# SIREN

## NEMO 3.6

### Generated by Doxygen 1.8.5

Tue Nov 29 2016 16:10:51

# **Contents**

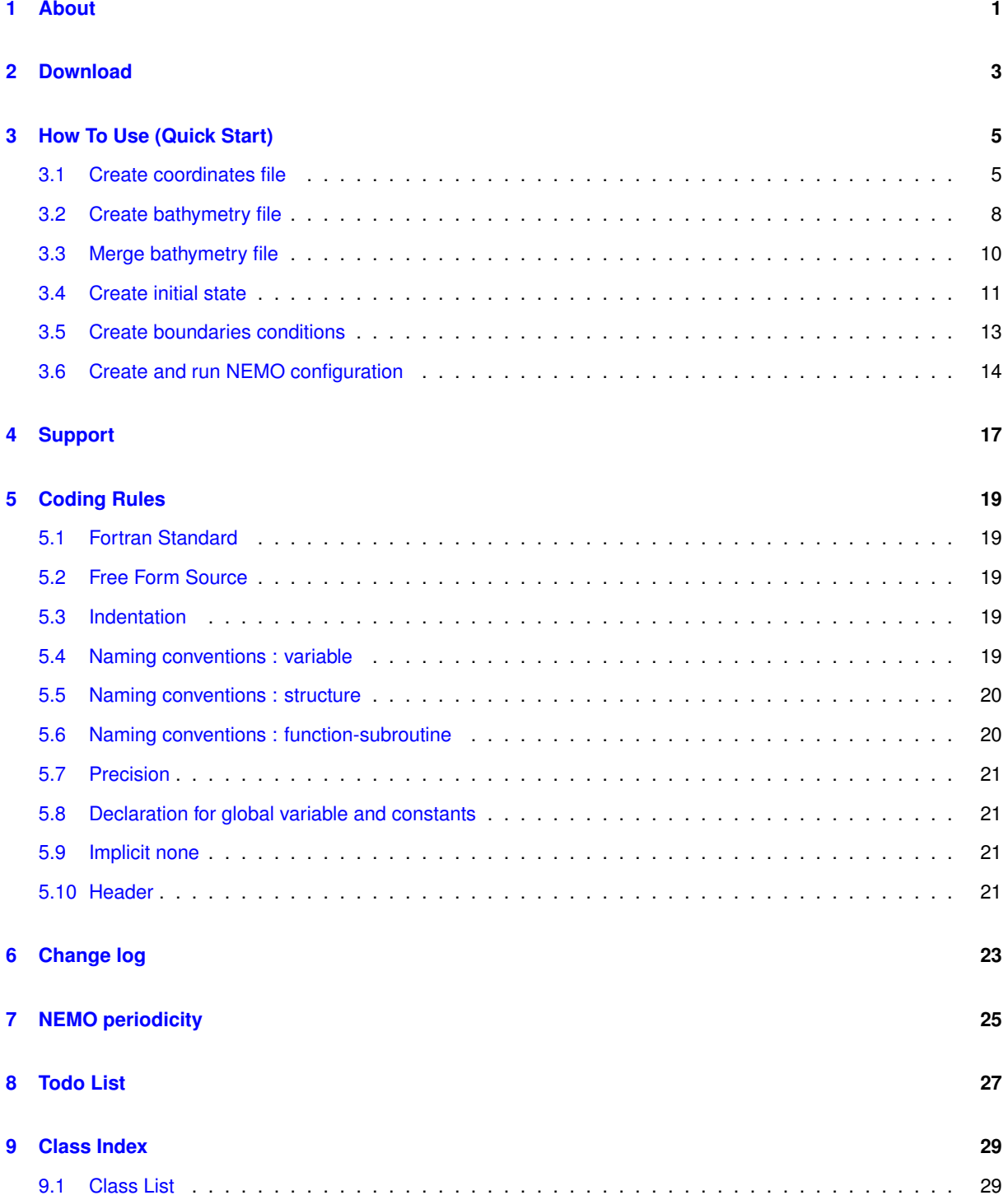

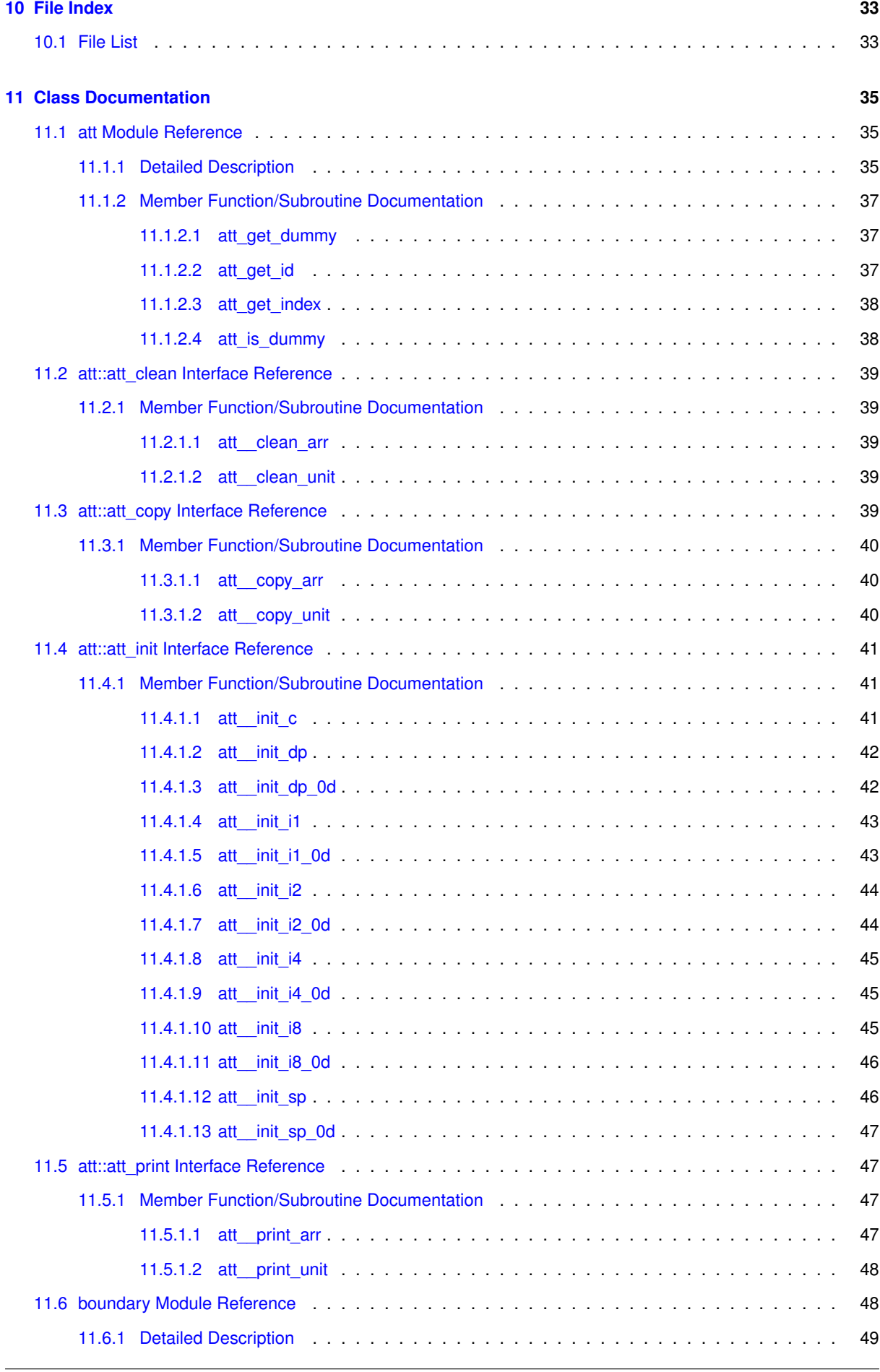

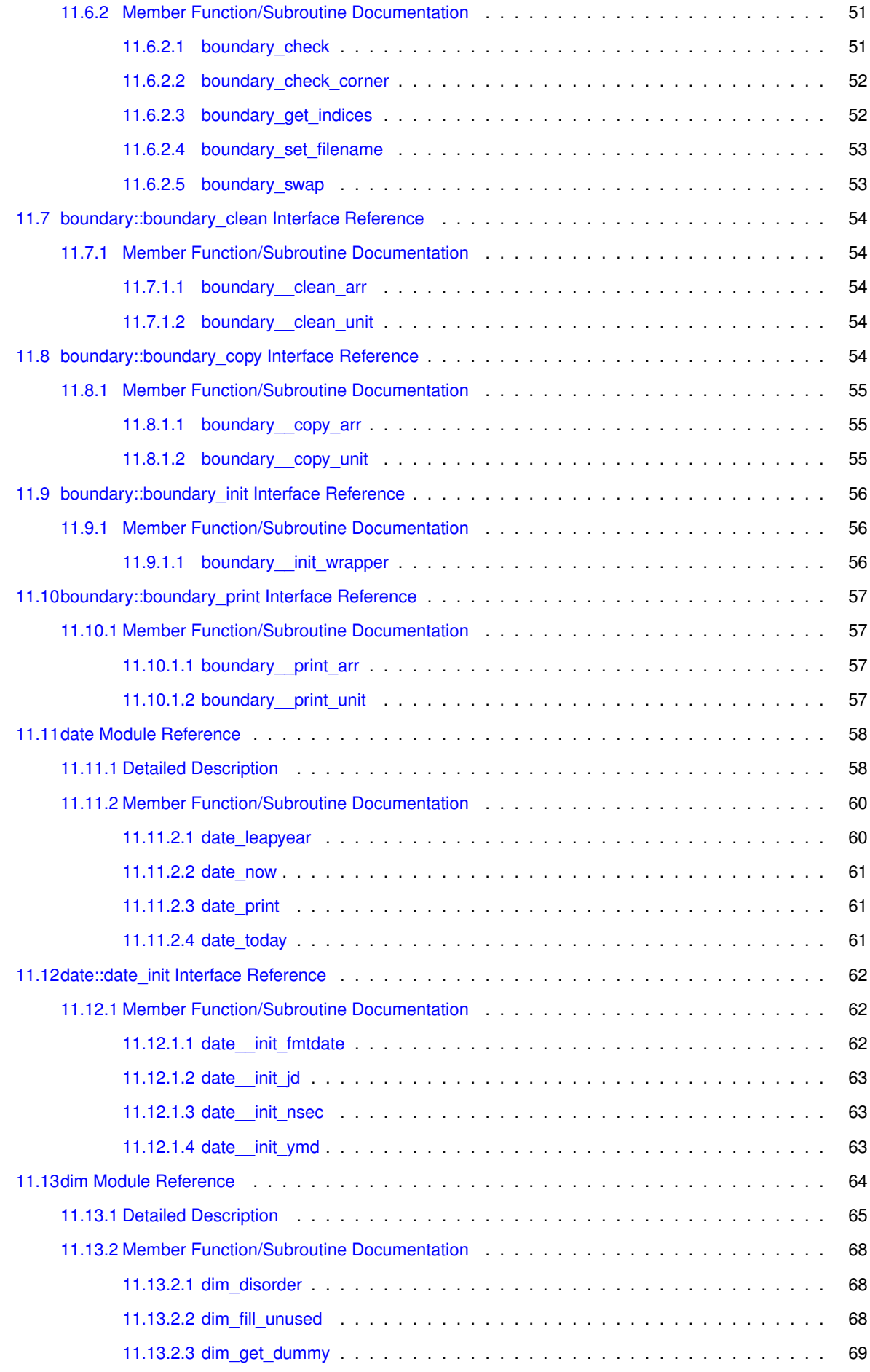

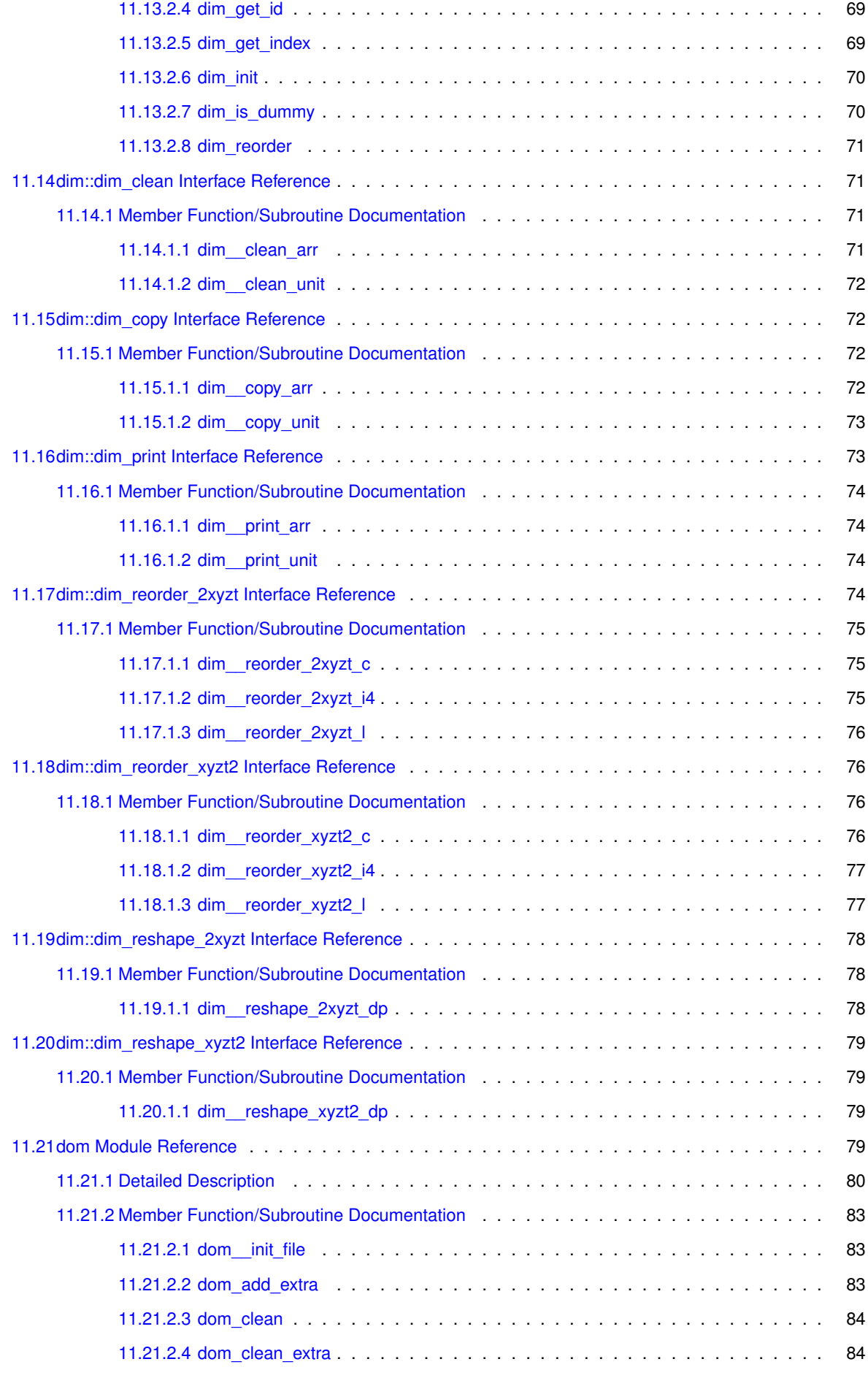

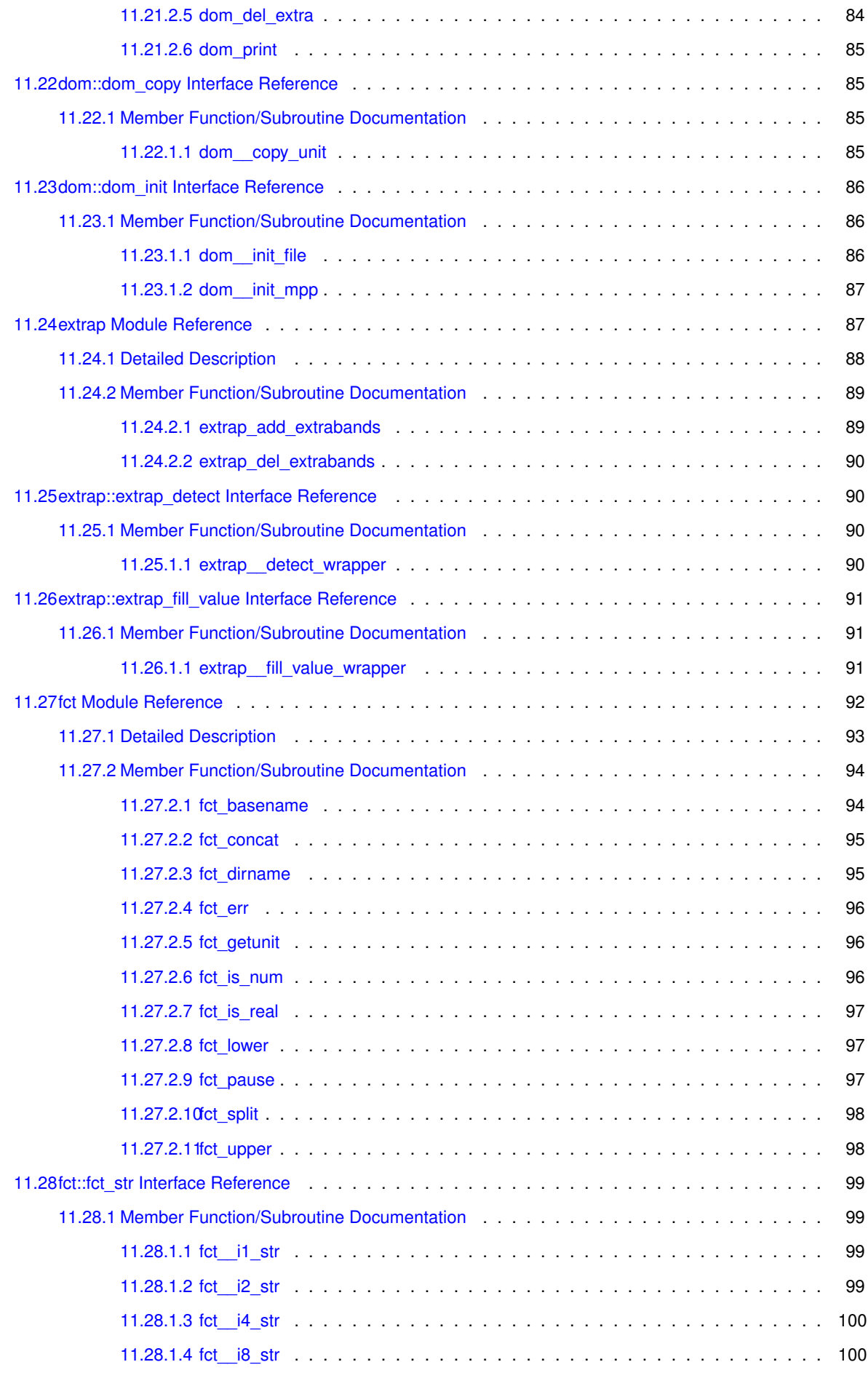

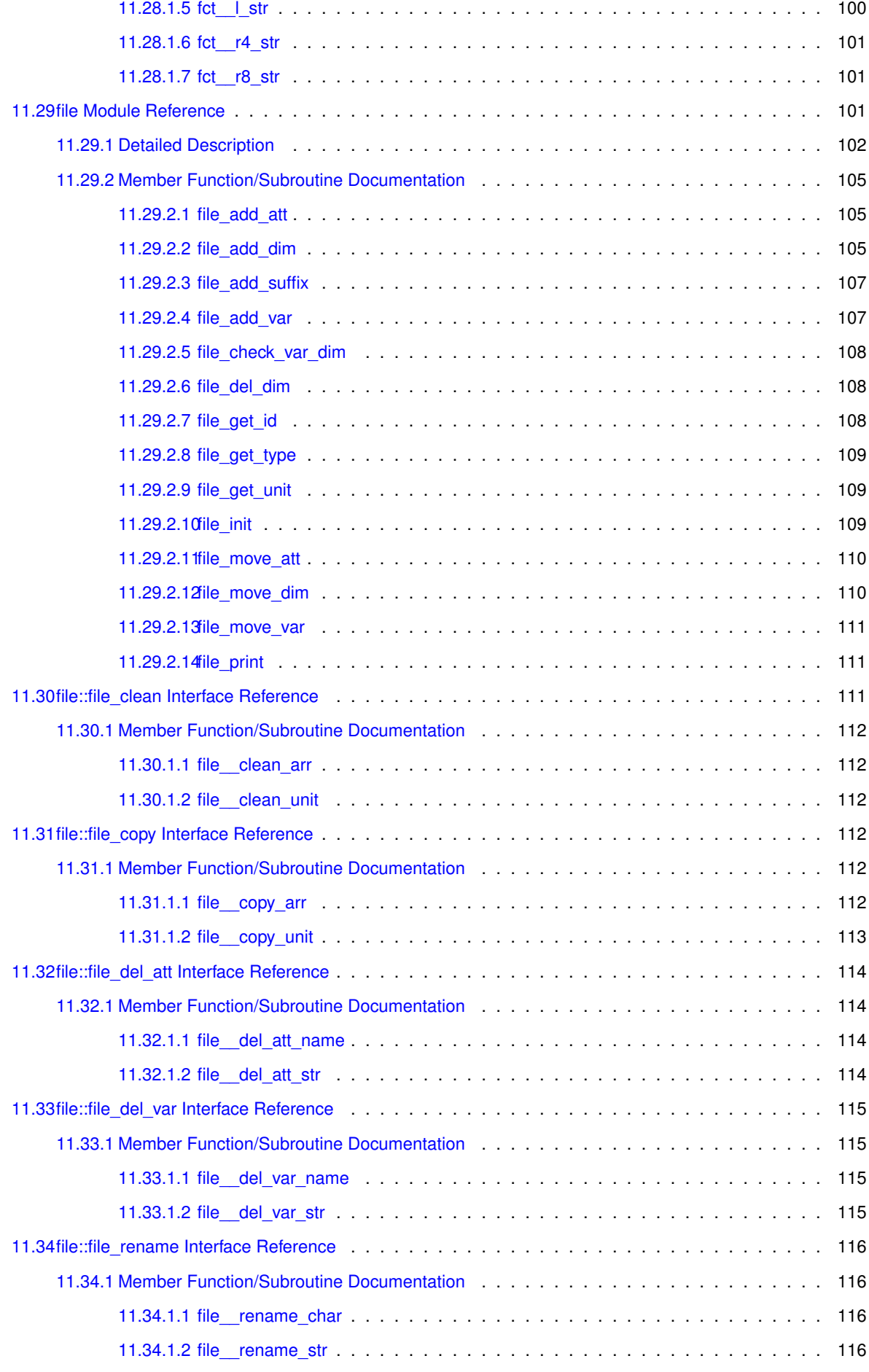

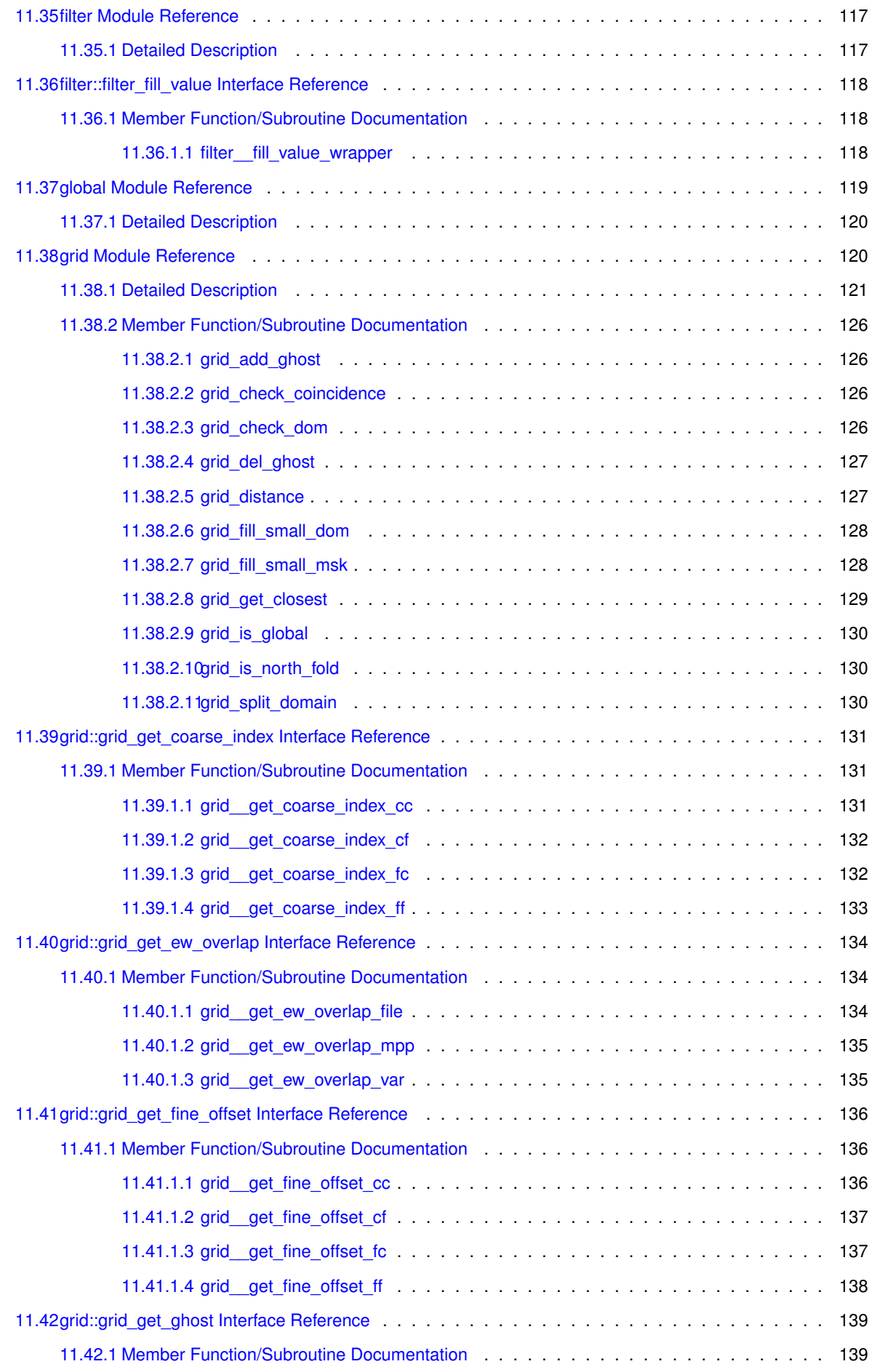

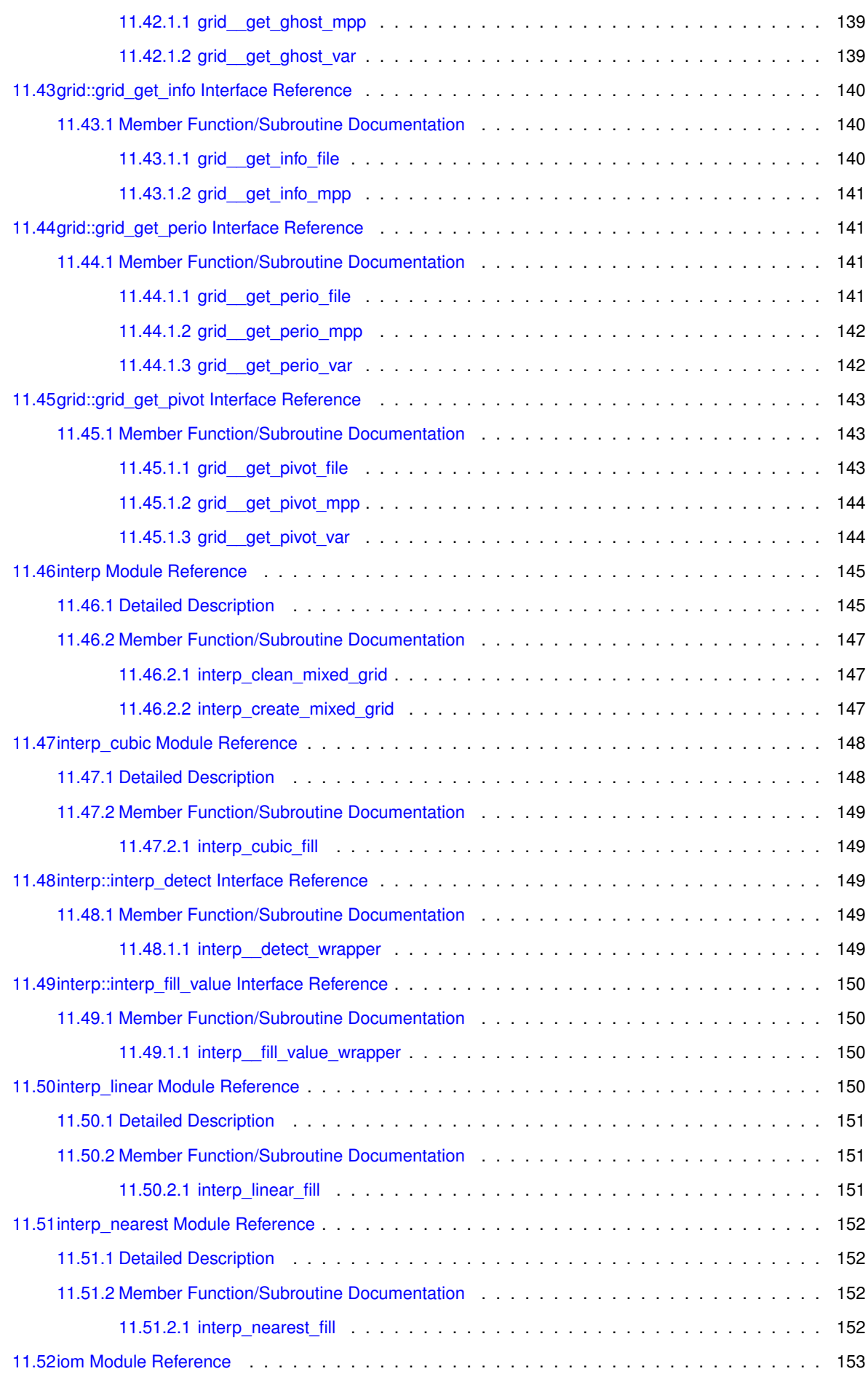

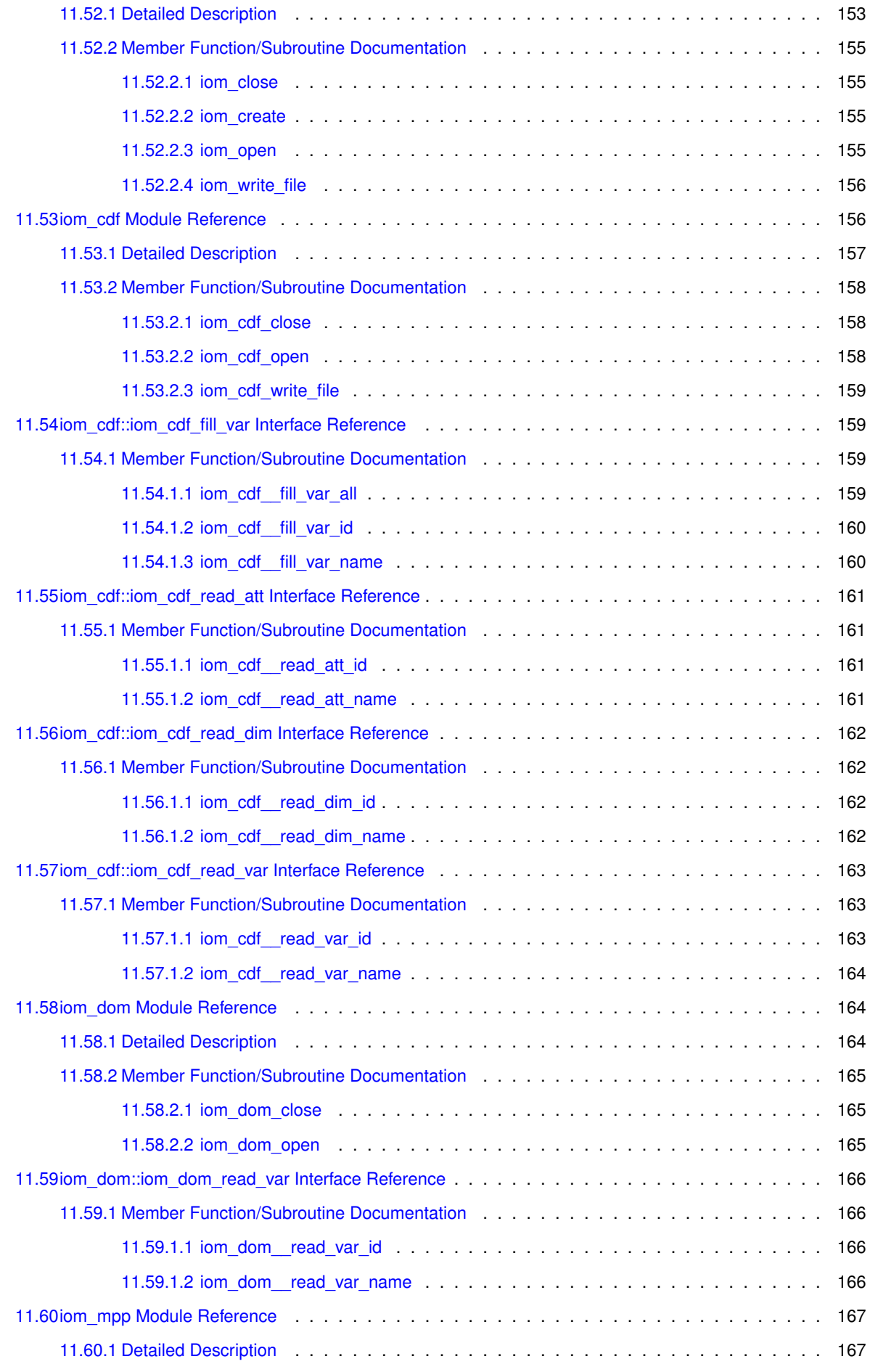

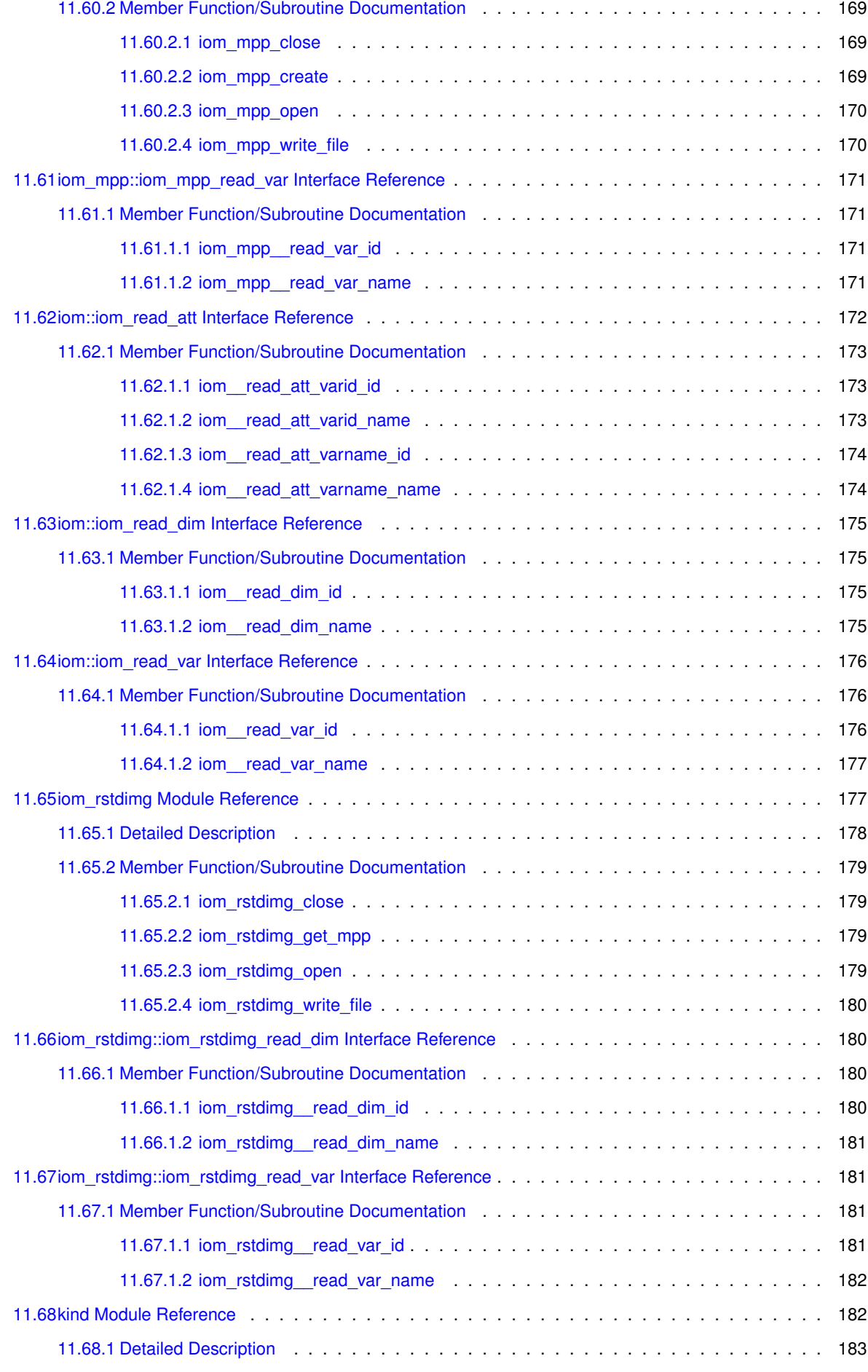

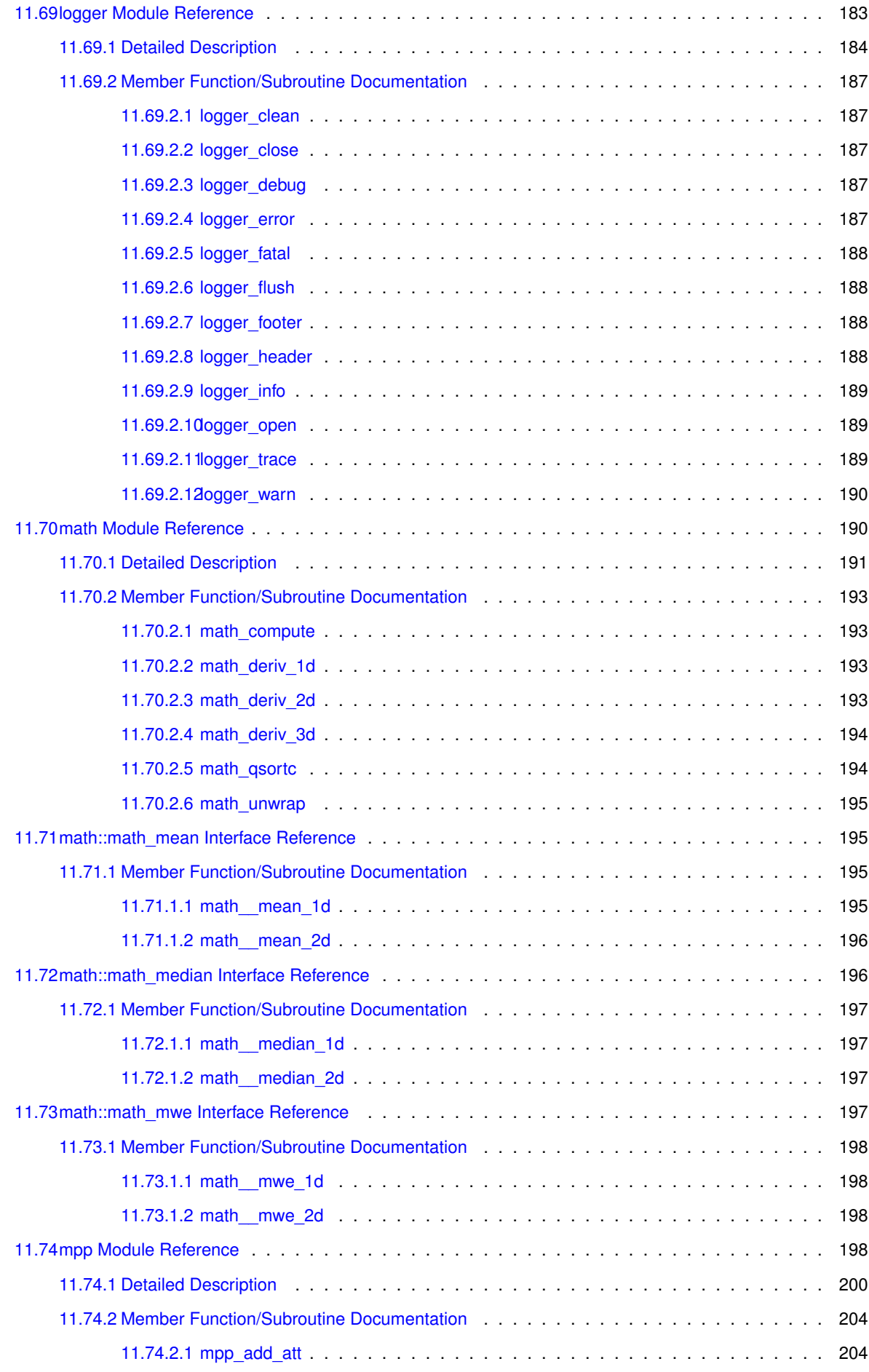

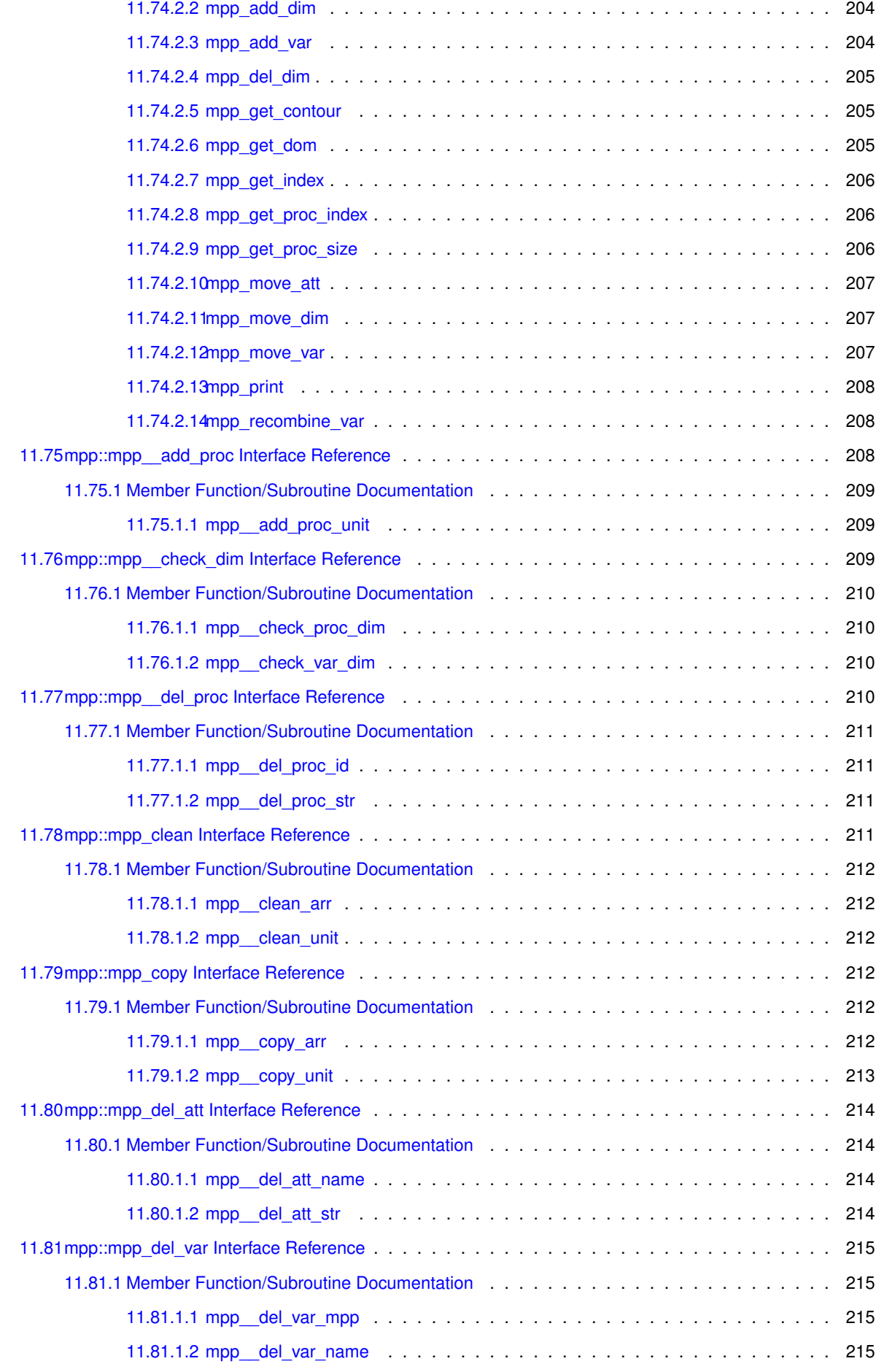

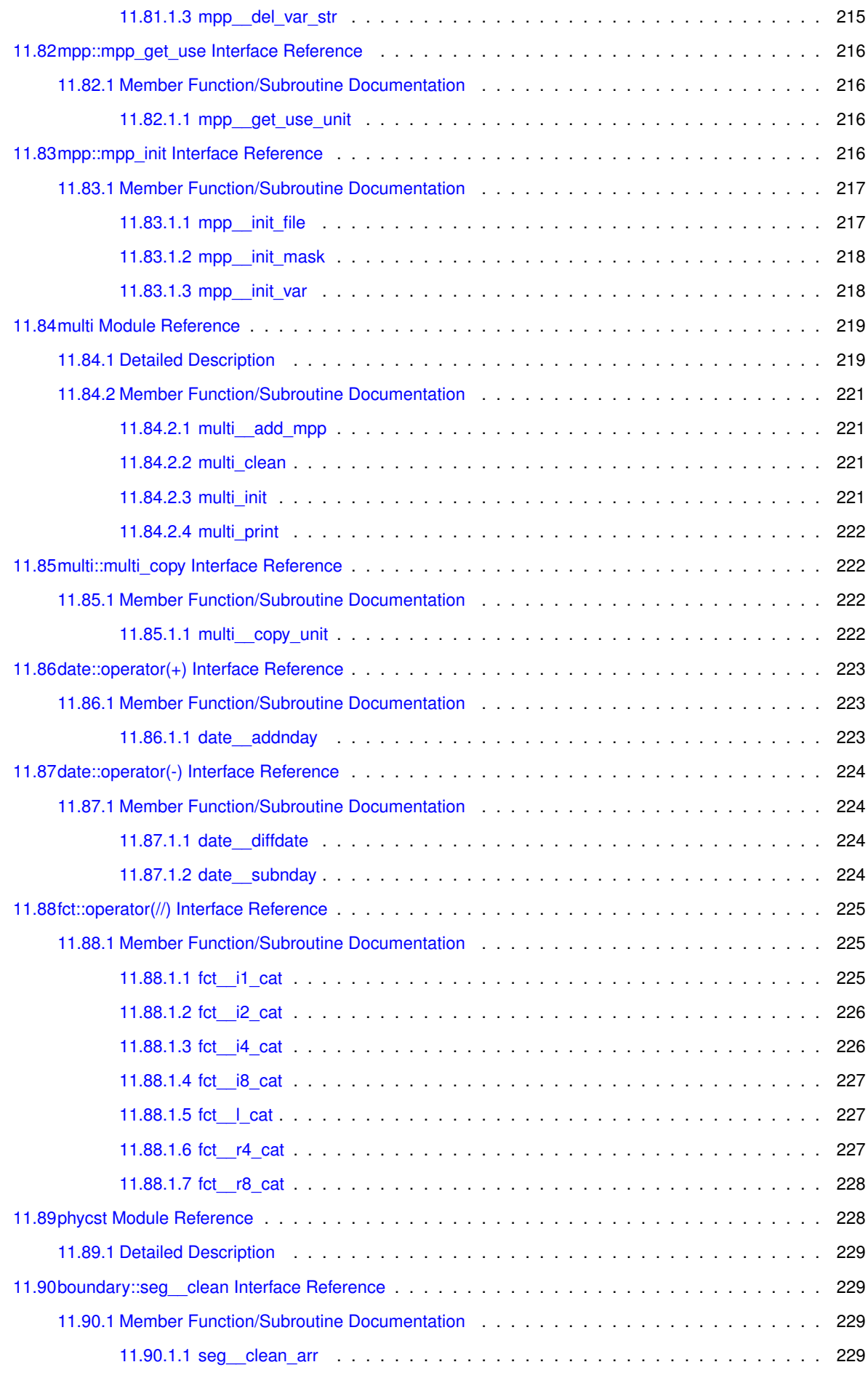

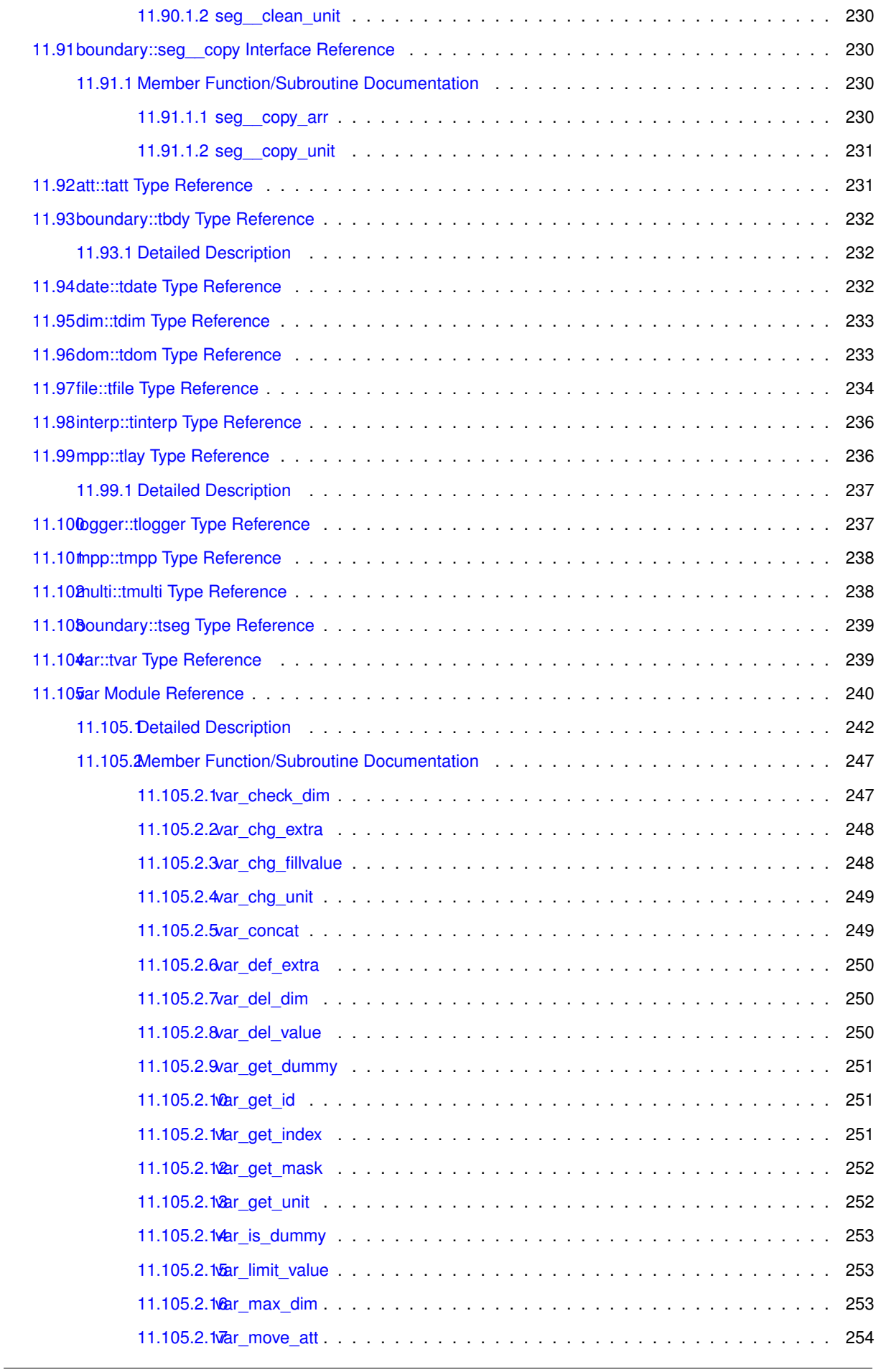

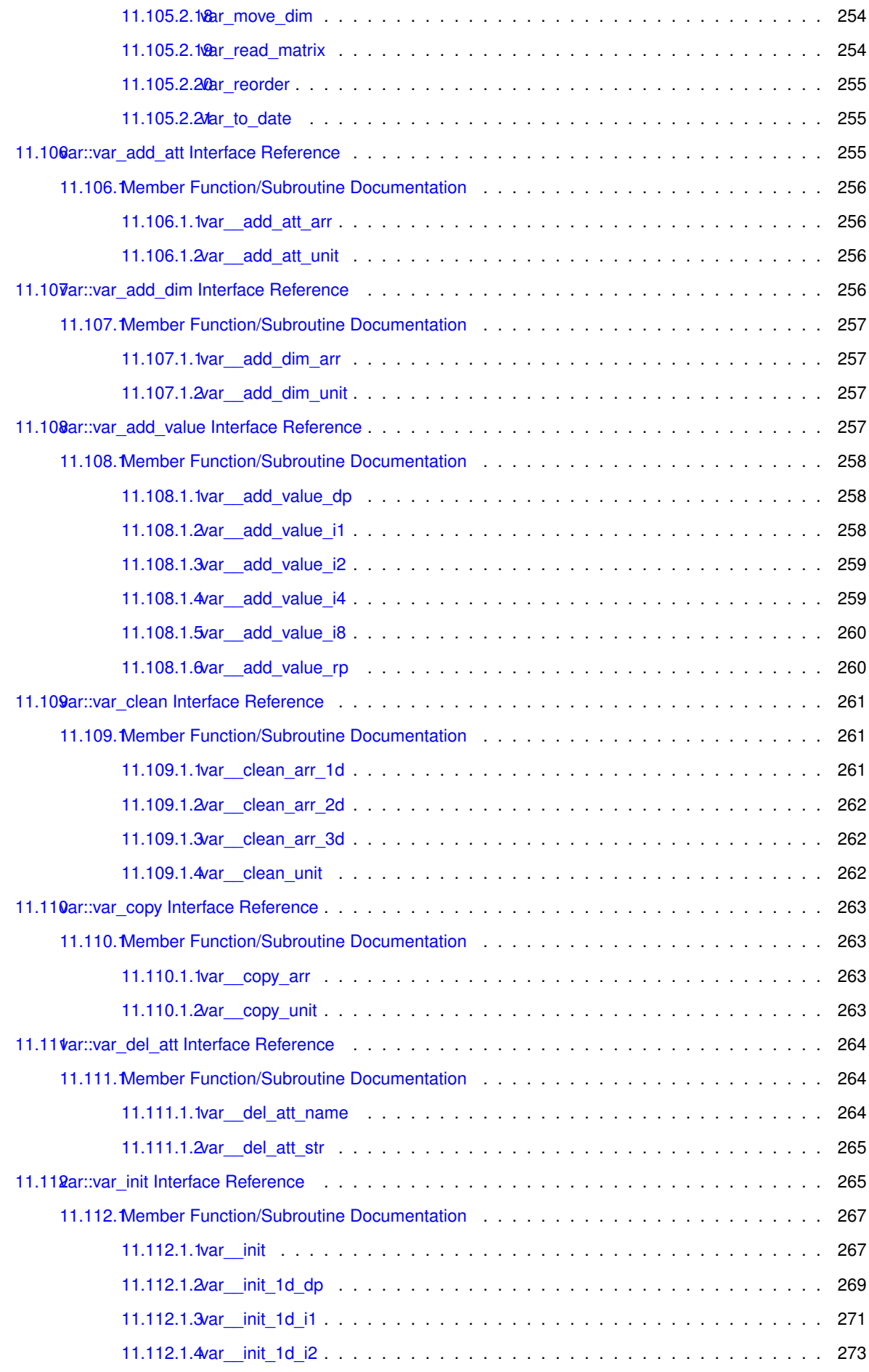

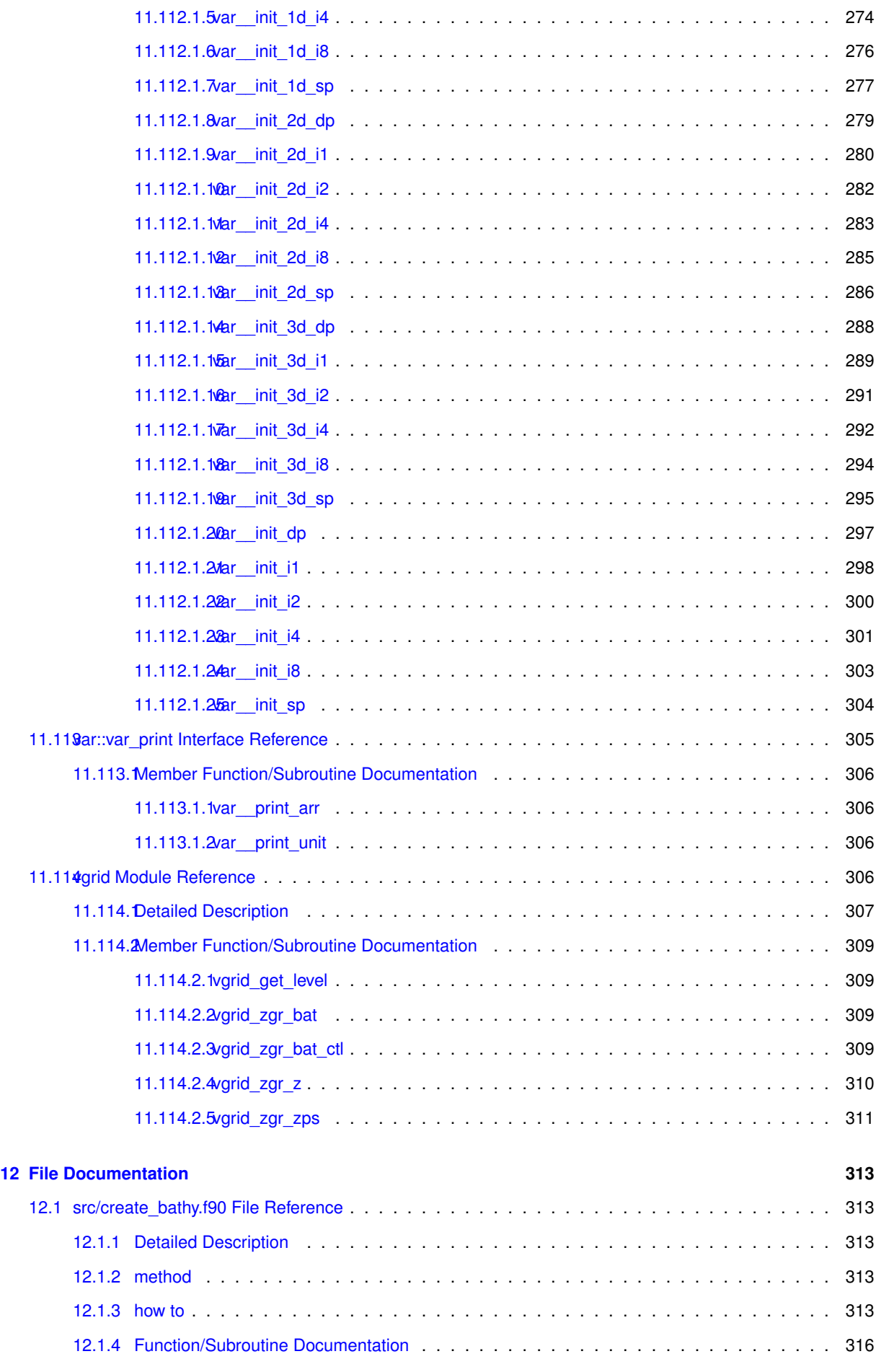

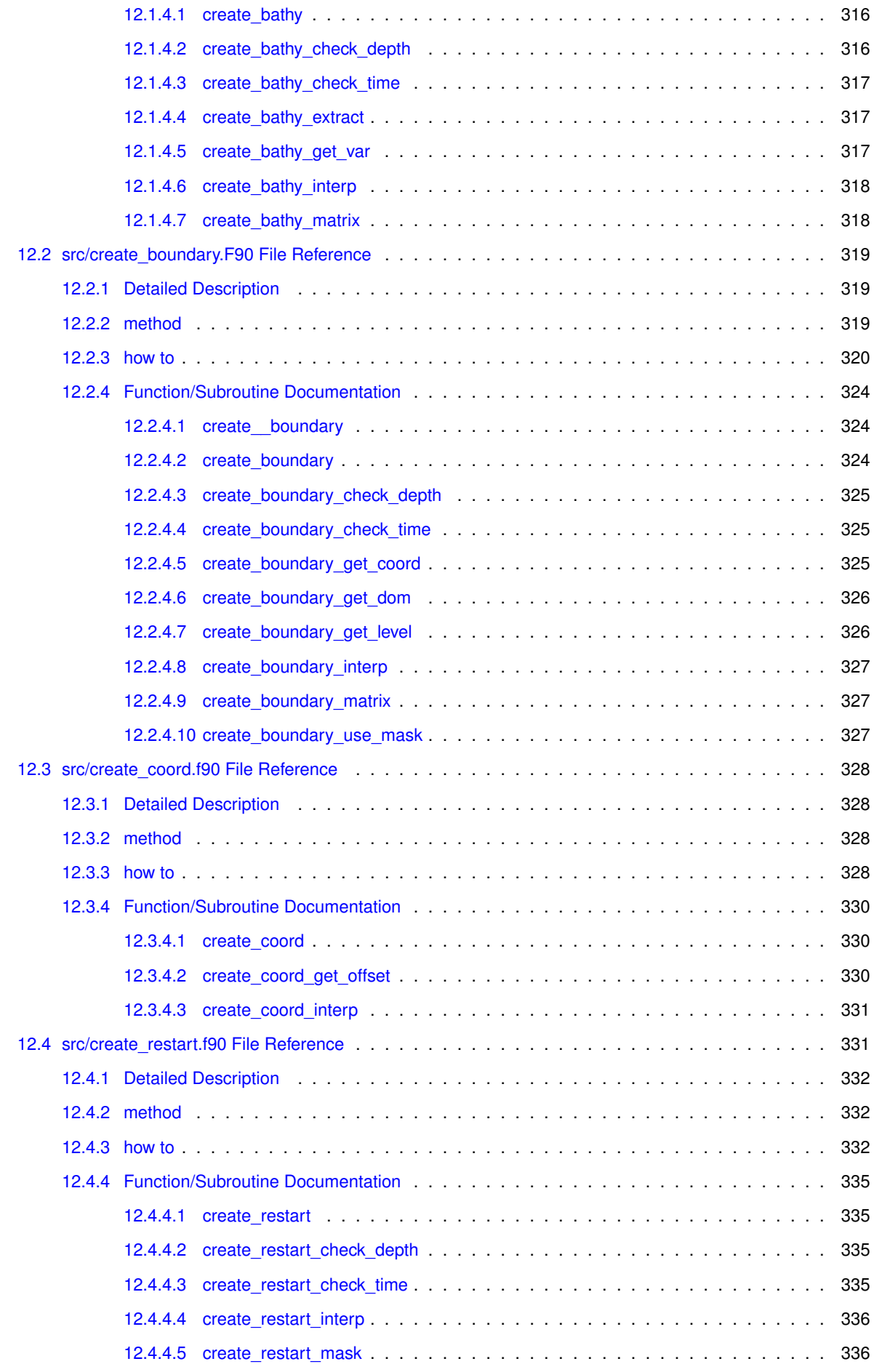

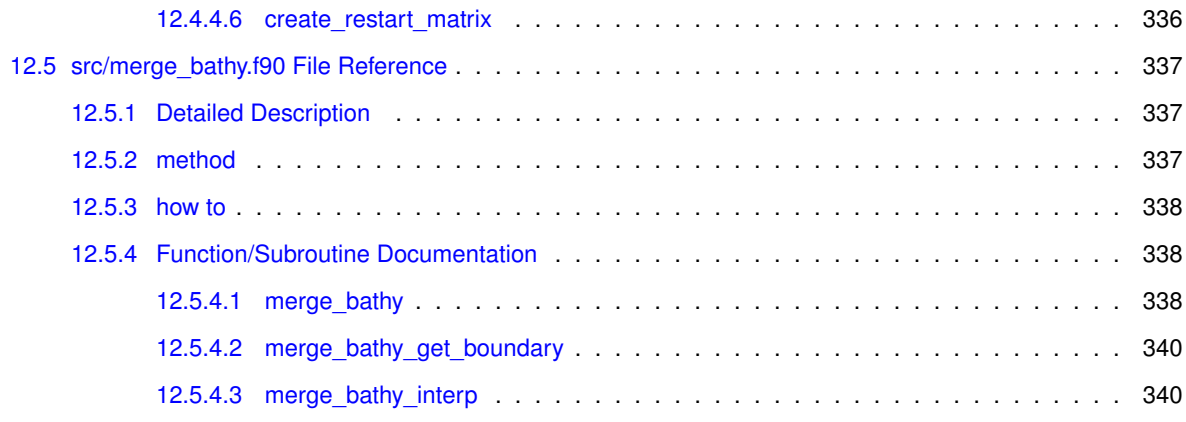

#### **[Index](#page-360-0) 341**

# <span id="page-20-0"></span>**Chapter 1**

# **About**

<span id="page-20-1"></span>SIREN is a software to set up regional configuration with [NEMO](http://www.nemo-ocean.eu). Actually SIREN creates the input files you need to run a NEMO regional configuration. SIREN allows you to create your own regional configuration embedded in a wider one. To know how to install SIREN see [Download.](#page-22-1)

You could find a tutorial for a quick start with SIREN in [How To Use \(Quick Start\).](#page-24-2) For more information about how to use each component of SIREN

- see [create\\_coord.f90](#page-347-4) to create fine grid coordinate file
- see [create\\_bathy.f90](#page-332-1) to create fine grid bathymetry
- see [merge\\_bathy.f90](#page-356-3) to merge fine grid bathymetry
- see [create\\_restart.f90](#page-350-2) to create initial state file, or other fields.
- see [create\\_boundary.F90](#page-338-3) to create boundary condition
- **• [Download](#page-22-1)**
- **• [How To Use \(Quick Start\)](#page-24-2)**
- **• [Support](#page-36-1)**
- **• [Coding Rules](#page-38-5)**
- **• [Change log](#page-42-1)**
- **• [Todo List](#page-46-1)**

# <span id="page-22-0"></span>**Chapter 2**

# **Download**

### <span id="page-22-1"></span>**Download NEMO**

to install SIREN, you should first download NEMO. see [NEMO quick start guide](http://www.nemo-ocean.eu/Using-NEMO/User-Guides/Basics/NEMO-Quick-Start-Guide)

### **Compile SIREN**

when NEMO is installed, you just have to compile SIREN codes:

- 1. go to ./NEMOGCM/TOOLS
- 2. run maketools (ex: ./maketools -n SIREN -m ifort\_mpi\_beaufix)

**Note**

to get help on maketools: ./maketools -h

### **Fortran Compiler**

SIREN codes were succesfully tested with :

- ifort (version 15.0.1)
- gfortran (version 4.8.2 20140120)
- **• [About](#page-20-1)**
- **• [How To Use \(Quick Start\)](#page-24-2)**
- **• [Support](#page-36-1)**
- **• [Coding Rules](#page-38-5)**
- **• [Change log](#page-42-1)**
- **• [Todo List](#page-46-1)**

# <span id="page-24-0"></span>**Chapter 3**

# **How To Use (Quick Start)**

<span id="page-24-2"></span>SIREN is a software to set up regional configuration with [NEMO](http://www.nemo-ocean.eu).

Actually SIREN creates all the input files you need to run a NEMO regional configuration.

SIREN is composed of a set of 5 Fortran programs :

- [create\\_coord.f90](#page-347-4) to create regional grid coordinates.
- [create\\_bathy.f90](#page-332-1) to create regional grid bathymetry.
- [merge\\_bathy.f90](#page-356-3) to merge regional grid bathymetry with wider grid bathymetry at boundaries.

**Note**

the goal of this step is to avoid break in Bathymetry. This break may cause inconsistency between forcing fields at boundary and regional fields.

• create restart.f90 to create initial state file from coarse grid restart or standard outputs.

**Note**

this program could also be used to refined other input fields from a wider configuations (as runoff, chlorophyll etc...)

• create boundary.F90 to create boundaries conditions from wider configurations output fields.

### **Warning**

SIREN can not:

- create global configuration.
- create configuarion around or close to North pole.
- change number of vertical level.

Here after we briefly describe how to use each programs, and so how to create your own regional configuration.

**Note**

As demonstrator for a first start a set of GLORYS files (global reanalysis on *ORCA025* grid), as well as examples of namelists are available [here](https://cloud.mercator-ocean.fr/public.php?service=files&t=1658ec1aaeda2878f2b3915ed140af37).

### <span id="page-24-1"></span>**3.1 Create coordinates file**

To create your own configuration, you first have to create a coordinates file on your domain of study.

SIREN allows you to create this coordinates file from a wider coordinates file.

The coordinates file created could simply be an extraction, or a refinment of the wide grid.

To create this new cooridnates file, you have to run :

./SIREN[/create\\_coord.](#page-349-1)exe [create\\_coord.](#page-349-1)nam

Here after is an example of namelist for *create\_coord.exe*.

In this example, you create a coordinates file named *coord\_fine.nc*.

This new coordinates file is refined from an extraction of *coordinates\_ORCA025.nc*.

```
&namlog
/
&namcfg
   cn_varcfg = "PATH/NEMOGCM/TOOLS/SIREN/cfg/variable.cfg"
/
&namcrs
  cn_coord0 = "PATH/coordinates_ORCA025.nc"
   in_perio0 = 4
/
&namvar
/
&namnst
   in_imin0 = 1070
   in_imax0 = 1072
in_jmin0 = 607
   in\frac{1}{2}max0 = 609in_rhoi = 2
   in\_rhoj = 3/
&namout
   cn_fileout = "PATH/coord_fine.nc"
/
```
Let's get describe this namelist.

First we have the **namlog** sub-namelist. This sub-namelist set parameters of the log file.

All the parameters of this sub-namelist have default value, so you could let it empty, as done here.

This will create a log file named *create\_coord.log*

The **namcfg** sub-namelist defines where found SIREN configuration file.

This configuration file defines standard name, default interpolation method, axis,... to be used for some known variables.

Obviously, you could add other variables to those already list, in this file.

**Note**

You could find the generic version of *variable.cfg* in the directory *NEMOGCM/TOOLS/SIREN/cfg*.

The **namcrs** sub-namelist set parameters of the wide coordinates file,

as path to find it, and NEMO periodicity of the wide grid.

**Note**

the NEMO periodicity could be choose between 0 to 6:

- **in\_perio=0** standard regional model
- **in perio=1** east-west cyclic model
- **in perio=2** model with symmetric boundary condition across the equator
- **in\_perio=3** regional model with North fold boundary and T-point pivot
- **in\_perio=4** global model with a T-point pivot. example: ORCA2, ORCA025, ORCA12
- **in perio=5** regional model with North fold boundary and F-point pivot
- **in perio=6** global model with a F-point pivot example: ORCA05

#### **See Also**

For more information see [NEMO periodicity](#page-44-1)

The **namvar** sub-namelist lists variables to be used.

By default all the variables of the wider coordinates file are used to create the new coordinates file.

The interpolation methods to be used are defined in the configuration variables file (see below). So you do not need to fill this sub-namelist too.

The **namnst** sub-namelist defines the subdomain to be used as well as refinment factor.

**Note**

Subdomain is defined by indices of the coarse/wide grid.

• you can select area quite every where (excepted too close from the North pole), and use the refinment factor you want.

```
&namvar
   in_imin0 = 1070
  in\_imax0 = 1072injmin0 = 607in_jmax0 = 609in_rhoi = 2
   in_rhoj = 3
/
```
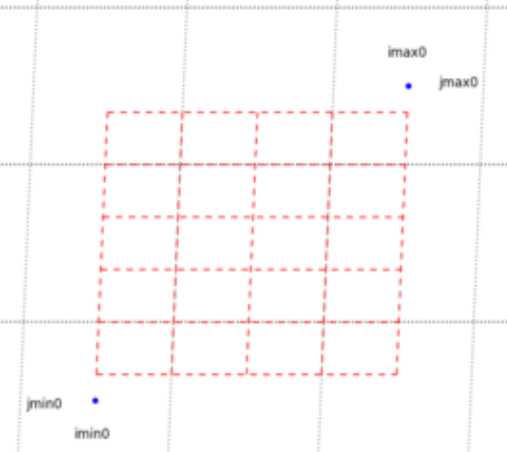

• you can select area crossing the east-west overlap of the global ORCA grid.

```
&namvar
    in__imin0 = 1402in\_imax0 = 62in\overline{\text{min0}} = 490
   in\frac{1}{2}max0 = 570
   in rhoi = 5in\_rhoj = 5/
```
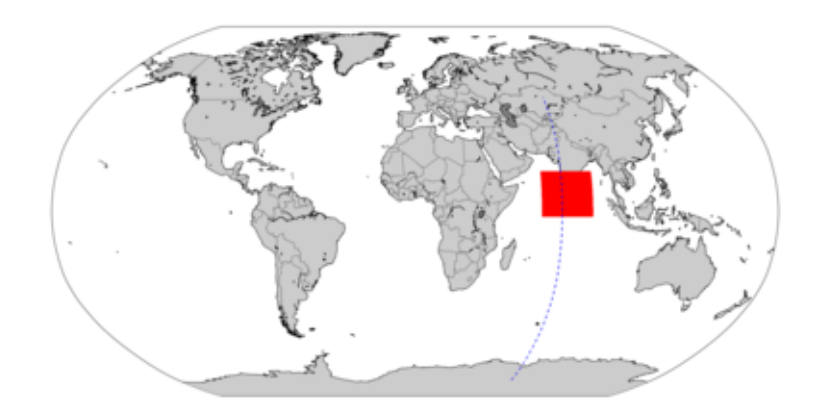

• you can select east-west cyclic area.

```
&namvar
in_imin0 = 0
   in\_imax0 = 0in_jmin0 = 390
in_jmax0 = 450
   in rhoi = 1in\_rhoj = 1/
```
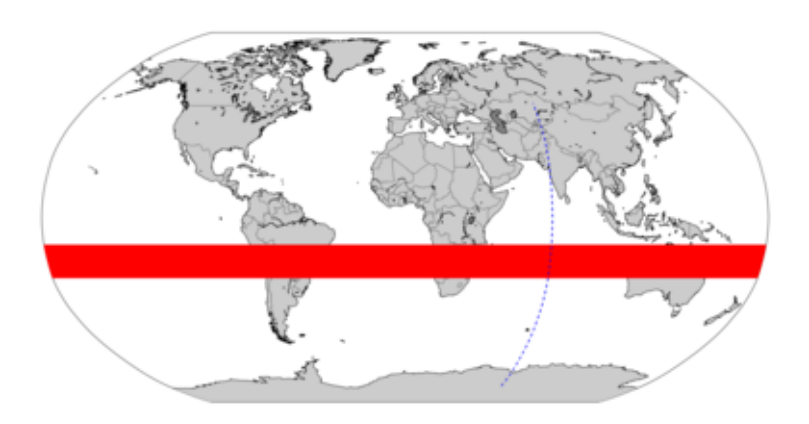

Finally the **namout** sub-namelist defines the output file.

**Note**

All the output files created by SIREN include information about NEMO periodicity, as well as source file, indices and refinment used.

**See Also**

For more information about how to create coordinates, see create coord.f90

### <span id="page-27-0"></span>**3.2 Create bathymetry file**

Then you need a Bathymetry file.

SIREN allows you to create a Bathymetry extracted or refined from a wider Bathymetry grid.

To create this new bathymetry, you have to run :

./SIREN[/create\\_bathy.](#page-335-1)exe [create\\_bathy.](#page-335-1)nam

Here after is an example of namelist for *create\_bathy.exe*.

In this example, you create a bathymetry file named *bathy\_fine.nc*.

This new bathymetry file is refined from an extraction of *bathy\_meter\_ORCA025.nc*.

Moreover a minimum value of 5m is imposed to the output Bathymetry.

```
&namlog
/
&namcfg
  cn_varcfg = "PATH/NEMOGCM/TOOLS/SIREN/cfg/variable.cfg"
/
&namcrs
   cn_coord0 = "PATH/coordinates_ORCA025.nc"
   in_perio0 = 4
/
&namfin
   cn_coord1 = "PATH/coord_fine.nc"
/
&namvar
  cn_varfile = "Bathymetry:PATH/bathy_meter_ORCA025.nc"
  cn_varinfo = "Bathymetry: min=5"
/
&namnst
   in_rhoi = 2
   in_rhoj = 3
/
&namout
   cn_fileout = "PATH/bathy_fine.nc"
/
```
Let's get describe this namelist.

First as previously, we have the **namlog** and **namcfg** sub-namelist (see above for more explanation).

Then the **namcrs** sub-namelist set parameters of the wide coordinates file.

**Note**

in all SIREN namelist: 0 referred to the coarse/wide grid. 1 referred to the fine grid.

In the same way, the **namfin** sub-namelist set parameters of the fine coordinates file.

**Note**

in this namelist example, there is no need to set the variable *in perio1* to define the NEMO periodicity of the fine arid.

Indeed, if this variable is not inform, SIREN tries to read it in the attributes of the file.

So if you created the fine coordinates with SIREN, you do not have to fill it. In other case, you should add it to the namelist.

The **namvar** sub-namelist lists variables to be used:

**cn\_varfile** defines the variable name ("Bathymetry" here) and the input file associated with.

**Warning**

The domain of the input Bathymetry have to be larger than the output domain.

**Note**

- if the input file is at coarse grid resolution (same than *cn* coord0), the ouptut Bathymetry will be refined on fine grid.
- if the input file is a wider bathymetry (already at fine grid resolution), the output Bathymetry will be extracted from this one.
- **cn** varinfo defines user's requests for a variable.

**Note**

Default interpolation method for the Bathymetry, is *cubic* interpolation.

So you may want to specify a minimum value to avoid negative value, or to change interpolation method. example:

- cn\_varinfo="Bathymetry: min=1"'
- cn\_varinfo="Bathymetry: int=linear"

The **namnst** sub-namelist defines the subdomain refinment factor.

Of course those refinment factors have to be convenient with refinment from coarse grid *cn\_coord0* to fine grid *cn\_coord1*.

**Note**

subdomain indices are automatically deduced from fine and coarse grid coordinates.

Finally, this **namout** sub-namelist defines the output file.

**Note**

All the output files create by SIREN include information about source file, indices, refinment and interpolation method used.

**See Also**

For more information about how to create bathymetry, see create bathy.f90

### <span id="page-29-0"></span>**3.3 Merge bathymetry file**

The Bathymetry you build differs from the wider one.

To avoid issue with boundaries forcing fields, you should merge fine and coarse Bathymetry on boundaries.

SIREN allows you to do this.

To create this merged bathymetry, you have to run :

./SIREN[/merge\\_bathy.](#page-357-2)exe [merge\\_bathy.](#page-357-2)nam

Here after is an example of namelist for *merge\_bathy.exe*.

```
&namlog
/
&namcfg
  cn_varcfg = "PATH/NEMOGCM/TOOLS/SIREN/cfg/variable.cfg"
/
&namcrs
  cn_bathy0 = "PATH/bathy_meter_ORCA025.nc"
  in\_perio0 = 4/
&namfin
  cn_bathy1 = "PATH/bathy_fine.nc"
```

```
/
&namnst
   in_rhoi = 3
   in\_rhoj = 3/
&nambdy
/
&namout
  cn_fileout = "PATH/bathy_merged.nc"
/
```
In this namelist, you find again the **namlog**, **namcfg** describe above.

Then the **namcrs** sub-namelist sets parameters of the wider grid. However this time, this is the coarse/wide grid Bathymetry wich have to be informed.

The **namfin** sub-namelist defines parameters of the fine grid Bathymetry.

**Note**

here again you could add the *in\_perio1* parameter if need be i.e. if your fine grid Bathymetry was not created by SIREN.

The **namnst** sub-namelist defines the subdomain refinment factor.

The **nambdy** sub-namelist defines the subdomain boundaries.

By default SIREN tries to create boundaries for each side. Boundary exist if there is at least one sea point on the second row of each side.

So you could let this namelist empty.

**See Also**

For more information about boundaries, see [Create boundaries conditions](#page-32-1)

Finally, this **namout** sub-namelist defines the output file.

**See Also**

For more information about how to merge bathymetry, see [merge\\_bathy.f90](#page-356-3)

### <span id="page-30-0"></span>**3.4 Create initial state**

To run your configuration you need an inital state of the ocean.

You could start from a restart file (with all NEMO variables fields at one time step). Or you could start from "partial" information about ocean state (Temperature and Salinity for example).

Siren allows you to create both of those initial state.

To create the initial state, you have to run:

./SIREN[/create\\_restart.](#page-354-1)exe [create\\_restart.](#page-354-1)nam

Here after is an example of namelist for *create\_restart.exe*.

In this example, you create an initial state split on 81 "processors", and named restar out.nc.

The initial state is composed of temperature and salinity refined from an extraction of GLORYS fields.

&namlog /

```
&namcfg
  cn_varcfg = "PATH/NEMOGCM/TOOLS/SIREN/cfg/variable.cfg"
/
&namcrs
   cn_coord0 = "PATH/coordinates_ORCA025.nc"
   in\_period = 4/
&namfin
   cn_coord1 = "PATH/coord_fine.nc"
  cn_bathy1 = "PATH/bathy_merged.nc"
/
&namzgr
/
&namzps
/
&namvar
  cn_varfile = "votemper:GLORYS_gridT.nc",
                "vosaline:GLORYS_gridS.nc"
/
&namnst
   in_rhoi = 3
   in_rhoj = 3
/
&namout
   messe<br>cn_fileout = "PATH/restart_out.nc"
   in\_nproc = 81/
```
Let's get describe this namelist more accurately.

As previously, we have the **namlog** and **namcfg** sub-namelists, as well as the **namcrs** sub-namelist to set parameters of the wide coordinates file (see above for more explanation).

Then the **namfin** sub-namelist set parameters of the fine grid coordinates and bathymetry.

The **namzgr** and **namzps** sub-namelists define respectively parameters for vertical grid and partial step.

By default, those parameters are defined the same way than in GLORYS (i.e. 75 vertical levels).

So you could let it empty.

**Note**

If you use forcing fields other than GLORYS, you have to be sure it uses the same vertical grid. In other case, you need to get information about the parametrisation use, and to put it in those sub-namelist (see [create\\_restart.f90\)](#page-350-2).

the **namvar** sub-namelist lists variables to be used.

Here we use *votemper* (temperature) get from *GLORYS\_gridT.nc* file, and *vosaline* (salinity) get from *GLORYS\_ gridS.nc* file.

**Note**

To get all variables of a restart file. You have to use:

cn\_varfile = "all:PATH/restart.dimg"

The **namnst** sub-namelist defines the subdomain refinment factor, as seen previously.

Finally, this **namout** sub-namelist defines the output files.

Here we ask for output on 81 processors, with *restart\_out.nc* as file "basename".

So SIREN computes the optimal layout for 81 processors available,

and split restart on output files named *restart out num.nc*, where *num* is the proc number.

#### **Note**

SIREN could also create the other fields you may need for your configuration. To do so, you just have to run *create\_restart.exe* with other variable(s) from other input [file\(s\).](#page-121-1) For example, to get runoff fields, you could use:

```
cn_varfile = "sorunoff:PATH/runoff_GLORYS.nc"
...
cn_fileout = "PATH/runoff_out.nc"
```
#### **See Also**

For more information about how to create initial state or other fields, see create restart.f90

### <span id="page-32-1"></span><span id="page-32-0"></span>**3.5 Create boundaries conditions**

Finally to force your configuration, you may need boundaries conditions.

NEMO read physical boundaries conditions from temperature, salinity, currents, and sea surface height.

To create the boundaries condition with SIREN, you have to run:

./SIREN[/create\\_boundary.](#page-343-3)exe [create\\_boundary.](#page-343-3)nam

Here after is an example of namelist for *create\_boundary.exe*.

In this example, you create boundaries conditions named *boundary\_out.nc* on each side of the domain.

The boundaries contain information about temperature, salinity, currents and sea surface height refined from an extraction of GLORYS fields.

```
&namlog
/
&namcfg
   cn_varcfg = "PATH/NEMOGCM/TOOLS/SIREN/cfg/variable.cfg"
/
&namcrs
   cn_coord0 = "PATH/coordinates_ORCA025.nc"
   in\_period = 4/
&namfin
   cn_coord1 = "PATH/coord_fine.nc"
   cn_bathy1 = "PATH/bathy_fine.nc"
/
&namzgr
/
&namzps
/
&namvar
   cn_varfile="votemper:GLORYS_gridT.nc",
               "vosaline:GLORYS_gridS.nc",
               "vozocrtx:GLORYS_gridU.nc",
                "vomecrty:GLORYS_gridV.nc",
"sossheig:GLORYS_grid2D.nc"
/
&namnst
   in_rhoi = 3
   in\_rhoj = 3/
&nambdy
/
&namout
  cn_fileout = "PATH/boundary_out.nc"
/
```
Let's get describe this namelist more accurately.

As previously, we have the **namlog** and **namcfg** sub-namelists, as well as the **namcrs** sub-namelist to set parameters of the wide coordinates file (see above for more explanation).

Then the **namfin** sub-namelist set parameters of the fine grid coordinates and bathymetry.

The **namzgr** and **namzps** sub-namelists define respectively parameters for vertical grid and partial step.

By default, those parameters are defined the same way than in GLORYS (i.e. 75 vertical levels).

So you could let it empty.

**Note**

If you use forcing fields other than GLORYS, you have to be sure it uses the same vertical grid. In other case, you need to get information about the parametrisation use, and to put it in those sub-namelist (see [create\\_boundary.F90\)](#page-338-3).

the **namvar** sub-namelist lists variables to be used.

Here we get *votemper* (temperature) from *GLORYS\_gridT.nc* file, *vosaline* (salinity) from *GLORYS\_gridS.nc* file, *vozocrtx* (zonal velocity) from *GLORYS\_gridU.nc*, *vomecrty* (meridional velocity) from *GLORYS\_gridV.nc*, and sossheig (sea surface height) from *GLORYS\_grid2D.nc*.

The **namnst** sub-namelist defines the subdomain refinment factor.

The **nambdy** sub-namelist defines the subdomain boundaries.

By default SIREN tries to create boundaries for each side (Boundary is created if sea point exist on the second row of each side).

So you could let this namelist empty.

**Note**

SIREN allows you to place boundaries away from the side of the domain. To do so you have to define your boundary.

That means you have to give on fine grid the index of the boundary (how far from the border your boundary is), the width of your boundary, and finally first and last point of your boundary (the length of your boundary). So to define a north boundary, you have to add in the sub-namelist *nambdy*, the parameter:

cn\_north="index, first:last(width)"

Finally, this **namout** sub-namelist defines the output files.

Here we ask for output with *boundary\_out.nc* as file "basename".

So SIREN creates output files named *boundary\_out\_west.nc*, *boundary\_out\_east.nc*, *boundary\_out\_north.nc*, and *boundary\_out\_south.nc* depending if boundary exist or not.

**See Also**

For more information about how to create boundaries condition, see create boundary.F90

### <span id="page-33-0"></span>**3.6 Create and run NEMO configuration**

So now you created all the input files you need for your physical configuration, you have to create the "NEMO configuration".

To do so, go to the directory *NEMOGCM/CONFIG/*, and run:

./makenemo -n MY\_CONFIG -d "OPA\_SRC"

This creates your configuration "MY\_CONFIG" in the directory *NEMOGCM/CONFIG*.

you could check the cpp\_keys used in file *cpp\_MY\_CONFIG.fcm*, and re-run *makenemo* if need be.

Once *makenemo* has run successfully, the *opa* executable is available in directory *NEMOGCM/CONFIG/MY\_CON-FIG/EXP00*.

Then you just have to put all your input files in this directory, fill the namelist *namelist\_cfg*, and run:

mpirun ./opa

#### **Note**

no surface forcing here. weighted function needed to do interpolation on the fly, could be created by WEIGHT tools already inside NEMO.

#### **See Also**

For more information about how to create NEMO configuration see [NEMO Quick Start Guide](http://www.nemo-ocean.eu/Using-NEMO/User-Guides/Basics/NEMO-Quick-Start-Guide).

- **• [About](#page-20-1)**
- **• [Download](#page-22-1)**
- **• [How To Use \(Quick Start\)](#page-24-2)**
- **• [Support](#page-36-1)**
- **• [Coding Rules](#page-38-5)**
- **• [Change log](#page-42-1)**
- **• [Todo List](#page-46-1)**
# **Support**

## <span id="page-36-0"></span>**How to get support**

If you have questions regarding the use of SIREN, please have a look at the [NEMO configuration manager](https://forge.ipsl.jussieu.fr/nemo/discussion/forum/2) [forum](https://forge.ipsl.jussieu.fr/nemo/discussion/forum/2).

If you don't find an answer in the archives, feel free to register and post your question.

## **How to Help**

The development of SIREN highly depends on your input!

If you are trying SIREN let me know what you think of it (do you miss certain features?). Even if you decide not to use it, please let me know why.

## **How to report a bug**

If you believe you have found a new bug, please report it.

Before submitting a new bug, first search through the database if the same bug has already been submitted by others

If you send only a (vague) description of a bug, you are usually not very helpful and it will cost much more time to figure out what you mean. In the worst-case your bug report may even be completely ignored.

- **• [About](#page-20-0)**
- **• [Download](#page-22-0)**
- **• [How To Use \(Quick Start\)](#page-24-0)**
- **• [Support](#page-36-0)**
- **• [Coding Rules](#page-38-0)**
- **• [Change log](#page-42-0)**
- **• [Todo List](#page-46-0)**

## **Coding Rules**

<span id="page-38-0"></span>The conventions used in SIREN coding are based on the NEMO coding rules (see [NEMO coding](http://www.nemo-ocean.eu/content/download/15483/73221/file/NEMO_coding.conv_v3.pdf) [conventions](http://www.nemo-ocean.eu/content/download/15483/73221/file/NEMO_coding.conv_v3.pdf)).

However some modifications were added to improve readibility of the code.

Some of the NEMO coding rules are reminded here, and extensions are described.

## **5.1 Fortran Standard**

SIREN software adhere to strict **FORTRAN 95** standard.

There is only one exception. The use of functions *COMMAND\_ARGUMENT\_COUNT* and *GET\_COMMAND\_AR-GUMENT*.

There exist no equivalent for those Fortran 03 intrinsec functions in Fortran 95.

At least none convenient for compilers tested (see [Download\)](#page-22-0).

## **5.2 Free Form Source**

Free Form Source will be used, however a self imposed limit of 80 should enhance readibility.

## **5.3 Indentation**

Code as well as comments lines will be indented 3 characters for readibility.

## **Indentation should be write without hard tabs**.

Example for vi :

:set expandtab tabstop=3 shiftwidth=3

## **5.4 Naming conventions : variable**

All variables should be named as explicitly as possible.

The naming conventions concerns prefix letters of these name, in order to identify the variable type and status.

It must be composed of two letters defining type and status follow by an underscore.

table below list the starting letters to be used for variable naming, depending on their type and status.

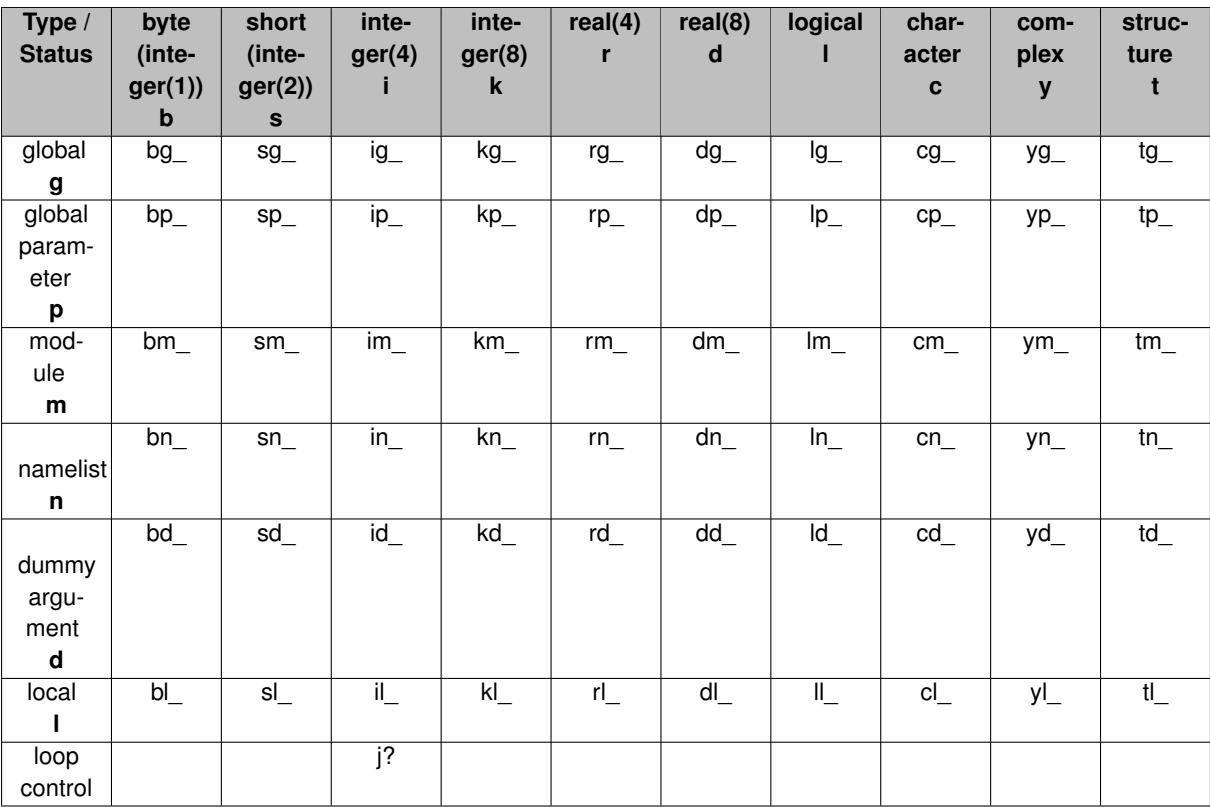

## **5.5 Naming conventions : structure**

The structure name should be written in capital letter, and start with **T**

Example: TTRACER

Variables inside the structure should be named as explicitly as possible.

For those variables, the prefix naming conventions only concern the type of variable.

It must be composed of one letter defining type follows by an underscore.

see table of variable conventions.

## Example: **tl\_type%i\_year**

*year* is an integer(4) variable in a local strucure named *type*.

## **5.6 Naming conventions : function-subroutine**

Functions or Subroutines are defined in a module.

Their name should start with the module name then with their "functional" name. So it will be easy to find it. Example:

a function to realise addition written in a module **math** should be called **math\_add**.

**PUBLIC** function or subroutine should used one undescrore: *math\_add*

**PRIVATE** function or subroutine should used two undescrores: *math\_\_add*

## **5.7 Precision**

## **All variables should make use of kinds**.

Numerical constant need to have a suffix of **kindvalue**

## **5.8 Declaration for global variable and constants**

All global data must be accompanied with a comment field on the same line. *Note that using doxygen (see* [header](#page-0-0)*), we will use symbol !*< *instead of !: as separator*

## **5.9 Implicit none**

All subroutines and functions will include an IMPLICIT NONE statement.

## **5.10 Header**

SIREN use **doxigen auto documentation** tool. Information could be find on [doxygen](http://www.stack.nl/~dimitri/doxygen/index.html) web page. Some basic tag are described [here](http://www.msg.chem.iastate.edu/gamess/DoxygenRules.oct10.pdf).

- **• [About](#page-20-0)**
- **• [Download](#page-22-0)**
- **• [How To Use \(Quick Start\)](#page-24-0)**
- **• [Support](#page-36-0)**
- **• [Change log](#page-42-0)**
- **• [Todo List](#page-46-0)**

# **Change log**

## <span id="page-42-0"></span>**Release 2016-11-28**

## **Changes**

## **New Features**

## **Bug fixes**

- boundary.f90: take into account that boundaries are compute on T point, but expressed on U,V point
- iom\_cdf.f90: define type cdf4 as cdf

## release (2016-07-01)

## **Changes**

**New Features**

## **Bug fixes**

• correct check of boundary indices

## **Release**

Initial release (2016-04-11)

- **• [About](#page-20-0)**
- **• [Download](#page-22-0)**
- **• [How To Use \(Quick Start\)](#page-24-0)**
- **• [Support](#page-36-0)**
- **• [Coding Rules](#page-38-0)**
- **• [Todo List](#page-46-0)**

# **NEMO periodicity**

NEMO periodicity is defined as follow :

**closed boundary (in\_perio=0)** ghost cells (solid walls) are imposed at all model boundaries.

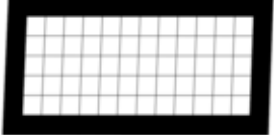

**cyclic east-west boundary (in\_perio=1)** first and last rows are closed, whilst the first column is set to the value of the last-but-one column and the last column to the value of the second one.

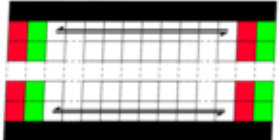

**symmetric boundary condition across the equator. (in\_perio=2)** last row, and first and last columns are closed.

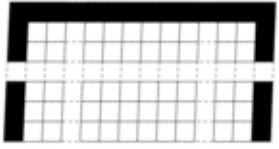

**North fold boundary with a T -point pivot (in\_perio=3)** first row, and first and last columns are closed.

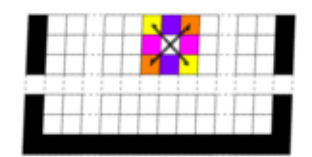

**North fold boundary with a T -point pivot and cyclic east-west boundary (in\_perio=4)** first row is closed. The first column is set to the value of the last-but-one column and the last column to the value of the second one.

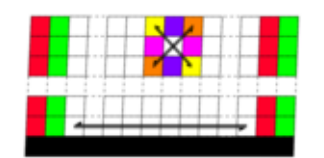

**North fold boundary with a F-point pivot (in perio=5)** first row, and first and last columns are closed.

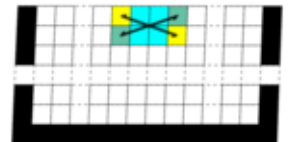

**North fold boundary with a F-point pivot and cyclic east-west boundary (in\_perio=6)** first row is closed. The first column is set to the value of the last-but-one column and the last column to the value of the second one.

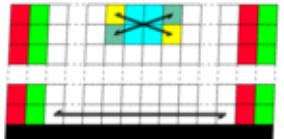

#### **See Also**

For more information about NEMO periodicity, see *Model Boundary Condition* chapter in [NEMO](http://www.nemo-ocean.eu/About-NEMO/Reference-manuals) [documentation](http://www.nemo-ocean.eu/About-NEMO/Reference-manuals))

# **Todo List**

## <span id="page-46-1"></span><span id="page-46-0"></span>**Type [boundary](#page-67-0)**

add schematic to boundary structure description

## **Subprogram [create\\_bathy](#page-335-0)** •

check tl\_multi is not empty

## **Subprogram [create\\_coord\\_interp](#page-350-0) (td\_var, id\_rho, id\_offset, id\_iext, id\_jext)**

check if mask is really needed

## **Type [date](#page-77-0)** •

see calendar.f90 and select Gregorian, NoLeap, or D360 calendar

## **Type [extrap](#page-106-0)** •

create module for each extrapolation method

• smooth extrapolated points

**Subprogram [extrap::extrap\\_add\\_extrabands](#page-108-0) (td\_var, id\_isize, id\_jsize)** •

invalid special case for grid with north fold

## **Type [iom](#page-171-0)** •

- see lbc\_lnk
- see goup netcdf4

**Type [kind](#page-200-0)** •

check i8 max value

**Subprogram [merge\\_bathy\\_get\\_boundary](#page-358-0) (td\_bathy0, td\_bathy1, td\_bdy, id\_rho, dd\_refined, dd\_weight, dd- \_fill)**

improve boundary weight function

## **Subprogram [vgrid::vgrid\\_zgr\\_bat](#page-327-0) (dd\_bathy, dd\_gdepw, dd\_hmin, dd\_fill)**

add subroutine description

# **Class Index**

## **9.1 Class List**

Here are the classes, structs, unions and interfaces with brief descriptions:

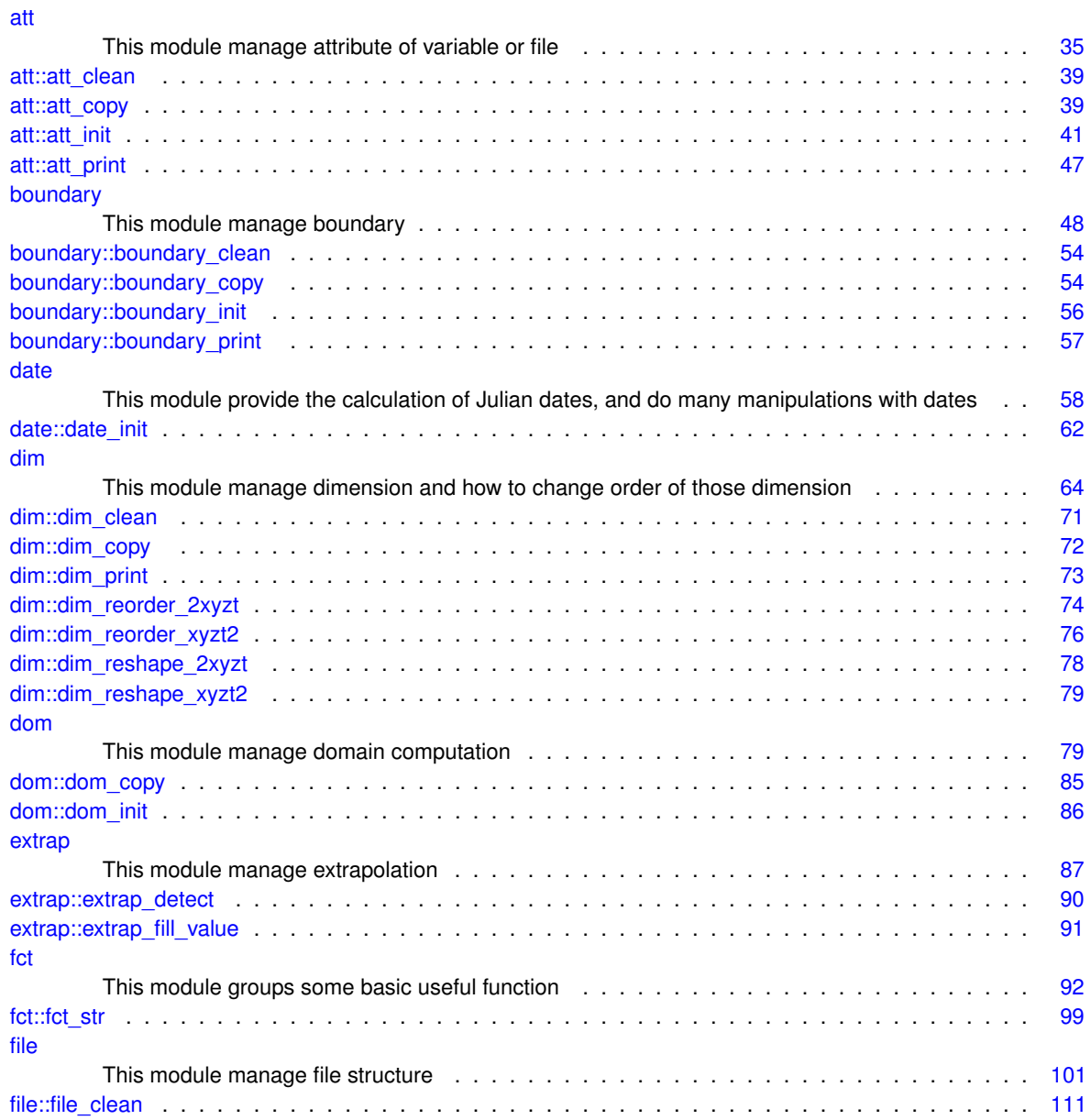

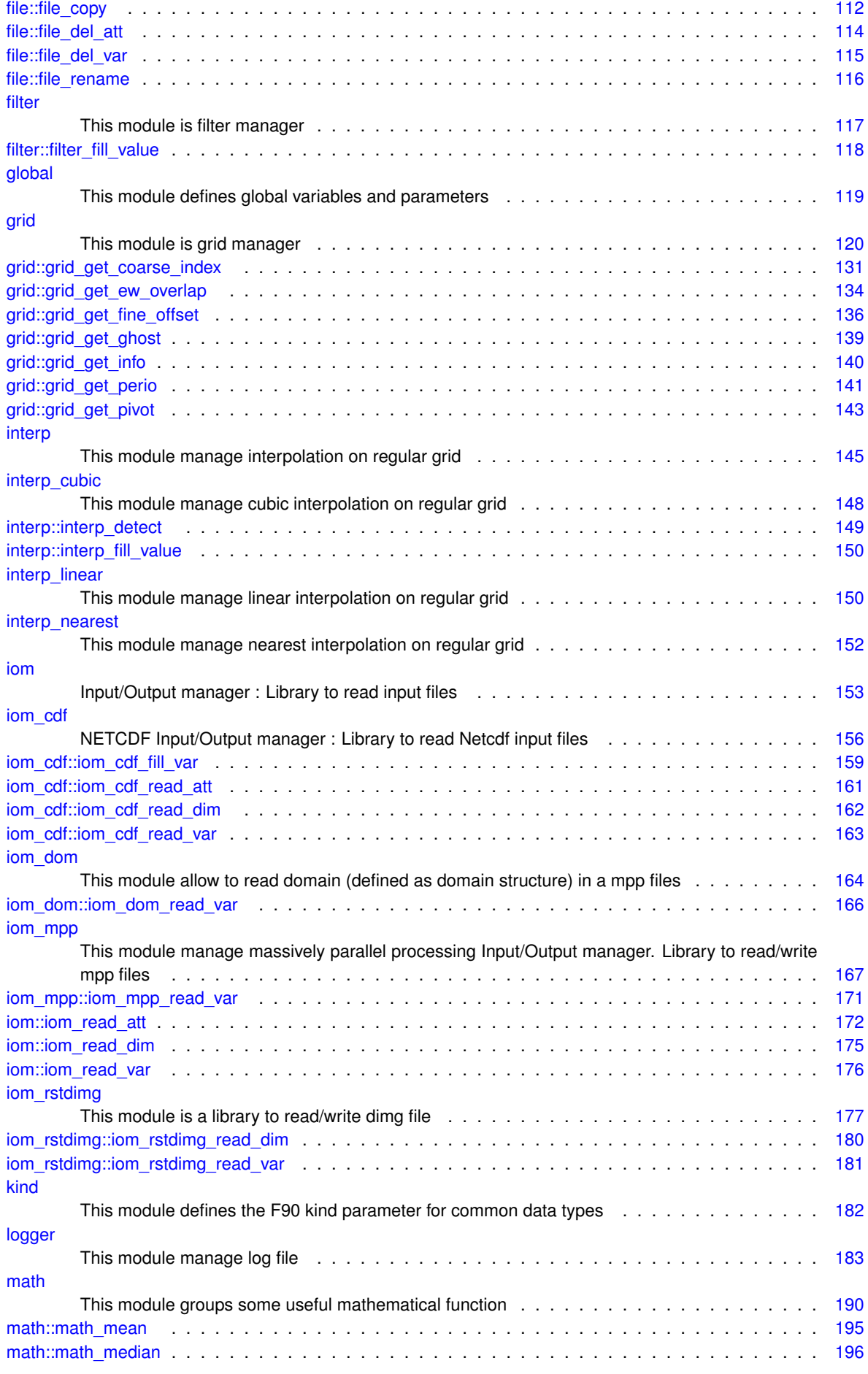

**Generated on Tue Nov 29 2016 16:10:51 for SIREN by Doxygen**

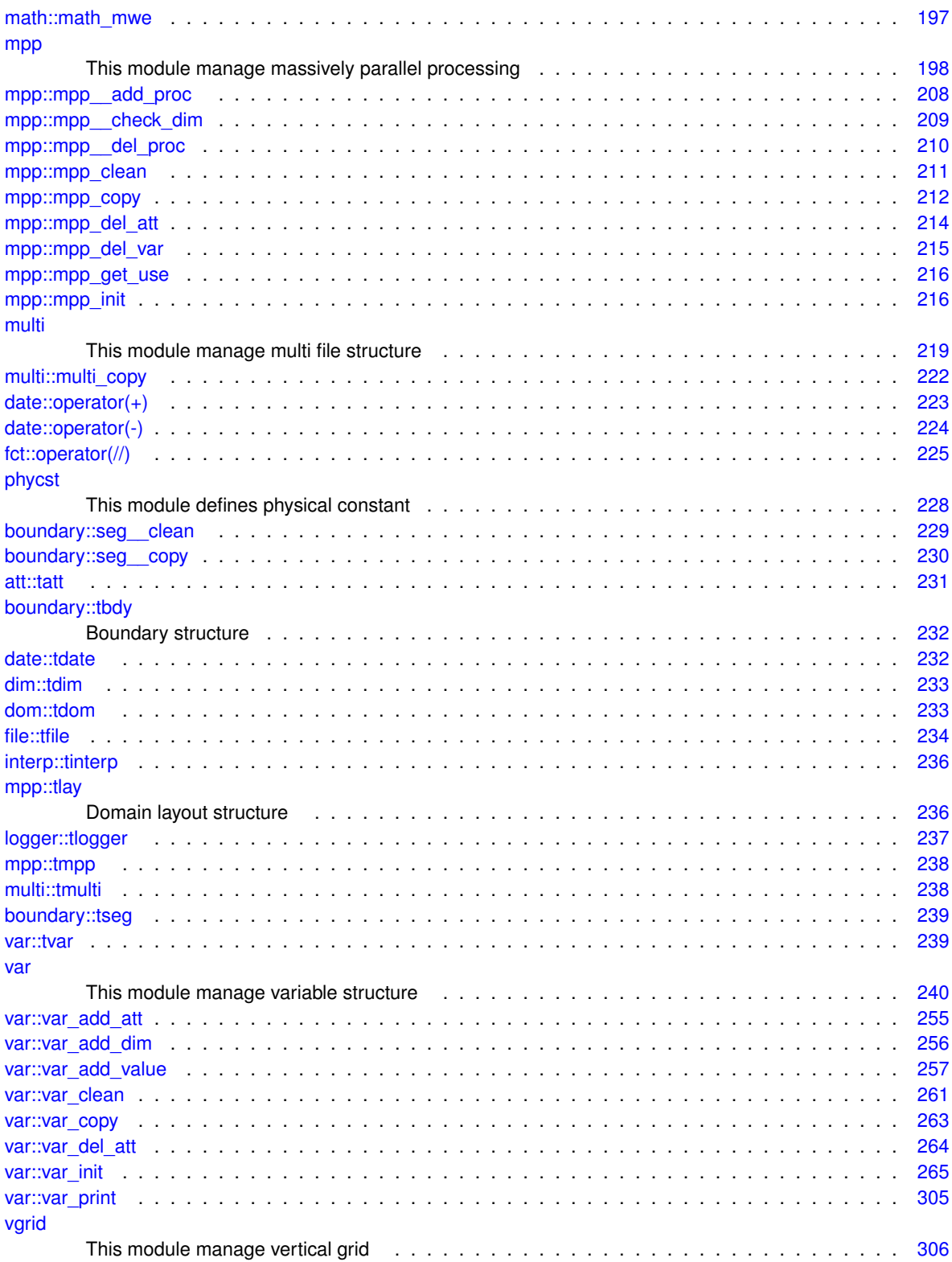

# **File Index**

## **10.1 File List**

Here is a list of all documented files with brief descriptions:

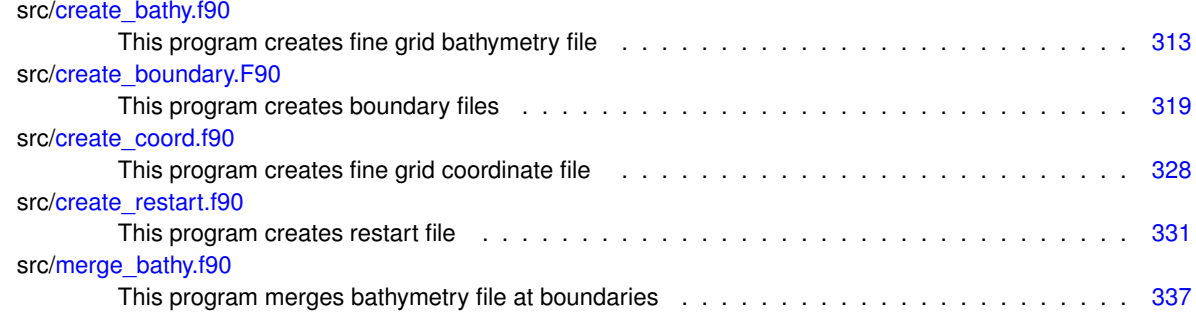

## **Class Documentation**

## <span id="page-54-0"></span>**11.1 att Module Reference**

This module manage attribute of variable or file.

## **Data Types**

- interface [att\\_clean](#page-57-0)
- interface [att\\_copy](#page-58-1)
- interface [att\\_init](#page-60-0)
- interface [att\\_print](#page-66-0)
- type [tatt](#page-249-0)

## **Public Member Functions**

- INTEGER(i4) function, public [att\\_get\\_index](#page-57-1) (td\_att, cd\_name) *This function return attribute index, in a array of attribute structure, given attribute name.*
- INTEGER(i4) function, public [att\\_get\\_id](#page-56-0) (td\_att, cd\_name) *This function return attribute id, read from a file.*
- subroutine, public [att\\_get\\_dummy](#page-56-1) (cd\_dummy)

*This subroutine fill dummy attribute array.*

• logical function, public [att\\_is\\_dummy](#page-57-2) (td\_att) *This function check if attribute is defined as dummy attribute in configuraton file.*

## **11.1.1 Detailed Description**

This module manage attribute of variable or file.

define type TATT:<br/>

TYPE(tatt) :: tl\_att

the attribute value inside attribute structure will be character or real(8) 1D array. However the attribute value could be initialized with:

- character
- scalar (real(4), real(8), integer(4) or integer(8))

• array 1D (real(4), real(8), integer(4) or integer(8))

to initialize an attribute structure :

```
tl_att=att_init('attname',value)
```
• value is a character, scalar value or table of value

to print attribute information of one or array of attribute structure:

CALL att\_print(td\_att)

to clean attribute structure:

CALL att\_clean(td\_att)

to copy attribute structure in another one (using different memory cell):

```
tl_att2=att_copy(tl_att1)
```
**Note**

as we use pointer for the value array of the attribute structure, the use of the assignment operator (=) to copy attribute structure create a pointer on the same array. This is not the case with this copy function.

to get attribute index, in an array of attribute structure:

```
il index=att get index( td att, cd name )
```
- td\_att array of attribute structure
- cd\_name attribute name

to get attribute id, read from a file:

```
il_id=att_get_id( td_att, cd_name )
```
- td\_att array of attribute structure
- cd\_name attribute name

to get attribute name

• tl\_att%c\_name

to get character length or the number of value store in attribute

• tl\_att%i\_len

to get attribute value:

- tl\_att%c\_value (for character attribute)
- tl\_att%d\_value(i) (otherwise)

to get the type number (based on NETCDF type constants) of the attribute:

• tl\_att%i\_type

to get attribute id (read from file):

• tl\_att%i\_id

## **Author**

J.Paul

## **Date**

November, 2013 - Initial Version November, 2014

• Fix memory leaks bug

September, 2015

• manage useless (dummy) attributes

**Note**

Software governed by the CeCILL licence (NEMOGCM/NEMO\_CeCILL.txt)

## **11.1.2 Member Function/Subroutine Documentation**

<span id="page-56-1"></span>**11.1.2.1 subroutine, public att::att\_get\_dummy ( character(len=**∗**), intent(in)** *cd\_dummy* **)**

This subroutine fill dummy attribute array.

**Author**

J.Paul

**Date**

September, 2015 - Initial Version Marsh, 2016

• close file (bugfix)

**Parameters**

<span id="page-56-0"></span>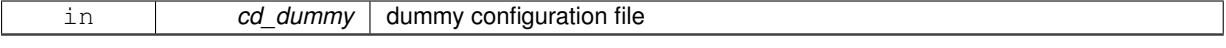

**11.1.2.2 INTEGER(i4) function, public att::att\_get\_id ( type(tatt), dimension(:), intent(in)** *td\_att,* **character(len=**∗**), intent(in)** *cd\_name* **)**

This function return attribute id, read from a file.

if attribute name do not exist, return 0.

**Author**

J.Paul

**Date**

November, 2013 - Initial Version September, 2014

• bug fix with use of id read from attribute structure

**Parameters**

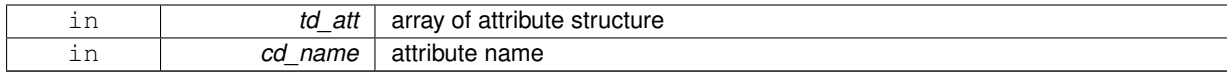

**Returns**

attribute id

<span id="page-57-1"></span>**11.1.2.3 INTEGER(i4) function, public att::att\_get\_index ( type(tatt), dimension(:), intent(in)** *td\_att,* **character(len=**∗**), intent(in)** *cd\_name* **)**

This function return attribute index, in a array of attribute structure, given attribute name.

if attribute name do not exist, return 0.

**Author**

J.Paul

#### **Date**

Septempber, 2014 - Initial Version

#### **Parameters**

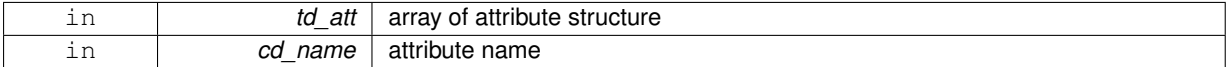

**Returns**

attribute index

<span id="page-57-2"></span>**11.1.2.4 logical function, public att::att\_is\_dummy ( type(tatt), intent(in)** *td\_att* **)**

This function check if attribute is defined as dummy attribute in configuraton file.

## **Author**

J.Paul

#### **Date**

September, 2015 - Initial Version

### **Parameters**

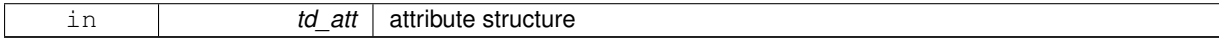

## **Returns**

true if attribute is dummy attribute

The documentation for this module was generated from the following file:

<span id="page-57-0"></span>• src/attribute.f90

## <span id="page-58-0"></span>**11.2 att::att\_clean Interface Reference**

## **Public Member Functions**

- subroutine att clean unit (td att) *This subroutine clean attribute strcuture.*
- subroutine att\_clean\_arr (td\_att) *This subroutine clean array of attribute strcuture.*

## **11.2.1 Member Function/Subroutine Documentation**

<span id="page-58-4"></span>**11.2.1.1 subroutine att::att\_clean::att\_\_clean\_arr ( type(tatt), dimension(:), intent(inout)** *td\_att* **)**

This subroutine clean array of attribute strcuture.

## **Author**

J.Paul

## **Date**

September, 2014 - Initial Version

**Parameters**

<span id="page-58-3"></span>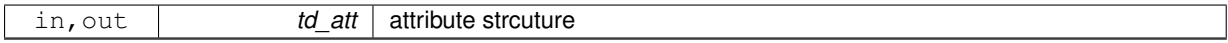

**11.2.1.2 subroutine att::att\_clean::att\_\_clean\_unit ( type(tatt), intent(inout)** *td\_att* **)**

This subroutine clean attribute strcuture.

## **Author**

J.Paul

#### **Date**

November, 2013 - Initial Version

## **Parameters**

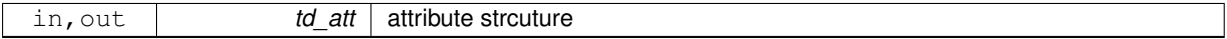

The documentation for this interface was generated from the following file:

<span id="page-58-1"></span>• src/attribute.f90

## <span id="page-58-2"></span>**11.3 att::att\_copy Interface Reference**

## **Public Member Functions**

• type[\(tatt\)](#page-249-0) function att\_copy\_unit (td\_att)

*This subroutine copy an attribute structure in another one.*

• type[\(tatt\)](#page-249-0) function, dimension(size(td\_att(:))) att\_copy\_arr (td\_att) *This subroutine copy a array of attribute structure in another one.*

## **11.3.1 Member Function/Subroutine Documentation**

<span id="page-59-1"></span>**11.3.1.1 type(tatt) function, dimension(size(td\_att(:))) att::att\_copy::att\_\_copy\_arr ( type(tatt), dimension(:), intent(in)** *td\_att* **)**

This subroutine copy a array of attribute structure in another one.

see att\_\_copy\_unit

### **Warning**

do not use on the output of a function who create or read an attribute (ex: tl\_att[=att\\_copy\(](#page-58-1)att\_init()) is forbidden). This will create memory leaks.

to avoid infinite loop, do not use any function inside this subroutine

## **Author**

J.Paul

## **Date**

November, 2013 - Initial Version November, 2014

• use function instead of overload assignment operator (to avoid memory leak)

#### **Parameters**

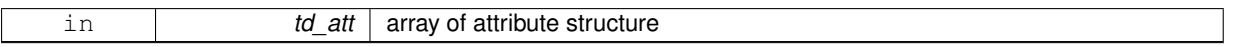

**Returns**

copy of input array of attribute structure

<span id="page-59-0"></span>**11.3.1.2 type(tatt) function att::att\_copy::att\_\_copy\_unit ( type(tatt), intent(in)** *td\_att* **)**

This subroutine copy an attribute structure in another one.

attribute value are copied in a temporary array, so input and output attribute structure value do not point on the same "memory cell", and so on are independant.

## **Warning**

do not use on the output of a function who create or read an attribute (ex: tl\_att\_att\_copy(att\_init()) is forbidden). This will create memory leaks.

to avoid infinite loop, do not use any function inside this subroutine

## **Author**

J.Paul

## **Date**

November, 2013 - Initial Version November, 2014

• use function instead of overload assignment operator (to avoid memory leak)

**Parameters**

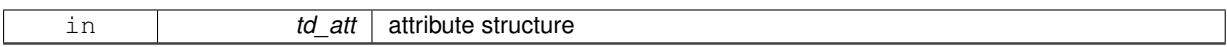

**Returns**

copy of input attribute structure

The documentation for this interface was generated from the following file:

• src/attribute.f90

## <span id="page-60-1"></span><span id="page-60-0"></span>**11.4 att::att\_init Interface Reference**

## **Public Member Functions**

- TYPE(TATT) function att init c (cd\_name, cd\_value) *This function initialize an attribute structure with character value.*
- TYPE(TATT) function att init dp (cd name, dd value, id type) *This function initialize an attribute structure with array of real(8) value.*
- TYPE(TATT) function att init dp\_0d (cd\_name, dd\_value, id\_type) *This function initialize an attribute structure with real(8) value.*
- TYPE(TATT) function att init sp (cd name, rd value, id type) *This function initialize an attribute structure with array of real(4) value.*
- TYPE(TATT) function att init\_sp\_0d (cd\_name, rd\_value, id\_type) *This function initialize an attribute structure with real(4) value.*
- TYPE(TATT) function att\_init\_i1 (cd\_name, bd\_value, id\_type) *This function initialize an attribute structure with array of integer(1) value.*
- TYPE(TATT) function att\_init\_i1\_0d (cd\_name, bd\_value, id\_type) *This function initialize an attribute structure with integer(1) value.*
- TYPE(TATT) function att\_init\_i2 (cd\_name, sd\_value, id\_type) *This function initialize an attribute structure with array of integer(2) value.*
- TYPE(TATT) function att\_init\_i2\_0d (cd\_name, sd\_value, id\_type) *This function initialize an attribute structure with integer(2) value.*
- TYPE(TATT) function att init i4 (cd name, id value, id type) *This function initialize an attribute structure with array of integer(4) value.*
- TYPE(TATT) function att\_init\_i4\_0d (cd\_name, id\_value, id\_type) *This function initialize an attribute structure with integer(4) value.*
- TYPE(TATT) function att\_init\_i8 (cd\_name, kd\_value, id\_type) *This function initialize an attribute structure with array of integer(8) value.*
- TYPE(TATT) function att init i8\_0d (cd\_name, kd\_value, id\_type) *This function initialize an attribute structure with integer(8) value.*

## **11.4.1 Member Function/Subroutine Documentation**

<span id="page-60-2"></span>**11.4.1.1 TYPE(TATT) function att::att\_init::att\_\_init\_c ( character(len=**∗**), intent(in)** *cd\_name,* **character(len=**∗**), intent(in)** *cd\_value* **)**

This function initialize an attribute structure with character value.

## **Author**

J.Paul

## **Date**

November, 2013 - Initial Version

## **Parameters**

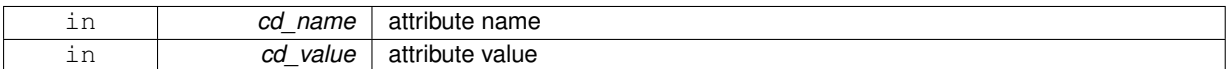

#### **Returns**

attribute structure

<span id="page-61-0"></span>**11.4.1.2 TYPE(TATT) function att::att\_init::att\_\_init\_dp ( character(len=**∗**), intent(in)** *cd\_name,* **real(dp), dimension(:), intent(in)** *dd\_value,* **integer(i4), intent(in), optional** *id\_type* **)**

This function initialize an attribute structure with array of real(8) value.

Optionaly you could specify the type of the variable to be saved.

#### **Author**

J.Paul

#### **Date**

November, 2013 - Initial Version

#### **Parameters**

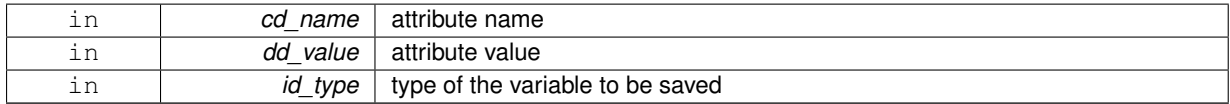

## **Returns**

attribute structure

<span id="page-61-1"></span>**11.4.1.3 TYPE(TATT) function att::att\_init::att\_\_init\_dp\_0d ( character(len=**∗**), intent(in)** *cd\_name,* **real(dp), intent(in)** *dd\_value,* **integer(i4), intent(in), optional** *id\_type* **)**

This function initialize an attribute structure with real(8) value.

Optionaly you could specify the type of the variable to be saved.

**Author**

J.Paul

## **Date**

November, 2013 - Initial Version

## **Parameters**

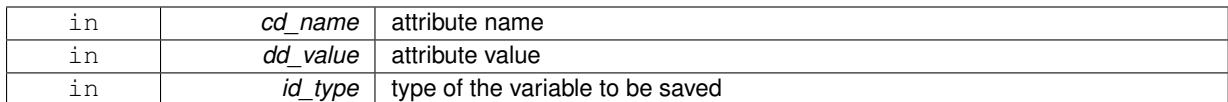

#### **Returns**

attribute structure

<span id="page-62-0"></span>**11.4.1.4 TYPE(TATT) function att::att\_init::att\_\_init\_i1 ( character(len=**∗**), intent(in)** *cd\_name,* **integer(i1), dimension(:), intent(in)** *bd\_value,* **integer(i4), intent(in), optional** *id\_type* **)**

This function initialize an attribute structure with array of integer(1) value.

Optionaly you could specify the type of the variable to be saved.

#### **Author**

J.Paul

#### **Date**

November, 2013 - Initial Version

#### **Parameters**

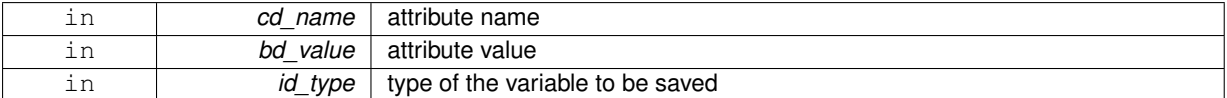

#### **Returns**

attribute structure

<span id="page-62-1"></span>**11.4.1.5 TYPE(TATT) function att::att\_init::att\_\_init\_i1\_0d ( character(len=**∗**), intent(in)** *cd\_name,* **integer(i1), intent(in)** *bd\_value,* **integer(i4), intent(in), optional** *id\_type* **)**

This function initialize an attribute structure with integer(1) value.

Optionaly you could specify the type of the variable to be saved.

#### **Author**

J.Paul

## **Date**

November, 2013 - Initial Version

## **Parameters**

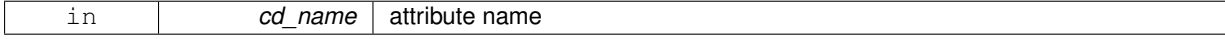

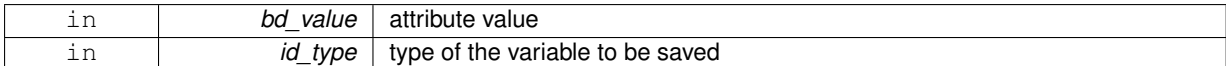

### **Returns**

attribute structure

<span id="page-63-0"></span>**11.4.1.6 TYPE(TATT) function att::att\_init::att\_\_init\_i2 ( character(len=**∗**), intent(in)** *cd\_name,* **integer(i2), dimension(:), intent(in)** *sd\_value,* **integer(i4), intent(in), optional** *id\_type* **)**

This function initialize an attribute structure with array of integer(2) value.

Optionaly you could specify the type of the variable to be saved.

**Author**

J.Paul

## **Date**

November, 2013 - Initial Version

## **Parameters**

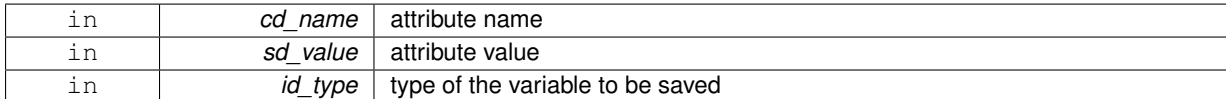

**Returns**

attribute structure

<span id="page-63-1"></span>**11.4.1.7 TYPE(TATT) function att::att\_init::att\_\_init\_i2\_0d ( character(len=**∗**), intent(in)** *cd\_name,* **integer(i2), intent(in)** *sd\_value,* **integer(i4), intent(in), optional** *id\_type* **)**

This function initialize an attribute structure with integer(2) value.

Optionaly you could specify the type of the variable to be saved.

## **Author**

J.Paul

## **Date**

November, 2013 - Initial Version

#### **Parameters**

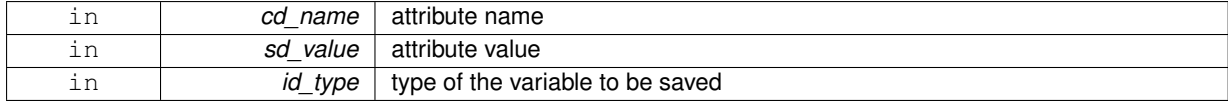

**Returns**

<span id="page-63-2"></span>attribute structure

**11.4.1.8 TYPE(TATT) function att::att\_init::att\_\_init\_i4 ( character(len=**∗**), intent(in)** *cd\_name,* **integer(i4), dimension(:), intent(in)** *id\_value,* **integer(i4), intent(in), optional** *id\_type* **)**

This function initialize an attribute structure with array of integer(4) value.

Optionaly you could specify the type of the variable to be saved.

## **Author**

J.Paul

## **Date**

November, 2013 - Initial Version

## **Parameters**

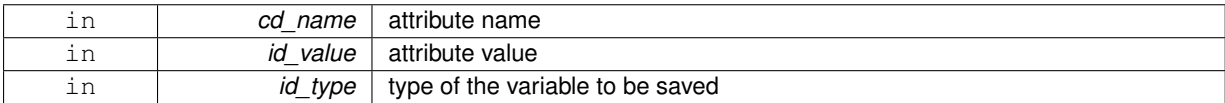

### **Returns**

attribute structure

<span id="page-64-0"></span>**11.4.1.9 TYPE(TATT) function att::att\_init::att\_\_init\_i4\_0d ( character(len=**∗**), intent(in)** *cd\_name,* **integer(i4), intent(in)** *id\_value,* **integer(i4), intent(in), optional** *id\_type* **)**

This function initialize an attribute structure with integer(4) value.

Optionaly you could specify the type of the variable to be saved.

#### **Author**

J.Paul

## **Date**

November, 2013 - Initial Version

## **Parameters**

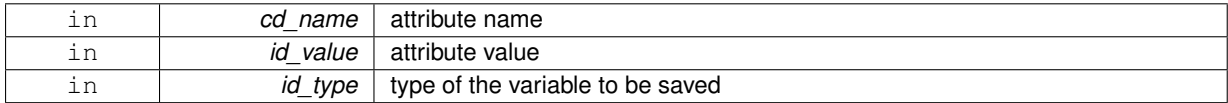

## **Returns**

attribute structure

<span id="page-64-1"></span>**11.4.1.10 TYPE(TATT) function att::att\_init::att\_\_init\_i8 ( character(len=**∗**), intent(in)** *cd\_name,* **integer(i8), dimension(:), intent(in)** *kd\_value,* **integer(i4), intent(in), optional** *id\_type* **)**

This function initialize an attribute structure with array of integer(8) value.

Optionaly you could specify the type of the variable to be saved.

## **Author**

J.Paul

## **Date**

November, 2013 - Initial Version

#### **Parameters**

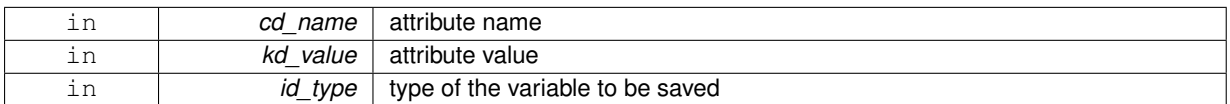

## **Returns**

attribute structure

<span id="page-65-1"></span>**11.4.1.11 TYPE(TATT) function att::att\_init::att\_\_init\_i8\_0d ( character(len=**∗**), intent(in)** *cd\_name,* **integer(i8), intent(in)** *kd\_value,* **integer(i4), intent(in), optional** *id\_type* **)**

This function initialize an attribute structure with integer(8) value.

Optionaly you could specify the type of the variable to be saved.

**Author**

J.Paul

#### **Date**

November, 2013 - Initial Version

## **Parameters**

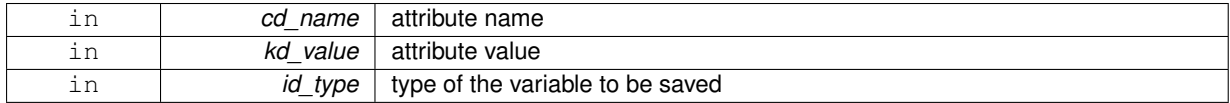

#### **Returns**

attribute structure

<span id="page-65-0"></span>**11.4.1.12 TYPE(TATT) function att::att\_init::att\_\_init\_sp ( character(len=**∗**), intent(in)** *cd\_name,* **real(sp), dimension(:), intent(in)** *rd\_value,* **integer(i4), intent(in), optional** *id\_type* **)**

This function initialize an attribute structure with array of real(4) value.

Optionaly you could specify the type of the variable to be saved.

**Author**

J.Paul

**Date**

November, 2013 - Initial Version

## **Parameters**

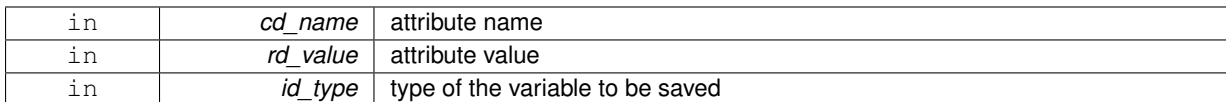

#### **Returns**

attribute structure

<span id="page-66-2"></span>**11.4.1.13 TYPE(TATT) function att::att\_init::att\_\_init\_sp\_0d ( character(len=**∗**), intent(in)** *cd\_name,* **real(sp), intent(in)** *rd\_value,* **integer(i4), intent(in), optional** *id\_type* **)**

This function initialize an attribute structure with real(4) value.

Optionaly you could specify the type of the variable to be saved.

#### **Author**

J.Paul

#### **Date**

November, 2013 - Initial Version

## **Parameters**

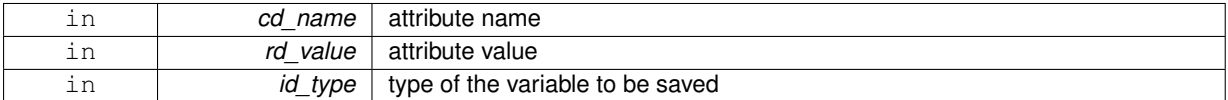

#### **Returns**

attribute structure

The documentation for this interface was generated from the following file:

• src/attribute.f90

## <span id="page-66-1"></span><span id="page-66-0"></span>**11.5 att::att\_print Interface Reference**

## **Public Member Functions**

- subroutine att print unit (td att)
	- *This subroutine print attribute information.*
- subroutine att\_print\_arr (td\_att)

*This subroutine print informations of an array of attribute.*

## **11.5.1 Member Function/Subroutine Documentation**

<span id="page-66-3"></span>**11.5.1.1 subroutine att::att\_print::att\_\_print\_arr ( type(tatt), dimension(:), intent(in)** *td\_att* **)**

This subroutine print informations of an array of attribute.

## **Author**

J.Paul

## **Date**

June, 2014 - Initial Version

#### **Parameters**

<span id="page-67-2"></span>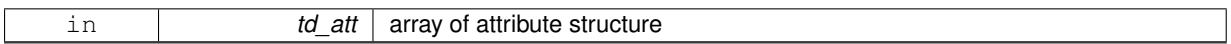

**11.5.1.2 subroutine att::att\_print::att\_\_print\_unit ( type(tatt), intent(in)** *td\_att* **)**

This subroutine print attribute information.

## **Author**

J.Paul

### **Date**

November, 2013 - Initial Version September, 2014

• take into account type of attribute.

## **Parameters**

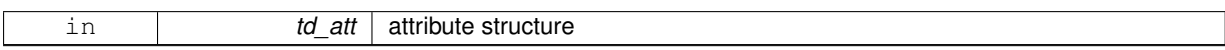

The documentation for this interface was generated from the following file:

• src/attribute.f90

## <span id="page-67-1"></span><span id="page-67-0"></span>**11.6 boundary Module Reference**

This module manage boundary.

## **Data Types**

- interface boundary clean
- interface [boundary\\_copy](#page-73-1)
- interface [boundary\\_init](#page-75-0)
- interface [boundary\\_print](#page-76-0)
- interface seg clean
- interface seg copy
- type [tbdy](#page-250-0)

*boundary structure*

• type [tseg](#page-256-3)

## **Public Member Functions**

- character(len=lc) function, public [boundary\\_set\\_filename](#page-72-1) (cd\_file, cd\_card, id\_seg, cd\_date) *This function put cardinal name and date inside file name.*
- subroutine, public boundary get indices (td\_bdy, td\_var, ld\_oneseg)
- *This subroutine get indices of each semgent for each boundary.* • subroutine, public boundary check corner (td bdy, td var)
- *This subroutine check if there is boundary at corner, and adjust boundary indices if necessary.*
- subroutine, public boundary check (td bdy, td var)

*This subroutine check boundary.*

• subroutine, public [boundary\\_swap](#page-72-2) (td\_var, td\_bdy) *This subroutine swap array for east and north boundary.*

## **11.6.1 Detailed Description**

#### This module manage boundary.

define type TBDY:<br/>

TYPE(tbdy) :: tl\_bdy<br/>

#### to initialise boundary structure:

tl\_bdy=boundary\_init(td\_var, [ld\_north,] [ld\_south,] [ld\_east,] [ld\_west,] [cd\_north, ] [cd\_south, ] [cd\_east, ] [cd\_west, ] [ld\_oneseg])

- td\_var is variable structure
- ld\_north is logical to force used of north boundary [optional]
- Id south is logical to force used of north boundary [optional]
- ld\_east is logical to force used of north boundary [optional]
- Id west is logical to force used of north boundary [optional]
- cd\_north is string character description of north boundary [optional]
- cd\_south is string character description of south boundary [optional]
- cd east is string character description of east boundary [optional]
- cd west is string character description of west boundary [optional]
- Id oneseg is logical to force to use only one segment for each boundary [optional]

to get boundary cardinal:

• tl\_bdy%c\_card

to know if boundary is use:

• tl\_bdy%l\_use

to know if boundary come from namelist (cn\_north,..):

• tl\_bdy%l\_nam

to get the number of segment in boundary:

• tl\_bdy%i\_nseg

to get array of segment in boundary:

• tl\_bdy%t\_seg(:)

to get orthogonal segment index of north boundary:

• tl\_bdy%t\_seg(jp\_north)%

to get segment width of south boundary:

• tl\_bdy%t\_seg(jp\_south)%

to get segment first indice of east boundary:

• tl\_bdy%t\_seg(jp\_east)%

to get segment last indice of west boundary:

• tl\_bdy%t\_seg(jp\_west)%

to print information about boundary:

CALL boundary\_print(td\_bdy)

• td\_bdy is boundary structure or a array of boundary structure

to clean boundary structure:

CALL boundary\_clean(td\_bdy)

to get indices of each semgent for each boundary:

CALL boundary\_get\_indices( td\_bdy, td\_var, ld\_oneseg)

- td\_bdy is boundary structure
- td\_var is variable structure
- Id oneseg is logical to force to use only one segment for each boundary [optional]

to check boundary indices and corner:

CALL boundary\_check(td\_bdy, td\_var)

- td bdy is boundary structure
- td\_var is variable structure

to check boundary corner:

CALL boundary\_check\_corner(td\_bdy, td\_var)

- td\_bdy is boundary structure
- td\_var is variable structure

to create filename with cardinal name inside:

cl\_filename=boundary\_set\_filename(cd\_file, cd\_card)

- cd\_file = original file name
- $\cdot$  cd card = cardinal name

to swap array for east and north boundary:

CALL boundary\_swap( td\_var, td\_bdy )

- td\_var is variable strucutre
- td bdy is boundary strucutre

#### **Author**

J.Paul

#### **Date**

November, 2013 - Initial Version September, 2014

• add boundary description

November, 2014

• Fix memory leaks bug

February, 2015

- Do not change indices read from namelist
- Change string character format of boundary read from namelist, see boundary\_get\_info

**[Todo](#page-46-1)** add schematic to boundary structure description

**Note**

Software governed by the CeCILL licence (NEMOGCM/NEMO\_CeCILL.txt)

## **11.6.2 Member Function/Subroutine Documentation**

<span id="page-70-0"></span>**11.6.2.1 subroutine, public boundary::boundary\_check ( type(tbdy), dimension(ip\_ncard), intent(inout)** *td\_bdy,* **type(tvar), intent(in)** *td\_var* **)**

This subroutine check boundary.

It checks that first and last indices as well as orthogonal index are inside domain, and check corner (see boundary- \_check\_corner).

**Author**

J.Paul

**Date**

November, 2013 - Initial Version June, 2016

• Bug fix: take into account that boundaries are compute on T point, but expressed on U,V point

#### **Parameters**

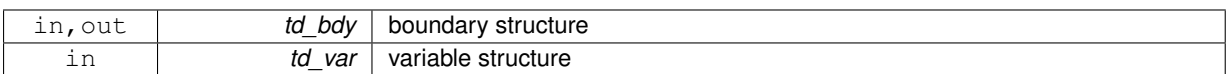

<span id="page-71-1"></span>**11.6.2.2 subroutine, public boundary::boundary\_check\_corner ( type(tbdy), dimension(ip\_ncard), intent(inout)** *td\_bdy,* **type(tvar), intent(in)** *td\_var* **)**

This subroutine check if there is boundary at corner, and adjust boundary indices if necessary.

If there is a north west corner, first indices of north boundary should be the same as the west boundary indices. And the last indices of the west boundary should be the same as the north indices. More over the width of west and north boundary should be the same.

**Author**

J.Paul

**Date**

November, 2013 - Initial Version

**Parameters**

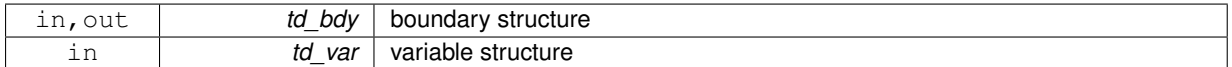

<span id="page-71-0"></span>**11.6.2.3 subroutine, public boundary::boundary\_get\_indices ( type(tbdy), dimension(ip\_ncard), intent(inout)** *td\_bdy,* **type(tvar), intent(in)** *td\_var,* **logical, intent(in), optional** *ld\_oneseg* **)**

This subroutine get indices of each semgent for each boundary.

indices are compute from variable value, actually variable fill value, which is assume to be land mask. Boundary structure should have been initialized before running this subroutine. Segment indices will be search between first and last indies, at this orthogonal index.

Optionnally you could forced to use only one segment for each boundary.

**Warning**

number of segment (i\_nseg) will be change, before the number of segment structure

**Author**

J.Paul

**Date**

November, 2013 - Initial Version

## **Parameters**

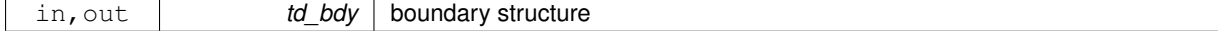
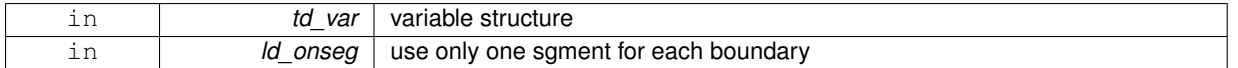

**11.6.2.4 character(len=lc) function, public boundary::boundary\_set\_filename ( character(len=**∗**), intent(in)** *cd\_file,* **character(len=**∗**), intent(in)** *cd\_card,* **integer(i4), intent(in), optional** *id\_seg,* **character(len=**∗**), intent(in), optional** *cd\_date* **)**

This function put cardinal name and date inside file name.

Examples : cd\_file="boundary.nc" cd\_card="west" id\_seg =2 cd\_date=y2015m07d16

function return "boundary\_west\_2\_y2015m07d16.nc"

cd\_file="boundary.nc" cd\_card="west"

function return "boundary\_west.nc"

## **Author**

J.Paul

## **Date**

November, 2013 - Initial Version

#### **Parameters**

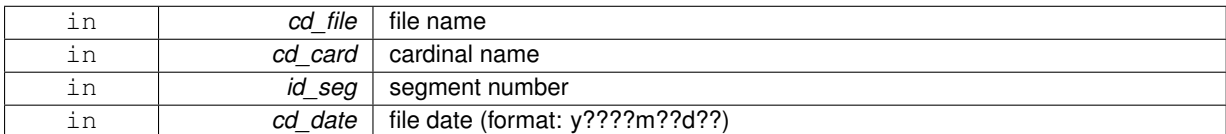

#### **Returns**

file name with cardinal name inside

**11.6.2.5 subroutine, public boundary::boundary\_swap ( type(tvar), intent(inout)** *td\_var,* **type(tbdy), intent(in)** *td\_bdy* **)**

This subroutine swap array for east and north boundary.

## **Author**

J.Paul

## **Date**

November, 2013 - Initial Version

### **Parameters**

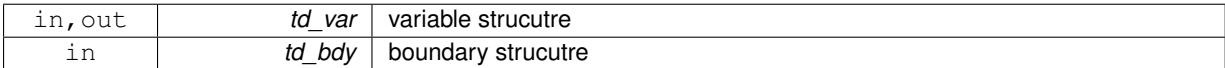

The documentation for this module was generated from the following file:

• src/boundary.f90

# **11.7 boundary::boundary\_clean Interface Reference**

## **Public Member Functions**

- subroutine boundary clean unit (td bdy) *This subroutine clean boundary structure.*
- subroutine boundary\_clean\_arr (td\_bdy) *This subroutine clean array of boundary structure.*

## **11.7.1 Member Function/Subroutine Documentation**

<span id="page-73-1"></span>**11.7.1.1 subroutine boundary::boundary\_clean::boundary\_\_clean\_arr ( type(tbdy), dimension(:), intent(inout)** *td\_bdy* **)**

This subroutine clean array of boundary structure.

## **Author**

J.Paul

## **Date**

September, 2014 - Initial Version

**Parameters**

<span id="page-73-0"></span>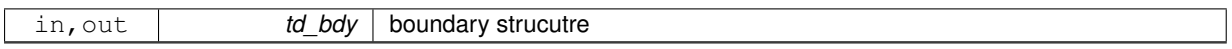

**11.7.1.2 subroutine boundary::boundary\_clean::boundary\_\_clean\_unit ( type(tbdy), intent(inout)** *td\_bdy* **)**

This subroutine clean boundary structure.

### **Author**

J.Paul

## **Date**

November, 2013 - Initial Version

## **Parameters**

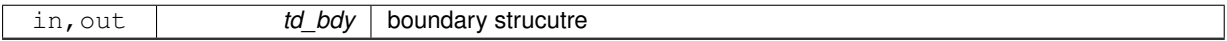

The documentation for this interface was generated from the following file:

• src/boundary.f90

# <span id="page-73-2"></span>**11.8 boundary::boundary\_copy Interface Reference**

## **Public Member Functions**

• type[\(tbdy\)](#page-250-0) function boundary\_copy\_unit (td\_bdy)

*This subroutine copy boundary structure in another one.*

• type[\(tbdy\)](#page-250-0) function, dimension(size(td\_bdy(:))) boundary \_copy\_arr (td\_bdy) *This subroutine copy a array of boundary structure in another one.*

## **11.8.1 Member Function/Subroutine Documentation**

<span id="page-74-1"></span>**11.8.1.1 type(tbdy) function, dimension(size(td\_bdy(:))) boundary::boundary\_copy::boundary\_\_copy\_arr ( type(tbdy), dimension(:), intent(in)** *td\_bdy* **)**

This subroutine copy a array of boundary structure in another one.

## **Warning**

do not use on the output of a function who create or read an attribute (ex: tl\_bdy[=boundary\\_copy\(](#page-73-2)boundary\_init()) is forbidden). This will create memory leaks. to avoid infinite loop, do not use any function inside this subroutine

### **Author**

J.Paul

#### **Date**

November, 2013 - Initial Version November, 2014

• use function instead of overload assignment operator (to avoid memory leak)

#### **Parameters**

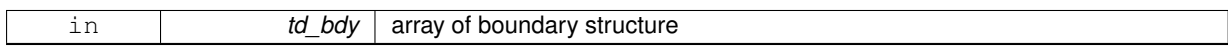

**Returns**

copy of input array of boundary structure

<span id="page-74-0"></span>**11.8.1.2 type(tbdy) function boundary::boundary\_copy::boundary\_\_copy\_unit ( type(tbdy), intent(in)** *td\_bdy* **)**

This subroutine copy boundary structure in another one.

#### **Warning**

do not use on the output of a function who create or read an attribute (ex: tl\_bdy[=boundary\\_copy\(](#page-73-2)boundary\_init()) is forbidden). This will create memory leaks. to avoid infinite loop, do not use any function inside this subroutine

## **Author**

J.Paul

## **Date**

November, 2013 - Initial Version November, 2014

• use function instead of overload assignment operator (to avoid memory leak)

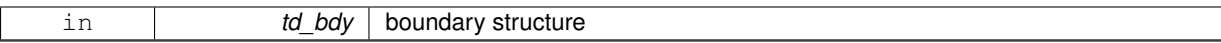

**Returns**

copy of input boundary structure

The documentation for this interface was generated from the following file:

• src/boundary.f90

# **11.9 boundary::boundary\_init Interface Reference**

## **Public Member Functions**

• type[\(tbdy\)](#page-250-0) function, dimension(ip\_ncard) boundary \_init\_wrapper (td\_var, ld\_north, ld\_south, ld\_east, ld\_west, cd\_north, cd\_south, cd\_east, cd\_west, ld\_oneseg)

*This function initialise a boundary structure.*

## **11.9.1 Member Function/Subroutine Documentation**

<span id="page-75-0"></span>**11.9.1.1 type(tbdy) function, dimension(ip\_ncard) boundary::boundary\_init::boundary\_\_init\_wrapper ( type(tvar), intent(in)** *td\_var,* **logical, intent(in), optional** *ld\_north,* **logical, intent(in), optional** *ld\_south,* **logical, intent(in), optional** *ld\_east,* **logical, intent(in), optional** *ld\_west,* **character(len=lc), intent(in), optional** *cd\_north,* **character(len=lc), intent(in), optional** *cd\_south,* **character(len=lc), intent(in), optional** *cd\_east,* **character(len=lc), intent(in), optional** *cd\_west,* **logical, intent(in), optional** *ld\_oneseg* **)**

This function initialise a boundary structure.

Boundaries for each cardinal will be compute with variable structure. It means that orthogonal index, first and last indices of each sea segment will be compute automatically. However you could specify which boundary to use or not with arguments ln\_north, ln\_south, ln\_east, ln\_west. And boundary description could be specify with argument cn\_north, cn\_south, cn\_east, cn\_west. For each cardinal you could specify orthogonal index, first and last indices (in this order) and boundary width (between parentheses). ex : cn\_north='index,first,last(width)' You could specify more than one segment for each boundary. However each segment will have the same width. So you do not need to specify it for each segment. ex : cn\_north='index1,first1,last1(width)|index2,first2,last2'

Boundaries are compute on T point, but expressed on U,V point. change will be done to get data on other point when need be.

**Author**

J.Paul

**Date**

November, 2013 - Initial Version September, 2014

- add boolean to use only one segment for each boundary
- check boundary width

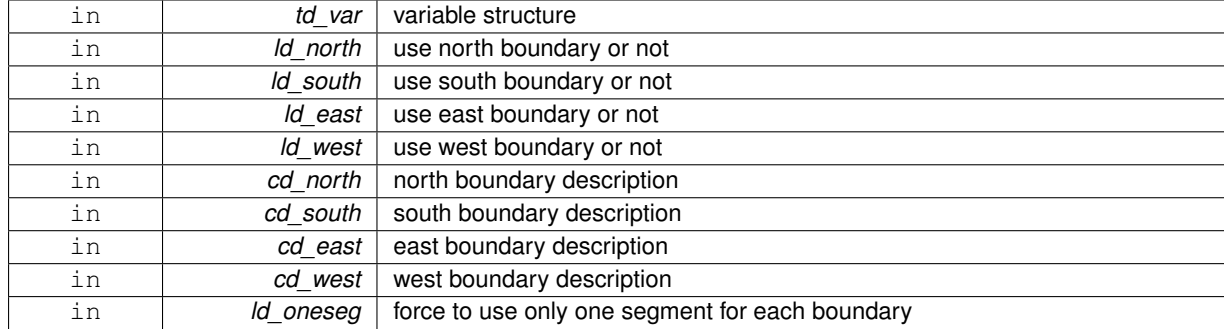

#### **Returns**

boundary structure

The documentation for this interface was generated from the following file:

• src/boundary.f90

# **11.10 boundary::boundary\_print Interface Reference**

## **Public Member Functions**

• subroutine [boundary\\_\\_print\\_unit](#page-76-0) (td\_bdy)

*This subroutine print information about one boundary.*

• subroutine boundary print arr (td bdy) *This subroutine print information about a array of boundary.*

# **11.10.1 Member Function/Subroutine Documentation**

<span id="page-76-1"></span>**11.10.1.1 subroutine boundary::boundary\_print::boundary\_\_print\_arr ( type(tbdy), dimension(:), intent(in)** *td\_bdy* **)**

This subroutine print information about a array of boundary.

## **Author**

J.Paul

**Date**

November, 2013 - Initial Version

### **Parameters**

<span id="page-76-0"></span>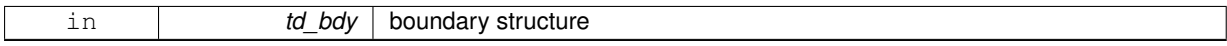

**11.10.1.2 subroutine boundary::boundary\_print::boundary\_\_print\_unit ( type(tbdy), intent(in)** *td\_bdy* **)**

This subroutine print information about one boundary.

**Author**

J.Paul

## **Date**

November, 2013 - Initial Version

### **Parameters**

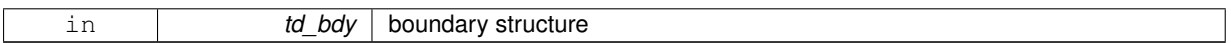

The documentation for this interface was generated from the following file:

• src/boundary.f90

# **11.11 date Module Reference**

This module provide the calculation of Julian dates, and do many manipulations with dates.

## **Data Types**

- interface date init
- interface [operator\(+\)](#page-241-0)
- interface [operator\(-\)](#page-242-0)
- type [tdate](#page-250-1)

# **Public Member Functions**

- CHARACTER(LEN=lc) function, public [date\\_print](#page-80-0) (td\_date, cd\_fmt) *This function print the date and time with format YYYY/MM/DD hh:mm:ss.*
- LOGICAL function, public date leapyear (td date)
	- *This function check if year is a leap year.*
- TYPE(TDATE) function, public date now () *This function return the current date and time.*
- TYPE(TDATE) function, public [date\\_today](#page-80-2) ()
	- *This function return the date of the day at 12:00:00.*

## **11.11.1 Detailed Description**

This module provide the calculation of Julian dates, and do many manipulations with dates.

Actually we use Modified Julian Dates, with 17 Nov 1858 at 00:00:00 as origin.

define type TDATE:

TYPE(tdate) :: tl\_date1

default date is 17 Nov 1858 at 00:00:00

to intialise date :

• from date of the day at 12:00:00 :

tl\_date1=date\_today()

• from date and time of the day :

tl\_date1=date\_now()

• from julian day :

tl\_date1=date\_init(dd\_jd)

- **–** dd\_jd julian day (double precision)
- from number of second since julian day origin :

tl\_date1=date\_init(kd\_nsec)

- **–** kd\_nsec number of second (integer 8)
- from year month day :

tl\_date1=date\_init(2012,12,10)

• from string character formatted date :

tl\_date1=date\_init(cd\_fmtdate)

**–** cd\_fmtdate date in format YYYY-MM-DD hh:mm:ss

to print date in format YYYY-MM-DD hh:mm:ss

CHARACTER(LEN=lc) :: cl\_date

```
cl_date=date_print(tl_date1)
print *, trim(cl_date)
```
to print date in another format (only year, month, day):

```
cl_date=date_print(tl_date1, cd_fmt)
print *, trim(cl_date)
```
• cd fmt ouput format (ex: cd fmt=" $('y',i0.4,'m',i0.2',d',i0.2)$ " )

to print day of the week:

```
print *,"dow ", tl_date1\%i_dow
```
to print last day of the month:

print \*,"last day ", tl\_date1\%i\_lday

to know if year is a leap year:

ll\_isleap=date\_leapyear(tl\_date1)

• ll\_isleap is logical

to compute number of days between two dates:

```
tl_date2=date_init(2010,12,10)
dl_diff=tl_date1-tl_date2
```
• dl\_diff is the number of days between date1 and date2 (double precision)

to add or substract nday to a date:

```
tl_date2=tl_date1+2.
tl_date2=tl_date1-2.6
```
• number of day (double precision)

to print julian day:

```
print *," julian day",tl_date1\%r_jd
```
to print CNES julian day (origin 1950-01-01 00:00:00)

print \*," CNES julian day",tl\_date1\%r\_jc

to create pseudo julian day with origin date now:

tl\_date1=date\_init(2012,12,10,td\_dateo=date\_now())

#### **Note**

you erase CNES julian day when doing so

#### to print julian day in seconds:

```
print *, tl_date1\%k_jdsec
```
### to print CNES or new julian day in seconds:

```
print *, tl_date1\%k_jcsec
```
#### **Author**

J.Paul

## **Date**

November, 2013 - Initial Version

## **Note**

This module is based on Perderabo's date calculator (ksh) Software governed by the CeCILL licence (NEMOGCM/NEMO\_CeCILL.txt)

**[Todo](#page-46-0)** • see calendar.f90 and select Gregorian, NoLeap, or D360 calendar

- **11.11.2 Member Function/Subroutine Documentation**
- <span id="page-79-0"></span>**11.11.2.1 LOGICAL function, public date::date\_leapyear ( type(tdate), intent(in)** *td\_date* **)**

This function check if year is a leap year.

**Author**

J.Paul

**Date**

November, 2013 - Initial Version

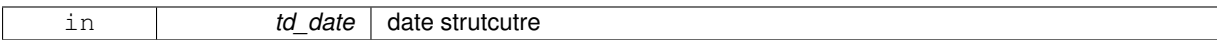

### **Returns**

true if year is leap year

<span id="page-80-1"></span>**11.11.2.2 TYPE(TDATE) function, public date::date\_now ( )**

This function return the current date and time.

## **Author**

J.Paul

## **Date**

November, 2013 - Initial Version

## **Returns**

current date and time in a date structure

<span id="page-80-0"></span>**11.11.2.3 CHARACTER(LEN=lc) function, public date::date\_print ( type(tdate), intent(in)** *td\_date,* **character(len=**∗**), intent(in), optional** *cd\_fmt* **)**

This function print the date and time with format YYYY/MM/DD hh:mm:ss.

Optionally, you could specify output format. However it will be only apply to year, month, day.

#### **Author**

J.Paul

**Date**

November, 2013 - Initial Version

## **Parameters**

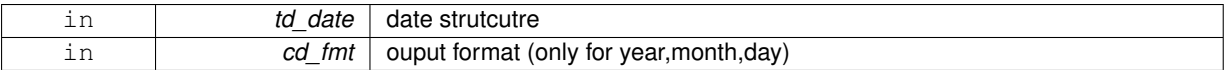

#### **Returns**

date in format YYYY-MM-DD hh:mm:ss

## <span id="page-80-2"></span>**11.11.2.4 TYPE(TDATE) function, public date::date\_today ( )**

This function return the date of the day at 12:00:00.

## **Author**

J.Paul

**Date**

November, 2013 - Initial Version

**Returns**

date of the day at 12:00:00 in a date structure

The documentation for this module was generated from the following file:

• src/date.f90

# <span id="page-81-0"></span>**11.12 date::date\_init Interface Reference**

## **Public Member Functions**

• TYPE(TDATE) function date \_ init\_jd (dd\_jd, td\_dateo)

*This function initialized date structure from julian day.*

• TYPE(TDATE) function date init\_nsec (kd\_nsec, td\_dateo)

*This function initialized date structure from number of second since julian day origin.*

- TYPE(TDATE) function [date\\_\\_init\\_ymd](#page-82-1) (id\_year, id\_month, id\_day, id\_hour, id\_min, id\_sec, td\_dateo) *This function initialized date structure form year month day and optionnaly hour min sec.*
- TYPE(TDATE) function [date\\_\\_init\\_fmtdate](#page-81-2) (cd\_datetime, td\_dateo) *This function initialized date structure from a character date with format YYYY-MM-DD hh:mm:ss.*

## **11.12.1 Member Function/Subroutine Documentation**

<span id="page-81-2"></span>**11.12.1.1 TYPE(TDATE) function date::date\_init::date\_\_init\_fmtdate ( character(len=**∗**), intent(in)** *cd\_datetime,* **type(tdate), intent(in), optional** *td\_dateo* **)**

This function initialized date structure from a character date with format YYYY-MM-DD hh:mm:ss.

Optionaly create pseudo julian day with new origin.

julian day origin is 17 Nov 1858 at 00:00:00

**Author**

J.Paul

**Date**

November, 2013 - Initial Version

## **Parameters**

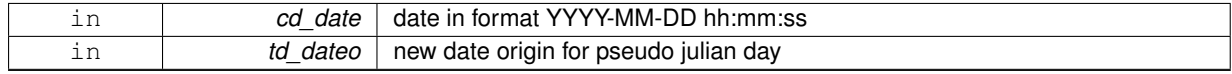

**Returns**

<span id="page-81-1"></span>date structure

**11.12.1.2 TYPE(TDATE) function date::date\_init::date\_\_init\_jd ( real(dp), intent(in)** *dd\_jd,* **type(tdate), intent(in), optional** *td\_dateo* **)**

This function initialized date structure from julian day.

Optionaly create pseudo julian day with new origin.

julian day origin is 17 Nov 1858 at 00:00:00

### **Author**

J.Paul

## **Date**

November, 2013 - Initial Version

## **Parameters**

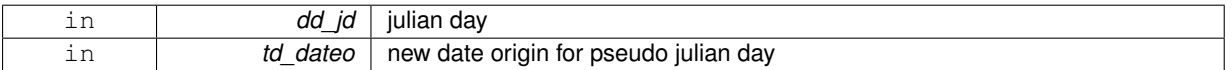

## **Returns**

date structure of julian day

<span id="page-82-0"></span>**11.12.1.3 TYPE(TDATE) function date::date\_init::date\_\_init\_nsec ( integer(i8), intent(in)** *kd\_nsec,* **type(tdate), intent(in), optional** *td\_dateo* **)**

This function initialized date structure from number of second since julian day origin.

Optionaly create pseudo julian day with new origin.

**Author**

J.Paul

**Date**

November, 2013 - Initial Version

## **Parameters**

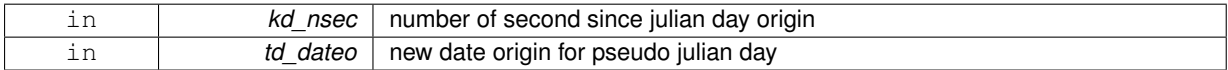

#### **Returns**

date structure of julian day

<span id="page-82-1"></span>**11.12.1.4 TYPE(TDATE) function date::date\_init::date\_\_init\_ymd ( integer(i4), intent(in)** *id\_year,* **integer(i4), intent(in)** *id\_month,* **integer(i4), intent(in)** *id\_day,* **integer(i4), intent(in), optional** *id\_hour,* **integer(i4), intent(in), optional** *id\_min,* **integer(i4), intent(in), optional** *id\_sec,* **type(tdate), intent(in), optional** *td\_dateo* **)**

This function initialized date structure form year month day and optionnaly hour min sec.

Optionaly create pseudo julian day with new origin.

## **Author**

J.Paul

### **Date**

November, 2013 - Initial Version

## **Parameters**

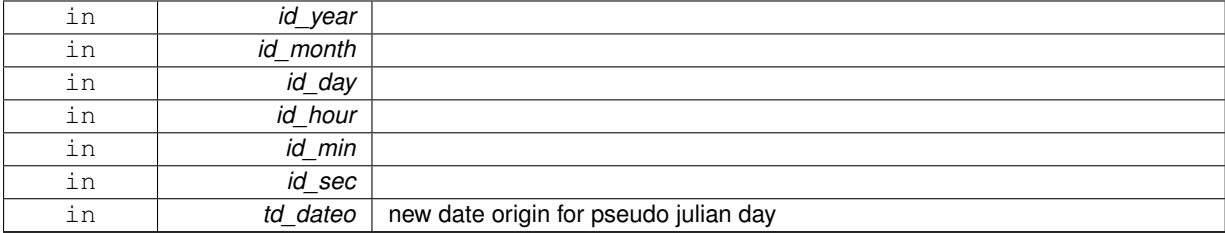

### **Returns**

date structure of year month day

The documentation for this interface was generated from the following file:

• src/date.f90

# **11.13 dim Module Reference**

This module manage dimension and how to change order of those dimension.

### **Data Types**

- interface [dim\\_clean](#page-90-0)
- interface [dim\\_copy](#page-91-0)
- interface [dim\\_print](#page-92-0)
- interface [dim\\_reorder\\_2xyzt](#page-93-0)
- interface [dim\\_reorder\\_xyzt2](#page-95-0)
- interface [dim\\_reshape\\_2xyzt](#page-97-0)
- interface [dim\\_reshape\\_xyzt2](#page-97-1)
- type [tdim](#page-251-0)

## **Public Member Functions**

• INTEGER(i4) function, public [dim\\_get\\_index](#page-88-0) (td\_dim, cd\_name, cd\_sname)

*This function returns dimension index, given dimension name or short name.*

• INTEGER(i4) function, public [dim\\_get\\_id](#page-88-1) (td\_dim, cd\_name, cd\_sname)

*This function returns dimension id, in a array of dimension structure, given dimension name, or short name.* • TYPE(TDIM) function, public [dim\\_init](#page-89-0) (cd\_name, id\_len, ld\_uld, cd\_sname, ld\_use)

- *This function initialize a dimension structure with given name.*
- type[\(tdim\)](#page-251-0) function, dimension(ip\_maxdim), public [dim\\_fill\\_unused](#page-87-0) (td\_dim)

*This function fill unused dimension of an array of dimension and return a 4 elts array of dimension structure.*

• subroutine, public [dim\\_reorder](#page-90-1) (td\_dim, cd\_dimorder)

*This subroutine switch element of an array (4 elts) of dimension structure from disordered dimension to ordered dimension*

• subroutine, public [dim\\_disorder](#page-87-1) (td\_dim)

*This subroutine switch dimension array from ordered dimension ('x','y','z','t') to disordered dimension.*

- subroutine, public [dim\\_get\\_dummy](#page-87-2) (cd\_dummy)
	- *This subroutine fill dummy dimension array.*
- logical function, public [dim\\_is\\_dummy](#page-89-1) (td\_dim)

*This function check if dimension is defined as dummy dimension in configuraton file.*

## **11.13.1 Detailed Description**

This module manage dimension and how to change order of those dimension.

define type TDIM:<br/>

TYPE(tdim) :: tl\_dim

to initialize a dimension structure:

tl\_dim=dim\_init( cd\_name, [id\_len,] [ld\_uld,] [cd\_sname])

- cd\_name is the dimension name
- id len is the dimension size [optional]
- Id uld is true if this dimension is the unlimited one [optional]
- cd\_sname is the dimension short name ('x','y','z','t') [optional]

to clean dimension structure:

#### CALL dim\_clean(tl\_dim)

• tl\_dim : dimension strucutre or array of dimension structure

to print information about dimension structure:

CALL dim\_print(tl\_dim)

to copy dimension structure in another one (using different memory cell):

tl\_dim2=dim\_copy(tl\_dim1)

to get dimension name:

• tl\_dim%c\_name

to get dimension short name:

• tl\_dim%c\_sname

to get dimension length:

• tl\_dim%i\_len

to know if dimension is the unlimited one:

• tl\_dim%l\_uld

to get dimension id (for variable or file dimension):

• tl\_dim%i\_id

to know if dimension is used (for variable or file dimension):

• tl\_dim%l\_use

Former function or information concern only one dimension. However variables as well as files use usually 4 dimensions.

To easily work with variable we want they will be all 4D and ordered as following:  $(x',y',z',t')$ .

Functions and subroutines below, allow to reorder dimension of variable.

Suppose we defined the array of dimension structure below:

```
TYPE(tdim), DIMENSION(4) :: tl_dim
tl_dim(1)=dim_init( 'X', id_len=10)
tl_dim(2)=dim_init( 'T', id_len=3, ld_uld=.true.)
```
to reorder dimension (default order: ('x','y','z','t')):

```
CALL dim reorder(tl dim(:))
```
This subroutine filled dimension structure with unused dimension, then switch from "disordered" dimension to "ordered" dimension.

The dimension structure return will be:

tl\_dim(1) => 'X', i\_len=10, l\_use=T, l\_uld=F

tl\_dim(2) => 'Y', i\_len=1, l\_use=F, l\_uld=F

tl\_dim(3) = > 'Z', i\_len=1, l\_use=F, l\_uld=F

 $tl\_dim(4) => 'T', i\_len=3, l\_use=T, l\_uld=T$ 

After using subroutine dim\_reorder you could use functions and subroutine below.

to use another dimension order.

CALL dim\_reorder(tl(dim(:), cl\_neworder)

• cl\_neworder : character(len=4) (example: 'yxzt')

to switch dimension array from ordered dimension to disordered dimension:

CALL dim disorder(tl\_dim(:))

to fill unused dimension of an array of dimension structure.

tl\_dimout(:)=dim\_fill\_unused(tl\_dimin(:))

- tl\_dimout(:) : 1D array (4elts) of dimension strcuture
- tl\_dimin(:) : 1D array ( $\lt$ =4elts) of dimension structure

to reshape array of value in "ordered" dimension:

CALL dim\_reshape\_2xyzt(tl\_dim(:), value(:,:,:,:))

• value must be a 4D array of real(8) value "disordered"

to reshape array of value in "disordered" dimension:

CALL dim\_reshape\_xyzt2(tl\_dim(:), value(:,:,:,:))

• value must be a 4D array of real(8) value "ordered"

to reorder a 1D array of 4 elements in "ordered" dimension:

CALL dim\_reorder\_2xyzt(tl\_dim(:), tab(:))

• tab must be a 1D array with 4 elements "disordered". It could be composed of character, integer(4), or logical

to reorder a 1D array of 4 elements in "disordered" dimension:

CALL dim\_reorder\_xyzt2(tl\_dim(:), tab(:))

• tab must be a 1D array with 4 elements "ordered". It could be composed of character, integer(4), or logical

to get dimension index from a array of dimension structure, given dimension name or short name :

index=dim\_get\_index( tl\_dim(:), [cl\_name, cl\_sname] )

- tl\_dim(:) : array of dimension structure
- cl\_name : dimension name [optional]
- cl\_sname: dimension short name [optional]

to get dimension id used in an array of dimension structure, given dimension name or short name :

id=dim\_get\_id( tl\_dim(:), [cl\_name, cl\_sname] )

- tl\_dim(:) : array of dimension structure
- cl\_name : dimension name [optional]
- cl\_sname: dimension short name [optional]

**Author**

J.Paul

### **Date**

November, 2013 - Initial Version Spetember, 2015

• manage useless (dummy) dimension

**Note**

Software governed by the CeCILL licence (NEMOGCM/NEMO\_CeCILL.txt)

## **11.13.2 Member Function/Subroutine Documentation**

<span id="page-87-1"></span>**11.13.2.1 subroutine, public dim::dim\_disorder ( type(tdim), dimension(:), intent(inout)** *td\_dim* **)**

This subroutine switch dimension array from ordered dimension ('x','y','z','t') to disordered dimension.

Example:  $('x',y',z',t') \Rightarrow ('z',x',t',y')$ 

## **Warning**

this subroutine change dimension order

### **Author**

J.Paul

## **Date**

November, 2013 - Initial Version

#### **Parameters**

<span id="page-87-0"></span>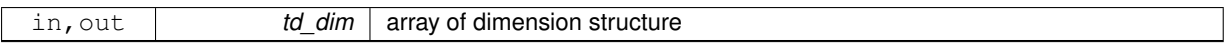

**11.13.2.2 type(tdim) function, dimension(ip\_maxdim), public dim::dim\_fill\_unused ( type(tdim), dimension(:), intent(in), optional** *td\_dim* **)**

This function fill unused dimension of an array of dimension and return a 4 elts array of dimension structure. output dimensions 'x','y','z' and 't' are all informed.

## **Note**

without input array of dimension, return a 4 elts array of dimension structure all unused (case variable 0d)

### **Author**

J.Paul

## **Date**

November, 2013 - Initial Version July, 2015

• Bug fix: use order to disorder table (see dim\_init)

## **Parameters**

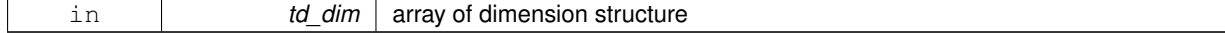

## **Returns**

<span id="page-87-2"></span>4elts array of dimension structure

**11.13.2.3 subroutine, public dim::dim\_get\_dummy ( character(len=**∗**), intent(in)** *cd\_dummy* **)**

This subroutine fill dummy dimension array.

## **Author**

J.Paul

### **Date**

September, 2015 - Initial Version

**Parameters**

<span id="page-88-1"></span>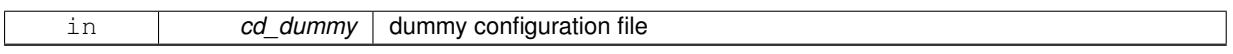

**11.13.2.4 INTEGER(i4) function, public dim::dim\_get\_id ( type(tdim), dimension(:), intent(in)** *td\_dim,* **character(len=**∗**), intent(in)** *cd\_name,* **character(len=**∗**), intent(in), optional** *cd\_sname* **)**

This function returns dimension id, in a array of dimension structure, given dimension name, or short name.

#### **Note**

only dimension used are checked.

## **Author**

J.Paul

#### **Date**

November, 2013 - Initial Version

### **Parameters**

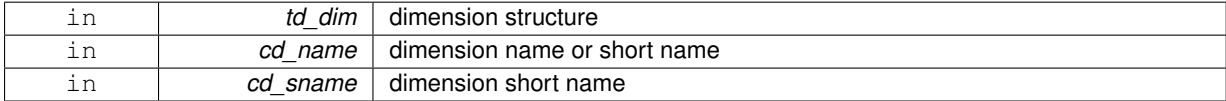

#### **Returns**

dimension id

<span id="page-88-0"></span>**11.13.2.5 INTEGER(i4) function, public dim::dim\_get\_index ( type(tdim), dimension(:), intent(in)** *td\_dim,* **character(len=**∗**), intent(in)** *cd\_name,* **character(len=**∗**), intent(in), optional** *cd\_sname* **)**

This function returns dimension index, given dimension name or short name.

the function check dimension name, in the array of dimension structure. dimension could be used or not.

**Author**

J.Paul

**Date**

November, 2013 - Initial Version September, 2014

• do not check if dimension used

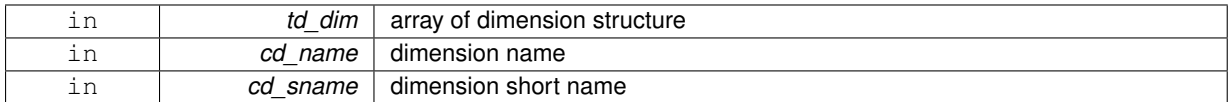

#### **Returns**

dimension index

<span id="page-89-0"></span>**11.13.2.6 TYPE(TDIM) function, public dim::dim\_init ( character(len=**∗**), intent(in)** *cd\_name,* **integer(i4), intent(in), optional** *id\_len,* **logical, intent(in), optional** *ld\_uld,* **character(len=**∗**), intent(in), optional** *cd\_sname,* **logical, intent(in), optional** *ld\_use* **)**

This function initialize a dimension structure with given name.

Optionally length could be inform, as well as short name and if dimension is unlimited or not.

By default, define dimension is supposed to be used. Optionally you could force a defined dimension to be unused.

### **Author**

J.Paul

## **Date**

November, 2013 - Initial Version February, 2015

• add optional argument to define dimension unused

July, 2015

• Bug fix: inform order to disorder table instead of disorder to order table

## **Parameters**

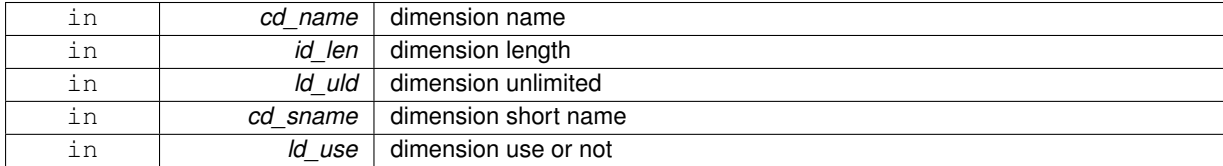

**Returns**

dimension structure

<span id="page-89-1"></span>**11.13.2.7 logical function, public dim::dim\_is\_dummy ( type(tdim), intent(in)** *td\_dim* **)**

This function check if dimension is defined as dummy dimension in configuraton file.

## **Author**

J.Paul

## **Date**

September, 2015 - Initial Version

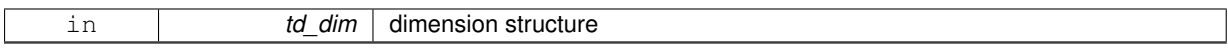

**Returns**

true if dimension is dummy dimension

<span id="page-90-1"></span>**11.13.2.8 subroutine, public dim::dim\_reorder ( type(tdim), dimension(:), intent(inout)** *td\_dim,* **character(len=ip\_maxdim), intent(in), optional** *cd\_dimorder* **)**

This subroutine switch element of an array (4 elts) of dimension structure from disordered dimension to ordered dimension

Optionally you could specify dimension order to output (default 'xyzt') Example:  $(2^x,x^y,t^y,y^y) = \langle (x^y,y^y,z^y,t^y) \rangle$ 

**Warning**

this subroutine change dimension order

## **Author**

J.Paul

**Date**

November, 2013 - Initial Version September, 2014

• allow to choose ordered dimension to be output

### **Parameters**

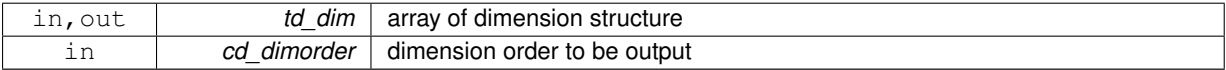

The documentation for this module was generated from the following file:

• src/dimension.f90

# <span id="page-90-0"></span>**11.14 dim::dim\_clean Interface Reference**

## **Public Member Functions**

- subroutine dim\_clean\_unit (td\_dim) *This subroutine clean dimension structure.*
- subroutine dim\_clean\_arr (td\_dim) *This subroutine clean array of dimension structure.*

## **11.14.1 Member Function/Subroutine Documentation**

<span id="page-90-2"></span>**11.14.1.1 subroutine dim::dim\_clean::dim\_\_clean\_arr ( type(tdim), dimension(:), intent(inout)** *td\_dim* **)**

This subroutine clean array of dimension structure.

## **Author**

J.Paul

## **Date**

November, 2013 - Initial Version

### **Parameters**

<span id="page-91-1"></span>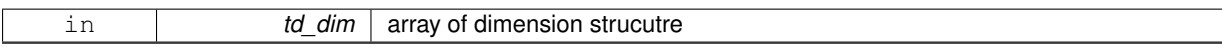

**11.14.1.2 subroutine dim::dim\_clean::dim\_\_clean\_unit ( type(tdim), intent(inout)** *td\_dim* **)**

This subroutine clean dimension structure.

#### **Author**

J.Paul

#### **Date**

November, 2013 - Initial Version

## **Parameters**

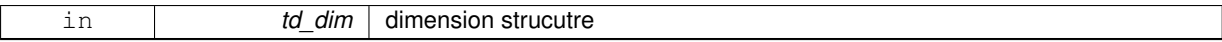

The documentation for this interface was generated from the following file:

• src/dimension.f90

# <span id="page-91-0"></span>**11.15 dim::dim\_copy Interface Reference**

## **Public Member Functions**

- type[\(tdim\)](#page-251-0) function dim copy unit (td\_dim)
	- *This subroutine copy an dimension structure in another one.*
- type[\(tdim\)](#page-251-0) function, dimension(size(td\_dim(:))) dim\_copy\_arr (td\_dim) *This subroutine copy a array of dimension structure in another one.*

# **11.15.1 Member Function/Subroutine Documentation**

<span id="page-91-2"></span>**11.15.1.1 type(tdim) function, dimension(size(td\_dim(:))) dim::dim\_copy::dim\_\_copy\_arr ( type(tdim), dimension(:), intent(in)** *td\_dim* **)**

This subroutine copy a array of dimension structure in another one.

see dim\_\_copy\_unit

#### **Warning**

do not use on the output of a function who create or read an structure (ex: tl  $\dim=\dim$  copy(dim init()) is forbidden). This will create memory leaks.

to avoid infinite loop, do not use any function inside this subroutine

## **Author**

J.Paul

## **Date**

November, 2014 - Initial Version

#### **Parameters**

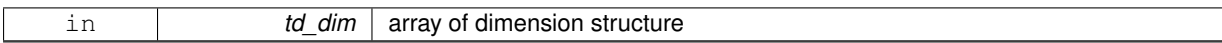

**Returns**

copy of input array of dimension structure

<span id="page-92-1"></span>**11.15.1.2 type(tdim) function dim::dim\_copy::dim\_\_copy\_unit ( type(tdim), intent(in)** *td\_dim* **)**

This subroutine copy an dimension structure in another one.

dummy function to get the same use for all structure

#### **Warning**

do not use on the output of a function who create or read an structure (ex: tl\_dim[=dim\\_copy\(](#page-91-0)[dim\\_init\(\)\)](#page-89-0) is forbidden). This will create memory leaks.

to avoid infinite loop, do not use any function inside this subroutine

## **Author**

J.Paul

#### **Date**

November, 2014 - Initial Version

## **Parameters**

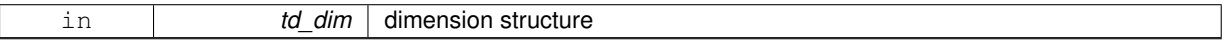

**Returns**

copy of input dimension structure

The documentation for this interface was generated from the following file:

• src/dimension.f90

# <span id="page-92-0"></span>**11.16 dim::dim\_print Interface Reference**

## **Public Member Functions**

• subroutine dim\_print\_unit (td\_dim)

*This subrtoutine print dimension information.*

• subroutine dim\_print\_arr (td\_dim) *This subroutine print informations of an array of dimension.*

## **11.16.1 Member Function/Subroutine Documentation**

<span id="page-93-2"></span>**11.16.1.1 subroutine dim::dim\_print::dim\_\_print\_arr ( type(tdim), dimension(:), intent(in)** *td\_dim* **)**

This subroutine print informations of an array of dimension.

### **Author**

J.Paul

#### **Date**

November, 2013 - Initial Version

#### **Parameters**

<span id="page-93-1"></span>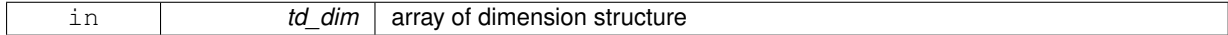

**11.16.1.2 subroutine dim::dim\_print::dim\_\_print\_unit ( type(tdim), intent(in)** *td\_dim* **)**

This subrtoutine print dimension information.

## **Author**

J.Paul

#### **Date**

November, 2013 - Initial Version

**Parameters**

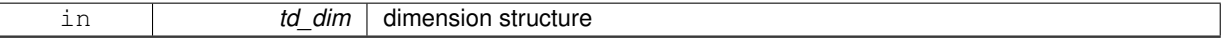

The documentation for this interface was generated from the following file:

<span id="page-93-0"></span>• src/dimension.f90

# **11.17 dim::dim\_reorder\_2xyzt Interface Reference**

## **Public Member Functions**

• integer(i4) function, dimension(ip\_maxdim) [dim\\_\\_reorder\\_2xyzt\\_i4](#page-94-0) (td\_dim, id\_arr)

*This function reordered integer(4) 1D array to be suitable with dimension ordered as defined in dim\_reorder.*

• character(len=lc) function, dimension(ip\_maxdim) dim\_reorder\_2xyzt\_c (td\_dim, cd\_arr)

*This function reordered string 1D array to be suitable with dimension ordered as defined in dim\_reorder.*

• logical function, dimension(ip\_maxdim) [dim\\_\\_reorder\\_2xyzt\\_l](#page-94-2) (td\_dim, ld\_arr)

*This function reordered logical 1D array to be suitable with dimension ordered as defined in dim\_reorder.*

<span id="page-94-1"></span>**11.17.1.1 character(len=lc) function, dimension(ip\_maxdim) dim::dim\_reorder\_2xyzt::dim\_\_reorder\_2xyzt\_c ( type(tdim), dimension(:), intent(in)** *td\_dim,* **character(len=**∗**), dimension(:), intent(in)** *cd\_arr* **)**

This function reordered string 1D array to be suitable with dimension ordered as defined in dim\_reorder.

## **Note**

you must have run dim\_reorder before use this subroutine

### **Author**

J.Paul

### **Date**

November, 2013 - Initial Version

### **Parameters**

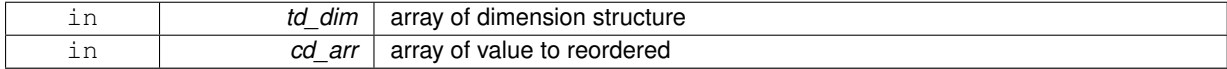

## **Returns**

array of value reordered

<span id="page-94-0"></span>**11.17.1.2 integer(i4) function, dimension(ip\_maxdim) dim::dim\_reorder\_2xyzt::dim\_\_reorder\_2xyzt\_i4 ( type(tdim), dimension(:), intent(in)** *td\_dim,* **integer(i4), dimension(:), intent(in)** *id\_arr* **)**

This function reordered integer(4) 1D array to be suitable with dimension ordered as defined in dim\_reorder.

#### **Note**

you must have run dim reorder before use this subroutine

#### **Author**

J.Paul

#### **Date**

November, 2013 - Initial Version

## **Parameters**

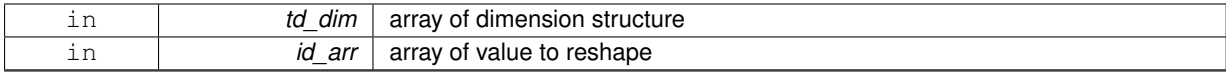

## **Returns**

<span id="page-94-2"></span>array of value reshaped

**11.17.1.3 logical function, dimension(ip\_maxdim) dim::dim\_reorder\_2xyzt::dim\_\_reorder\_2xyzt\_l ( type(tdim), dimension(:), intent(in)** *td\_dim,* **logical, dimension(:), intent(in)** *ld\_arr* **)**

This function reordered logical 1D array to be suitable with dimension ordered as defined in dim\_reorder.

### **Note**

you must have run dim\_reorder before use this subroutine

### **Author**

J.Paul

## **Date**

November, 2013 - Initial Version

## **Parameters**

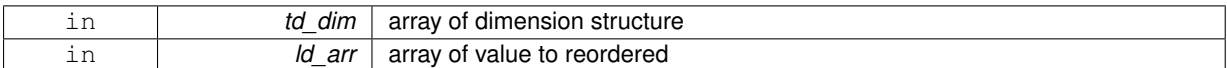

#### **Returns**

array of value reordered

The documentation for this interface was generated from the following file:

<span id="page-95-0"></span>• src/dimension.f90

# **11.18 dim::dim\_reorder\_xyzt2 Interface Reference**

## **Public Member Functions**

• integer(i4) function, dimension(ip\_maxdim) [dim\\_\\_reorder\\_xyzt2\\_i4](#page-96-0) (td\_dim, id\_arr)

*This function disordered integer(4) 1D array to be suitable with initial dimension order (ex: dimension read in file).* • character(len=lc) function,

dimension(ip\_maxdim) dim\_reorder\_xyzt2\_c (td\_dim, cd\_arr)

*This function disordered string 1D array to be suitable with initial dimension order (ex: dimension read in file).* • logical function, dimension(ip\_maxdim) dim\_reorder\_xyzt2\_l (td\_dim, ld\_arr)

*This function disordered logical 1D array to be suitable with initial dimension order (ex: dimension read in file).*

## **11.18.1 Member Function/Subroutine Documentation**

<span id="page-95-1"></span>**11.18.1.1 character(len=lc) function, dimension(ip\_maxdim) dim::dim\_reorder\_xyzt2::dim\_\_reorder\_xyzt2\_c ( type(tdim), dimension(:), intent(in)** *td\_dim,* **character(len=**∗**), dimension(:), intent(in)** *cd\_arr* **)**

This function disordered string 1D array to be suitable with initial dimension order (ex: dimension read in file).

**Note**

you must have run dim\_reorder before use this subroutine

## **Author**

J.Paul

## **Date**

November, 2013 - Initial Version

## **Parameters**

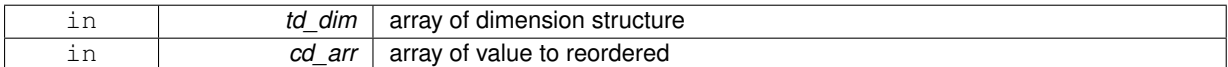

#### **Returns**

array of value reordered

<span id="page-96-0"></span>**11.18.1.2 integer(i4) function, dimension(ip\_maxdim) dim::dim\_reorder\_xyzt2::dim\_\_reorder\_xyzt2\_i4 ( type(tdim), dimension(:), intent(in)** *td\_dim,* **integer(i4), dimension(:), intent(in)** *id\_arr* **)**

This function disordered integer(4) 1D array to be suitable with initial dimension order (ex: dimension read in file).

## **Note**

you must have run dim\_reorder before use this subroutine

### **Author**

J.Paul

#### **Date**

November, 2013 - Initial Version

#### **Parameters**

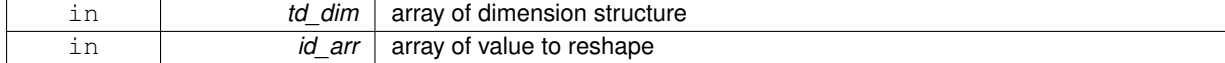

### **Returns**

array of value reshaped

<span id="page-96-1"></span>**11.18.1.3 logical function, dimension(ip\_maxdim) dim::dim\_reorder\_xyzt2::dim\_\_reorder\_xyzt2\_l ( type(tdim), dimension(:), intent(in)** *td\_dim,* **logical, dimension(:), intent(in)** *ld\_arr* **)**

This function disordered logical 1D array to be suitable with initial dimension order (ex: dimension read in file).

#### **Note**

you must have run dim\_reorder before use this subroutine

## **Author**

J.Paul

## **Date**

November, 2013 - Initial Version

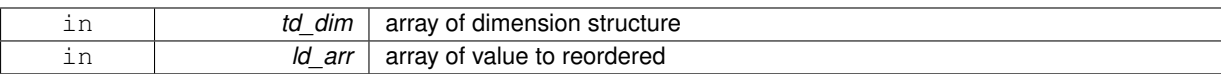

**Returns**

array of value reordered

The documentation for this interface was generated from the following file:

<span id="page-97-0"></span>• src/dimension.f90

# **11.19 dim::dim\_reshape\_2xyzt Interface Reference**

## **Public Member Functions**

• real(dp) function, dimension(td\_dim(1)%i\_len,td\_dim(2)%i\_len,td\_dim(3)%i\_len,td\_dim(4)%i\_len) dim\_[reshape\\_2xyzt\\_dp](#page-97-2) (td\_dim, dd\_value)

*This function reshape real(8) 4D array to an ordered array, as defined by dim\_reorder.*

## **11.19.1 Member Function/Subroutine Documentation**

<span id="page-97-2"></span>**11.19.1.1 real(dp) function, dimension(td\_dim(1)%i\_len, td\_dim(2)%i\_len, td\_dim(3)%i\_len, td\_dim(4)%i\_len) dim::dim\_reshape\_2xyzt::dim\_\_reshape\_2xyzt\_dp ( type(tdim), dimension(:), intent(in)** *td\_dim,* **real(dp), dimension(:,:,:,:), intent(in)** *dd\_value* **)**

This function reshape real(8) 4D array to an ordered array, as defined by dim\_reorder.

Example:  $(\overrightarrow{z}, x', t', y') \implies (\overrightarrow{x}, y', z', t')$ 

**Note**

you must have run dim\_reorder before use this subroutine

**Warning**

output array dimension differ from input array dimension

**Author**

J.Paul

**Date**

November, 2013 - Initial Version

## **Parameters**

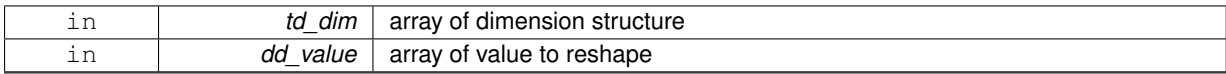

**Returns**

array of value reshaped

The documentation for this interface was generated from the following file:

<span id="page-97-1"></span>• src/dimension.f90

# **11.20 dim::dim\_reshape\_xyzt2 Interface Reference**

## **Public Member Functions**

• real(dp) function, dimension(td\_dim(td\_dim(1)%i\_xyzt2)%i\_len,td\_dim(td\_dim(2)%i\_xyzt2)%i\_len,td\_dim(tddim(3)%i\_xyzt2)%i\_len,td\_dim(td\_dim(4)%i\_xyzt2)%i\_len) [dim\\_\\_reshape\\_xyzt2\\_dp](#page-98-0) (td\_dim, dd\_value) *This function reshape ordered real(8) 4D array with dimension (/'x','y','z','t'/) to an "disordered" array.*

## **11.20.1 Member Function/Subroutine Documentation**

<span id="page-98-0"></span>**11.20.1.1 real(dp) function, dimension(td\_dim(td\_dim(1)%i\_xyzt2)%i\_len, td\_dim(td\_dim(2)%i\_xyzt2)%i\_len, td\_dim(td\_dim(3)%i- \_xyzt2)%i\_len, td\_dim(td\_dim(4)%i\_xyzt2)%i\_len) dim::dim\_reshape\_xyzt2::dim\_\_reshape\_xyzt2\_dp ( type(tdim), dimension(:), intent(in)** *td\_dim,* **real(dp), dimension(:,:,:,:), intent(in)** *dd\_value* **)**

This function reshape ordered real(8) 4D array with dimension  $('x',y',z',t')$  to an "disordered" array.

Example:  $('x',y',z',t') \implies ('z',x',t',y')$ 

## **Note**

you must have run dim\_reorder before use this subroutine

#### **Warning**

output array dimension differ from input array dimension

## **Author**

J.Paul

#### **Date**

November, 2013 - Initial Version

#### **Parameters**

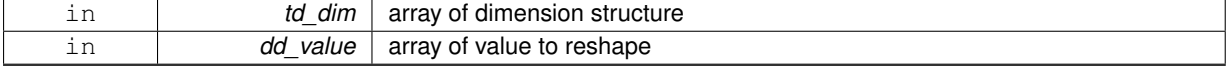

### **Returns**

array of value reshaped

The documentation for this interface was generated from the following file:

• src/dimension.f90

# **11.21 dom Module Reference**

This module manage domain computation.

## **Data Types**

- interface [dom\\_copy](#page-104-0)
- interface dom init
- type [tdom](#page-251-1)

## **Public Member Functions**

• subroutine, public [dom\\_print](#page-104-1) (td\_dom)

*This subroutine print some information about domain strucutre.*

- TYPE(TDOM) function dom init file (td file, id imin, id imax, id jmin, id jmax, cd card) *This function intialise domain structure, given open file structure, and sub domain indices.*
- subroutine, public dom add extra (td dom, id iext, id jext)
- *This subroutine add extra bands to coarse domain to get enough point for interpolation...* • subroutine, public [dom\\_clean\\_extra](#page-103-0) (td\_dom)
	- *This subroutine clean coarse grid domain structure. it remove extra point added.*
- subroutine, public [dom\\_del\\_extra](#page-103-1) (td\_var, td\_dom, id\_rho, ld\_coord)
- *This subroutine delete extra band, from fine grid variable value, and dimension, taking into account refinement factor.* • subroutine, public [dom\\_clean](#page-103-2) (td\_dom)
- *This subroutine clean domain structure.*

## **11.21.1 Detailed Description**

#### This module manage domain computation.

define type TDOM:<br/>

TYPE(tdom) :: tl\_dom

### to initialize domain structure:

tl\_dom=dom\_init(td\_mpp, [id\_imin,] [id\_imax,] [id\_jmin,] [id\_jmax],[cd\_card])

- td\_mpp is mpp structure of an opened file.
- id\_imin is i-direction sub-domain lower left point indice
- id imax is i-direction sub-domain upper right point indice
- id jmin is j-direction sub-domain lower left point indice
- id jmax is j-direction sub-domain upper right point indice
- cd\_card is the cardinal name (for boundary case)

to get global domain dimension:

• tl\_dom%t\_dim0

to get NEMO periodicity index of global domain:

• tl\_dom%i\_perio0

to get NEMO pivot point index F(0),T(1):

• tl\_dom%i\_pivot

to get East-West overlap of global domain:

• tl\_dom%i\_ew0

to get selected sub domain dimension:

• tl\_dom%t\_dim

to get NEMO periodicity index of sub domain:

• tl\_dom%i\_perio

to get East-West overlap of sub domain:

• tl\_dom%i\_ew

to get i-direction sub-domain lower left point indice:

• tl\_dom%i\_imin

to get i-direction sub-domain upper right point indice:

• tl\_dom%i\_imax

to get j-direction sub-domain lower left point indice:

• tl\_dom%i\_jmin

to get j-direction sub-domain upper right point indice:

• tl\_dom%i\_jmax

to get size of i-direction extra band:

• tl\_dom%i\_iextra

to get size of j-direction extra band:

• tl\_dom%i\_jextra

to get i-direction ghost cell number:

• tl\_dom%i\_ighost

to get j-direction ghost cell number:

• tl\_dom%i\_jghost

to get boundary index:

- tl\_dom%i\_bdy
	- **–** 0 = no boundary
	- $-1 =$  north
	- **–** 2 = south
	- **–** 3 = east

 $-4$  = west

to clean domain structure:

### CALL dom\_clean(td\_dom)

• td\_dom is domain structure

to print information about domain structure:

CALL dom\_print(td\_dom)

to get East-West overlap (if any):

il\_ew=dom\_get\_ew\_overlap(td\_lon)

• td\_lon : longitude variable structure

to add extra bands to coarse grid domain (for interpolation):

CALL dom\_add\_extra( td\_dom, id\_iext, id\_jext )

- td\_dom is domain structure
- id iext is i-direction size of extra bands
- id\_jext is j-direction size of extra bands

to remove extra bands from fine grid (after interpolation):

CALL dom\_del\_extra( td\_var, td\_dom, id\_rho )

- td var is variable structure to be changed
- td\_dom is domain structure
- id rho is a array of refinement factor following i- and j-direction

to reset coarse grid domain witouht extra bands:

CALL dom\_clean\_extra( td\_dom )

**Author**

J.Paul

## **Date**

November, 2013 - Initial Version September, 2014

- add header
- use zero indice to defined cyclic or global domain

October, 2014

• use mpp file structure instead of file

**Note**

Software governed by the CeCILL licence (NEMOGCM/NEMO\_CeCILL.txt)

## **11.21.2 Member Function/Subroutine Documentation**

<span id="page-102-0"></span>**11.21.2.1 TYPE(TDOM) function dom::dom\_\_init\_file ( type(tfile), intent(in)** *td\_file,* **integer(i4), intent(in), optional** *id\_imin,* **integer(i4), intent(in), optional** *id\_imax,* **integer(i4), intent(in), optional** *id\_jmin,* **integer(i4), intent(in), optional** *id\_jmax,* **character(len=**∗**), intent(in), optional** *cd\_card* **)**

This function intialise domain structure, given open file structure, and sub domain indices.

sub domain indices are computed, taking into account coarse grid periodicity, pivot point, and East-West overlap.

### **Author**

J.Paul

**Date**

June, 2013 - Initial Version September, 2014

- add boundary index
- add ghost cell factor

### **Parameters**

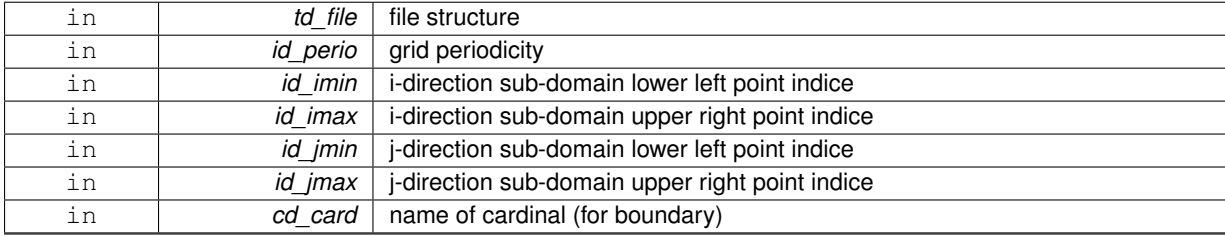

### **Returns**

## domain structure

<span id="page-102-1"></span>**11.21.2.2 subroutine, public dom::dom\_add\_extra ( type(tdom), intent(inout)** *td\_dom,* **integer(i4), intent(in), optional** *id\_iext,* **integer(i4), intent(in), optional** *id\_jext* **)**

This subroutine add extra bands to coarse domain to get enough point for interpolation...

- domain periodicity is take into account.
- domain indices are changed, and size of extra bands are saved.
- optionaly, i- and j- direction size of extra bands could be specify (default=im\_minext)

## **Author**

J.Paul

#### **Date**

November, 2013 - Initial version September, 2014

• take into account number of ghost cell

February, 2016

• number of extra point is the MAX (not the MIN) of zero and asess value.

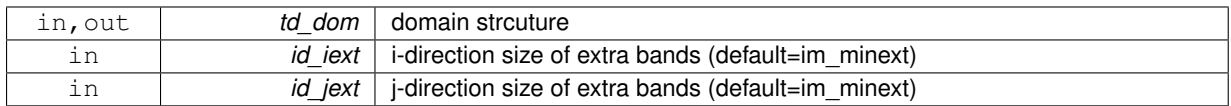

<span id="page-103-2"></span>**11.21.2.3 subroutine, public dom::dom\_clean ( type(tdom), intent(inout)** *td\_dom* **)**

This subroutine clean domain structure.

## **Author**

J.Paul

## **Date**

November, 2013 - Initial version

## **Parameters**

<span id="page-103-0"></span>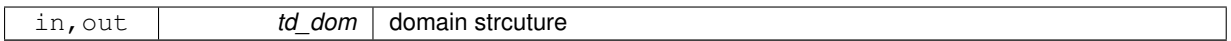

**11.21.2.4 subroutine, public dom::dom\_clean\_extra ( type(tdom), intent(inout)** *td\_dom* **)**

This subroutine clean coarse grid domain structure. it remove extra point added.

## **Author**

J.Paul

## **Date**

November, 2013 - Initial version

## **Parameters**

<span id="page-103-1"></span>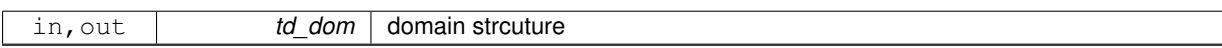

**11.21.2.5 subroutine, public dom::dom\_del\_extra ( type(tvar), intent(inout)** *td\_var,* **type(tdom), intent(in)** *td\_dom,* **integer(i4), dimension(:), intent(in), optional** *id\_rho,* **logical, intent(in), optional** *ld\_coord* **)**

This subroutine delete extra band, from fine grid variable value, and dimension, taking into account refinement factor.

## **Note**

This subroutine should be used before clean domain structure.

## **Warning**

if work on coordinates grid, do not remove all extra point. save value on ghost cell.

# **Author**

J.Paul

## **Date**

November, 2013 - Initial version September, 2014

• take into account boundary for one point size domain

December, 2014

• add special case for coordinates file.

#### **Parameters**

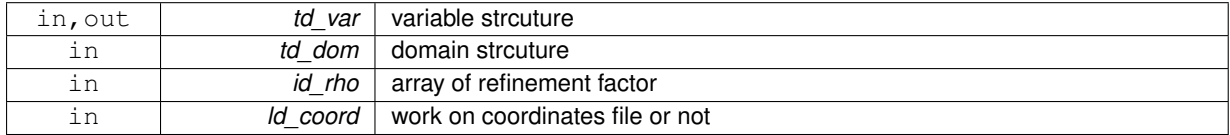

<span id="page-104-1"></span>**11.21.2.6 subroutine, public dom::dom\_print ( type(tdom), intent(in)** *td\_dom* **)**

This subroutine print some information about domain strucutre.

### **Author**

J.Paul

## **Date**

November, 2013 - Initial Version

#### **Parameters**

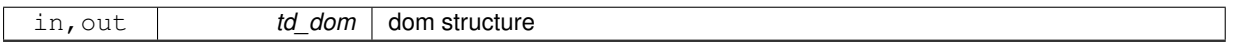

The documentation for this module was generated from the following file:

• src/domain.f90

# <span id="page-104-0"></span>**11.22 dom::dom\_copy Interface Reference**

## **Public Member Functions**

• type[\(tdom\)](#page-251-1) function [dom\\_\\_copy\\_unit](#page-104-2) (td\_dom) *This subroutine copy an domain structure in another one.*

## **11.22.1 Member Function/Subroutine Documentation**

<span id="page-104-2"></span>**11.22.1.1 type(tdom) function dom::dom\_copy::dom\_\_copy\_unit ( type(tdom), intent(in)** *td\_dom* **)**

This subroutine copy an domain structure in another one.

dummy function to get the same use for all structure

**Warning**

do not use on the output of a function who create or read an structure (ex: tl\_dom[=dom\\_copy\(](#page-104-0)dom\_init()) is forbidden). This will create memory leaks. to avoid infinite loop, do not use any function inside this subroutine

## **Author**

J.Paul

## **Date**

November, 2014 - Initial Version

#### **Parameters**

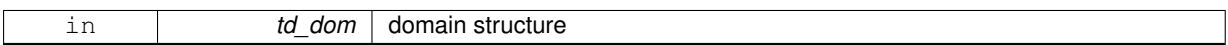

## **Returns**

copy of input domain structure

The documentation for this interface was generated from the following file:

• src/domain.f90

# <span id="page-105-0"></span>**11.23 dom::dom\_init Interface Reference**

## **Public Member Functions**

- TYPE(TDOM) function dom init file (td file, id imin, id imax, id jmin, id jmax, cd card) *This function intialise domain structure, given open file structure, and sub domain indices.*
- TYPE(TDOM) function [dom\\_\\_init\\_mpp](#page-106-0) (td\_mpp, id\_imin, id\_imax, id\_jmin, id\_jmax, cd\_card) *This function intialise domain structure, given open file structure, and sub domain indices.*

## **11.23.1 Member Function/Subroutine Documentation**

<span id="page-105-1"></span>**11.23.1.1 TYPE(TDOM) function dom::dom\_init::dom\_\_init\_file ( type(tfile), intent(in)** *td\_file,* **integer(i4), intent(in), optional** *id\_imin,* **integer(i4), intent(in), optional** *id\_imax,* **integer(i4), intent(in), optional** *id\_jmin,* **integer(i4), intent(in), optional** *id\_jmax,* **character(len=**∗**), intent(in), optional** *cd\_card* **)**

This function intialise domain structure, given open file structure, and sub domain indices.

sub domain indices are computed, taking into account coarse grid periodicity, pivot point, and East-West overlap.

## **Author**

J.Paul

## **Date**

June, 2013 - Initial Version September, 2014

- add boundary index
- add ghost cell factor

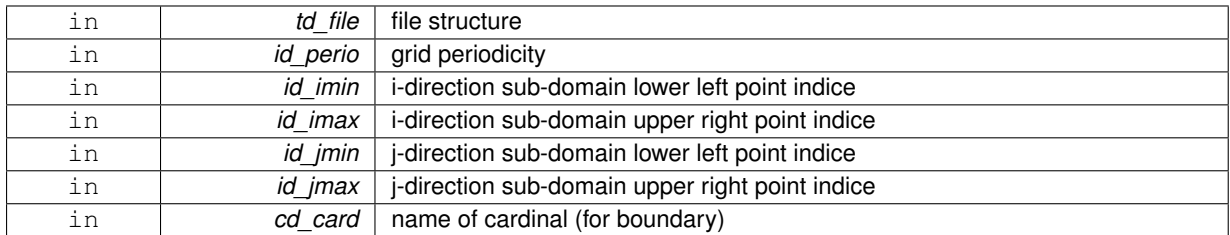

#### **Returns**

domain structure

<span id="page-106-0"></span>**11.23.1.2 TYPE(TDOM) function dom::dom\_init::dom\_\_init\_mpp ( type(tmpp), intent(in)** *td\_mpp,* **integer(i4), intent(in), optional** *id\_imin,* **integer(i4), intent(in), optional** *id\_imax,* **integer(i4), intent(in), optional** *id\_jmin,* **integer(i4), intent(in), optional** *id\_jmax,* **character(len=**∗**), intent(in), optional** *cd\_card* **)**

This function intialise domain structure, given open file structure, and sub domain indices.

sub domain indices are computed, taking into account coarse grid periodicity, pivot point, and East-West overlap.

**Author**

J.Paul

**Date**

June, 2013 - Initial Version September, 2014

- add boundary index
- add ghost cell factor

October, 2014

• work on mpp file structure instead of file structure

### **Parameters**

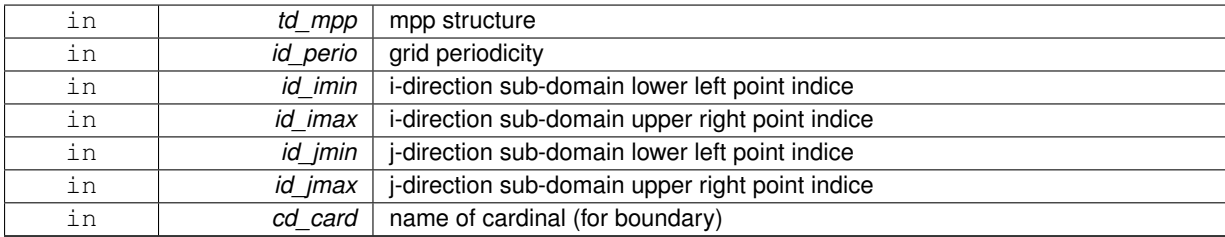

**Returns**

domain structure

The documentation for this interface was generated from the following file:

• src/domain.f90

# **11.24 extrap Module Reference**

This module manage extrapolation.

## **Data Types**

- interface [extrap\\_detect](#page-109-0)
- interface [extrap\\_fill\\_value](#page-110-0)

## **Public Member Functions**

• subroutine, public [extrap\\_add\\_extrabands](#page-108-0) (td\_var, id\_isize, id\_jsize)

*This subroutine add to the variable (to be extrapolated) an extraband of N points at north,south,east and west boundaries.*

• subroutine, public [extrap\\_del\\_extrabands](#page-108-1) (td\_var, id\_isize, id\_jsize) *This subroutine remove of the variable an extraband of N points at north,south,east and west boundaries.*

## **11.24.1 Detailed Description**

### This module manage extrapolation.

```
Extrapolation method to be used is specify inside variable
strcuture, as array of string character.<br/> \,
- td_var\%c_extrap(1) string character is the interpolation name choose between:
   - 'dist_weight'
   - 'min_error'
@note Extrapolation method could be specify for each variable in namelist namvar,
defining string character _cn\_varinfo_. By default _dist_weight_.<br/>kor/>
Example:
   - cn_varinfo='varname1:ext=dist_weight', 'varname2:ext=min_error'
```
to detect point to be extrapolated:<br/>

il\_detect(:,:,:)=extrap\_detect(td\_var)

- il detect(:,:,:) is 3D array of point to be extrapolated
- td var is coarse grid variable to be extrapolated

#### to extrapolate variable:

CALL extrap\_fill\_value( td\_var, [id\_radius])

- td\_var is coarse grid variable to be extrapolated
- id\_radius is radius of the halo used to compute extrapolation [optional]

to add extraband to the variable (to be extrapolated):

CALL extrap\_add\_extrabands(td\_var, [id\_isize,] [id\_jsize] )

- td\_var is variable structure
- id isize : i-direction size of extra bands [optional]
- id jsize : j-direction size of extra bands [optional]

to delete extraband of a variable:

CALL extrap\_del\_extrabands(td\_var, [id\_isize,] [id\_jsize] )

- td\_var is variable structure
- id isize : i-direction size of extra bands [optional]
- id jsize : j-direction size of extra bands [optional]
# **Warning**

\_FillValue must not be zero (use var\_chg\_FillValue())

### **Author**

J.Paul

#### **Date**

November, 2013 - Initial Version September, 2014

• add header

June, 2015

- extrapolate all land points (\_FillValue)
- move deriv function to math module

#### July, 2015

• compute extrapolation from north west to south east, and from south east to north west

#### **[Todo](#page-46-0)** • create module for each extrapolation method

• smooth extrapolated points

#### **Note**

Software governed by the CeCILL licence (NEMOGCM/NEMO\_CeCILL.txt)

# **11.24.2 Member Function/Subroutine Documentation**

**11.24.2.1 subroutine, public extrap::extrap\_add\_extrabands ( type(tvar), intent(inout)** *td\_var,* **integer(i4), intent(in), optional** *id\_isize,* **integer(i4), intent(in), optional** *id\_jsize* **)**

This subroutine add to the variable (to be extrapolated) an extraband of N points at north,south,east and west boundaries.

optionaly you could specify size of extra bands in i- and j-direction

#### **Author**

J.Paul

**Date**

November, 2013 - Initial version

#### **Parameters**

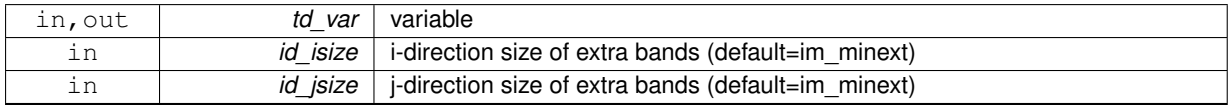

**[Todo](#page-46-1)** • invalid special case for grid with north fold

**11.24.2.2 subroutine, public extrap::extrap\_del\_extrabands ( type(tvar), intent(inout)** *td\_var,* **integer(i4), intent(in), optional** *id\_isize,* **integer(i4), intent(in), optional** *id\_jsize* **)**

This subroutine remove of the variable an extraband of N points at north,south,east and west boundaries.

optionaly you could specify size of extra bands in i- and j-direction

#### **Author**

J.Paul

#### **Date**

November, 2013 - Initial version

#### **Parameters**

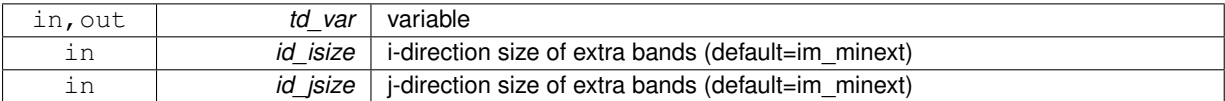

The documentation for this module was generated from the following file:

• src/extrap.f90

# **11.25 extrap::extrap\_detect Interface Reference**

# **Public Member Functions**

• integer(i4) function,

dimension(td\_var%t\_dim(1)%i\_len,td\_var%t\_dim(2)%i\_len,td\_var%t\_dim(3)%i\_len) [extrap\\_\\_detect\\_wrapper](#page-109-0) (td\_var)

*This function sort variable to be extrapolated, depending on number of dimentsion, then detected point to be extrapolated.*

- **detected**
- **point**
- **to**
- **be**
- **extrapolated**

# **11.25.1 Member Function/Subroutine Documentation**

<span id="page-109-0"></span>**11.25.1.1 integer(i4) function, dimension(td\_var%t\_dim(1)%i\_len, td\_var%t\_dim(2)%i\_len, td\_var%t\_dim(3)%i\_len ) extrap::extrap\_detect::extrap\_\_detect\_wrapper ( type(tvar), intent(in)** *td\_var* **)**

This function sort variable to be extrapolated, depending on number of dimentsion, then detected point to be extrapolated.

**Author**

J.Paul

**Date**

November, 2013 - Initial Version June, 2015

• select all land points for extrapolation

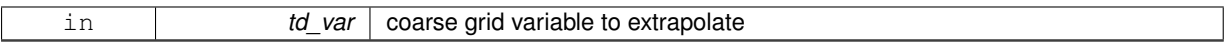

#### **Returns**

3D array of point to be extrapolated

The documentation for this interface was generated from the following files:

• src/extrap.f90

# **11.26 extrap::extrap\_fill\_value Interface Reference**

# **Public Member Functions**

• subroutine extrap fill value wrapper (td var, id radius)

*This subroutine select method to be used for extrapolation. If need be, increase number of points to be extrapolated. Finally launch extrap\_\_fill\_value.*

- **detected**
- **point**
- **to**
- **be**
- **interpolated**

### **11.26.1 Member Function/Subroutine Documentation**

<span id="page-110-0"></span>**11.26.1.1 subroutine extrap::extrap\_fill\_value::extrap\_\_fill\_value\_wrapper ( type(tvar), intent(inout)** *td\_var,* **integer(i4), intent(in), optional** *id\_radius* **)**

This subroutine select method to be used for extrapolation. If need be, increase number of points to be extrapolated. Finally launch extrap\_\_fill\_value.

optionaly, you could specify :

- refinment factor (default 1)
- offset between fine and coarse grid (default compute from refinment factor as offset=(rho-1)/2)
- number of point to be extrapolated in each direction (default im\_minext)
- radius of the halo used to compute extrapolation
- maximum number of iteration

**Author**

J.Paul

**Date**

November, 2013 - Initial Version June, 2015

• select all land points for extrapolation

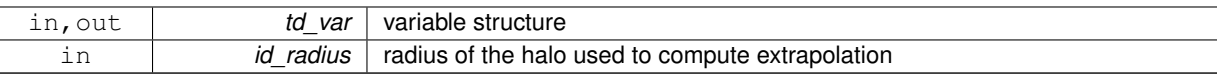

The documentation for this interface was generated from the following files:

• src/extrap.f90

# **11.27 fct Module Reference**

This module groups some basic useful function.

### **Data Types**

- interface [fct\\_str](#page-118-0)
- interface [operator\(//\)](#page-243-0)

# **Public Member Functions**

• INTEGER(i4) function, public [fct\\_getunit](#page-115-0) ()

*This function returns the next available I/O unit number.*

- subroutine, public [fct\\_err](#page-115-1) (id\_status)
	- *This subroutine handle Fortran status.*
- subroutine, public [fct\\_pause](#page-116-0) (cd\_msg)
	- *This subroutine create a pause statement.*
- PURE CHARACTER(LEN=lc) function, public [fct\\_concat](#page-114-0) (cd\_arr, cd\_sep)

*This function concatenate all the element of a character array in a character string.*

• PURE CHARACTER(LEN=Ic) function, public [fct\\_lower](#page-116-1) (cd\_var)

*This function convert string character upper case to lower case.*

• PURE CHARACTER(LEN=lc) function, public [fct\\_upper](#page-117-0) (cd\_var)

*This function convert string character lower case to upper case.*

• PURE LOGICAL function, public [fct\\_is\\_num](#page-115-2) (cd\_var)

*This function check if character is numeric.*

• PURE LOGICAL function, public fct is real (cd var)

*This function check if character is real number.*

• pure character(len=lc)

function, public [fct\\_split](#page-117-1) (cd\_string, id\_ind, cd\_sep)

*This function split string of character using separator character, by default '*|*', and return the element on index ind.*

- pure character(len=lc)
	- function, public [fct\\_basename](#page-113-0) (cd\_string, cd\_sep)

*This function return basename of a filename.*

- pure character(len=lc)
- function, public [fct\\_dirname](#page-114-1) (cd\_string, cd\_sep)

*This function return dirname of a filename.*

### **11.27.1 Detailed Description**

This module groups some basic useful function. to get free I/O unit number:

il\_id=fct\_getunit()

to convert "numeric" to string character:

#### cl\_string=fct\_str(numeric)

• "numeric" could be integer, real, or logical

to concatenate "numeric" to a string character:

cl\_str=cd\_char//num

- cd\_char is the string character
- num is the numeric value (integer, real or logical)

to concatenate all the element of a character array:

cl\_string=fct\_concat(cd\_arr [,cd\_sep])

- cd\_arr is a 1D array of character
- cd\_sep is a separator character to add between each element of cd\_arr [optional]

to convert character from lower to upper case:

#### cl\_upper=fct\_upper(cd\_var)

to convert character from upper to lower case:

cl\_lower=fct\_lower(cd\_var)

to check if character is numeric

ll\_is\_num=fct\_is\_num(cd\_var)

to check if character is real

ll\_is\_real=fct\_is\_real(cd\_var)

to split string into substring and return one of the element:

cl\_str=fct\_split(cd\_string ,id\_ind [,cd\_sep])

- cd string is a string of character
- id ind is the indice of the lement to extract
- cd sep is the separator use to split cd string (default '|')

to get basename (name without path):

#### cl\_str=fct\_basename(cd\_string [,cd\_sep])

- cd string is the string filename
- cd\_sep is the separator ti be used (default '/')

to get dirname (path of the filename):

#### cl\_str=fct\_dirname(cd\_string [,cd\_sep])

- cd string is the string filename
- cd\_sep is the separator ti be used (default '/')

#### to create a pause statement:

#### CALL fct\_pause(cd\_msg)

• cd\_msg : message to be added [optional]

to handle frotran error:

CALL fct\_err(id\_status)

# **Author**

J.Paul

# **Date**

November, 2013 - Initial Version September, 2014

• add header

### **Note**

Software governed by the CeCILL licence (NEMOGCM/NEMO\_CeCILL.txt)

# **11.27.2 Member Function/Subroutine Documentation**

<span id="page-113-0"></span>**11.27.2.1 pure character(len=lc) function, public fct::fct\_basename ( character(len=**∗**), intent(in)** *cd\_string,* **character(len=**∗**), intent(in), optional** *cd\_sep* **)**

This function return basename of a filename.

Actually it splits filename using sperarator '/' and return last string character.

Optionally you could specify another separator.

**Author**

J.Paul

**Date**

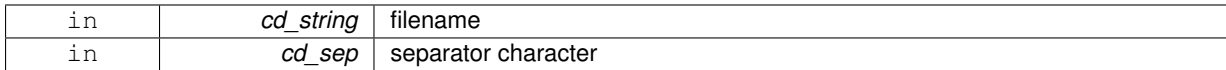

**Returns**

basename (filename without path)

<span id="page-114-0"></span>**11.27.2.2 PURE CHARACTER(LEN=lc) function, public fct::fct\_concat ( character(**∗**), dimension(:), intent(in)** *cd\_arr,* **character(**∗**), intent(in), optional** *cd\_sep* **)**

This function concatenate all the element of a character array in a character string.

optionnally a separator could be added between each element.

### **Author**

J.Paul

### **Date**

November, 2013 - Initial Version

#### **Parameters**

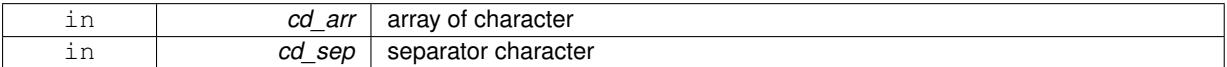

**Returns**

character

<span id="page-114-1"></span>**11.27.2.3 pure character(len=lc) function, public fct::fct\_dirname ( character(len=**∗**), intent(in)** *cd\_string,* **character(len=**∗**), intent(in), optional** *cd\_sep* **)**

This function return dirname of a filename.

Actually it splits filename using sperarator '/' and return all except last string character.

Optionally you could specify another separator.

#### **Author**

J.Paul

# **Date**

November, 2013 - Initial Version

#### **Parameters**

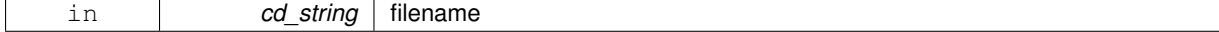

in *cd sep* separator character

#### **Returns**

dirname (path of the filename)

### <span id="page-115-1"></span>**11.27.2.4 subroutine, public fct::fct\_err ( integer(i4), intent(in)** *id\_status* **)**

### This subroutine handle Fortran status.

# **Author**

J.Paul

# **Date**

November, 2013 - Initial Version

# **Parameters**

<span id="page-115-0"></span>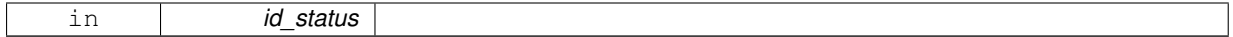

**11.27.2.5 INTEGER(i4) function, public fct::fct\_getunit ( )**

This function returns the next available I/O unit number.

#### **Author**

J.Paul

# **Date**

November, 2013 - Initial Version

#### **Returns**

file id

<span id="page-115-2"></span>**11.27.2.6 PURE LOGICAL function, public fct::fct\_is\_num ( character(len=**∗**), intent(in)** *cd\_var* **)**

This function check if character is numeric.

# **Author**

J.Paul

### **Date**

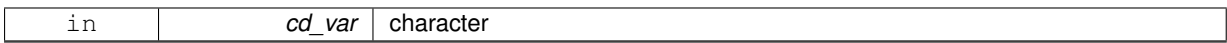

**Returns**

character is numeric

<span id="page-116-2"></span>**11.27.2.7 PURE LOGICAL function, public fct::fct\_is\_real ( character(len=**∗**), intent(in)** *cd\_var* **)**

This function check if character is real number.

it allows exponantial and decimal number exemple : 1e6, 2.3

**Author**

J.Paul

**Date**

June, 2015 - Initial Version

**Parameters**

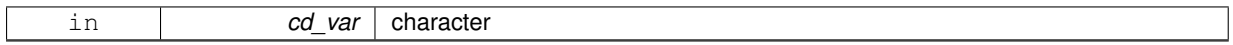

**Returns**

character is real number

<span id="page-116-1"></span>**11.27.2.8 PURE CHARACTER(LEN=lc) function, public fct::fct\_lower ( character(**∗**), intent(in)** *cd\_var* **)**

This function convert string character upper case to lower case.

The function IACHAR returns the ASCII value of the character passed as argument. The ASCII code has the uppercase alphabet starting at code 65, and the lower case one at code 101, therefore IACHAR('a')- IACHAR('A') would be the difference between the uppercase and the lowercase codes.

**Author**

J.Paul

**Date**

November, 2013 - Initial Version

**Parameters**

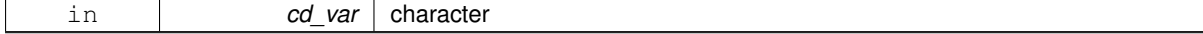

**Returns**

<span id="page-116-0"></span>lower case character

**11.27.2.9 subroutine, public fct::fct\_pause ( character(len=**∗**), intent(in), optional** *cd\_msg* **)**

This subroutine create a pause statement.

# **Author**

J.Paul

#### **Date**

November, 2014 - Initial Version

#### **Parameters**

<span id="page-117-1"></span>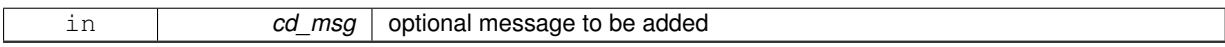

**11.27.2.10 pure character(len=lc) function, public fct::fct\_split ( character(len=**∗**), intent(in)** *cd\_string,* **integer(i4), intent(in)** *id\_ind,* **character(len=**∗**), intent(in), optional** *cd\_sep* **)**

This function split string of character using separator character, by default '|', and return the element on index ind.

## **Author**

J.Paul

#### **Date**

November, 2013 - Initial Version

#### **Parameters**

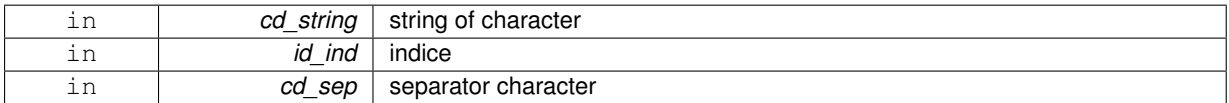

#### **Returns**

return the element on index id\_ind

### <span id="page-117-0"></span>**11.27.2.11 PURE CHARACTER(LEN=lc) function, public fct::fct\_upper ( character(**∗**), intent(in)** *cd\_var* **)**

This function convert string character lower case to upper case.

The function IACHAR returns the ASCII value of the character passed as argument. The ASCII code has the uppercase alphabet starting at code 65, and the lower case one at code 101, therefore IACHAR('a')- IACHAR('A') would be the difference between the uppercase and the lowercase codes.

## **Author**

J.Paul

# **Date**

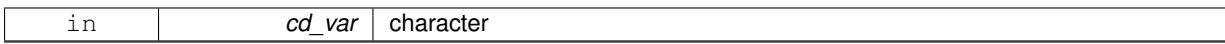

**Returns**

upper case character

The documentation for this module was generated from the following file:

• src/function.f90

# <span id="page-118-0"></span>**11.28 fct::fct\_str Interface Reference**

# **Public Member Functions**

- PURE CHARACTER(LEN=lc) function fct\_i1\_str (bd\_var) *This function convert integer(1) to string character.*
- PURE CHARACTER(LEN=lc) function fct\_i2\_str (sd\_var) *This function convert integer(2) to string character.*
- PURE CHARACTER(LEN=lc) function fct i4\_str (id\_var) *This function convert integer(4) to string character.*
- PURE CHARACTER(LEN=Ic) function fot i8\_str (kd\_var) *This function convert integer(8) to string character.*
- PURE CHARACTER(LEN=lc) function fct r4\_str (rd\_var) *This function convert real(4) to string character.*
- PURE CHARACTER(LEN=lc) function fct r8\_str (dd\_var)

*This function convert real(8) to string character.*

• PURE CHARACTER(LEN=lc) function fct\_l\_str (ld\_var) *This function convert logical to string character.*

# **11.28.1 Member Function/Subroutine Documentation**

<span id="page-118-1"></span>**11.28.1.1 PURE CHARACTER(LEN=lc) function fct::fct\_str::fct\_\_i1\_str ( integer(i1), intent(in)** *bd\_var* **)**

This function convert integer(1) to string character.

# **Author**

J.Paul

#### **Date**

November, 2013 - Initial Version

#### **Parameters**

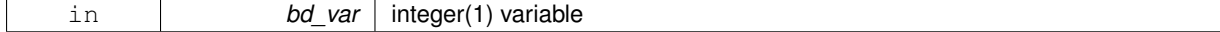

**Returns**

<span id="page-118-2"></span>character of this integer variable

# **11.28.1.2 PURE CHARACTER(LEN=lc) function fct::fct\_str::fct\_\_i2\_str ( integer(i2), intent(in)** *sd\_var* **)**

This function convert integer(2) to string character.

# **Author**

J.Paul

### **Date**

November, 2013 - Initial Version

#### **Parameters**

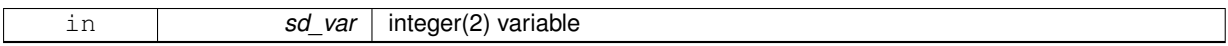

# **Returns**

character of this integer variable

### <span id="page-119-0"></span>**11.28.1.3 PURE CHARACTER(LEN=lc) function fct::fct\_str::fct\_\_i4\_str ( integer(i4), intent(in)** *id\_var* **)**

This function convert integer(4) to string character.

#### **Author**

J.Paul

### **Date**

November, 2013 - Initial Version

# **Parameters**

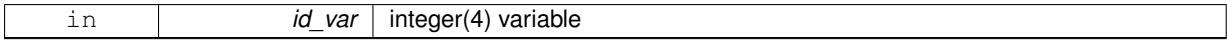

### **Returns**

character of this integer variable

# <span id="page-119-1"></span>**11.28.1.4 PURE CHARACTER(LEN=lc) function fct::fct\_str::fct\_\_i8\_str ( integer(i8), intent(in)** *kd\_var* **)**

This function convert integer(8) to string character.

# **Author**

J.Paul

# **Date**

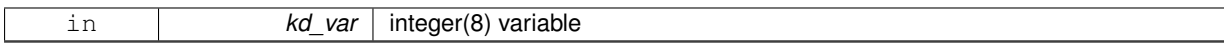

#### **Returns**

character of this integer variable

# <span id="page-120-2"></span>**11.28.1.5 PURE CHARACTER(LEN=lc) function fct::fct\_str::fct\_\_l\_str ( logical, intent(in)** *ld\_var* **)**

This function convert logical to string character.

### **Author**

J.Paul

# **Date**

November, 2013 - Initial Version

### **Parameters**

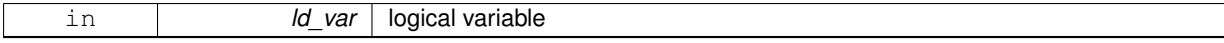

**Returns**

character of this integer variable

# <span id="page-120-0"></span>**11.28.1.6 PURE CHARACTER(LEN=lc) function fct::fct\_str::fct\_\_r4\_str ( real(sp), intent(in)** *rd\_var* **)**

This function convert real(4) to string character.

### **Author**

J.Paul

#### **Date**

November, 2013 - Initial Version

#### **Parameters**

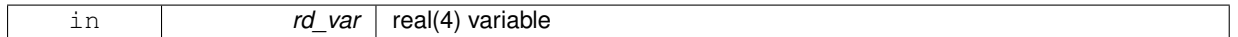

**Returns**

character of this real variable

<span id="page-120-1"></span>**11.28.1.7 PURE CHARACTER(LEN=lc) function fct::fct\_str::fct\_\_r8\_str ( real(dp), intent(in)** *dd\_var* **)**

This function convert real(8) to string character.

## **Author**

J.Paul

#### **Date**

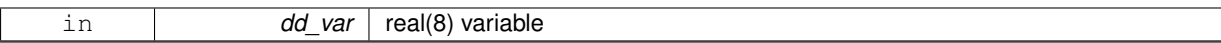

**Returns**

character of this real variable

The documentation for this interface was generated from the following file:

• src/function.f90

# **11.29 file Module Reference**

This module manage file structure.

# **Data Types**

- interface [file\\_clean](#page-130-0)
- interface [file\\_copy](#page-130-1)
- interface file del att
- interface file del var
- interface file rename
- type [tfile](#page-252-0)

# **Public Member Functions**

- TYPE(TFILE) function, public [file\\_init](#page-128-0) (cd\_file, cd\_type, ld\_wrt, id\_ew, id\_perio, id\_pivot, cd\_grid) *This function initialize file structure.*
- CHARACTER(LEN=Ic) function, public [file\\_get\\_type](#page-127-0) (cd\_file)

*This function get type of file, given file name.*

• LOGICAL function, public [file\\_check\\_var\\_dim](#page-126-0) (td\_file, td\_var)

*This function check if variable dimension to be used have the same length that in file structure.*

• subroutine, public file add var (td file, td var)

*This subroutine add a variable structure in a file structure. Do not overwrite, if variable already in file structure.*

• subroutine, public [file\\_move\\_var](#page-129-0) (td\_file, td\_var)

*This subroutine overwrite variable structure in file structure.*

• subroutine, public file add att (td file, td att)

*This subroutine add a global attribute in a file structure. Do not overwrite, if attribute already in file structure.*

• subroutine, public [file\\_move\\_att](#page-128-1) (td\_file, td\_att)

*This subroutine move a global attribute structure from file structure.*

• subroutine, public [file\\_add\\_dim](#page-125-1) (td\_file, td\_dim)

*This subroutine add a dimension structure in file structure. Do not overwrite, if dimension already in file structure.*

- subroutine, public file del dim (td file, td dim)
	- *This subroutine delete a dimension structure in file structure.*
- subroutine, public file move dim (td file, td dim)

*This subroutine move a dimension structure in file structure.*

- subroutine, public file print (td\_file)
	- *This subroutine print some information about file strucutre.*
- CHARACTER(LEN=Ic) function, public file add suffix (cd file, cd type)

*This function add suffix to file name.*

- INTEGER(i4) function, public [file\\_get\\_id](#page-127-1) (td\_file, cd\_name)
	- *This function return the file id, in a array of file structure, given file name.*
- integer(i4) function [file\\_get\\_unit](#page-127-2) (td\_file) *This function get the next unused unit in array of file structure.*

# **11.29.1 Detailed Description**

#### This module manage file structure.

define type TFILE:<br/>

TYPE(tfile) :: tl\_file

#### to initialize a file structure:

tl\_file=file\_init(cd\_file [,cd\_type] [,ld\_wrt] [,cd\_grid])

- cd\_file is the file name
- cd type is the type of the file ('cdf', 'dimg') [optional]
- Id wrt file in write mode or not [optional] cd grid is the grid type (default 'ARAKAWA-C')

to get file name:

• tl\_file%c\_name

to get file id (units):

• tl\_file%i\_id

to get the type of the file (cdf, cdf4, dimg):

• tl\_file%c\_type

to know if file was open in write mode:

• tl\_file%l\_wrt

to get the record length of the file:

• tl\_file%i\_recl

Files variables

to get the number of variable in the file:

• tl\_file%i\_nvar

to get the array of variable structure associated to the file:

• tl\_file%t\_var(:)

## Files attributes

to get the nmber of global attributes of the file:

• tl\_file%i\_natt

to get the array of attributes structure associated to the file:

• tl\_file%t\_att(:)

#### Files dimensions

to get the number of dimension used in the file:

• tl\_file%i\_ndim

to get the array of dimension structure (4 elts) associated to the file:

• tl\_file%t\_dim(:)

to print information about file structure:

### CALL file\_print(td\_file)

to clean file structure:

CALL file\_clean(td\_file)

to add a global attribute structure in file structure:

CALL file\_add\_att(td\_file, td\_att)

• td\_att is an attribute structure

to add a dimension structure in file structure:

CALL file\_add\_dim(td\_file, td\_dim)

• td\_dim is a dimension structure

to add a variable structure in file structure:

CALL file\_add\_var(td\_file, td\_var)

• td\_var is a variable structure

to delete a global attribute structure in file structure:

CALL file\_del\_att(td\_file, td\_att)

• td\_att is an attribute structure

to delete a dimension structure in file structure:

CALL file\_del\_dim(td\_file, td\_dim)

• td\_dim is a dimension structure

to delete a variable structure in file structure:

CALL file\_del\_var(td\_file, td\_var)

• td var is a variable structure

to overwrite one attribute structure in file structure:

CALL file\_move\_att(td\_file, td\_att)

• td\_att is an attribute structure

to overwrite one dimension strucutre in file structure:

CALL file\_move\_dim(td\_file, td\_dim)

• td\_dim is a dimension structure

to overwrite one variable structure in file structure:

CALL file\_move\_var(td\_file, td\_var)

• td\_var is a variable structure

to check if file and variable structure share same dimension:

ll\_check\_dim = file\_check\_var\_dim(td\_file, td\_var)

• td\_var is a variable structure

#### **Author**

J.Paul

### **Date**

November, 2013 - Initial Version November, 2014

• Fix memory leaks bug

#### **Note**

Software governed by the CeCILL licence (NEMOGCM/NEMO\_CeCILL.txt)

# **11.29.2 Member Function/Subroutine Documentation**

<span id="page-124-0"></span>**11.29.2.1 subroutine, public file::file\_add\_att ( type(tfile), intent(inout)** *td\_file,* **type(tatt), intent(in)** *td\_att* **)**

This subroutine add a global attribute in a file structure.

Do not overwrite, if attribute already in file structure.

**Author**

J.Paul

**Date**

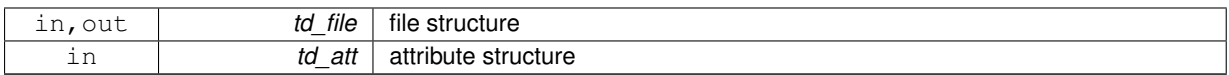

<span id="page-125-1"></span>**11.29.2.2 subroutine, public file::file\_add\_dim ( type(tfile), intent(inout)** *td\_file,* **type(tdim), intent(in)** *td\_dim* **)**

This subroutine add a dimension structure in file structure. Do not overwrite, if dimension already in file structure.

### **Author**

J.Paul

### **Date**

November, 2013 - Initial Version September, 2014

• do not reorder dimension, before put in file

# **Parameters**

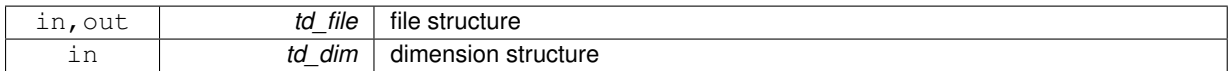

<span id="page-125-2"></span>**11.29.2.3 CHARACTER(LEN=lc) function, public file::file\_add\_suffix ( character(len=**∗**), intent(in)** *cd\_file,* **character(len=**∗**), intent(in)** *cd\_type* **)**

This function add suffix to file name.

# **Author**

J.Paul

# **Date**

November, 2013 - Initial Version

# **Parameters**

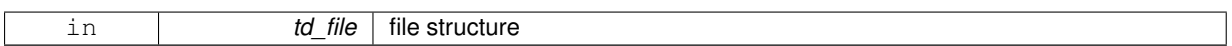

#### **Returns**

file name

<span id="page-125-0"></span>**11.29.2.4 subroutine, public file::file\_add\_var ( type(tfile), intent(inout)** *td\_file,* **type(tvar), intent(inout)** *td\_var* **)**

# This subroutine add a variable structure in a file structure.

Do not overwrite, if variable already in file structure.

# **Note**

variable value is suppose to be ordered ('x','y','z','t')

# **Author**

J.Paul

# **Date**

November, 2013 - Initial Version September, 2014

- add dimension in file if need be
- do not reorder dimension from variable, before put in file

September, 2015

• check variable dimension expected

# **Parameters**

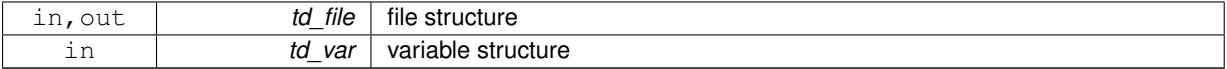

<span id="page-126-0"></span>**11.29.2.5 LOGICAL function, public file::file\_check\_var\_dim ( type(tfile), intent(in)** *td\_file,* **type(tvar), intent(in)** *td\_var* **)**

This function check if variable dimension to be used have the same length that in file structure.

# **Author**

J.Paul

# **Date**

November, 2013 - Initial Version

# **Parameters**

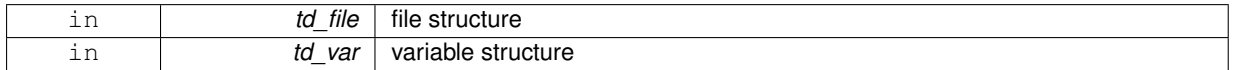

#### **Returns**

true if dimension of variable and file structure agree

<span id="page-126-1"></span>**11.29.2.6 subroutine, public file::file\_del\_dim ( type(tfile), intent(inout)** *td\_file,* **type(tdim), intent(in)** *td\_dim* **)**

This subroutine delete a dimension structure in file structure.

### **Author**

J.Paul

#### **Date**

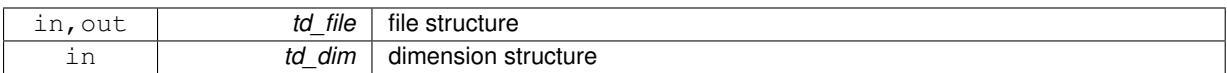

<span id="page-127-1"></span>**11.29.2.7 INTEGER(i4) function, public file::file\_get\_id ( type(tfile), dimension(:), intent(in)** *td\_file,* **character(len=**∗**), intent(in)** *cd\_name* **)**

This function return the file id, in a array of file structure, given file name.

#### **Author**

J.Paul

# **Date**

November, 2013 - Initial Version

### **Parameters**

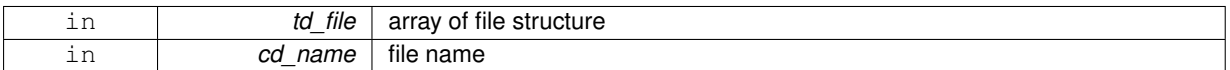

#### **Returns**

file id in array of file structure (0 if not found)

<span id="page-127-0"></span>**11.29.2.8 CHARACTER(LEN=lc) function, public file::file\_get\_type ( character(len=**∗**), intent(in)** *cd\_file* **)**

This function get type of file, given file name.

Actually it get suffix of the file name, and compare it to 'nc', 'cdf' or 'dimg'

If no suffix or suffix not identify, we assume file is dimg

**Author**

J.Paul

# **Date**

November, 2013 - Initial Version

# **Parameters**

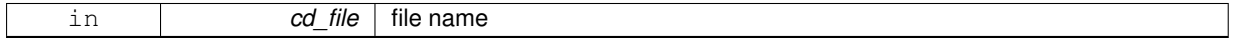

**Returns**

type of file

### <span id="page-127-2"></span>**11.29.2.9 integer(i4) function file::file\_get\_unit ( type(tfile), dimension(:), intent(in)** *td\_file* **)**

This function get the next unused unit in array of file structure.

**Author**

J.Paul

### **Date**

September, 2014 - Initial Version

### **Parameters**

<span id="page-128-0"></span>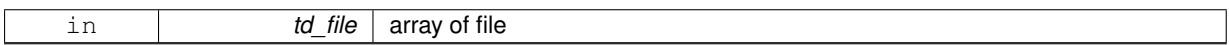

**11.29.2.10 TYPE(TFILE) function, public file::file\_init ( character(len=**∗**), intent(in)** *cd\_file,* **character(len=**∗**), intent(in), optional** *cd\_type,* **logical, intent(in), optional** *ld\_wrt,* **integer(i4), intent(in), optional** *id\_ew,* **integer(i4), intent(in), optional** *id\_perio,* **integer(i4), intent(in), optional** *id\_pivot,* **character(len=**∗**), intent(in), optional** *cd\_grid* **)**

This function initialize file structure.

If cd type is not specify, check if file name include '.nc' or '.dimg'

Optionally, you could specify:

• write mode (default .FALSE., ld\_wrt) - grid type (default: 'ARAKAWA-C')

**Author**

J.Paul

**Date**

November, 2013 - Initial Version

# **Parameters**

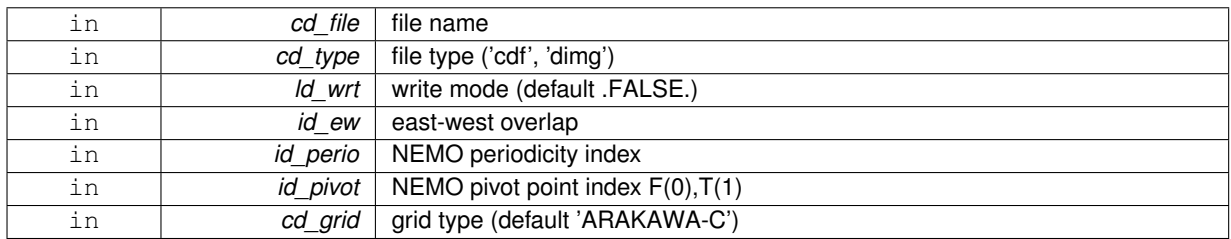

### **Returns**

file structure

<span id="page-128-1"></span>**11.29.2.11 subroutine, public file::file\_move\_att ( type(tfile), intent(inout)** *td\_file,* **type(tatt), intent(in)** *td\_att* **)**

This subroutine move a global attribute structure from file structure.

#### **Warning**

change attribute id in file structure.

# **Author**

J.Paul

**Date**

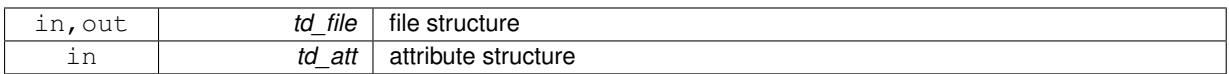

<span id="page-129-1"></span>**11.29.2.12 subroutine, public file::file\_move\_dim ( type(tfile), intent(inout)** *td\_file,* **type(tdim), intent(in)** *td\_dim* **)**

This subroutine move a dimension structure in file structure.

### **Warning**

change dimension order in file structure.

# **Author**

J.Paul

### **Date**

November, 2013 - Initial Version

#### **Parameters**

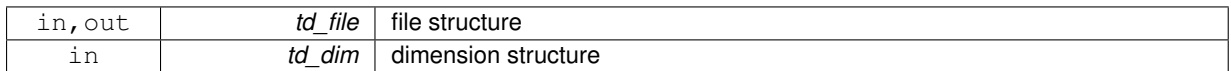

<span id="page-129-0"></span>**11.29.2.13 subroutine, public file::file\_move\_var ( type(tfile), intent(inout)** *td\_file,* **type(tvar), intent(in)** *td\_var* **)**

This subroutine overwrite variable structure in file structure.

### **Warning**

change variable id in file structure.

### **Author**

J.Paul

# **Date**

November, 2013 - Initial Version

## **Parameters**

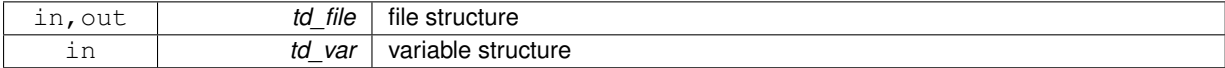

<span id="page-129-2"></span>**11.29.2.14 subroutine, public file::file\_print ( type(tfile), intent(in)** *td\_file* **)**

This subroutine print some information about file strucutre.

# **Author**

J.Paul

### **Date**

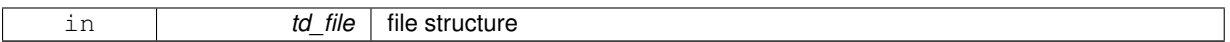

The documentation for this module was generated from the following file:

• src/file.f90

# <span id="page-130-0"></span>**11.30 file::file\_clean Interface Reference**

# **Public Member Functions**

- subroutine file clean unit (td file)
	- *This subroutine clean file strcuture.*
- subroutine file\_clean\_arr (td\_file) *This subroutine clean file array of file strcuture.*

# **11.30.1 Member Function/Subroutine Documentation**

<span id="page-130-3"></span>**11.30.1.1 subroutine file::file\_clean::file\_\_clean\_arr ( type(tfile), dimension(:), intent(inout)** *td\_file* **)**

This subroutine clean file array of file strcuture.

**Author**

J.Paul

#### **Date**

Marsh, 2014 - Inital version

**Parameters**

<span id="page-130-2"></span>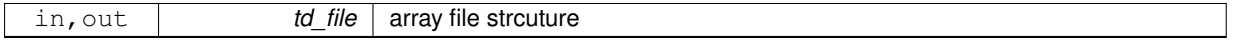

**11.30.1.2 subroutine file::file\_clean::file\_\_clean\_unit ( type(tfile), intent(inout)** *td\_file* **)**

This subroutine clean file strcuture.

#### **Author**

J.Paul

### **Date**

November, 2013 - Inital version

#### **Parameters**

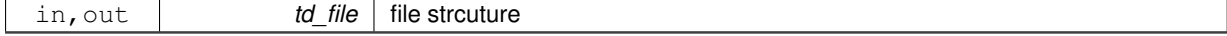

The documentation for this interface was generated from the following file:

<span id="page-130-1"></span>• src/file.f90

# **11.31 file::file\_copy Interface Reference**

# **Public Member Functions**

• type[\(tfile\)](#page-252-0) function file copy unit (td file)

*This subroutine copy file structure in another one.*

• type[\(tfile\)](#page-252-0) function, dimension(size(td\_file(:))) file  $\cos y \arctan (t d$  file) *This subroutine copy a array of file structure in another one.*

### **11.31.1 Member Function/Subroutine Documentation**

<span id="page-131-1"></span>**11.31.1.1 type(tfile) function, dimension(size(td\_file(:))) file::file\_copy::file\_\_copy\_arr ( type(tfile), dimension(:), intent(in)** *td\_file* **)**

This subroutine copy a array of file structure in another one.

file variable and attribute value are copied in a temporary array, so input and output file structure value do not point on the same "memory cell", and so on are independant.

#### **Note**

new file is assume to be closed.

### **Warning**

do not use on the output of a function who create or read an structure (ex: tl file=file copy(file init()) is forbidden). This will create memory leaks.

to avoid infinite loop, do not use any function inside this subroutine

### **Author**

J.Paul

# **Date**

November, 2013 - Initial Version November, 2014

• use function instead of overload assignment operator (to avoid memory leak)

#### **Parameters**

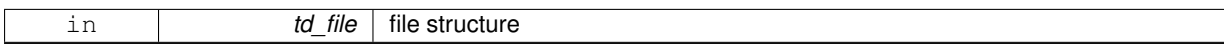

**Returns**

copy of input array of file structure

<span id="page-131-0"></span>**11.31.1.2 type(tfile) function file::file\_copy::file\_\_copy\_unit ( type(tfile), intent(in)** *td\_file* **)**

This subroutine copy file structure in another one.

file variable and attribute value are copied in a temporary array, so input and output file structure value do not point on the same "memory cell", and so on are independant.

# **Note**

new file is assume to be closed.

## **Warning**

do not use on the output of a function who create or read an structure (ex: tl\_file[=file\\_copy](#page-130-1)[\(file\\_init\(\)\)](#page-128-0) is forbidden). This will create memory leaks.

to avoid infinite loop, do not use any function inside this subroutine

# **Author**

J.Paul

# **Date**

November, 2013 - Initial Version November, 2014

• use function instead of overload assignment operator (to avoid memory leak)

#### **Parameters**

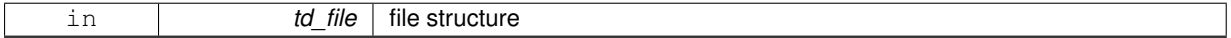

#### **Returns**

copy of input file structure

The documentation for this interface was generated from the following file:

<span id="page-132-0"></span>• src/file.f90

# **11.32 file::file\_del\_att Interface Reference**

# **Public Member Functions**

• subroutine file del att name (td file, cd name) *This subroutine delete a global attribute structure in file structure, given attribute name.* • subroutine file del att str (td file, td att)

*This subroutine delete a global attribute structure from file structure, given attribute structure.*

# **11.32.1 Member Function/Subroutine Documentation**

<span id="page-132-1"></span>**11.32.1.1 subroutine file::file\_del\_att::file\_\_del\_att\_name ( type(tfile), intent(inout)** *td\_file,* **character(len=**∗**), intent(in)** *cd\_name* **)**

This subroutine delete a global attribute structure in file structure, given attribute name.

# **Author**

J.Paul

#### **Date**

November, 2013 - Initial Version February, 2015

• define local attribute structure to avoid mistake with pointer

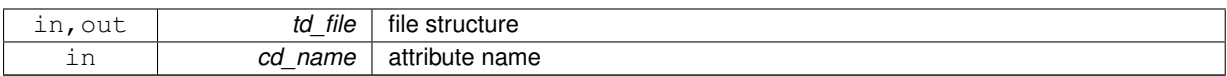

<span id="page-133-1"></span>**11.32.1.2 subroutine file::file\_del\_att::file\_\_del\_att\_str ( type(tfile), intent(inout)** *td\_file,* **type(tatt), intent(in)** *td\_att* **)**

This subroutine delete a global attribute structure from file structure, given attribute structure.

#### **Author**

J.Paul

#### **Date**

November, 2013 - Initial Version

### **Parameters**

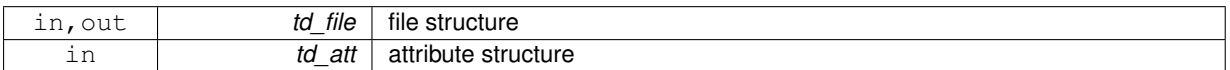

The documentation for this interface was generated from the following file:

• src/file.f90

# <span id="page-133-0"></span>**11.33 file::file\_del\_var Interface Reference**

# **Public Member Functions**

• subroutine file del var name (td file, cd name)

*This subroutine delete a variable structure in file structure, given variable name or standard name.*

```
• subroutine file_del_var_str (td_file, td_var)
```
*This subroutine delete a variable structure in file structure, given variable structure.*

# **11.33.1 Member Function/Subroutine Documentation**

<span id="page-133-2"></span>**11.33.1.1 subroutine file::file\_del\_var::file\_\_del\_var\_name ( type(tfile), intent(inout)** *td\_file,* **character(len=**∗**), intent(in)** *cd\_name* **)**

This subroutine delete a variable structure in file structure, given variable name or standard name.

### **Author**

J.Paul

### **Date**

November, 2013 - Initial Version February, 2015

• define local variable structure to avoid mistake with pointer

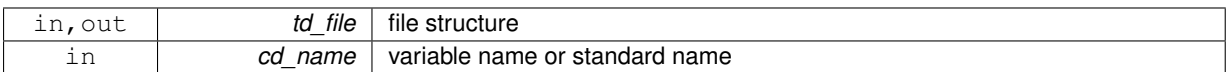

<span id="page-134-1"></span>**11.33.1.2 subroutine file::file\_del\_var::file\_\_del\_var\_str ( type(tfile), intent(inout)** *td\_file,* **type(tvar), intent(in)** *td\_var* **)**

This subroutine delete a variable structure in file structure, given variable structure.

**Author**

J.Paul

**Date**

November, 2013 - Initial Version

#### **Parameters**

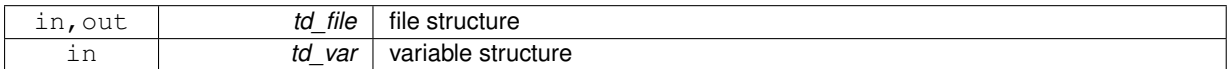

The documentation for this interface was generated from the following file:

• src/file.f90

# <span id="page-134-0"></span>**11.34 file::file\_rename Interface Reference**

## **Public Member Functions**

• CHARACTER(LEN=lc) function file rename char (cd file, id num)

*This function rename file name, given processor number.*

• TYPE(TFILE) function file\_rename\_str (td\_file, id\_num) *This function rename file name, given file structure.*

# **11.34.1 Member Function/Subroutine Documentation**

<span id="page-134-2"></span>**11.34.1.1 CHARACTER(LEN=lc) function file::file\_rename::file\_\_rename\_char ( character(len=**∗**), intent(in)** *cd\_file,* **integer(i4), intent(in), optional** *id\_num* **)**

This function rename file name, given processor number.

If no processor number is given, return file name without number If processor number is given, return file name with new number

**Author**

J.Paul

**Date**

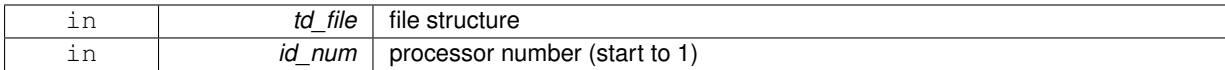

**Returns**

file name

<span id="page-135-0"></span>**11.34.1.2 TYPE(TFILE) function file::file\_rename::file\_\_rename\_str ( type(tfile), intent(in)** *td\_file,* **integer(i4), intent(in), optional** *id\_num* **)**

This function rename file name, given file structure.

If no processor number is given, return file name without number I processor number is given, return file name with new number

#### **Author**

J.Paul

#### **Date**

November, 2013 - Initial Version

#### **Parameters**

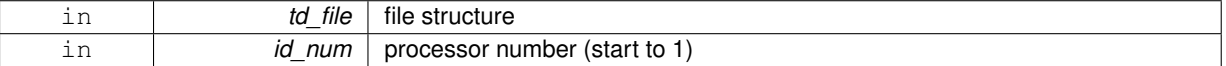

**Returns**

file structure

The documentation for this interface was generated from the following file:

• src/file.f90

# **11.35 filter Module Reference**

This module is filter manager.

# **Data Types**

• interface [filter\\_fill\\_value](#page-136-0)

# **11.35.1 Detailed Description**

This module is filter manager.

Filtering method to be used is specify inside variable strcuture, as array of string character.

td\_var%c\_filter(1) string character is the filter name choose between:

• 'hann'

- $-$  rad  $<$  cutoff :  $filter = 0.5 + 0.5 * COS(\pi * \frac{rad}{cutoff})$
- $-$  rad  $>$  cutoff : *filter* = 0
- 'hamming'

- rad < cutoff : 
$$
filter = 0.54 + 0.46 * COS(\pi * \frac{rad}{cutoff})
$$

- $-$  rad  $>$  cutoff : *filter* = 0
- 'blackman'
	- $-$  rad  $<$  cutoff :  $filter = 0.42 + 0.5 * COS(\pi * \frac{rad}{cutoff}) + 0.08 * COS(2\pi * \frac{rad}{cutoff})$
	- $-$  rad  $>$  cutoff : *filter* = 0
- 'gauss'

$$
- filter = exp(-(\alpha * rad^2)/(2 * cutoff^2))
$$

• 'butterworth'

- 
$$
filter = 1/(1 + (rad^2/cutoff^2)^{\alpha})
$$
 with  $rad = \sqrt{(dist - radius)^2}$ 

td\_var%c\_filter(2) string character is the number of turn to be done

td\_var%c\_filter(3) string character is the cut-off frequency td\_var%c\_filter(4) string character is the halo radius (count in number of mesh grid)

td var%c filter(5) string character is the alpha parameter (for gauss and butterworth method)

#### **Note**

Filter method could be specify for each variable in namelist *namvar*, defining string character *cn\_varinfo*. None by default.

Filter method parameters are informed inside bracket.

• α parameter is added for *gauss* and *butterworth* methods

The number of turn is specify using '∗' separator.

### Example:

• cn\_varinfo='varname1:flt=2∗hamming( *cuto f f* , *radius*)', 'varname2:flt=gauss( *cuto f f* , *radius*, α)'

to filter variable value:

```
CALL filter_fill_value( td_var )
```
• td\_var is variable structure

**Author**

J.Paul

### **Date**

November, 2013 - Initial Version

# **Note**

Software governed by the CeCILL licence (NEMOGCM/NEMO\_CeCILL.txt)

The documentation for this module was generated from the following file:

<span id="page-136-0"></span>• src/filter.f90

# **11.36 filter::filter\_fill\_value Interface Reference**

# **Public Member Functions**

• subroutine filter fill value wrapper (td var) *This subroutine filter variable value.*

# **11.36.1 Member Function/Subroutine Documentation**

<span id="page-137-0"></span>**11.36.1.1 subroutine filter::filter\_fill\_value::filter\_\_fill\_value\_wrapper ( type(tvar), intent(inout)** *td\_var* **)**

This subroutine filter variable value.

it checks if filtering method is available, gets parameter value, and launch filter\_fill\_value

**Author**

J.Paul

# **Date**

November, 2013 - Initial Version

#### **Parameters**

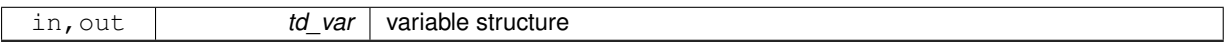

The documentation for this interface was generated from the following file:

• src/filter.f90

# **11.37 global Module Reference**

This module defines global variables and parameters.

# <span id="page-137-1"></span>**Public Attributes**

- integer(i4), parameter, public [ip\\_maxvar](#page-137-1) =200 *maximum number of variable*
- <span id="page-137-2"></span>• integer(i4), parameter, public ip  $maxmtx = 100$ *matrix variable maximum dimension (cf create\_bathy)*
- <span id="page-137-3"></span> $\cdot$  integer(i4), parameter, public ip maxseg =50
	- *maximum number of segment for each boundary*
- <span id="page-137-4"></span>• integer(i4), parameter, public [ip\\_nsep](#page-137-4) =2 *number of separator listed*
- <span id="page-137-5"></span>• character(1), dimension[\(ip\\_nsep\)](#page-137-4), parameter, public  $cp\_sep = (i'..j')$

*list of separator*

- <span id="page-137-6"></span> $\cdot$  integer(i4), parameter, public [ip\\_ncom](#page-137-6) =2 *number of comment character listed*
- <span id="page-137-7"></span>• character(1), dimension[\(ip\\_ncom\)](#page-137-6), parameter, public [cp\\_com](#page-137-7) =  $($ /'#','!'/) *list of comment character*

```
ip_ghost =1
     number of ghost cell
\cdot integer(i4), parameter, public ip ninterp =3
• character(len=lc), dimension(ip_ninterp),
  parameter, public cp_interp_list = (/ 'nearest', 'cubic ', 'linear ' /)
\cdot integer(i4), parameter, public ip nextrap =2
• character(len=lc), dimension(ip_nextrap),
  parameter, public cp_extrap_list = (/ 'dist_weight', 'min_error ' /)
\cdot integer(i4), parameter, public ip nfilter =5
• character(len=lc), dimension(ip_nfilter),
  parameter, public cp_filter_list = (/ 'butterworth', 'blackman ', 'hamming ', 'hann ', 'gauss '/)
dp_fill_i1 =NF90_FILL_BYTE
     byte fill value
dp_fill_i2 =NF90_FILL_SHORT
     short fill value
dp_fill_i4 =NF90_FILL_INT
     INT fill value.
dp_fill_sp =NF90_FILL_FLOAT
     real fill value
dp_fill =NF90_FILL_DOUBLE
     double fill value
• integer(i4), parameter, public ip_npoint =4
• integer(i4), parameter, public jp t = 1\cdot integer(i4), parameter, public jp_u = 2• integer(i4), parameter, public jp v = 3\cdot integer(i4), parameter, public jp f = 4• character(len=1), dimension(ip_npoint),
  parameter, public cp_grid_point = ('T', 'U', 'V', 'F')• integer(i4), parameter, public ip_maxdim =4
• integer(i4), parameter, public jp_i =1
\cdot integer(i4), parameter, public jp \, j =2\cdot integer(i4), parameter, public jp_k =3
• integer(i4), parameter, public jp_l =4
• character(len=ip_maxdim),
  cp_dimorder = 'xyzt'
     dimension order to output
\cdot integer(i4), parameter, public ip ncard =4
• character(len=lc), dimension(ip_ncard),
  parameter, public cp \cdot card = ( 'north', 'south', 'east ', 'west ' /)
• integer(i4), parameter, public jp_north =1
• integer(i4), parameter, public jp_south =2
• integer(i4), parameter, public jp_east =3
• integer(i4), parameter, public jp_west =4
• integer(i4), parameter ip maxdum = 10maximum dummy variable, dimension, attribute
```
# <span id="page-138-7"></span><span id="page-138-6"></span>**11.37.1 Detailed Description**

This module defines global variables and parameters.

**Author**

J.paul

**Date**

```
November, 2013 - Initial Version
September, 2015
```
• define fill value for each variable type

**Note**

Software governed by the CeCILL licence (NEMOGCM/NEMO\_CeCILL.txt)

The documentation for this module was generated from the following file:

• src/global.f90

# **11.38 grid Module Reference**

This module is grid manager.

# **Data Types**

- interface [grid\\_get\\_coarse\\_index](#page-149-0)
- interface [grid\\_get\\_ew\\_overlap](#page-152-0)
- interface [grid\\_get\\_fine\\_offset](#page-153-0)
- interface [grid\\_get\\_ghost](#page-157-0)
- interface [grid\\_get\\_info](#page-158-0)
- interface [grid\\_get\\_perio](#page-159-0)
- interface [grid\\_get\\_pivot](#page-161-0)

# **Public Member Functions**

• LOGICAL function, public [grid\\_is\\_north\\_fold](#page-148-0) (td\_lat)

*This subroutine check if there is north fold.*

- subroutine, public [grid\\_check\\_dom](#page-145-0) (td\_coord, id\_imin, id\_imax, id\_jmin, id\_jmax)
	- *This subroutine check domain validity.*
- logical function, public [grid\\_is\\_global](#page-148-1) (td\_lon, td\_lat)

*This function check if grid is global or not.*

• integer(i4) function. dimension(2), public [grid\\_get\\_closest](#page-147-0) (dd\_lon0, dd\_lat0, dd\_lon1, dd\_lat1, cd\_pos, dd\_fill)

*This function return grid indices of the closest point from point (lon1,lat1)*

• real(dp) function, dimension(size(dd\_lon(:,:),  $dim=1$  $dim=1$ , size(dd\_lon(:,:),  $dim=2$ )), public [grid\\_distance](#page-146-0) (dd\_lon, dd\_lat, dd\_lonA, dd\_latA)

*This function compute the distance between a point A and grid points.*

• subroutine, public [grid\\_check\\_coincidence](#page-144-0) (td\_coord0, td\_coord1, id\_imin0, id\_imax0, id\_jmin0, id\_jmax0, id\_rho)

*This subroutine check fine and coarse grid coincidence.*

- subroutine, public [grid\\_add\\_ghost](#page-144-1) (td\_var, id\_ghost)
	- *This subroutine add ghost cell at boundaries.*
- subroutine, public [grid\\_del\\_ghost](#page-145-1) (td\_var, id\_ghost) *This subroutine delete ghost cell at boundaries.*
- integer(i4) function, dimension(td\_var%t\_dim(1)%i\_len,td\_var%t\_dim(2)%i\_len), public [grid\\_split\\_domain](#page-148-2) (td\_var, id\_level)
	- *This subroutine compute closed sea domain.*
- subroutine, public [grid\\_fill\\_small\\_dom](#page-146-1) (td\_var, id\_mask, id\_minsize) *This subroutine fill small closed sea with fill value.*
- subroutine, public [grid\\_fill\\_small\\_msk](#page-146-2) (id\_mask, id\_minsize) *This subroutine fill small domain inside bigger one.*

# **11.38.1 Detailed Description**

#### This module is grid manager.

to get NEMO pivot point index: < br/> >

il\_pivot=grid\_get\_pivot(td\_file)

- $\cdot$  il pivot is NEMO pivot point index F(0), T(1)
- td\_file is mpp structure

## to get NEMO periodicity index:

il\_perio=grid\_get\_perio(td\_file)

- il perio is NEMO periodicity index (0,1,2,3,4,5,6)
- td\_file is mpp structure

to check domain validity:

CALL grid\_check\_dom(td\_coord, id\_imin, id\_imax, id\_jmin, id\_jmax)

- td\_coord is coordinates mpp structure
- id\_imin is i-direction lower left point indice
- id\_imax is i-direction upper right point indice
- id jmin is j-direction lower left point indice
- id jmax is j-direction upper right point indice

to get closest coarse grid indices of fine grid domain:

il\_index(:,:)=grid\_get\_coarse\_index(td\_coord0, td\_coord1, [id\_rho,] [cd\_point])

#### or

il\_index(:,:)=grid\_get\_coarse\_index(td\_lon0, td\_lat0, td\_coord1, [id\_rho,] [cd\_point])

#### or

il\_index(:,:)=grid\_get\_coarse\_index(td\_coord0, td\_lon1, td\_lat1, [id\_rho,] [cd\_point])

or

```
il_index(:,:)=grid_get_coarse_index(td_lon0, td_lat0, td_lon1, td_lat1,
[id_rho,] [cd_point])
```
- il\_index(:,:) is coarse grid indices  $/($   $/$  imin0, imax0  $/$ ),  $/$  jmin0, jmax0  $/$ )  $/$
- td\_coord0 is coarse grid coordinate mpp structure
- td\_coord1 is fine grid coordinate mpp structure
- td\_lon0 is coarse grid longitude variable structure
- td lat0 is coarse grid latitude variable structure
- td lon1 is fine grid longitude variable structure
- td lat1 is fine grid latitude variable structure
- id rho is array of refinment factor (default 1)
- cd\_point is Arakawa grid point (default 'T')

#### to know if grid is global:

ll\_global=grid\_is\_global(td\_lon, td\_lat)

- td\_lon is longitude variable structure
- td\_lat is latitude variable structure

to know if grid contains north fold:

ll\_north=grid\_is\_north\_fold(td\_lat)

• td lat is latitude variable structure

to get coarse grid indices of the closest point from one fine grid point:

il\_index(:)=grid\_get\_closest(dd\_lon0(:,:), dd\_lat0(:,:), dd\_lon1, dd\_lat1 [,dd\_fill] [,cd\_pos])

- il index(:) is coarse grid indices  $($  i0, j0  $/$
- dd\_lon0 is coarse grid array of longitude value (real(8))
- dd lat0 is coarse grid array of latitude value (real(8))
- dd lon1 is fine grid longitude value (real(8))
- dd\_lat1 is fine grid latitude value (real(8))
- dd\_fill
- cd\_pos

to compute distance between a point A and grid points:

il\_dist(:,:)=grid\_distance(dd\_lon, dd\_lat, dd\_lona, dd\_lata)

- $\bullet$  il dist(:,:) is array of distance between point A and grid points
- dd lon is array of longitude value (real(8))
- dd\_lat is array of longitude value (real(8))
- dd lonA is longitude of point A (real(8))
- dd latA is latitude of point A (real(8))

to get offset between fine grid and coarse grid:

```
il_offset(:,:)=grid_get_fine_offset(td_coord0,
                                         id_imin0, id_jmin0, id_imax0, id_jmax0,
                                        td_coord1
                                        [,id_rho] [,cd_point])
or
il_offset(:,:)=grid_get_fine_offset(dd_lon0, dd_lat0,
                                        id_imin0, id_jmin0,id_imax0, id_jmax0,
                                        td_coord1
                                        [,id_rho] [,cd_point])
or
il_offset(:,:)=grid_get_fine_offset(td_coord0,
id_imin0, id_jmin0, id_imax0, id_jmax0,
dd_lon1, dd_lat1
                                        [,id_rho] [,cd_point])
or
il_offset(:,:)=grid_get_fine_offset(dd_lon0, dd_lat0,
                                         id_imin0, id_jmin0, id_imax0, id_jmax0,
                                         dd_lon1, dd_lat1
[,id_rho] [,cd_point])
    • il offset(:,:) is offset array (/ (/ i_offset left, i_offset_right /), (/ j_offset_lower, j_offset_upper /) /)
    • td_coord0 is coarse grid coordinate mpp structure
    • dd lon0 is coarse grid longitude array (real(8))
```
- dd\_lat0 is coarse grid latitude array (real(8))
- id\_imin0 is coarse grid lower left corner i-indice of fine grid domain
- id jmin0 is coarse grid lower left corner j-indice of fine grid domain
- id imax0 is coarse grid upper right corner i-indice of fine grid domain
- id\_jmax0 is coarse grid upper right corner j-indice of fine grid domain
- td\_coord1 is fine grid coordinate mpp structure
- dd\_lon1 is fine grid longitude array (real(8))
- dd lat1 is fine grid latitude array (real(8))
- id\_rho is array of refinment factor (default 1)
- cd\_point is Arakawa grid point (default 'T')

to check fine and coarse grid coincidence:

```
CALL grid_check_coincidence(td_coord0, td_coord1,
                            id_imin0, id_imax0, id_jmin0, id_jmax0
                             , id_rho)
```
• td\_coord0 is coarse grid coordinate mpp structure

- td\_coord1 is fine grid coordinate mpp structure
- id imin0 is coarse grid lower left corner i-indice of fine grid domain
- id imax0 is coarse grid upper right corner i-indice of fine grid domain
- id\_jmin0 is coarse grid lower left corner j-indice of fine grid domain
- id\_jmax0 is coarse grid upper right corner j-indice of fine grid domain
- id\_rho is array of refinement factor

to add ghost cell at boundaries:

CALL grid\_add\_ghost(td\_var, id\_ghost)

- td\_var is array of variable structure
- id ghost is 2D array of ghost cell factor

to delete ghost cell at boundaries:

CALL grid\_del\_ghost(td\_var, id\_ghost)

- td\_var is array of variable structure
- id ghost is 2D array of ghost cell factor

to get ghost cell factor (use or not):

```
il_factor(:)= grid_get_ghost( td_var )
```
or

```
il_factor(:)= grid_get_ghost( td_mpp )
```
- il factor(:) is array of ghost cell factor (0 or 1)
- td\_var is variable structure
- td\_mpp is mpp sturcture

to compute closed sea domain:

il\_mask(:,:)=grid\_split\_domain(td\_var, [id\_level])

- il\_mask(:,:) is domain mask
- td\_var is variable strucutre
- id\_level is level to be used [optional]

to fill small closed sea with FillValue:

CALL grid\_fill\_small\_dom(td\_var, id\_mask, [id\_minsize])

- td\_var is variable structure
- id mask is domain mask (from grid split domain)
- id minsize is minimum size of sea to be kept [optional]
J.Paul

# **Date**

```
November, 2013 - Initial Version
September, 2014
```
• add header

October, 2014

• use mpp file structure instead of file

February, 2015

- add function grid fill\_small\_msk to fill small domain inside bigger one , 2016
- improve way to check coincidence (bug fix)
- manage grid cases for T,U,V or F point, with even or odd refinment (bug fix)

#### **Note**

Software governed by the CeCILL licence (NEMOGCM/NEMO\_CeCILL.txt)

# **11.38.2 Member Function/Subroutine Documentation**

**11.38.2.1 subroutine, public grid::grid\_add\_ghost ( type(tvar), intent(inout)** *td\_var,* **integer(i4), dimension(2,2), intent(in)** *id\_ghost* **)**

This subroutine add ghost cell at boundaries.

#### **Author**

J.Paul

#### **Date**

November, 2013 - Initial version

**Parameters**

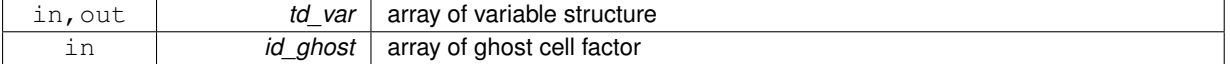

**11.38.2.2 subroutine, public grid::grid\_check\_coincidence ( type(tmpp), intent(in)** *td\_coord0,* **type(tmpp), intent(in)** *td\_coord1,* **integer(i4), intent(in)** *id\_imin0,* **integer(i4), intent(in)** *id\_imax0,* **integer(i4), intent(in)** *id\_jmin0,* **integer(i4), intent(in)** *id\_jmax0,* **integer(i4), dimension(:), intent(in)** *id\_rho* **)**

This subroutine check fine and coarse grid coincidence.

### **Author**

J.Paul

**Date**

November, 2013- Initial Version

October, 2014

• work on mpp file structure instead of file structure

February, 2016

- use F-point to check coincidence for even refinment
- use F-point estimation, if can not read it.

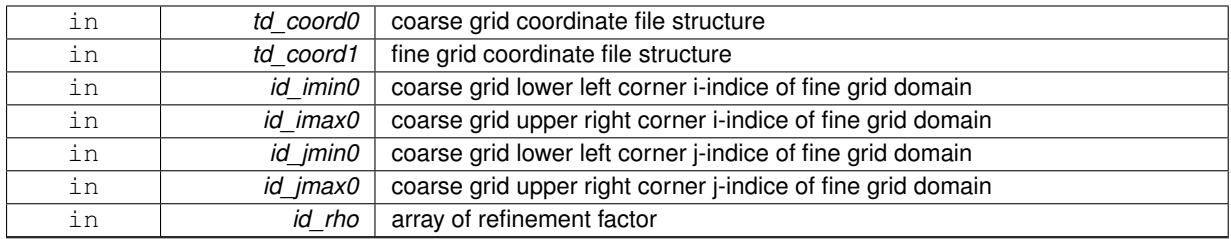

**11.38.2.3 subroutine, public grid::grid\_check\_dom ( type(tmpp), intent(in)** *td\_coord,* **integer(i4), intent(in)** *id\_imin,* **integer(i4), intent(in)** *id\_imax,* **integer(i4), intent(in)** *id\_jmin,* **integer(i4), intent(in)** *id\_jmax* **)**

This subroutine check domain validity.

If maximum latitude greater than 88°N, program will stop.

### **Note**

Not able to manage north fold for now.

### **Author**

J.Paul

#### **Date**

November, 2013 - Initial Version October, 2014

• work on mpp file structure instead of file structure

#### **Parameters**

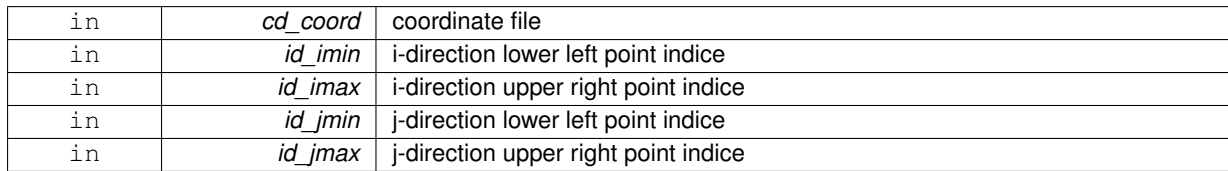

**11.38.2.4 subroutine, public grid::grid\_del\_ghost ( type(tvar), intent(inout)** *td\_var,* **integer(i4), dimension(2,2), intent(in)** *id\_ghost* **)**

This subroutine delete ghost cell at boundaries.

## **Author**

J.Paul

# **Date**

November, 2013 - Initial version

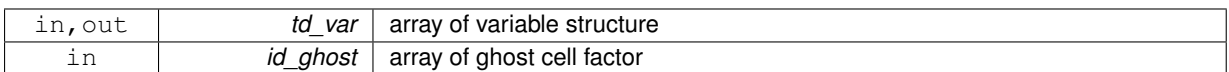

**11.38.2.5 real(dp) function, dimension(size(dd\_lon(:,:),dim=1), size(dd\_lon(:,:),dim=2)), public grid::grid\_distance ( real(dp), dimension(:,:), intent(in)** *dd\_lon,* **real(dp), dimension(:,:), intent(in)** *dd\_lat,* **real(dp), intent(in)** *dd\_lonA,* **real(dp), intent(in)** *dd\_latA* **)**

This function compute the distance between a point A and grid points.

### **Author**

J.Paul

#### **Date**

November, 2013 - Initial Version

#### **Parameters**

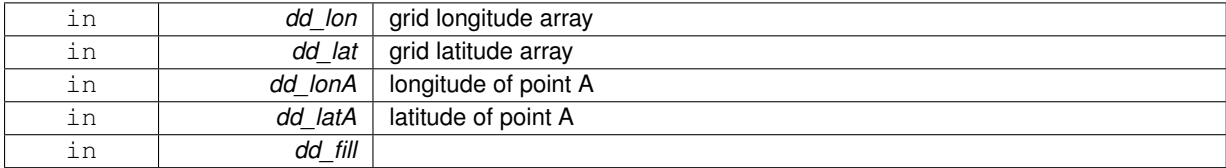

### **Returns**

array of distance between point A and grid points.

**11.38.2.6 subroutine, public grid::grid\_fill\_small\_dom ( type(tvar), intent(inout)** *td\_var,* **integer(i4), dimension(:,:), intent(in)** *id\_mask,* **integer(i4), intent(in), optional** *id\_minsize* **)**

This subroutine fill small closed sea with fill value.

the minimum size (number of point) of closed sea to be kept could be sepcify with id\_minsize. By default only the biggest sea is preserve.

#### **Author**

J.Paul

#### **Date**

November, 2013 - Initial Version

#### **Parameters**

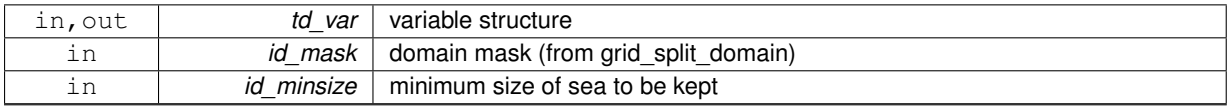

**11.38.2.7 subroutine, public grid::grid\_fill\_small\_msk ( integer(i4), dimension(:,:), intent(inout)** *id\_mask,* **integer(i4), intent(in)** *id\_minsize* **)**

This subroutine fill small domain inside bigger one.

the minimum size (number of point) of domain sea to be kept could be is sepcified with id minsize. smaller domain are included in the one they are embedded.

**Author**

J.Paul

**Date**

Ferbruay, 2015 - Initial Version

### **Parameters**

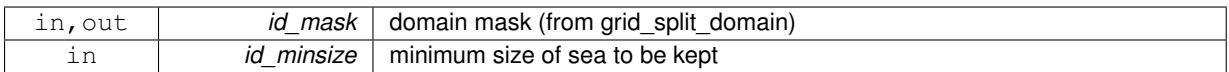

**11.38.2.8 integer(i4) function, dimension(2), public grid::grid\_get\_closest ( real(dp), dimension(:,:), intent(in)** *dd\_lon0,* **real(dp), dimension(:,:), intent(in)** *dd\_lat0,* **real(dp), intent(in)** *dd\_lon1,* **real(dp), intent(in)** *dd\_lat1,* **character(len=**∗**), intent(in), optional** *cd\_pos,* **real(dp), intent(in), optional** *dd\_fill* **)**

This function return grid indices of the closest point from point (lon1,lat1)

**Note**

overlap band should have been already removed from coarse grid array of longitude and latitude, before running this function

if you add cd\_pos argument, you could choice to return closest point at

- lower left (II) of the point
- lower right (lr) of the point
- upper left (ul) of the point
- upper right (ur) of the point
- lower (lo) of the point
- upper (up) of the point
- left (le) of the point
- right (ri) of the point

#### **Author**

J.Paul

**Date**

November, 2013 - Initial Version February, 2015

• change dichotomy method to manage ORCA grid

February, 2016

• add optional use of relative position

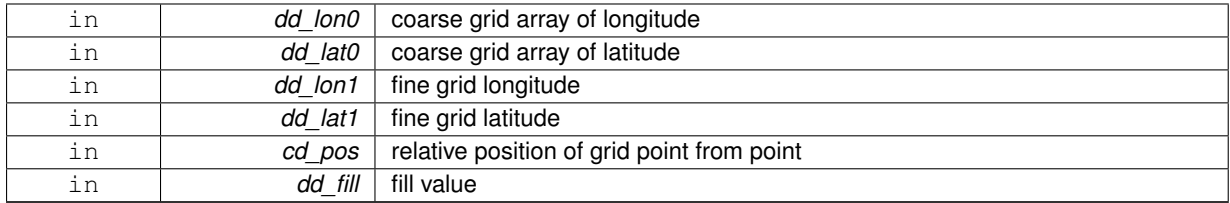

#### **Returns**

coarse grid indices of closest point of fine grid point

**11.38.2.9 logical function, public grid::grid\_is\_global ( type(tvar), intent(in)** *td\_lon,* **type(tvar), intent(in)** *td\_lat* **)**

This function check if grid is global or not.

#### **Author**

J.Paul

#### **Date**

November, 2013 - Initial Version

#### **Parameters**

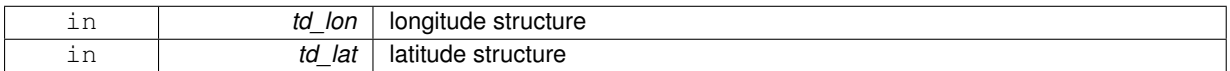

**11.38.2.10 LOGICAL function, public grid::grid\_is\_north\_fold ( type(tvar), intent(in)** *td\_lat* **)**

This subroutine check if there is north fold.

check if maximum latitude greater than 88°N

#### **Author**

J.Paul

### **Date**

November, 2013 - Initial Version

**Parameters**

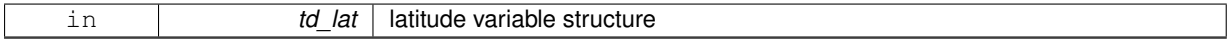

**11.38.2.11 integer(i4) function, dimension(td\_var%t\_dim(1)%i\_len, td\_var%t\_dim(2)%i\_len ), public grid::grid\_split\_domain ( type(tvar), intent(in)** *td\_var,* **integer(i4), intent(in), optional** *id\_level* **)**

This subroutine compute closed sea domain.

to each domain is associated a negative value id (from -1 to ...)

optionaly you could specify which level use (default 1)

J.Paul

### **Date**

November, 2013 - Initial Version

#### **Parameters**

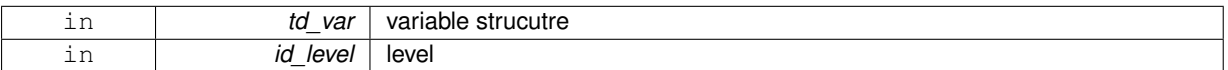

#### **Returns**

domain mask

The documentation for this module was generated from the following file:

• src/grid.f90

# **11.39 grid::grid\_get\_coarse\_index Interface Reference**

# **Public Member Functions**

- integer(i4) function, dimension(2, 2) grid get coarse index ff (td\_coord0, td\_coord1, id\_rho, cd\_point)
	- *This function get closest coarse grid indices of fine grid domain.*
- integer(i4) function. dimension(2, 2) grid get coarse index cf (td lon0, td lat0, td coord1, id rho, cd point)
	- *This function get closest coarse grid indices of fine grid domain.*
- integer(i4) function, dimension(2, 2) grid\_get\_coarse\_index\_fc (td\_coord0, td\_lon1, td\_lat1, id\_rho, cd\_point) *This function get closest coarse grid indices of fine grid domain.*
- integer(i4) function, dimension(2, 2) grid\_get\_coarse\_index\_cc (td\_lon0, td\_lat0, td\_lon1, td\_lat1, id\_rho, cd\_point) *This function get closest coarse grid indices of fine grid domain.*

## **11.39.1 Member Function/Subroutine Documentation**

<span id="page-149-0"></span>**11.39.1.1 integer(i4) function, dimension(2,2) grid::grid\_get\_coarse\_index::grid\_\_get\_coarse\_index\_cc ( type(tvar), intent(in)** *td\_lon0,* **type(tvar), intent(in)** *td\_lat0,* **type(tvar), intent(in)** *td\_lon1,* **type(tvar), intent(in)** *td\_lat1,* **integer(i4), dimension(:), intent(in), optional** *id\_rho,* **character(len=**∗**), intent(in), optional** *cd\_point* **)**

This function get closest coarse grid indices of fine grid domain.

it use coarse and fine grid array of longitude and latitude. optionaly, you could specify the array of refinment factor (default 1.) optionally, you could specify on which Arakawa grid point you want to work (default 'T')

**Note**

do not use ghost cell

**Author**

J.Paul

### **Date**

November, 2013 - Initial Version September, 2014

- check grid point
- take into account EW overlap

February, 2016

- use delta (lon or lat)
- manage cases for T,U,V or F point, with even or odd refinment

#### **Parameters**

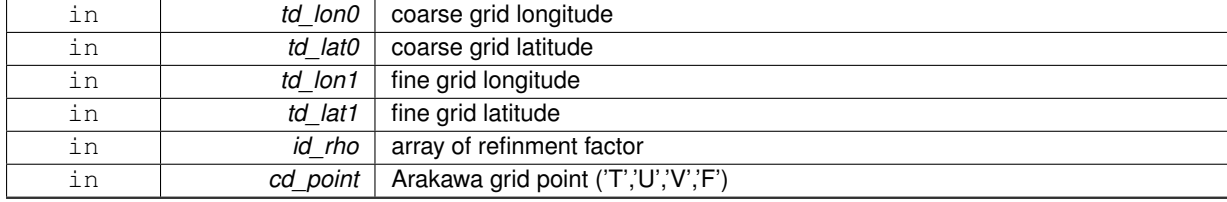

#### **Returns**

coarse grid indices (/(/imin0, imax0/), (/jmin0, jmax0/)/)

<span id="page-150-0"></span>**[Todo](#page-0-0)** -check case boundary domain on overlap band

**11.39.1.2 integer(i4) function, dimension(2,2) grid::grid\_get\_coarse\_index::grid\_\_get\_coarse\_index\_cf ( type(tvar ), intent(in)** *td\_lon0,* **type(tvar ), intent(in)** *td\_lat0,* **type(tmpp ), intent(in)** *td\_coord1,* **integer(i4), dimension(:), intent(in), optional** *id\_rho,* **character(len=**∗**), intent(in), optional** *cd\_point* **)**

This function get closest coarse grid indices of fine grid domain.

it use coarse array of longitude and latitude and fine grid coordinates file. optionaly, you could specify the array of refinment factor (default 1.) optionally, you could specify on which Arakawa grid point you want to work (default 'T')

**Author**

J.Paul

**Date**

November, 2013 - Initial Version September, 2014

• use grid point to read coordinates variable.

October, 2014

• work on mpp file structure instead of file structure

February, 2015

• use longitude or latitude as standard name, if can not find longitude\_T, latitude\_T...

#### **Parameters**

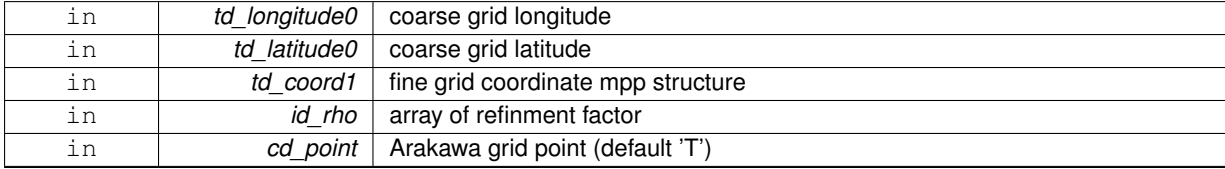

**Returns**

coarse grid indices (/(/imin0, imax0/), (/jmin0, jmax0/)/)

<span id="page-151-1"></span>**11.39.1.3 integer(i4) function, dimension(2,2) grid::grid\_get\_coarse\_index::grid\_\_get\_coarse\_index\_fc ( type(tmpp ), intent(in)** *td\_coord0,* **type(tvar ), intent(in)** *td\_lon1,* **type(tvar ), intent(in)** *td\_lat1,* **integer(i4), dimension(:), intent(in), optional** *id\_rho,* **character(len=**∗**), intent(in), optional** *cd\_point* **)**

This function get closest coarse grid indices of fine grid domain.

it use coarse grid coordinates file and fine grid array of longitude and latitude. optionaly, you could specify the array of refinment factor (default 1.) optionally, you could specify on which Arakawa grid point you want to work (default 'T')

**Author**

J.Paul

#### **Date**

November, 2013 - Initial Version September, 2014

• use grid point to read coordinates variable.

October, 2014

• work on mpp file structure instead of file structure

February, 2015

• use longitude or latitude as standard name, if can not find longitude\_T, latitude\_T...

#### **Parameters**

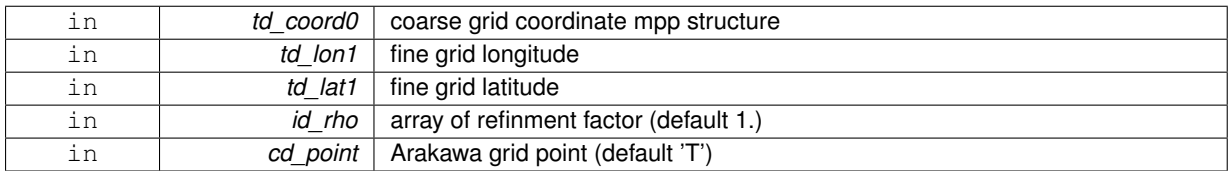

#### **Returns**

coarse grid indices (/(/imin0, imax0/), (/jmin0, jmax0/)/)

<span id="page-151-0"></span>**11.39.1.4 integer(i4) function, dimension(2,2) grid::grid\_get\_coarse\_index::grid\_\_get\_coarse\_index\_ff ( type(tmpp), intent(in)** *td\_coord0,* **type(tmpp), intent(in)** *td\_coord1,* **integer(i4), dimension(:), intent(in), optional** *id\_rho,* **character(len=**∗**), intent(in), optional** *cd\_point* **)**

This function get closest coarse grid indices of fine grid domain.

it use coarse and fine grid coordinates files. optionally, you could specify the array of refinment factor (default 1.) optionally, you could specify on which Arakawa grid point you want to work (default 'T')

**Author**

J.Paul

```
November, 2013 - Initial Version
September, 2014
```
• use grid point to read coordinates variable.

October, 2014

• work on mpp file structure instead of file structure

February, 2015

• use longitude or latitude as standard name, if can not find longitude\_T, latitude\_T...

#### **Parameters**

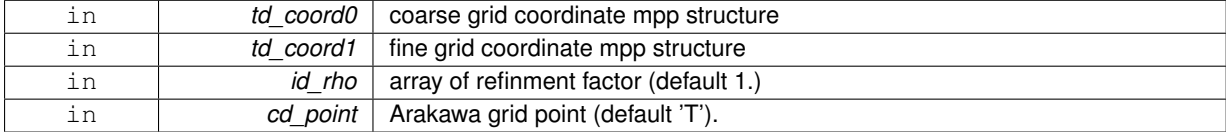

### **Returns**

coarse grid indices(/(/imin0, imax0/), (/jmin0, jmax0/)/)

The documentation for this interface was generated from the following file:

• src/grid.f90

# **11.40 grid::grid\_get\_ew\_overlap Interface Reference**

### **Public Member Functions**

- integer(i4) function grid\_get\_ew\_overlap\_mpp (td\_mpp) *This function get East-West overlap.*
- integer(i4) function grid get ew overlap file (td file) *This function get East-West overlap.*
- integer(i4) function grid get ew overlap var (td var) *This function get East-West overlap.*

### **11.40.1 Member Function/Subroutine Documentation**

<span id="page-152-0"></span>**11.40.1.1 integer(i4) function grid::grid\_get\_ew\_overlap::grid\_\_get\_ew\_overlap\_file ( type(tfile), intent(inout)** *td\_file* **)**

This function get East-West overlap.

If no East-West wrap return -1, else return the size of the ovarlap band. East-West overlap is computed comparing longitude value of the South" part of the domain, to avoid north fold boundary.

**Author**

J.Paul

**Date**

October, 2014 - Initial Version

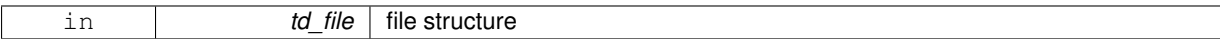

**Returns**

East West overlap

<span id="page-153-0"></span>**11.40.1.2 integer(i4) function grid::grid\_get\_ew\_overlap::grid\_\_get\_ew\_overlap\_mpp ( type(tmpp), intent(inout)** *td\_mpp* **)**

This function get East-West overlap.

If no East-West wrap return -1, else return the size of the ovarlap band. East-West overlap is computed comparing longitude value of the South" part of the domain, to avoid north fold boundary.

**Author**

J.Paul

#### **Date**

November, 2013 - Initial Version October, 2014

• work on mpp file structure instead of file structure

**Parameters**

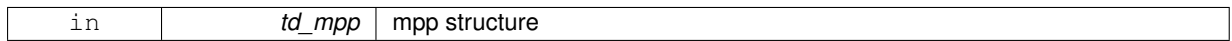

### **Returns**

East West overlap

<span id="page-153-1"></span>**11.40.1.3 integer(i4) function grid::grid\_get\_ew\_overlap::grid\_\_get\_ew\_overlap\_var ( type(tvar), intent(inout)** *td\_var* **)**

This function get East-West overlap.

If no East-West wrap return -1, else return the size of the ovarlap band. East-West overlap is computed comparing longitude value of the South" part of the domain, to avoid north fold boundary.

**Author**

J.Paul

### **Date**

November, 2013 - Initial Version October, 2014

• work on mpp file structure instead of file structure

# **Parameters**

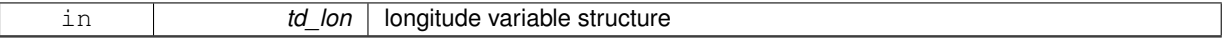

**Returns**

East West overlap

The documentation for this interface was generated from the following file:

<span id="page-153-2"></span>• src/grid.f90

# **11.41 grid::grid\_get\_fine\_offset Interface Reference**

# **Public Member Functions**

• integer(i4) function, dimension(2, 2) grid\_get\_fine\_offset\_ff (td\_coord0, id\_imin0, id\_jmin0, id\_imax0, id\_jmax0, td\_coord1, id\_rho, cd\_point)

*This function get offset between fine grid and coarse grid.*

• integer(i4) function.

dimension(2, 2) grid\_get\_fine\_offset\_fc (td\_coord0, id\_imin0, id\_jmin0, id\_imax0, id\_jmax0, dd\_lon1, dd lat1, id\_rho, cd\_point)

*This function get offset between fine grid and coarse grid.*

• integer(i4) function, dimension(2, 2) grid\_get\_fine\_offset\_cf (dd\_lon0, dd\_lat0, id\_imin0, id\_jmin0, id\_imax0, id\_jmax0, td\_coord1, id\_rho, cd\_point)

*This function get offset between fine grid and coarse grid.*

• integer(i4) function,

dimension(2, 2) grid\_get\_fine\_offset\_cc (dd\_lon0, dd\_lat0, id\_imin0, id\_jmin0, id\_imax0, id\_jmax0, dd\_lon1, dd lat1, id rho, cd point)

*This function get offset between fine grid and coarse grid.*

# **11.41.1 Member Function/Subroutine Documentation**

<span id="page-154-0"></span>**11.41.1.1 integer(i4) function, dimension(2,2) grid::grid\_get\_fine\_offset::grid\_\_get\_fine\_offset\_cc ( real(dp), dimension(:,:), intent(in)** *dd\_lon0,* **real(dp), dimension(:,:), intent(in)** *dd\_lat0,* **integer(i4), intent(in)** *id\_imin0,* **integer(i4), intent(in)** *id\_jmin0,* **integer(i4), intent(in)** *id\_imax0,* **integer(i4), intent(in)** *id\_jmax0,* **real(dp), dimension(:,:), intent(in)** *dd\_lon1,* **real(dp), dimension(:,:), intent(in)** *dd\_lat1,* **integer(i4), dimension(:), intent(in)** *id\_rho,* **character(len=**∗**), intent(in), optional** *cd\_point* **)**

This function get offset between fine grid and coarse grid.

offset value could be 0,1,..,rho-1

**Author**

J.Paul

**Date**

November, 2013 - Initial Version September, 2014

• rename from grid get fine offset

May, 2015

• improve way to find offset

July, 2015

• manage case close to greenwich meridian

February, 2016

- use grid\_get\_closest to assess offset
- use delta (lon or lat)
- manage cases for T,U,V or F point, with even or odd refinment
- check lower left(upper right) fine grid point inside lower left(upper right) coarse grid cell.

**[Todo](#page-0-0)** check case close from North fold.

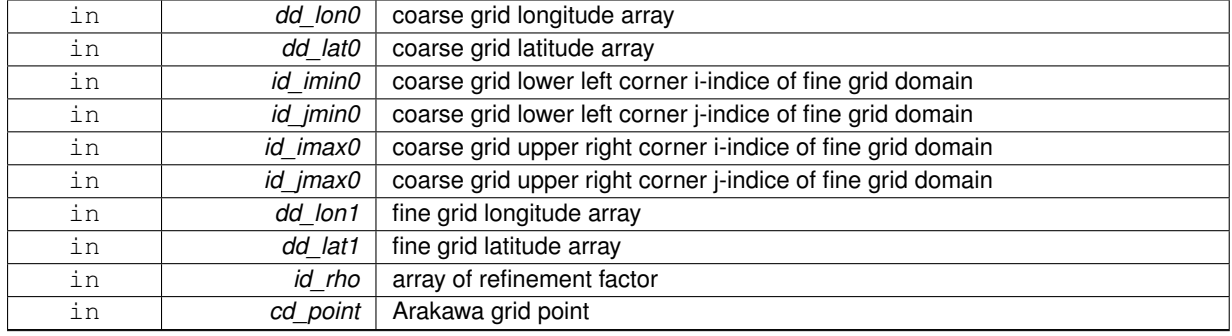

**Returns**

offset array (/ (/i\_offset\_left,i\_offset\_right/),(/j\_offset\_lower,j\_offset\_upper/) /)

<span id="page-155-1"></span>**11.41.1.2 integer(i4) function, dimension(2,2) grid::grid\_get\_fine\_offset::grid\_\_get\_fine\_offset\_cf ( real(dp), dimension(:,:), intent(in)** *dd\_lon0,* **real(dp), dimension(:,:), intent(in)** *dd\_lat0,* **integer(i4), intent(in)** *id\_imin0,* **integer(i4), intent(in)** *id\_jmin0,* **integer(i4), intent(in)** *id\_imax0,* **integer(i4), intent(in)** *id\_jmax0,* **type(tmpp), intent(in)** *td\_coord1,* **integer(i4), dimension(:), intent(in), optional** *id\_rho,* **character(len=**∗**), intent(in), optional** *cd\_point* **)**

This function get offset between fine grid and coarse grid.

optionally, you could specify on which Arakawa grid point you want to work (default 'T') offset value could be 0,1,..,rho-1

**Author**

J.Paul

**Date**

September, 2014 - Initial Version October, 2014

• work on mpp file structure instead of file structure

#### **Parameters**

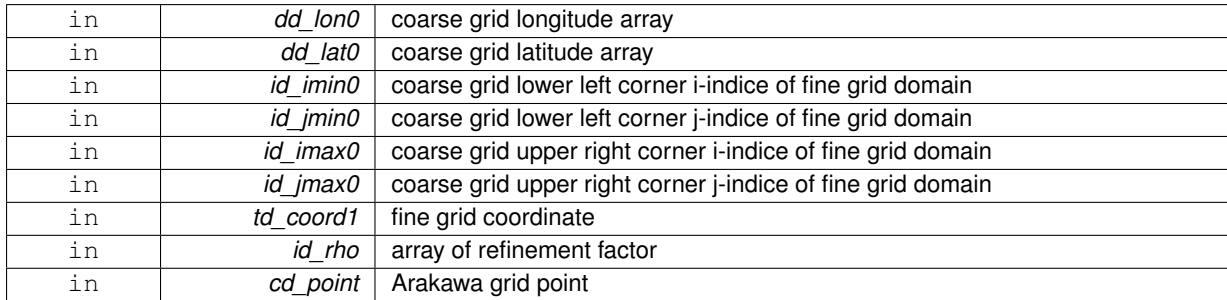

**Returns**

offset array (/ (/i\_offset\_left,i\_offset\_right/),(/j\_offset\_lower,j\_offset\_upper/) /)

<span id="page-155-0"></span>**11.41.1.3 integer(i4) function, dimension(2,2) grid::grid\_get\_fine\_offset::grid\_\_get\_fine\_offset\_fc ( type(tmpp), intent(in)** *td\_coord0,* **integer(i4), intent(in)** *id\_imin0,* **integer(i4), intent(in)** *id\_jmin0,* **integer(i4), intent(in)** *id\_imax0,* **integer(i4), intent(in)** *id\_jmax0,* **real(dp), dimension(:,:), intent(in)** *dd\_lon1,* **real(dp), dimension(:,:), intent(in)** *dd\_lat1,* **integer(i4), dimension(:), intent(in), optional** *id\_rho,* **character(len=**∗**), intent(in), optional** *cd\_point* **)**

This function get offset between fine grid and coarse grid.

optionally, you could specify on which Arakawa grid point you want to work (default 'T') offset value could be 0,1,..,rho-1

**Author**

J.Paul

#### **Date**

September, 2014 - Initial Version October, 2014

• work on mpp file structure instead of file structure

#### **Parameters**

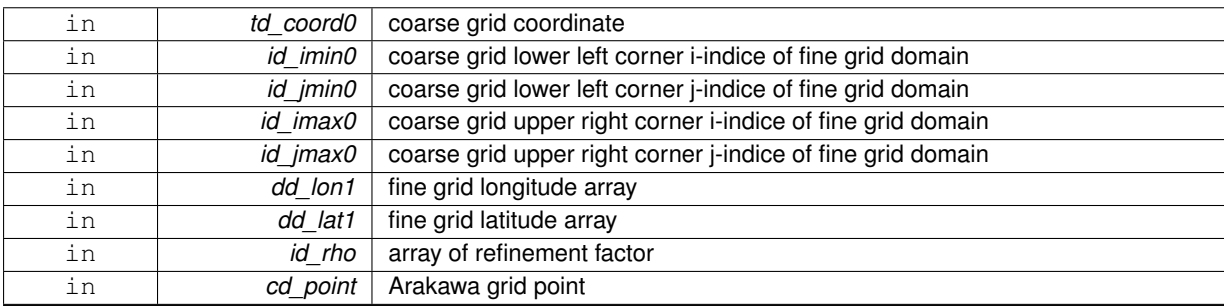

### **Returns**

offset array (/ (/i\_offset\_left,i\_offset\_right/),(/j\_offset\_lower,j\_offset\_upper/) /)

<span id="page-156-0"></span>**11.41.1.4 integer(i4) function, dimension(2,2) grid::grid\_get\_fine\_offset::grid\_\_get\_fine\_offset\_ff ( type(tmpp), intent(in)** *td\_coord0,* **integer(i4), intent(in)** *id\_imin0,* **integer(i4), intent(in)** *id\_jmin0,* **integer(i4), intent(in)** *id\_imax0,* **integer(i4), intent(in)** *id\_jmax0,* **type(tmpp), intent(in)** *td\_coord1,* **integer(i4), dimension(:), intent(in), optional** *id\_rho,* **character(len=**∗**), intent(in), optional** *cd\_point* **)**

This function get offset between fine grid and coarse grid.

optionally, you could specify on which Arakawa grid point you want to work (default 'T') offset value could be 0,1,..,rho-1

**Author**

J.Paul

**Date**

September, 2014 - Initial Version October, 2014

• work on mpp file structure instead of file structure

#### **Parameters**

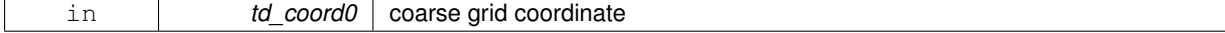

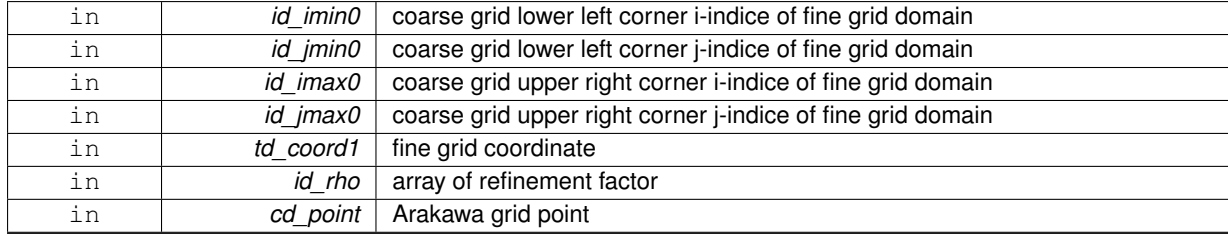

**Returns**

offset array (/ (/i\_offset\_left,i\_offset\_right/),(/j\_offset\_lower,j\_offset\_upper/) /)

The documentation for this interface was generated from the following file:

• src/grid.f90

# **11.42 grid::grid\_get\_ghost Interface Reference**

# **Public Member Functions**

• integer(i4) function, dimension(2, 2) grid\_get\_ghost\_var (td\_var)

*This function check if ghost cell are used or not, and return ghost cell factor (0,1) in horizontal plan.*

• integer(i4) function,

dimension(2, 2) grid get ghost mpp (td mpp)

*This function check if ghost cell are used or not, and return ghost cell factor (0,1) in i- and j-direction.*

# **11.42.1 Member Function/Subroutine Documentation**

<span id="page-157-1"></span>**11.42.1.1 integer(i4) function, dimension(2,2) grid::grid\_get\_ghost::grid\_\_get\_ghost\_mpp ( type(tmpp), intent(in)** *td\_mpp* **)**

This function check if ghost cell are used or not, and return ghost cell factor (0,1) in i- and j-direction.

get longitude an latitude array, then check if domain is global, and if there is an East-West overlap

**Author**

J.Paul

**Date**

September, 2014 - Initial Version October, 2014

• work on mpp file structure instead of file structure

### **Parameters**

in **td** file file sturcture

**Returns**

<span id="page-157-0"></span>array of ghost cell factor

**11.42.1.2 integer(i4) function, dimension(2,2) grid::grid\_get\_ghost::grid\_\_get\_ghost\_var ( type(tvar), intent(in)** *td\_var* **)**

This function check if ghost cell are used or not, and return ghost cell factor (0,1) in horizontal plan. check if domain is global, and if there is an East-West overlap.

#### **Author**

J.Paul

#### **Date**

September, 2014 - Initial Version

#### **Parameters**

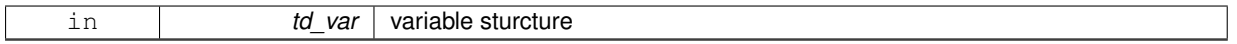

#### **Returns**

array of ghost cell factor

The documentation for this interface was generated from the following file:

• src/grid.f90

# **11.43 grid::grid\_get\_info Interface Reference**

## **Public Member Functions**

- subroutine grid\_get\_info\_mpp (td\_mpp) *This subroutine get information about global domain, given mpp strucutre.* • subroutine grid get info file (td file)
	- *This subroutine get information about global domain, given file strucutre.*

# **11.43.1 Member Function/Subroutine Documentation**

<span id="page-158-0"></span>**11.43.1.1 subroutine grid::grid\_get\_info::grid\_\_get\_info\_file ( type(tfile), intent(inout)** *td\_file* **)**

This subroutine get information about global domain, given file strucutre.

open edge files then:

- compute NEMO pivot point
- compute NEMO periodicity
- compute East West overlap

## **Note**

need all processor files to be there

## **Author**

J.Paul

#### **Date**

October, 2014 - Initial Version

<span id="page-159-0"></span>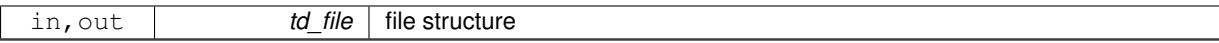

**11.43.1.2 subroutine grid::grid\_get\_info::grid\_\_get\_info\_mpp ( type(tmpp), intent(inout)** *td\_mpp* **)**

This subroutine get information about global domain, given mpp strucutre.

open edge files then:

- compute NEMO pivot point
- compute NEMO periodicity
- compute East West overlap

**Note**

need all processor files

#### **Author**

J.Paul

#### **Date**

October, 2014 - Initial Version

### **Parameters**

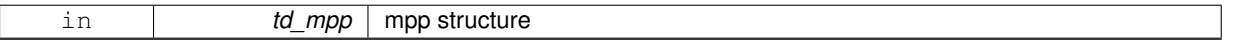

The documentation for this interface was generated from the following file:

• src/grid.f90

# **11.44 grid::grid\_get\_perio Interface Reference**

## **Public Member Functions**

- integer(i4) function grid get perio mpp (td mpp, id pivot)
- *This subroutine search NEMO periodicity given mpp structure and optionaly pivot point index.* • integer(i4) function grid\_get\_perio\_file (td\_file, id\_pivot)

*This subroutine search NEMO periodicity index given file structure, and optionaly pivot point index.*

• integer(i4) function grid get perio var (td var, id pivot) *This subroutine search NEMO periodicity index given variable structure and pivot point index.*

### **11.44.1 Member Function/Subroutine Documentation**

<span id="page-159-1"></span>**11.44.1.1 integer(i4) function grid::grid\_get\_perio::grid\_\_get\_perio\_file ( type(tfile), intent(in)** *td\_file,* **integer(i4), intent(in), optional** *id\_pivot* **)**

This subroutine search NEMO periodicity index given file structure, and optionaly pivot point index.

The variable used must be on T point.

0: closed boundaries 1: cyclic east-west boundary 2: symmetric boundary condition across the equator 3: North fold boundary (with a F-point pivot) 4: North fold boundary (with a F-point pivot) and cyclic east-west boundary 5: North fold boundary (with a T-point pivot) 6: North fold boundary (with a T-point pivot) and cyclic east-west boundary

### **Warning**

pivot point should have been computed before run this script. see [grid\\_get\\_pivot.](#page-161-0)

### **Author**

J.Paul

#### **Date**

October, 2014 - Initial version

#### **Parameters**

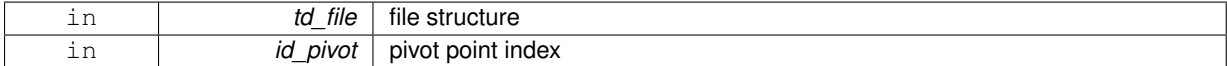

<span id="page-160-0"></span>**11.44.1.2 integer(i4) function grid::grid\_get\_perio::grid\_\_get\_perio\_mpp ( type(tmpp), intent(in)** *td\_mpp,* **integer(i4), intent(in), optional** *id\_pivot* **)**

This subroutine search NEMO periodicity given mpp structure and optionaly pivot point index.

The variable used must be on T point.

0: closed boundaries 1: cyclic east-west boundary 2: symmetric boundary condition across the equator 3: North fold boundary (with a T-point pivot) 4: North fold boundary (with a T-point pivot) and cyclic east-west boundary 5: North fold boundary (with a F-point pivot) 6: North fold boundary (with a F-point pivot) and cyclic east-west boundary

#### **Warning**

pivot point should have been computed before run this script. see grid get pivot.

#### **Author**

J.Paul

#### **Date**

October, 2014 - Initial version

#### **Parameters**

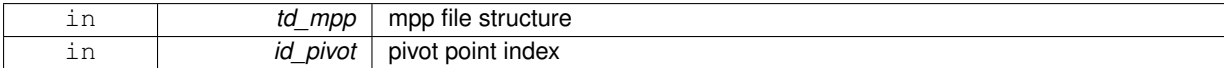

<span id="page-160-1"></span>**11.44.1.3 integer(i4) function grid::grid\_get\_perio::grid\_\_get\_perio\_var ( type(tvar), intent(in)** *td\_var,* **integer(i4), intent(in)** *id\_pivot* **)**

This subroutine search NEMO periodicity index given variable structure and pivot point index.

The variable must be on T point.

0: closed boundaries 1: cyclic east-west boundary 2: symmetric boundary condition across the equator 3: North fold boundary (with a T-point pivot) 4: North fold boundary (with a T-point pivot) and cyclic east-west boundary 5: North fold boundary (with a F-point pivot) 6: North fold boundary (with a F-point pivot) and cyclic east-west boundary

## **Warning**

pivot point should have been computed before run this script. see [grid\\_get\\_pivot.](#page-161-0)

#### **Author**

J.Paul

#### **Date**

November, 2013 - Initial version October, 2014

• work on variable structure instead of file structure

### **Parameters**

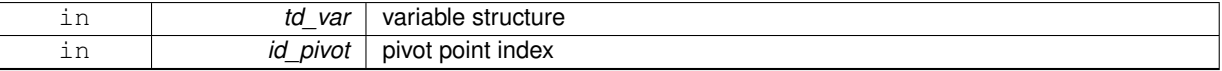

The documentation for this interface was generated from the following file:

• src/grid.f90

# <span id="page-161-0"></span>**11.45 grid::grid\_get\_pivot Interface Reference**

# **Public Member Functions**

- integer(i4) function grid\_get\_pivot\_mpp (td\_mpp)
- *This function compute NEMO pivot point index from input mpp variable.* • integer(i4) function grid\_get\_pivot\_file (td\_file)
	- *This function compute NEMO pivot point index from input file variable.*
- integer(i4) function grid\_get\_pivot\_var (td\_var) *This function compute NEMO pivot point index of the input variable.*

### **11.45.1 Member Function/Subroutine Documentation**

<span id="page-161-1"></span>**11.45.1.1 integer(i4) function grid::grid\_get\_pivot::grid\_\_get\_pivot\_file ( type(tfile), intent(in)** *td\_file* **)**

This function compute NEMO pivot point index from input file variable.

- F-point : 0
- T-point : 1

check north points of latitude grid (indices jpj to jpj-3) depending on which grid point (T,F,U,V) variable is defined

**Warning**

• do not work with ORCA2 grid (T-point)

# **Author**

J.Paul

### **Date**

Ocotber, 2014 - Initial version

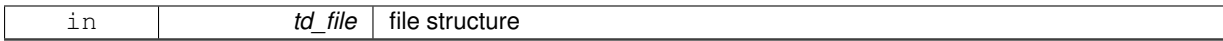

**Returns**

pivot point index

<span id="page-162-0"></span>**11.45.1.2 integer(i4) function grid::grid\_get\_pivot::grid\_\_get\_pivot\_mpp ( type(tmpp), intent(in)** *td\_mpp* **)**

This function compute NEMO pivot point index from input mpp variable.

- F-point : 0
- T-point : 1

check north points of latitude grid (indices jpj to jpj-3) depending on which grid point (T,F,U,V) variable is defined

#### **Warning**

• do not work with ORCA2 grid (T-point)

#### **Author**

J.Paul

# **Date**

October, 2014 - Initial version

### **Parameters**

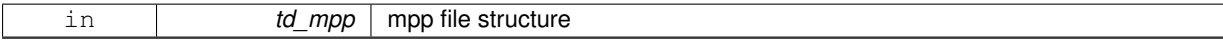

**Returns**

pivot point index

<span id="page-162-1"></span>**11.45.1.3 integer(i4) function grid::grid\_get\_pivot::grid\_\_get\_pivot\_var ( type(tvar), intent(in)** *td\_var* **)**

This function compute NEMO pivot point index of the input variable.

- F-point : 0
- T-point : 1

check north points of latitude grid (indices jpj to jpj-3) depending on which grid point (T,F,U,V) variable is defined

# **Note**

variable must be at least 2D variable, and should not be coordinate variable (i.e lon, lat)

### **Warning**

• do not work with ORCA2 grid (T-point)

J.Paul

### **Date**

November, 2013 - Initial version September, 2014

• add dummy loop in case variable not over right point.

#### October, 2014

• work on variable structure instead of file structure

### **Parameters**

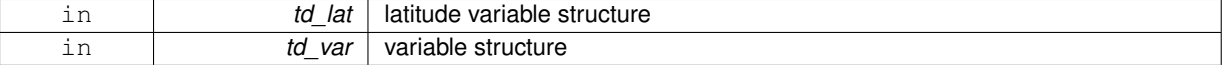

#### **Returns**

pivot point index

The documentation for this interface was generated from the following file:

• src/grid.f90

# **11.46 interp Module Reference**

This module manage interpolation on regular grid.

# **Data Types**

- interface [interp\\_detect](#page-167-0)
- interface [interp\\_fill\\_value](#page-168-0)
- type [tinterp](#page-254-0)

### **Public Member Functions**

• subroutine, public [interp\\_create\\_mixed\\_grid](#page-165-0) (td\_var, td\_mix, id\_rho)

*This subroutine create mixed grid.*

• subroutine, public [interp\\_clean\\_mixed\\_grid](#page-165-1) (td\_mix, td\_var, id\_rho, id\_offset)

*This subroutine remove points added on mixed grid to compute interpolation. And save interpolated value over domain.*

# **11.46.1 Detailed Description**

This module manage interpolation on regular grid.

Interpolation method to be used is specify inside variable strcuture, as array of string character.

- td\_var%c\_interp(1) string character is the interpolation name choose between:
	- **–** 'nearest'
	- **–** 'cubic '

**–** 'linear '

• td\_var%c\_interp(2) string character is an operation to be used on interpolated value. operation have to be mulitplication '∗' or division '/'.

coefficient have to be refinement factor following i-direction 'rhoi', j-direction 'rhoj', or k-direction 'rhok'. Examples: '∗rhoi', '/rhoj'.

## **Note**

Those informations are read from namelist or variable configuration file (default). Interplation method could be specify for each variable in namelist *namvar*, defining string character *cn\_varinfo*. Example:

• cn\_varinfo='varname1:int=cubic/rhoi', 'varname2:int=linear'

to create mixed grid (with coarse grid point needed to compute interpolation):

```
CALL interp_create_mixed_grid( td_var, td_mix [,id_rho] )
```
- td var is coarse grid variable (should be extrapolated)
- td\_mix is mixed grid variable structure [output]
- id rho is array of refinment factor [optional]

to detected point to be interpolated:

il\_detect( $:$ ,:,:)=interp\_detect(td\_mix [,id\_rho])

- il\_detect(:,:,:) is 3D array of detected point to be interpolated
- td\_mix is mixed grid variable
- id rho is array of refinement factor [optional]

to interpolate variable value:

CALL interp\_fill\_value( td\_var [,id\_rho] [,id\_offset] )

- td\_var is variable structure
- id rho is array of refinement factor [optional]
- id offset is array of offset between fine and coarse grid [optional]

to clean mixed grid (remove points added on mixed grid to compute interpolation):

CALL interp\_clean\_mixed\_grid( td\_mix, td\_var, id\_rho )

- td\_mix is mixed grid variable structure
- td\_var is variable structure [output]
- id\_rho is array of refinement factor [optional]
- id offset is array of offset between fine and coarse grid [optional]

## **Note**

It use to work on ORCA grid, as we work only with grid indices.

### **Warning**

due to the use of second derivative when using cubic interpolation you should add at least 2 extrabands.

### **Author**

J.Paul

### **Date**

November, 2013 - Initial Version September, 2014

- add header
- use interpolation method modules

### **Note**

Software governed by the CeCILL licence (NEMOGCM/NEMO\_CeCILL.txt)

## **11.46.2 Member Function/Subroutine Documentation**

<span id="page-165-1"></span>**11.46.2.1 subroutine, public interp::interp\_clean\_mixed\_grid ( type(tvar), intent(in)** *td\_mix,* **type(tvar), intent(out)** *td\_var,* **integer(i4), dimension(:), intent(in)** *id\_rho,* **integer(i4), dimension(2,2), intent(in)** *id\_offset* **)**

This subroutine remove points added on mixed grid to compute interpolation. And save interpolated value over domain.

### **Author**

J.Paul

### **Date**

November, 2013 - Initial Version September, 2014

• use offset to save useful domain

### **Parameters**

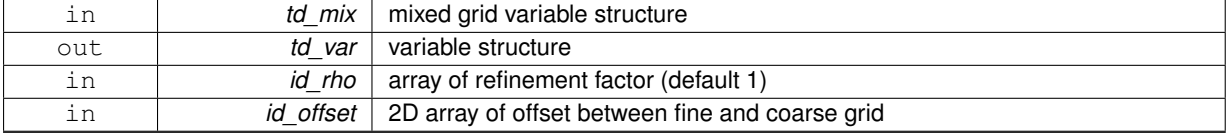

<span id="page-165-0"></span>**11.46.2.2 subroutine, public interp::interp\_create\_mixed\_grid ( type(tvar), intent(in)** *td\_var,* **type(tvar), intent(out)** *td\_mix,* **integer(i4), dimension(:), intent(in), optional** *id\_rho* **)**

This subroutine create mixed grid.

Created grid is fine resolution grid. First and last point are coasre grid point.

A special case is done for even refinement on ARAKAWA-C grid.

J.Paul

## **Date**

November, 2013 - Initial Version

### **Parameters**

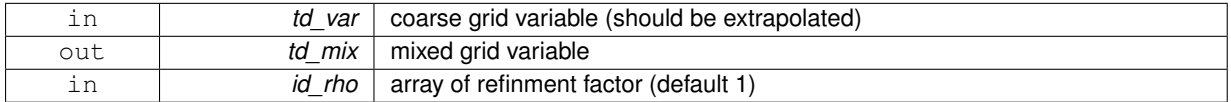

The documentation for this module was generated from the following file:

• src/interp.f90

# **11.47 interp\_cubic Module Reference**

This module manage cubic interpolation on regular grid.

### **Public Member Functions**

• subroutine, public [interp\\_cubic\\_fill](#page-167-1) (dd\_value, dd\_fill, id\_detect, id\_rho, ld\_even, ld\_discont) *This subroutine compute horizontal cubic interpolation on 4D array of value.*

# **11.47.1 Detailed Description**

This module manage cubic interpolation on regular grid.

to compute cubic interpolation:

CALL interp\_cubic\_fill(dd\_value, dd\_fill, id\_detect, id\_rho, ld\_even [,ld\_discont] )

- dd\_value is 2D array of variable value
- dd fill is the FillValue of variable
- id detect is 2D array of point to be interpolated (see interp module)
- id\_rho is array of refinment factor
- ld\_even indicates even refinment or not
- Id discont indicates longitudinal discontinuity (-180°/180°, 0°/360°) or not

#### **Author**

J.Paul

#### **Date**

```
September, 2014 -Initial version
June, 2015
```
• use math module

**Note**

Software governed by the CeCILL licence (NEMOGCM/NEMO\_CeCILL.txt)

# **11.47.2 Member Function/Subroutine Documentation**

<span id="page-167-1"></span>**11.47.2.1 subroutine, public interp\_cubic::interp\_cubic\_fill ( real(dp), dimension(:,:,:,:), intent(inout)** *dd\_value,* **real(dp), intent(in)** *dd\_fill,* **integer(i4), dimension(:,:,:), intent(inout)** *id\_detect,* **integer(i4), dimension(:), intent(in)** *id\_rho,* **logical, dimension(:), intent(in)** *ld\_even,* **logical, intent(in), optional** *ld\_discont* **)**

This subroutine compute horizontal cubic interpolation on 4D array of value.

### **Author**

J.Paul

**Date**

September, 2014 - Initial Version

July, 2015

• reinitialise detect array for each level

#### **Parameters**

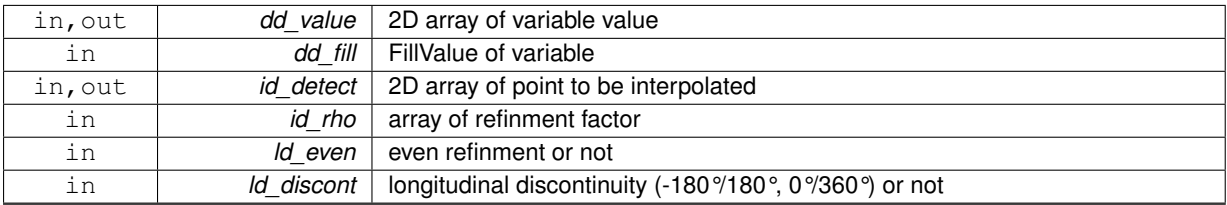

The documentation for this module was generated from the following file:

<span id="page-167-0"></span>• src/interp\_cubic.f90

# **11.48 interp::interp\_detect Interface Reference**

## **Public Member Functions**

• integer(i4) function, dimension(td\_mix%t\_dim(1)%i\_len,td\_mix%t\_dim(2)%i\_len,td\_mix%t\_dim(3)%i\_len) interp\_detect\_[wrapper](#page-167-2) (td\_mix, id\_rho)

*This function detected point to be interpolated.*

## **11.48.1 Member Function/Subroutine Documentation**

<span id="page-167-2"></span>**11.48.1.1 integer(i4) function, dimension(td\_mix%t\_dim(1)%i\_len, td\_mix%t\_dim(2)%i\_len, td\_mix%t\_dim(3)%i\_len ) interp::interp\_detect::interp\_\_detect\_wrapper ( type(tvar), intent(in)** *td\_mix,* **integer(i4), dimension(:), intent(in), optional** *id\_rho* **)**

This function detected point to be interpolated.

Actually it checks, the number of dimension used for this variable and launch interp\_\_detect which detected point to be interpolated.

**Author**

J.Paul

**Date**

November, 2013 - Initial Version

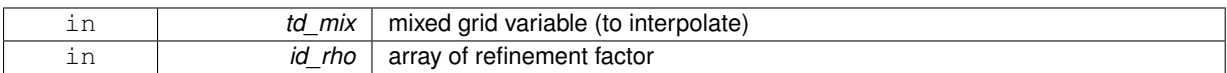

**Returns**

3D array of detected point to be interpolated

The documentation for this interface was generated from the following file:

• src/interp.f90

# <span id="page-168-0"></span>**11.49 interp::interp\_fill\_value Interface Reference**

### **Public Member Functions**

• subroutine interp fill value wrapper (td var, id rho, id offset) *This subroutine interpolate variable value.*

# **11.49.1 Member Function/Subroutine Documentation**

<span id="page-168-1"></span>**11.49.1.1 subroutine interp::interp\_fill\_value::interp\_\_fill\_value\_wrapper ( type(tvar), intent(inout)** *td\_var,* **integer(i4), dimension(:), intent(in), optional** *id\_rho,* **integer(i4), dimension(:,:), intent(in), optional** *id\_offset* **)**

This subroutine interpolate variable value.

Actually it checks, the number of dimension used for this variable and launch interp fill value.

### **Author**

J.Paul

#### **Date**

November, 2013 - Initial Version

### **Parameters**

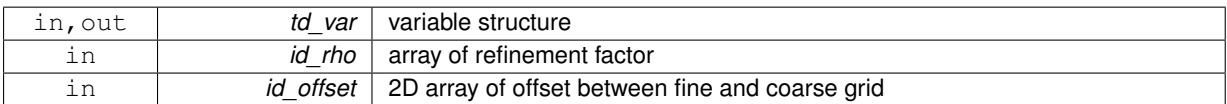

The documentation for this interface was generated from the following file:

• src/interp.f90

# **11.50 interp\_linear Module Reference**

This module manage linear interpolation on regular grid.

# **Public Member Functions**

• subroutine, public [interp\\_linear\\_fill](#page-169-0) (dd\_value, dd\_fill, id\_detect, id\_rho, ld\_even, ld\_discont) *This subroutine compute horizontal linear interpolation on 4D array of value.*

# **11.50.1 Detailed Description**

This module manage linear interpolation on regular grid.

to compute linear interpolation:

CALL interp\_linear\_fill(dd\_value, dd\_fill, id\_detect, id\_rho, ld\_even [,ld\_discont] )

- dd value is 2D array of variable value
- dd\_fill is the FillValue of variable
- id\_detect is 2D array of point to be interpolated (see interp module)
- id\_rho is array of refinment factor
- Id even indicates even refinment or not
- Id discont indicates longitudinal discontinuity (-180°/180°, 0°/360°) or not

#### **Author**

J.Paul

### **Date**

September, 2014 - Initial version

## **Note**

Software governed by the CeCILL licence (NEMOGCM/NEMO\_CeCILL.txt)

# **11.50.2 Member Function/Subroutine Documentation**

<span id="page-169-0"></span>**11.50.2.1 subroutine, public interp\_linear::interp\_linear\_fill ( real(dp), dimension(:,:,:,:), intent(inout)** *dd\_value,* **real(dp), intent(in)** *dd\_fill,* **integer(i4), dimension(:,:,:), intent(inout)** *id\_detect,* **integer(i4), dimension(:), intent(in)** *id\_rho,* **logical, dimension(:), intent(in)** *ld\_even,* **logical, intent(in), optional** *ld\_discont* **)**

This subroutine compute horizontal linear interpolation on 4D array of value.

**Author**

J.Paul

#### **Date**

September, 2014 - Initial Version July, 2015 - reinitialise detect array for each level

### **Parameters**

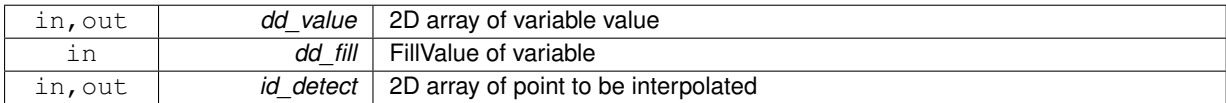

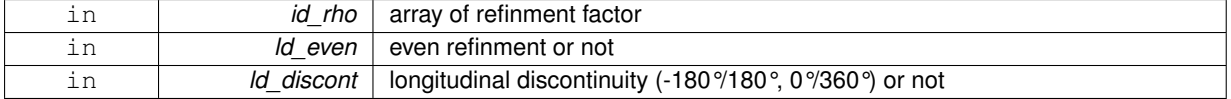

The documentation for this module was generated from the following file:

• src/interp\_linear.f90

# **11.51 interp\_nearest Module Reference**

This module manage nearest interpolation on regular grid.

### **Public Member Functions**

• subroutine, public [interp\\_nearest\\_fill](#page-170-0) (dd\_value, id\_detect, id\_rho) *This subroutine compute horizontal nearest interpolation on 4D array of value.*

## **11.51.1 Detailed Description**

This module manage nearest interpolation on regular grid.

to compute nearest interpolation:

CALL interp\_nearest\_fill(dd\_value, dd\_fill, id\_detect, id\_rho, ld\_even [,ld\_discont] )

- dd\_value is 2D array of variable value
- dd fill is the FillValue of variable
- id detect is 2D array of point to be interpolated (see interp module)
- id rho is array of refinment factor
- ld\_even indicates even refinment or not
- Id discont indicates longitudinal discontinuity (-180°/180°, 0°/360°) or not

#### **Author**

J.Paul

#### **Date**

September, 2014 - Initial version

### **Note**

Software governed by the CeCILL licence (NEMOGCM/NEMO\_CeCILL.txt)

# **11.51.2 Member Function/Subroutine Documentation**

<span id="page-170-0"></span>**11.51.2.1 subroutine, public interp\_nearest::interp\_nearest\_fill ( real(dp), dimension(:,:,:,:), intent(inout)** *dd\_value,* **integer(i4), dimension(:,:,:), intent(inout)** *id\_detect,* **integer(i4), dimension(:), intent(in)** *id\_rho* **)**

This subroutine compute horizontal nearest interpolation on 4D array of value.

J.Paul

#### **Date**

September, 2014 - Initial Version

#### **Parameters**

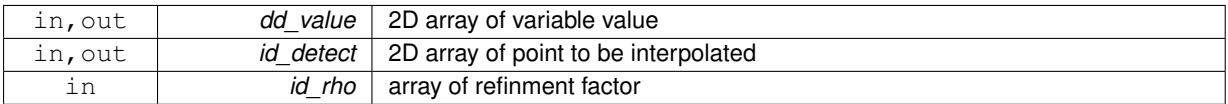

The documentation for this module was generated from the following file:

• src/interp\_nearest.f90

# **11.52 iom Module Reference**

Input/Output manager : Library to read input files.

# **Data Types**

- interface [iom\\_read\\_att](#page-190-0)
- interface [iom\\_read\\_dim](#page-193-0)
- interface iom read var

### **Public Member Functions**

- subroutine, public [iom\\_open](#page-173-0) (td\_file)
	- *This function open a file in read or write mode.*
- subroutine, public [iom\\_create](#page-173-1) (td\_file)
	- *This function create a file.*
- subroutine, public [iom\\_close](#page-173-2) (td\_file) *This subroutine close file.*
- subroutine, public [iom\\_write\\_file](#page-174-0) (td\_file, cd\_dimorder) *This subroutine write file structure in an opened file.*

# **11.52.1 Detailed Description**

Input/Output manager : Library to read input files.

to open file:<br/>

CALL iom\_open(td\_file)

• td\_file is file structure

to create file:

CALL iom\_create(td\_file)

• td\_file is file structure

to write in file:

```
CALL iom_write_file(td_file)
```
to close file:

CALL iom\_close(tl\_file)

to read one dimension in file:

tl\_dim = iom\_read\_dim(tl\_file, id\_dimid)

or

```
tl_dim = iom_read_dim(tl_file, cd_name)
```
- id dimid is dimension id
- cd\_name is dimension name

to read variable or global attribute in file:

tl\_att = iom\_read\_att(tl\_file, id\_varid, id\_attid)

or

tl\_att = iom\_read\_att(tl\_file, id\_varid, cd\_attname)

#### or

```
tl_att = iom_read_att(tl_file, cd_varname, id_attid)
```
### or

tl\_att = iom\_read\_att(tl\_file, cd\_varname, cd\_attname)

- id\_varid is variable id
- id\_attid is attribute id
- cd\_attname is attribute name
- cd\_varname is variable name or standard name

to read one variable in file:

tl\_var = iom\_read\_var(td\_file, id\_varid, [id\_start, id\_count])

### or

tl\_var = iom\_read\_var(td\_file, cd\_name, [id\_start, [id\_count,]])

- id varid is variabale id
- cd\_name is variabale name or standard name.
- id start is a integer(4) 1D array of index from which the data values will be read [optional]
- id\_count is a integer(4) 1D array of the number of indices selected along each dimension [optional]

J.Paul

# **Date**

November, 2013 - Initial Version

### [Todo](#page-46-0) • see lbc\_lnk

• see goup netcdf4

#### **Note**

Software governed by the CeCILL licence (NEMOGCM/NEMO\_CeCILL.txt)

# **11.52.2 Member Function/Subroutine Documentation**

<span id="page-173-2"></span>**11.52.2.1 subroutine, public iom::iom\_close ( type(tfile), intent(inout)** *td\_file* **)**

# This subroutine close file.

## **Author**

J.Paul

#### **Date**

November, 2013 - Initial Version

#### **Parameters**

<span id="page-173-1"></span>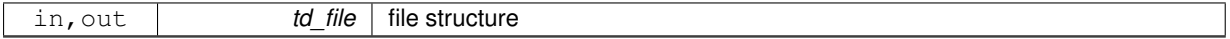

**11.52.2.2 subroutine, public iom::iom\_create ( type(tfile), intent(inout)** *td\_file* **)**

### This function create a file.

## **Author**

J.Paul

#### **Date**

November, 2013 - Initial Version

#### **Parameters**

<span id="page-173-0"></span>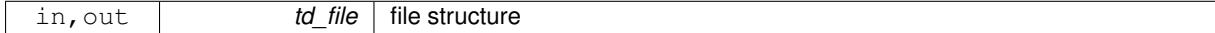

**11.52.2.3 subroutine, public iom::iom\_open ( type(tfile), intent(inout)** *td\_file* **)**

This function open a file in read or write mode.

If try to open a file in write mode that did not exist, create it.

If file exist, get information about:

- the number of variables
- the number of dimensions
- the number of global attributes
- the ID of the unlimited dimension
- the file format and finally read dimensions.

J.Paul

## **Date**

November, 2013 - Initial Version

#### **Parameters**

<span id="page-174-0"></span>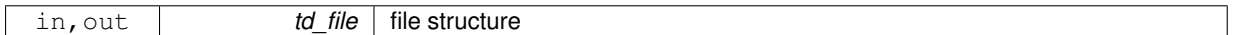

**11.52.2.4 subroutine, public iom::iom\_write\_file ( type(tfile), intent(inout)** *td\_file,* **character(len=**∗**), intent(in), optional** *cd\_dimorder* **)**

This subroutine write file structure in an opened file.

optionally, you could specify dimension order (default 'xyzt')

## **Author**

J.Paul

# **Date**

November, 2013 - Initial Version July, 2015 - add dimension order option

#### **Parameters**

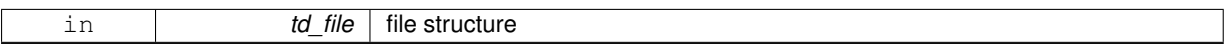

The documentation for this module was generated from the following file:

• src/iom.f90

# **11.53 iom\_cdf Module Reference**

NETCDF Input/Output manager : Library to read Netcdf input files.

## **Data Types**

- interface [iom\\_cdf\\_fill\\_var](#page-177-0)
- interface [iom\\_cdf\\_read\\_att](#page-179-0)
- interface [iom\\_cdf\\_read\\_dim](#page-180-0)
- interface [iom\\_cdf\\_read\\_var](#page-181-0)

# **Public Member Functions**

- subroutine, public [iom\\_cdf\\_open](#page-176-0) (td\_file)
	- *This subroutine open a netcdf file in read or write mode.*
- subroutine, public [iom\\_cdf\\_close](#page-176-1) (td\_file) *This subroutine close netcdf file.*
- subroutine, public [iom\\_cdf\\_write\\_file](#page-177-1) (td\_file, cd\_dimorder) *This subroutine write file structure in an opened netcdf file.*

### **11.53.1 Detailed Description**

NETCDF Input/Output manager : Library to read Netcdf input files.

to open netcdf file:<br/>

CALL iom\_cdf\_open(td\_file)

• td\_file is file structure (see [file\)](#page-121-0)

to write in netcdf file:

CALL iom\_cdf\_write\_file(td\_file)

to close netcdf file:

CALL iom\_cdf\_close(tl\_file)

to read one dimension in netcdf file:

tl\_dim = iom\_cdf\_read\_dim(tl\_file, id\_dimid)

or

```
tl_dim = iom_cdf_read_dim(tl_file, cd_name)
```
- id\_dimid is dimension id
- cd\_name is dimension name

to read one attribute in netcdf file:

tl\_att = iom\_cdf\_read\_att(tl\_file, id\_varid, id\_attid)

or

tl\_att = iom\_cdf\_read\_att(tl\_file, id\_varid, cd\_name)

- id varid is variable id
- id attid is attribute id
- cd\_name is attribute name

to read one variable in netcdf file:

tl\_var = iom\_cdf\_read\_var(td\_file, id\_varid, [id\_start, id\_count])

#### or

tl\_var = iom\_cdf\_read\_var(td\_file, cd\_name, [id\_start, [id\_count,]])

- id varid is variabale id
- cd\_name is variabale name
- id start is a integer(4) 1D array of index from which the data values will be read [optional]
- id count is a integer(4) 1D array of the number of indices selected along each dimension [optional]

### **Author**

J.Paul

#### **Date**

November, 2013 - Initial Version

#### **Note**

Software governed by the CeCILL licence (NEMOGCM/NEMO\_CeCILL.txt)

## **11.53.2 Member Function/Subroutine Documentation**

<span id="page-176-1"></span>**11.53.2.1 subroutine, public iom\_cdf::iom\_cdf\_close ( type(tfile), intent(inout)** *td\_file* **)**

This subroutine close netcdf file.

#### **Author**

J.Paul

### **Date**

November, 2013 - Initial Version

#### **Parameters**

<span id="page-176-0"></span>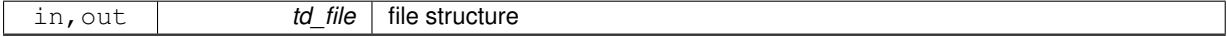

**11.53.2.2 subroutine, public iom\_cdf::iom\_cdf\_open ( type(tfile), intent(inout)** *td\_file* **)**

This subroutine open a netcdf file in read or write mode.

if try to open a file in write mode that did not exist, create it.

if file already exist, get information about0:

- the number of variables
- the number of dimensions
- the number of global attributes
- the ID of the unlimited dimension
- the file format Finally it read dimensions, and 'longitude' variable to compute East-West overlap.

J.Paul

### **Date**

November, 2013 - Initial Version

#### **Parameters**

<span id="page-177-1"></span>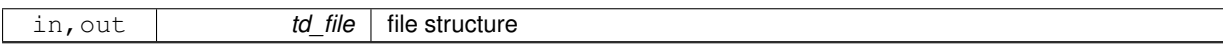

**11.53.2.3 subroutine, public iom\_cdf::iom\_cdf\_write\_file ( type(tfile), intent(inout)** *td\_file,* **character(len=**∗**), intent(in), optional** *cd\_dimorder* **)**

This subroutine write file structure in an opened netcdf file.

optionally, you could specify dimension order (default 'xyzt')

#### **Author**

J.Paul

#### **Date**

November, 2013 - Initial Version July, 2015

• add dimension order option

#### **Parameters**

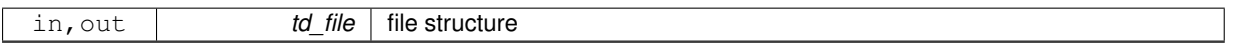

The documentation for this module was generated from the following file:

<span id="page-177-0"></span>• src/iom\_cdf.f90

# **11.54 iom\_cdf::iom\_cdf\_fill\_var Interface Reference**

### **Public Member Functions**

- subroutine iom\_cdf\_fill\_var\_id (td\_file, id\_varid, id\_start, id\_count) *This subroutine fill variable value in an opened netcdf file, given variable id.*
- subroutine iom\_cdf\_fill\_var\_name (td\_file, cd\_name, id\_start, id\_count)
	- *This subroutine fill variable value in an opened netcdf file, given variable name or standard name.*
- subroutine iom\_cdf\_fill\_var\_all (td\_file, id\_start, id\_count) *This subroutine fill all variable value from an opened netcdf file.*

# **11.54.1 Member Function/Subroutine Documentation**

<span id="page-177-2"></span>**11.54.1.1 subroutine iom\_cdf::iom\_cdf\_fill\_var::iom\_cdf\_\_fill\_var\_all ( type(tfile), intent(inout)** *td\_file,* **integer(i4), dimension(:), intent(in), optional** *id\_start,* **integer(i4), dimension(:), intent(in), optional** *id\_count* **)**

This subroutine fill all variable value from an opened netcdf file.

Optionaly, start indices and number of indices selected along each dimension could be specify in a 4 dimension array (/'x','y','z','t'/)

J.Paul

### **Date**

November, 2013 - Initial Version

#### **Parameters**

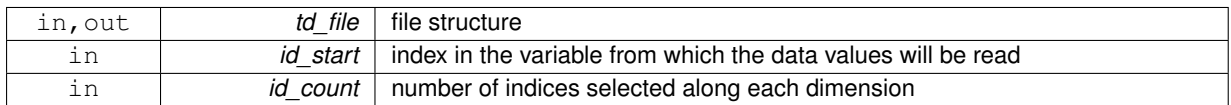

<span id="page-178-0"></span>**11.54.1.2 subroutine iom\_cdf::iom\_cdf\_fill\_var::iom\_cdf\_\_fill\_var\_id ( type(tfile), intent(inout)** *td\_file,* **integer(i4), intent(in)** *id\_varid,* **integer(i4), dimension(:), intent(in), optional** *id\_start,* **integer(i4), dimension(:), intent(in), optional** *id\_count* **)**

This subroutine fill variable value in an opened netcdf file, given variable id.

Optionaly, start indices and number of indices selected along each dimension could be specify in a 4 dimension array (/'x','y','z','t'/)

**Author**

J.Paul

**Date**

November, 2013 - Initial Version

#### **Parameters**

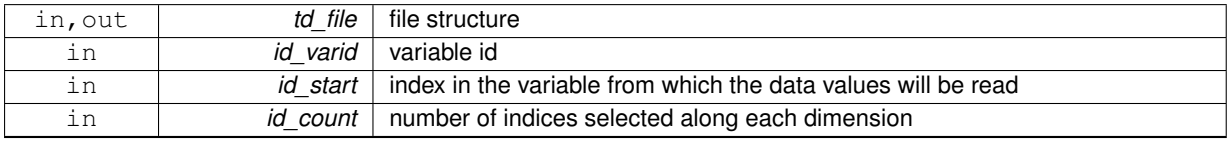

<span id="page-178-1"></span>**11.54.1.3 subroutine iom\_cdf::iom\_cdf\_fill\_var::iom\_cdf\_\_fill\_var\_name ( type(tfile), intent(inout)** *td\_file,* **character(len=**∗**), intent(in)** *cd\_name,* **integer(i4), dimension(:), intent(in), optional** *id\_start,* **integer(i4), dimension(:), intent(in), optional** *id\_count* **)**

This subroutine fill variable value in an opened netcdf file, given variable name or standard name.

Optionaly, start indices and number of indices selected along each dimension could be specify in a 4 dimension array (/'x','y','z','t'/)

look first for variable name. If it doesn't exist in file, look for variable standard name.

**Author**

J.Paul

**Date**

November, 2013 - Initial Version

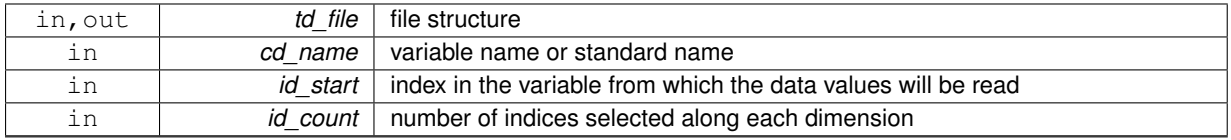

The documentation for this interface was generated from the following file:

<span id="page-179-0"></span>• src/iom\_cdf.f90

# **11.55 iom\_cdf::iom\_cdf\_read\_att Interface Reference**

# **Public Member Functions**

- TYPE(TATT) function [iom\\_cdf\\_\\_read\\_att\\_id](#page-179-1) (td\_file, id\_varid, id\_attid) *This function read variable or global attribute in an opened netcdf file, given attribute id.*
- TYPE(TATT) function iom\_cdf\_read\_att\_name (td\_file, id\_varid, cd\_name) *This function read variable or global attribute in an opened netcdf file, given attribute name.*

# **11.55.1 Member Function/Subroutine Documentation**

<span id="page-179-1"></span>**11.55.1.1 TYPE(TATT) function iom\_cdf::iom\_cdf\_read\_att::iom\_cdf\_\_read\_att\_id ( type(tfile), intent(in)** *td\_file,* **integer(i4), intent(in)** *id\_varid,* **integer(i4), intent(in)** *id\_attid* **)**

This function read variable or global attribute in an opened netcdf file, given attribute id.

#### **Author**

J.Paul

### **Date**

November, 2013 - Initial Version

### **Parameters**

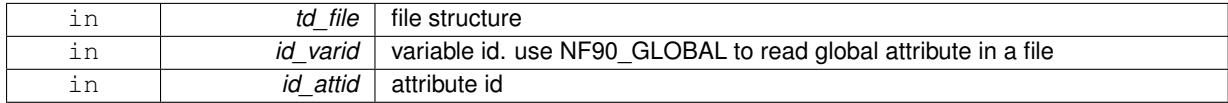

**Returns**

### attribute structure

<span id="page-179-2"></span>**11.55.1.2 TYPE(TATT) function iom\_cdf::iom\_cdf\_read\_att::iom\_cdf\_\_read\_att\_name ( type(tfile), intent(in)** *td\_file,* **integer(i4), intent(in)** *id\_varid,* **character(len=**∗**), intent(in)** *cd\_name* **)**

This function read variable or global attribute in an opened netcdf file, given attribute name.

**Author**

J.Paul

**Date**

November, 2013 - Initial Version
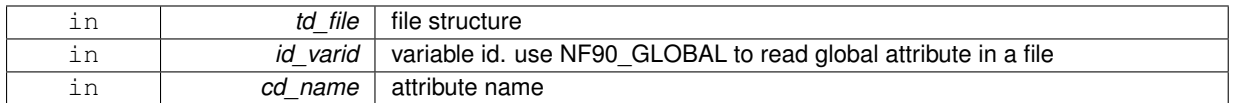

**Returns**

attribute structure

The documentation for this interface was generated from the following file:

• src/iom\_cdf.f90

# **11.56 iom\_cdf::iom\_cdf\_read\_dim Interface Reference**

### **Public Member Functions**

- TYPE(TDIM) function iom\_cdf\_read\_dim\_id (td\_file, id\_dimid)
- *This function read one dimension in an opened netcdf file, given dimension id.* • TYPE(TDIM) function [iom\\_cdf\\_\\_read\\_dim\\_name](#page-180-1) (td\_file, cd\_name)

*This function read one dimension in an opened netcdf file, given dimension name.*

# **11.56.1 Member Function/Subroutine Documentation**

<span id="page-180-0"></span>**11.56.1.1 TYPE(TDIM) function iom\_cdf::iom\_cdf\_read\_dim::iom\_cdf\_\_read\_dim\_id ( type(tfile), intent(in)** *td\_file,* **integer(i4), intent(in)** *id\_dimid* **)**

This function read one dimension in an opened netcdf file, given dimension id.

### **Author**

J.Paul

### **Date**

November, 2013 - Initial Version February, 2015 - create unused dimension, when reading dimension of length less or equal to zero

# **Parameters**

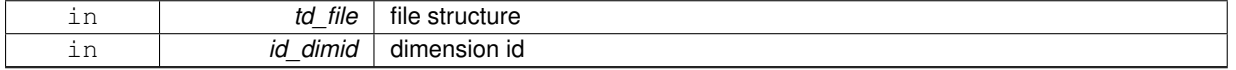

## **Returns**

dimension structure

<span id="page-180-1"></span>**11.56.1.2 TYPE(TDIM) function iom\_cdf::iom\_cdf\_read\_dim::iom\_cdf\_\_read\_dim\_name ( type(tfile), intent(in)** *td\_file,* **character(len=**∗**), intent(in)** *cd\_name* **)**

This function read one dimension in an opened netcdf file, given dimension name.

### **Author**

J.Paul

## **Date**

November, 2013 - Initial Version

### **Parameters**

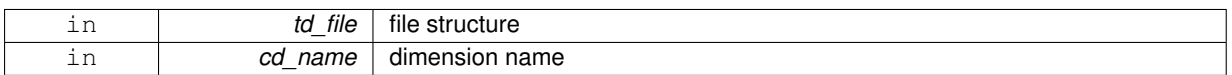

### **Returns**

dimension structure

The documentation for this interface was generated from the following file:

• src/iom\_cdf.f90

# **11.57 iom\_cdf::iom\_cdf\_read\_var Interface Reference**

### **Public Member Functions**

- TYPE(TVAR) function iom\_cdf\_read\_var\_id (td\_file, id\_varid, id\_start, id\_count) *This function read variable value in an opened netcdf file, given variable id.*
- TYPE(TVAR) function iom\_cdf\_read\_var\_name (td\_file, cd\_name, id\_start, id\_count) *This function read variable value in an opened netcdf file, given variable name or standard name.*

## **11.57.1 Member Function/Subroutine Documentation**

<span id="page-181-0"></span>**11.57.1.1 TYPE(TVAR) function iom\_cdf::iom\_cdf\_read\_var::iom\_cdf\_\_read\_var\_id ( type(tfile), intent(in)** *td\_file,* **integer(i4), intent(in)** *id\_varid,* **integer(i4), dimension(:), intent(in), optional** *id\_start,* **integer(i4), dimension(:), intent(in), optional** *id\_count* **)**

This function read variable value in an opened netcdf file, given variable id.

Optionaly, start indices and number of indices selected along each dimension could be specify in a 4 dimension array (/'x','y','z','t'/)

**Author**

J.Paul

**Date**

November, 2013 - Initial Version

**Parameters**

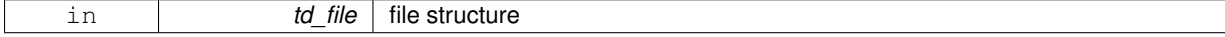

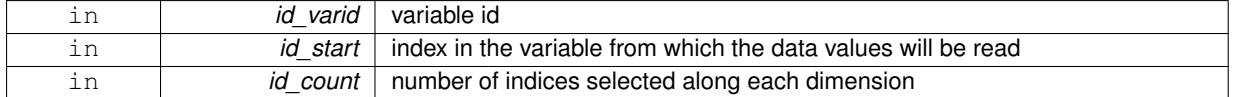

#### **Returns**

variable structure

<span id="page-182-0"></span>**11.57.1.2 TYPE(TVAR) function iom\_cdf::iom\_cdf\_read\_var::iom\_cdf\_\_read\_var\_name ( type(tfile), intent(in)** *td\_file,* **character(len=**∗**), intent(in), optional** *cd\_name,* **integer(i4), dimension(:), intent(in), optional** *id\_start,* **integer(i4), dimension(:), intent(in), optional** *id\_count* **)**

This function read variable value in an opened netcdf file, given variable name or standard name.

Optionaly, start indices and number of indices selected along each dimension could be specify in a 4 dimension array (/'x','y','z','t'/)

look first for variable name. If it doesn't exist in file, look for variable standard name.

#### **Author**

J.Paul

**Date**

November, 2013 - Initial Version

### **Parameters**

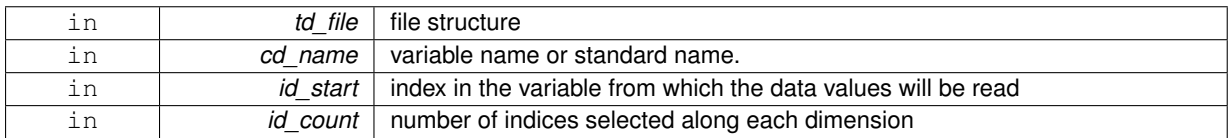

### **Returns**

variable structure

The documentation for this interface was generated from the following file:

• src/iom\_cdf.f90

# **11.58 iom\_dom Module Reference**

This module allow to read domain (defined as domain structure) in a mpp files.

### **Data Types**

• interface [iom\\_dom\\_read\\_var](#page-184-0)

## **Public Member Functions**

- subroutine, public [iom\\_dom\\_open](#page-183-0) (td\_mpp, td\_dom, id\_perio, id\_ew)
	- *This subroutine open files composing mpp structure over domain to be used.*
- subroutine, public [iom\\_dom\\_close](#page-183-1) (td\_mpp) *This subroutine close files composing mpp structure.*

# **11.58.1 Detailed Description**

### This module allow to read domain (defined as domain structure) in a mpp files.

to read one variable in an mpp files over domain defined as domain structure: < br/>hr/>

tl\_var=iom\_dom\_read\_var( td\_mpp, id\_varid, td\_dom )

#### or

```
tl_var=iom_dom_read_var( td_mpp, cd_name, td_dom )
```
- td\_mpp is a mpp structure
- id varid is a variable id
- cd\_name is variable name or standard name
- td\_dom is a domain structure

# **Author**

J.Paul

# **Date**

October, 2014 - Initial Version

## **Note**

Software governed by the CeCILL licence (NEMOGCM/NEMO\_CeCILL.txt)

# **11.58.2 Member Function/Subroutine Documentation**

<span id="page-183-1"></span>**11.58.2.1 subroutine, public iom\_dom::iom\_dom\_close ( type(tmpp), intent(inout)** *td\_mpp* **)**

This subroutine close files composing mpp structure.

# **Author**

J.Paul

### **Date**

October, 2014 - Initial Version

## **Parameters**

<span id="page-183-0"></span>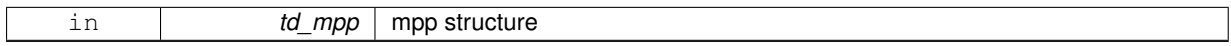

**11.58.2.2 subroutine, public iom\_dom::iom\_dom\_open ( type(tmpp), intent(inout)** *td\_mpp,* **type(tdom), intent(in)** *td\_dom,* **integer(i4), intent(in), optional** *id\_perio,* **integer(i4), intent(in), optional** *id\_ew* **)**

This subroutine open files composing mpp structure over domain to be used.

## **Author**

J.Paul

#### **Date**

October, 2014 - Initial Version

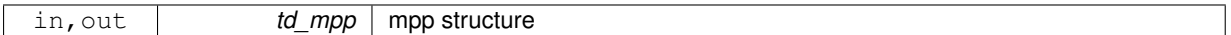

The documentation for this module was generated from the following file:

• src/iom\_dom.f90

# <span id="page-184-0"></span>**11.59 iom\_dom::iom\_dom\_read\_var Interface Reference**

# **Public Member Functions**

- TYPE(TVAR) function iom\_dom\_read\_var\_id (td\_mpp, id\_varid, td\_dom)
	- *This function read variable value in opened mpp files, given variable id and domain strcuture.*
- TYPE(TVAR) function iom\_dom\_read\_var\_name (td\_mpp, cd\_name, td\_dom) *This function read variable value in opened mpp files, given variable name or standard name, and domain structure.*

### **11.59.1 Member Function/Subroutine Documentation**

<span id="page-184-1"></span>**11.59.1.1 TYPE(TVAR) function iom\_dom::iom\_dom\_read\_var::iom\_dom\_\_read\_var\_id ( type(tmpp), intent(in)** *td\_mpp,* **integer(i4), intent(in)** *id\_varid,* **type(tdom), intent(in)** *td\_dom* **)**

This function read variable value in opened mpp files, given variable id and domain strcuture.

Optionally start indices and number of point to be read could be specify. as well as East West ovelap of the global domain.

#### **Author**

J.Paul

#### **Date**

October, 2014 - Initial Version

#### **Parameters**

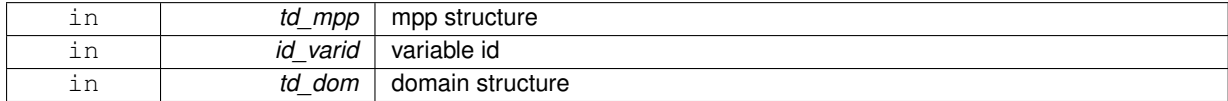

**Returns**

variable structure

<span id="page-184-2"></span>**11.59.1.2 TYPE(TVAR) function iom\_dom::iom\_dom\_read\_var::iom\_dom\_\_read\_var\_name ( type(tmpp), intent(in)** *td\_mpp,* **character(len=**∗**), intent(in)** *cd\_name,* **type(tdom), intent(in)** *td\_dom* **)**

This function read variable value in opened mpp files, given variable name or standard name, and domain structure.

Optionally start indices and number of point to be read could be specify. as well as East West ovelap of the global domain.

look first for variable name. If it doesn't exist in file, look for variable standard name.

If variable name is not present, check variable standard name.

### **Author**

J.Paul

## **Date**

October, 2014 - Initial Version

## **Parameters**

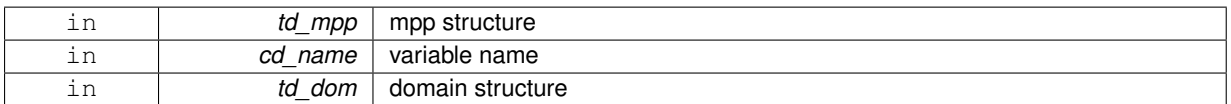

### **Returns**

variable structure

The documentation for this interface was generated from the following file:

• src/iom\_dom.f90

# **11.60 iom\_mpp Module Reference**

This module manage massively parallel processing Input/Output manager. Library to read/write mpp files.

# **Data Types**

• interface [iom\\_mpp\\_read\\_var](#page-189-0)

## **Public Member Functions**

- subroutine, public [iom\\_mpp\\_open](#page-188-0) (td\_mpp, id\_perio, id\_ew) *This subroutine open files composing mpp structure to be used.*
- subroutine, public [iom\\_mpp\\_create](#page-187-0) (td\_mpp)
	- *This subroutine create files, composing mpp structure to be used, in write mode.*
- subroutine, public [iom\\_mpp\\_close](#page-187-1) (td\_mpp)
	- *This subroutine close files composing mpp structure.*
- subroutine, public [iom\\_mpp\\_write\\_file](#page-188-1) (td\_mpp, cd\_dimorder) *This subroutine write files composing mpp structure.*

# **11.60.1 Detailed Description**

This module manage massively parallel processing Input/Output manager. Library to read/write mpp files.

to open mpp files (only file to be used (see mpp\_get\_use) will be open): < br/> >

CALL iom\_mpp\_open(td\_mpp)

• td\_mpp is a mpp structure

to creates mpp files:

#### CALL iom\_mpp\_create(td\_mpp)

• td\_mpp is a mpp structure

#### to write in mpp files :

CALL iom\_mpp\_write\_file(td\_mpp)

• td\_mpp is a mpp structure

## to close mpp files:

CALL iom\_mpp\_close(td\_mpp)

#### to read one variable in an mpp files:

tl\_var=iom\_mpp\_read\_var( td\_mpp, id\_varid, [id\_start, id\_count] [,id\_ew] )

#### or

tl\_var=iom\_mpp\_read\_var( td\_mpp, cd\_name, [id\_start, id\_count] [,id\_ew] )

- td\_mpp is a mpp structure
- id varid is a variable id
- cd\_name is variable name or standard name
- id start is a integer(4) 1D array of index from which the data values will be read [optional]
- id\_count is a integer(4) 1D array of the number of indices selected along each dimension [optional]
- id\_ew East West overlap [optional]

to fill variable value in mpp structure:

CALL iom\_mpp\_fill\_var(td\_mpp, id\_varid, [id\_start, id\_count] [,id\_ew] )

#### or

CALL iom\_mpp\_fill\_var(td\_mpp, cd\_name, [id\_start, id\_count] [,id\_ew] )

- td\_mpp is mpp structure
- id varid is variable id
- cd\_name is variable name or standard name
- id\_start is a integer(4) 1D array of index from which the data values will be read [optional]
- id count is a integer(4) 1D array of the number of indices selected along each dimension [optional]
- id ew East West overlap [optional]

to fill all variable in mpp structure:

#### CALL iom\_mpp\_fill\_var(td\_mpp, [id\_start, id\_count] [,id\_ew] )

• td\_mpp is mpp structure

- id\_start is a integer(4) 1D array of index from which the data values will be read [optional]
- id count is a integer(4) 1D array of the number of indices selected along each dimension [optional]
- id ew East West overlap

to write files composong mpp strucutre:

CALL iom\_mpp\_write\_file(td\_mpp)

# **Author**

J.Paul

### **Date**

November, 2013 - Initial Version

# **Note**

Software governed by the CeCILL licence (NEMOGCM/NEMO\_CeCILL.txt)

# **11.60.2 Member Function/Subroutine Documentation**

<span id="page-187-1"></span>**11.60.2.1 subroutine, public iom\_mpp::iom\_mpp\_close ( type(tmpp), intent(inout)** *td\_mpp* **)**

This subroutine close files composing mpp structure.

# **Author**

J.Paul

#### **Date**

November, 2013 - Initial Version

# **Parameters**

<span id="page-187-0"></span>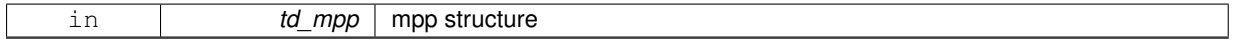

**11.60.2.2 subroutine, public iom\_mpp::iom\_mpp\_create ( type(tmpp), intent(inout)** *td\_mpp* **)**

This subroutine create files, composing mpp structure to be used, in write mode.

# **Author**

J.Paul

# **Date**

<span id="page-188-0"></span>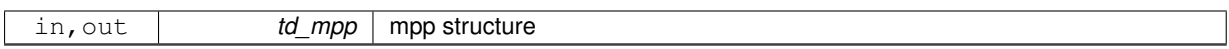

**11.60.2.3 subroutine, public iom\_mpp::iom\_mpp\_open ( type(tmpp), intent(inout)** *td\_mpp,* **integer(i4), intent(in), optional** *id\_perio,* **integer(i4), intent(in), optional** *id\_ew* **)**

This subroutine open files composing mpp structure to be used.

If try to open a file in write mode that did not exist, create it.

If file already exist, get information about:

- the number of variables
- the number of dimensions
- the number of global attributes
- the ID of the unlimited dimension
- the file format and finally read dimensions.

## **Author**

J.Paul

## **Date**

November, 2013 - Initial Version

#### **Parameters**

<span id="page-188-1"></span>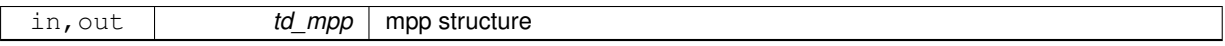

**11.60.2.4 subroutine, public iom\_mpp::iom\_mpp\_write\_file ( type(tmpp), intent(inout)** *td\_mpp,* **character(len=**∗**), intent(in), optional** *cd\_dimorder* **)**

This subroutine write files composing mpp structure.

optionally, you could specify the dimension order (default 'xyzt')

### **Author**

J.Paul

#### **Date**

November, 2013 - Initial Version July, 2015 - add dimension order option

#### **Parameters**

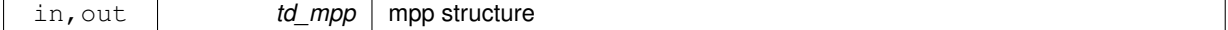

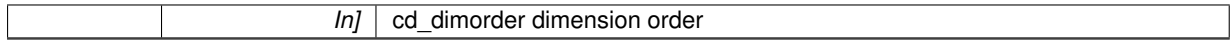

The documentation for this module was generated from the following file:

• src/iom\_mpp.f90

# <span id="page-189-0"></span>**11.61 iom\_mpp::iom\_mpp\_read\_var Interface Reference**

# **Public Member Functions**

- TYPE(TVAR) function [iom\\_mpp\\_\\_read\\_var\\_id](#page-189-1) (td\_mpp, id\_varid, id\_start, id\_count) *This function read variable value in opened mpp files, given variable id.*
- TYPE(TVAR) function [iom\\_mpp\\_\\_read\\_var\\_name](#page-189-2) (td\_mpp, cd\_name, id\_start, id\_count) *This function read variable value in opened mpp files, given variable name or standard name.*

# **11.61.1 Member Function/Subroutine Documentation**

<span id="page-189-1"></span>**11.61.1.1 TYPE(TVAR) function iom\_mpp::iom\_mpp\_read\_var::iom\_mpp\_\_read\_var\_id ( type(tmpp), intent(in)** *td\_mpp,* **integer(i4), intent(in)** *id\_varid,* **integer(i4), dimension(:), intent(in), optional** *id\_start,* **integer(i4), dimension(:), intent(in), optional** *id\_count* **)**

This function read variable value in opened mpp files, given variable id.

Optionally start indices and number of point to be read could be specify. as well as East West ovelap of the global domain.

# **Author**

J.Paul

# **Date**

November, 2013 - Initial Version October, 2014

• use start and count array instead of domain structure.

### **Parameters**

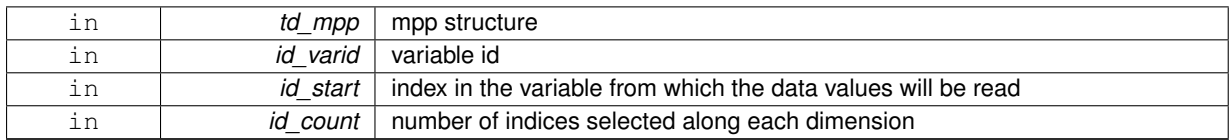

## **Returns**

variable structure

<span id="page-189-2"></span>**11.61.1.2 TYPE(TVAR) function iom\_mpp::iom\_mpp\_read\_var::iom\_mpp\_\_read\_var\_name ( type(tmpp), intent(in)** *td\_mpp,* **character(len=**∗**), intent(in)** *cd\_name,* **integer(i4), dimension(:), intent(in), optional** *id\_start,* **integer(i4), dimension(:), intent(in), optional** *id\_count* **)**

This function read variable value in opened mpp files, given variable name or standard name.

Optionally start indices and number of point to be read could be specify. as well as East West ovelap of the global domain.

look first for variable name. If it doesn't exist in file, look for variable standard name.

If variable name is not present, check variable standard name.

### **Author**

J.Paul

### **Date**

November, 2013 - Initial Version October, 2014

• use start and count array instead of domain structure.

#### **Parameters**

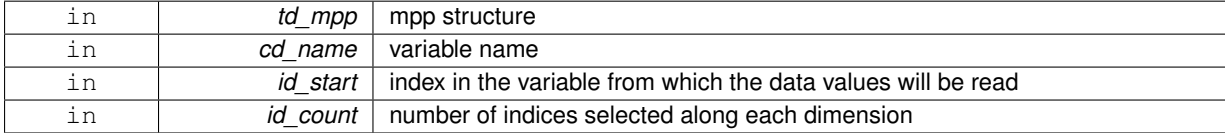

# **Returns**

variable structure

The documentation for this interface was generated from the following file:

• src/iom\_mpp.f90

# **11.62 iom::iom\_read\_att Interface Reference**

# **Public Member Functions**

• TYPE(TATT) function iom read att varname id (td file, cd varname, id attid)

*This function read attribute (of variable or global) in an opened file, given variable name or standard name and attribute id.*

• **given**

- **variable**
- **name**
- **or**
- **standard**
- **name**
- **and**
- **attribute**
- **id**
- TYPE(TATT) function iom read att varid id (td file, id varid, id attid)

*This function read attribute (of variable or global) in an opened file, given variable id and attribute id.*

- **given**
- **variable**
- **id**
- **and**
- **attribute**
- **id**

• TYPE(TATT) function iom\_read\_att\_varname\_name (td\_file, cd\_varname, cd\_attname)

*This function read attribute (of variable or global) in an opened file, given variable name or standard name, and attribute name.*

- **given**
- **variable**
- **name**
- **or**
- **standard**
- **name**
- **and**
- **attribute**
- **name**
- TYPE(TATT) function iom\_read\_att\_varid\_name (td\_file, id\_varid, cd\_attname)

*This function read attribute (of variable or global) in an opened file, given variable id and attribute name.*

- **given**
- **variable**
- **id**
- **and**
- **attribute**
- **name**

# **11.62.1 Member Function/Subroutine Documentation**

<span id="page-191-0"></span>**11.62.1.1 TYPE(TATT) function iom::iom\_read\_att::iom\_\_read\_att\_varid\_id ( type(tfile), intent(in)** *td\_file,* **integer(i4), intent(in)** *id\_varid,* **integer(i4), intent(in)** *id\_attid* **)**

This function read attribute (of variable or global) in an opened file, given variable id and attribute id.

**Author**

J.Paul

**Date**

November, 2013 - Initial Version

**Parameters**

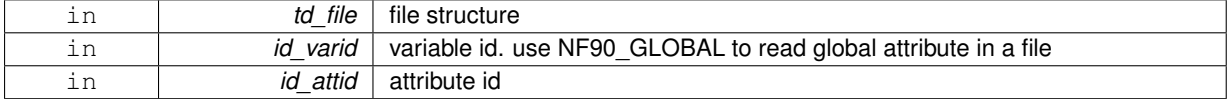

**Returns**

attribute structure

<span id="page-191-1"></span>**11.62.1.2 TYPE(TATT) function iom::iom\_read\_att::iom\_\_read\_att\_varid\_name ( type(tfile), intent(in)** *td\_file,* **integer(i4), intent(in)** *id\_varid,* **character(len=**∗**), intent(in)** *cd\_attname* **)**

This function read attribute (of variable or global) in an opened file, given variable id and attribute name.

**Author**

J.Paul

**Date**

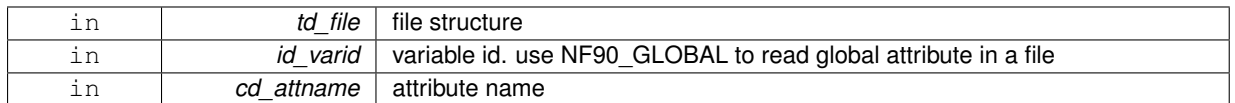

**Returns**

attribute structure

<span id="page-192-0"></span>**11.62.1.3 TYPE(TATT) function iom::iom\_read\_att::iom\_\_read\_att\_varname\_id ( type(tfile), intent(in)** *td\_file,* **character(len=lc), intent(in)** *cd\_varname,* **integer(i4), intent(in)** *id\_attid* **)**

This function read attribute (of variable or global) in an opened file, given variable name or standard name and attribute id.

• to get global attribute use 'GLOBAL' as variable name.

**Author**

J.Paul

**Date**

November, 2013 - Initial Version

**Parameters**

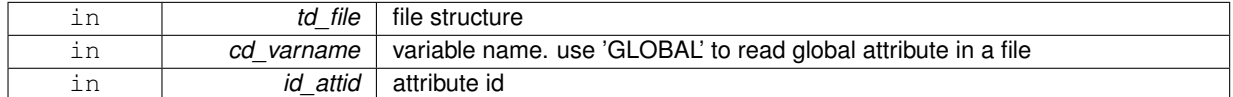

**Returns**

attribute structure

<span id="page-192-1"></span>**11.62.1.4 TYPE(TATT) function iom::iom\_read\_att::iom\_\_read\_att\_varname\_name ( type(tfile), intent(in)** *td\_file,* **character(len=**∗**), intent(in)** *cd\_varname,* **character(len=**∗**), intent(in)** *cd\_attname* **)**

This function read attribute (of variable or global) in an opened file, given variable name or standard name, and attribute name.

• to get global attribute use 'GLOBAL' as variable name.

**Author**

J.Paul

**Date**

November, 2013 - Initial Version

**Parameters**

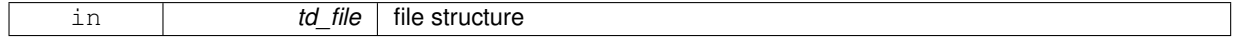

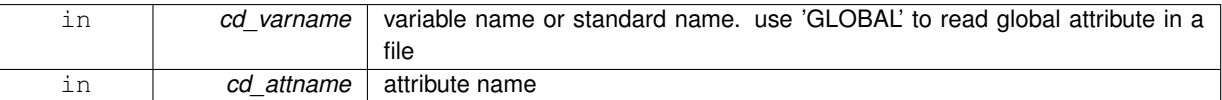

**Returns**

attribute structure

The documentation for this interface was generated from the following files:

• src/iom.f90

# **11.63 iom::iom\_read\_dim Interface Reference**

# **Public Member Functions**

- TYPE(TDIM) function iom\_read\_dim\_id (td\_file, id\_dimid) *This function read one dimension in an opened file, given dimension id.*
- TYPE(TDIM) function iom\_read\_dim\_name (td\_file, cd\_name) *This function read one dimension in an opened netcdf file, given dimension name.*

# **11.63.1 Member Function/Subroutine Documentation**

<span id="page-193-0"></span>**11.63.1.1 TYPE(TDIM) function iom::iom\_read\_dim::iom\_\_read\_dim\_id ( type(tfile), intent(in)** *td\_file,* **integer(i4), intent(in)** *id\_dimid* **)**

This function read one dimension in an opened file, given dimension id.

### **Author**

J.Paul

#### **Date**

November, 2013 - Initial Version

#### **Parameters**

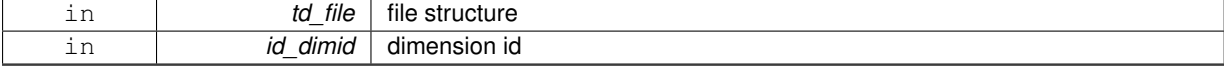

**Returns**

# dimension structure

<span id="page-193-1"></span>**11.63.1.2 TYPE(TDIM) function iom::iom\_read\_dim::iom\_\_read\_dim\_name ( type(tfile), intent(in)** *td\_file,* **character(len=**∗**), intent(in)** *cd\_name* **)**

This function read one dimension in an opened netcdf file, given dimension name.

### **Author**

J.Paul

### **Date**

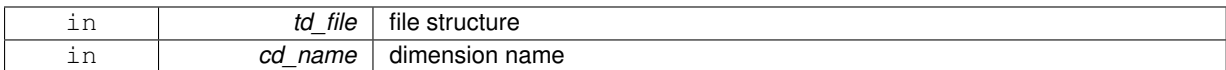

**Returns**

dimension structure

The documentation for this interface was generated from the following file:

• src/iom.f90

# **11.64 iom::iom\_read\_var Interface Reference**

# **Public Member Functions**

• TYPE(TVAR) function iom\_read\_var\_id (td\_file, id\_varid, id\_start, id\_count)

*This function read variable value in an opened file, given variable id.*

• TYPE(TVAR) function iom\_read\_var\_name (td\_file, cd\_name, id\_start, id\_count)

*This function read variable value in an opened file, given variable name or standard name.*

# **11.64.1 Member Function/Subroutine Documentation**

<span id="page-194-0"></span>**11.64.1.1 TYPE(TVAR) function iom::iom\_read\_var::iom\_\_read\_var\_id ( type(tfile), intent(in)** *td\_file,* **integer(i4), intent(in)** *id\_varid,* **integer(i4), dimension(ip\_maxdim), intent(in), optional** *id\_start,* **integer(i4), dimension(ip\_maxdim), intent(in), optional** *id\_count* **)**

This function read variable value in an opened file, given variable id.

start indices and number of indices selected along each dimension could be specify in a 4 dimension array  $($ /'x','y','z','t'/)

### **Author**

J.Paul

# **Date**

November, 2013 - Initial Version

### **Parameters**

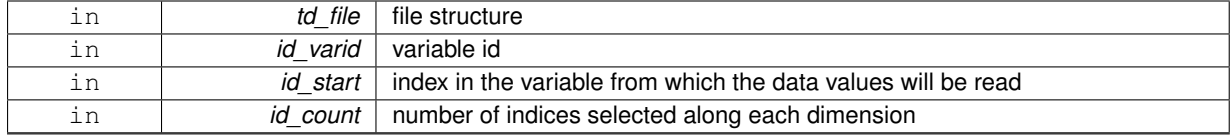

**Returns**

<span id="page-194-1"></span>variable structure

**11.64.1.2 TYPE(TVAR) function iom::iom\_read\_var::iom\_\_read\_var\_name ( type(tfile), intent(in)** *td\_file,* **character(len=**∗**), intent(in)** *cd\_name,* **integer(i4), dimension(:), intent(in), optional** *id\_start,* **integer(i4), dimension(:), intent(in), optional** *id\_count* **)**

This function read variable value in an opened file, given variable name or standard name.

start indices and number of indices selected along each dimension could be specify in a 4 dimension array  $($ /'x','y','z','t'/)

look first for variable name. If it doesn't exist in file, look for variable standard name.

### **Author**

J.Paul

**Date**

November, 2013 - Initial Version

#### **Parameters**

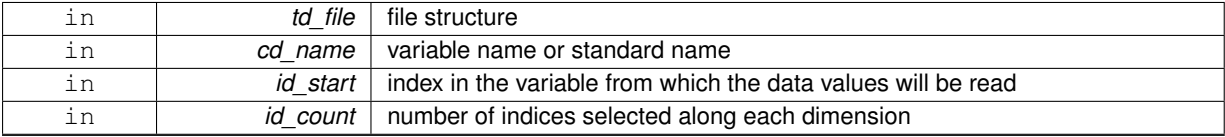

**Returns**

variable structure

The documentation for this interface was generated from the following file:

• src/iom.f90

# **11.65 iom\_rstdimg Module Reference**

This module is a library to read/write dimg file.

# **Data Types**

- interface [iom\\_rstdimg\\_read\\_dim](#page-198-0)
- interface [iom\\_rstdimg\\_read\\_var](#page-199-0)

# **Public Member Functions**

- subroutine, public [iom\\_rstdimg\\_open](#page-197-0) (td\_file)
	- *This subroutine open a dimg file in read or write mode.*
- subroutine, public [iom\\_rstdimg\\_close](#page-197-1) (td\_file)
	- *This subroutine close dimg file.*
- subroutine, public [iom\\_rstdimg\\_get\\_mpp](#page-197-2) (td\_file)
	- *This subroutine get sub domain decomposition in a dimg file.*
- subroutine, public [iom\\_rstdimg\\_write\\_file](#page-198-1) (td\_file) *This subroutine write dimg file from file structure.*

### **11.65.1 Detailed Description**

This module is a library to read/write dimg file.

to open dimg file (create file structure): < br/> < >

CALL iom\_rstdimg\_open(td\_file)

• td file is file structure (see file.f90)

to write in dimg file:

CALL iom\_rstdimg\_write\_file(td\_file)

to close dimg file:

CALL iom\_rstdimg\_close(tl\_file)

to read one dimension in dimg file:

tl\_dim = iom\_rstdimg\_read\_dim(tl\_file, id\_dimid)

#### or

tl\_dim = iom\_rstdimg\_read\_dim(tl\_file, cd\_name)

- id\_dimid is dimension id
- cd\_name is dimension name

#### to read one variable in dimg file:

```
tl_var = iom_rstdimg_read_var(td_file, id_varid, [id_start, id_count])
```
#### or

tl\_var = iom\_rstdimg\_read\_var(td\_file, cd\_name, [id\_start, [id\_count]])

- id varid is variabale id
- cd\_name is variabale name or standard name
- id start is a integer(4) 1D array of index from which the data values will be read [optional]
- id\_count is a integer(4) 1D array of the number of indices selected along each dimension [optional]

to get sub domain decomppistion in a dimg file:

#### CALL iom\_rstdimg\_get\_mpp(td\_file)

#### **Author**

J.Paul

# **Date**

November, 2013 - Initial Version

#### **Note**

Software governed by the CeCILL licence (NEMOGCM/NEMO\_CeCILL.txt)

# **11.65.2 Member Function/Subroutine Documentation**

<span id="page-197-1"></span>**11.65.2.1 subroutine, public iom\_rstdimg::iom\_rstdimg\_close ( type(tfile), intent(inout)** *td\_file* **)**

This subroutine close dimg file.

## **Author**

J.Paul

**Date**

November, 2013 - Initial Version

**Parameters**

<span id="page-197-2"></span>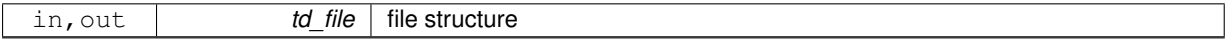

**11.65.2.2 subroutine, public iom\_rstdimg::iom\_rstdimg\_get\_mpp ( type(tfile), intent(inout)** *td\_file* **)**

This subroutine get sub domain decomposition in a dimg file.

domain decomposition informations are saved in attributes.

#### **Author**

J.Paul

#### **Date**

November, 2013 - Initial Version January, 2016 • mismatch with "halo" indices

#### **Parameters**

<span id="page-197-0"></span>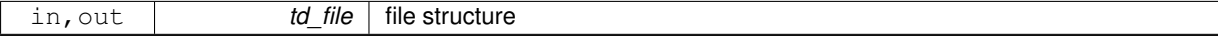

**11.65.2.3 subroutine, public iom\_rstdimg::iom\_rstdimg\_open ( type(tfile), intent(inout)** *td\_file* **)**

This subroutine open a dimg file in read or write mode.

if try to open a file in write mode that did not exist, create it.

if file already exist, get information about:

- the number of variables
- the number of dimensions
- the number of global attributes
- the ID of the unlimited dimension
- the file format Finally it read dimensions, and 'longitude' variable to compute East-West overlap.

**Author**

J.Paul

**Date**

<span id="page-198-1"></span>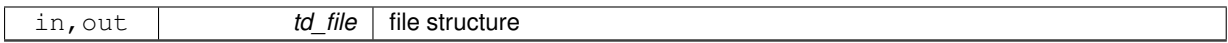

**11.65.2.4 subroutine, public iom\_rstdimg::iom\_rstdimg\_write\_file ( type(tfile), intent(inout)** *td\_file* **)**

This subroutine write dimg file from file structure.

dimg file have to be already opened in write mode.

**Author**

J.Paul

**Date**

November, 2013 - Initial Version September, 2014

• use iom\_rstdimg\_get\_rec

**Parameters**

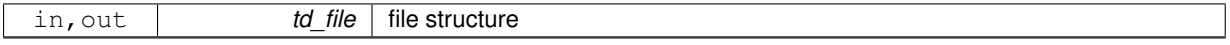

The documentation for this module was generated from the following file:

• src/iom\_rstdimg.f90

# <span id="page-198-0"></span>**11.66 iom\_rstdimg::iom\_rstdimg\_read\_dim Interface Reference**

**Public Member Functions**

- TYPE(TDIM) function iom\_rstdimg\_read\_dim\_id (td\_file, id\_dimid) *This function read one dimension in an opened netcdf file, given dimension id.*
- TYPE(TDIM) function iom\_rstdimg\_read\_dim\_name (td\_file, cd\_name) *This function read one dimension in an opened netcdf file, given dimension name.*

# **11.66.1 Member Function/Subroutine Documentation**

<span id="page-198-2"></span>**11.66.1.1 TYPE(TDIM) function iom\_rstdimg::iom\_rstdimg\_read\_dim::iom\_rstdimg\_\_read\_dim\_id ( type(tfile), intent(in)** *td\_file,* **integer(i4), intent(in)** *id\_dimid* **)**

This function read one dimension in an opened netcdf file, given dimension id.

**Author**

J.Paul

**Date**

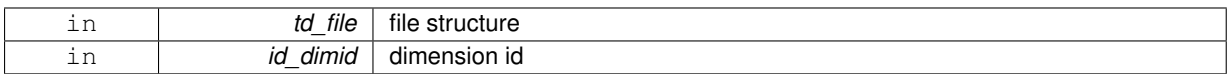

**Returns**

dimension structure

<span id="page-199-1"></span>**11.66.1.2 TYPE(TDIM) function iom\_rstdimg::iom\_rstdimg\_read\_dim::iom\_rstdimg\_\_read\_dim\_name ( type(tfile), intent(in)** *td\_file,* **character(len=**∗**), intent(in)** *cd\_name* **)**

This function read one dimension in an opened netcdf file, given dimension name.

**Author**

J.Paul

### **Date**

November, 2013 - Initial Version

### **Parameters**

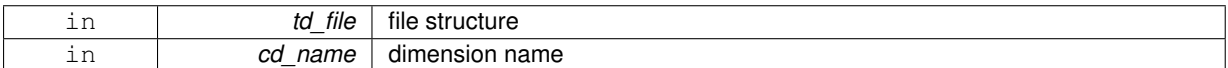

**Returns**

#### dimension structure

The documentation for this interface was generated from the following file:

• src/iom\_rstdimg.f90

# <span id="page-199-0"></span>**11.67 iom\_rstdimg::iom\_rstdimg\_read\_var Interface Reference**

### **Public Member Functions**

- TYPE(TVAR) function iom\_rstdimg\_read\_var\_id (td\_file, id\_varid, id\_start, id\_count) *This function read variable value in an opened dimg file, given variable id.*
- TYPE(TVAR) function iom\_rstdimg\_read\_var\_name (td\_file, cd\_name, id\_start, id\_count) *This function read variable value in an opened dimg file, given variable name or standard name.*

# **11.67.1 Member Function/Subroutine Documentation**

<span id="page-199-2"></span>**11.67.1.1 TYPE(TVAR) function iom\_rstdimg::iom\_rstdimg\_read\_var::iom\_rstdimg\_\_read\_var\_id ( type(tfile), intent(in)** *td\_file,* **integer(i4), intent(in)** *id\_varid,* **integer(i4), dimension(:), intent(in), optional** *id\_start,* **integer(i4), dimension(:), intent(in), optional** *id\_count* **)**

This function read variable value in an opened dimg file, given variable id.

Optionaly, start indices and number of indices selected along each dimension could be specify in a 4 dimension array (/'x','y','z','t'/)

**Author**

J.Paul

# **Date**

November, 2013 - Initial Version

## **Parameters**

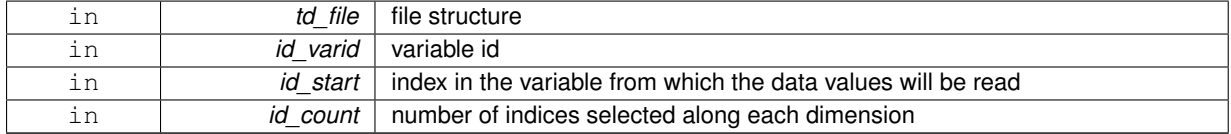

#### **Returns**

variable structure

<span id="page-200-0"></span>**11.67.1.2 TYPE(TVAR) function iom\_rstdimg::iom\_rstdimg\_read\_var::iom\_rstdimg\_\_read\_var\_name ( type(tfile), intent(in)** *td\_file,* **character(len=**∗**), intent(in)** *cd\_name,* **integer(i4), dimension(:), intent(in), optional** *id\_start,* **integer(i4), dimension(:), intent(in), optional** *id\_count* **)**

This function read variable value in an opened dimg file, given variable name or standard name.

Optionaly, start indices and number of indices selected along each dimension could be specify in a 4 dimension array ('x','y','z','t'/) look first for variable name. If it doesn't exist in file, look for variable standard name.

# **Author**

J.Paul

#### **Date**

November, 2013 - Initial Version

# **Parameters**

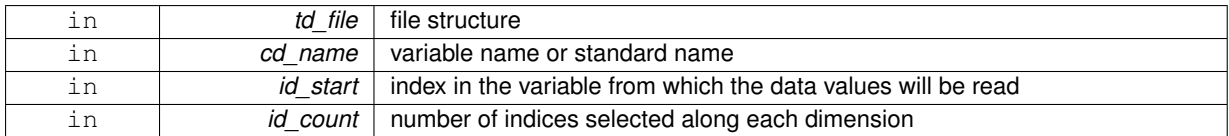

#### **Returns**

variable structure

The documentation for this interface was generated from the following file:

• src/iom\_rstdimg.f90

# **11.68 kind Module Reference**

This module defines the F90 kind parameter for common data types.

# <span id="page-201-0"></span>**Public Attributes**

- $\cdot$  integer, parameter, public  $sp = SELECTED$  $sp = SELECTED$  REAL KIND( 6, 37) *single precision (real 4)*
- <span id="page-201-1"></span> $\cdot$  integer, parameter, public  $dp = SELECTED\_REAL_KIND(12, 307)$  $dp = SELECTED\_REAL_KIND(12, 307)$ *double precision (real 8)*
- <span id="page-201-2"></span> $\cdot$  integer, parameter, public  $wp = dp$  $wp = dp$  $wp = dp$ *working precision*
- <span id="page-201-3"></span> $\cdot$  integer, parameter, public  $i1 = SELECTEDINT$  $i1 = SELECTEDINT$  KIND( 1) *single precision (integer 1)*
- <span id="page-201-4"></span>• integer, parameter, public  $i2 = SELECTED$  $i2 = SELECTED$  INT KIND( 4) *single precision (integer 2)*
- <span id="page-201-5"></span>• integer, parameter, public [i4](#page-201-5) = SELECTED\_INT\_KIND( 9) *single precision (integer 4)*
- <span id="page-201-6"></span> $\cdot$  integer, parameter, public  $i8 = SELECTEDINT_KIND(14)$  $i8 = SELECTEDINT_KIND(14)$ *double precision (integer 8)*
- <span id="page-201-7"></span> $\cdot$  integer, parameter, public  $\text{lc} = 256$  $\text{lc} = 256$  $\text{lc} = 256$ *Length of Character strings.*

# **11.68.1 Detailed Description**

This module defines the F90 kind parameter for common data types.

**Author**

G. Madec

# **Date**

June, 2006 - Initial Version December, 2012 - G. Madec

• add a standard length of character strings

**[Todo](#page-46-0)** • check i8 max value

**Note**

Software governed by the CeCILL licence (NEMOGCM/NEMO\_CeCILL.txt)

The documentation for this module was generated from the following file:

• src/kind.f90

# **11.69 logger Module Reference**

This module manage log file.

# **Data Types**

• type [tlogger](#page-255-0)

# **Public Member Functions**

- subroutine, public [logger\\_open](#page-207-0) (cd\_file, cd\_verbosity, id\_maxerror, id\_logid)
	- *This subroutine create a log file with default verbosity ('warning').*
- subroutine, public logger close ()
	- *This subroutine close a log file.*
- subroutine, public logger clean ()

*This subroutine clean a log structure.*

• subroutine, public logger flush ()

*This subroutine flushing output into log file.*

- recursive subroutine, public logger header () *This subroutine write header on log file.*
- subroutine, public [logger\\_footer](#page-206-2) ()

*This subroutine write footer on log file.*

- subroutine, public [logger\\_trace](#page-207-1) (cd\_msg, ld\_flush) *This subroutine write trace message on log file.*
- subroutine, public [logger\\_debug](#page-205-2) (cd\_msg, ld\_flush) *This subroutine write debug message on log file.*
- subroutine, public logger info (cd\_msg, ld\_flush) *This subroutine write info message on log file.*
- subroutine, public [logger\\_warn](#page-208-0) (cd\_msg, ld\_flush) *This subroutine write warning message on log file.*
- subroutine, public [logger\\_error](#page-205-3) (cd\_msg, ld\_flush) *This subroutine write error message on log file.*
- recursive subroutine, public logger fatal (cd\_msg) *This subroutine write fatal error message on log file, close log file and stop process.*

### **11.69.1 Detailed Description**

This module manage log file.

This module create log file and fill it depending of verbosity.

verbosity could be choosen between :

- trace : Most detailed information.
- debug : Detailed information on the flow through the system.
- info : Interesting runtime events (startup/shutdown).
- warning: Use of deprecated APIs, poor use of API, 'almost' errors, other runtime situations that are undesirable or unexpected, but not necessarily "wrong".
- error : Other runtime errors or unexpected conditions.
- fatal : Severe errors that cause premature termination.
- none : to not create and write any information in logger file.
- in this case only FATAL ERROR will be detected.

**Note**

default verbosity is warning

If total number of error exceeded maximum number authorized, program stop.

to open/create logger file:

CALL logger\_open(cd\_file, [cd\_verbosity,] [id\_maxerror,] [id\_loggerid])

- cd\_file is logger file name
- cd verbosity is verbosity to be used [optional, default 'warning']
- id loggerid is file id [optional, use only to flush]
- id\_maxerror is the maximum number of error authorized before program stop [optional, default 5]

to close logger file:

CALL logger\_close()

to clean logger file:

CALL logger\_clean()

to write header in logger file:

CALL logger\_header()

to write footer in logger file:

CALL logger\_footer()

to flushing output:

CALL logger\_flush()

to write TRACE message in logger file:

CALL logger\_trace(cd\_msg [,ld\_flush])

- cd\_msg is TRACE message
- ld\_flush to flush output [optional]

to write DEBUG message in logger file:

CALL logger\_debug(cd\_msg [,ld\_flush])

- cd\_msg is DEBUG message
- Id flush to flush output [optional]

to write INFO message in logger file:

CALL logger\_info(cd\_msg [,ld\_flush])

• cd\_msg is INFO message

• Id\_flush to flush output [optional]

to write WARNING message in logger file:

CALL logger\_warn(cd\_msg [,ld\_flush])

- cd\_msg is WARNING message
- Id\_flush to flush output [optional]

to write ERROR message in logger file:

CALL logger\_error(cd\_msg [,ld\_flush])

- cd\_msg is ERROR message
- ld\_flush to flush output [optional]

to write FATAL message in logger file:

CALL logger\_fatal(cd\_msg)

• cd\_msg is FATAL message

Examples :

```
CALL logger_header()
CALL logger_debug('une info de debug')
CALL logger_info('une info')
CALL logger_warn('un warning')
CALL logger_error('une erreur')
CALL logger_footer()
CALL logger_close()
CALL logger_clean()
CALL logger_open('loggerfile.txt')
CALL logger_header()
CALL logger_debug('une info de debug')
CALL logger_info('une info')
CALL logger_warn('un warning')
CALL logger_error('une erreur')
CALL logger_footer()
```
CALL logger\_open('loggerfile.txt','info')

CALL logger\_close() CALL logger\_clean()

#### **Author**

J.Paul

#### **Date**

November, 2013 - Initial Version February, 2015

- check verbosity validity
- add 'none' verbosity level to not used logger file

January, 2016

• add logger clean subroutine

**Note**

Software governed by the CeCILL licence (NEMOGCM/NEMO\_CeCILL.txt)

# **11.69.2 Member Function/Subroutine Documentation**

<span id="page-205-1"></span>**11.69.2.1 subroutine, public logger::logger\_clean ( )**

This subroutine clean a log structure.

# **Author**

J.Paul

# **Date**

January, 2016 - Initial Version

```
11.69.2.2 subroutine, public logger::logger_close ( )
```
This subroutine close a log file.

# **Author**

J.Paul

**Date**

November, 2013 - Initial Version

<span id="page-205-2"></span>**11.69.2.3 subroutine, public logger::logger\_debug ( character(len=**∗**), intent(in)** *cd\_msg,* **logical, intent(in), optional** *ld\_flush* **)**

This subroutine write debug message on log file.

Optionally you could flush output.

### **Author**

J.Paul

### **Date**

November, 2013 - Initial Version

# **Parameters**

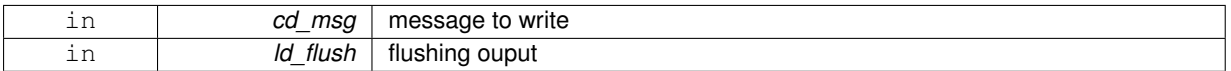

<span id="page-205-3"></span>**11.69.2.4 subroutine, public logger::logger\_error ( character(len=**∗**), intent(in)** *cd\_msg,* **logical, intent(in), optional** *ld\_flush* **)**

This subroutine write error message on log file.

Optionally you could flush output.

**Author**

J.Paul

**Date**

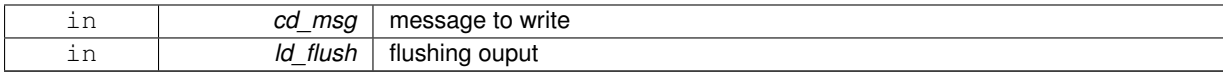

<span id="page-206-4"></span>**11.69.2.5 recursive subroutine, public logger::logger\_fatal ( character(len=**∗**), intent(in)** *cd\_msg* **)**

This subroutine write fatal error message on log file, close log file and stop process.

**Author**

J.Paul

#### **Date**

```
November, 2013 - Initial Version
September, 2015
```
• stop program for FATAL ERROR if verbosity is none

#### **Parameters**

<span id="page-206-0"></span>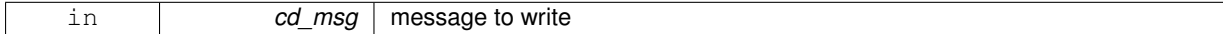

**11.69.2.6 subroutine, public logger::logger\_flush ( )**

This subroutine flushing output into log file.

# **Author**

J.Paul

### **Date**

November, 2013 - Initial Version

<span id="page-206-2"></span>**11.69.2.7 subroutine, public logger::logger\_footer ( )**

This subroutine write footer on log file.

## **Author**

J.Paul

## **Date**

November, 2013 - Initial Version

<span id="page-206-1"></span>**11.69.2.8 recursive subroutine, public logger::logger\_header ( )**

This subroutine write header on log file.

## **Author**

J.Paul

#### <span id="page-206-3"></span>**Date**

**11.69.2.9 subroutine, public logger::logger\_info ( character(len=**∗**), intent(in)** *cd\_msg,* **logical, intent(in), optional** *ld\_flush* **)**

This subroutine write info message on log file.

Optionally you could flush output.

### **Author**

J.Paul

### **Date**

November, 2013 - Initial Version

### **Parameters**

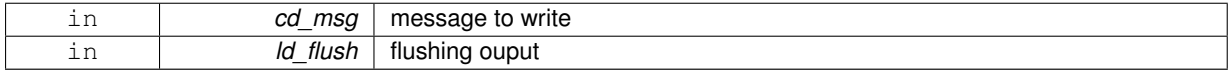

<span id="page-207-0"></span>**11.69.2.10 subroutine, public logger::logger\_open ( character(len=**∗**), intent(in)** *cd\_file,* **character(len=**∗**), intent(in), optional** *cd\_verbosity,* **integer(i4), intent(in), optional** *id\_maxerror,* **integer(i4), intent(in), optional** *id\_logid* **)**

This subroutine create a log file with default verbosity ('warning').

Optionally verbosity could be change to ('trace','debug','info',warning','error','fatal').

Optionally maximum number of error allowed could be change.

# **Author**

J.Paul

#### **Date**

November, 2013 - Initial Version

### **Parameters**

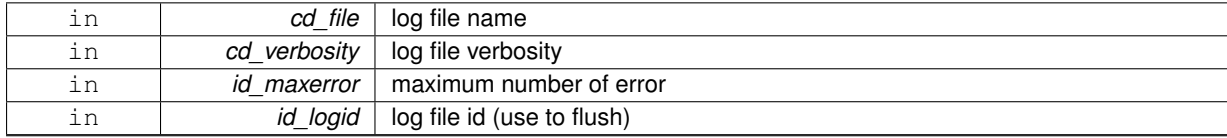

<span id="page-207-1"></span>**11.69.2.11 subroutine, public logger::logger\_trace ( character(len=**∗**), intent(in)** *cd\_msg,* **logical, intent(in), optional** *ld\_flush* **)**

This subroutine write trace message on log file.

Optionally you could flush output.

## **Author**

J.Paul

### **Date**

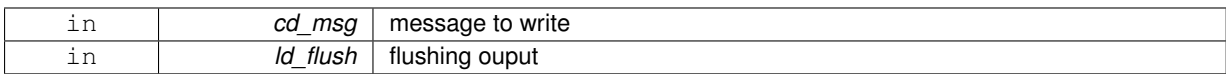

<span id="page-208-0"></span>**11.69.2.12 subroutine, public logger::logger\_warn ( character(len=**∗**), intent(in)** *cd\_msg,* **logical, intent(in), optional** *ld\_flush* **)**

This subroutine write warning message on log file.

Optionally you could flush output.

**Author**

J.Paul

# **Date**

November, 2013 - Initial Version

# **Parameters**

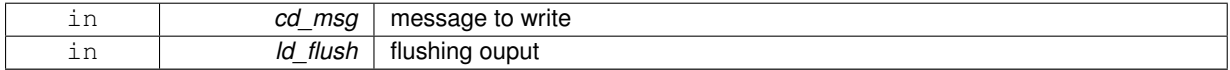

The documentation for this module was generated from the following file:

• src/logger.f90

# **11.70 math Module Reference**

This module groups some useful mathematical function.

# **Data Types**

- interface math mean
- interface [math\\_median](#page-214-0)
- interface [math\\_mwe](#page-215-0)

# **Public Member Functions**

• pure recursive subroutine, public [math\\_qsortc](#page-212-0) (dd\_array)

*This subroutine sort a 1D array.*

- pure subroutine, public [math\\_unwrap](#page-213-1) (dd\_array, dd\_discont)
	- *This subroutine correct phase angles to produce smoother phase plots.*
- REAL(dp) RECURSIVE function, public [math\\_compute](#page-211-0) (cd\_var)
	- *This function compute simple operation.*
- pure real(dp) function, dimension(size(dd\_value, [dim=](#page-83-0)1)), public [math\\_deriv\\_1d](#page-211-1) (dd\_value, dd\_fill, ld\_discont)

*This function compute derivative of 1D array.*

• real(dp) function, dimension(size(dd\_value, [dim=](#page-83-0)1),size(dd\_value, [dim=](#page-83-0)2)), public [math\\_deriv\\_2d](#page-211-2) (dd\_value, dd\_fill, cd\_dim, ld\_discont)

*This function compute derivative of 2D array. you have to specify in which direction derivative have to be computed: first (I) or second (J) dimension.*

• pure real(dp) function,

dimension(size(dd\_value, [dim=](#page-83-0)1),size(dd\_value, [dim=](#page-83-0)2),size(dd\_value, [dim=](#page-83-0)3)), public [math\\_deriv\\_3d](#page-212-1) (dd\_value, dd\_fill, cd\_dim, ld\_discont)

*This function compute derivative of 3D array. you have to specify in which direction derivative have to be computed: first (I), second (J) or third (K) dimension.*

### **11.70.1 Detailed Description**

This module groups some useful mathematical function.

to compute the mean of an array: < br/>h/>

```
dl value=math_mean( dl value, dd fill )
```
- dl\_value is 1D or 2D array
- dd\_fill is FillValue

to compute the median of an array:

dl\_value=math\_median( dl\_value, dd\_fill )

- dl\_value is 1D or 2D array
- dd\_fill is FillValue

to compute the mean without extremum of an array:

dl\_value=math\_mwe( dl\_value, id\_next, dd\_fill )

- dl\_value is 1D or 2D array
- id\_next is the number of extremum to be removed
- dd\_fill is FillValue

to sort an 1D array:

CALL math\_OsortC(dl\_value)

• dl\_value is 1D array

to correct phase angles to produce smoother phase:

CALL math\_unwrap(dl\_value, [dl\_discont])

- dl\_value is 1D array
- dl\_discont maximum discontinuity between values, default pi

to compute simple operation

dl\_res=math\_compute(cl\_var)

- cl\_var operation to compute (string of character)
- dl\_res result of the operation, real(dp)

to compute first derivative of 1D array:

dl\_value(:)=math\_deriv\_1d( dd\_value(:), dd\_fill, [ld\_discont] )

- dd\_value is 1D array of variable
- dd\_fill is FillValue of variable
- Id discont is logical to take into account longitudinal East-West discontinuity [optional]

to compute first derivative of 2D array:

```
dl_value(:,:)=math_deriv_2d( dd_value(:,:), dd_fill, cd_dim,
              [ld_discont] )
```
- dd\_value is 2D array of variable
- dd\_fill is FillValue of variable
- cd\_dim is character to compute derivative on first (I) or second (J) dimension
- Id discont is logical to take into account longitudinal East-West discontinuity [optional]

to compute first derivative of 3D array:

```
dl_value(:,:,:)=math_deriv_3d( dd_value(:,:,:), dd_fill, cd_dim,
                [ld_discont] )
```
- dd\_value is 3D array of variable
- dd\_fill is FillValue of variable
- cd\_dim is character to compute derivative on first (I), second (J), or third (K) dimension
- Id discont is logical to take into account longitudinal East-West discontinuity [optional]

# **Author**

J.Paul

## **Date**

January, 2015 - Initial version

**Note**

Software governed by the CeCILL licence (NEMOGCM/NEMO\_CeCILL.txt)

# **11.70.2 Member Function/Subroutine Documentation**

<span id="page-211-0"></span>**11.70.2.1 REAL(dp) RECURSIVE function, public math::math\_compute ( character(len=**∗**), intent(in)** *cd\_var* **)**

This function compute simple operation.

- operation should be write as a string of character.
- operators allowed are : +,-,∗,/
- to ordered operation you should use parentheses

```
exemples: '1e6/(16/122)', '(3/2)∗(2+1)'
```
## **Author**

J.Paul

#### **Date**

June, 2015 - initial version

#### **Parameters**

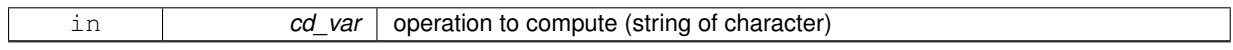

## **Returns**

result of the operation, real(dp)

<span id="page-211-1"></span>**11.70.2.2 pure real(dp) function, dimension(size(dd\_value,dim=1) ), public math::math\_deriv\_1d ( real(dp), dimension(:), intent(in)** *dd\_value,* **real(dp), intent(in)** *dd\_fill,* **logical, intent(in), optional** *ld\_discont* **)**

This function compute derivative of 1D array.

optionaly you could specify to take into account east west discontinuity (-180° 180° or 0° 360° for longitude variable)

**Author**

J.Paul

## **Date**

November, 2013 - Initial Version

# **Parameters**

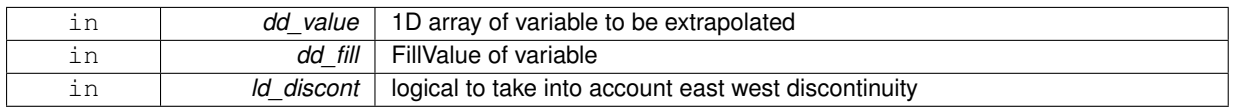

<span id="page-211-2"></span>**11.70.2.3 real(dp) function, dimension(size(dd\_value,dim=1), size(dd\_value,dim=2) ), public math::math\_deriv\_2d ( real(dp), dimension(:,:), intent(in)** *dd\_value,* **real(dp), intent(in)** *dd\_fill,* **character(len=**∗**), intent(in)** *cd\_dim,* **logical, intent(in), optional** *ld\_discont* **)**

This function compute derivative of 2D array. you have to specify in which direction derivative have to be computed: first (I) or second (J) dimension.

optionaly you could specify to take into account east west discontinuity (-180° 180° or 0° 360° for longitude variable)

**Author**

J.Paul

### **Date**

November, 2013 - Initial Version

### **Parameters**

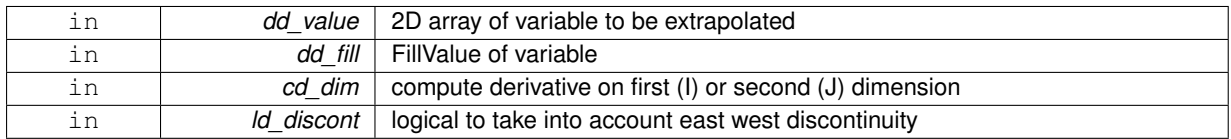

<span id="page-212-1"></span>**11.70.2.4 pure real(dp) function, dimension(size(dd\_value,dim=1), size(dd\_value,dim=2), size(dd\_value,dim=3)), public math::math\_deriv\_3d ( real(dp), dimension(:,:,:), intent(in)** *dd\_value,* **real(dp), intent(in)** *dd\_fill,* **character(len=**∗**), intent(in)** *cd\_dim,* **logical, intent(in), optional** *ld\_discont* **)**

This function compute derivative of 3D array. you have to specify in which direction derivative have to be computed: first (I), second (J) or third (K) dimension.

optionaly you could specify to take into account east west discontinuity (-180° 180° or 0° 360° for longitude variable)

**Author**

J.Paul

**Date**

November, 2013 - Initial Version

## **Parameters**

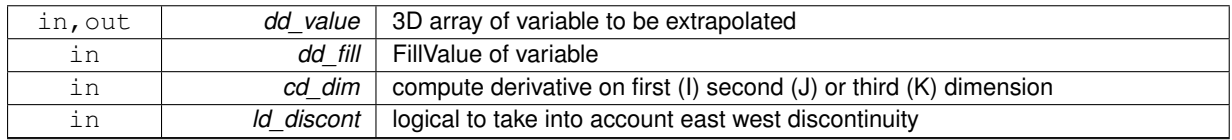

<span id="page-212-0"></span>**11.70.2.5 pure recursive subroutine, public math::math\_qsortc ( real(dp), dimension(:), intent(inout)** *dd\_array* **)**

# This subroutine sort a 1D array.

Recursive Fortran 95 quicksort routine sorts real numbers into ascending numerical order Author: Juli Rew, SCD Consulting ([juliana@ucar.edu](mailto:juliana@ucar.edu)), 9/03 Based on algorithm from Cormen et al., Introduction to Algorithms, 1997 printing

**Author**

J.Paul

**Date**

January, 2015 - Rewrite with SIREN coding rules

<span id="page-213-1"></span>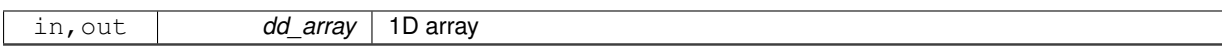

**11.70.2.6 pure subroutine, public math::math\_unwrap ( real(dp), dimension(:), intent(inout)** *dd\_array,* **real(dp), intent(in), optional** *dd\_discont* **)**

This subroutine correct phase angles to produce smoother phase plots.

This code is based on numpy unwrap function

Unwrap by changing deltas between values to 2∗pi complement.

Unwrap radian phase dd\_array by changing absolute jumps greater than dd\_discont to their 2∗pi complement.

**Note**

If the discontinuity in dd  $array$  is smaller than  $pi$ , but larger than dd  $discont$ , no unwrapping is done because taking the 2∗pi complement would only make the discontinuity larger.

### **Author**

J.Paul

**Date**

Marsh, 2015 - Rewrite in fortran, with SIREN coding rules

### **Parameters**

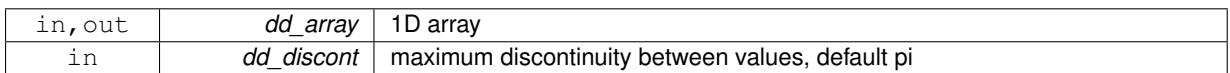

The documentation for this module was generated from the following file:

<span id="page-213-0"></span>• src/math.f90

# **11.71 math::math\_mean Interface Reference**

# **Public Member Functions**

• PURE REAL(dp) function math mean 1d (dd array, dd fill)

*This function compute the mean of a 1D array.*

• PURE REAL(dp) function math mean 2d (dd array, dd fill) *This function compute the mean of a 2D array.*

## **11.71.1 Member Function/Subroutine Documentation**

<span id="page-213-2"></span>**11.71.1.1 PURE REAL(dp) function math::math\_mean::math\_\_mean\_1d ( real(dp), dimension(:), intent(in)** *dd\_array,* **real(dp), intent(in), optional** *dd\_fill* **)**

This function compute the mean of a 1D array.

# **Author**

J.Paul

# **Date**

January, 2015 - Initial Version

## **Parameters**

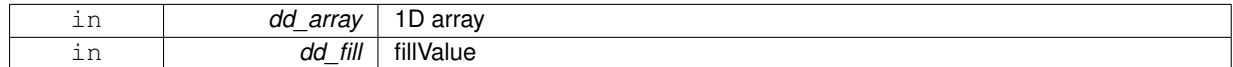

### **Returns**

mean value, real(dp)

<span id="page-214-1"></span>**11.71.1.2 PURE REAL(dp) function math::math\_mean::math\_\_mean\_2d ( real(dp), dimension(:,:), intent(in)** *dd\_array,* **real(dp), intent(in), optional** *dd\_fill* **)**

This function compute the mean of a 2D array.

# **Author**

J.Paul

### **Date**

January, 2015 - Initial Version

# **Parameters**

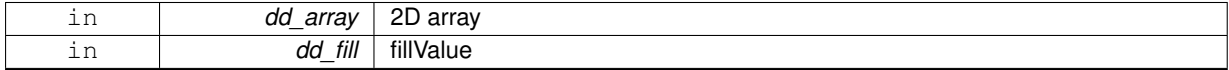

# **Returns**

mean value, real(dp)

The documentation for this interface was generated from the following file:

<span id="page-214-0"></span>• src/math.f90

# **11.72 math::math\_median Interface Reference**

# **Public Member Functions**

- PURE REAL(dp) function math\_median\_1d (dd\_array, dd\_fill)
	- *This function compute the median of a 1D array.*
- PURE REAL(dp) function math median 2d (dd array, dd fill) *This function compute the median of a 2D array.*

# **11.72.1 Member Function/Subroutine Documentation**

<span id="page-215-1"></span>**11.72.1.1 PURE REAL(dp) function math::math\_median::math\_\_median\_1d ( real(dp), dimension(:), intent(in)** *dd\_array,* **real(dp), intent(in), optional** *dd\_fill* **)**

This function compute the median of a 1D array.

## **Author**

J.Paul

**Date**

January, 2015 - Initial Version

**Parameters**

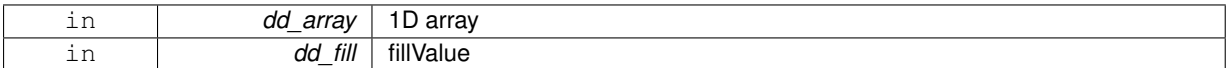

**Returns**

median value, real(dp)

<span id="page-215-2"></span>**11.72.1.2 PURE REAL(dp) function math::math\_median::math\_\_median\_2d ( real(dp), dimension(:,:), intent(in)** *dd\_array,* **real(dp), intent(in), optional** *dd\_fill* **)**

This function compute the median of a 2D array.

**Author**

J.Paul

**Date**

January, 2015 - Initial Version

**Parameters**

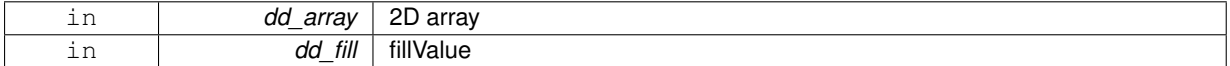

**Returns**

median value, real(dp)

The documentation for this interface was generated from the following file:

<span id="page-215-0"></span>• src/math.f90

# **11.73 math::math\_mwe Interface Reference**

# **Public Member Functions**

- PURE REAL(dp) function math\_mwe\_1d (dd\_array, id\_next, dd\_fill) *This function compute the mean without extremum of a 1D array.*
- PURE REAL(dp) function math mwe 2d (dd array, id next, dd fill) *This function compute the mean without extremum of a 2D array.*
**11.73.1.1 PURE REAL(dp) function math::math\_mwe::math\_\_mwe\_1d ( real(dp), dimension(:), intent(in)** *dd\_array,* **integer(i4), intent(in), optional** *id\_next,* **real(dp), intent(in), optional** *dd\_fill* **)**

This function compute the mean without extremum of a 1D array.

# **Author**

J.Paul

#### **Date**

January, 2015 - Initial Version

# **Parameters**

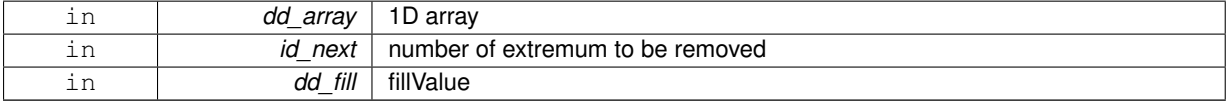

## **Returns**

median value, real(dp)

**11.73.1.2 PURE REAL(dp) function math::math\_mwe::math\_\_mwe\_2d ( real(dp), dimension(:,:), intent(in)** *dd\_array,* **integer(i4), intent(in), optional** *id\_next,* **real(dp), intent(in), optional** *dd\_fill* **)**

This function compute the mean without extremum of a 2D array.

#### **Author**

J.Paul

# **Date**

January, 2015 - Initial Version

### **Parameters**

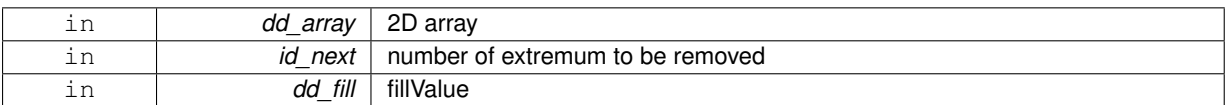

# **Returns**

median value, real(dp)

The documentation for this interface was generated from the following file:

• src/math.f90

# **11.74 mpp Module Reference**

This module manage massively parallel processing.

## **Data Types**

- interface mpp add proc
- interface mpp\_check\_dim
- interface mpp\_del\_proc
- interface [mpp\\_clean](#page-229-0)
- interface [mpp\\_copy](#page-230-0)
- interface [mpp\\_del\\_att](#page-231-0)
- interface [mpp\\_del\\_var](#page-232-0)
- interface [mpp\\_get\\_use](#page-234-0)
- interface [mpp\\_init](#page-234-1)
- type [tlay](#page-254-0)
	- *domain layout structure*
- type [tmpp](#page-255-0)

# **Public Member Functions**

- subroutine, public [mpp\\_print](#page-226-1) (td\_mpp)
	- *This subroutine print some information about mpp strucutre.*
- subroutine, public [mpp\\_add\\_var](#page-222-0) (td\_mpp, td\_var)
	- *This subroutine add variable in all files of mpp structure.*
- subroutine, public [mpp\\_move\\_var](#page-225-0) (td\_mpp, td\_var)
	- *This subroutine overwrite variable in mpp structure.*
- subroutine, public [mpp\\_add\\_dim](#page-222-1) (td\_mpp, td\_dim)
	- *This subroutine add a dimension structure in a mpp structure. Do not overwrite, if dimension already in mpp structure.*
- subroutine, public [mpp\\_del\\_dim](#page-223-0) (td\_mpp, td\_dim)
	- *This subroutine delete a dimension structure in a mpp structure.*
- subroutine, public [mpp\\_move\\_dim](#page-225-1) (td\_mpp, td\_dim)
	- *This subroutine move a dimension structure in mpp structure.*
- subroutine, public [mpp\\_add\\_att](#page-222-2) (td\_mpp, td\_att)
	- *This subroutine add global attribute to mpp structure.*
- subroutine, public [mpp\\_move\\_att](#page-225-2) (td\_mpp, td\_att)
- *This subroutine overwrite attribute in mpp structure.*
- subroutine, public [mpp\\_get\\_contour](#page-223-1) (td\_mpp)
	- *This subroutine get sub domains which form global domain border.*
- integer(i4) function,
	- dimension(4), public [mpp\\_get\\_proc\\_index](#page-224-0) (td\_mpp, id\_procid)
		- *This function return processor indices, without overlap boundary, given processor id.*
- integer(i4) function.
	- dimension(2), public [mpp\\_get\\_proc\\_size](#page-224-1) (td\_mpp, id\_procid)
- *This function return processor domain size, depending of domain decompisition type, given sub domain id.*
- subroutine, public [mpp\\_get\\_dom](#page-223-2) (td\_mpp)
	- *This subroutine determine domain decomposition type. (full, overlap, noverlap)*
- INTEGER(i4) function, public [mpp\\_get\\_index](#page-224-2) (td\_mpp, cd\_name)
	- *This function return the mpp id, in a array of mpp structure, given mpp base name.*
- TYPE(TVAR) function, public [mpp\\_recombine\\_var](#page-226-2) (td\_mpp, cd\_name) *This function recombine variable splitted mpp structure.*

# **Public Attributes**

- $\cdot$  integer(i4) **im\_iumout** = 44
- logical **lm\_layout** =.FALSE.

## **11.74.1 Detailed Description**

This module manage massively parallel processing.

```
define type TMPP:
```
TYPE(tmpp) :: tl\_mpp

to initialise a mpp structure:

```
tl_mpp=mpp_init( cd_file, id_mask,
                         [id_niproc,] [id_njproc,] [id_nproc,]
[id_preci,] [id_precj,]
                        [cd_type,] [id_ew])
```
or

```
tl_mpp=mpp_init( cd_file, td_var,
                        [id_niproc,] [id_njproc,] [id_nproc,]
[id_preci,] [id_precj,]
                       [cd] type] )
```
or

```
tl_mpp=mpp_init( td_file [,id_ew] )
```
- cd file is the filename of the global domain file, in which MPP will be done (example: Bathymetry)
- td file is the file structure of one processor file composing an MPP
- id\_mask is the 2D mask of global domain [optional]
- td var is a variable structure (on T-point) from global domain file. mask of the domain will be computed using FillValue [optional]
- id niproc is the number of processor following I-direction to be used [optional]
- id\_njproc is the number of processor following J-direction to be used [optional]
- id\_nproc is the total number of processor to be used [optional]
- id preci is the size of the overlap region following I-direction [optional]
- id\_precj is the size of the overlap region following J-direction [optional]
- cd\_type is the type of files composing MPP [optional]
- id ew is east-west overlap [optional]

to get mpp name:

• tl\_mpp%c\_name

to get the total number of processor:

• tl\_mpp%i\_nproc

to get the number of processor following I-direction:

• tl\_mpp%i\_niproc

to get the number of processor following J-direction:

• tl\_mpp%i\_njproc

to get the length of the overlap region following I-direction:

• tl\_mpp%i\_preci

to get the length of the overlap region following J-direction:

• tl\_mpp%i\_precj

to get the type of files composing mpp structure:

• tl\_mpp%c\_type

to get the type of the global domain:

• tl\_mpp%c\_dom

MPP dimensions (global domain)

to get the number of dimensions to be used in mpp strcuture:

• tl\_mpp%i\_ndim

to get the array of dimension structure (4 elts) associated to the mpp structure:

• tl\_mpp%t\_dim(:)

MPP processor (files composing domain)

• tl\_mpp%t\_proc(:)

to clean a mpp structure:

CALL mpp\_clean(tl\_mpp)

to print information about mpp:

CALL mpp\_print(tl\_mpp)

to add variable to mpp:

CALL mpp\_add\_var(td\_mpp, td\_var)

• td var is a variable structure

to add dimension to mpp:

CALL mpp\_add\_dim(td\_mpp, td\_dim)

• td\_dim is a dimension structure

to add attribute to mpp:

CALL mpp\_add\_att(td\_mpp, td\_att)

• td\_att is a attribute structure

to delete variable from mpp:

CALL mpp\_del\_var(td\_mpp, td\_var)

or

CALL mpp\_del\_var(td\_mpp, cd\_name)

- td\_var is a variable structure
- cd\_name is variable name or standard name

to delete dimension from mpp:

CALL mpp\_del\_dim(td\_mpp, td\_dim)

• td\_dim is a dimension structure

to delete attribute from mpp:

CALL mpp\_del\_att(td\_mpp, td\_att)

or

CALL mpp\_del\_att(td\_mpp, cd\_name)

- td\_att is a attribute structure
- cd\_name is attribute name

to overwrite variable to mpp:

CALL mpp\_move\_var(td\_mpp, td\_var)

• td\_var is a variable structure

to overwrite dimension to mpp:

CALL mpp\_move\_dim(td\_mpp, td\_dim)

• td\_dim is a dimension structure

to overwrite attribute to mpp:

CALL mpp\_move\_att(td\_mpp, td\_att)

• td\_att is a attribute structure

to determine domain decomposition type:

CALL mpp\_get\_dom(td\_mpp)

#### to get processors to be used:

```
CALL mpp_get_use( td_mpp, id_imin, id_imax, &
& id_jmin, id_jmax )
```
- id\_imin
- id\_imax
- id\_jmin
- id\_jmax

to get sub domains which form global domain contour:

CALL mpp\_get\_contour( td\_mpp )

to get global domain indices of one processor:

il\_ind(1:4)=mpp\_get\_proc\_index( td\_mpp, id\_procid )

- il\_ind(1:4) are global domain indices (i1,i2,j1,j2)
- id procid is the processor id

to get the processor domain size:

il\_size(1:2)=mpp\_get\_proc\_size( td\_mpp, id\_procid )

- il\_size(1:2) are the size of domain following I and J
- id\_procid is the processor id

**Author**

J.Paul

**Date**

November, 2013 - Initial Version November, 2014

• Fix memory leaks bug

October, 2015

• improve way to compute domain layout

January, 2016

- allow to print layout file (use lm\_layout, hard coded)
- add mpp\_compute\_halo and mpp\_read\_halo

**Note**

Software governed by the CeCILL licence (NEMOGCM/NEMO\_CeCILL.txt)

# **11.74.2 Member Function/Subroutine Documentation**

<span id="page-222-2"></span>**11.74.2.1 subroutine, public mpp::mpp\_add\_att ( type(tmpp), intent(inout)** *td\_mpp,* **type(tatt), intent(in)** *td\_att* **)**

This subroutine add global attribute to mpp structure.

### **Author**

J.Paul

**Date**

November, 2013 - Initial version

**Parameters**

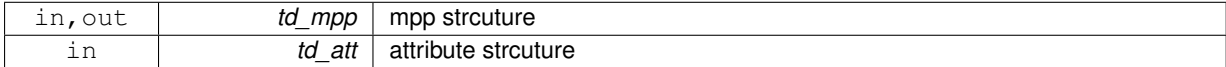

<span id="page-222-1"></span>**11.74.2.2 subroutine, public mpp::mpp\_add\_dim ( type(tmpp), intent(inout)** *td\_mpp,* **type(tdim), intent(in)** *td\_dim* **)**

This subroutine add a dimension structure in a mpp structure. Do not overwrite, if dimension already in mpp structure.

**Author**

J.Paul

**Date**

November, 2013 - Initial Version July, 2015

• rewrite the same as way var\_add\_dim

**Parameters**

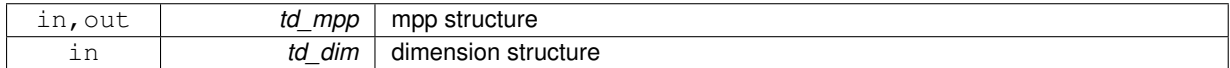

<span id="page-222-0"></span>**11.74.2.3 subroutine, public mpp::mpp\_add\_var ( type(tmpp), intent(inout)** *td\_mpp,* **type(tvar), intent(inout)** *td\_var* **)**

This subroutine add variable in all files of mpp structure.

**Author**

J.Paul

**Date**

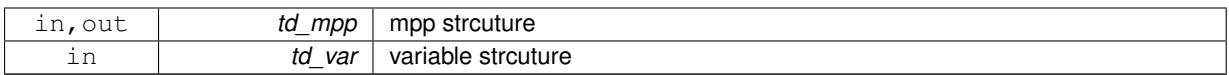

<span id="page-223-0"></span>**11.74.2.4 subroutine, public mpp::mpp\_del\_dim ( type(tmpp), intent(inout)** *td\_mpp,* **type(tdim), intent(in)** *td\_dim* **)**

This subroutine delete a dimension structure in a mpp structure.

#### **Author**

J.Paul

### **Date**

November, 2013 - Initial Version July, 2015

• rewrite the same as way var\_del\_dim

### **Parameters**

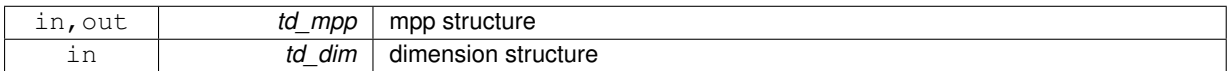

<span id="page-223-1"></span>**11.74.2.5 subroutine, public mpp::mpp\_get\_contour ( type(tmpp), intent(inout)** *td\_mpp* **)**

This subroutine get sub domains which form global domain border.

### **Author**

J.Paul

# **Date**

November, 2013 - Initial version

### **Parameters**

<span id="page-223-2"></span>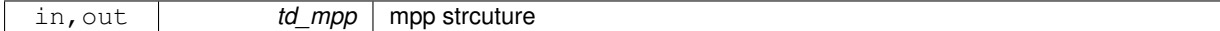

**11.74.2.6 subroutine, public mpp::mpp\_get\_dom ( type(tmpp), intent(inout)** *td\_mpp* **)**

This subroutine determine domain decomposition type. (full, overlap, noverlap)

# **Author**

J.Paul

### **Date**

<span id="page-224-2"></span>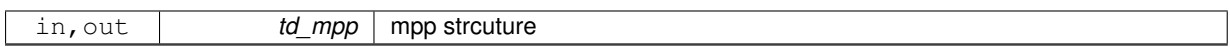

**11.74.2.7 INTEGER(i4) function, public mpp::mpp\_get\_index ( type(tmpp), dimension(:), intent(in)** *td\_mpp,* **character(len=**∗**), intent(in)** *cd\_name* **)**

This function return the mpp id, in a array of mpp structure, given mpp base name.

**Author**

J.Paul

**Date**

November, 2013 - Initial Version

## **Parameters**

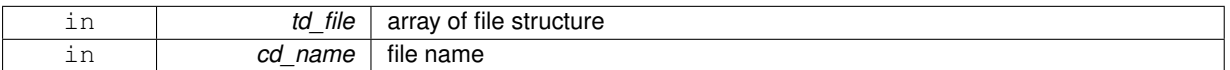

# **Returns**

file id in array of file structure (0 if not found)

<span id="page-224-0"></span>**11.74.2.8 integer(i4) function, dimension(4), public mpp::mpp\_get\_proc\_index ( type(tmpp), intent(in)** *td\_mpp,* **integer(i4), intent(in)** *id\_procid* **)**

This function return processor indices, without overlap boundary, given processor id.

# **Author**

J.Paul

# **Date**

November, 2013 - Initial version

#### **Parameters**

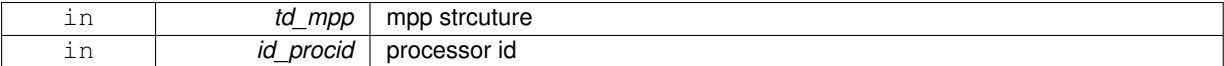

### **Returns**

array of index  $($ / i1, i2, i1, i2 $/$ 

<span id="page-224-1"></span>**11.74.2.9 integer(i4) function, dimension(2), public mpp::mpp\_get\_proc\_size ( type(tmpp), intent(in)** *td\_mpp,* **integer(i4), intent(in)** *id\_procid* **)**

This function return processor domain size, depending of domain decompisition type, given sub domain id.

**Author**

J.Paul

**Date**

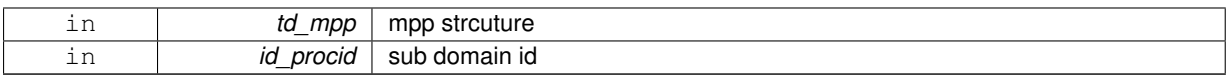

### **Returns**

array of index (/ isize, jsize /)

<span id="page-225-2"></span>**11.74.2.10 subroutine, public mpp::mpp\_move\_att ( type(tmpp), intent(inout)** *td\_mpp,* **type(tatt), intent(in)** *td\_att* **)**

This subroutine overwrite attribute in mpp structure.

## **Author**

J.Paul

#### **Date**

November, 2013 - Initial version

# **Parameters**

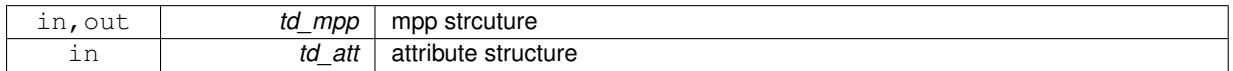

<span id="page-225-1"></span>**11.74.2.11 subroutine, public mpp::mpp\_move\_dim ( type(tmpp), intent(inout)** *td\_mpp,* **type(tdim), intent(in)** *td\_dim* **)**

This subroutine move a dimension structure in mpp structure.

### **Warning**

dimension order may have changed

#### **Author**

J.Paul

# **Date**

November, 2013 - Initial Version

# **Parameters**

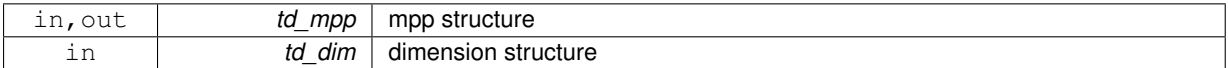

<span id="page-225-0"></span>**11.74.2.12 subroutine, public mpp::mpp\_move\_var ( type(tmpp), intent(inout)** *td\_mpp,* **type(tvar), intent(in)** *td\_var* **)**

This subroutine overwrite variable in mpp structure.

# **Author**

J.Paul

**Date**

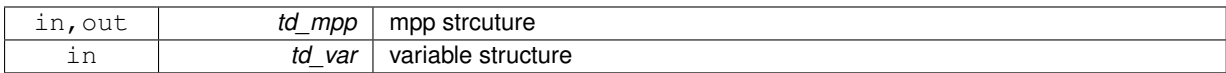

<span id="page-226-1"></span>**11.74.2.13 subroutine, public mpp::mpp\_print ( type(tmpp), intent(in)** *td\_mpp* **)**

This subroutine print some information about mpp strucutre.

# **Author**

J.Paul

## **Date**

November, 2013 - Initial Version

#### **Parameters**

<span id="page-226-2"></span>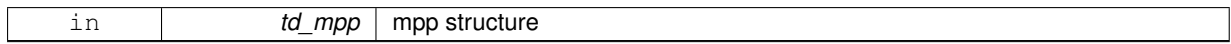

**11.74.2.14 TYPE(TVAR) function, public mpp::mpp\_recombine\_var ( type(tmpp), intent(in)** *td\_mpp,* **character(len=**∗**), intent(in)** *cd\_name* **)**

This function recombine variable splitted mpp structure.

### **Author**

J.Paul

#### **Date**

Ocotber, 2014 - Initial Version

## **Parameters**

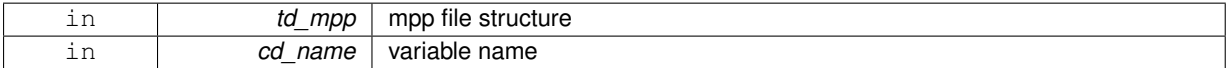

#### **Returns**

variable strucutre

The documentation for this module was generated from the following file:

• src/mpp.f90

# <span id="page-226-0"></span>**11.75 mpp::mpp\_\_add\_proc Interface Reference**

# **Public Member Functions**

• subroutine mpp\_ add\_proc\_unit (td\_mpp, td\_proc)

# **11.75.1 Member Function/Subroutine Documentation**

<span id="page-227-1"></span>**11.75.1.1 subroutine mpp::mpp\_\_add\_proc::mpp\_\_add\_proc\_unit ( type(tmpp), intent(inout)** *td\_mpp,* **type(tfile), intent(in)** *td\_proc* **)**

This subroutine add processor to mpp structure.

#### **Author**

J.Paul

**Date**

November, 2013 - Initial version

## **Parameters**

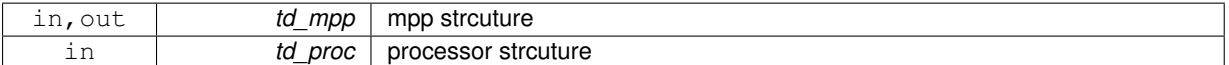

# **[Todo](#page-0-0)** • check proc type

The documentation for this interface was generated from the following file:

• src/mpp.f90

# <span id="page-227-0"></span>**11.76 mpp::mpp\_\_check\_dim Interface Reference**

### **Public Member Functions**

• LOGICAL function mpp\_check\_proc\_dim (td\_mpp, td\_proc)

*This function check if variable and mpp structure use same dimension.*

- **check**
- **if**
- **processor**
- **and**
- **mpp**
- **structure**
- **use**
- **same**
- **dimension**
- LOGICAL function mpp\_check\_var\_dim (td\_mpp, td\_var)

*This function check if variable and mpp structure use same dimension.*

- **check**
- **if**
- **variable**
- **and**
- **mpp**
- **structure**
- **use**
- **same**
- **dimension**

# **11.76.1 Member Function/Subroutine Documentation**

<span id="page-228-1"></span>**11.76.1.1 LOGICAL function mpp::mpp\_\_check\_dim::mpp\_\_check\_proc\_dim ( type(tmpp), intent(in)** *td\_mpp,* **type(tfile), intent(in)** *td\_proc* **)**

This function check if variable and mpp structure use same dimension.

## **Author**

J.Paul

# **Date**

November, 2013 - Initial Version

### **Parameters**

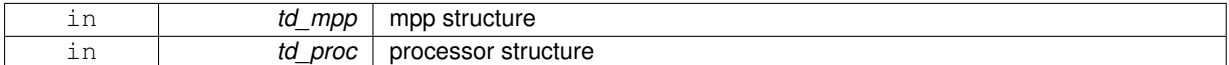

#### **Returns**

dimension of processor and mpp structure agree (or not)

<span id="page-228-2"></span>**11.76.1.2 LOGICAL function mpp::mpp\_\_check\_dim::mpp\_\_check\_var\_dim ( type(tmpp), intent(in)** *td\_mpp,* **type(tvar), intent(in)** *td\_var* **)**

This function check if variable and mpp structure use same dimension.

# **Author**

J.Paul

### **Date**

November, 2013 - Initial Version September 2015

• do not check used dimension here

#### **Parameters**

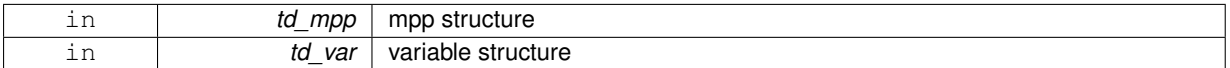

#### **Returns**

dimension of variable and mpp structure agree (or not)

The documentation for this interface was generated from the following files:

• src/mpp.f90

# <span id="page-228-0"></span>**11.77 mpp::mpp\_\_del\_proc Interface Reference**

# **Public Member Functions**

• subroutine [mpp\\_\\_del\\_proc\\_id](#page-229-1) (td\_mpp, id\_procid)

*This subroutine delete processor in mpp structure, given processor id.*

• subroutine mpp\_del\_proc\_str (td\_mpp, td\_proc)

*This subroutine delete processor in mpp structure, given processor structure.*

# **11.77.1 Member Function/Subroutine Documentation**

<span id="page-229-1"></span>**11.77.1.1 subroutine mpp::mpp\_\_del\_proc::mpp\_\_del\_proc\_id ( type(tmpp), intent(inout)** *td\_mpp,* **integer(i4), intent(in)** *id\_procid* **)**

This subroutine delete processor in mpp structure, given processor id.

#### **Author**

J.Paul

### **Date**

November, 2013 - Initial version

## **Parameters**

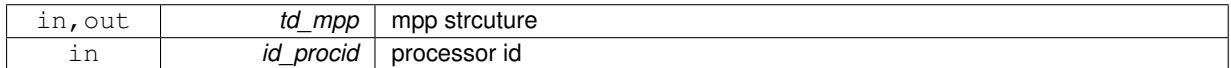

<span id="page-229-2"></span>**11.77.1.2 subroutine mpp::mpp\_\_del\_proc::mpp\_\_del\_proc\_str ( type(tmpp), intent(inout)** *td\_mpp,* **type(tfile), intent(in)** *td\_proc* **)**

This subroutine delete processor in mpp structure, given processor structure.

### **Author**

J.Paul

### **Date**

November, 2013 - Initial version

## **Parameters**

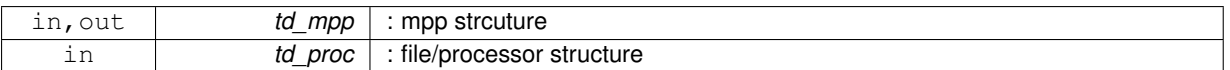

The documentation for this interface was generated from the following file:

• src/mpp.f90

# <span id="page-229-0"></span>**11.78 mpp::mpp\_clean Interface Reference**

# **Public Member Functions**

- subroutine mpp clean unit (td\_mpp)
	- *This subroutine clean mpp strcuture.*
- subroutine mpp clean arr (td\_mpp) *This subroutine clean mpp strcuture.*

# **11.78.1 Member Function/Subroutine Documentation**

<span id="page-230-2"></span>**11.78.1.1 subroutine mpp::mpp\_clean::mpp\_\_clean\_arr ( type(tmpp), dimension(:), intent(inout)** *td\_mpp* **)**

This subroutine clean mpp strcuture.

### **Author**

J.Paul

#### **Date**

November, 2013 - Initial version

#### **Parameters**

<span id="page-230-1"></span>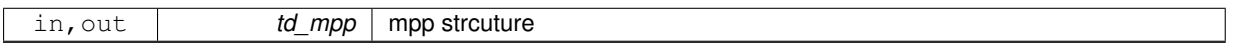

**11.78.1.2 subroutine mpp::mpp\_clean::mpp\_\_clean\_unit ( type(tmpp), intent(inout)** *td\_mpp* **)**

This subroutine clean mpp strcuture.

#### **Author**

J.Paul

### **Date**

November, 2013 - Initial version

#### **Parameters**

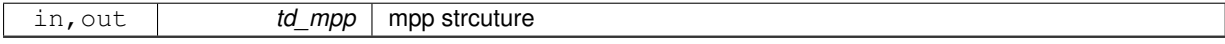

The documentation for this interface was generated from the following file:

• src/mpp.f90

# <span id="page-230-0"></span>**11.79 mpp::mpp\_copy Interface Reference**

# **Public Member Functions**

- type[\(tmpp\)](#page-255-0) function mpp\_copy\_unit (td\_mpp) *This subroutine copy mpp structure in another one.*
- type[\(tmpp\)](#page-255-0) function, dimension(size(td\_mpp(:))) mpp\_copy\_arr (td\_mpp) *This subroutine copy an array of mpp structure in another one.*

# **11.79.1 Member Function/Subroutine Documentation**

<span id="page-230-3"></span>**11.79.1.1 type(tmpp) function, dimension(size(td\_mpp(:))) mpp::mpp\_copy::mpp\_\_copy\_arr ( type(tmpp), dimension(:), intent(in)** *td\_mpp* **)**

This subroutine copy an array of mpp structure in another one.

mpp file are copied in a temporary array, so input and output mpp structure do not point on the same "memory cell", and so on are independant.

# **Warning**

do not use on the output of a function who create or read an structure (ex: tl\_file=file\_copy(file\_init()) is forbidden). This will create memory leaks.

to avoid infinite loop, do not use any function inside this subroutine

## **Author**

J.Paul

## **Date**

November, 2013 - Initial Version November, 2014

• use function instead of overload assignment operator (to avoid memory leak)

#### **Parameters**

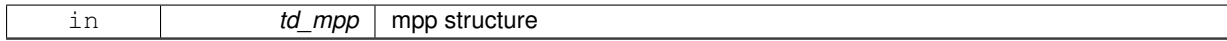

### **Returns**

copy of input array of mpp structure

<span id="page-231-1"></span>**11.79.1.2 type(tmpp) function mpp::mpp\_copy::mpp\_\_copy\_unit ( type(tmpp), intent(in)** *td\_mpp* **)**

This subroutine copy mpp structure in another one.

mpp file are copied in a temporary array, so input and output mpp structure do not point on the same "memory cell", and so on are independant.

#### **Warning**

do not use on the output of a function who create or read an structure (ex: tl file=file copy(file init()) is forbidden). This will create memory leaks.

to avoid infinite loop, do not use any function inside this subroutine

#### **Author**

J.Paul

### **Date**

November, 2013 - Initial Version November, 2014

• use function instead of overload assignment operator (to avoid memory leak)

### **Parameters**

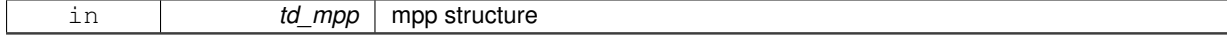

### **Returns**

copy of input mpp structure

The documentation for this interface was generated from the following file:

<span id="page-231-0"></span>• src/mpp.f90

# **11.80 mpp::mpp\_del\_att Interface Reference**

# **Public Member Functions**

• subroutine mpp\_del\_att\_name (td\_mpp, cd\_name)

*This subroutine delete attribute in mpp structure, given attribute name.*

• subroutine mpp\_del\_att\_str (td\_mpp, td\_att)

*This subroutine delete attribute in mpp structure, given attribute structure.*

# **11.80.1 Member Function/Subroutine Documentation**

<span id="page-232-1"></span>**11.80.1.1 subroutine mpp::mpp\_del\_att::mpp\_\_del\_att\_name ( type(tmpp), intent(inout)** *td\_mpp,* **character(len=**∗**), intent(in)** *cd\_name* **)**

This subroutine delete attribute in mpp structure, given attribute name.

#### **Author**

J.Paul

### **Date**

November, 2013 - Initial version February, 2015

• define local attribute structure to avoid mistake with pointer

#### **Parameters**

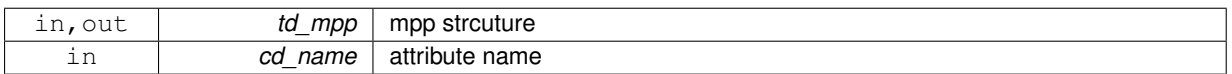

<span id="page-232-2"></span>**11.80.1.2 subroutine mpp::mpp\_del\_att::mpp\_\_del\_att\_str ( type(tmpp), intent(inout)** *td\_mpp,* **type(tatt), intent(in)** *td\_att* **)**

This subroutine delete attribute in mpp structure, given attribute structure.

#### **Author**

J.Paul

# **Date**

November, 2013 - Initial version

### **Parameters**

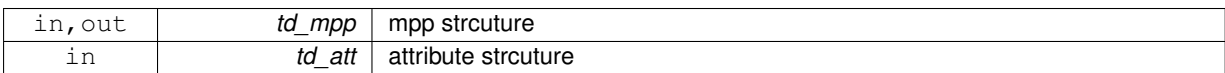

The documentation for this interface was generated from the following file:

<span id="page-232-0"></span>• src/mpp.f90

# **11.81 mpp::mpp\_del\_var Interface Reference**

# **Public Member Functions**

- subroutine mpp\_del\_var\_name (td\_mpp, cd\_name) *This subroutine delete variable in mpp structure, given variable name.*
- subroutine mpp\_del\_var\_str (td\_mpp, td\_var) *This subroutine delete variable in mpp structure, given variable structure.*
- subroutine mpp\_del\_var\_mpp (td\_mpp) *This subroutine delete all variable in mpp strcuture.*

# **11.81.1 Member Function/Subroutine Documentation**

<span id="page-233-2"></span>**11.81.1.1 subroutine mpp::mpp\_del\_var::mpp\_\_del\_var\_mpp ( type(tmpp), intent(inout)** *td\_mpp* **)**

This subroutine delete all variable in mpp strcuture.

#### **Author**

J.Paul

## **Date**

October, 2014 - Initial version

## **Parameters**

<span id="page-233-0"></span>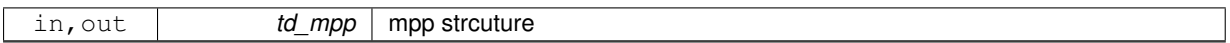

**11.81.1.2 subroutine mpp::mpp\_del\_var::mpp\_\_del\_var\_name ( type(tmpp), intent(inout)** *td\_mpp,* **character(len=**∗**), intent(in)** *cd\_name* **)**

This subroutine delete variable in mpp structure, given variable name.

### **Author**

J.Paul

## **Date**

November, 2013 - Initial version February, 2015

• define local variable structure to avoid mistake with pointer

#### **Parameters**

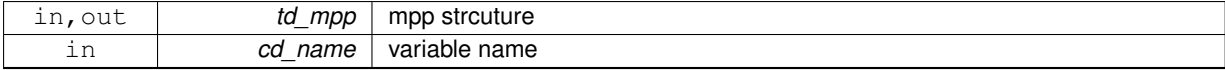

<span id="page-233-1"></span>**11.81.1.3 subroutine mpp::mpp\_del\_var::mpp\_\_del\_var\_str ( type(tmpp), intent(inout)** *td\_mpp,* **type(tvar), intent(in)** *td\_var* **)**

This subroutine delete variable in mpp structure, given variable structure.

**Author**

J.Paul

### **Date**

November, 2013 - Initial version

### **Parameters**

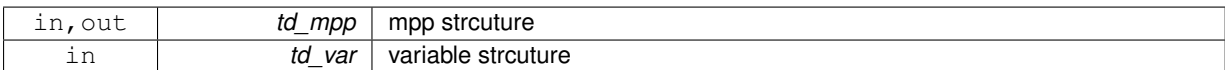

The documentation for this interface was generated from the following file:

<span id="page-234-0"></span>• src/mpp.f90

# **11.82 mpp::mpp\_get\_use Interface Reference**

# **Public Member Functions**

• subroutine mpp\_get\_use\_unit (td\_mpp, id\_imin, id\_imax, id\_jmin, id\_jmax) *This subroutine get sub domains which cover "zoom domain".*

### **11.82.1 Member Function/Subroutine Documentation**

<span id="page-234-2"></span>**11.82.1.1 subroutine mpp::mpp\_get\_use::mpp\_\_get\_use\_unit ( type(tmpp), intent(inout)** *td\_mpp,* **integer(i4), intent(in), optional** *id\_imin,* **integer(i4), intent(in), optional** *id\_imax,* **integer(i4), intent(in), optional** *id\_jmin,* **integer(i4), intent(in), optional** *id\_jmax* **)**

This subroutine get sub domains which cover "zoom domain".

### **Author**

J.Paul

# **Date**

November, 2013 - Initial version

## **Parameters**

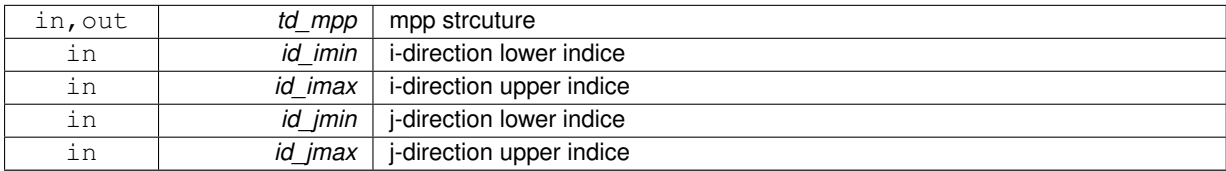

The documentation for this interface was generated from the following file:

<span id="page-234-1"></span>• src/mpp.f90

# **11.83 mpp::mpp\_init Interface Reference**

# **Public Member Functions**

• type[\(tmpp\)](#page-255-0) function [mpp\\_\\_init\\_mask](#page-235-0) (cd\_file, id\_mask, id\_niproc, id\_njproc, id\_nproc, id\_preci, id\_precj, cd- \_type, id\_ew, id\_perio, id\_pivot, td\_dim)

*This function initialise mpp structure, given file name, and optionaly mask and number of processor following I and J .*

• TYPE(TMPP) function mpp\_init\_var (cd\_file, td\_var, id\_niproc, id\_njproc, id\_nproc, id\_preci, id\_precj, cd\_type, id\_perio, id\_pivot)

*This function initialise mpp structure, given variable strcuture and optionaly number of processor following I and J .*

• TYPE(TMPP) function mpp \_ init\_file (td\_file, id\_ew, id\_perio, id\_pivot)

*This function initalise a mpp structure given file structure.*

# **11.83.1 Member Function/Subroutine Documentation**

<span id="page-235-1"></span>**11.83.1.1 TYPE(TMPP) function mpp::mpp\_init::mpp\_\_init\_file ( type(tfile), intent(in)** *td\_file,* **integer(i4), intent(in), optional** *id\_ew,* **integer(i4), intent(in), optional** *id\_perio,* **integer(i4), intent(in), optional** *id\_pivot* **)**

This function initalise a mpp structure given file structure.

It reads restart dimg files, or some netcdf files.

#### **Warning**

netcdf file must contains some attributes:

- DOMAIN\_number\_total
- DOMAIN\_size\_global
- DOMAIN\_number
- DOMAIN\_position\_first
- DOMAIN\_position\_last
- DOMAIN\_halo\_size\_start
- DOMAIN halo size end or the file is assume to be no mpp file.

# **Author**

J.Paul

**Date**

```
November, 2013 - Initial Version
January, 2016
```
• mismatch with "halo" indices, use mpp compute halo

### **Parameters**

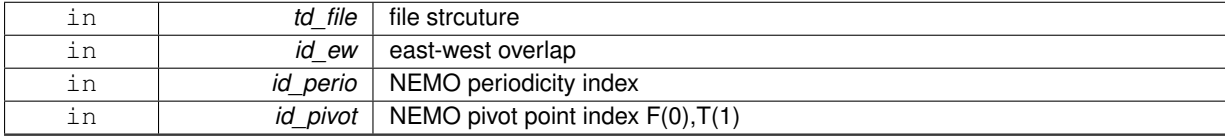

### **Returns**

<span id="page-235-0"></span>mpp structure

**11.83.1.2 type(tmpp) function mpp::mpp\_init::mpp\_\_init\_mask ( character(len=**∗**), intent(in)** *cd\_file,* **integer(i4), dimension(:,:), intent(in)** *id\_mask,* **integer(i4), intent(in), optional** *id\_niproc,* **integer(i4), intent(in), optional** *id\_njproc,* **integer(i4), intent(in), optional** *id\_nproc,* **integer(i4), intent(in), optional** *id\_preci,* **integer(i4), intent(in), optional** *id\_precj,* **character(len=**∗**), intent(in), optional** *cd\_type,* **integer(i4), intent(in), optional** *id\_ew,* **integer(i4), intent(in), optional** *id\_perio,* **integer(i4), intent(in), optional** *id\_pivot,* **type(tdim), dimension(ip\_maxdim), intent(in), optional** *td\_dim* **)**

This function initialise mpp structure, given file name, and optionaly mask and number of processor following I and  $J<sub>1</sub>$ 

- If no total number of processor is defined (id nproc), optimize the domain decomposition (look for the domain decomposition with the most land processor to remove)
- length of the overlap region (id preci, id preci) could be specify in I and J direction (default value is 1)

**Author**

J.Paul

**Date**

November, 2013 - Initial version September, 2015

• allow to define dimension with array of dimension structure

**Date**

January, 2016

- use RESULT to rename output
- mismatch with "halo" indices

**Parameters**

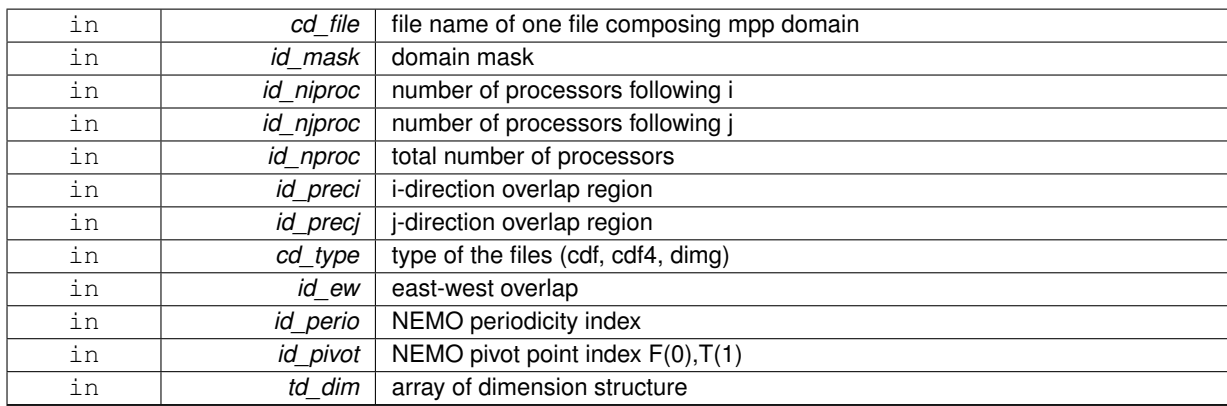

### **Returns**

mpp structure

<span id="page-236-0"></span>**11.83.1.3 TYPE(TMPP) function mpp::mpp\_init::mpp\_\_init\_var ( character(len=**∗**), intent(in)** *cd\_file,* **type(tvar), intent(in)** *td\_var,* **integer(i4), intent(in), optional** *id\_niproc,* **integer(i4), intent(in), optional** *id\_njproc,* **integer(i4), intent(in), optional** *id\_nproc,* **integer(i4), intent(in), optional** *id\_preci,* **integer(i4), intent(in), optional** *id\_precj,* **character(len=**∗**), intent(in), optional** *cd\_type,* **integer(i4), intent(in), optional** *id\_perio,* **integer(i4), intent(in), optional** *id\_pivot* **)**

This function initialise mpp structure, given variable strcuture and optionaly number of processor following I and J .

- If no total number of processor is defined (id\_nproc), optimize the domain decomposition (look for the domain decomposition with the most land processor to remove)
- length of the overlap region (id preci, id preci) could be specify in I and J direction (default value is 1)

**Author**

J.Paul

**Date**

November, 2013 - Initial version

# **Parameters**

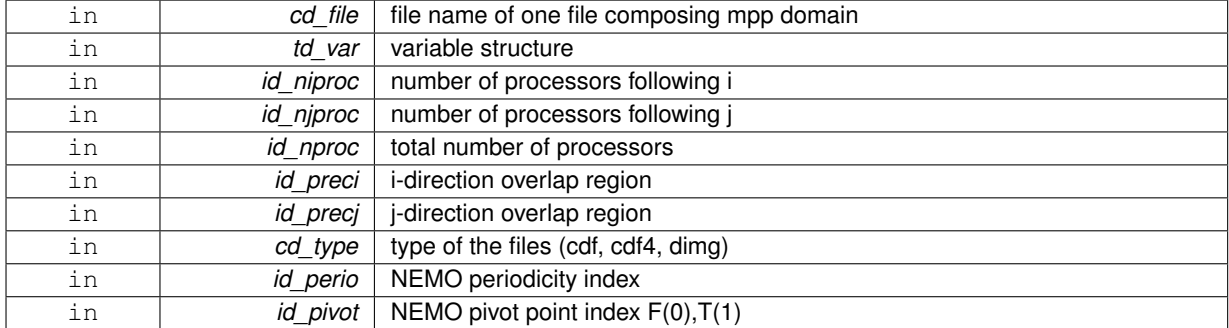

**Returns**

mpp structure

The documentation for this interface was generated from the following file:

• src/mpp.f90

# **11.84 multi Module Reference**

This module manage multi file structure.

# **Data Types**

- interface [multi\\_copy](#page-240-0)
- type [tmulti](#page-256-0)

# **Public Member Functions**

- type[\(tmulti\)](#page-256-0) function, public [multi\\_init](#page-239-0) (cd\_varfile)
	- *This subroutine initialize multi file structure.*
- subroutine, public [multi\\_clean](#page-239-1) (td\_multi) *This subroutine clean multi file strucutre.*
- subroutine, public [multi\\_print](#page-240-1) (td\_multi)
	- *This subroutine print some information about mpp strucutre.*
- subroutine, public multi\_add\_mpp (td\_multi, td\_mpp) *This subroutine add file to multi file structure.*

# **11.84.1 Detailed Description**

This module manage multi file structure.

```
define type TMULTI:<br/>
```
TYPE(tmulti) :: tl\_multi

to initialize a multi-file structure:

tl\_multi=multi\_init(cd\_varfile(:))

• cd varfile : array of variable with file path ('var1:file1','var2:file2') file path could be replaced by a matrix of value. separators used to defined matrix are:

**–** ',' for line

- **–** '/' for row
- **–** '\' for level

Example:

- \* 'var1:3,2,3/1,4,5'
- \* 3,2,3/1,4,5 =>  $\begin{pmatrix} 3 & 2 & 3 \\ 1 & 4 & 5 \end{pmatrix}$

to get the number of mpp file in mutli file structure:

• tl\_multi%i\_nmpp

to get the total number of variable in mutli file structure:

• tl\_multi%i\_nvar

#### **Note**

number of variable and number of file could differ cause several variable could be in the same file.

to get array of mpp structure in mutli file structure:

• tl\_multi%t\_mpp(:)

to print information about multi structure:

CALL multi\_print(td\_multi)

to clean multi file strucutre:

```
CALL multi_clean(td_multi)
```
• td\_multi is multi file structure

**Author**

J.Paul

## **Date**

November, 2013 - Initial Version October, 2014

• use mpp file structure instead of file

November, 2014

• Fix memory leaks bug

**Note**

Software governed by the CeCILL licence (NEMOGCM/NEMO\_CeCILL.txt)

# **11.84.2 Member Function/Subroutine Documentation**

<span id="page-239-2"></span>**11.84.2.1 subroutine, public multi::multi\_\_add\_mpp ( type(tmulti), intent(inout)** *td\_multi,* **type(tmpp), intent(in)** *td\_mpp* **)**

This subroutine add file to multi file structure.

# **Author**

J.Paul

### **Date**

November, 2013 - Initial Version October, 2014

• use mpp file structure instead of file

#### **Parameters**

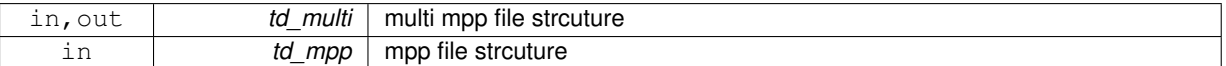

### **Returns**

mpp file id in multi mpp file structure

<span id="page-239-1"></span>**11.84.2.2 subroutine, public multi::multi\_clean ( type(tmulti), intent(inout)** *td\_multi* **)**

This subroutine clean multi file strucutre.

### **Author**

J.Paul

### **Date**

November, 2013 - Initial Version

# **Parameters**

<span id="page-239-0"></span>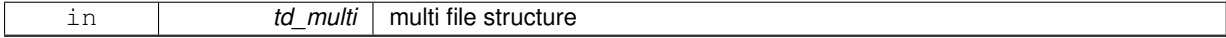

**11.84.2.3 type(tmulti) function, public multi::multi\_init ( character(len=**∗**), dimension(:), intent(in)** *cd\_varfile* **)**

This subroutine initialize multi file structure.

if variable name is 'all', add all the variable of the file in mutli file structure.

**Note**

if first character of filename is numeric, assume matrix is given as input. create pseudo file named 'data-∗', with matrix read as variable value.

**Author**

J.Paul

## **Date**

November, 2013 - Initial Version July, 2015

• check if variable to be read is in file

January, 2016

• read variable dimensions

## **Parameters**

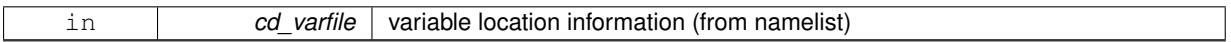

**Returns**

multi file structure

<span id="page-240-1"></span>**11.84.2.4 subroutine, public multi::multi\_print ( type(tmulti), intent(in)** *td\_multi* **)**

This subroutine print some information about mpp strucutre.

### **Author**

J.Paul

# **Date**

November, 2013 - Initial Version

#### **Parameters**

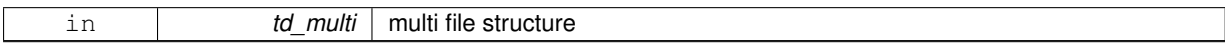

The documentation for this module was generated from the following file:

<span id="page-240-0"></span>• src/multi.f90

# **11.85 multi::multi\_copy Interface Reference**

# **Public Member Functions**

• type[\(tmulti\)](#page-256-0) function [multi\\_\\_copy\\_unit](#page-240-2) (td\_multi) *This function copy multi mpp structure in another one.*

# **11.85.1 Member Function/Subroutine Documentation**

<span id="page-240-2"></span>**11.85.1.1 type(tmulti) function multi::multi\_copy::multi\_\_copy\_unit ( type(tmulti), intent(in)** *td\_multi* **)**

This function copy multi mpp structure in another one.

file variable value are copied in a temporary array, so input and output file structure value do not point on the same "memory cell", and so on are independant.

# **Warning**

do not use on the output of a function who create or read an attribute (ex: tl\_att=att\_copy(att\_init()) is forbidden). This will create memory leaks.

to avoid infinite loop, do not use any function inside this subroutine

# **Author**

J.Paul

## **Date**

November, 2013 - Initial Version November, 2014

• use function instead of overload assignment operator (to avoid memory leak)

### **Parameters**

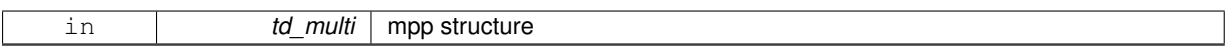

#### **Returns**

copy of input multi structure

The documentation for this interface was generated from the following file:

• src/multi.f90

# **11.86 date::operator(+) Interface Reference**

# **Public Member Functions**

• TYPE(TDATE) function date\_addnday (td\_date, dd\_nday) *This function add nday to a date: date2 = date1 + nday.*

# **11.86.1 Member Function/Subroutine Documentation**

<span id="page-241-0"></span>**11.86.1.1 TYPE(TDATE) function date::operator(+)::date\_\_addnday ( type(tdate), intent(in)** *td\_date,* **real(dp), intent(in)** *dd\_nday* **)**

This function add nday to a date:  $date2 = date1 + nday$ .

## **Author**

J.Paul

### **Date**

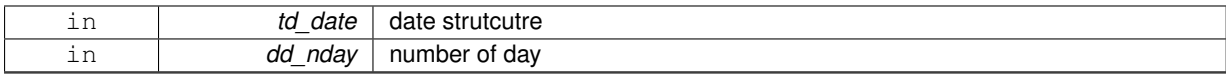

**Returns**

date strutcutre of date + nday

The documentation for this interface was generated from the following file:

• src/date.f90

# **11.87 date::operator(-) Interface Reference**

## **Public Member Functions**

- TYPE(TDATE) function date subnday (td date, dd nday) *This function substract nday to a date: date2 = date1 - nday.*
- REAL(dp) function date\_diffdate (td\_date1, td\_date2) *This function compute number of day between two dates: nday= date1 - date2.*

# **11.87.1 Member Function/Subroutine Documentation**

<span id="page-242-1"></span>**11.87.1.1 REAL(dp) function date::operator(-)::date\_\_diffdate ( type(tdate), intent(in)** *td\_date1,* **type(tdate), intent(in)** *td\_date2* **)**

This function compute number of day between two dates: nday= date1 - date2.

### **Author**

J.Paul

## **Date**

November, 2013 - Initial Version

#### **Parameters**

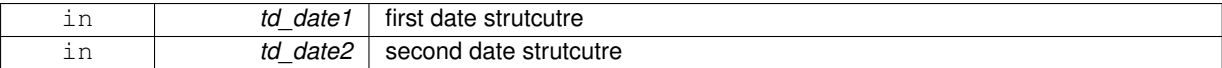

**Returns**

nday

<span id="page-242-0"></span>**11.87.1.2 TYPE(TDATE) function date::operator(-)::date\_\_subnday ( type(tdate), intent(in)** *td\_date,* **real(dp), intent(in)** *dd\_nday* **)**

This function substract nday to a date: date2 = date1 - nday.

**Author**

J.Paul

#### **Date**

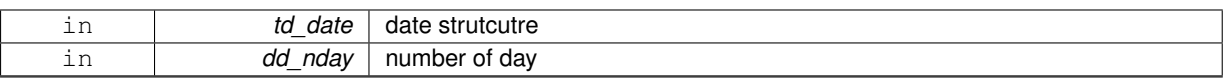

**Returns**

date strutcutre of date - nday

The documentation for this interface was generated from the following file:

• src/date.f90

# **11.88 fct::operator(//) Interface Reference**

# **Public Member Functions**

- PURE CHARACTER(LEN=lc) function fct\_i1\_cat (cd\_char, bd\_val) *This function concatenate character and integer(1) (as character).*
- PURE CHARACTER(LEN=lc) function fct i2 cat (cd char, sd val) *This function concatenate character and integer(2) (as character).*
- PURE CHARACTER(LEN=Ic) function fot i4 cat (cd char, id val) *This function concatenate character and integer(4) (as character).*
- PURE CHARACTER(LEN=lc) function fct\_i8\_cat (cd\_char, kd\_val) *This function concatenate character and integer(8) (as character).*
- PURE CHARACTER(LEN=lc) function fot r4 cat (cd char, rd val) *This function concatenate character and real(4) (as character).*
- PURE CHARACTER(LEN=lc) function fct\_r8\_cat (cd\_char, dd\_val) *This function concatenate character and real(8) (as character).*
- PURE CHARACTER(LEN=lc) function fot | cat (cd char, ld val) *This function concatenate character and logical (as character).*

# **11.88.1 Member Function/Subroutine Documentation**

<span id="page-243-0"></span>**11.88.1.1 PURE CHARACTER(LEN=lc) function fct::operator(//)::fct\_\_i1\_cat ( character(len=lc), intent(in)** *cd\_char,* **integer(i1), intent(in)** *bd\_val* **)**

This function concatenate character and integer(1) (as character).

### **Author**

J.Paul

# **Date**

September, 2014 - Initial Version

#### **Parameters**

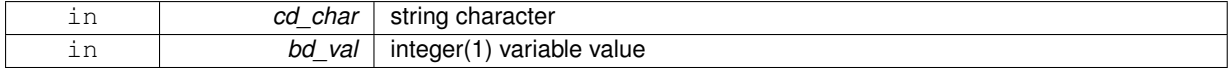

**Returns**

string character

<span id="page-244-0"></span>**11.88.1.2 PURE CHARACTER(LEN=lc) function fct::operator(//)::fct\_\_i2\_cat ( character(len=lc), intent(in)** *cd\_char,* **integer(i2), intent(in)** *sd\_val* **)**

This function concatenate character and integer(2) (as character).

# **Author**

J.Paul

### **Date**

September, 2014 - Initial Version

### **Parameters**

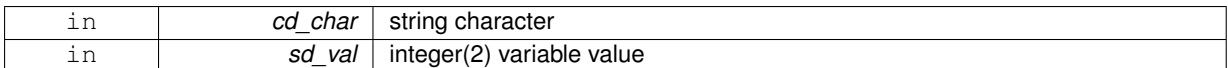

**Returns**

string character

<span id="page-244-1"></span>**11.88.1.3 PURE CHARACTER(LEN=lc) function fct::operator(//)::fct\_\_i4\_cat ( character(len=lc), intent(in)** *cd\_char,* **integer(i4), intent(in)** *id\_val* **)**

This function concatenate character and integer(4) (as character).

### **Author**

J.Paul

# **Date**

November, 2013 - Initial Version

# **Parameters**

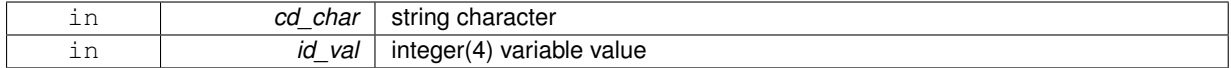

### **Returns**

<span id="page-244-2"></span>string character

**11.88.1.4 PURE CHARACTER(LEN=lc) function fct::operator(//)::fct\_\_i8\_cat ( character(len=lc), intent(in)** *cd\_char,* **integer(i8), intent(in)** *kd\_val* **)**

This function concatenate character and integer(8) (as character).

# **Author**

J.Paul

#### **Date**

November, 2013 - Initial Version

### **Parameters**

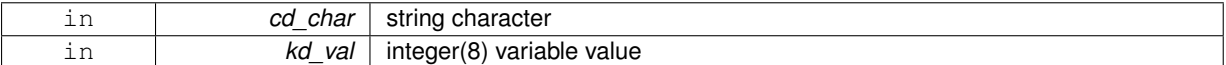

#### **Returns**

string character

<span id="page-245-1"></span>**11.88.1.5 PURE CHARACTER(LEN=lc) function fct::operator(//)::fct\_\_l\_cat ( character(len=lc), intent(in)** *cd\_char,* **logical, intent(in)** *ld\_val* **)**

This function concatenate character and logical (as character).

# **Author**

J.Paul

### **Date**

November, 2013 - Initial Version

# **Parameters**

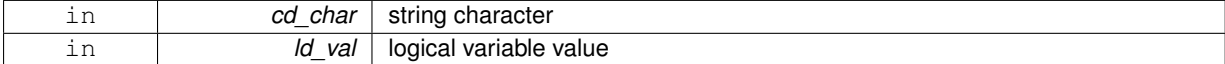

## **Returns**

string character

<span id="page-245-0"></span>**11.88.1.6 PURE CHARACTER(LEN=lc) function fct::operator(//)::fct\_\_r4\_cat ( character(len=lc), intent(in)** *cd\_char,* **real(sp), intent(in)** *rd\_val* **)**

This function concatenate character and real(4) (as character).

# **Author**

J.Paul

# **Date**

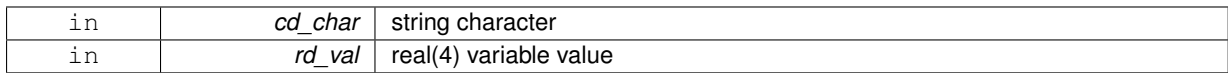

**Returns**

string character

<span id="page-246-0"></span>**11.88.1.7 PURE CHARACTER(LEN=lc) function fct::operator(//)::fct\_\_r8\_cat ( character(len=lc), intent(in)** *cd\_char,* **real(dp), intent(in)** *dd\_val* **)**

This function concatenate character and real(8) (as character).

**Author**

J.Paul

### **Date**

November, 2013 - Initial Version

**Parameters**

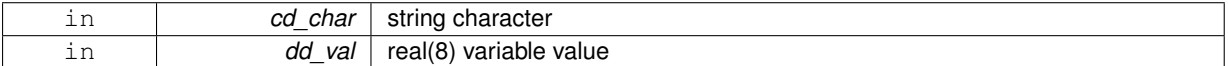

**Returns**

string character

The documentation for this interface was generated from the following file:

• src/function.f90

# **11.89 phycst Module Reference**

This module defines physical constant.

**Public Attributes**

- real(wp), public **rday** = 24.∗60.∗60.
- real(wp), public **rsiyea**
- real(wp), public **rsiday**
- real(dp), parameter, public **dp\_pi** = 3.14159274101257\_dp
- real(dp), parameter, public **dp\_eps** = EPSILON(1.\_dp)
- real(dp), parameter, public  $dp$  rearth = 6371229. dp
- real(dp), parameter, public  $dp$  deg2rad = dp  $pi/180.0$
- real(dp), parameter, public **dp\_rad2deg** = 180.0/dp\_pi
- real(dp), parameter, public **dp\_day** = 24.∗60.∗60.
- real(dp), parameter, public **dp\_siyea** = 365.25\_wp ∗ dp\_day ∗ 2.\_wp ∗ dp\_pi / 6.283076\_dp
- real(dp), parameter, public **dp\_siday** = dp\_day / ( 1.\_wp + dp\_day / dp\_siyea )
- real(dp), parameter, public **dp\_delta** =1.e-6
- real(dp), parameter, public **dp\_omega** = 2.\_dp ∗ dp\_pi / dp\_siday

# **11.89.1 Detailed Description**

This module defines physical constant.

### **Author**

J.paul

# **Date**

November, 2013 - Initial Version September, 2015

• add physical constant to compute meshmask

# **Note**

Software governed by the CeCILL licence (NEMOGCM/NEMO\_CeCILL.txt)

The documentation for this module was generated from the following file:

• src/phycst.f90

# **11.90 boundary::seg\_\_clean Interface Reference**

# **Public Member Functions**

• subroutine seg\_clean\_unit (td\_seg)

*This subroutine clean segment structure.*

• subroutine seg\_clean\_arr (td\_seg) *This subroutine clean segment structure.*

# **11.90.1 Member Function/Subroutine Documentation**

<span id="page-247-1"></span>**11.90.1.1 subroutine boundary::seg\_\_clean::seg\_\_clean\_arr ( type(tseg), dimension(:), intent(inout)** *td\_seg* **)**

This subroutine clean segment structure.

## **Author**

J.Paul

# **Date**

November, 2013 - Initial Version

# **Parameters**

<span id="page-247-0"></span>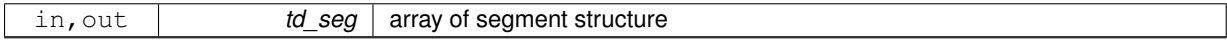

**11.90.1.2 subroutine boundary::seg\_\_clean::seg\_\_clean\_unit ( type(tseg), intent(inout)** *td\_seg* **)**

This subroutine clean segment structure.

# **Author**

J.Paul

#### **Date**

November, 2013 - Initial Version

#### **Parameters**

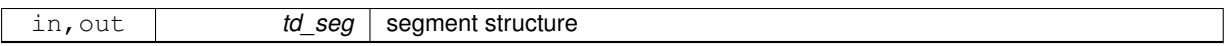

The documentation for this interface was generated from the following file:

• src/boundary.f90

# <span id="page-248-1"></span>**11.91 boundary::seg\_\_copy Interface Reference**

# **Public Member Functions**

- type[\(tseg\)](#page-256-1) function seg\_copy\_unit (td\_seg) *This subroutine copy segment structure in another one.*
- type[\(tseg\)](#page-256-1) function, dimension(size(td\_seg(:))) seg\_copy\_arr (td\_seg) *This subroutine copy segment structure in another one.*

# **11.91.1 Member Function/Subroutine Documentation**

<span id="page-248-0"></span>**11.91.1.1 type(tseg) function, dimension(size(td\_seg(:))) boundary::seg\_\_copy::seg\_\_copy\_arr ( type(tseg), dimension(:), intent(in)** *td\_seg* **)**

This subroutine copy segment structure in another one.

## **Warning**

do not use on the output of a function who create or read a structure (ex: tl seg=seg copy(seg init()) is forbidden). This will create memory leaks.

to avoid infinite loop, do not use any function inside this subroutine

## **Author**

J.Paul

# **Date**

November, 2013 - Initial Version November, 2014

• use function instead of overload assignment operator (to avoid memory leak)

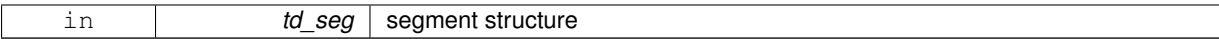

### **Returns**

copy of input array of segment structure

<span id="page-249-0"></span>**11.91.1.2 type(tseg) function boundary::seg\_\_copy::seg\_\_copy\_unit ( type(tseg), intent(in)** *td\_seg* **)**

This subroutine copy segment structure in another one.

# **Warning**

do not use on the output of a function who create or read a structure (ex: tl\_seg[=seg\\_\\_copy\(](#page-248-1)seg\_\_init()) is forbidden). This will create memory leaks.

to avoid infinite loop, do not use any function inside this subroutine

## **Author**

J.Paul

# **Date**

November, 2013 - Initial Version November, 2014

• use function instead of overload assignment operator (to avoid memory leak)

#### **Parameters**

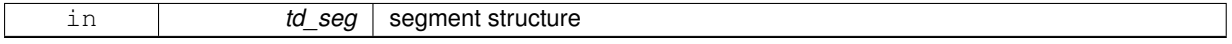

### **Returns**

copy of input segment structure

The documentation for this interface was generated from the following file:

• src/boundary.f90

# **11.92 att::tatt Type Reference**

# <span id="page-249-1"></span>**Public Attributes**

- character(len=lc)  $c$  name = " *attribute name*
- <span id="page-249-2"></span>• integer(i4)  $i$  id = 0
- *attribute id*
- <span id="page-249-3"></span>• integer(i4) [i\\_type](#page-249-3) = 0

*attribute type*

- <span id="page-249-4"></span>• integer(i4) i  $len = 0$ 
	- *number of value store in attribute*
- <span id="page-249-5"></span>• character(len=lc) [c\\_value](#page-249-5) = 'none'

*attribute value if type CHAR*

<span id="page-250-0"></span>• real(dp), dimension(:), pointer  $d$  value = > NULL() *attribute value if type SHORT,INT,FLOAT or DOUBLE*

The documentation for this type was generated from the following file:

• src/attribute.f90

# **11.93 boundary::tbdy Type Reference**

#### boundary structure

# <span id="page-250-1"></span>**Public Attributes**

- character(len=lc)  $c$  card = " *boundary cardinal*
- <span id="page-250-2"></span> $\cdot$  logical  $l$ \_use = .FALSE. *boundary use or not*
- <span id="page-250-3"></span> $\cdot$  logical  $l\_nam = .FALSE$ . *boundary get from namelist*
- <span id="page-250-4"></span>• integer(i4)  $i$  nseg = 0
	- *number of segment in boundary*
- <span id="page-250-5"></span>• type[\(tseg\)](#page-256-1), dimension(:), pointer [t\\_seg](#page-250-5) => NULL()
	- *array of segment structure*

## **11.93.1 Detailed Description**

### boundary structure

The documentation for this type was generated from the following file:

• src/boundary.f90

# **11.94 date::tdate Type Reference**

# <span id="page-250-6"></span>**Public Attributes**

• integer(i4)  $i$  year = 1858

```
year
```
- <span id="page-250-7"></span>• integer(i4) [i\\_month](#page-250-7) = 11 *month*
- <span id="page-250-8"></span>• integer(i4)  $i$  day = 17
	- *day*
- <span id="page-250-9"></span>• integer(i4) [i\\_hour](#page-250-9) = 0
	- *hour*
- <span id="page-250-10"></span>• integer(i4)  $i$ <sub>\_</sub>min = 0 *min*

```
• integer(i4) i\_sec = 0sec
```
- <span id="page-251-0"></span>• integer(i4)  $i_d$  dow = 0 *day of week*
- <span id="page-251-1"></span>• integer(i4) [i\\_lday](#page-251-1) = 0
	- *last day of the month*
- <span id="page-251-2"></span>• real(dp)  $d$   $id = 0$ 
	- *julian day (origin : 1858/11/17 00:00:00)*
- <span id="page-251-3"></span>• real(dp)  $\mathbf{d}$  jc = 0 *CNES julian day or pseudo julian day with new date origin.*
- <span id="page-251-4"></span>• integer(i8)  $k$  jdsec = 0
	- *number of seconds since julian day origin*
- <span id="page-251-5"></span>• integer(i8) k  $\text{icsec} = 0$ *number of seconds since CNES or pseudo julian day origin*

The documentation for this type was generated from the following file:

• src/date.f90

# **11.95 dim::tdim Type Reference**

# <span id="page-251-6"></span>**Public Attributes**

- $\cdot$  character(len=lc) [c\\_name](#page-251-6) = " *dimension name*
- <span id="page-251-7"></span>• character(len=lc) [c\\_sname](#page-251-7) = 'u' *dimension short name*
- <span id="page-251-8"></span>• integer(i4)  $i$  id = 0 *dimension id*
- <span id="page-251-9"></span>• integer(i4)  $i$  len = 1 *dimension length*
- <span id="page-251-10"></span> $\cdot$  logical  $\mathsf{l}$  uld = .FALSE.
- *dimension unlimited or not*
- <span id="page-251-11"></span> $\cdot$  logical  $\vdash$  use = .FALSE.
	- *dimension used or not*
- <span id="page-251-12"></span>• integer(i4)  $i$   $2xyzt = 0$
- <span id="page-251-13"></span>*indices to reshape array to ('x','y','z','t')* • integer(i4) [i\\_xyzt2](#page-251-13) = 0
	- *indices to reshape array from ('x','y','z','t')*

The documentation for this type was generated from the following file:

```
• src/dimension.f90
```
# **11.96 dom::tdom Type Reference**

# <span id="page-251-14"></span>**Public Attributes**

- type(tdim), dimension(ip\_maxdim) [t\\_dim0](#page-251-14)
	- *global domain dimension*
- <span id="page-251-15"></span>• type(tdim), dimension(ip\_maxdim) [t\\_dim](#page-251-15)
```
sub domain dimension
i_perio0
    NEMO periodicity index of global domain.
i_ew0
    East-West overlap of global domain.
i_perio
    NEMO periodicity index of sub domain.
i_pivot
    NEMO pivot point index F(0),T(1)
• integer(i4) i_imin = 0
    i-direction sub-domain lower left point indice
• integer(i4) i imax = 0
    i-direction sub-domain upper right point indice
• integer(i4) i jmin = 0
    j-direction sub-domain lower left point indice
• integer(i4) i jmax = 0
    j-direction sub-domain upper right point indice
i_bdy = 0
    boundary index : 0 = no boundary 1 = north 2 = south 3 = east 4 = west
i_ghost0 = 0
     array of ghost cell factor of global domain
i_ghost = 0
    array of ghost cell factor of sub domain
i_iextra = 0
    i-direction extra point
```
<span id="page-252-12"></span><span id="page-252-11"></span><span id="page-252-10"></span><span id="page-252-9"></span><span id="page-252-8"></span><span id="page-252-7"></span><span id="page-252-6"></span>• integer(i4), dimension(2)  $i$  jextra = 0 *j-direction extra point*

The documentation for this type was generated from the following file:

```
• src/domain.f90
```
# **11.97 file::tfile Type Reference**

### <span id="page-252-13"></span>**Public Attributes**

- character(len=lc) [c\\_name](#page-252-13) = "" *file name*
- <span id="page-252-14"></span>• character(len=lc) [c\\_type](#page-252-14) = ""
	- *type of the file (cdf, cdf4, dimg)*
- <span id="page-252-15"></span>• integer(i4)  $i$   $id = 0$

```
file id
```
- <span id="page-252-16"></span> $\cdot$  logical  $\cdot$  wrt = .FALSE.
- *read or write mode*
- <span id="page-252-17"></span>• integer(i4) [i\\_nvar](#page-252-17) = 0
	- *number of variable*
- <span id="page-252-18"></span>• type(tvar), dimension(:), pointer  $t$  var = > NULL() *file variables*
- <span id="page-252-19"></span>• character(len=lc) [c\\_grid](#page-252-19) = 'ARAKAWA-C' *grid type*

```
• integer(i4) i ew =-1
     east-west overlap
\cdoti_perio =-1
     NEMO periodicity index.
\cdoti_pivot =-1
     NEMO pivot point index F(0),T(1)
i_depthid = 0
     variable id of depth
i_timeid = 0
     variable id of time
i_ndim = 0
     number of dimensions used in the file
i_natt = 0
     number of global attributes in the file
• integer(i4) i uldid = 0
     id of the unlimited dimension in the file
\cdot logical \vert def = .FALSE.
     define mode or not
• type(tatt), dimension(:), pointer t att => NULL()
     global attributes
t_dim
     dimension structure
• integer(i4) i recl = 0
     record length (binary file)
• integer(i4) i\_n0d = 0number of scalar variable
• integer(i4) i n1d = 0
     number of 1D variable
• integer(i4) i\_n2d = 0number of 2D variable
• integer(i4) i n3d = 0number of 3D variable
• integer(i4) i<sub>_r</sub>hd = 0
     record of the header infos (last record)
• integer(i4) i pid = -1
     processor id (start to 1)
• integer(i4) i impp = 0
     i-indexes for mpp-subdomain left bottom
i_jmpp = 0
     j-indexes for mpp-subdomain left bottom
• integer(i4) i |ci = 0i-dimensions of subdomain
• integer(i4) i |c| = 0
     j-dimensions of subdomain
• integer(i4) i ldi = 0first indoor i-indices
• integer(i4) i \lfloor \lfloor \lfloor \rfloor = 0
     first indoor j-indices
• integer(i4) i lei = 0
     last indoor i-indices
```

```
• integer(i4) i \underline{lej} = 0
```
- *last indoor j-indices*
- <span id="page-254-0"></span> $\cdot$  logical  $Lctr = .FALSE$ .
- <span id="page-254-1"></span>*domain is on border*  $\cdot$  logical  $\vdash$  use = .FALSE.
	- *domain is used*
- <span id="page-254-2"></span>• integer(i4) [i\\_iind](#page-254-2) = 0
- <span id="page-254-3"></span>*i-direction indices* • integer(i4)  $i$  jind = 0
- *j-direction indices*

The documentation for this type was generated from the following file:

• src/file.f90

# **11.98 interp::tinterp Type Reference**

# <span id="page-254-4"></span>**Public Attributes**

- $\cdot$  character(len=lc) [c\\_name](#page-254-4) = "
- <span id="page-254-5"></span>*interpolation method name* • character(len=lc) [c\\_factor](#page-254-5) = "
	- *interpolation factor*
- <span id="page-254-6"></span>• character(len=lc) [c\\_divisor](#page-254-6) = " *interpolation divisor*

The documentation for this type was generated from the following file:

• src/interp.f90

# **11.99 mpp::tlay Type Reference**

domain layout structure

### <span id="page-254-7"></span>**Public Attributes**

- integer(i4)  $i$  niproc = 0
	- *number of processors following i*
- <span id="page-254-8"></span>• integer(i4)  $i$  njproc = 0

*number of processors following j*

<span id="page-254-9"></span>• integer(i4) [i\\_nland](#page-254-9) = 0

*number of land processors*

- <span id="page-254-10"></span>• integer(i4)  $i$  nsea = 0
	- *number of sea processors*
- <span id="page-254-11"></span>• integer(i4) [i\\_mean](#page-254-11) = 0

*mean sea point per proc*

<span id="page-254-12"></span>• integer(i4) [i\\_min](#page-254-12) = 0 *min sea point per proc*

```
i_max = 0
```
*max sea point per proc*

<span id="page-255-0"></span>• integer(i4), dimension(:,:), pointer  $i$  msk =  $>$  NULL()

*sea/land processor mask*

<span id="page-255-1"></span>• integer(i4), dimension(:,:), pointer  $i$  impp => NULL()

*i-indexes for mpp-subdomain left bottom*

<span id="page-255-2"></span> $\cdot$  integer(i4), dimension(:,:), pointer [i\\_jmpp](#page-255-2) => NULL()

*j-indexes for mpp-subdomain left bottom*

<span id="page-255-3"></span>• integer(i4), dimension(:,:), pointer  $i$   $\vert$   $\vert$ ci = > NULL()

*i-dimensions of subdomain*

<span id="page-255-4"></span>• integer(i4), dimension(:,:), pointer  $i_{\overline{c}}$  => NULL()

*j-dimensions of subdomain*

# **11.99.1 Detailed Description**

domain layout structure

The documentation for this type was generated from the following file:

• src/mpp.f90

# **11.100 logger::tlogger Type Reference**

# <span id="page-255-5"></span>**Public Attributes**

• integer(i4)  $i$   $id = 0$ 

*log file id*

<span id="page-255-6"></span> $\cdot$  logical  $\mid$  use =.TRUE.

*use logger or not*

- <span id="page-255-7"></span>• character(len=lc) [c\\_name](#page-255-7)
	- *log file name*
- <span id="page-255-8"></span>• character(len=lc) [c\\_verbosity](#page-255-8) = "warning"

*verbosity choose*

<span id="page-255-9"></span>• character(len=lc)  $c$  verb = ""

*array of "verbosities" to used*

<span id="page-255-10"></span>• integer(i4) [i\\_nerror](#page-255-10) = 0

*number of error*

<span id="page-255-11"></span>• integer(i4)  $i$  nfatal = 0

*number of fatal error*

<span id="page-255-12"></span> $\cdot$  integer(i4) [i\\_maxerror](#page-255-12) = 5

*maximum number of error before stoping program*

The documentation for this type was generated from the following file:

• src/logger.f90

# **11.101 mpp::tmpp Type Reference**

# **Public Attributes**

```
\cdotc_name = "
     base name
• integer(i4) i id = 0mpp id
• integer(i4) i niproc = 0
     number of processors following i
• integer(i4) i njproc = 0
     number of processors following j
i_nproc = 0
     total number of proccessors used
• integer(i4) i preci = 1
     i-direction overlap region length
• integer(i4) i precj = 1
     j-direction overlap region length
• integer(i4) i ew = -1
     east-west overlap
i_perio = -1NEMO periodicity index.
• integer(i4i_pivot = -1
     NEMO pivot point index F(0),T(1)
c_type = "type of the files (cdf, cdf4, dimg)
• character(len=lc) c dom = "
     type of domain (full, noextra, nooverlap)
i_ndim = 0
     number of dimensions used in mpp
t_dim
     global domain dimension
```

```
• type(tfile), dimension(:), pointer t\_proc => NULL()
     files/processors composing mpp
```
The documentation for this type was generated from the following file:

• src/mpp.f90

# **11.102 multi::tmulti Type Reference**

### <span id="page-256-15"></span>**Public Attributes**

- integer(i4) [i\\_nmpp](#page-256-15) = 0
	- *number of mpp files*
- <span id="page-256-16"></span>• integer(i4)  $i$  nvar = 0
	- *total number of variables*
- <span id="page-256-17"></span>• type(tmpp), dimension(:), pointer  $t$  mpp => NULL() *mpp files composing multi*

The documentation for this type was generated from the following file:

• src/multi.f90

# **11.103 boundary::tseg Type Reference**

# <span id="page-257-0"></span>**Public Attributes**

- integer(i4) [i\\_index](#page-257-0) = 0 *segment index*
- <span id="page-257-1"></span>• integer(i4) [i\\_width](#page-257-1) = 0 *segment width*
- <span id="page-257-2"></span>• integer(i4) [i\\_first](#page-257-2) = 0
- *segment first indice*
- <span id="page-257-3"></span>• integer(i4) i  $last = 0$ *segment last indices*

The documentation for this type was generated from the following file:

• src/boundary.f90

# <span id="page-257-18"></span>**11.104 var::tvar Type Reference**

# **Public Attributes**

<span id="page-257-17"></span><span id="page-257-16"></span><span id="page-257-15"></span><span id="page-257-14"></span><span id="page-257-13"></span><span id="page-257-12"></span><span id="page-257-11"></span><span id="page-257-10"></span><span id="page-257-9"></span><span id="page-257-8"></span><span id="page-257-7"></span><span id="page-257-6"></span><span id="page-257-5"></span><span id="page-257-4"></span> $\cdot$  character(len=lc) [c\\_name](#page-257-4) = " *variable name* • character(len=lc) [c\\_point](#page-257-5) = 'T' *ARAKAWA C-grid point name (T,U,V,F)* • integer(i4)  $i$   $id = 0$ *variable id* • integer(i4)  $i$ <sub>\_ew</sub> = -1 *east-west overlap* • real(dp), dimension(:,:,:,:), pointer  $d$  value =  $>$  NULL() *variable value* • integer(i4)  $i$  type = 0 *variable type* • integer(i4)  $i$  natt = 0 *number of attributes* • integer(i4)  $i$  ndim = 0 *number of dimensions* • type(tatt), dimension(:), pointer  $t\_att => NULL()$ *variable attributes* • type(tdim), dimension(ip\_maxdim) [t\\_dim](#page-257-13) *variable dimension*  $\cdot$  logical  $\vert$  file = .FALSE. *variable read in a file* • character(len=lc) [c\\_stdname](#page-257-15) = " *variable standard name* • character(len=lc) [c\\_longname](#page-257-16) = " *variable long name* • character(len=lc) [c\\_units](#page-257-17) = " *variable units*

```
• character(len=lc) c_axis = "
      variable axis
• real(dp) d scf = 1.
     scale factor
• real(dp) d\_ofs = 0.
     offset
• real(dp) d_f \text{d} = 0.
     fill value ! NF90_FILL_DOUBLE
\cdot real(dp) d_{min} = dp_{min}minimum value
• real(dp) d max = dp fill
     maximum value
• character(len=lc) c unt = "
     new variables units (linked to units factor)
• real(dp) d_unf = 1._dp
     units factor
• logical contiguous = .FALSE.
     use contiguous storage or not
\cdot logical l shuffle = .FALSE.
     shuffle filter is turned on or not
• logical I_fletcher32 = .FALSE.
     fletcher32 filter is turned on or not
• integer(i4) i deflyl = 0
     deflate level from 0 to 9, 0 indicates no deflation is in use
i_chunksz = (1,1,1,1/)chunk size
• integer(i4) i rec = 0
     record number
• character(len=lc), dimension(2) c interp = "
     interpolation method
• character(len=lc), dimension(1) c_extrap = "
     extrapolation method
• character(len=lc), dimension(5) c filter = "
```
<span id="page-258-16"></span><span id="page-258-15"></span><span id="page-258-14"></span><span id="page-258-13"></span><span id="page-258-12"></span><span id="page-258-11"></span><span id="page-258-10"></span><span id="page-258-9"></span>*filter method*

The documentation for this type was generated from the following file:

• src/variable.f90

# **11.105 var Module Reference**

This module manage variable structure.

### **Data Types**

- type [tvar](#page-257-18)
- interface [var\\_add\\_att](#page-273-0)
- interface [var\\_add\\_dim](#page-274-0)
- interface [var\\_add\\_value](#page-275-0)
- interface [var\\_clean](#page-279-0)
- interface [var\\_copy](#page-280-0)
- interface var del att
- interface [var\\_init](#page-283-0)
- interface var print

# **Public Member Functions**

• type[\(tvar\)](#page-257-18) function, public var concat (td\_var1, td\_var2, DIM)

```
This function concatenate variable value following DIM direction.
```
- subroutine, public [var\\_move\\_att](#page-271-0) (td\_var, td\_att)
	- *This subroutine move an attribute structure from variable structure.*
- subroutine, public [var\\_del\\_dim](#page-268-0) (td\_var, td\_dim)
	- *This subroutine delete a dimension structure in a variable structure.*
- subroutine, public [var\\_move\\_dim](#page-272-0) (td\_var, td\_dim)
	- *This subroutine move a dimension structure in variable structure.*
- subroutine, public [var\\_del\\_value](#page-268-1) (td\_var)
	- *This subroutine remove variable value in a variable structure.*
- INTEGER(i4) function, public [var\\_get\\_index](#page-269-0) (td\_var, cd\_name, cd\_stdname)

*This function return the variable index, in a array of variable structure, given variable name or standard name.*

• INTEGER(i4) function, public var get id (td\_var, cd\_name, cd\_stdname)

*This function return the variable id, given variable name or standard name.*

- integer(i4) function, dimension(td\_var%t\_dim(1)%i\_len,td\_var%t\_dim(2)%i\_len,td\_var%t\_dim(3)%i\_len),
- public [var\\_get\\_mask](#page-270-0) (td\_var)

*This function return the mask 3D of variable, given variable structure.*

• subroutine, public [var\\_chg\\_fillvalue](#page-266-0) (td\_var, dd\_fill)

*This subroutine change FillValue of the variable to standard NETCDF FillValue.*

• subroutine, public var def extra (cd file)

*This subroutine read variable configuration file. And save global array of variable structure with extra information: tg\_varextra.*

• subroutine, public var chg\_extra (cd\_varinfo)

*This subroutine add variable information get from namelist in global array of variable structure with extra information: tg\_varextra.*

• subroutine, public [var\\_read\\_matrix](#page-272-1) (td\_var, cd\_matrix)

*This subroutine read matrix value from character string in namelist and fill variable strucutre value.*

- type(tdim) function, dimension(ip\_maxdim),
- public [var\\_max\\_dim](#page-271-1) (td\_var)

*This function search and save the biggest dimensions use in an array of variable structure.*

• subroutine, public var limit value (td\_var)

*This subroutine forced minimum and maximum value of variable, with value of variable structure attribute d\_min and d\_max.*

• subroutine, public [var\\_chg\\_unit](#page-267-2) (td\_var)

*This subroutine replace unit name of the variable, and apply unit factor to the value of this variable.*

• subroutine, public var check dim (td var)

*This subroutine check variable dimension expected, as defined in file 'variable.cfg'.*

• subroutine, public [var\\_reorder](#page-273-1) (td\_var, cd\_dimorder)

*This subroutine reshape variable value and dimension in variable structure.*

• integer(i4) function, public [var\\_get\\_unit](#page-270-1) (td\_var)

*This function get the next unused unit in array of variable structure.*

- type(tdate) function, public [var\\_to\\_date](#page-273-2) (td\_var)
	- *This function convert a time variable structure in date structure.*
- subroutine, public [var\\_get\\_dummy](#page-269-2) (cd\_dummy)

*This subroutine fill dummy variable array.*

• logical function, public [var\\_is\\_dummy](#page-270-2) (td\_var)

*This function check if variable is defined as dummy variable in configuraton file.*

# <span id="page-260-0"></span>**Public Attributes**

- type[\(tvar\)](#page-257-18), dimension(:),
	- allocatable, public [tg\\_varextra](#page-260-0)

*array of variable structure with extra information. fill when running [var\\_def\\_extra\(\)](#page-267-1)*

### **11.105.1 Detailed Description**

This module manage variable structure.

define type TVAR: < br/>

TYPE(tvar) :: tl\_var

#### **Note**

the variable value inside structure will always be 4D array of real(8). However the variable value could be initialised with array of real(4), real(8), integer(4) or integer(8).

### to initialise a variable structure:

```
tl_var=var_init( cd_name, [value,] [id_start, [id_count,]] [id_type,] [td_dim,] [td_att]... )
```
- cd\_name is the variable name
- value is a 1D,2D,3D or 4D array, see [var\\_init](#page-283-0) for more information [optional]
- id\_start is a integer(4) 1D array of index from which the data values will be read [optional]
- id count is a integer(4) 1D array of the number of indices selected along each dimension [optional]
- id type is the type of the variable to be used [optional]
- td\_dim is the array of dimension structure [optional]
- td\_att is the array of attribute structure [optional] Note:
- others optionals arguments could be added, see [var\\_init.](#page-283-0)
- to put variable 0D, use td\_dim with all dimension unused (td\_dim(:)l\_use=.FALSE.)

to print information about variable structure:

CALL var\_print(td\_var [,ld\_more])

- td\_var is the variable structure
- Id more to print more infomration about variable

### to clean variable structure:

### CALL var\_clean(tl\_var)

to copy variable structure in another one (using different memory cell):

tl\_var2=var\_copy(tl\_var1)

**Note**

as we use pointer for the value array of the variable structure, the use of the assignment operator (=) to copy variable structure create a pointer on the same array. This is not the case with this copy function.

to get variable name:

• tl\_var%c\_name

to get grid point of the variable:

• tl\_var%c\_point

to get EW overlap:

• tl\_var%i\_ew

to get variable value:

• tl\_var%d\_value(:,:,:,:)

to get the type number (based on NETCDF type constants) of the variable (as define initially or read in file):

• tl\_var%i\_type

to get variable id (read from a file):

• tl\_var%i\_id

Variable dimension

to get the number of dimension used in the variable:

• tl\_var%i\_ndim

to get the array of dimension structure (4 elts) associated to the variable:

• tl\_var%t\_dim(:)

Variable attributes

**Note**

attribue value are always character or real(8) 1D array.

to get the number of attributes of the variable:

• tl\_var%i\_natt

to get the array of attribute structure associated to the variable:

• tl\_var%t\_att(:)

Some attribute are highlight, to be easily used. to get variable standard name:

• tl\_var%c\_stdname

to get variable longname:

• tl\_var%c\_longname

to get variable units:

• tl\_var%c\_units

to get variable axis:

• tl\_var%c\_axis

to get variable scale factor:

• tl\_var%d\_scf

to get variable add offset:

• tl\_var%d\_ofs

to get variable FillValue:

• tl\_var%d\_fill

to add value to a variable structure:

### CALL var\_add\_value(tl\_var, value, [id\_type,] [id\_start, [id\_count]])

- value : 4D array of value (real(4), real(8), integer(1), integer(2), integer(4), integer(8))
- id\_type is the type of the variable to be used (default is the type of array value)
- id\_start : 1D array of the index in the variable from which the data values will be read (integer(4), optional)
- id\_count : 1D array of the number of indices selected along each dimension (integer(4), optional)

to add attribute to a variable structure:

#### CALL var\_add\_att(tl\_var, td\_att)

• td att is an attribute structure, or array of attribute structure

to add dimension to a variable structure:

CALL var\_add\_dim(tl\_var, td\_dim)

• td\_dim is a dimension structure, or array of dimension structure

to delete value of a variable structure:

#### CALL var\_del\_value(tl\_var)

to delete one attribute of a variable structure:

CALL var\_del\_att(tl\_var, td\_att)

• td\_att is an attribute structure or

CALL var\_del\_att(tl\_var, cd\_name)

• cd\_name is attribute name

to delete one dimension of a variable structure:

CALL var\_del\_dim(tl\_var, td\_dim)

• td\_dim is a dimension structure

to overwrite one attribute structure in variable structure:

CALL var\_move\_att(tl\_var, td\_att)

• td\_att is an attribute structure

to overwrite one dimension structure in variable structure:

CALL var\_move\_dim(tl\_var, td\_dim)

• td\_dim is a dimension structure

to get the mask of a variable strucutre, (based on its FillValue):

mask(:,:)=var\_get\_mask(tl\_var)

to change FillValue to standard NETCDF Fill Value:

CALL var\_chg\_FillValue(tl\_var, [dd\_fill])

• dd fill is the FillValue to be used [optional]

to concatenate two variables:

tl\_var=var\_concat(tl\_var1, tl\_var2, [\[dim\]](#page-83-0))

- tl\_var1 : variable structure
- tl\_var2 : variable structure
- DIM : number of the dimension following which concatenate  $(1 = > 1, 2 = > 1, 3 = > 2, 4 = > 7)$  [optional, default=4]

to forced min and max value of a variable:

define min and max value of the variable:

tl\_var%d\_min=min

tl\_var%d\_max=max

then

CALL var\_limit\_value( tl\_var )

• min and max : real(8) value

to get the biggest dimensions use in a array of variable:

tl\_dim(:)=var\_max\_dim(tl\_var(:))

- tl\_var(:) : array of variable structure
- tl\_dim(:) : array (4 elts) of dimension structure

to reorder dimension of a variable (default 'x','y','z','t'):

CALL var\_reorder( td\_var, cd\_dimorder )

- td\_var is variable structure
- cd\_dimorder string character(LEN=4) of dimension order to be used (example: 'yxzt') [optional]

to get variable index, in an array of variable structure:

il\_index=var\_get\_index( td\_var, cd\_name )

- td\_var array of variable structure
- cd\_name variable name

to get variable id, read from a file:

il\_id=var\_get\_id( td\_var, cd\_name )

- td\_var array of variable structure
- cd\_name variable name

to get free variable unit in an array of variable structure:

il\_unit=var\_get\_unit(td\_var)

• td\_var array of variable structure

to convert time variable structure in date structure:

tl\_date=var\_to\_date(td\_var)

- td\_var is time variable structure
- tl\_date is date structure

to read matrix value from character string in namelist

CALL var\_read\_matrix(td\_var, cd\_matrix)

- td\_var is variable structure
- cd\_matrix is matrix value

to read variable configuration file ('variable.cfg') and fill global array of variable structure:

CALL var\_def\_extra( cd\_file )

• cd\_file is filename

to add variable information get from namelist, in global array of variable structure:

CALL var chg\_extra( cd\_varinfo )

• cd varinfo is variable information from namelist

to check variable dimension expected, as defined in file 'variable.cfg':

CALL var check dim( td var )

• td\_var is variable structure

### **Author**

J.Paul

### **Date**

November, 2013 - Initial Version September, 2014

• add var reorder

November, 2014

• Fix memory leaks bug

### June, 2015

• change way to get variable information in namelist

### July, 2015

• add subroutine var\_chg\_unit to change unit of output variable

### Spetember, 2015

• manage useless (dummy) variable

### **Note**

Software governed by the CeCILL licence (NEMOGCM/NEMO\_CeCILL.txt)

**11.105.2 Member Function/Subroutine Documentation**

<span id="page-265-0"></span>**11.105.2.1 subroutine, public var::var\_check\_dim ( type(tvar), intent(inout)** *td\_var* **)**

This subroutine check variable dimension expected, as defined in file 'variable.cfg'.

compare dimension used in variable structure with string character axis from configuration file.

### **Author**

J.Paul

### **Date**

November, 2013 - Initial Version

**Parameters**

<span id="page-266-1"></span>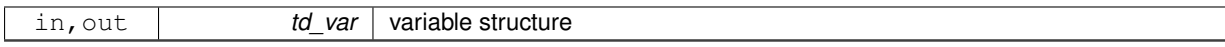

**11.105.2.2 subroutine, public var::var\_chg\_extra ( character(len=**∗**), dimension(:), intent(in)** *cd\_varinfo* **)**

This subroutine add variable information get from namelist in global array of variable structure with extra information: tg\_varextra.

string character format must be :

"varname:int=interp; flt=filter; ext=extrap; min=min; max=max"

you could specify only interpolation, filter or extrapolation method, whatever the order. you could find more information about available method in [interp,](#page-163-0) [filter,](#page-135-0) and [extrap](#page-106-0) module.

Examples: cn\_varinfo='Bathymetry:flt=2∗hamming(2,3); min=10.' cn\_varinfo='votemper:int=cubic; ext=dist\_weight; max=40.'

#### **Warning**

variable should be define in tg\_varextra (ie in configuration file, to be able to add information from namelist

#### **Note**

If you do not specify a method which is required, default one is apply.

### **Author**

J.Paul

#### **Date**

November, 2013 - Initial Version July, 2015

• get unit and unit factor (to change unit)

### **Parameters**

<span id="page-266-0"></span>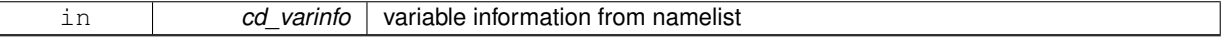

**11.105.2.3 subroutine, public var::var\_chg\_fillvalue ( type(tvar), intent(inout)** *td\_var,* **real(dp), intent(in), optional** *dd\_fill* **)**

This subroutine change FillValue of the variable to standard NETCDF FillValue.

optionally, you could specify a dummy \_FillValue to be used

### **Author**

J.Paul

### **Date**

November, 2013 - Initial Version

### **Parameters**

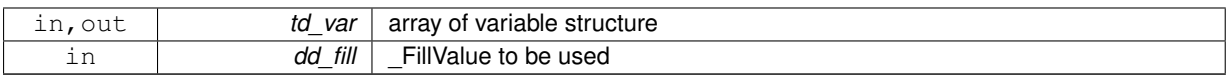

<span id="page-267-2"></span>**11.105.2.4 subroutine, public var::var\_chg\_unit ( type(tvar), intent(inout)** *td\_var* **)**

This subroutine replace unit name of the variable, and apply unit factor to the value of this variable.

new unit name (unt) and unit factor (unf) are read from the namelist.

### **Note**

the variable value should be already read.

### **Author**

J.Paul

### **Date**

June, 2015 - Initial Version

# **Parameters**

<span id="page-267-0"></span>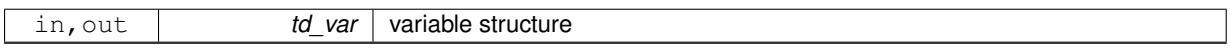

**11.105.2.5 type(tvar) function, public var::var\_concat ( type(tvar), intent(in)** *td\_var1,* **type(tvar), intent(in)** *td\_var2,* **integer(i4), intent(in), optional** *DIM* **)**

This function concatenate variable value following DIM direction.

By default variable are concatenate following time dimension. To concatenate following another dimension, specify DIM=x where x is the dimension number (jp\_I, jp\_J,jp\_K, jp\_L).

**Author**

J.Paul

**Date**

November, 2013 - Initial Version

## **Parameters**

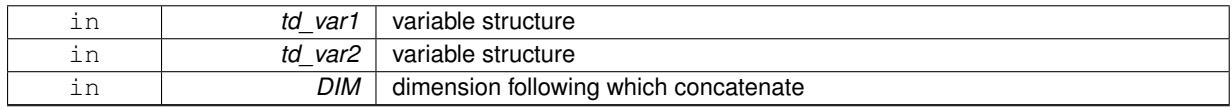

**Returns**

<span id="page-267-1"></span>variable structure

**11.105.2.6 subroutine, public var::var\_def\_extra ( character(len=**∗**), intent(in)** *cd\_file* **)**

This subroutine read variable configuration file. And save global array of variable structure with extra information: tg\_varextra.

**Author**

J.Paul

**Date**

November, 2013 - Initial Version June, 2015

• new namelist format to get extra information (interpolation,...)

**Parameters**

<span id="page-268-0"></span>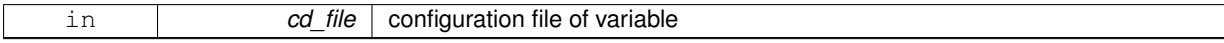

**11.105.2.7 subroutine, public var::var\_del\_dim ( type(tvar), intent(inout)** *td\_var,* **type(tdim), intent(in)** *td\_dim* **)**

This subroutine delete a dimension structure in a variable structure.

**Warning**

delete variable value too.

**Author**

J.Paul

**Date**

November, 2013 - Initial Version

# **Parameters**

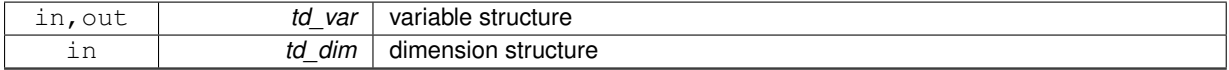

<span id="page-268-1"></span>**11.105.2.8 subroutine, public var::var\_del\_value ( type(tvar), intent(inout)** *td\_var* **)**

This subroutine remove variable value in a variable structure.

**Author**

J.Paul

**Date**

November, 2013 - Initial Version

**Parameters**

<span id="page-269-2"></span>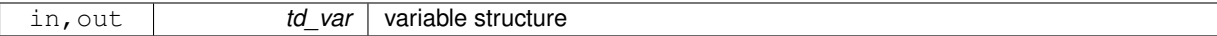

**11.105.2.9 subroutine, public var::var\_get\_dummy ( character(len=**∗**), intent(in)** *cd\_dummy* **)**

This subroutine fill dummy variable array.

### **Author**

J.Paul

### **Date**

September, 2015 - Initial Version

### **Parameters**

<span id="page-269-1"></span>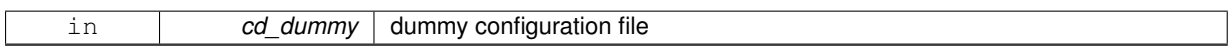

**11.105.2.10 INTEGER(i4) function, public var::var\_get\_id ( type(tvar), dimension(:), intent(in)** *td\_var,* **character(len=**∗**), intent(in)** *cd\_name,* **character(len=**∗**), intent(in), optional** *cd\_stdname* **)**

This function return the variable id, given variable name or standard name.

# **Author**

J.Paul

### **Date**

November, 2013 - Initial Version July, 2015 • check long name

#### **Parameters**

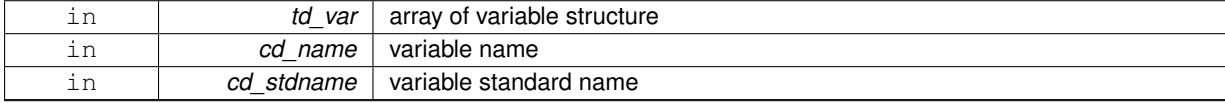

**Returns**

variable id in array of variable structure (0 if not found)

<span id="page-269-0"></span>**11.105.2.11 INTEGER(i4) function, public var::var\_get\_index ( type(tvar), dimension(:), intent(in)** *td\_var,* **character(len=**∗**), intent(in)** *cd\_name,* **character(len=**∗**), intent(in), optional** *cd\_stdname* **)**

This function return the variable index, in a array of variable structure, given variable name or standard name.

**Author**

J.Paul

**Date**

September, 2014 - Initial Version

### **Parameters**

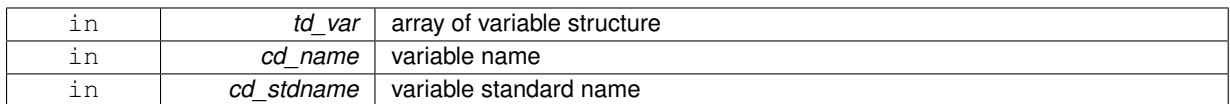

### **Returns**

variable index in array of variable structure (0 if not found)

<span id="page-270-0"></span>**11.105.2.12 integer(i4) function, dimension(td\_var%t\_dim(1)%i\_len, td\_var%t\_dim(2)%i\_len, td\_var%t\_dim(3)%i\_len ), public var::var\_get\_mask ( type(tvar), intent(in)** *td\_var* **)**

This function return the mask 3D of variable, given variable structure.

### **Author**

J.Paul

### **Date**

November, 2013 - Initial Version

### **Parameters**

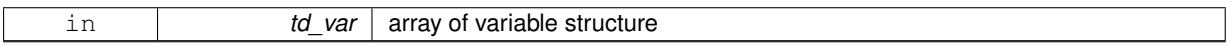

**Returns**

variable mask(3D)

<span id="page-270-1"></span>**11.105.2.13 integer(i4) function, public var::var\_get\_unit ( type(tvar), dimension(:), intent(in)** *td\_var* **)**

This function get the next unused unit in array of variable structure.

### **Author**

J.Paul

### **Date**

September, 2014 - Initial Version

### **Parameters**

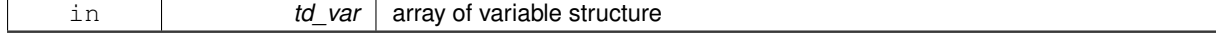

**Returns**

<span id="page-270-2"></span>free variable id

**11.105.2.14 logical function, public var::var\_is\_dummy ( type(tvar), intent(in)** *td\_var* **)**

This function check if variable is defined as dummy variable in configuraton file.

# **Author**

J.Paul

### **Date**

September, 2015 - Initial Version

### **Parameters**

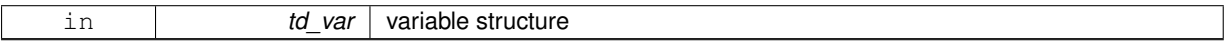

### **Returns**

true if variable is dummy variable

<span id="page-271-2"></span>**11.105.2.15 subroutine, public var::var\_limit\_value ( type(tvar), intent(inout)** *td\_var* **)**

This subroutine forced minimum and maximum value of variable, with value of variable structure attribute d\_min and d\_max.

# **Author**

J.Paul

### **Date**

November, 2013 - Initial Version

**Parameters**

<span id="page-271-1"></span>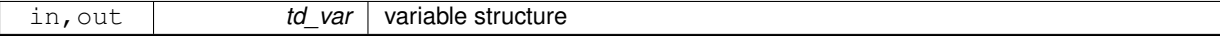

**11.105.2.16 type(tdim) function, dimension(ip\_maxdim), public var::var\_max\_dim ( type(tvar), dimension(:), intent(in)** *td\_var* **)**

This function search and save the biggest dimensions use in an array of variable structure.

### **Author**

J.Paul

### **Date**

November, 2013 - Initial Version

### **Parameters**

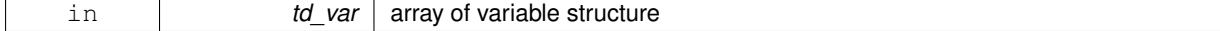

### **Returns**

<span id="page-271-0"></span>array of dimension

**11.105.2.17 subroutine, public var::var\_move\_att ( type(tvar), intent(inout)** *td\_var,* **type(tatt), intent(in)** *td\_att* **)**

This subroutine move an attribute structure from variable structure.

### **Author**

J.Paul

### **Date**

November, 2013 - Initial Version

**Parameters**

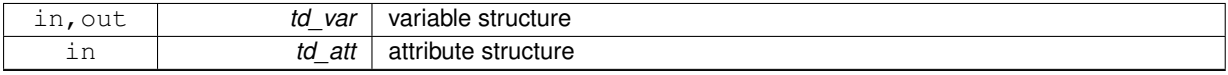

<span id="page-272-0"></span>**11.105.2.18 subroutine, public var::var\_move\_dim ( type(tvar), intent(inout)** *td\_var,* **type(tdim), intent(in)** *td\_dim* **)**

This subroutine move a dimension structure in variable structure.

### **Warning**

- dimension order could be changed
- delete variable value

### **Author**

J.Paul

### **Date**

November, 2013 - Initial Version

### **Parameters**

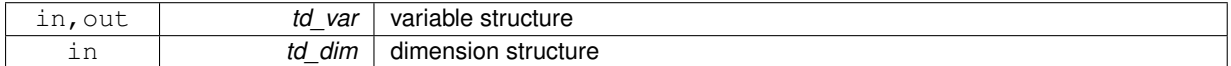

<span id="page-272-1"></span>**11.105.2.19 subroutine, public var::var\_read\_matrix ( type(tvar), intent(inout)** *td\_var,* **character(len=**∗**), intent(in)** *cd\_matrix* **)**

This subroutine read matrix value from character string in namelist and fill variable strucutre value.

to split matrix, separator use are:

- ',' for line
- '/' for row
- '\' for level
- Example:

$$
3,2,3/1,4,5=<\left(\begin{array}{cc}3&2&3\\1&4&5\end{array}\right)
$$

**Author**

J.Paul

#### **Date**

November, 2013 - Initial Version

### **Parameters**

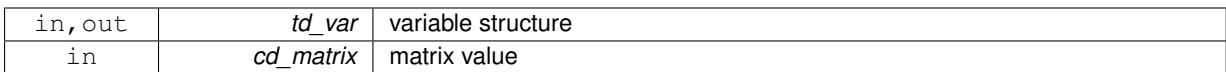

<span id="page-273-1"></span>**11.105.2.20 subroutine, public var::var\_reorder ( type(tvar), intent(inout)** *td\_var,* **character(len=ip\_maxdim), intent(in), optional** *cd\_dimorder* **)**

This subroutine reshape variable value and dimension in variable structure.

output dimension will be ordered as defined in input array of dimension Optionaly you could specify output dimension order with string character of dimension

**Author**

J.Paul

**Date**

August, 2014 - Initial Version July 2015

• do not use dim\_disorder anymore

### **Parameters**

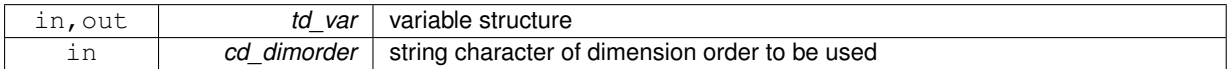

<span id="page-273-2"></span>**11.105.2.21 type(tdate) function, public var::var\_to\_date ( type(tvar), intent(in)** *td\_var* **)**

This function convert a time variable structure in date structure.

### **Author**

J.Paul

### **Date**

November, 2014 - Initial Version

### **Parameters**

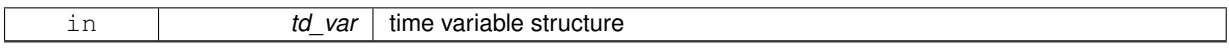

### **Returns**

date structure

The documentation for this module was generated from the following file:

<span id="page-273-0"></span>• src/variable.f90

# **11.106 var::var\_add\_att Interface Reference**

# **Public Member Functions**

• subroutine [var\\_\\_add\\_att\\_unit](#page-274-1) (td\_var, td\_att)

*This subroutine add an attribute structure in a variable structure.*

• subroutine var add att arr (td var, td att)

*This subroutine add an array of attribute structure in a variable structure.*

### **11.106.1 Member Function/Subroutine Documentation**

<span id="page-274-2"></span>**11.106.1.1 subroutine var::var\_add\_att::var\_\_add\_att\_arr ( type(tvar), intent(inout)** *td\_var,* **type(tatt), dimension(:), intent(in)** *td\_att* **)**

This subroutine add an array of attribute structure in a variable structure.

#### **Author**

J.Paul

### **Date**

```
November, 2013 - Initial Version
June, 2015
```
• add all element of the array in the same time

### **Parameters**

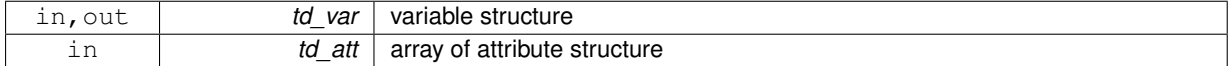

<span id="page-274-1"></span>**11.106.1.2 subroutine var::var\_add\_att::var\_\_add\_att\_unit ( type(tvar), intent(inout)** *td\_var,* **type(tatt), intent(in)** *td\_att* **)**

This subroutine add an attribute structure in a variable structure.

# **Author**

J.Paul

### **Date**

November, 2013 - Initial Version June, 2015

• use var\_\_add\_att\_arr subroutine

### **Parameters**

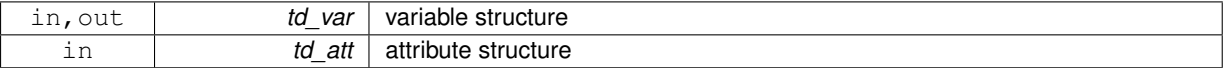

The documentation for this interface was generated from the following file:

<span id="page-274-0"></span>• src/variable.f90

# **11.107 var::var\_add\_dim Interface Reference**

# **Public Member Functions**

• subroutine var\_add\_dim\_unit (td\_var, td\_dim)

*This subroutine add one dimension in a variable structure.*

• subroutine var add\_dim\_arr (td\_var, td\_dim) *This subroutine add an array of dimension structure in a variable structure.*

# **11.107.1 Member Function/Subroutine Documentation**

<span id="page-275-2"></span>**11.107.1.1 subroutine var::var\_add\_dim::var\_\_add\_dim\_arr ( type(tvar), intent(inout)** *td\_var,* **type(tdim), dimension(:), intent(in)** *td\_dim* **)**

This subroutine add an array of dimension structure in a variable structure.

- number of dimension in variable can't be greater than 4
- dimension can't be already uses in variable structure

**Author**

J.Paul

**Date**

November, 2013 - Initial Version

**Parameters**

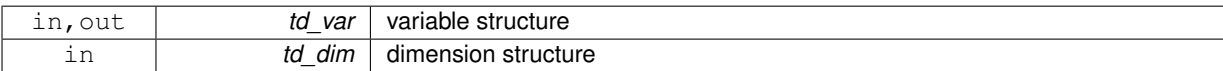

<span id="page-275-1"></span>**11.107.1.2 subroutine var::var\_add\_dim::var\_\_add\_dim\_unit ( type(tvar), intent(inout)** *td\_var,* **type(tdim), intent(in)** *td\_dim* **)**

This subroutine add one dimension in a variable structure.

- number of dimension in variable can't be greater than 4
- dimension can't be already uses in variable structure

#### **Author**

J.Paul

**Date**

November, 2013 - Initial Version

**Parameters**

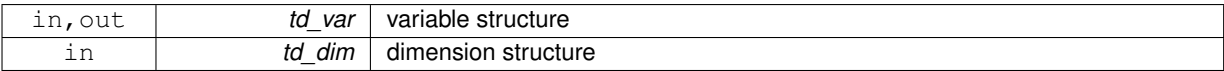

The documentation for this interface was generated from the following file:

<span id="page-275-0"></span>• src/variable.f90

# **11.108 var::var\_add\_value Interface Reference**

# **Public Member Functions**

• subroutine var\_add\_value\_dp (td\_var, dd\_value, id\_type, id\_start, id\_count)

*This subroutine add a 4D array of real(8) value in a variable structure. Dimension of the array must be ordered as ('x','y','z','t')*

• subroutine var\_add\_value\_rp (td\_var, rd\_value, id\_type, id\_start, id\_count)

*This subroutine add a 4D array of real(4) value in a variable structure. Dimension of the array must be ordered as ('x','y','z','t')*

• subroutine var add\_value\_i1 (td\_var, bd\_value, id\_type, id\_start, id\_count)

*This subroutine add a 4D array of integer(1) value in a variable structure. Dimension of the array must be ordered as ('x','y','z','t')*

• subroutine var\_add\_value i2 (td\_var, sd\_value, id\_type, id\_start, id\_count)

*This subroutine add a 4D array of integer(2) value in a variable structure. Dimension of the array must be ordered as ('x','y','z','t')*

• subroutine var\_add\_value i4 (td\_var, id\_value, id\_type, id\_start, id\_count)

*This subroutine add a 4D array of integer(4) value in a variable structure. Dimension of the array must be ordered as ('x','y','z','t')*

• subroutine var add value\_i8 (td\_var, kd\_value, id\_type, id\_start, id\_count)

*This subroutine add a 4D array of integer(8) value in a variable structure. Dimension of the array must be ordered as ('x','y','z','t')*

### **11.108.1 Member Function/Subroutine Documentation**

<span id="page-276-0"></span>**11.108.1.1 subroutine var::var\_add\_value::var\_\_add\_value\_dp ( type(tvar), intent(inout)** *td\_var,* **real(dp), dimension(:,:,:,:), intent(in)** *dd\_value,* **integer(i4), intent(in), optional** *id\_type,* **integer(i4), dimension(ip\_maxdim), intent(in), optional** *id\_start,* **integer(i4), dimension(ip\_maxdim), intent(in), optional** *id\_count* **)**

This subroutine add a 4D array of real(8) value in a variable structure. Dimension of the array must be ordered as  $('x', 'y', 'z', 't')$ 

Optionally, you could specify the type of the variable to be used (default real(8)), and indices of the variable where value will be written with start and count array.

**Author**

J.Paul

**Date**

November, 2013 - Initial Version

**Parameters**

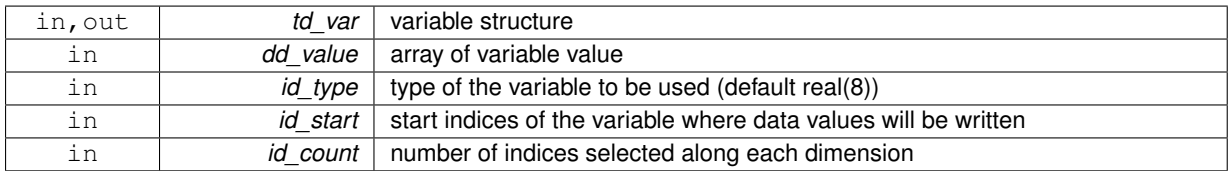

<span id="page-276-1"></span>**11.108.1.2 subroutine var::var\_add\_value::var\_\_add\_value\_i1 ( type(tvar), intent(inout)** *td\_var,* **integer(i1), dimension(:,:,:,:), intent(in)** *bd\_value,* **integer(i4), intent(in), optional** *id\_type,* **integer(i4), dimension(ip\_maxdim), intent(in), optional** *id\_start,* **integer(i4), dimension(ip\_maxdim), intent(in), optional** *id\_count* **)**

This subroutine add a 4D array of integer(1) value in a variable structure. Dimension of the array must be ordered as ('x','y','z','t')

Optionally, you could specify the type of the variable to be used (default integer(1)), and indices of the variable where value will be written with start and count array.

**Note**

variable type is forced to BYTE

### **Author**

J.Paul

## **Date**

November, 2013 - Initial Version

### **Parameters**

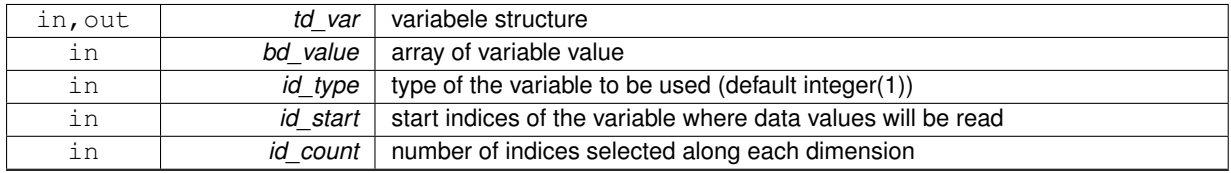

<span id="page-277-0"></span>**11.108.1.3 subroutine var::var\_add\_value::var\_\_add\_value\_i2 ( type(tvar), intent(inout)** *td\_var,* **integer(i2), dimension(:,:,:,:), intent(in)** *sd\_value,* **integer(i4), intent(in), optional** *id\_type,* **integer(i4), dimension(ip\_maxdim), intent(in), optional** *id\_start,* **integer(i4), dimension(ip\_maxdim), intent(in), optional** *id\_count* **)**

This subroutine add a 4D array of integer(2) value in a variable structure. Dimension of the array must be ordered as ('x','y','z','t')

Optionally, you could specify the type of the variable to be used (default integer(2)), and indices of the variable where value will be written with start and count array.

**Note**

variable type is forced to SHORT

# **Author**

J.Paul

### **Date**

November, 2013 - Initial Version

### **Parameters**

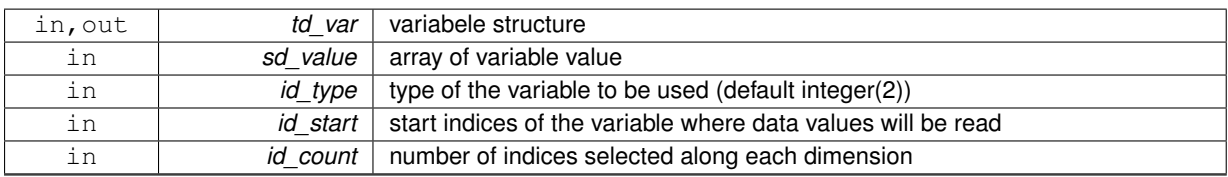

<span id="page-277-1"></span>**11.108.1.4 subroutine var::var\_add\_value::var\_\_add\_value\_i4 ( type(tvar), intent(inout)** *td\_var,* **integer(i4), dimension(:,:,:,:), intent(in)** *id\_value,* **integer(i4), intent(in), optional** *id\_type,* **integer(i4), dimension(ip\_maxdim), intent(in), optional** *id\_start,* **integer(i4), dimension(ip\_maxdim), intent(in), optional** *id\_count* **)**

This subroutine add a 4D array of integer(4) value in a variable structure. Dimension of the array must be ordered as ('x','y','z','t')

Optionally, you could specify the type of the variable to be used (default integer(4)), and indices of the variable where value will be written with start and count array.

# **Note**

variable type is forced to INT

### **Author**

J.Paul

#### **Date**

November, 2013 - Initial Version

### **Parameters**

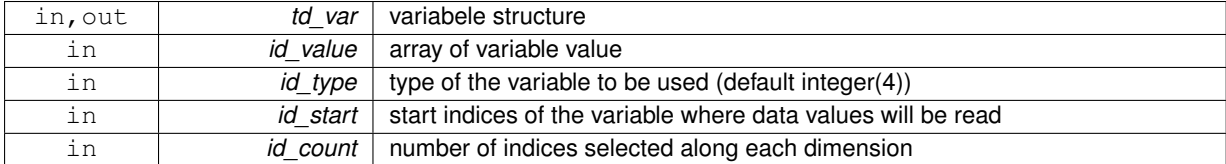

<span id="page-278-1"></span>**11.108.1.5 subroutine var::var\_add\_value::var\_\_add\_value\_i8 ( type(tvar), intent(inout)** *td\_var,* **integer(i8), dimension(:,:,:,:), intent(in)** *kd\_value,* **integer(i4), intent(in), optional** *id\_type,* **integer(i4), dimension(ip\_maxdim), intent(in), optional** *id\_start,* **integer(i4), dimension(ip\_maxdim), intent(in), optional** *id\_count* **)**

This subroutine add a 4D array of integer(8) value in a variable structure. Dimension of the array must be ordered as ('x','y','z','t')

Optionally, you could specify the type of the variable to be used (default integer(4)), and indices of the variable where value will be written with start and count array.

#### **Author**

J.Paul

### **Date**

November, 2013 - Initial Version

### **Parameters**

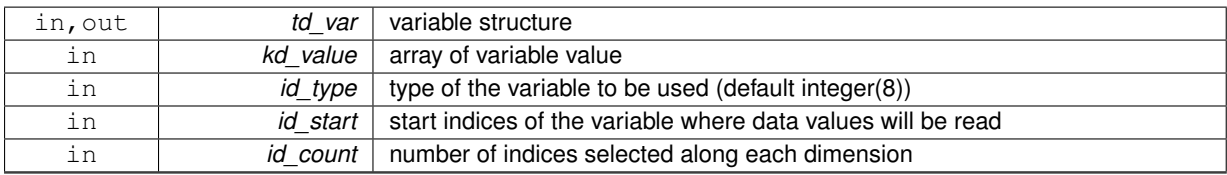

<span id="page-278-0"></span>**11.108.1.6 subroutine var::var\_add\_value::var\_\_add\_value\_rp ( type(tvar), intent(inout)** *td\_var,* **real(sp), dimension(:,:,:,:), intent(in)** *rd\_value,* **integer(i4), intent(in), optional** *id\_type,* **integer(i4), dimension(ip\_maxdim), intent(in), optional** *id\_start,* **integer(i4), dimension(ip\_maxdim), intent(in), optional** *id\_count* **)**

This subroutine add a 4D array of real(4) value in a variable structure. Dimension of the array must be ordered as  $('x', 'y', 'z', 't')$ 

Optionally, you could specify the type of the variable to be used (default real(4)), and indices of the variable where value will be written with start and count array.

# **Author**

J.Paul

### **Date**

November, 2013 - Initial Version

# **Parameters**

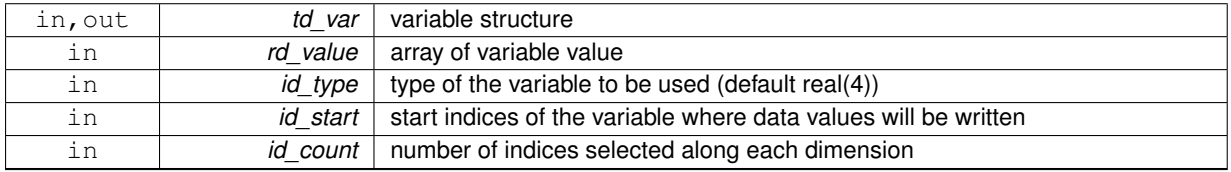

The documentation for this interface was generated from the following file:

<span id="page-279-0"></span>• src/variable.f90

# **11.109 var::var\_clean Interface Reference**

# **Public Member Functions**

- subroutine var clean unit (td var)
	- *This subroutine clean variable structure.*
- subroutine var clean arr 1d (td\_var)

*This subroutine clean 1D array of variable structure.*

• subroutine [var\\_\\_clean\\_arr\\_2d](#page-279-2) (td\_var)

*This subroutine clean 2D array of variable structure.*

• subroutine var\_clean\_arr\_3d (td\_var)

*This subroutine clean 3D array of variable structure.*

# **11.109.1 Member Function/Subroutine Documentation**

<span id="page-279-1"></span>**11.109.1.1 subroutine var::var\_clean::var\_\_clean\_arr\_1d ( type(tvar), dimension(:), intent(inout)** *td\_var* **)**

This subroutine clean 1D array of variable structure.

### **Author**

J.Paul

### **Date**

September, 2014 - Initial Version

# **Parameters**

<span id="page-279-2"></span>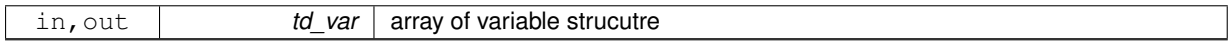

**11.109.1.2 subroutine var::var\_clean::var\_\_clean\_arr\_2d ( type(tvar), dimension(:,:), intent(inout)** *td\_var* **)**

This subroutine clean 2D array of variable structure.

### **Author**

J.Paul

# **Date**

September, 2014 - Initial Version

#### **Parameters**

<span id="page-280-2"></span>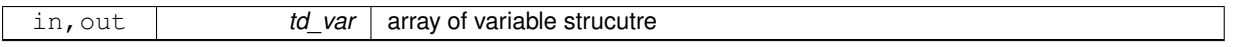

**11.109.1.3 subroutine var::var\_clean::var\_\_clean\_arr\_3d ( type(tvar), dimension(:,:,:), intent(inout)** *td\_var* **)**

This subroutine clean 3D array of variable structure.

### **Author**

J.Paul

# **Date**

September, 2014 - Initial Version

#### **Parameters**

<span id="page-280-1"></span>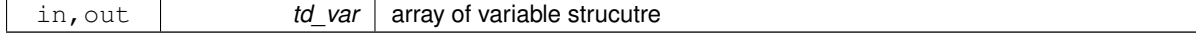

**11.109.1.4 subroutine var::var\_clean::var\_\_clean\_unit ( type(tvar), intent(inout)** *td\_var* **)**

This subroutine clean variable structure.

### **Author**

J.Paul

# **Date**

November, 2013 - Initial Version

### **Parameters**

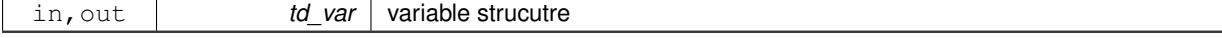

The documentation for this interface was generated from the following file:

<span id="page-280-0"></span>• src/variable.f90

# **11.110 var::var\_copy Interface Reference**

# **Public Member Functions**

• type[\(tvar\)](#page-257-18) function var copy unit (td var)

*This subroutine copy variable structure in another one.*

• type[\(tvar\)](#page-257-18) function, dimension(size(td\_var(:))) var\_copy\_arr (td\_var) *This subroutine copy a array of variable structure in another one.*

### **11.110.1 Member Function/Subroutine Documentation**

<span id="page-281-1"></span>**11.110.1.1 type(tvar) function, dimension(size(td\_var(:))) var::var\_copy::var\_\_copy\_arr ( type(tvar), dimension(:), intent(in)** *td\_var* **)**

This subroutine copy a array of variable structure in another one.

see var\_copy\_unit

### **Warning**

do not use on the output of a function who create or read an structure (ex: tl var=var copy(var init()) is forbidden). This will create memory leaks.

to avoid infinite loop, do not use any function inside this subroutine

#### **Author**

J.Paul

### **Date**

November, 2013 - Initial Version November, 2014

• use function instead of overload assignment operator (to avoid memory leak)

### **Parameters**

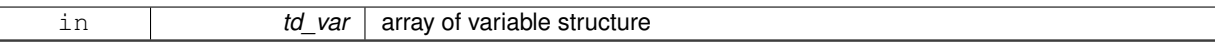

### **Returns**

copy of input array of variable structure

<span id="page-281-0"></span>**11.110.1.2 type(tvar) function var::var\_copy::var\_\_copy\_unit ( type(tvar), intent(in)** *td\_var* **)**

This subroutine copy variable structure in another one.

variable value are copied in a temporary array, so input and output variable structure value do not point on the same "memory cell", and so are independant.

**Warning**

do not use on the output of a function who create or read an structure (ex: tl var=var copy(var init()) is forbidden). This will create memory leaks.

to avoid infinite loop, do not use any function inside this subroutine

### **Author**

J.Paul

# **Date**

November, 2013 - Initial Version November, 2014

• use function instead of overload assignment operator (to avoid memory leak)

#### **Parameters**

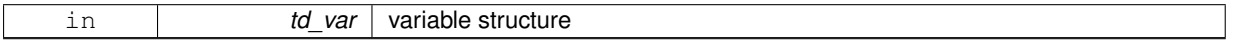

### **Returns**

copy of input variable structure

The documentation for this interface was generated from the following file:

• src/variable.f90

# <span id="page-282-0"></span>**11.111 var::var\_del\_att Interface Reference**

# **Public Member Functions**

- subroutine var del att name (td var, cd name) *This subroutine delete an attribute from variable structure.*
- subroutine var\_del\_att\_str (td\_var, td\_att) *This subroutine delete an attribute from variable structure.*

# **11.111.1 Member Function/Subroutine Documentation**

<span id="page-282-1"></span>**11.111.1.1 subroutine var::var\_del\_att::var\_\_del\_att\_name ( type(tvar), intent(inout)** *td\_var,* **character(len=**∗**), intent(in)** *cd\_name* **)**

This subroutine delete an attribute from variable structure.

### **Author**

J.Paul

### **Date**

November, 2013 - Initial Version February, 2015

• define local attribute structure to avoid mistake with pointer

### **Parameters**

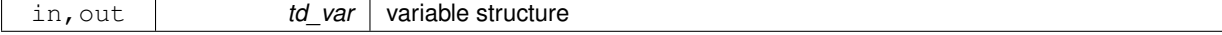

in **cd** name attribute name

<span id="page-283-1"></span>**11.111.1.2 subroutine var::var\_del\_att::var\_\_del\_att\_str ( type(tvar), intent(inout)** *td\_var,* **type(tatt), intent(in)** *td\_att* **)**

This subroutine delete an attribute from variable structure.

### **Author**

J.Paul

### **Date**

November, 2013- Initial Version February, 2015

• delete highlight attribute too, when attribute is deleted

### **Parameters**

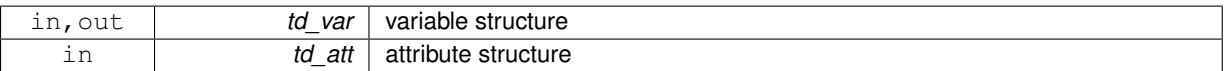

The documentation for this interface was generated from the following file:

<span id="page-283-0"></span>• src/variable.f90

# **11.112 var::var\_init Interface Reference**

### **Public Member Functions**

• TYPE(TVAR) function var\_init (cd\_name, id\_type, td\_dim, td\_att, dd\_fill, cd\_units, cd\_axis, cd\_stdname, cd longname, cd point, id id, id ew, dd scf, dd ofs, id rec, dd min, dd max, ld contiguous, ld shuffle, ld\_fletcher32, id\_deflvl, id\_chunksz, cd\_interp, cd\_extrap, cd\_filter, cd\_unt, dd\_unf)

*This function initialize a variable structure, given variable name.*

• TYPE(TVAR) function var\_init\_dp (cd\_name, dd\_value, id\_start, id\_count, id\_type, td\_dim, td\_att, dd\_fill, cd\_units, cd\_axis, cd\_stdname, cd\_longname, cd\_point, id\_id, id\_ew, dd\_scf, dd\_ofs, id\_rec, dd\_min, dd\_ max, ld\_contiguous, ld\_shuffle, ld\_fletcher32, id\_deflvl, id\_chunksz, cd\_interp, cd\_extrap, cd\_filter, cd\_unt, dd\_unf)

*This function initialize a variable structure, with a real(8) 4D array of value.*

• TYPE(TVAR) function var\_init\_1d\_dp (cd\_name, dd\_value, id\_start, id\_count, id\_type, td\_dim, td\_att, dd-\_fill, cd\_units, cd\_axis, cd\_stdname, cd\_longname, cd\_point, id\_id, id\_ew, dd\_scf, dd\_ofs, id\_rec, dd\_min, dd\_max, ld\_contiguous, ld\_shuffle, ld\_fletcher32, id\_deflvl, id\_chunksz, cd\_interp, cd\_extrap, cd\_filter, cd\_unt, dd\_unf)

*This function initialize a variable structure, with a real(8) 1D array of value.*

• TYPE(TVAR) function var\_init\_2d\_dp (cd\_name, dd\_value, id\_start, id\_count, id\_type, td\_dim, td\_att, dd-\_fill, cd\_units, cd\_axis, cd\_stdname, cd\_longname, cd\_point, id\_id, id\_ew, dd\_scf, dd\_ofs, id\_rec, dd\_min, dd\_max, ld\_contiguous, ld\_shuffle, ld\_fletcher32, id\_deflvl, id\_chunksz, cd\_interp, cd\_extrap, cd\_filter, cd\_unt, dd\_unf)

*This function initialize a variable structure, with a real(8) 2D array of value. optionally could be added:*

• TYPE(TVAR) function var\_init\_3d\_dp (cd\_name, dd\_value, id\_start, id\_count, id\_type, td\_dim, td\_att, ddfill, cd\_units, cd\_axis, cd\_stdname, cd\_longname, cd\_point, id\_id, id\_ew, dd\_scf, dd\_ofs, id\_rec, dd\_min, dd\_max, ld\_contiguous, ld\_shuffle, ld\_fletcher32, id\_deflvl, id\_chunksz, cd\_interp, cd\_extrap, cd\_filter, cd\_unt, dd\_unf)

*This function initialize a variable structure, with a real(8) 3D array of value.*

• TYPE(TVAR) function var\_init\_sp (cd\_name, rd\_value, id\_start, id\_count, id\_type, td\_dim, td\_att, rd\_fill, cd-\_units, cd\_axis, cd\_stdname, cd\_longname, cd\_point, id\_id, id\_ew, dd\_scf, dd\_ofs, id\_rec, dd\_min, dd\_max, ld\_contiguous, ld\_shuffle, ld\_fletcher32, id\_deflvl, id\_chunksz, cd\_interp, cd\_extrap, cd\_filter, cd\_unt, dd\_unf)

*This function initialize a variable structure, with a real(4) 4D array of value.*

• TYPE(TVAR) function var\_init\_1d\_sp (cd\_name, rd\_value, id\_start, id\_count, id\_type, td\_dim, td\_att, rd\_fill, cd units, cd axis, cd stdname, cd longname, cd point, id id, id ew, dd scf, dd ofs, id rec, dd min, dd max, ld\_contiguous, ld\_shuffle, ld\_fletcher32, id\_deflvl, id\_chunksz, cd\_interp, cd\_extrap, cd\_filter, cd\_unt, dd\_unf)

*This function initialize a variable structure, with a real(4) 1D array of value.*

• TYPE(TVAR) function var \_init\_2d\_sp (cd\_name, rd\_value, id\_start, id\_count, id\_type, td\_dim, td\_att, rd\_fill, cd units, cd axis, cd stdname, cd longname, cd point, id id, id ew, dd scf, dd ofs, id rec, dd min, dd max, ld\_contiguous, ld\_shuffle, ld\_fletcher32, id\_deflvl, id\_chunksz, cd\_interp, cd\_extrap, cd\_filter, cd\_unt, dd\_unf)

*This function initialize a variable structure, with a real(4) 2D array of value.*

• TYPE(TVAR) function var \_init\_3d\_sp (cd\_name, rd\_value, id\_start, id\_count, id\_type, td\_dim, td\_att, rd\_fill, cd\_units, cd\_axis, cd\_stdname, cd\_longname, cd\_point, id\_id, id\_ew, dd\_scf, dd\_ofs, id\_rec, dd\_min, dd\_ max, ld\_contiguous, ld\_shuffle, ld\_fletcher32, id\_deflvl, id\_chunksz, cd\_interp, cd\_extrap, cd\_filter, cd\_unt, dd\_unf)

*This function initialize a variable structure, with a real(4) 3D array of value.*

- TYPE(TVAR) function var\_init\_i1 (cd\_name, bd\_value, id\_start, id\_count, id\_type, td\_dim, td\_att, bd\_fill, cd-\_units, cd\_axis, cd\_stdname, cd\_longname, cd\_point, id\_id, id\_ew, dd\_scf, dd\_ofs, id\_rec, dd\_min, dd\_max, ld\_contiguous, ld\_shuffle, ld\_fletcher32, id\_deflvl, id\_chunksz, cd\_interp, cd\_extrap, cd\_filter, cd\_unt, dd\_unf) *This function initialize a variable structure, with a integer(1) 4D array of value.*
- TYPE(TVAR) function var\_init\_1d\_i1 (cd\_name, bd\_value, id\_start, id\_count, id\_type, td\_dim, td\_att, bd\_fill, cd\_units, cd\_axis, cd\_stdname, cd\_longname, cd\_point, id\_id, id\_ew, dd\_scf, dd\_ofs, id\_rec, dd\_min, dd\_max, ld\_contiguous, ld\_shuffle, ld\_fletcher32, id\_deflvl, id\_chunksz, cd\_interp, cd\_extrap, cd\_filter, cd\_unt, dd\_unf)

*This function initialize a variable structure, with a integer(1) 1D array of value.*

• TYPE(TVAR) function var\_init\_2d\_i1 (cd\_name, bd\_value, id\_start, id\_count, id\_type, td\_dim, td\_att, bd\_fill, cd units, cd axis, cd stdname, cd longname, cd point, id id, id ew, dd scf, dd ofs, id rec, dd min, dd max, ld\_contiguous, ld\_shuffle, ld\_fletcher32, id\_deflvl, id\_chunksz, cd\_interp, cd\_extrap, cd\_filter, cd\_unt, dd\_unf)

*This function initialize a variable structure, with a integer(1) 2D array of value.*

• TYPE(TVAR) function var init 3d i1 (cd name, bd value, id start, id count, id type, td dim, td att, bd fill, cd\_units, cd\_axis, cd\_stdname, cd\_longname, cd\_point, id\_id, id\_ew, dd\_scf, dd\_ofs, id\_rec, dd\_min, dd\_ max, ld\_contiguous, ld\_shuffle, ld\_fletcher32, id\_deflvl, id\_chunksz, cd\_interp, cd\_extrap, cd\_filter, cd\_unt, dd\_unf)

*This function initialize a variable structure, with a integer(1) 3D array of value.*

• TYPE(TVAR) function var\_init\_i2 (cd\_name, sd\_value, id\_start, id\_count, id\_type, td\_dim, td\_att, sd\_fill, cdunits, cd axis, cd stdname, cd longname, cd point, id id, id ew, dd scf, dd ofs, id rec, dd min, dd max, ld\_contiguous, ld\_shuffle, ld\_fletcher32, id\_deflvl, id\_chunksz, cd\_interp, cd\_extrap, cd\_filter, cd\_unt, dd\_unf)

*This function initialize a variable structure, with a integer(2) 4D array of value.*

• TYPE(TVAR) function var \_init\_1d\_i2 (cd\_name, sd\_value, id\_start, id\_count, id\_type, td\_dim, td\_att, sd\_fill, cd units, cd axis, cd stdname, cd longname, cd point, id id, id ew, dd scf, dd ofs, id rec, dd min, dd max, ld\_contiguous, ld\_shuffle, ld\_fletcher32, id\_deflvl, id\_chunksz, cd\_interp, cd\_extrap, cd\_filter, cd\_unt, dd\_unf)

*This function initialize a variable structure, with a integer(2) 1D array of value.*

• TYPE(TVAR) function var init 2d i2 (cd name, sd value, id start, id count, id type, td dim, td att, sd fill, cd units, cd axis, cd stdname, cd longname, cd point, id id, id ew, dd scf, dd ofs, id rec, dd min, dd max, ld\_contiguous, ld\_shuffle, ld\_fletcher32, id\_deflvl, id\_chunksz, cd\_interp, cd\_extrap, cd\_filter, cd\_unt, dd\_unf)

*This function initialize a variable structure, with a integer(2) 2D array of value.*

• TYPE(TVAR) function var\_init\_3d\_i2 (cd\_name, sd\_value, id\_start, id\_count, id\_type, td\_dim, td\_att, sd\_fill, cd\_units, cd\_axis, cd\_stdname, cd\_longname, cd\_point, id\_id, id\_ew, dd\_scf, dd\_ofs, id\_rec, dd\_min, dd\_ max, ld\_contiguous, ld\_shuffle, ld\_fletcher32, id\_deflvl, id\_chunksz, cd\_interp, cd\_extrap, cd\_filter, cd\_unt, dd\_unf)

*This function initialize a variable structure, with a integer(2) 3D array of value.*

- TYPE(TVAR) function var\_init\_i4 (cd\_name, id\_value, id\_start, id\_count, id\_type, td\_dim, td\_att, id\_fill, cd-\_units, cd\_axis, cd\_stdname, cd\_longname, cd\_point, id\_id, id\_ew, dd\_scf, dd\_ofs, id\_rec, dd\_min, dd\_max, ld\_contiguous, ld\_shuffle, ld\_fletcher32, id\_deflvl, id\_chunksz, cd\_interp, cd\_extrap, cd\_filter, cd\_unt, dd\_unf) *This function initialize a variable structure, with a integer(4) 4D array of value.*
- TYPE(TVAR) function var\_init\_1d\_i4 (cd\_name, id\_value, id\_start, id\_count, id\_type, td\_dim, td\_att, id\_fill, cd units, cd axis, cd stdname, cd longname, cd point, id id, id ew, dd scf, dd ofs, id rec, dd min, dd max, ld\_contiguous, ld\_shuffle, ld\_fletcher32, id\_deflvl, id\_chunksz, cd\_interp, cd\_extrap, cd\_filter, cd\_unt, dd\_unf)

*This function initialize a variable structure, with a integer(4) 1D array of value.*

• TYPE(TVAR) function var\_init\_2d\_i4 (cd\_name, id\_value, id\_start, id\_count, id\_type, td\_dim, td\_att, id\_fill, cd units, cd axis, cd stdname, cd longname, cd point, id id, id ew, dd scf, dd ofs, id rec, dd min, dd max, ld\_contiguous, ld\_shuffle, ld\_fletcher32, id\_deflvl, id\_chunksz, cd\_interp, cd\_extrap, cd\_filter, cd\_unt, dd\_unf)

*This function initialize a variable structure, with a integer(4) 2D array of value.*

• TYPE(TVAR) function var \_init\_3d\_i4 (cd\_name, id\_value, id\_start, id\_count, id\_type, td\_dim, td\_att, id\_fill, cd units, cd axis, cd stdname, cd longname, cd point, id id, id ew, dd scf, dd ofs, id rec, dd min, dd max, ld\_contiguous, ld\_shuffle, ld\_fletcher32, id\_deflvl, id\_chunksz, cd\_interp, cd\_extrap, cd\_filter, cd\_unt, dd\_unf)

*This function initialize a variable structure, with a integer(4) 3D array of value.*

- TYPE(TVAR) function var \_init\_i8 (cd\_name, kd\_value, id\_start, id\_count, id\_type, td\_dim, td\_att, kd\_fill, cd-\_units, cd\_axis, cd\_stdname, cd\_longname, cd\_point, id\_id, id\_ew, dd\_scf, dd\_ofs, id\_rec, dd\_min, dd\_max, ld\_contiguous, ld\_shuffle, ld\_fletcher32, id\_deflvl, id\_chunksz, cd\_interp, cd\_extrap, cd\_filter, cd\_unt, dd\_unf) *This function initialize a variable structure, with a integer(8) 4D array of value.*
- TYPE(TVAR) function var \_init\_1d\_i8 (cd\_name, kd\_value, id\_start, id\_count, id\_type, td\_dim, td\_att, kd\_fill, cd\_units, cd\_axis, cd\_stdname, cd\_longname, cd\_point, id\_id, id\_ew, dd\_scf, dd\_ofs, id\_rec, dd\_min, dd\_max, ld\_contiguous, ld\_shuffle, ld\_fletcher32, id\_deflvl, id\_chunksz, cd\_interp, cd\_extrap, cd\_filter, cd\_unt, dd\_unf)

*This function initialize a variable structure, with a integer(8) 1D array of value.*

• TYPE(TVAR) function var\_init\_2d\_i8 (cd\_name, kd\_value, id\_start, id\_count, id\_type, td\_dim, td\_att, kd\_fill, cd\_units, cd\_axis, cd\_stdname, cd\_longname, cd\_point, id\_id, id\_ew, dd\_scf, dd\_ofs, id\_rec, dd\_min, dd\_ max, ld\_contiguous, ld\_shuffle, ld\_fletcher32, id\_deflvl, id\_chunksz, cd\_interp, cd\_extrap, cd\_filter, cd\_unt, dd\_unf)

*This function initialize a variable structure, with a integer(8) 2D array of value.*

• TYPE(TVAR) function var init\_3d\_i8 (cd\_name, kd\_value, id\_start, id\_count, id\_type, td\_dim, td\_att, kd\_fill, cd\_units, cd\_axis, cd\_stdname, cd\_longname, cd\_point, id\_id, id\_ew, dd\_scf, dd\_ofs, id\_rec, dd\_min, dd\_ max, ld\_contiguous, ld\_shuffle, ld\_fletcher32, id\_deflvl, id\_chunksz, cd\_interp, cd\_extrap, cd\_filter, cd\_unt, dd\_unf)

*This function initialize a variable structure, with a integer(8) 3D array of value.*

# **11.112.1 Member Function/Subroutine Documentation**

<span id="page-285-0"></span>**11.112.1.1 TYPE(TVAR) function var::var\_init::var\_\_init ( character(len=**∗**), intent(in)** *cd\_name,* **integer(i4), intent(in), optional** *id\_type,* **type(tdim), dimension(:), intent(in), optional** *td\_dim,* **type(tatt), dimension(:), intent(in), optional** *td\_att,* **real(dp), intent(in), optional** *dd\_fill,* **character(len=**∗**), intent(in), optional** *cd\_units,* **character(len=**∗**), intent(in), optional** *cd\_axis,* **character(len=**∗**), intent(in), optional** *cd\_stdname,* **character(len=**∗**), intent(in), optional** *cd\_longname,* **character(len=**∗**), intent(in), optional** *cd\_point,* **integer(i4), intent(in), optional** *id\_id,* **integer(i4), intent(in), optional** *id\_ew,* **real(dp), intent(in), optional** *dd\_scf,* **real(dp), intent(in), optional** *dd\_ofs,* **integer(i4), intent(in), optional** *id\_rec,* **real(dp), intent(in), optional** *dd\_min,* **real(dp), intent(in), optional** *dd\_max,* **logical, intent(in), optional** *ld\_contiguous,* **logical, intent(in), optional** *ld\_shuffle,* **logical, intent(in), optional** *ld\_fletcher32,* **integer(i4), intent(in), optional** *id\_deflvl,* **integer(i4), dimension(ip\_maxdim), intent(in), optional** *id\_chunksz,* **character(len=**∗**), dimension(2), intent(in), optional** *cd\_interp,* **character(len=**∗**), dimension(1), intent(in), optional** *cd\_extrap,* **character(len=**∗**), dimension(5), intent(in), optional** *cd\_filter,* **character(len=**∗**), intent(in), optional** *cd\_unt,* **real(dp), intent(in), optional** *dd\_unf* **)**

This function initialize a variable structure, given variable name.

Optionally you could add 1D,2D,3D or 4D array of value, see var\_\_init\_1D\_dp, var\_\_init\_2D\_dp... for more information.

you could also add more information with the following optional arguments:

- id type : integer(4) variable type, (as defined by NETCDF type constants).
- td\_dim : array of dimension structure.
- td\_att : array of attribute structure.
- dd\_fill : real(8) variable FillValue. if none NETCDF FillValue will be used.
- cd\_units : string character of units.
- cd\_axis : string character of axis expected to be used
- cd stdname : string character of variable standard name.
- cd longname : string character of variable long name.
- cd point : one character for ARAKAWA C-grid point name (T,U,V,F).
- id id : variable id (read from a file).
- id\_ew : number of point composing east west wrap band.
- dd\_unf : real(8) value for units factor attribute.
- dd scf : real(8) value for scale factor attribute.
- dd\_ofs : real(8) value for add offset attribute.
- id\_rec : record id (for rstdimg file).
- dd\_min : real(8) value for minimum value.
- dd\_max : real(8) value for maximum value.
- Id contiguous : use contiguous storage or not (for netcdf4).
- Id shuffle : shuffle filter is turned on or not (for netcdf4).
- Id fletcher32 : fletcher32 filter is turned on or not (for netcdf4).
- id deflvl : deflate level from 0 to 9, 0 indicates no deflation is in use (for netcdf4).
- id\_chunksz : chunk size (for netcdf4).
- cd\_interp : a array of character defining interpolation method.
- cd extrap : a array of character defining extrapolation method.
- cd filter : a array of character defining filtering method.
- cd\_unt : a string character to define output unit
- dd\_unf : real(8) factor applied to change unit

**Note**

most of these optionals arguments will be inform automatically, when reading variable from a file, or using confiuguration file variable.cfg.

**Author**

J.Paul

November, 2013 - Initial Version February, 2015

• Bug fix: conversion of the FillValue type (float case)

June, 2015

• add unit factor (to change unit)

### **Parameters**

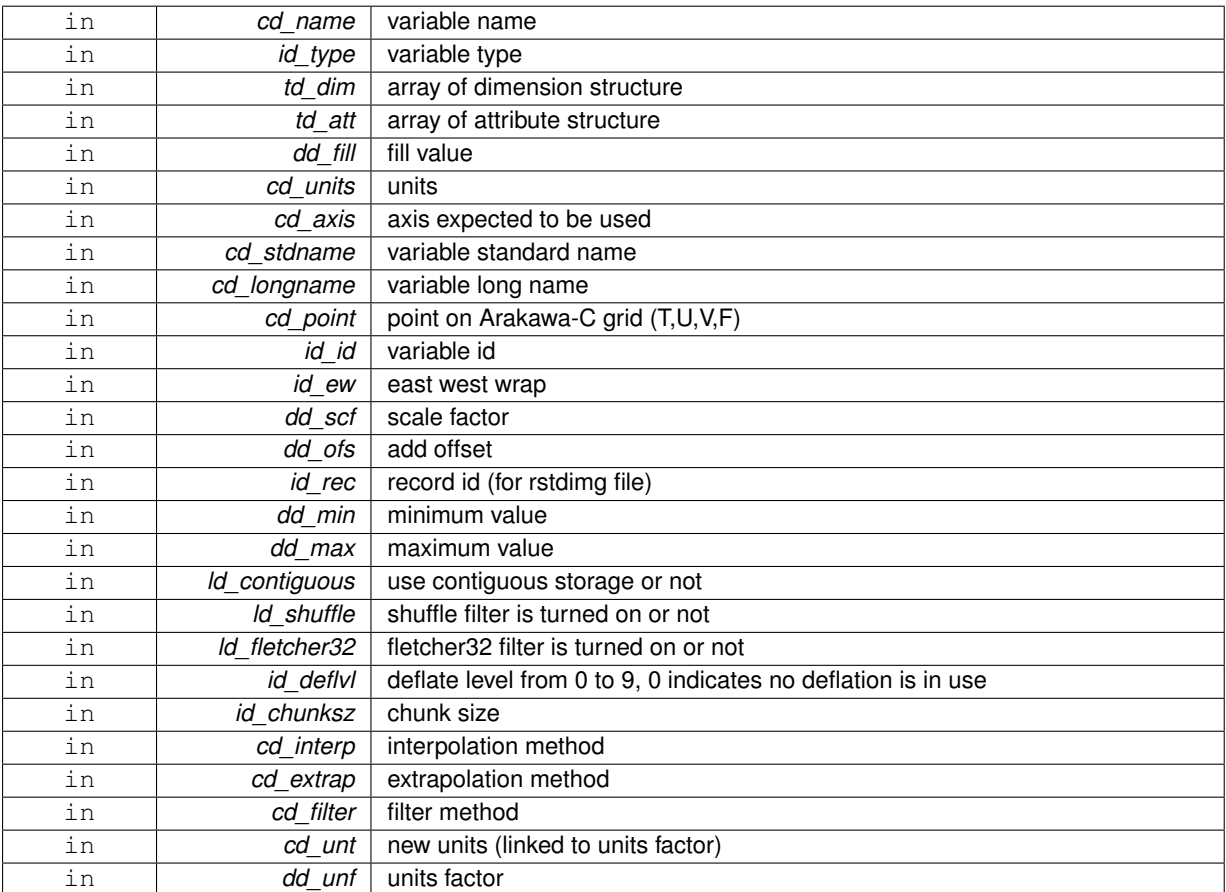

### **Returns**

variable structure

<span id="page-287-0"></span>**11.112.1.2 TYPE(TVAR) function var::var\_init::var\_\_init\_1d\_dp ( character(len=**∗**), intent(in)** *cd\_name,* **real(dp), dimension(:), intent(in)** *dd\_value,* **integer(i4), intent(in), optional** *id\_start,* **integer(i4), intent(in), optional** *id\_count,* **integer(i4), intent(in), optional** *id\_type,* **type(tdim), intent(in), optional** *td\_dim,* **type(tatt), dimension(:), intent(in), optional** *td\_att,* **real(dp), intent(in), optional** *dd\_fill,* **character(len=**∗**), intent(in), optional** *cd\_units,* **character(len=**∗**), intent(in), optional** *cd\_axis,* **character(len=**∗**), intent(in), optional** *cd\_stdname,* **character(len=**∗**), intent(in), optional** *cd\_longname,* **character(len=**∗**), intent(in), optional** *cd\_point,* **integer(i4), intent(in), optional** *id\_id,* **integer(i4), intent(in), optional** *id\_ew,* **real(dp), intent(in), optional** *dd\_scf,* **real(dp), intent(in), optional** *dd\_ofs,* **integer(i4), intent(in), optional** *id\_rec,* **real(dp), intent(in), optional** *dd\_min,* **real(dp), intent(in), optional** *dd\_max,* **logical, intent(in), optional** *ld\_contiguous,* **logical, intent(in), optional** *ld\_shuffle,* **logical, intent(in), optional** *ld\_fletcher32,* **integer(i4), intent(in), optional** *id\_deflvl,* **integer(i4), dimension(ip\_maxdim), intent(in), optional** *id\_chunksz,* **character(len=**∗**), dimension(2), intent(in), optional** *cd\_interp,* **character(len=**∗**), dimension(1), intent(in), optional** *cd\_extrap,* **character(len=**∗**), dimension(5), intent(in), optional** *cd\_filter,* **character(len=**∗**), intent(in), optional** *cd\_unt,* **real(dp), intent(in), optional** *dd\_unf* **)**

This function initialize a variable structure, with a real(8) 1D array of value.
Optionally could be added:

- dimension structure.
- attribute structure. Dimension structure is needed to put value in variable structure. If none is given, we assume array is ordered as ('z') and we use array size as lentgh dimension.

indices in the variable where value will be written could be specify if start and count array are given. Dimension structure is needed in that case.

**Author**

J.Paul

**Date**

November, 2013 - Initial Version

June, 2015

• add interp, extrap, and filter argument

July, 2015

• add unit factor (to change unit)

### **Parameters**

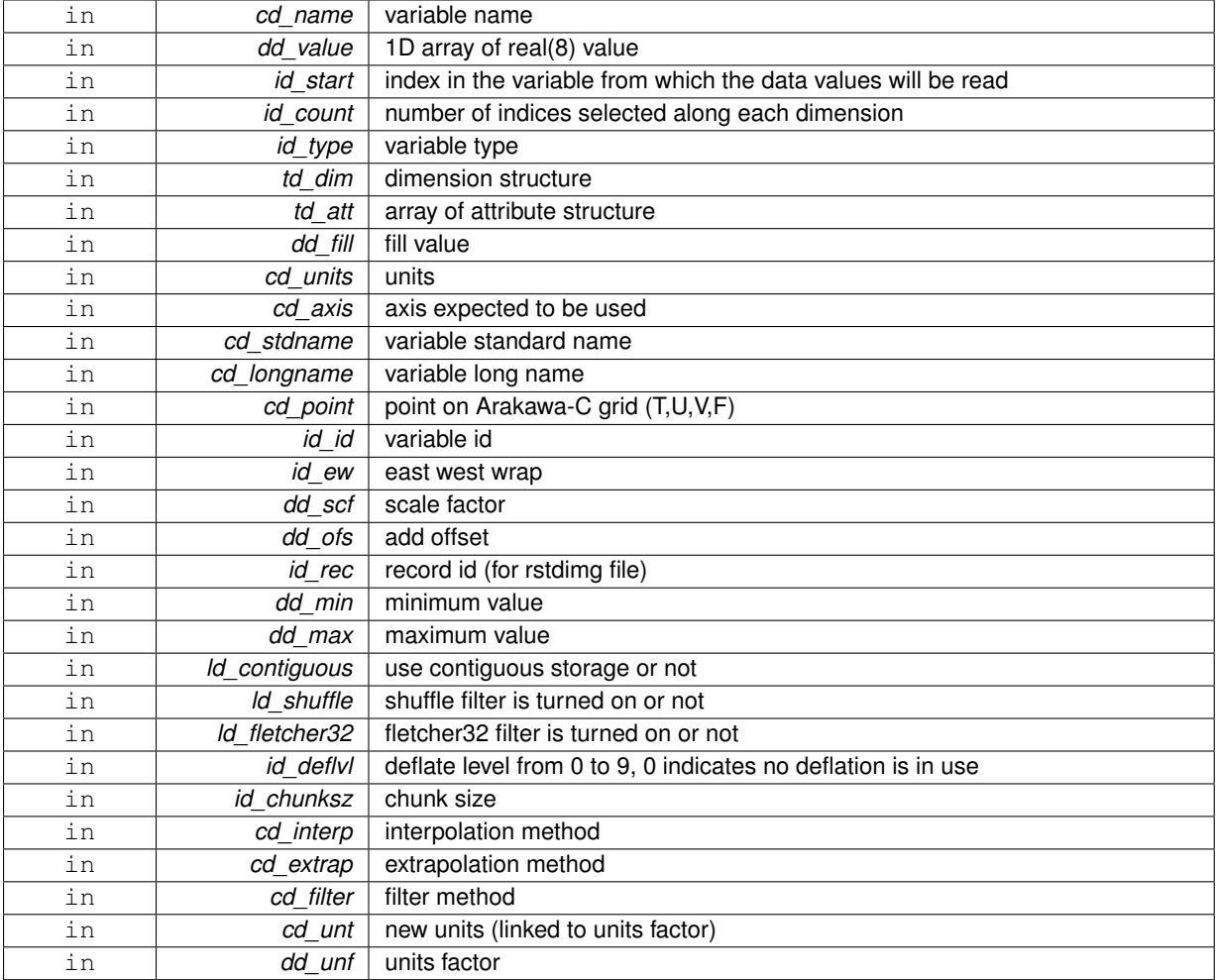

**Returns**

variable structure

**11.112.1.3 TYPE(TVAR) function var::var\_init::var\_\_init\_1d\_i1 ( character(len=**∗**), intent(in)** *cd\_name,* **integer(i1), dimension(:), intent(in)** *bd\_value,* **integer(i4), intent(in), optional** *id\_start,* **integer(i4), intent(in), optional** *id\_count,* **integer(i4), intent(in), optional** *id\_type,* **type(tdim), intent(in), optional** *td\_dim,* **type(tatt), dimension(:), intent(in), optional** *td\_att,* **integer(i1), intent(in), optional** *bd\_fill,* **character(len=**∗**), intent(in), optional** *cd\_units,* **character(len=**∗**), intent(in), optional** *cd\_axis,* **character(len=**∗**), intent(in), optional** *cd\_stdname,* **character(len=**∗**), intent(in), optional** *cd\_longname,* **character(len=**∗**), intent(in), optional** *cd\_point,* **integer(i4), intent(in), optional** *id\_id,* **integer(i4), intent(in), optional** *id\_ew,* **real(dp), intent(in), optional** *dd\_scf,* **real(dp), intent(in), optional** *dd\_ofs,* **integer(i4), intent(in), optional** *id\_rec,* **real(dp), intent(in), optional** *dd\_min,* **real(dp), intent(in), optional** *dd\_max,* **logical, intent(in), optional** *ld\_contiguous,* **logical, intent(in), optional** *ld\_shuffle,* **logical, intent(in), optional** *ld\_fletcher32,* **integer(i4), intent(in), optional** *id\_deflvl,* **integer(i4), dimension(ip\_maxdim), intent(in), optional** *id\_chunksz,* **character(len=**∗**), dimension(2), intent(in), optional** *cd\_interp,* **character(len=**∗**), dimension(1), intent(in), optional** *cd\_extrap,* **character(len=**∗**), dimension(5), intent(in), optional** *cd\_filter,* **character(len=**∗**), intent(in), optional** *cd\_unt,* **real(dp), intent(in), optional** *dd\_unf* **)**

This function initialize a variable structure, with a integer(1) 1D array of value.

optionally could be added:

- dimension structure.
- attribute structure.

dimension structure is needed to put value in variable structure. If none is given, we assume array is ordered as ('z') and we use array size as lentgh dimension.

indices in the variable where value will be written could be specify if start and count array are given. Dimension structure is needed in that case.

**Author**

J.Paul

## **Date**

November, 2013 - Initial Version June, 2015

• add interp, extrap, and filter argument

July, 2015

• add unit factor (to change unit)

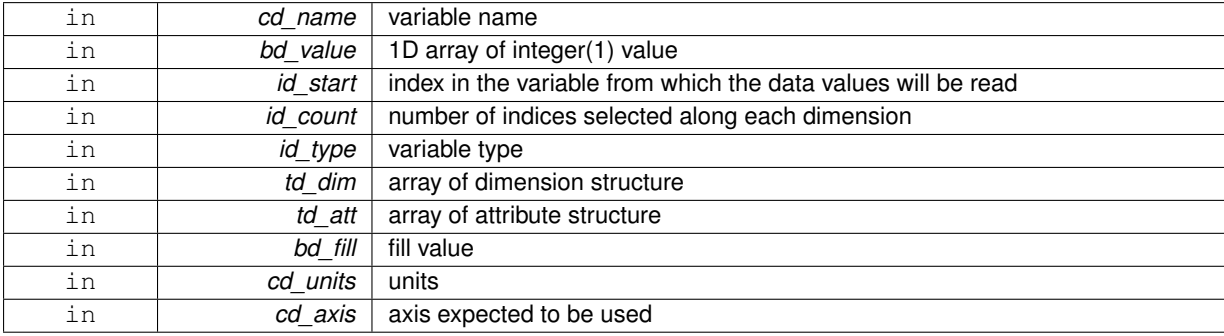

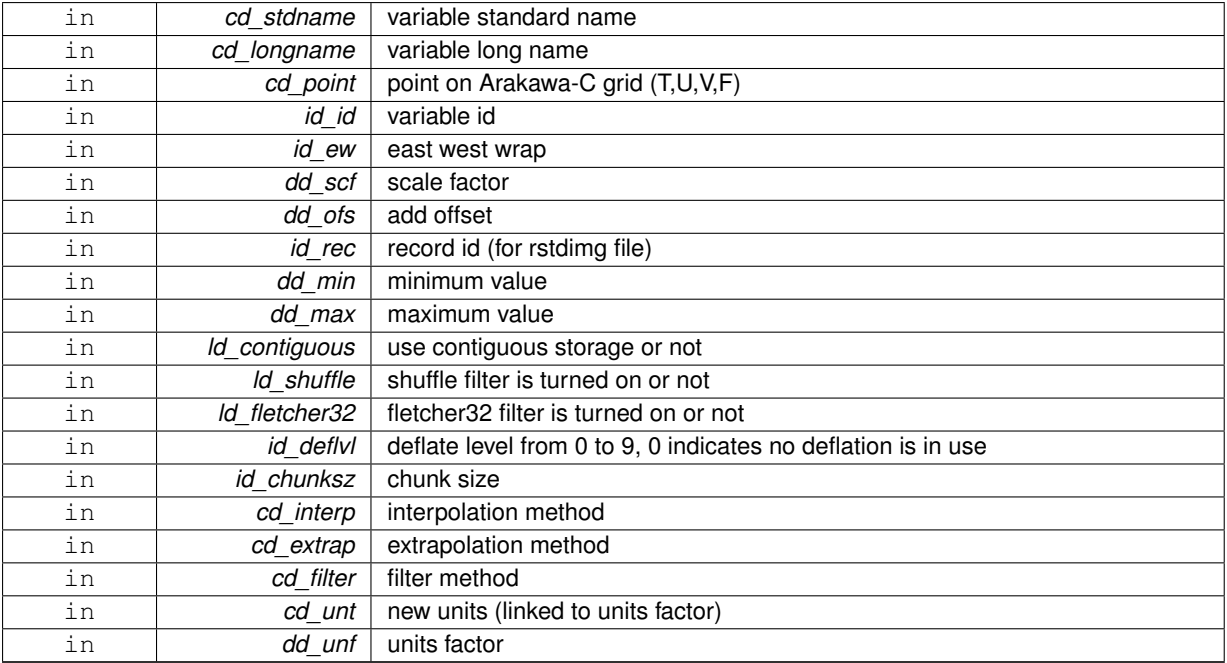

variable structure

**11.112.1.4 TYPE(TVAR) function var::var\_init::var\_\_init\_1d\_i2 ( character(len=**∗**), intent(in)** *cd\_name,* **integer(i2), dimension(:), intent(in)** *sd\_value,* **integer(i4), intent(in), optional** *id\_start,* **integer(i4), intent(in), optional** *id\_count,* **integer(i4), intent(in), optional** *id\_type,* **type(tdim), intent(in), optional** *td\_dim,* **type(tatt), dimension(:), intent(in), optional** *td\_att,* **integer(i2), intent(in), optional** *sd\_fill,* **character(len=**∗**), intent(in), optional** *cd\_units,* **character(len=**∗**), intent(in), optional** *cd\_axis,* **character(len=**∗**), intent(in), optional** *cd\_stdname,* **character(len=**∗**), intent(in), optional** *cd\_longname,* **character(len=**∗**), intent(in), optional** *cd\_point,* **integer(i4), intent(in), optional** *id\_id,* **integer(i4), intent(in), optional** *id\_ew,* **real(dp), intent(in), optional** *dd\_scf,* **real(dp), intent(in), optional** *dd\_ofs,* **integer(i4), intent(in), optional** *id\_rec,* **real(dp), intent(in), optional** *dd\_min,* **real(dp), intent(in), optional** *dd\_max,* **logical, intent(in), optional** *ld\_contiguous,* **logical, intent(in), optional** *ld\_shuffle,* **logical, intent(in), optional** *ld\_fletcher32,* **integer(i4), intent(in), optional** *id\_deflvl,* **integer(i4), dimension(ip\_maxdim), intent(in), optional** *id\_chunksz,* **character(len=**∗**), dimension(2), intent(in), optional** *cd\_interp,* **character(len=**∗**), dimension(1), intent(in), optional** *cd\_extrap,* **character(len=**∗**), dimension(5), intent(in), optional** *cd\_filter,* **character(len=**∗**), intent(in), optional** *cd\_unt,* **real(dp), intent(in), optional** *dd\_unf* **)**

This function initialize a variable structure, with a integer(2) 1D array of value.

optionally could be added:

- dimension structure.
- attribute structure.

dimension structure is needed to put value in variable structure. If none is given, we assume array is ordered as ('z') and we use array size as lentgh dimension.

indices in the variable where value will be written could be specify if start and count array are given. Dimension structure is needed in that case.

**Author**

J.Paul

```
Date
```
November, 2013 - Initial Version June, 2015

• add interp, extrap, and filter argument

## July, 2015

• add unit factor (to change unit)

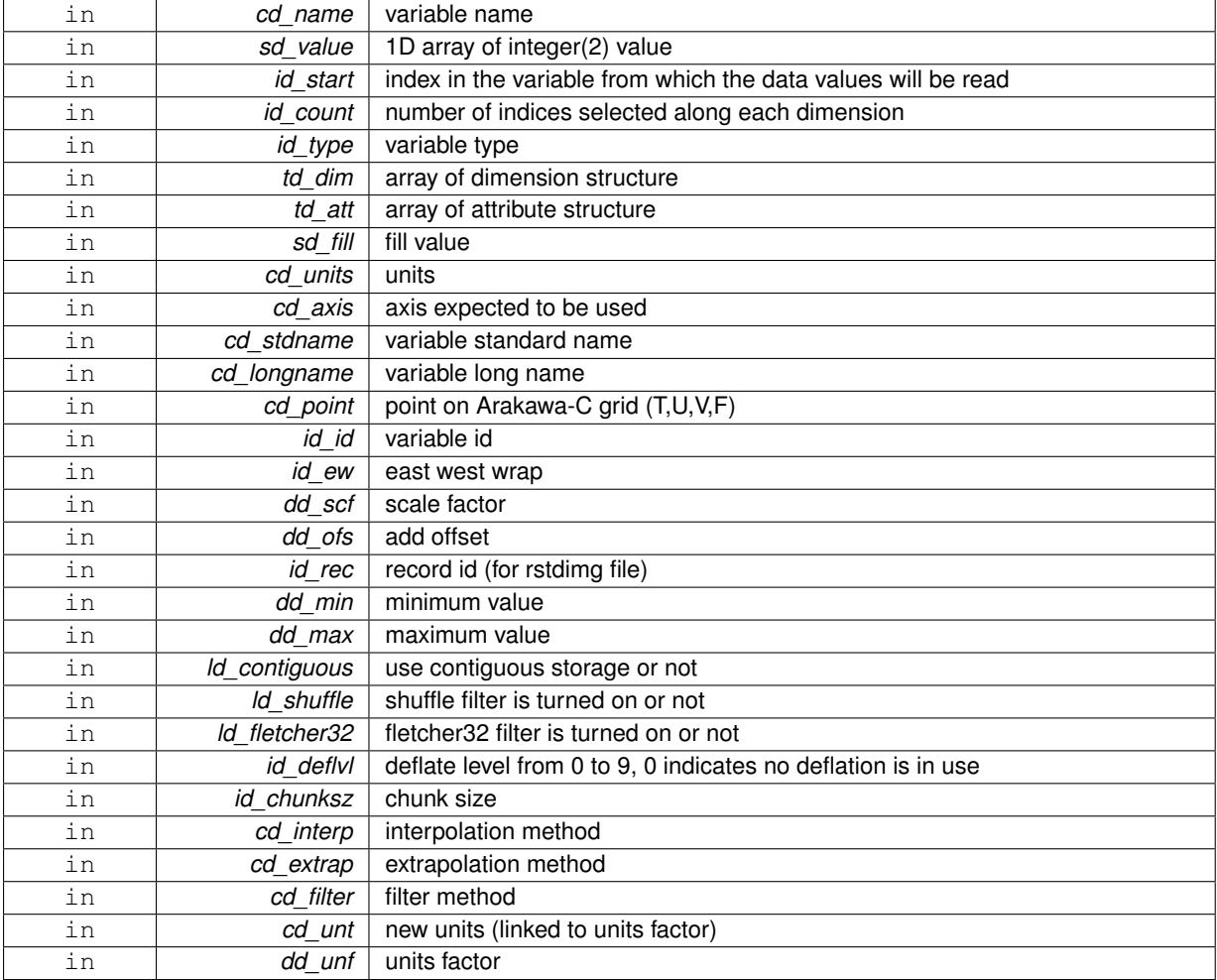

variable structure

**11.112.1.5 TYPE(TVAR) function var::var\_init::var\_\_init\_1d\_i4 ( character(len=**∗**), intent(in)** *cd\_name,* **integer(i4), dimension(:), intent(in)** *id\_value,* **integer(i4), intent(in), optional** *id\_start,* **integer(i4), intent(in), optional** *id\_count,* **integer(i4), intent(in), optional** *id\_type,* **type(tdim), intent(in), optional** *td\_dim,* **type(tatt), dimension(:), intent(in), optional** *td\_att,* **integer(i4), intent(in), optional** *id\_fill,* **character(len=**∗**), intent(in), optional** *cd\_units,* **character(len=**∗**), intent(in), optional** *cd\_axis,* **character(len=**∗**), intent(in), optional** *cd\_stdname,* **character(len=**∗**), intent(in), optional** *cd\_longname,* **character(len=**∗**), intent(in), optional** *cd\_point,* **integer(i4), intent(in), optional** *id\_id,* **integer(i4), intent(in), optional** *id\_ew,* **real(dp), intent(in), optional** *dd\_scf,* **real(dp), intent(in), optional** *dd\_ofs,* **integer(i4), intent(in), optional** *id\_rec,* **real(dp), intent(in), optional** *dd\_min,* **real(dp), intent(in), optional** *dd\_max,* **logical, intent(in), optional** *ld\_contiguous,* **logical, intent(in), optional** *ld\_shuffle,* **logical, intent(in), optional** *ld\_fletcher32,* **integer(i4), intent(in), optional** *id\_deflvl,* **integer(i4), dimension(ip\_maxdim), intent(in), optional** *id\_chunksz,* **character(len=**∗**), dimension(2), intent(in), optional** *cd\_interp,* **character(len=**∗**), dimension(1), intent(in), optional** *cd\_extrap,* **character(len=**∗**), dimension(5), intent(in), optional** *cd\_filter,* **character(len=**∗**), intent(in), optional** *cd\_unt,* **real(dp), intent(in), optional** *dd\_unf* **)**

This function initialize a variable structure, with a integer(4) 1D array of value.

optionally could be added:

- dimension structure.
- attribute structure.

dimension structure is needed to put value in variable structure. If none is given, we assume array is ordered as ('z') and we use array size as lentgh dimension.

indices in the variable where value will be written could be specify if start and count array are given. Dimension structure is needed in that case.

**Author**

J.Paul

November, 2013 - Initial Version June, 2015

• add interp, extrap, and filter argument

## July, 2015

• add unit factor (to change unit)

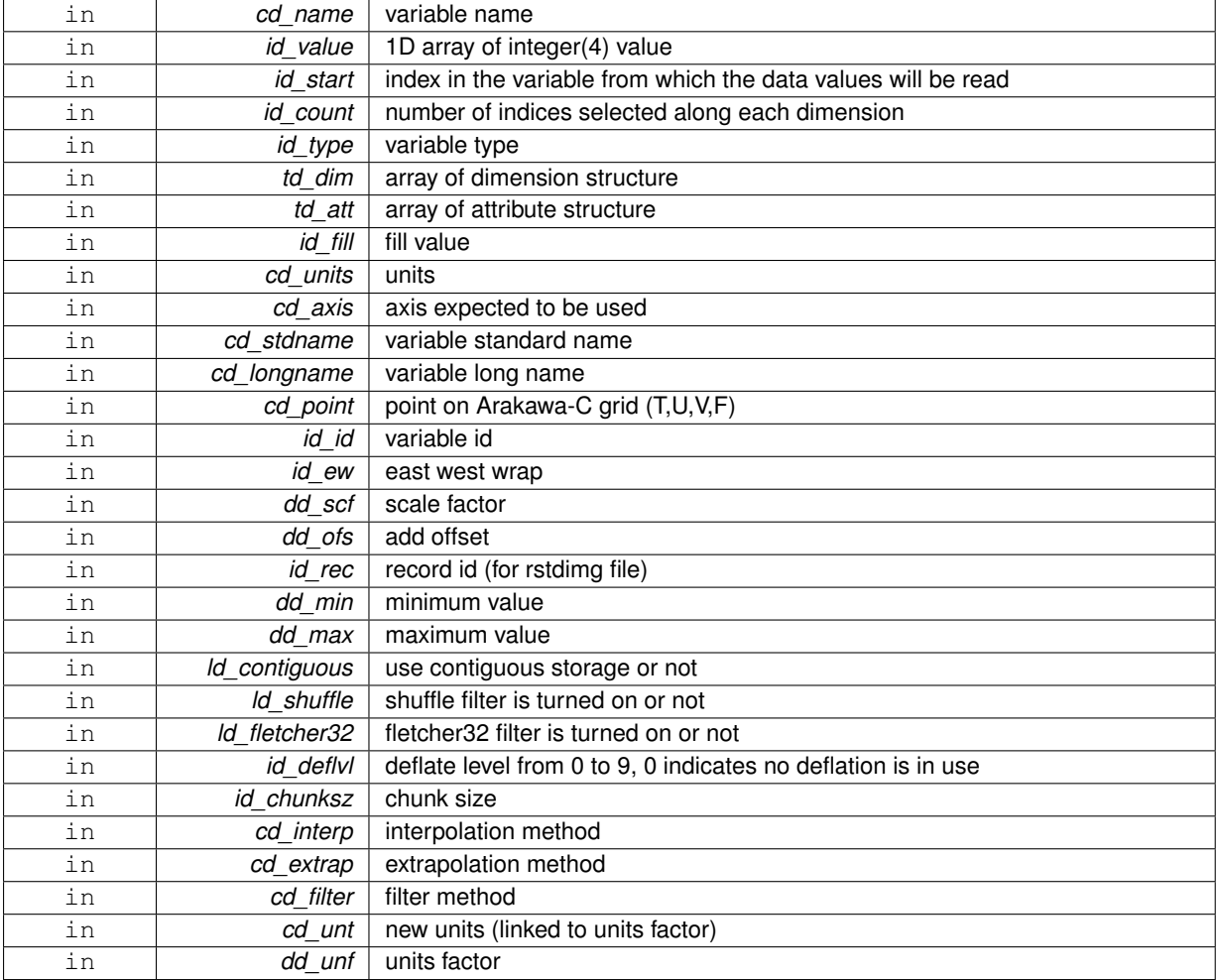

variable structure

**11.112.1.6 TYPE(TVAR) function var::var\_init::var\_\_init\_1d\_i8 ( character(len=**∗**), intent(in)** *cd\_name,* **integer(i8), dimension(:), intent(in)** *kd\_value,* **integer(i4), intent(in), optional** *id\_start,* **integer(i4), intent(in), optional** *id\_count,* **integer(i4), intent(in), optional** *id\_type,* **type(tdim), intent(in), optional** *td\_dim,* **type(tatt), dimension(:), intent(in), optional** *td\_att,* **integer(i8), intent(in), optional** *kd\_fill,* **character(len=**∗**), intent(in), optional** *cd\_units,* **character(len=**∗**), intent(in), optional** *cd\_axis,* **character(len=**∗**), intent(in), optional** *cd\_stdname,* **character(len=**∗**), intent(in), optional** *cd\_longname,* **character(len=**∗**), intent(in), optional** *cd\_point,* **integer(i4), intent(in), optional** *id\_id,* **integer(i4), intent(in), optional** *id\_ew,* **real(dp), intent(in), optional** *dd\_scf,* **real(dp), intent(in), optional** *dd\_ofs,* **integer(i4), intent(in), optional** *id\_rec,* **real(dp), intent(in), optional** *dd\_min,* **real(dp), intent(in), optional** *dd\_max,* **logical, intent(in), optional** *ld\_contiguous,* **logical, intent(in), optional** *ld\_shuffle,* **logical, intent(in), optional** *ld\_fletcher32,* **integer(i4), intent(in), optional** *id\_deflvl,* **integer(i4), dimension(ip\_maxdim), intent(in), optional** *id\_chunksz,* **character(len=**∗**), dimension(2), intent(in), optional** *cd\_interp,* **character(len=**∗**), dimension(1), intent(in), optional** *cd\_extrap,* **character(len=**∗**), dimension(5), intent(in), optional** *cd\_filter,* **character(len=**∗**), intent(in), optional** *cd\_unt,* **real(dp), intent(in), optional** *dd\_unf* **)**

This function initialize a variable structure, with a integer(8) 1D array of value.

optionally could be added:

- dimension structure.
- attribute structure.

dimension structure is needed to put value in variable structure. If none is given, we assume array is ordered as ('z') and we use array size as lentgh dimension.

indices in the variable where value will be written could be specify if start and count array are given. Dimension structure is needed in that case.

**Author**

J.Paul

**Date**

November, 2013 - Initial Version June, 2015

• add interp, extrap, and filter argument

July, 2015

• add unit factor (to change unit)

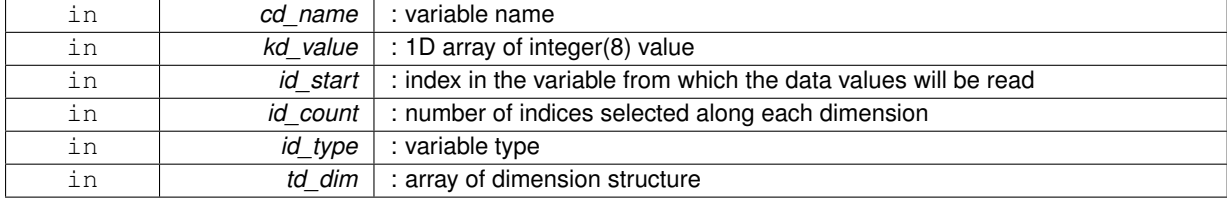

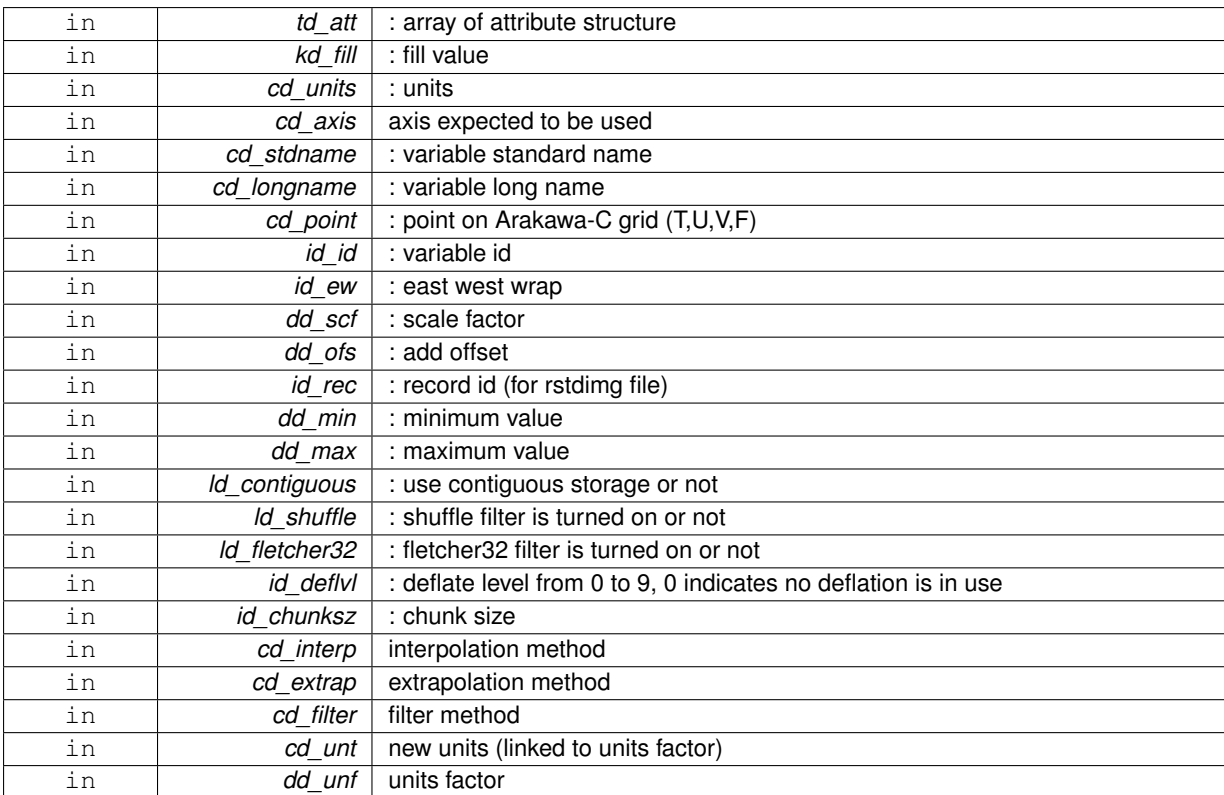

variable structure

**11.112.1.7 TYPE(TVAR) function var::var\_init::var\_\_init\_1d\_sp ( character(len=**∗**), intent(in)** *cd\_name,* **real(sp), dimension(:), intent(in)** *rd\_value,* **integer(i4), intent(in), optional** *id\_start,* **integer(i4), intent(in), optional** *id\_count,* **integer(i4), intent(in), optional** *id\_type,* **type(tdim), intent(in), optional** *td\_dim,* **type(tatt), dimension(:), intent(in), optional** *td\_att,* **real(sp), intent(in), optional** *rd\_fill,* **character(len=**∗**), intent(in), optional** *cd\_units,* **character(len=**∗**), intent(in), optional** *cd\_axis,* **character(len=**∗**), intent(in), optional** *cd\_stdname,* **character(len=**∗**), intent(in), optional** *cd\_longname,* **character(len=**∗**), intent(in), optional** *cd\_point,* **integer(i4), intent(in), optional** *id\_id,* **integer(i4), intent(in), optional** *id\_ew,* **real(dp), intent(in), optional** *dd\_scf,* **real(dp), intent(in), optional** *dd\_ofs,* **integer(i4), intent(in), optional** *id\_rec,* **real(dp), intent(in), optional** *dd\_min,* **real(dp), intent(in), optional** *dd\_max,* **logical, intent(in), optional** *ld\_contiguous,* **logical, intent(in), optional** *ld\_shuffle,* **logical, intent(in), optional** *ld\_fletcher32,* **integer(i4), intent(in), optional** *id\_deflvl,* **integer(i4), dimension(ip\_maxdim), intent(in), optional** *id\_chunksz,* **character(len=**∗**), dimension(2), intent(in), optional** *cd\_interp,* **character(len=**∗**), dimension(1), intent(in), optional** *cd\_extrap,* **character(len=**∗**), dimension(5), intent(in), optional** *cd\_filter,* **character(len=**∗**), intent(in), optional** *cd\_unt,* **real(dp), intent(in), optional** *dd\_unf* **)**

This function initialize a variable structure, with a real(4) 1D array of value.

optionally could be added:

- dimension structure.
- attribute structure.

dimension structure is needed to put value in variable structure. If none is given, we assume array is ordered as ('z') and we use array size as lentgh dimension.

J.Paul

## **Date**

November, 2013 - Initial Version June, 2015

• add interp, extrap, and filter argument

July, 2015

• add unit factor (to change unit)

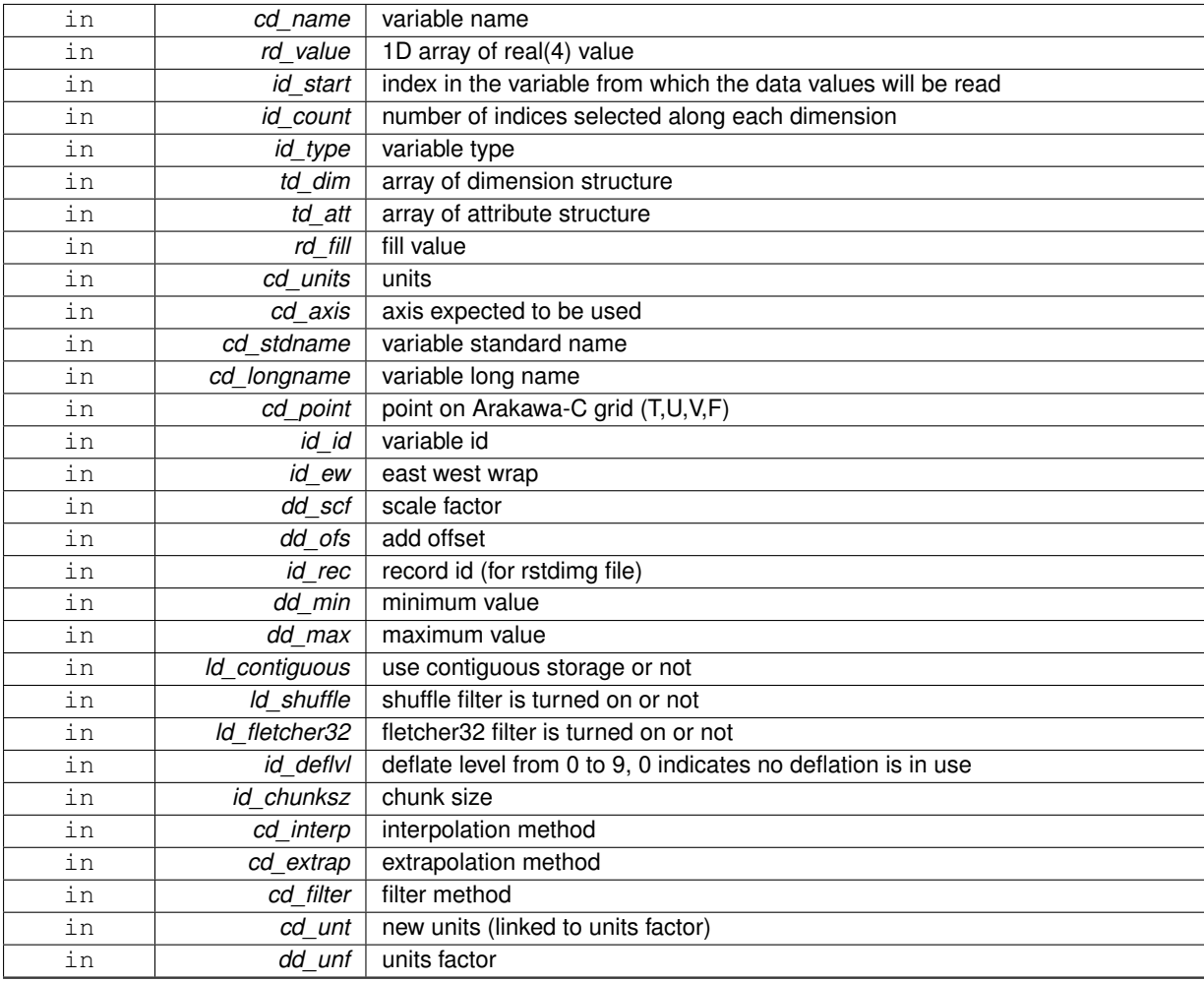

variable structure

**11.112.1.8 TYPE(TVAR) function var::var\_init::var\_\_init\_2d\_dp ( character(len=**∗**), intent(in)** *cd\_name,* **real(dp), dimension(:,:), intent(in)** *dd\_value,* **integer(i4), dimension(:), intent(in), optional** *id\_start,* **integer(i4), dimension(:), intent(in), optional** *id\_count,* **integer(i4), intent(in), optional** *id\_type,* **type(tdim), dimension(:), intent(in), optional** *td\_dim,* **type(tatt), dimension(:), intent(in), optional** *td\_att,* **real(dp), intent(in), optional** *dd\_fill,* **character(len=**∗**), intent(in), optional** *cd\_units,* **character(len=**∗**), intent(in), optional** *cd\_axis,* **character(len=**∗**), intent(in), optional** *cd\_stdname,* **character(len=**∗**), intent(in), optional** *cd\_longname,* **character(len=**∗**), intent(in), optional** *cd\_point,* **integer(i4), intent(in), optional** *id\_id,* **integer(i4), intent(in), optional** *id\_ew,* **real(dp), intent(in), optional** *dd\_scf,* **real(dp), intent(in), optional** *dd\_ofs,* **integer(i4), intent(in), optional** *id\_rec,* **real(dp), intent(in), optional** *dd\_min,* **real(dp), intent(in), optional** *dd\_max,* **logical, intent(in), optional** *ld\_contiguous,* **logical, intent(in), optional** *ld\_shuffle,* **logical, intent(in), optional** *ld\_fletcher32,* **integer(i4), intent(in), optional** *id\_deflvl,* **integer(i4), dimension(ip\_maxdim), intent(in), optional** *id\_chunksz,* **character(len=**∗**), dimension(2), intent(in), optional** *cd\_interp,* **character(len=**∗**), dimension(1), intent(in), optional** *cd\_extrap,* **character(len=**∗**), dimension(5), intent(in), optional** *cd\_filter,* **character(len=**∗**), intent(in), optional** *cd\_unt,* **real(dp), intent(in), optional** *dd\_unf* **)**

This function initialize a variable structure, with a real(8) 2D array of value. optionally could be added:

- dimension structure.
- attribute structure.

array of 2 dimension structure is needed to put value in variable structure. If none is given, we assume array is ordered as ('x','y') and we use array size as lentgh dimension.

indices in the variable where value will be written could be specify if start and count array are given. Dimension structure is needed in that case.

**Author**

J.Paul

**Date**

November, 2013 - Initial Version February, 2015

• bug fix: array initialise with dimension array not only one value

June, 2015

- add interp, extrap, and filter argument
- Bux fix: dimension array initialise not only one value

July, 2015

• add unit factor (to change unit)

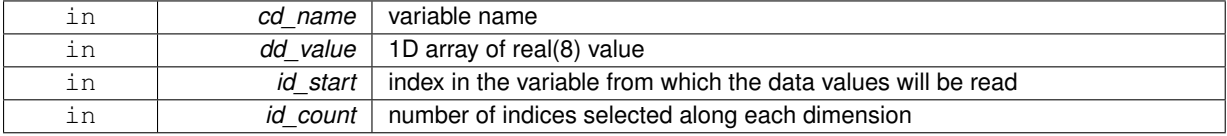

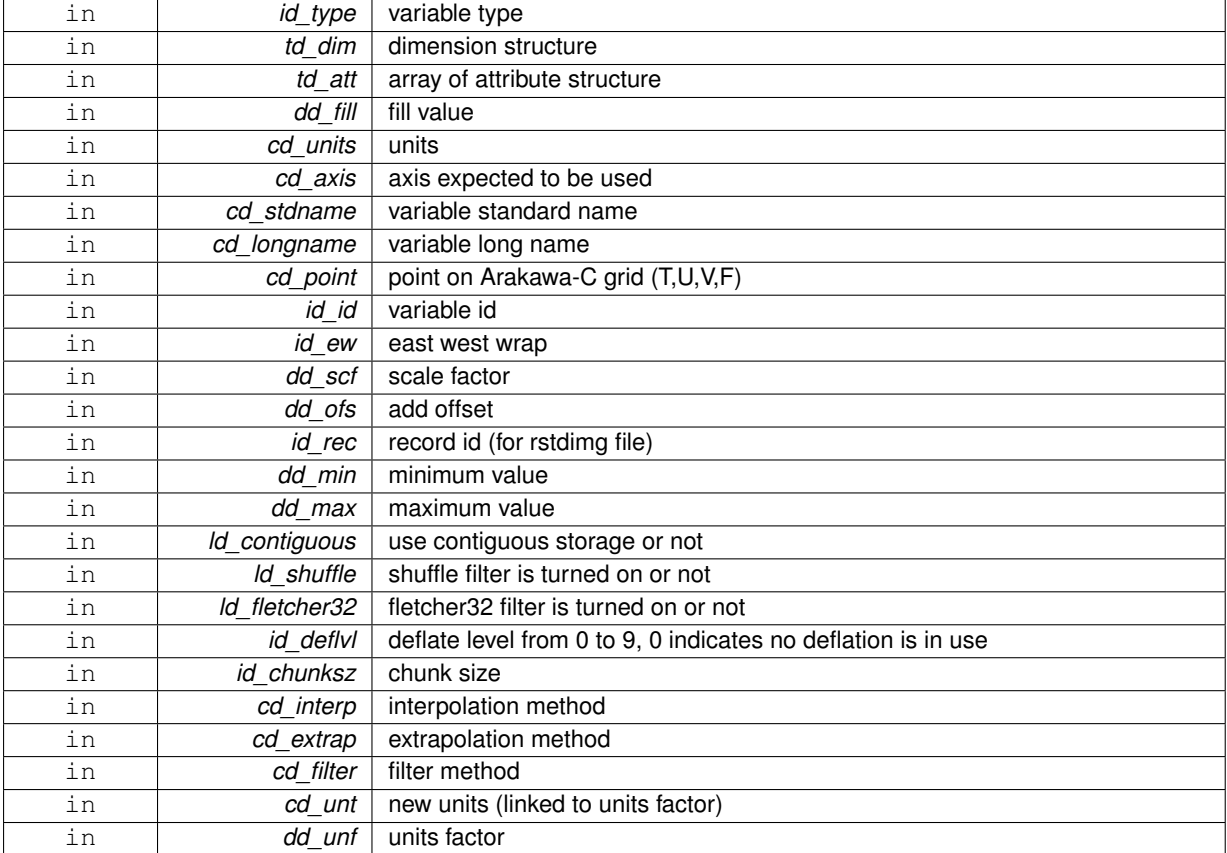

variable structure

**11.112.1.9 TYPE(TVAR) function var::var\_init::var\_\_init\_2d\_i1 ( character(len=**∗**), intent(in)** *cd\_name,* **integer(i1), dimension(:,:), intent(in)** *bd\_value,* **integer(i4), dimension(:), intent(in), optional** *id\_start,* **integer(i4), dimension(:), intent(in), optional** *id\_count,* **integer(i4), intent(in), optional** *id\_type,* **type(tdim), dimension(:), intent(in), optional** *td\_dim,* **type(tatt), dimension(:), intent(in), optional** *td\_att,* **integer(i1), intent(in), optional** *bd\_fill,* **character(len=**∗**), intent(in), optional** *cd\_units,* **character(len=**∗**), intent(in), optional** *cd\_axis,* **character(len=**∗**), intent(in), optional** *cd\_stdname,* **character(len=**∗**), intent(in), optional** *cd\_longname,* **character(len=**∗**), intent(in), optional** *cd\_point,* **integer(i4), intent(in), optional** *id\_id,* **integer(i4), intent(in), optional** *id\_ew,* **real(dp), intent(in), optional** *dd\_scf,* **real(dp), intent(in), optional** *dd\_ofs,* **integer(i4), intent(in), optional** *id\_rec,* **real(dp), intent(in), optional** *dd\_min,* **real(dp), intent(in), optional** *dd\_max,* **logical, intent(in), optional** *ld\_contiguous,* **logical, intent(in), optional** *ld\_shuffle,* **logical, intent(in), optional** *ld\_fletcher32,* **integer(i4), intent(in), optional** *id\_deflvl,* **integer(i4), dimension(ip\_maxdim), intent(in), optional** *id\_chunksz,* **character(len=**∗**), dimension(2), intent(in), optional** *cd\_interp,* **character(len=**∗**), dimension(1), intent(in), optional** *cd\_extrap,* **character(len=**∗**), dimension(5), intent(in), optional** *cd\_filter,* **character(len=**∗**), intent(in), optional** *cd\_unt,* **real(dp), intent(in), optional** *dd\_unf* **)**

This function initialize a variable structure, with a integer(1) 2D array of value.

optionally could be added:

- dimension structure.
- attribute structure.

array of 2 dimension structure is needed to put value in variable structure. If none is given, we assume array is ordered as ('x','y') and we use array size as lentgh dimension.

J.Paul

## **Date**

November, 2013 - Initial Version June, 2015

• add interp, extrap, and filter argument

July, 2015

• add unit factor (to change unit)

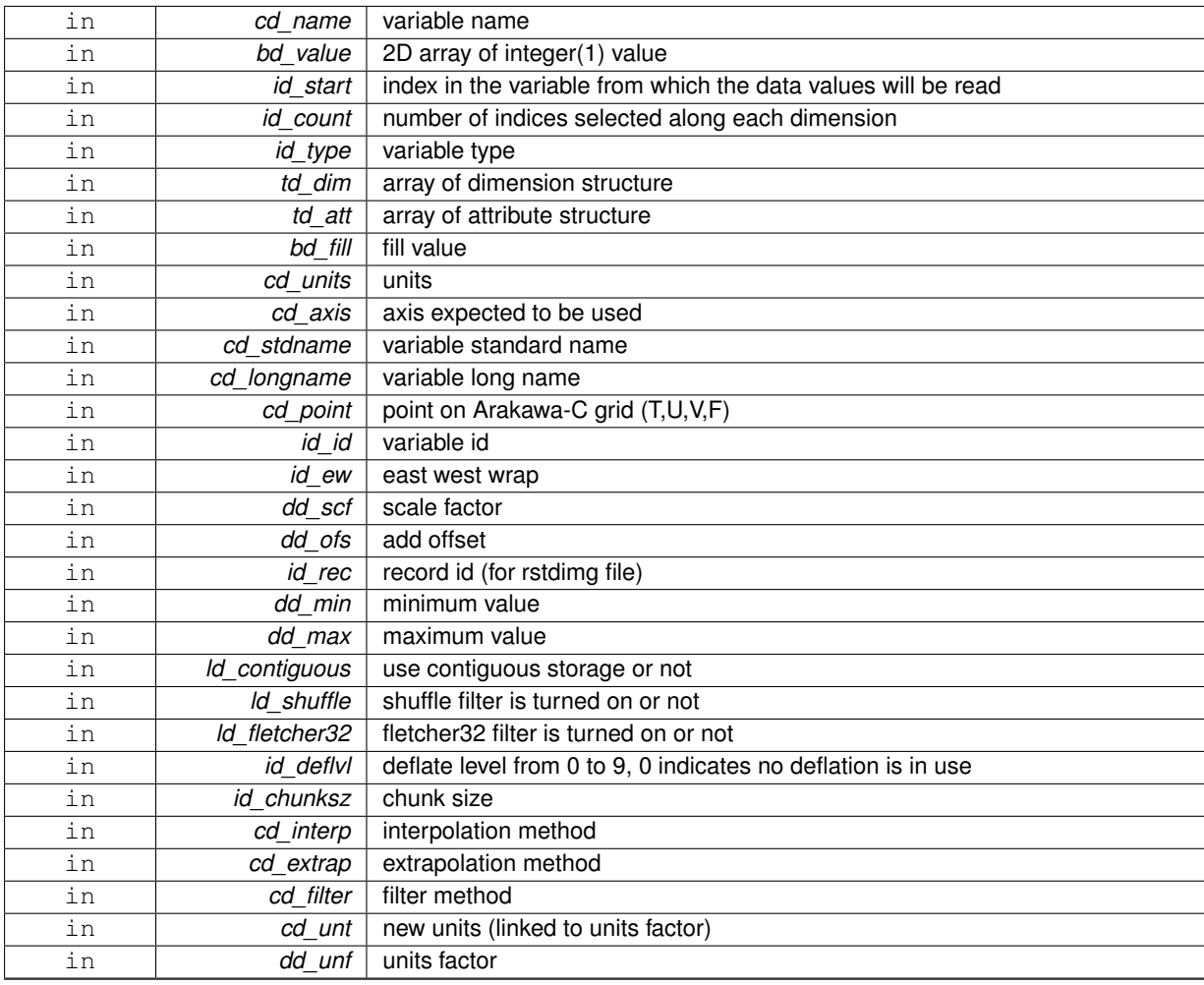

variable structure

**11.112.1.10 TYPE(TVAR) function var::var\_init::var\_\_init\_2d\_i2 ( character(len=**∗**), intent(in)** *cd\_name,* **integer(i2), dimension(:,:), intent(in)** *sd\_value,* **integer(i4), dimension(:), intent(in), optional** *id\_start,* **integer(i4), dimension(:), intent(in), optional** *id\_count,* **integer(i4), intent(in), optional** *id\_type,* **type(tdim), dimension(:), intent(in), optional** *td\_dim,* **type(tatt), dimension(:), intent(in), optional** *td\_att,* **integer(i2), intent(in), optional** *sd\_fill,* **character(len=**∗**), intent(in), optional** *cd\_units,* **character(len=**∗**), intent(in), optional** *cd\_axis,* **character(len=**∗**), intent(in), optional** *cd\_stdname,* **character(len=**∗**), intent(in), optional** *cd\_longname,* **character(len=**∗**), intent(in), optional** *cd\_point,* **integer(i4), intent(in), optional** *id\_id,* **integer(i4), intent(in), optional** *id\_ew,* **real(dp), intent(in), optional** *dd\_scf,* **real(dp), intent(in), optional** *dd\_ofs,* **integer(i4), intent(in), optional** *id\_rec,* **real(dp), intent(in), optional** *dd\_min,* **real(dp), intent(in), optional** *dd\_max,* **logical, intent(in), optional** *ld\_contiguous,* **logical, intent(in), optional** *ld\_shuffle,* **logical, intent(in), optional** *ld\_fletcher32,* **integer(i4), intent(in), optional** *id\_deflvl,* **integer(i4), dimension(ip\_maxdim), intent(in), optional** *id\_chunksz,* **character(len=**∗**), dimension(2), intent(in), optional** *cd\_interp,* **character(len=**∗**), dimension(1), intent(in), optional** *cd\_extrap,* **character(len=**∗**), dimension(5), intent(in), optional** *cd\_filter,* **character(len=**∗**), intent(in), optional** *cd\_unt,* **real(dp), intent(in), optional** *dd\_unf* **)**

This function initialize a variable structure, with a integer(2) 2D array of value.

optionally could be added:

- dimension structure.
- attribute structure.

array of 2 dimension structure is needed to put value in variable structure. If none is given, we assume array is ordered as ('x','y') and we use array size as lentgh dimension.

indices in the variable where value will be written could be specify if start and count array are given. Dimension structure is needed in that case.

**Author**

J.Paul

**Date**

November, 2013 - Initial Version June, 2015

• add interp, extrap, and filter argument

July, 2015

• add unit factor (to change unit)

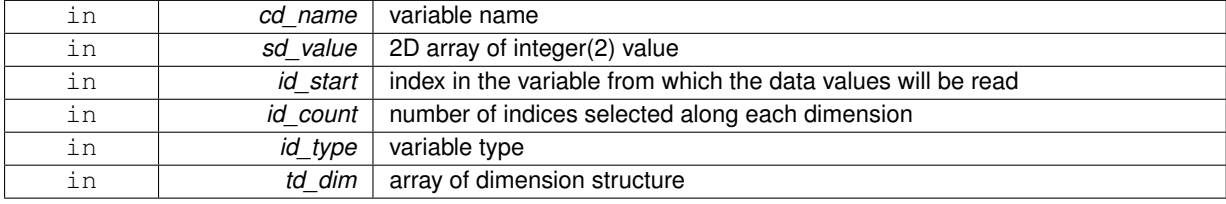

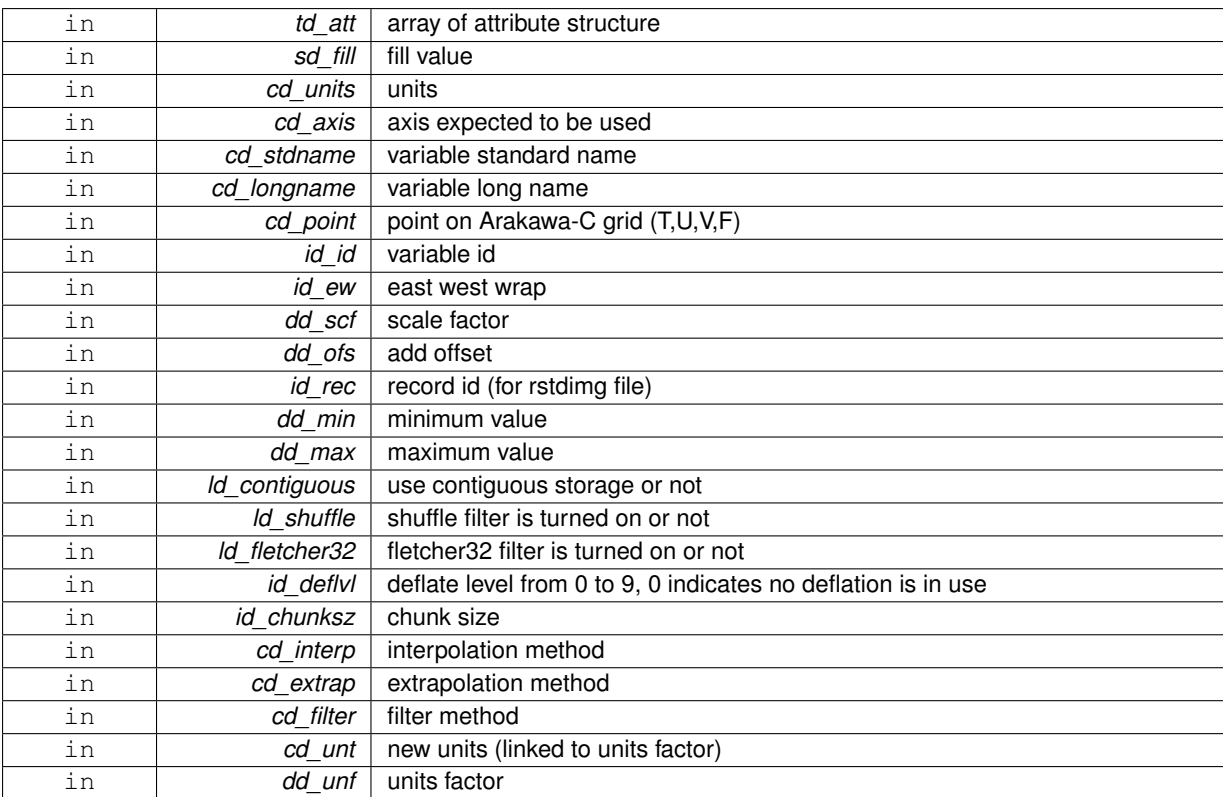

variable structure

**11.112.1.11 TYPE(TVAR) function var::var\_init::var\_\_init\_2d\_i4 ( character(len=**∗**), intent(in)** *cd\_name,* **integer(i4), dimension(:,:), intent(in)** *id\_value,* **integer(i4), dimension(:), intent(in), optional** *id\_start,* **integer(i4), dimension(:), intent(in), optional** *id\_count,* **integer(i4), intent(in), optional** *id\_type,* **type(tdim), dimension(:), intent(in), optional** *td\_dim,* **type(tatt), dimension(:), intent(in), optional** *td\_att,* **integer(i4), intent(in), optional** *id\_fill,* **character(len=**∗**), intent(in), optional** *cd\_units,* **character(len=**∗**), intent(in), optional** *cd\_axis,* **character(len=**∗**), intent(in), optional** *cd\_stdname,* **character(len=**∗**), intent(in), optional** *cd\_longname,* **character(len=**∗**), intent(in), optional** *cd\_point,* **integer(i4), intent(in), optional** *id\_id,* **integer(i4), intent(in), optional** *id\_ew,* **real(dp), intent(in), optional** *dd\_scf,* **real(dp), intent(in), optional** *dd\_ofs,* **integer(i4), intent(in), optional** *id\_rec,* **real(dp), intent(in), optional** *dd\_min,* **real(dp), intent(in), optional** *dd\_max,* **logical, intent(in), optional** *ld\_contiguous,* **logical, intent(in), optional** *ld\_shuffle,* **logical, intent(in), optional** *ld\_fletcher32,* **integer(i4), intent(in), optional** *id\_deflvl,* **integer(i4), dimension(ip\_maxdim), intent(in), optional** *id\_chunksz,* **character(len=**∗**), dimension(2), intent(in), optional** *cd\_interp,* **character(len=**∗**), dimension(1), intent(in), optional** *cd\_extrap,* **character(len=**∗**), dimension(5), intent(in), optional** *cd\_filter,* **character(len=**∗**), intent(in), optional** *cd\_unt,* **real(dp), intent(in), optional** *dd\_unf* **)**

This function initialize a variable structure, with a integer(4) 2D array of value.

optionally could be added:

- dimension structure.
- attribute structure.

array of 2 dimension structure is needed to put value in variable structure. If none is given, we assume array is ordered as ('x','y') and we use array size as lentgh dimension.

J.Paul

## **Date**

November, 2013 - Initial Version June, 2015

• add interp, extrap, and filter argument

July, 2015

• add unit factor (to change unit)

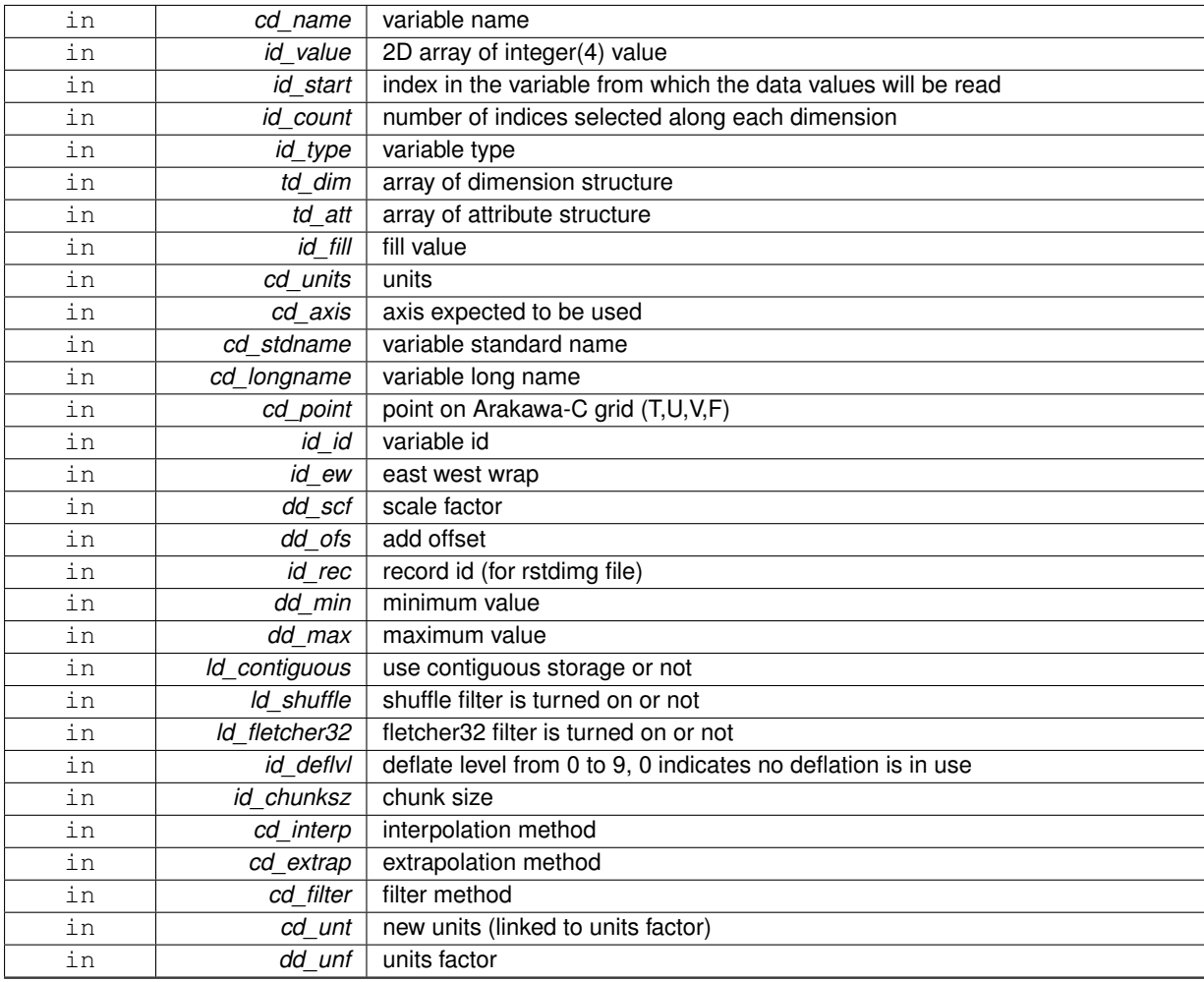

variable structure

**11.112.1.12 TYPE(TVAR) function var::var\_init::var\_\_init\_2d\_i8 ( character(len=**∗**), intent(in)** *cd\_name,* **integer(i8), dimension(:,:), intent(in)** *kd\_value,* **integer(i4), dimension(:), intent(in), optional** *id\_start,* **integer(i4), dimension(:), intent(in), optional** *id\_count,* **integer(i4), intent(in), optional** *id\_type,* **type(tdim), dimension(:), intent(in), optional** *td\_dim,* **type(tatt), dimension(:), intent(in), optional** *td\_att,* **integer(i8), intent(in), optional** *kd\_fill,* **character(len=**∗**), intent(in), optional** *cd\_units,* **character(len=**∗**), intent(in), optional** *cd\_axis,* **character(len=**∗**), intent(in), optional** *cd\_stdname,* **character(len=**∗**), intent(in), optional** *cd\_longname,* **character(len=**∗**), intent(in), optional** *cd\_point,* **integer(i4), intent(in), optional** *id\_id,* **integer(i4), intent(in), optional** *id\_ew,* **real(dp), intent(in), optional** *dd\_scf,* **real(dp), intent(in), optional** *dd\_ofs,* **integer(i4), intent(in), optional** *id\_rec,* **real(dp), intent(in), optional** *dd\_min,* **real(dp), intent(in), optional** *dd\_max,* **logical, intent(in), optional** *ld\_contiguous,* **logical, intent(in), optional** *ld\_shuffle,* **logical, intent(in), optional** *ld\_fletcher32,* **integer(i4), intent(in), optional** *id\_deflvl,* **integer(i4), dimension(ip\_maxdim), intent(in), optional** *id\_chunksz,* **character(len=**∗**), dimension(2), intent(in), optional** *cd\_interp,* **character(len=**∗**), dimension(1), intent(in), optional** *cd\_extrap,* **character(len=**∗**), dimension(5), intent(in), optional** *cd\_filter,* **character(len=**∗**), intent(in), optional** *cd\_unt,* **real(dp), intent(in), optional** *dd\_unf* **)**

This function initialize a variable structure, with a integer(8) 2D array of value.

optionally could be added:

- dimension structure.
- attribute structure.

array of 2 dimension structure is needed to put value in variable structure. If none is given, we assume array is ordered as ('x','y') and we use array size as lentgh dimension.

indices in the variable where value will be written could be specify if start and count array are given. Dimension structure is needed in that case.

**Author**

J.Paul

**Date**

November, 2013 - Initial Version June, 2015

• add interp, extrap, and filter argument

July, 2015

• add unit factor (to change unit)

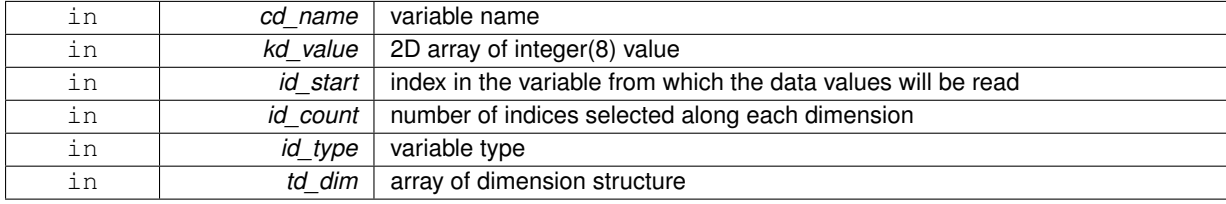

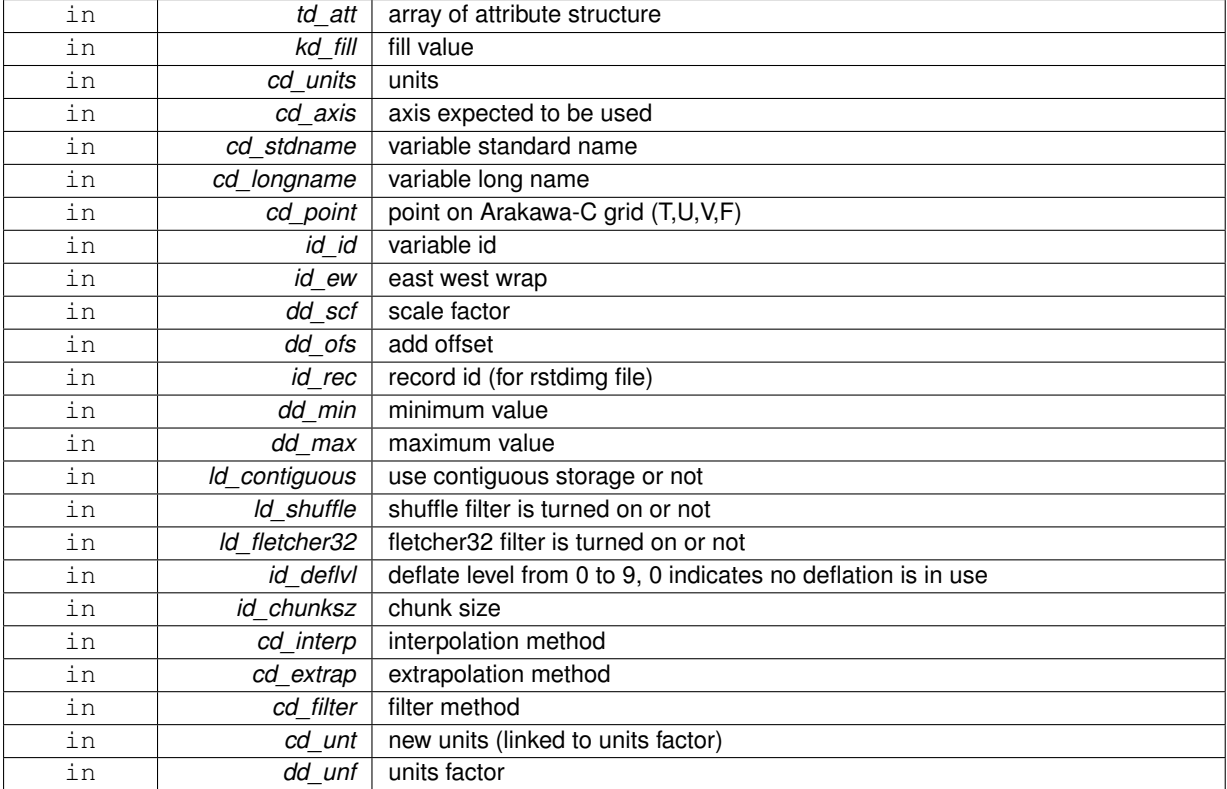

variable structure

**11.112.1.13 TYPE(TVAR) function var::var\_init::var\_\_init\_2d\_sp ( character(len=**∗**), intent(in)** *cd\_name,* **real(sp), dimension(:,:), intent(in)** *rd\_value,* **integer(i4), dimension(:), intent(in), optional** *id\_start,* **integer(i4), dimension(:), intent(in), optional** *id\_count,* **integer(i4), intent(in), optional** *id\_type,* **type(tdim), dimension(:), intent(in), optional** *td\_dim,* **type(tatt), dimension(:), intent(in), optional** *td\_att,* **real(sp), intent(in), optional** *rd\_fill,* **character(len=**∗**), intent(in), optional** *cd\_units,* **character(len=**∗**), intent(in), optional** *cd\_axis,* **character(len=**∗**), intent(in), optional** *cd\_stdname,* **character(len=**∗**), intent(in), optional** *cd\_longname,* **character(len=**∗**), intent(in), optional** *cd\_point,* **integer(i4), intent(in), optional** *id\_id,* **integer(i4), intent(in), optional** *id\_ew,* **real(dp), intent(in), optional** *dd\_scf,* **real(dp), intent(in), optional** *dd\_ofs,* **integer(i4), intent(in), optional** *id\_rec,* **real(dp), intent(in), optional** *dd\_min,* **real(dp), intent(in), optional** *dd\_max,* **logical, intent(in), optional** *ld\_contiguous,* **logical, intent(in), optional** *ld\_shuffle,* **logical, intent(in), optional** *ld\_fletcher32,* **integer(i4), intent(in), optional** *id\_deflvl,* **integer(i4), dimension(ip\_maxdim), intent(in), optional** *id\_chunksz,* **character(len=**∗**), dimension(2), intent(in), optional** *cd\_interp,* **character(len=**∗**), dimension(1), intent(in), optional** *cd\_extrap,* **character(len=**∗**), dimension(5), intent(in), optional** *cd\_filter,* **character(len=**∗**), intent(in), optional** *cd\_unt,* **real(dp), intent(in), optional** *dd\_unf* **)**

This function initialize a variable structure, with a real(4) 2D array of value.

optionally could be added:

- dimension structure.
- attribute structure

array of 2 dimension structure is needed to put value in variable structure. If none is given, we assume array is ordered as ('x','y') and we use array size as lentgh dimension.

J.Paul

## **Date**

November, 2013 - Initial Version June, 2015

• add interp, extrap, and filter argument

July, 2015

• add unit factor (to change unit)

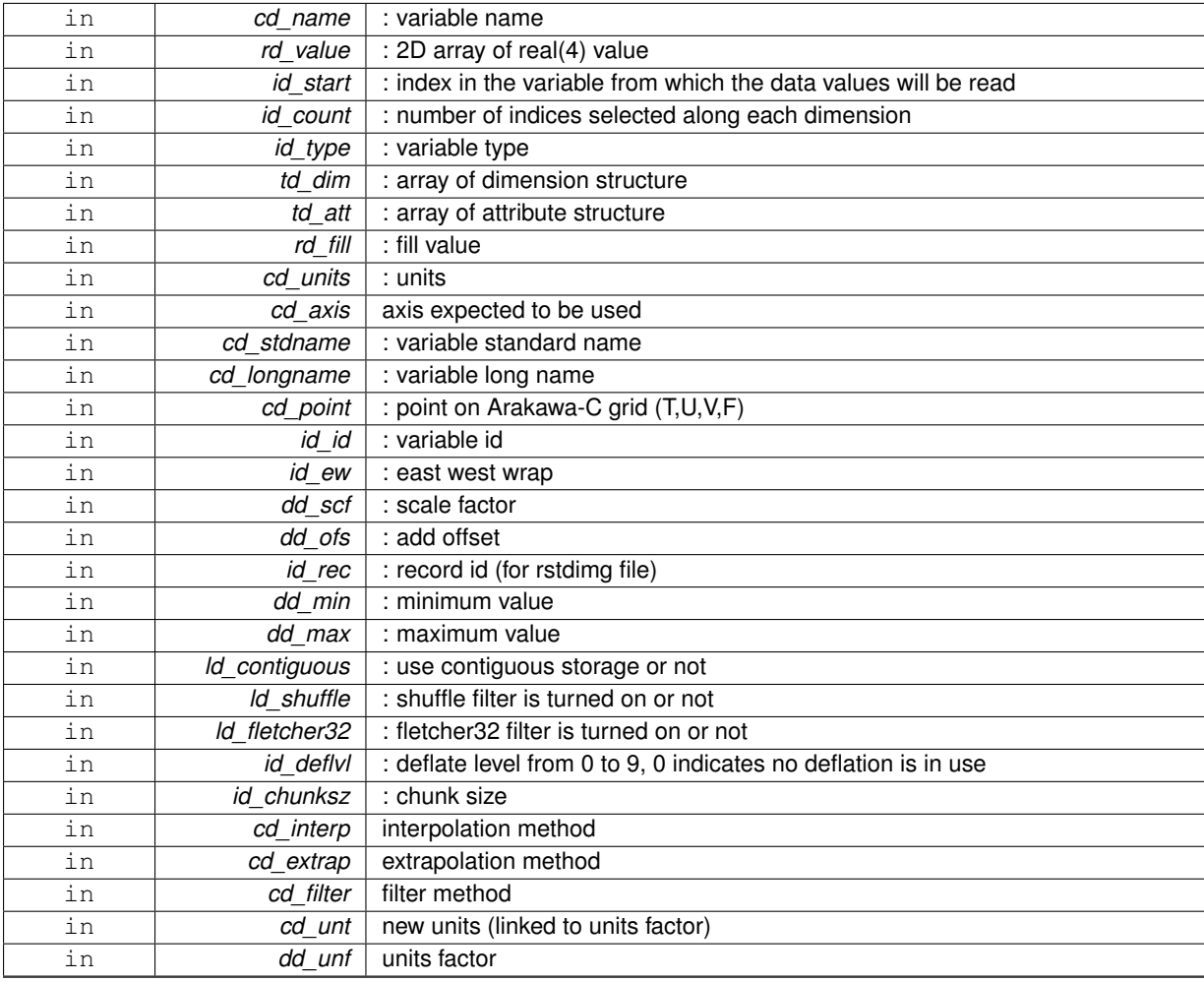

variable structure

**11.112.1.14 TYPE(TVAR) function var::var\_init::var\_\_init\_3d\_dp ( character(len=**∗**), intent(in)** *cd\_name,* **real(dp), dimension(:,:,:), intent(in)** *dd\_value,* **integer(i4), dimension(:), intent(in), optional** *id\_start,* **integer(i4), dimension(:), intent(in), optional** *id\_count,* **integer(i4), intent(in), optional** *id\_type,* **type(tdim), dimension(:), intent(in), optional** *td\_dim,* **type(tatt), dimension(:), intent(in), optional** *td\_att,* **real(dp), intent(in), optional** *dd\_fill,* **character(len=**∗**), intent(in), optional** *cd\_units,* **character(len=**∗**), intent(in), optional** *cd\_axis,* **character(len=**∗**), intent(in), optional** *cd\_stdname,* **character(len=**∗**), intent(in), optional** *cd\_longname,* **character(len=**∗**), intent(in), optional** *cd\_point,* **integer(i4), intent(in), optional** *id\_id,* **integer(i4), intent(in), optional** *id\_ew,* **real(dp), intent(in), optional** *dd\_scf,* **real(dp), intent(in), optional** *dd\_ofs,* **integer(i4), intent(in), optional** *id\_rec,* **real(dp), intent(in), optional** *dd\_min,* **real(dp), intent(in), optional** *dd\_max,* **logical, intent(in), optional** *ld\_contiguous,* **logical, intent(in), optional** *ld\_shuffle,* **logical, intent(in), optional** *ld\_fletcher32,* **integer(i4), intent(in), optional** *id\_deflvl,* **integer(i4), dimension(ip\_maxdim), intent(in), optional** *id\_chunksz,* **character(len=**∗**), dimension(2), intent(in), optional** *cd\_interp,* **character(len=**∗**), dimension(1), intent(in), optional** *cd\_extrap,* **character(len=**∗**), dimension(5), intent(in), optional** *cd\_filter,* **character(len=**∗**), intent(in), optional** *cd\_unt,* **real(dp), intent(in), optional** *dd\_unf* **)**

This function initialize a variable structure, with a real(8) 3D array of value.

optionally could be added:

- dimension structure.
- attribute structure.

array of 3 dimension structure is needed to put value in variable structure. If none is given, we assume array is ordered as  $('x', 'y', 'z')$  and we use array size as lentgh dimension.

indices in the variable where value will be written could be specify if start and count array are given. Dimension structure is needed in that case.

**Author**

J.Paul

**Date**

November, 2013 - Initial Version June, 2015

• add interp, extrap, and filter argument

July, 2015

• add unit factor (to change unit)

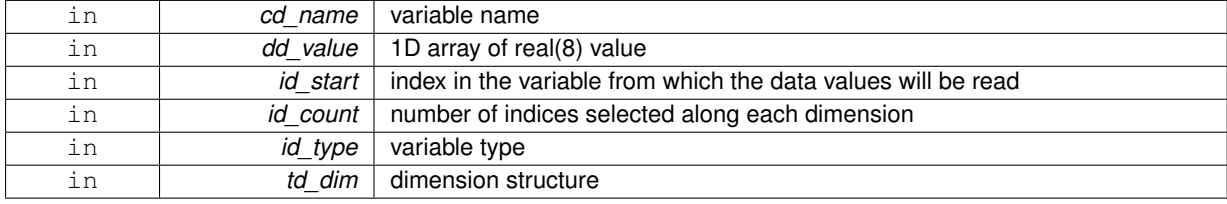

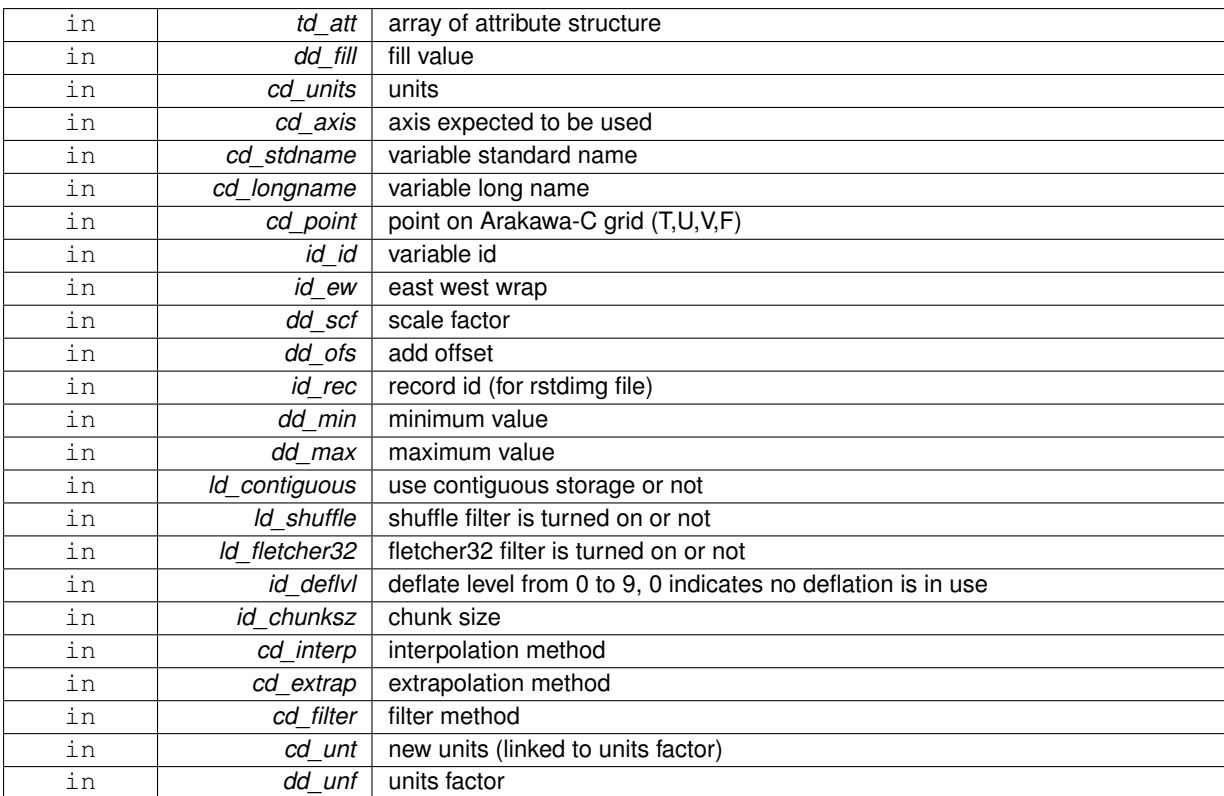

variable structure

**11.112.1.15 TYPE(TVAR) function var::var\_init::var\_\_init\_3d\_i1 ( character(len=**∗**), intent(in)** *cd\_name,* **integer(i1), dimension(:,:,:), intent(in)** *bd\_value,* **integer(i4), dimension(:), intent(in), optional** *id\_start,* **integer(i4), dimension(:), intent(in), optional** *id\_count,* **integer(i4), intent(in), optional** *id\_type,* **type(tdim), dimension(:), intent(in), optional** *td\_dim,* **type(tatt), dimension(:), intent(in), optional** *td\_att,* **integer(i1), intent(in), optional** *bd\_fill,* **character(len=**∗**), intent(in), optional** *cd\_units,* **character(len=**∗**), intent(in), optional** *cd\_axis,* **character(len=**∗**), intent(in), optional** *cd\_stdname,* **character(len=**∗**), intent(in), optional** *cd\_longname,* **character(len=**∗**), intent(in), optional** *cd\_point,* **integer(i4), intent(in), optional** *id\_id,* **integer(i4), intent(in), optional** *id\_ew,* **real(dp), intent(in), optional** *dd\_scf,* **real(dp), intent(in), optional** *dd\_ofs,* **integer(i4), intent(in), optional** *id\_rec,* **real(dp), intent(in), optional** *dd\_min,* **real(dp), intent(in), optional** *dd\_max,* **logical, intent(in), optional** *ld\_contiguous,* **logical, intent(in), optional** *ld\_shuffle,* **logical, intent(in), optional** *ld\_fletcher32,* **integer(i4), intent(in), optional** *id\_deflvl,* **integer(i4), dimension(ip\_maxdim), intent(in), optional** *id\_chunksz,* **character(len=**∗**), dimension(2), intent(in), optional** *cd\_interp,* **character(len=**∗**), dimension(1), intent(in), optional** *cd\_extrap,* **character(len=**∗**), dimension(5), intent(in), optional** *cd\_filter,* **character(len=**∗**), intent(in), optional** *cd\_unt,* **real(dp), intent(in), optional** *dd\_unf* **)**

This function initialize a variable structure, with a integer(1) 3D array of value.

optionally could be added:

- dimension structure.
- attribute structure

array of 3 dimension structure is needed to put value in variable structure. If none is given, we assume array is ordered as  $('x', 'y', 'z')$  and we use array size as lentgh dimension.

J.Paul

## **Date**

November, 2013 - Initial Version June, 2015

• add interp, extrap, and filter argument

July, 2015

• add unit factor (to change unit)

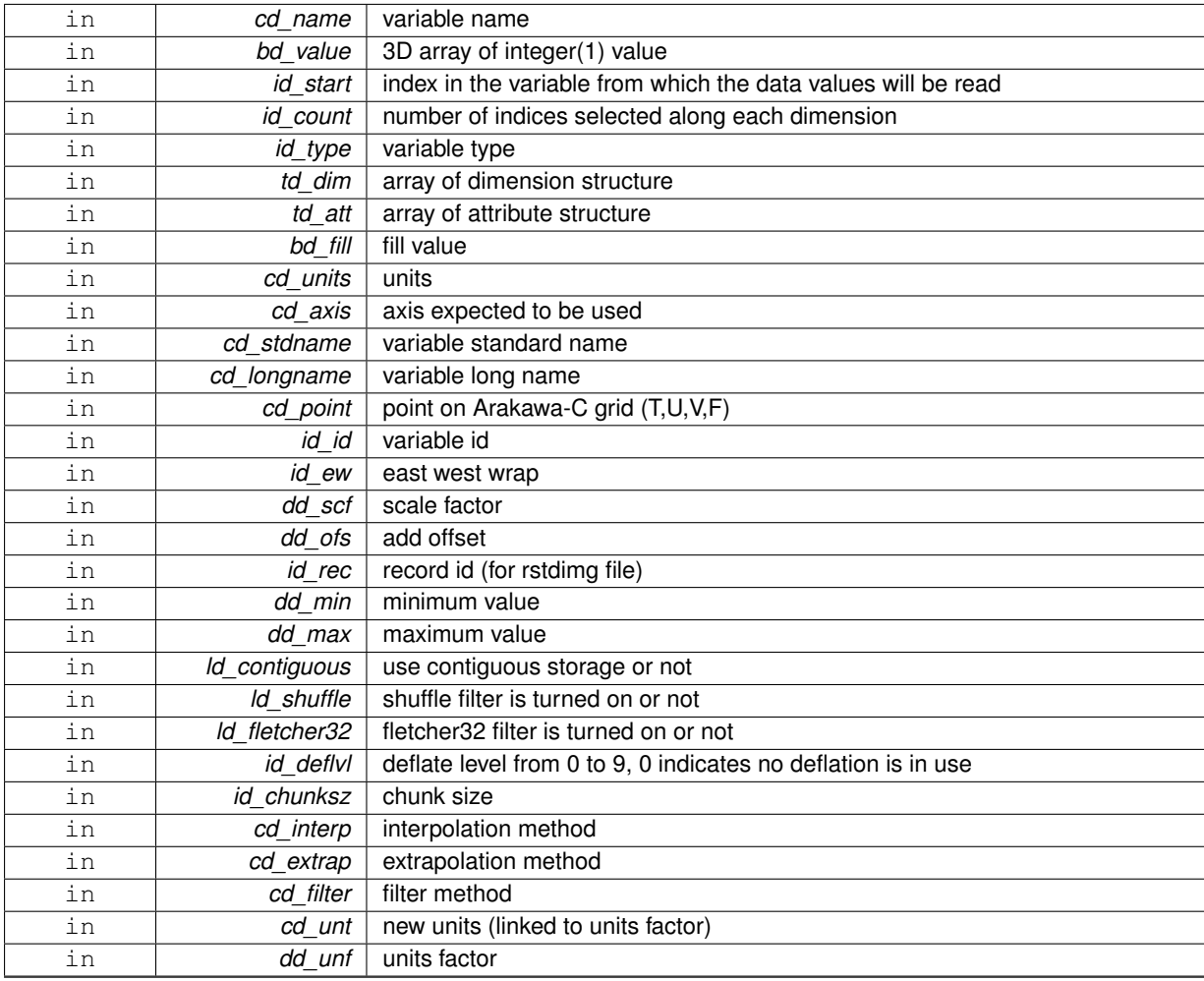

variable structure

**11.112.1.16 TYPE(TVAR) function var::var\_init::var\_\_init\_3d\_i2 ( character(len=**∗**), intent(in)** *cd\_name,* **integer(i2), dimension(:,:,:), intent(in)** *sd\_value,* **integer(i4), dimension(:), intent(in), optional** *id\_start,* **integer(i4), dimension(:), intent(in), optional** *id\_count,* **integer(i4), intent(in), optional** *id\_type,* **type(tdim), dimension(:), intent(in), optional** *td\_dim,* **type(tatt), dimension(:), intent(in), optional** *td\_att,* **integer(i2), intent(in), optional** *sd\_fill,* **character(len=**∗**), intent(in), optional** *cd\_units,* **character(len=**∗**), intent(in), optional** *cd\_axis,* **character(len=**∗**), intent(in), optional** *cd\_stdname,* **character(len=**∗**), intent(in), optional** *cd\_longname,* **character(len=**∗**), intent(in), optional** *cd\_point,* **integer(i4), intent(in), optional** *id\_id,* **integer(i4), intent(in), optional** *id\_ew,* **real(dp), intent(in), optional** *dd\_scf,* **real(dp), intent(in), optional** *dd\_ofs,* **integer(i4), intent(in), optional** *id\_rec,* **real(dp), intent(in), optional** *dd\_min,* **real(dp), intent(in), optional** *dd\_max,* **logical, intent(in), optional** *ld\_contiguous,* **logical, intent(in), optional** *ld\_shuffle,* **logical, intent(in), optional** *ld\_fletcher32,* **integer(i4), intent(in), optional** *id\_deflvl,* **integer(i4), dimension(ip\_maxdim), intent(in), optional** *id\_chunksz,* **character(len=**∗**), dimension(2), intent(in), optional** *cd\_interp,* **character(len=**∗**), dimension(1), intent(in), optional** *cd\_extrap,* **character(len=**∗**), dimension(5), intent(in), optional** *cd\_filter,* **character(len=**∗**), intent(in), optional** *cd\_unt,* **real(dp), intent(in), optional** *dd\_unf* **)**

This function initialize a variable structure, with a integer(2) 3D array of value.

optionally could be added:

- dimension structure.
- attribute structure.

array of 3 dimension structure is needed to put value in variable structure. If none is given, we assume array is ordered as  $('x', 'y', 'z')$  and we use array size as lentgh dimension.

indices in the variable where value will be written could be specify if start and count array are given. Dimension structure is needed in that case.

**Author**

J.Paul

**Date**

November, 2013 - Initial Version June, 2015

• add interp, extrap, and filter argument

July, 2015

• add unit factor (to change unit)

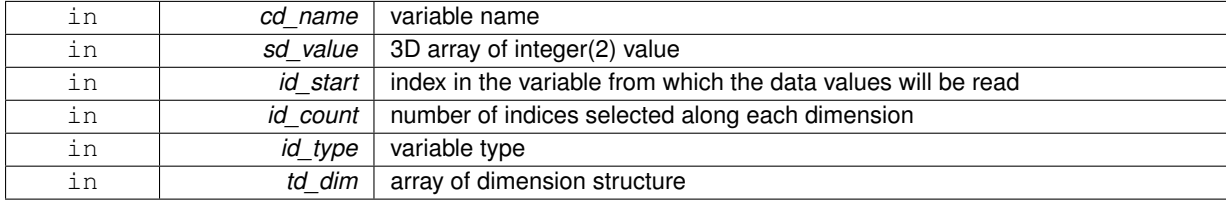

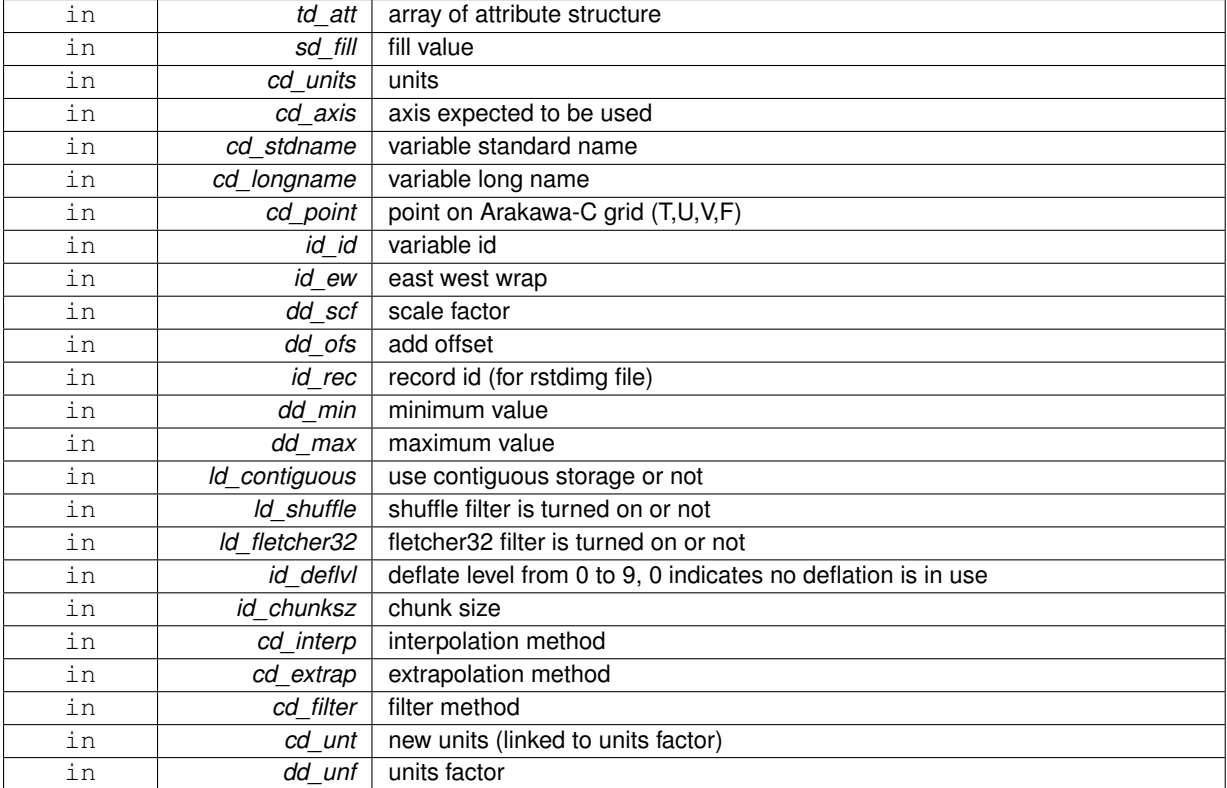

variable structure

**11.112.1.17 TYPE(TVAR) function var::var\_init::var\_\_init\_3d\_i4 ( character(len=**∗**), intent(in)** *cd\_name,* **integer(i4), dimension(:,:,:), intent(in)** *id\_value,* **integer(i4), dimension(:), intent(in), optional** *id\_start,* **integer(i4), dimension(:), intent(in), optional** *id\_count,* **integer(i4), intent(in), optional** *id\_type,* **type(tdim), dimension(:), intent(in), optional** *td\_dim,* **type(tatt), dimension(:), intent(in), optional** *td\_att,* **integer(i4), intent(in), optional** *id\_fill,* **character(len=**∗**), intent(in), optional** *cd\_units,* **character(len=**∗**), intent(in), optional** *cd\_axis,* **character(len=**∗**), intent(in), optional** *cd\_stdname,* **character(len=**∗**), intent(in), optional** *cd\_longname,* **character(len=**∗**), intent(in), optional** *cd\_point,* **integer(i4), intent(in), optional** *id\_id,* **integer(i4), intent(in), optional** *id\_ew,* **real(dp), intent(in), optional** *dd\_scf,* **real(dp), intent(in), optional** *dd\_ofs,* **integer(i4), intent(in), optional** *id\_rec,* **real(dp), intent(in), optional** *dd\_min,* **real(dp), intent(in), optional** *dd\_max,* **logical, intent(in), optional** *ld\_contiguous,* **logical, intent(in), optional** *ld\_shuffle,* **logical, intent(in), optional** *ld\_fletcher32,* **integer(i4), intent(in), optional** *id\_deflvl,* **integer(i4), dimension(ip\_maxdim), intent(in), optional** *id\_chunksz,* **character(len=**∗**), dimension(2), intent(in), optional** *cd\_interp,* **character(len=**∗**), dimension(1), intent(in), optional** *cd\_extrap,* **character(len=**∗**), dimension(5), intent(in), optional** *cd\_filter,* **character(len=**∗**), intent(in), optional** *cd\_unt,* **real(dp), intent(in), optional** *dd\_unf* **)**

This function initialize a variable structure, with a integer(4) 3D array of value.

optionally could be added:

- dimension structure.
- attribute structure

array of 3 dimension structure is needed to put value in variable structure. If none is given, we assume array is ordered as  $('x', 'y', 'z')$  and we use array size as lentgh dimension.

J.Paul

## **Date**

November, 2013 - Initial Version June, 2015

• add interp, extrap, and filter argument

July, 2015

• add unit factor (to change unit)

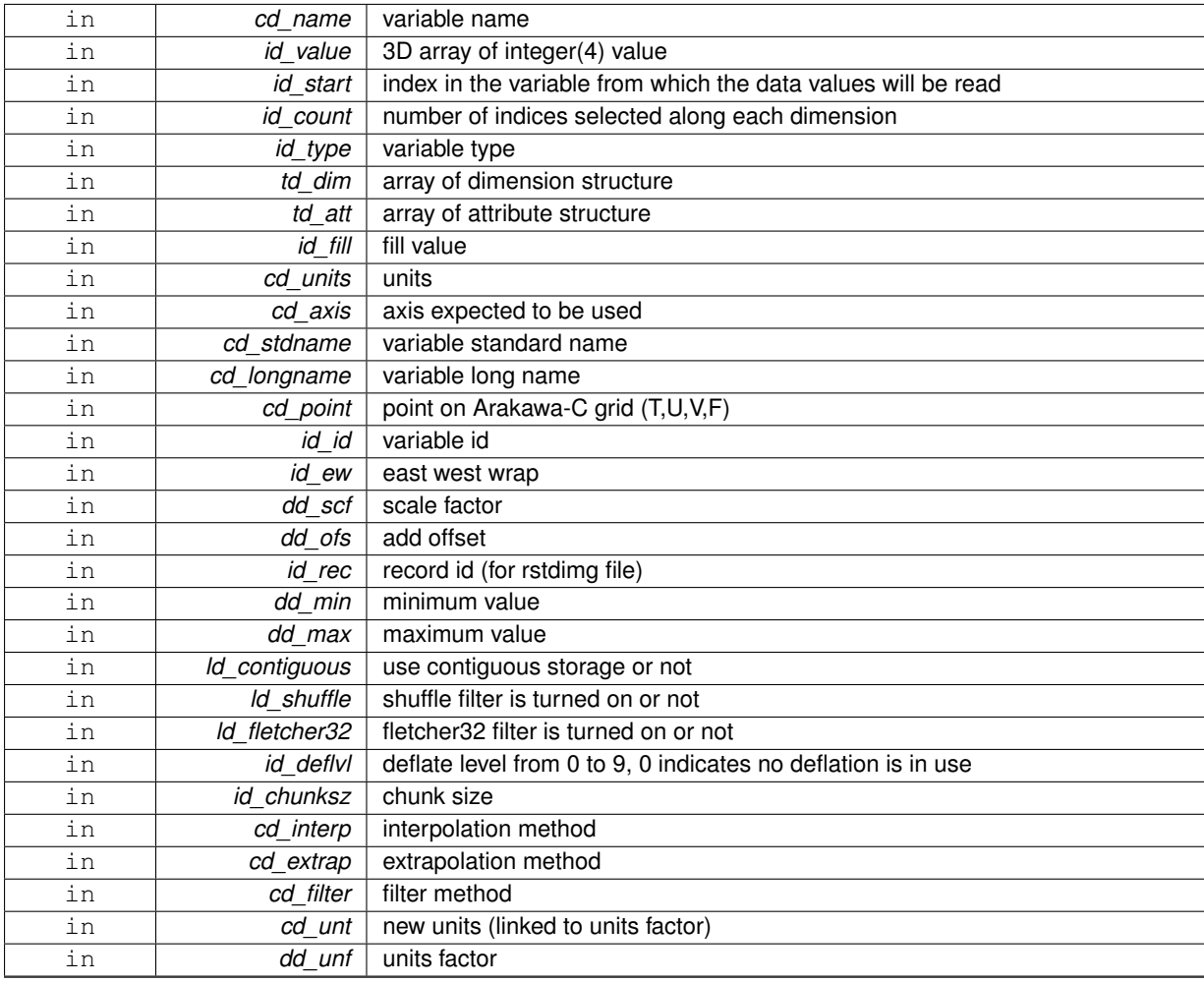

variable structure

**11.112.1.18 TYPE(TVAR) function var::var\_init::var\_\_init\_3d\_i8 ( character(len=**∗**), intent(in)** *cd\_name,* **integer(i8), dimension(:,:,:), intent(in)** *kd\_value,* **integer(i4), dimension(:), intent(in), optional** *id\_start,* **integer(i4), dimension(:), intent(in), optional** *id\_count,* **integer(i4), intent(in), optional** *id\_type,* **type(tdim), dimension(:), intent(in), optional** *td\_dim,* **type(tatt), dimension(:), intent(in), optional** *td\_att,* **integer(i8), intent(in), optional** *kd\_fill,* **character(len=**∗**), intent(in), optional** *cd\_units,* **character(len=**∗**), intent(in), optional** *cd\_axis,* **character(len=**∗**), intent(in), optional** *cd\_stdname,* **character(len=**∗**), intent(in), optional** *cd\_longname,* **character(len=**∗**), intent(in), optional** *cd\_point,* **integer(i4), intent(in), optional** *id\_id,* **integer(i4), intent(in), optional** *id\_ew,* **real(dp), intent(in), optional** *dd\_scf,* **real(dp), intent(in), optional** *dd\_ofs,* **integer(i4), intent(in), optional** *id\_rec,* **real(dp), intent(in), optional** *dd\_min,* **real(dp), intent(in), optional** *dd\_max,* **logical, intent(in), optional** *ld\_contiguous,* **logical, intent(in), optional** *ld\_shuffle,* **logical, intent(in), optional** *ld\_fletcher32,* **integer(i4), intent(in), optional** *id\_deflvl,* **integer(i4), dimension(ip\_maxdim), intent(in), optional** *id\_chunksz,* **character(len=**∗**), dimension(2), intent(in), optional** *cd\_interp,* **character(len=**∗**), dimension(1), intent(in), optional** *cd\_extrap,* **character(len=**∗**), dimension(5), intent(in), optional** *cd\_filter,* **character(len=**∗**), intent(in), optional** *cd\_unt,* **real(dp), intent(in), optional** *dd\_unf* **)**

This function initialize a variable structure, with a integer(8) 3D array of value.

optionally could be added:

- dimension structure.
- attribute structure.

array of 3 dimension structure is needed to put value in variable structure. If none is given, we assume array is ordered as  $('x', 'y', 'z')$  and we use array size as lentgh dimension.

indices in the variable where value will be written could be specify if start and count array are given. Dimension structure is needed in that case.

**Author**

J.Paul

**Date**

November, 2013 - Initial Version June, 2015

• add interp, extrap, and filter argument

July, 2015

• add unit factor (to change unit)

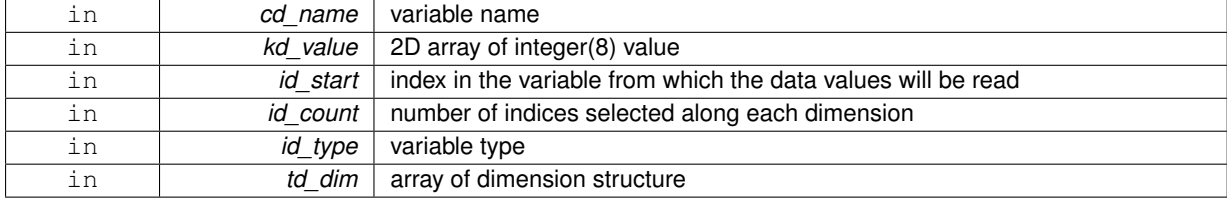

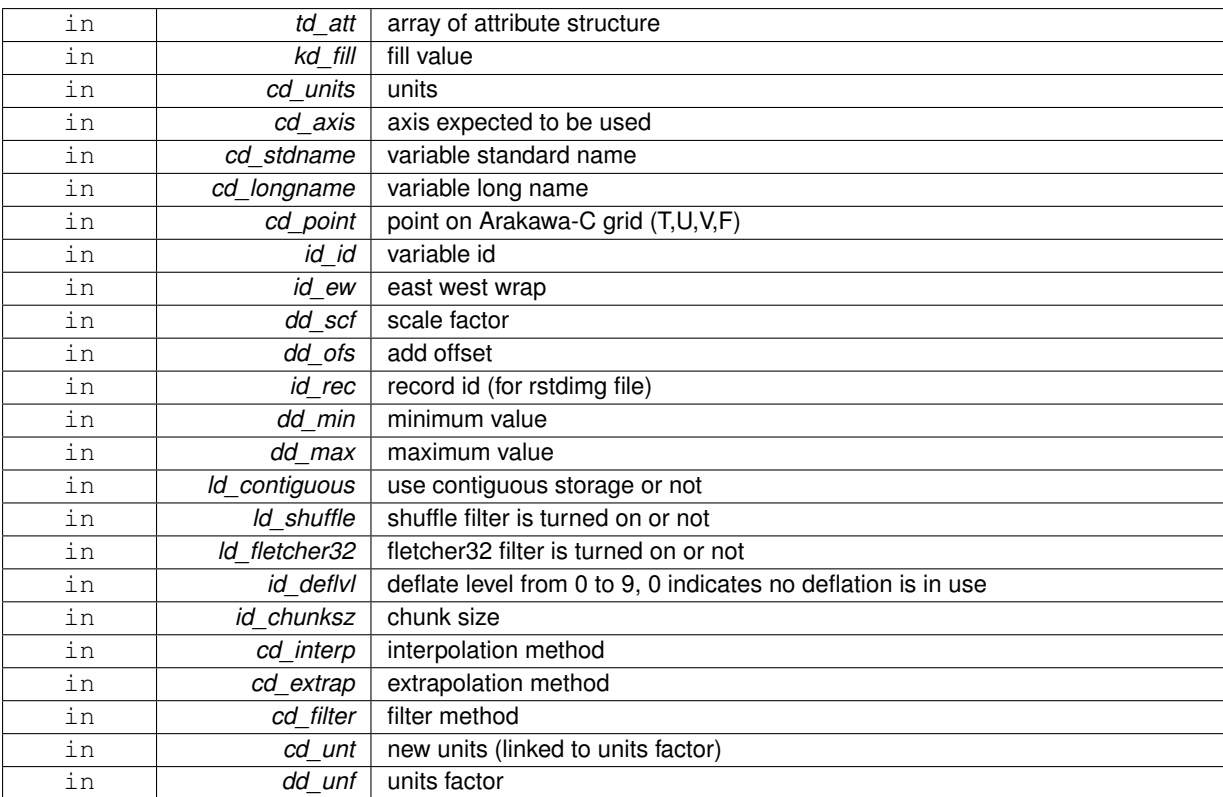

variable structure

**11.112.1.19 TYPE(TVAR) function var::var\_init::var\_\_init\_3d\_sp ( character(len=**∗**), intent(in)** *cd\_name,* **real(sp), dimension(:,:,:), intent(in)** *rd\_value,* **integer(i4), dimension(:), intent(in), optional** *id\_start,* **integer(i4), dimension(:), intent(in), optional** *id\_count,* **integer(i4), intent(in), optional** *id\_type,* **type(tdim), dimension(:), intent(in), optional** *td\_dim,* **type(tatt), dimension(:), intent(in), optional** *td\_att,* **real(sp), intent(in), optional** *rd\_fill,* **character(len=**∗**), intent(in), optional** *cd\_units,* **character(len=**∗**), intent(in), optional** *cd\_axis,* **character(len=**∗**), intent(in), optional** *cd\_stdname,* **character(len=**∗**), intent(in), optional** *cd\_longname,* **character(len=**∗**), intent(in), optional** *cd\_point,* **integer(i4), intent(in), optional** *id\_id,* **integer(i4), intent(in), optional** *id\_ew,* **real(dp), intent(in), optional** *dd\_scf,* **real(dp), intent(in), optional** *dd\_ofs,* **integer(i4), intent(in), optional** *id\_rec,* **real(dp), intent(in), optional** *dd\_min,* **real(dp), intent(in), optional** *dd\_max,* **logical, intent(in), optional** *ld\_contiguous,* **logical, intent(in), optional** *ld\_shuffle,* **logical, intent(in), optional** *ld\_fletcher32,* **integer(i4), intent(in), optional** *id\_deflvl,* **integer(i4), dimension(ip\_maxdim), intent(in), optional** *id\_chunksz,* **character(len=**∗**), dimension(2), intent(in), optional** *cd\_interp,* **character(len=**∗**), dimension(1), intent(in), optional** *cd\_extrap,* **character(len=**∗**), dimension(5), intent(in), optional** *cd\_filter,* **character(len=**∗**), intent(in), optional** *cd\_unt,* **real(dp), intent(in), optional** *dd\_unf* **)**

This function initialize a variable structure, with a real(4) 3D array of value.

optionally could be added:

- dimension structure.
- attribute structure.

array of 3 dimension structure is needed to put value in variable structure. If none is given, we assume array is ordered as  $('x', 'y', 'z')$  and we use array size as lentgh dimension.

J.Paul

## **Date**

November, 2013 - Initial Version June, 2015

• add interp, extrap, and filter argument

July, 2015

• add unit factor (to change unit)

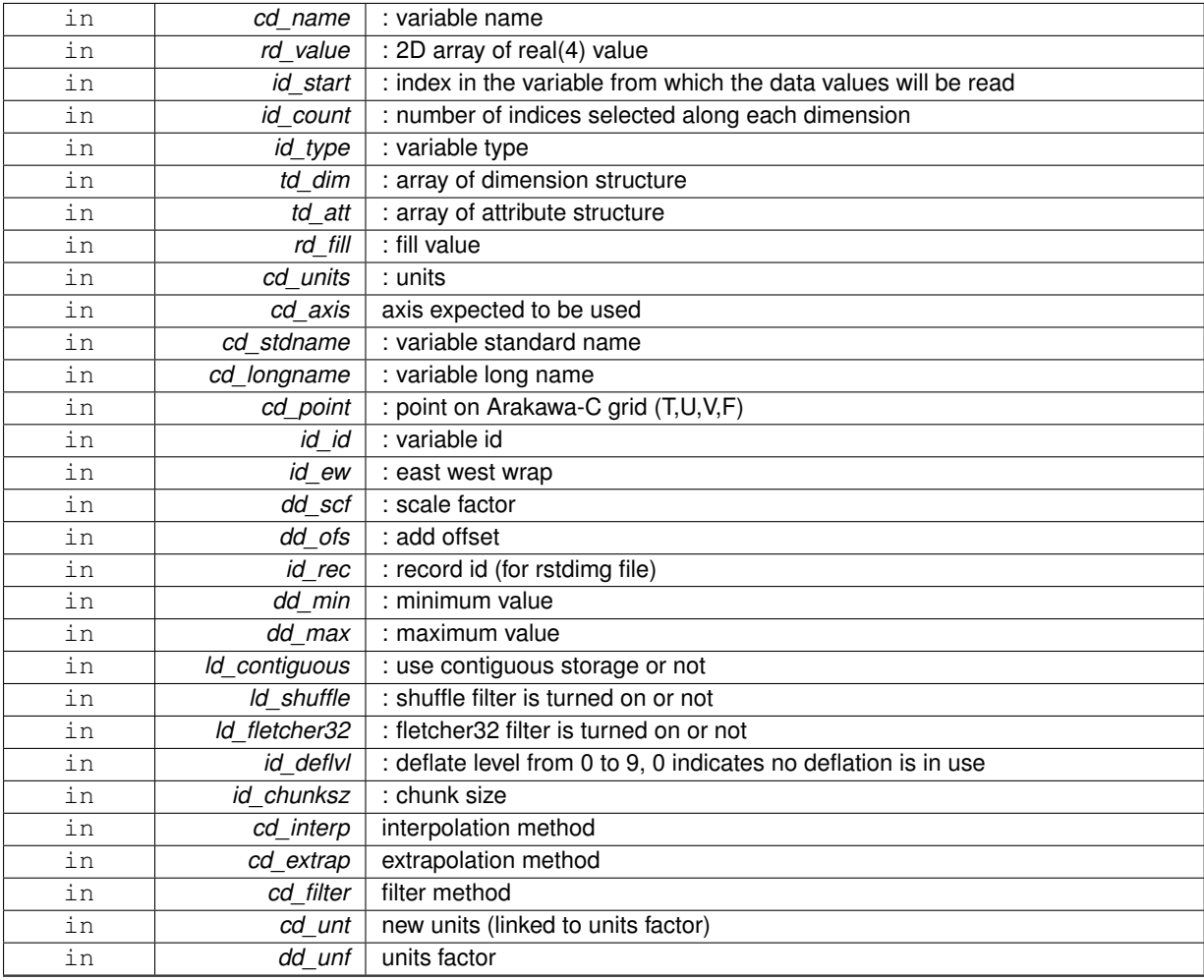

variable structure

**11.112.1.20 TYPE(TVAR) function var::var\_init::var\_\_init\_dp ( character(len=**∗**), intent(in)** *cd\_name,* **real(dp), dimension(:,:,:,:), intent(in)** *dd\_value,* **integer(i4), dimension(ip\_maxdim), intent(in), optional** *id\_start,* **integer(i4), dimension(ip\_maxdim), intent(in), optional** *id\_count,* **integer(i4), intent(in), optional** *id\_type,* **type(tdim), dimension(:), intent(in), optional** *td\_dim,* **type(tatt), dimension(:), intent(in), optional** *td\_att,* **real(dp), intent(in), optional** *dd\_fill,* **character(len=**∗**), intent(in), optional** *cd\_units,* **character(len=**∗**), intent(in), optional** *cd\_axis,* **character(len=**∗**), intent(in), optional** *cd\_stdname,* **character(len=**∗**), intent(in), optional** *cd\_longname,* **character(len=**∗**), intent(in), optional** *cd\_point,* **integer(i4), intent(in), optional** *id\_id,* **integer(i4), intent(in), optional** *id\_ew,* **real(dp), intent(in), optional** *dd\_scf,* **real(dp), intent(in), optional** *dd\_ofs,* **integer(i4), intent(in), optional** *id\_rec,* **real(dp), intent(in), optional** *dd\_min,* **real(dp), intent(in), optional** *dd\_max,* **logical, intent(in), optional** *ld\_contiguous,* **logical, intent(in), optional** *ld\_shuffle,* **logical, intent(in), optional** *ld\_fletcher32,* **integer(i4), intent(in), optional** *id\_deflvl,* **integer(i4), dimension(ip\_maxdim), intent(in), optional** *id\_chunksz,* **character(len=**∗**), dimension(2), intent(in), optional** *cd\_interp,* **character(len=**∗**), dimension(1), intent(in), optional** *cd\_extrap,* **character(len=**∗**), dimension(5), intent(in), optional** *cd\_filter,* **character(len=**∗**), intent(in), optional** *cd\_unt,* **real(dp), intent(in), optional** *dd\_unf* **)**

This function initialize a variable structure, with a real(8) 4D array of value.

optionally could be added:

- dimension structure.
- attribute structure.

Dimension structure is needed to put value in variable structure. If none is given, we assume array is ordered as  $('x', y', z', t')$  and we use array size as lentgh dimension.

indices in the variable where value will be written could be specify if start and count array are given. Dimension structure is needed in that case.

**Author**

J.Paul

**Date**

November, 2013 - Initial Version June, 2015

• add interp, extrap, and filter argument

July, 2015

• add unit factor (to change unit)

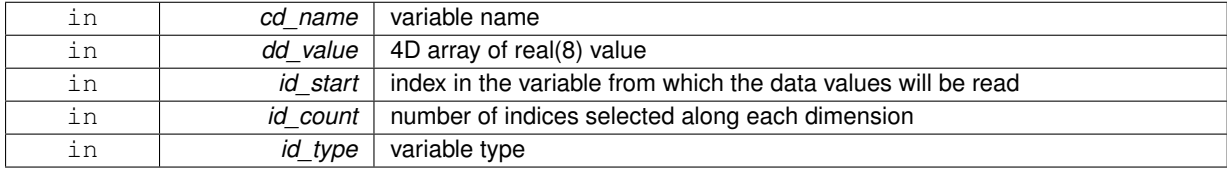

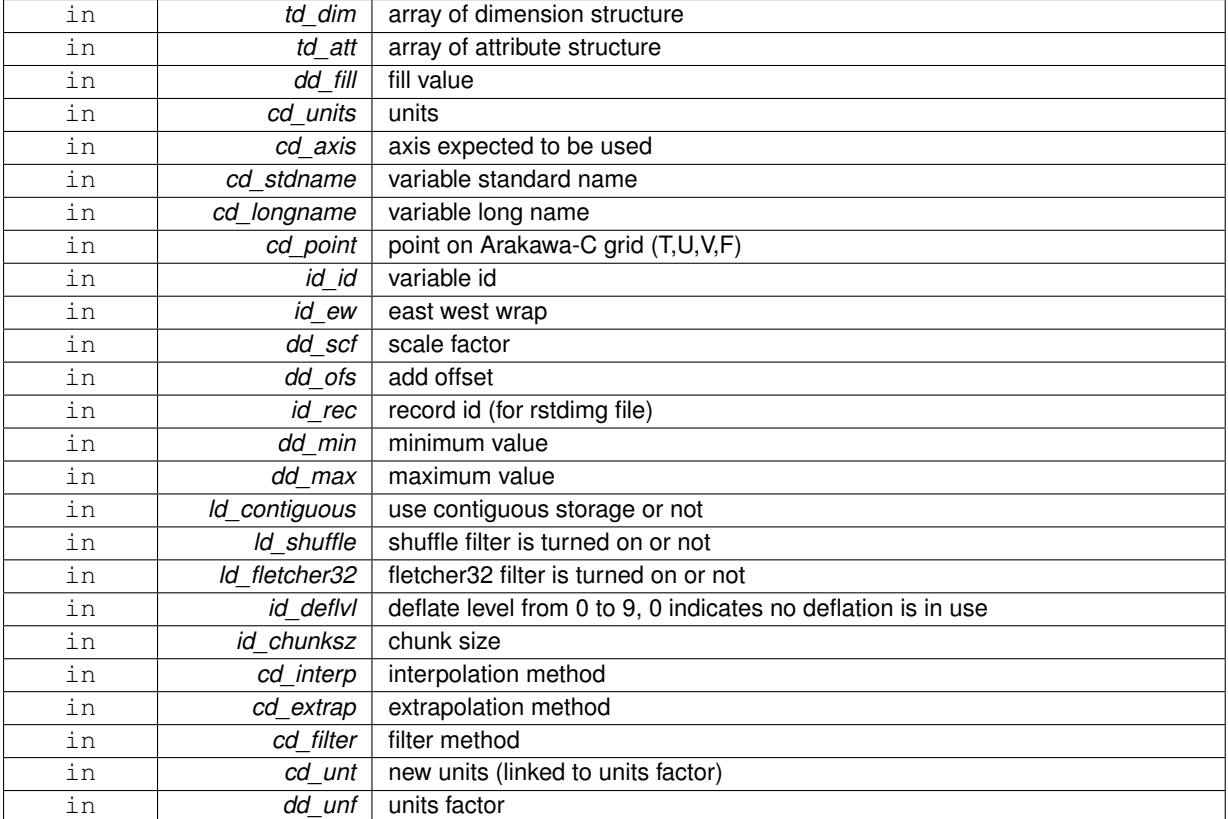

variable structure

**11.112.1.21 TYPE(TVAR) function var::var\_init::var\_\_init\_i1 ( character(len=**∗**), intent(in)** *cd\_name,* **integer(i1), dimension(:,:,:,:), intent(in)** *bd\_value,* **integer(i4), dimension(ip\_maxdim), intent(in), optional** *id\_start,* **integer(i4), dimension(ip\_maxdim), intent(in), optional** *id\_count,* **integer(i4), intent(in), optional** *id\_type,* **type(tdim), dimension(:), intent(in), optional** *td\_dim,* **type(tatt), dimension(:), intent(in), optional** *td\_att,* **integer(i1), intent(in), optional** *bd\_fill,* **character(len=**∗**), intent(in), optional** *cd\_units,* **character(len=**∗**), intent(in), optional** *cd\_axis,* **character(len=**∗**), intent(in), optional** *cd\_stdname,* **character(len=**∗**), intent(in), optional** *cd\_longname,* **character(len=**∗**), intent(in), optional** *cd\_point,* **integer(i4), intent(in), optional** *id\_id,* **integer(i4), intent(in), optional** *id\_ew,* **real(dp), intent(in), optional** *dd\_scf,* **real(dp), intent(in), optional** *dd\_ofs,* **integer(i4), intent(in), optional** *id\_rec,* **real(dp), intent(in), optional** *dd\_min,* **real(dp), intent(in), optional** *dd\_max,* **logical, intent(in), optional** *ld\_contiguous,* **logical, intent(in), optional** *ld\_shuffle,* **logical, intent(in), optional** *ld\_fletcher32,* **integer(i4), intent(in), optional** *id\_deflvl,* **integer(i4), dimension(ip\_maxdim), intent(in), optional** *id\_chunksz,* **character(len=**∗**), dimension(2), intent(in), optional** *cd\_interp,* **character(len=**∗**), dimension(1), intent(in), optional** *cd\_extrap,* **character(len=**∗**), dimension(5), intent(in), optional** *cd\_filter,* **character(len=**∗**), intent(in), optional** *cd\_unt,* **real(dp), intent(in), optional** *dd\_unf* **)**

This function initialize a variable structure, with a integer(1) 4D array of value.

optionally could be added:

- dimension structure.
- attribute structure.

Dimension structure is needed to put value in variable structure. If none is given, we assume array is ordered as  $('x', y', z', t')$  and we use array size as lentgh dimension.

J.Paul

## **Date**

November, 2013 - Initial Version June, 2015

• add interp, extrap, and filter argument

July, 2015

• add unit factor (to change unit)

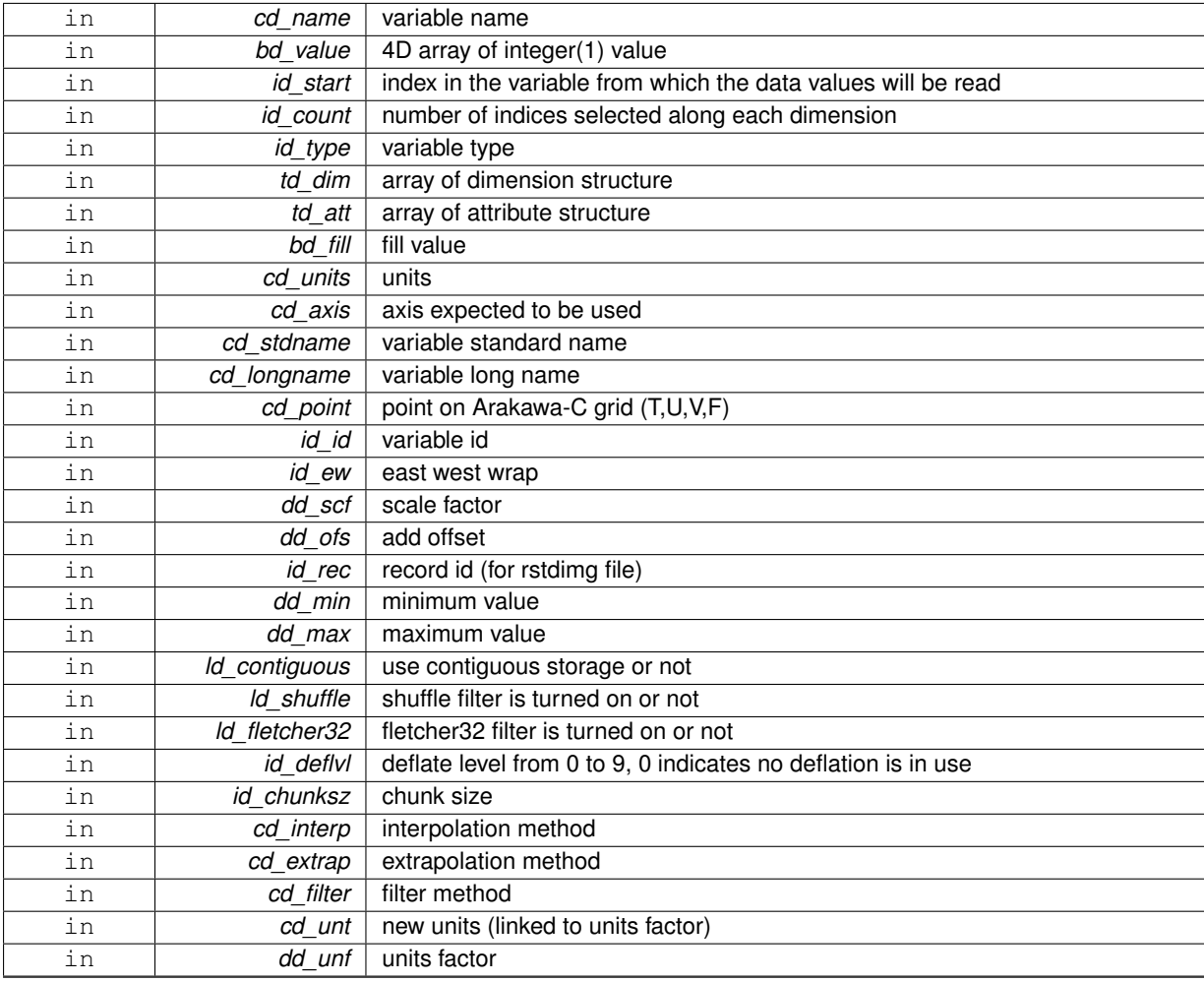

variable structure

**11.112.1.22 TYPE(TVAR) function var::var\_init::var\_\_init\_i2 ( character(len=**∗**), intent(in)** *cd\_name,* **integer(i2), dimension(:,:,:,:), intent(in)** *sd\_value,* **integer(i4), dimension(ip\_maxdim), intent(in), optional** *id\_start,* **integer(i4), dimension(ip\_maxdim), intent(in), optional** *id\_count,* **integer(i4), intent(in), optional** *id\_type,* **type(tdim), dimension(:), intent(in), optional** *td\_dim,* **type(tatt), dimension(:), intent(in), optional** *td\_att,* **integer(i2), intent(in), optional** *sd\_fill,* **character(len=**∗**), intent(in), optional** *cd\_units,* **character(len=**∗**), intent(in), optional** *cd\_axis,* **character(len=**∗**), intent(in), optional** *cd\_stdname,* **character(len=**∗**), intent(in), optional** *cd\_longname,* **character(len=**∗**), intent(in), optional** *cd\_point,* **integer(i4), intent(in), optional** *id\_id,* **integer(i4), intent(in), optional** *id\_ew,* **real(dp), intent(in), optional** *dd\_scf,* **real(dp), intent(in), optional** *dd\_ofs,* **integer(i4), intent(in), optional** *id\_rec,* **real(dp), intent(in), optional** *dd\_min,* **real(dp), intent(in), optional** *dd\_max,* **logical, intent(in), optional** *ld\_contiguous,* **logical, intent(in), optional** *ld\_shuffle,* **logical, intent(in), optional** *ld\_fletcher32,* **integer(i4), intent(in), optional** *id\_deflvl,* **integer(i4), dimension(ip\_maxdim), intent(in), optional** *id\_chunksz,* **character(len=**∗**), dimension(2), intent(in), optional** *cd\_interp,* **character(len=**∗**), dimension(1), intent(in), optional** *cd\_extrap,* **character(len=**∗**), dimension(5), intent(in), optional** *cd\_filter,* **character(len=**∗**), intent(in), optional** *cd\_unt,* **real(dp), intent(in), optional** *dd\_unf* **)**

This function initialize a variable structure, with a integer(2) 4D array of value.

optionally could be added:

- dimension structure.
- attribute structure.

Dimension structure is needed to put value in variable structure. If none is given, we assume array is ordered as  $('x', y', z', t')$  and we use array size as lentgh dimension.

indices in the variable where value will be written could be specify if start and count array are given. Dimension structure is needed in that case.

**Author**

J.Paul

**Date**

November, 2013 - Initial Version June, 2015

• add interp, extrap, and filter argument

July, 2015

• add unit factor (to change unit)

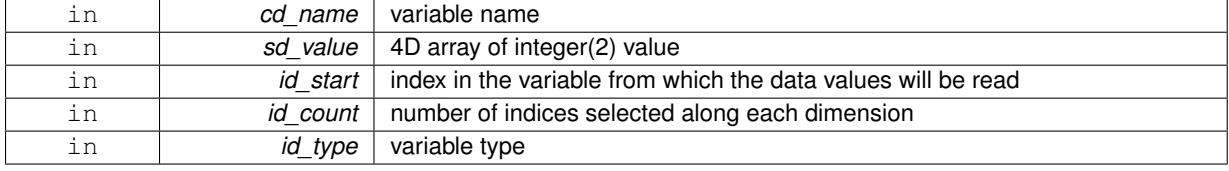

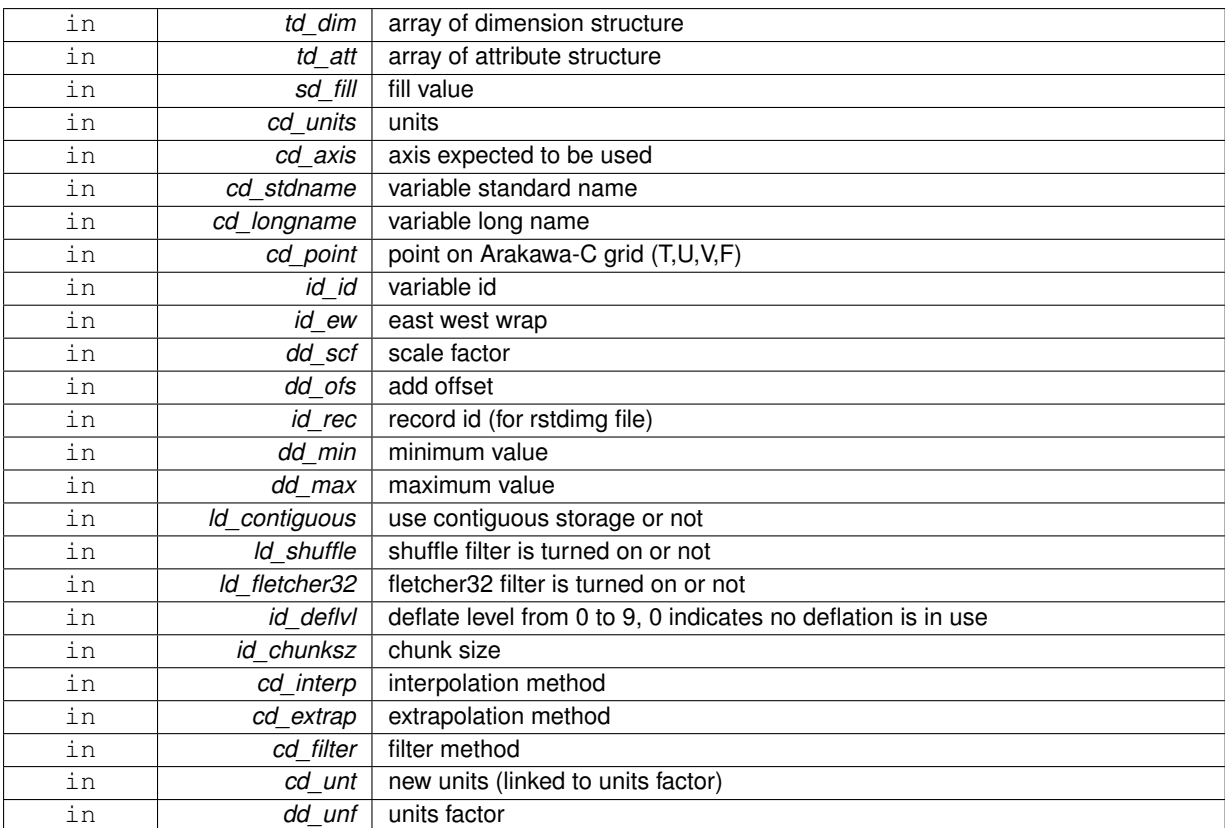

### variable structure

**11.112.1.23 TYPE(TVAR) function var::var\_init::var\_\_init\_i4 ( character(len=**∗**), intent(in)** *cd\_name,* **integer(i4), dimension(:,:,:,:), intent(in)** *id\_value,* **integer(i4), dimension(ip\_maxdim), intent(in), optional** *id\_start,* **integer(i4), dimension(ip\_maxdim), intent(in), optional** *id\_count,* **integer(i4), intent(in), optional** *id\_type,* **type(tdim), dimension(:), intent(in), optional** *td\_dim,* **type(tatt), dimension(:), intent(in), optional** *td\_att,* **integer(i4), intent(in), optional** *id\_fill,* **character(len=**∗**), intent(in), optional** *cd\_units,* **character(len=**∗**), intent(in), optional** *cd\_axis,* **character(len=**∗**), intent(in), optional** *cd\_stdname,* **character(len=**∗**), intent(in), optional** *cd\_longname,* **character(len=**∗**), intent(in), optional** *cd\_point,* **integer(i4), intent(in), optional** *id\_id,* **integer(i4), intent(in), optional** *id\_ew,* **real(dp), intent(in), optional** *dd\_scf,* **real(dp), intent(in), optional** *dd\_ofs,* **integer(i4), intent(in), optional** *id\_rec,* **real(dp), intent(in), optional** *dd\_min,* **real(dp), intent(in), optional** *dd\_max,* **logical, intent(in), optional** *ld\_contiguous,* **logical, intent(in), optional** *ld\_shuffle,* **logical, intent(in), optional** *ld\_fletcher32,* **integer(i4), intent(in), optional** *id\_deflvl,* **integer(i4), dimension(ip\_maxdim), intent(in), optional** *id\_chunksz,* **character(len=**∗**), dimension(2), intent(in), optional** *cd\_interp,* **character(len=**∗**), dimension(1), intent(in), optional** *cd\_extrap,* **character(len=**∗**), dimension(5), intent(in), optional** *cd\_filter,* **character(len=**∗**), intent(in), optional** *cd\_unt,* **real(dp), intent(in), optional** *dd\_unf* **)**

This function initialize a variable structure, with a integer(4) 4D array of value.

optionally could be added:

- dimension structure.
- attribute structure.

Dimension structure is needed to put value in variable structure. If none is given, we assume array is ordered as  $('x', y', z', t')$  and we use array size as lentgh dimension.

J.Paul

## **Date**

November, 2013 - Initial Version June, 2015

• add interp, extrap, and filter argument

July, 2015

• add unit factor (to change unit)

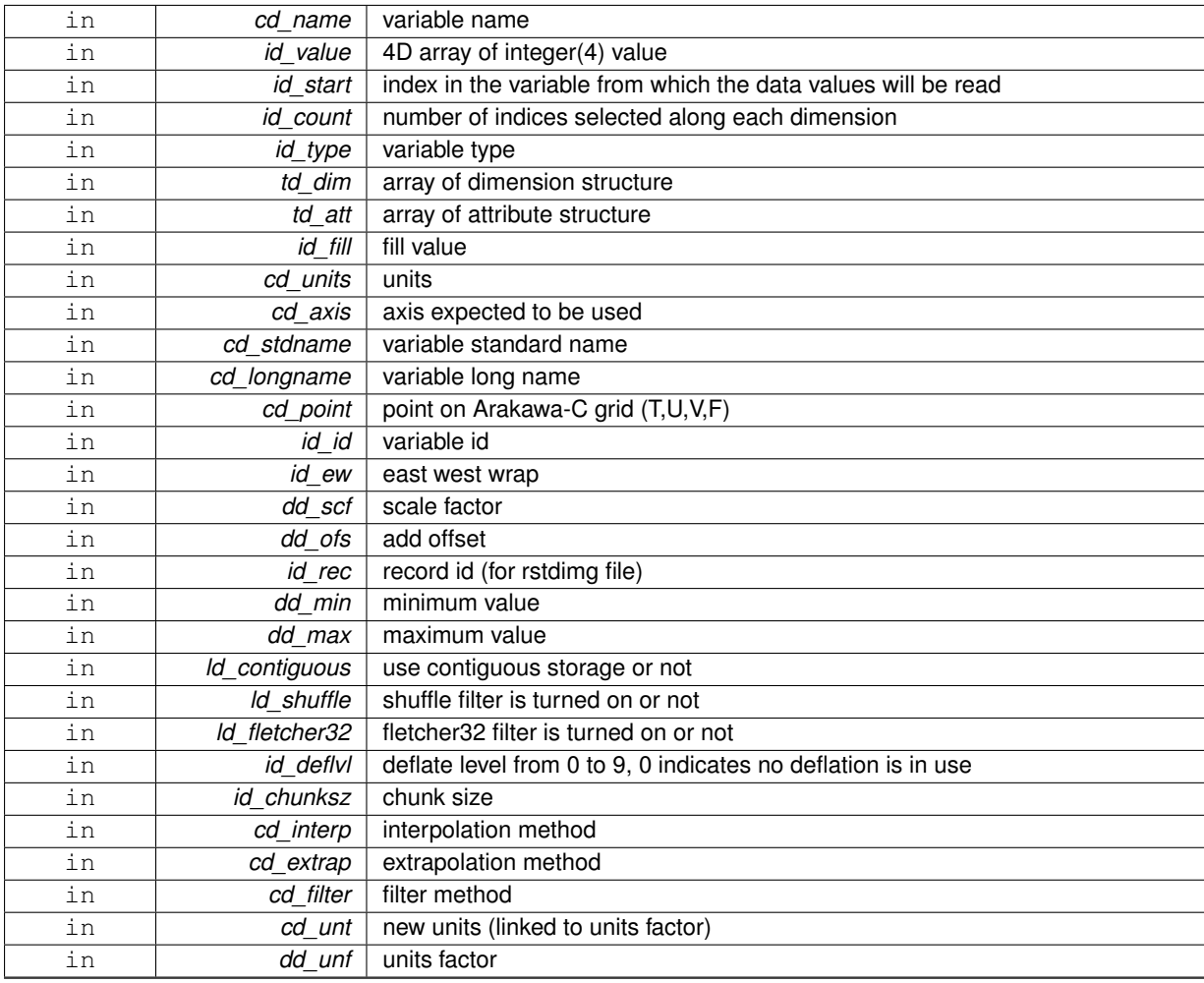

variable structure

**11.112.1.24 TYPE(TVAR) function var::var\_init::var\_\_init\_i8 ( character(len=**∗**), intent(in)** *cd\_name,* **integer(i8), dimension(:,:,:,:), intent(in)** *kd\_value,* **integer(i4), dimension(ip\_maxdim), intent(in), optional** *id\_start,* **integer(i4), dimension(ip\_maxdim), intent(in), optional** *id\_count,* **integer(i4), intent(in), optional** *id\_type,* **type(tdim), dimension(:), intent(in), optional** *td\_dim,* **type(tatt), dimension(:), intent(in), optional** *td\_att,* **integer(i8), intent(in), optional** *kd\_fill,* **character(len=**∗**), intent(in), optional** *cd\_units,* **character(len=**∗**), intent(in), optional** *cd\_axis,* **character(len=**∗**), intent(in), optional** *cd\_stdname,* **character(len=**∗**), intent(in), optional** *cd\_longname,* **character(len=**∗**), intent(in), optional** *cd\_point,* **integer(i4), intent(in), optional** *id\_id,* **integer(i4), intent(in), optional** *id\_ew,* **real(dp), intent(in), optional** *dd\_scf,* **real(dp), intent(in), optional** *dd\_ofs,* **integer(i4), intent(in), optional** *id\_rec,* **real(dp), intent(in), optional** *dd\_min,* **real(dp), intent(in), optional** *dd\_max,* **logical, intent(in), optional** *ld\_contiguous,* **logical, intent(in), optional** *ld\_shuffle,* **logical, intent(in), optional** *ld\_fletcher32,* **integer(i4), intent(in), optional** *id\_deflvl,* **integer(i4), dimension(ip\_maxdim), intent(in), optional** *id\_chunksz,* **character(len=**∗**), dimension(2), intent(in), optional** *cd\_interp,* **character(len=**∗**), dimension(1), intent(in), optional** *cd\_extrap,* **character(len=**∗**), dimension(5), intent(in), optional** *cd\_filter,* **character(len=**∗**), intent(in), optional** *cd\_unt,* **real(dp), intent(in), optional** *dd\_unf* **)**

This function initialize a variable structure, with a integer(8) 4D array of value.

optionally could be added:

- dimension structure.
- attribute structure.

Dimension structure is needed to put value in variable structure. If none is given, we assume array is ordered as  $('x', y', z', t')$  and we use array size as lentgh dimension.

indices in the variable where value will be written could be specify if start and count array are given. Dimension structure is needed in that case.

**Author**

J.Paul

**Date**

November, 2013 - Initial Version June, 2015

• add interp, extrap, and filter argument

July, 2015

• add unit factor (to change unit)

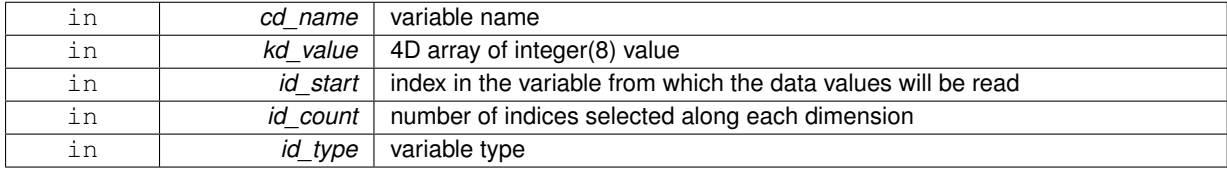

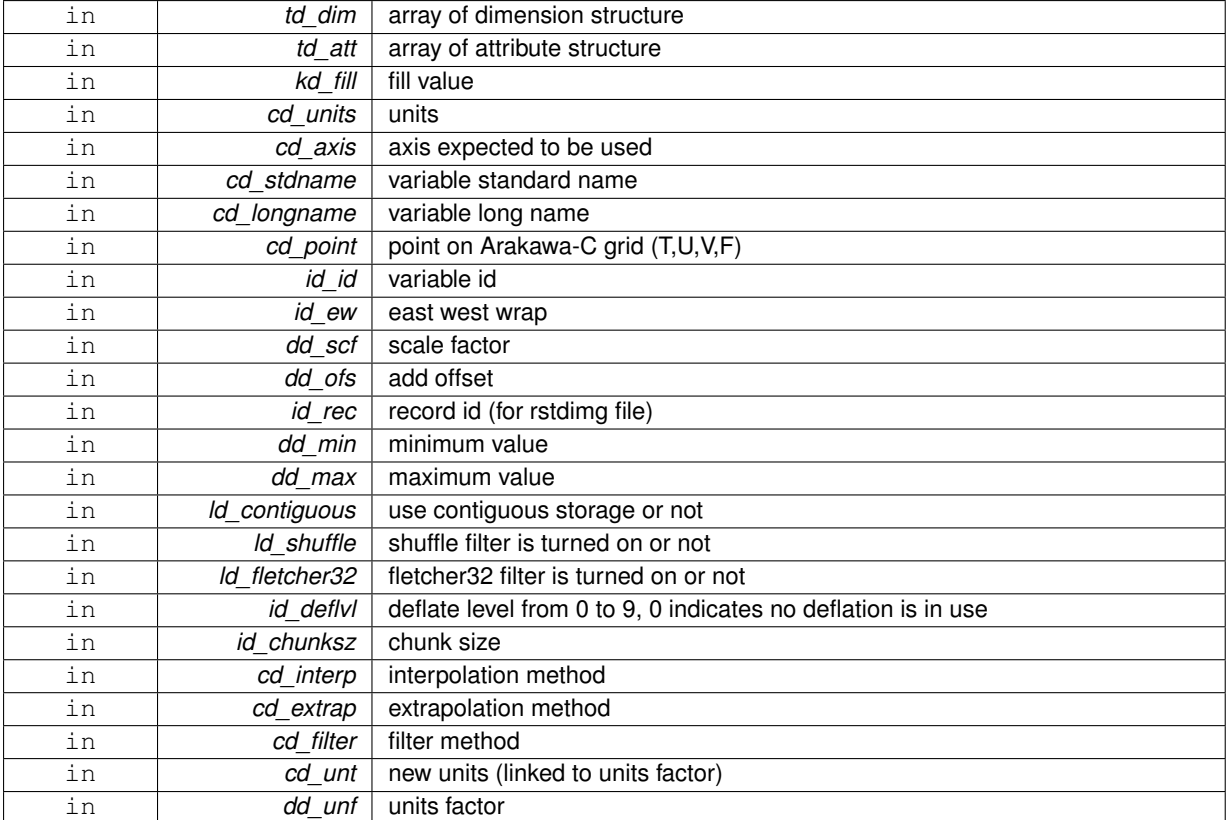

### variable structure

**11.112.1.25 TYPE(TVAR) function var::var\_init::var\_\_init\_sp ( character(len=**∗**), intent(in)** *cd\_name,* **real(sp), dimension(:,:,:,:), intent(in)** *rd\_value,* **integer(i4), dimension(ip\_maxdim), intent(in), optional** *id\_start,* **integer(i4), dimension(ip\_maxdim), intent(in), optional** *id\_count,* **integer(i4), intent(in), optional** *id\_type,* **type(tdim), dimension(:), intent(in), optional** *td\_dim,* **type(tatt), dimension(:), intent(in), optional** *td\_att,* **real(sp), intent(in), optional** *rd\_fill,* **character(len=**∗**), intent(in), optional** *cd\_units,* **character(len=**∗**), intent(in), optional** *cd\_axis,* **character(len=**∗**), intent(in), optional** *cd\_stdname,* **character(len=**∗**), intent(in), optional** *cd\_longname,* **character(len=**∗**), intent(in), optional** *cd\_point,* **integer(i4), intent(in), optional** *id\_id,* **integer(i4), intent(in), optional** *id\_ew,* **real(dp), intent(in), optional** *dd\_scf,* **real(dp), intent(in), optional** *dd\_ofs,* **integer(i4), intent(in), optional** *id\_rec,* **real(dp), intent(in), optional** *dd\_min,* **real(dp), intent(in), optional** *dd\_max,* **logical, intent(in), optional** *ld\_contiguous,* **logical, intent(in), optional** *ld\_shuffle,* **logical, intent(in), optional** *ld\_fletcher32,* **integer(i4), intent(in), optional** *id\_deflvl,* **integer(i4), dimension(ip\_maxdim), intent(in), optional** *id\_chunksz,* **character(len=**∗**), dimension(2), intent(in), optional** *cd\_interp,* **character(len=**∗**), dimension(1), intent(in), optional** *cd\_extrap,* **character(len=**∗**), dimension(5), intent(in), optional** *cd\_filter,* **character(len=**∗**), intent(in), optional** *cd\_unt,* **real(dp), intent(in), optional** *dd\_unf* **)**

This function initialize a variable structure, with a real(4) 4D array of value.

optionally could be added:

- dimension structure.
- attribute structure.

Dimension structure is needed to put value in variable structure. If none is given, we assume array is ordered as  $('x', y', z', t')$  and we use array size as lentgh dimension.

J.Paul

## **Date**

November, 2013 - Initial Version June, 2015

• add interp, extrap, and filter argument

July, 2015

• add unit factor (to change unit)

### **Parameters**

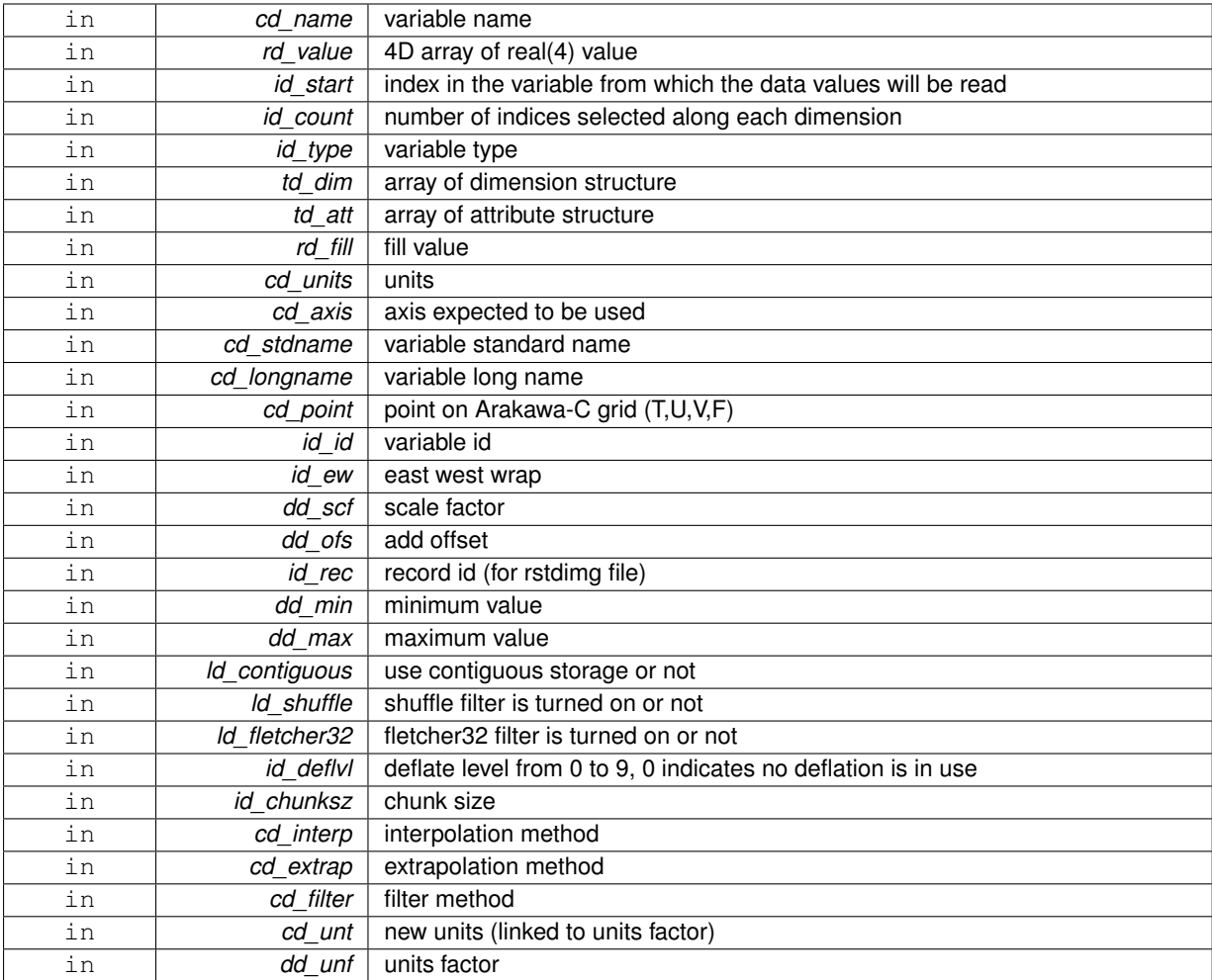

## **Returns**

variable structure

The documentation for this interface was generated from the following file:

• src/variable.f90

# **11.113 var::var\_print Interface Reference**
# **Public Member Functions**

- subroutine var\_print\_unit (td\_var, ld\_more)
	- *This subroutine print variable information.*
- subroutine var\_print\_arr (td\_var) *This subroutine print informations of an array of variables.*

# **11.113.1 Member Function/Subroutine Documentation**

<span id="page-324-1"></span>**11.113.1.1 subroutine var::var\_print::var\_\_print\_arr ( type(tvar), dimension(:), intent(in)** *td\_var* **)**

This subroutine print informations of an array of variables.

# **Author**

J.Paul

## **Date**

June, 2014 - Initial Version

#### **Parameters**

<span id="page-324-0"></span>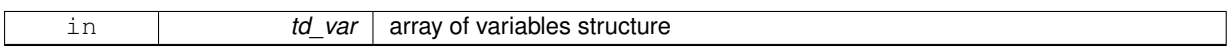

**11.113.1.2 subroutine var::var\_print::var\_\_print\_unit ( type(tvar), intent(in)** *td\_var,* **logical, intent(in), optional** *ld\_more* **)**

This subroutine print variable information.

If ld\_more is TRUE (default), print information about variable dimensions and variable attributes.

## **Author**

J.Paul

# **Date**

November, 2013 - Initial Version

## **Parameters**

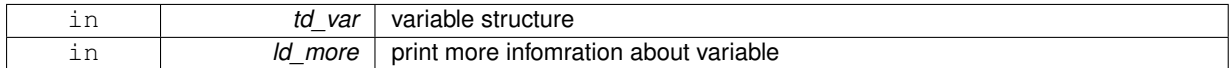

The documentation for this interface was generated from the following file:

• src/variable.f90

# **11.114 vgrid Module Reference**

This module manage vertical grid.

# **Public Member Functions**

- subroutine, public [vgrid\\_zgr\\_z](#page-328-0) (dd\_gdepw, dd\_gdept, dd\_e3w, dd\_e3t, dd\_e3w\_1d, dd\_e3t\_1d, dd\_ppkth, dd\_ppkth2, dd\_ppacr, dd\_ppacr2, dd\_ppdzmin, dd\_pphmax, dd\_pp\_to\_be\_computed, dd\_ppa0, dd\_ppa1, dd\_ppa2, dd\_ppsur)
	- *This subroutine set the depth of model levels and the resulting vertical scale factors.*
- subroutine [vgrid\\_zgr\\_bat](#page-327-0) (dd\_bathy, dd\_gdepw, dd\_hmin, dd\_fill)
	- *This subroutine.*
- subroutine, public [vgrid\\_zgr\\_zps](#page-329-0) (id\_mbathy, dd\_bathy, id\_jpkmax, dd\_gdepw, dd\_e3t, dd\_e3zps\_min, dd\_e3zps\_rat, dd\_fill)

*This subroutine set the depth and vertical scale factor in partial step z-coordinate case.*

• subroutine, public [vgrid\\_zgr\\_bat\\_ctl](#page-327-1) (id\_mbathy, id\_jpkmax, id\_jpk)

*This subroutine check the bathymetry in levels.*

• type(tvar) function, dimension(ip\_npoint), public [vgrid\\_get\\_level](#page-327-2) (td\_bathy, cd\_namelist, td\_dom, id\_nlevel) *This function compute bathy level in T,U,V,F point, and return them as array of variable structure.*

## **11.114.1 Detailed Description**

## This module manage vertical grid.

to set the depth of model levels and the resulting vertical scale

factors:

```
CALL vgrid_zgr_z(dd_gdepw(:), dd_gdept(:), dd_e3w(:), dd_e3t(:),
                 dd_ppkth, dd_ppkth2, dd_ppacr, dd_ppacr2,
                 dd_ppdzmin, dd_pphmax, dd_pp_to_be_computed,
                 dd_ppa0, dd_ppa1, dd_ppa2, dd_ppsur)
```
- dd\_gdepw is array of depth value on W point
- dd\_gdept is array of depth value on T point
- dd e3w is array of vertical mesh size on W point
- dd\_e3t is array of vertical mesh size on T point
- dd\_ppkth see NEMO documentation
- dd\_ppkth2 see NEMO documentation
- dd\_ppacr see NEMO documentation
- dd\_ppdzmin see NEMO documentation
- dd\_pphmax see NEMO documentation
- dd\_pp\_to\_be\_computed see NEMO documentation
- dd\_ppa1 see NEMO documentation
- dd\_ppa2 see NEMO documentation
- dd\_ppa0 see NEMO documentation
- dd\_ppsur see NEMO documentation

to set the depth and vertical scale factor in partial step z-coordinate

case:

CALL vgrid\_zgr\_zps(id\_mbathy(:,:), dd\_bathy(:,:), id\_jpkmax, dd\_gdepw(:), dd\_e3t(:), dd\_e3zps\_min, dd\_e3zps\_rat)

- id\_mbathy is array of bathymetry level
- dd\_bathy is array of bathymetry
- id jpkmax is the maximum number of level to be used
- dd\_gdepw is array of vertical mesh size on W point
- dd\_e3t is array of vertical mesh size on T point
- dd\_e3zps\_min see NEMO documentation
- dd\_e3zps\_rat see NEMO documentation

to check the bathymetry in levels:

CALL vgrid\_zgr\_bat\_ctl(id\_mbathy, id\_jpkmax, id\_jpk)

- id mbathy is array of bathymetry level
- id\_jpkmax is the maximum number of level to be used
- id\_jpk is the number of level

to compute bathy level in T,U,V,F point from Bathymetry file:

tl\_level(:)=vgrid\_get\_level(td\_bathy, [cd\_namelist,] [td\_dom,] [id\_nlevel])

- td bathy is Bathymetry file structure
- cd\_namelist is namelist [optional]
- td\_dom is domain structure [optional]
- id\_nlevel is number of lelvel to be used [optional]

**Author**

J.Paul

## **Date**

November, 2013 - Initial Version Spetember, 2014 • add header

June, 2015 - update subroutine with NEMO 3.6

# **Note**

Software governed by the CeCILL licence (NEMOGCM/NEMO\_CeCILL.txt)

# **11.114.2 Member Function/Subroutine Documentation**

<span id="page-327-2"></span>**11.114.2.1 type(tvar) function, dimension(ip\_npoint), public vgrid::vgrid\_get\_level ( type(tmpp), intent(in)** *td\_bathy,* **character(len=**∗**), intent(in), optional** *cd\_namelist,* **type(tdom), intent(in), optional** *td\_dom,* **integer(i4), intent(in), optional** *id\_nlevel* **)**

This function compute bathy level in T,U,V,F point, and return them as array of variable structure.

Bathymetry is read on Bathymetry file, then bathy level is computed on T point, and finally fit to U,V,F point. you could specify :

- namelist where find parameter to set the depth of model levels (default use GLORYS 75 levels parameters)
- domain structure to specify on e area to work on
- number of level to be used

# **Author**

J.Paul

# **Date**

November, 2013 - Initial Version

# **Parameters**

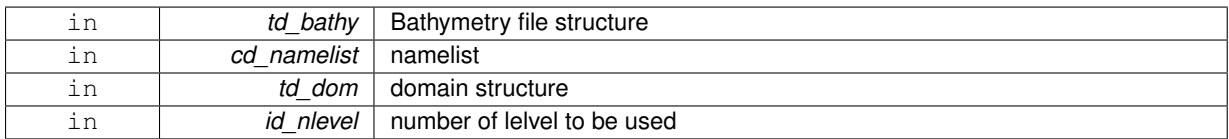

# **Returns**

array of level on T,U,V,F point (variable structure)

<span id="page-327-0"></span>**11.114.2.2 subroutine vgrid::vgrid\_zgr\_bat ( real(dp), dimension(:,:), intent(inout)** *dd\_bathy,* **real(dp), dimension(:), intent(in)** *dd\_gdepw,* **real(dp), intent(in)** *dd\_hmin,* **real(dp), intent(in), optional** *dd\_fill* **)**

This subroutine.

**[Todo](#page-46-0)** add subroutine description

# **Parameters**

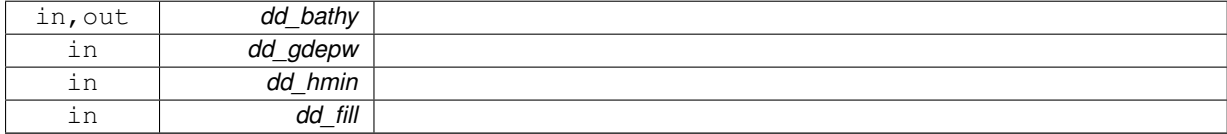

<span id="page-327-1"></span>**11.114.2.3 subroutine, public vgrid::vgrid\_zgr\_bat\_ctl ( integer(i4), dimension(:,:), intent(inout)** *id\_mbathy,* **integer(i4), intent(inout)** *id\_jpkmax,* **integer(i4), intent(inout)** *id\_jpk* **)**

This subroutine check the bathymetry in levels.

∗∗ Method : The array mbathy is checked to verified its consistency with the model options. in particular: mbathy must have at least 1 land grid-points (mbathy <= 0) along closed boundary. mbathy must be cyclic IF jperio=1. mbathy must be lower or equal to jpk-1. isolated ocean grid points are suppressed from mbathy since they are only connected to remaining ocean through vertical diffusion. C A U T I O N : mbathy will be modified during the initializa- tion phase to become the number of non-zero w-levels of a water column, with a minimum value of 1.

∗∗ Action : - update mbathy: level bathymetry (in level index)

• update bathy : meter bathymetry (in meters)

**Author**

G.Madec

**Date**

Marsh, 2008 - Original code

## **Parameters**

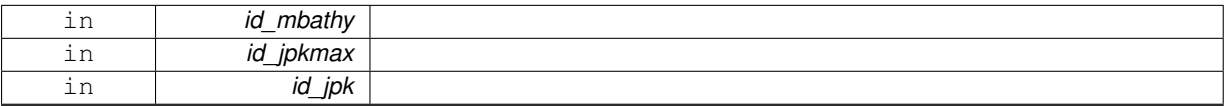

<span id="page-328-0"></span>**11.114.2.4 subroutine, public vgrid::vgrid\_zgr\_z ( real(dp), dimension(:), intent(inout)** *dd\_gdepw,* **real(dp), dimension(:), intent(inout)** *dd\_gdept,* **real(dp), dimension(:), intent(inout)** *dd\_e3w,* **real(dp), dimension(:), intent(inout)** *dd\_e3t,* **real(dp), dimension(:), intent(inout)** *dd\_e3w\_1d,* **real(dp), dimension(:), intent(inout)** *dd\_e3t\_1d,* **real(dp), intent(in)** *dd\_ppkth,* **real(dp), intent(in)** *dd\_ppkth2,* **real(dp), intent(in)** *dd\_ppacr,* **real(dp), intent(in)** *dd\_ppacr2,* **real(dp), intent(in)** *dd\_ppdzmin,* **real(dp), intent(in)** *dd\_pphmax,* **real(dp), intent(in)** *dd\_pp\_to\_be\_computed,* **real(dp), intent(in)** *dd\_ppa0,* **real(dp), intent(in)** *dd\_ppa1,* **real(dp), intent(in)** *dd\_ppa2,* **real(dp), intent(in)** *dd\_ppsur* **)**

This subroutine set the depth of model levels and the resulting vertical scale factors.

∗∗ Method : z-coordinate system (use in all type of coordinate) The depth of model levels is defined from an analytical function the derivative of which gives the scale factors. both depth and scale factors only depend on k (1d arrays).  $\langle$  w-level: gdepw = fsdep(k)  $\langle$   $>$  e3w(k) = dk(fsdep)(k) = fse3(k)  $\langle$   $>$  t-level: gdept = fsdep(k+0.5)  $\langle$  $e3t(k) = dk(fsdep)(k+0.5) = fse3(k+0.5)$ 

∗∗ Action : - gdept, gdepw : depth of T- and W-point (m) <>

• e3t, e3w : scale factors at T- and W-levels  $(m)$  <>

**Author**

G. Madec

# **Date**

Marsh,2008 - F90: Free form and module

# **Note**

Reference : Marti, Madec & Delecluse, 1992, JGR, 97, No8, 12,763-12,766.

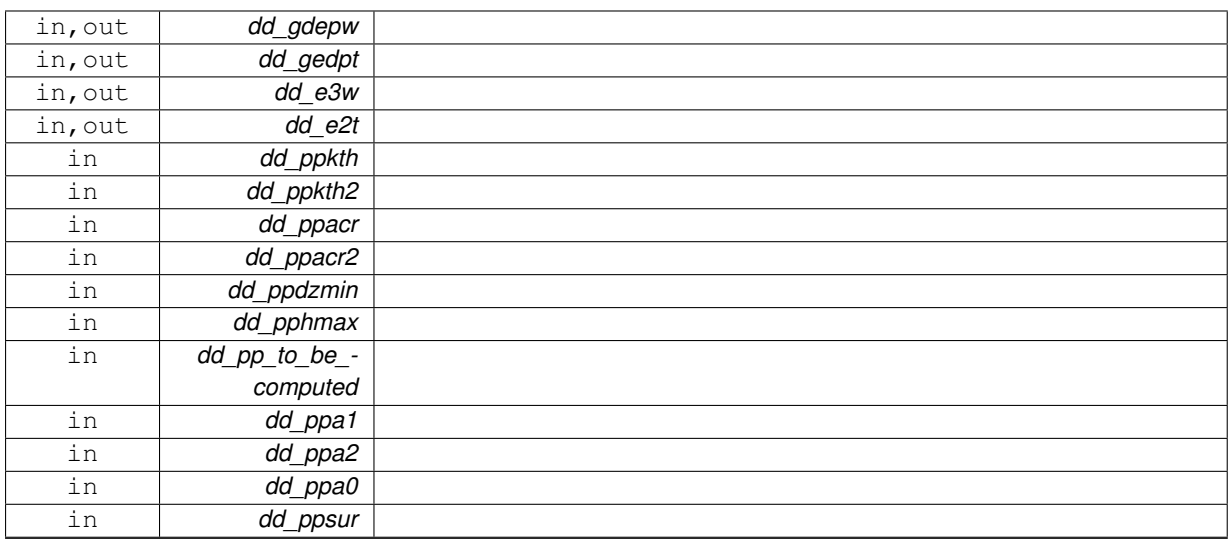

<span id="page-329-0"></span>**11.114.2.5 subroutine, public vgrid::vgrid\_zgr\_zps ( integer(i4), dimension(:,:), intent(out)** *id\_mbathy,* **real(dp), dimension(:,:), intent(inout)** *dd\_bathy,* **integer(i4), intent(inout)** *id\_jpkmax,* **real(dp), dimension(:), intent(in)** *dd\_gdepw,* **real(dp), dimension(:), intent(in)** *dd\_e3t,* **real(dp), intent(in)** *dd\_e3zps\_min,* **real(dp), intent(in)** *dd\_e3zps\_rat,* **real(dp), intent(in), optional** *dd\_fill* **)**

This subroutine set the depth and vertical scale factor in partial step z-coordinate case.

∗∗ Method : Partial steps : computes the 3D vertical scale factors of T-, U-, V-, W-, UW-, VW and F-points that are associated with a partial step representation of bottom topography.

The reference depth of model levels is defined from an analytical function the derivative of which gives the reference vertical scale factors. From depth and scale factors reference, we compute there new value with partial steps on 3d arrays  $(i, j, k)$ .

w-level:

- gdepw  $ps(i,j,k) = fsdep(k)$
- $e3w_ps(i,j,k) = dk(fsdep)(k) = fse3(i,j,k)$  t-level:
- gdept  $ps(i,j,k) = fsdep(k+0.5)$
- e3t\_ps(i,j,k) = dk(fsdep)(k+0.5) = fse3(i,j,k+0.5)

With the help of the bathymetric file ( bathymetry\_depth\_ORCA\_R2.nc), we find the mbathy index of the depth at each grid point. This leads us to three cases:

- bathy =  $0 =$  > mbathy = 0
- $\cdot$  1  $<$  mbathy  $<$  jpkm1
- bathy  $>$  gdepw(ipk) =  $>$  mbathy = jpkm1

Then, for each case, we find the new depth at t- and w- levels and the new vertical scale factors at t-, u-, v-, w-, uw-, vw- and f-points.

This routine is given as an example, it must be modified following the user s desiderata. nevertheless, the output as well as the way to compute the model levels and scale factors must be respected in order to insure second order accuracy schemes.

# **Warning**

- gdept, gdepw and e3 are positives
- gdept\_ps, gdepw\_ps and e3\_ps are positives

# **Author**

A. Bozec, G. Madec

# **Date**

February, 2009 - F90: Free form and module February, 2009

• A. de Miranda : rigid-lid + islands

# **Note**

Reference : Pacanowsky & Gnanadesikan 1997, Mon. Wea. Rev., 126, 3248-3270.

# **Parameters**

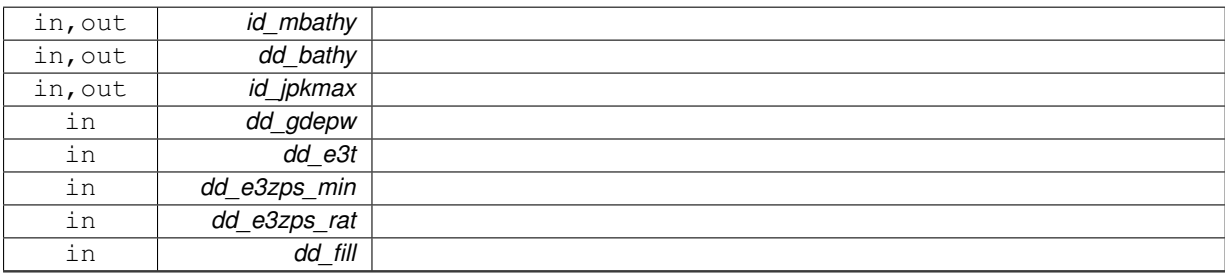

The documentation for this module was generated from the following file:

• src/vgrid.f90

# **Chapter 12**

# **File Documentation**

# **12.1 src/create\_bathy.f90 File Reference**

This program creates fine grid bathymetry file.

# **Functions/Subroutines**

- program create bathy
- type(tvar) function [create\\_bathy\\_matrix](#page-337-0) (td\_var, td\_coord)
	- *This function create variable, filled with matrix value.*
- type(tvar) function [create\\_bathy\\_extract](#page-336-0) (td\_var, td\_mpp, td\_coord)

*This function extract variable from file over coordinate domain and return variable structure.*

• type(tvar) function [create\\_bathy\\_get\\_var](#page-336-1) (td\_var, td\_mpp, id\_imin, id\_jmin, id\_imax, id\_jmax, id\_offset, id\_ rho)

*This function get coarse grid variable, interpolate variable, and return variable structure over fine grid.*

- subroutine create bathy interp (td\_var, id\_rho, id\_offset, id\_iext, id\_jext)
	- *This subroutine interpolate variable.*
- subroutine [create\\_bathy\\_check\\_depth](#page-335-1) (td\_mpp, td\_depth)

*This subroutine get depth variable value in an open mpp structure and check if agree with already input depth variable.*

• subroutine [create\\_bathy\\_check\\_time](#page-336-2) (td\_mpp, td\_time)

*This subroutine get date and time in an open mpp structure and check if agree with date and time already read.*

# **12.1.1 Detailed Description**

This program creates fine grid bathymetry file.

# **12.1.2 method**

Bathymetry could be extracted from fine grid Bathymetry file, interpolated from coarse grid Bathymetry file, or manually written.

# **12.1.3 how to**

to create fine grid bathymetry file:

./SIREN/bin[/create\\_bathy](#page-335-0) [create\\_bathy.](#page-335-0)nam

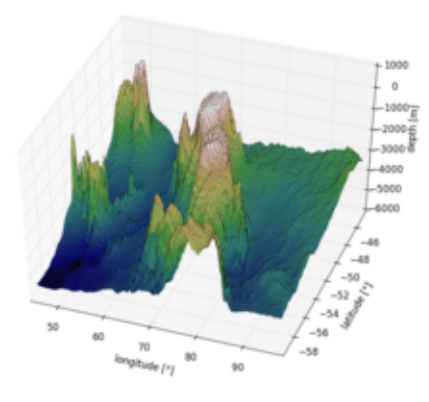

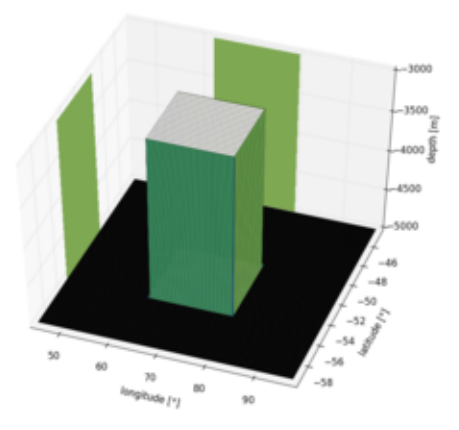

## **Note**

you could find a template of the namelist in templates directory.

create\_bathy.nam contains 7 namelists:

- logger namelist (namlog)
- config namelist (namcfg)
- coarse grid namelist (namcrs)
- fine grid namelist (namfin)
- variable namelist (namvar)
- nesting namelist (namnst)
- output namelist (namout)

*logger namelist (namlog)*:

- cn\_logfile : log filename
- cn\_verbosity : verbosity ('trace','debug','info', 'warning','error','fatal','none')
- in\_maxerror : maximum number of error allowed

# *config namelist (namcfg)*:

- cn\_varcfg : variable configuration file (see ./SIREN/cfg/variable.cfg)
- cn dumcfg : useless (dummy) configuration file, for useless dimension or variable (see ./SIRE-N/cfg/dummy.cfg).

*coarse grid namelist (namcrs)*:

- cn\_coord0 : coordinate file
- in perio0 : NEMO periodicity index (see Model Boundary Condition in [NEMO documentation](http://www.nemo-ocean.eu/About-NEMO/Reference-manuals))

*fine grid namelist (namfin)*:

- cn\_coord1 : coordinate file
- in perio1 : periodicity index
- In fillclosed : fill closed sea or not (default is .TRUE.)

## *variable namelist (namvar)*:

• cn\_varfile : list of variable, and corresponding file.

*cn\_varfile* is the path and filename of the file where find variable.

**Note**

*cn\_varfile* could be a matrix of value, if you want to filled manually variable value. the variable array of value is split into equal subdomain. Each subdomain is filled with the corresponding value of the matrix. separators used to defined matrix are:

- 
$$
\frac{7}{7}
$$
 for line  
-  $\frac{7}{7}$  for row Example:  
3,2,3/1,4,5= $\begin{pmatrix} 3 & 2 & 3 \\ 1 & 4 & 5 \end{pmatrix}$ 

Examples:

- **–** 'Bathymetry:gridT.nc'
- **–** 'Bathymetry:5000,5000,5000/5000,3000,5000/5000,5000,5000'
- cn varinfo : list of variable and extra information about request(s) to be used.

each elements of *cn\_varinfo* is a string character (separated by '.').

it is composed of the variable name follow by  $'$ :', then request(s) to be used on this variable. request could be:

- **–** int = interpolation method
- **–** ext = extrapolation method
- **–** flt = filter method
- **–** min = minimum value
- **–** max = maximum value
- **–** unt = new units
- **–** unf = unit scale factor (linked to new units)
	- requests must be separated by ';'.
	- order of requests does not matter.

informations about available method could be find in [interp,](#page-163-0) [extrap](#page-106-0) and [filter](#page-135-0) modules. Example: 'Bathymetry: flt=2∗hamming(2,3); min=0'

**Note**

If you do not specify a method which is required, default one is apply.

## **Warning**

variable name must be **Bathymetry** here.

*nesting namelist (namnst)*:

- in\_rhoi : refinement factor in i-direction
- in rhoj : refinement factor in j-direction

## **Note**

coarse grid indices will be deduced from fine grid coordinate file.

## *output namelist (namout)*:

• cn\_fileout : output bathymetry file

#### **Author**

J.Paul

# **12.1.4 Function/Subroutine Documentation**

```
12.1.4.1 program create_bathy ( )
```
**Date**

```
November, 2013 - Initial Version
Sepember, 2014
```
- add header for user
- Bug fix, compute offset depending of grid point

June, 2015

- extrapolate all land points.
- allow to change unit.

```
September, 2015
```
• manage useless (dummy) variable, attributes, and dimension

January,2016

- add create\_bathy\_check\_depth as in create\_boundary
- add create\_bathy\_check\_time as in create\_boundary

February, 2016

• do not closed sea for east-west cyclic domain

[Todo](#page-46-1) • check tl\_multi is not empty

**Note**

Software governed by the CeCILL licence (NEMOGCM/NEMO\_CeCILL.txt)

<span id="page-335-1"></span>**12.1.4.2 subroutine create\_bathy::create\_bathy\_check\_depth ( type(tmpp), intent(in)** *td\_mpp,* **type(tvar), intent(inout)** *td\_depth* **)**

This subroutine get depth variable value in an open mpp structure and check if agree with already input depth variable.

**Author**

J.Paul

**Date**

January, 2016 - Initial Version

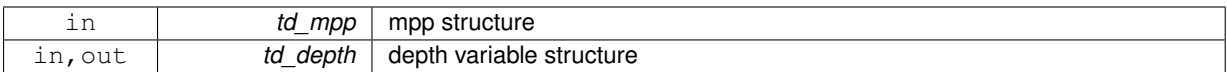

<span id="page-336-2"></span>**12.1.4.3 subroutine create\_bathy::create\_bathy\_check\_time ( type(tmpp), intent(in)** *td\_mpp,* **type(tvar), intent(inout)** *td\_time* **)**

This subroutine get date and time in an open mpp structure and check if agree with date and time already read.

## **Author**

J.Paul

## **Date**

January, 2016 - Initial Version

# **Parameters**

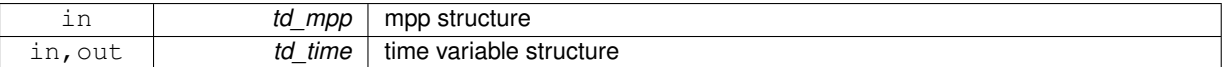

<span id="page-336-0"></span>**12.1.4.4 type(tvar) function create\_bathy::create\_bathy\_extract ( type(tvar), intent(in)** *td\_var,* **type(tmpp), intent(in)** *td\_mpp,* **type(tmpp), intent(in)** *td\_coord* **)**

This function extract variable from file over coordinate domain and return variable structure.

# **Author**

J.Paul

## **Date**

November, 2013 - Initial Version

# **Parameters**

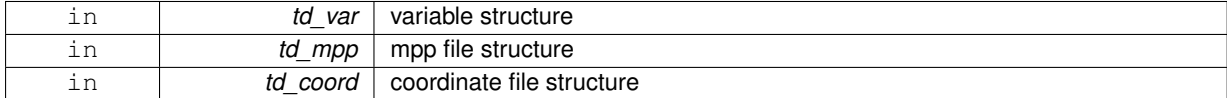

#### **Returns**

variable structure

<span id="page-336-1"></span>**12.1.4.5 type(tvar) function create\_bathy::create\_bathy\_get\_var ( type(tvar), intent(in)** *td\_var,* **type(tmpp), intent(in)** *td\_mpp,* **integer(i4), intent(in)** *id\_imin,* **integer(i4), intent(in)** *id\_jmin,* **integer(i4), intent(in)** *id\_imax,* **integer(i4), intent(in)** *id\_jmax,* **integer(i4), dimension(:,:), intent(in)** *id\_offset,* **integer(i4), dimension(:), intent(in)** *id\_rho* **)**

This function get coarse grid variable, interpolate variable, and return variable structure over fine grid.

# **Author**

J.Paul

## **Date**

November, 2013 - Initial Version

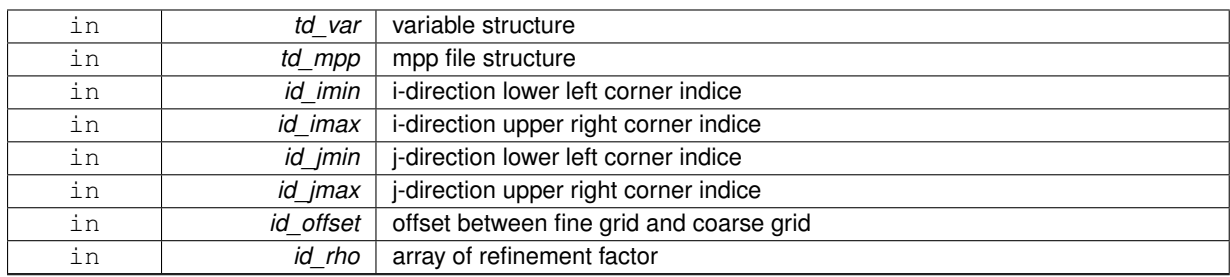

**Returns**

variable structure

<span id="page-337-1"></span>**12.1.4.6 subroutine create\_bathy::create\_bathy\_interp ( type(tvar), intent(inout)** *td\_var,* **integer(i4), dimension(:), intent(in)** *id\_rho,* **integer(i4), dimension(:,:), intent(in)** *id\_offset,* **integer(i4), intent(in), optional** *id\_iext,* **integer(i4), intent(in), optional** *id\_jext* **)**

This subroutine interpolate variable.

**Author**

J.Paul

**Date**

November, 2013 - Initial Version

## **Parameters**

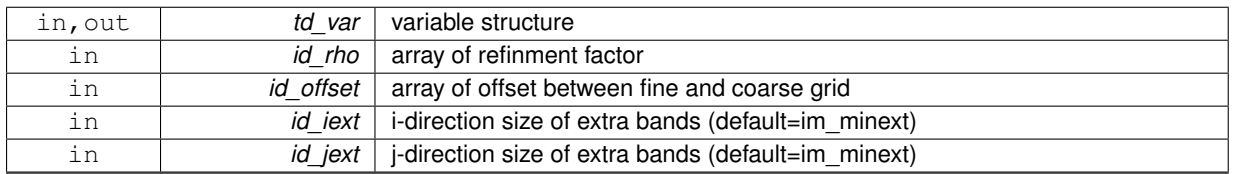

<span id="page-337-0"></span>**12.1.4.7 type(tvar) function create\_bathy::create\_bathy\_matrix ( type(tvar), intent(in)** *td\_var,* **type(tmpp), intent(in)** *td\_coord* **)**

This function create variable, filled with matrix value.

A variable is create with the same name that the input variable, and with dimension of the coordinate file.

Then the variable array of value is split into equal subdomain. Each subdomain is filled with the corresponding value of the matrix.

**Author**

J.Paul

**Date**

November, 2013 - Initial Version

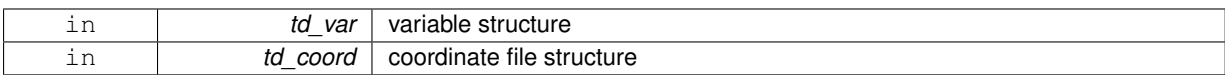

**Returns**

variable structure

# **12.2 src/create\_boundary.F90 File Reference**

This program creates boundary files.

## **Functions/Subroutines**

- program create boundary
- subroutine [create\\_\\_boundary](#page-343-1) (cd\_namelist)

*This subroutine create boundary files.*

- type(tdom) function, dimension(ip\_npoint) [create\\_boundary\\_get\\_dom](#page-345-0) (td\_bathy1, td\_bdy, id\_seg) *This subroutine compute boundary domain for each grid point (T,U,V,F)*
- subroutine [create\\_boundary\\_get\\_coord](#page-344-0) (td\_coord1, td\_dom1, cd\_point, td\_lon1, td\_lat1)

*This subroutine get coordinates over boundary domain.*

- subroutine [create\\_boundary\\_interp](#page-345-1) (td\_var, id\_rho, id\_offset, id\_iext, id\_jext) *This subroutine interpolate variable on boundary.*
- type(tvar) function [create\\_boundary\\_matrix](#page-346-0) (td\_var, td\_dom, id\_nlevel)

*This function create variable, filled with matrix value.*

- subroutine create boundary use mask (td var, td mask)
	- *This subroutine use mask to filled land point with \_FillValue.*
- type(tvar) function, dimension(ip\_npoint) [create\\_boundary\\_get\\_level](#page-345-2) (td\_level, td\_dom)

*This function extract level over domain on each grid point, and return array of variable structure.*

• subroutine [create\\_boundary\\_check\\_depth](#page-343-2) (td\_var, td\_mpp, id\_nlevel, td\_depth)

*This subroutine check if variable need depth dimension, get depth variable value in an open mpp structure and check if agree with already input depth variable.*

• subroutine create boundary check time (td\_var, td\_mpp, td\_time)

*This subroutine check if variable need time dimension, get date and time in an open mpp structure and check if agree with date and time already read.*

# **12.2.1 Detailed Description**

This program creates boundary files.

# **12.2.2 method**

Variables are read from coarse grid standard output, extracted or interpolated on fine grid. Variables could also be manually written.

**Note**

method could be different for each variable.

# **12.2.3 how to**

# to create boundaries files:

./SIREN/bin[/create\\_boundary](#page-343-0) [create\\_boundary.](#page-343-0)nam

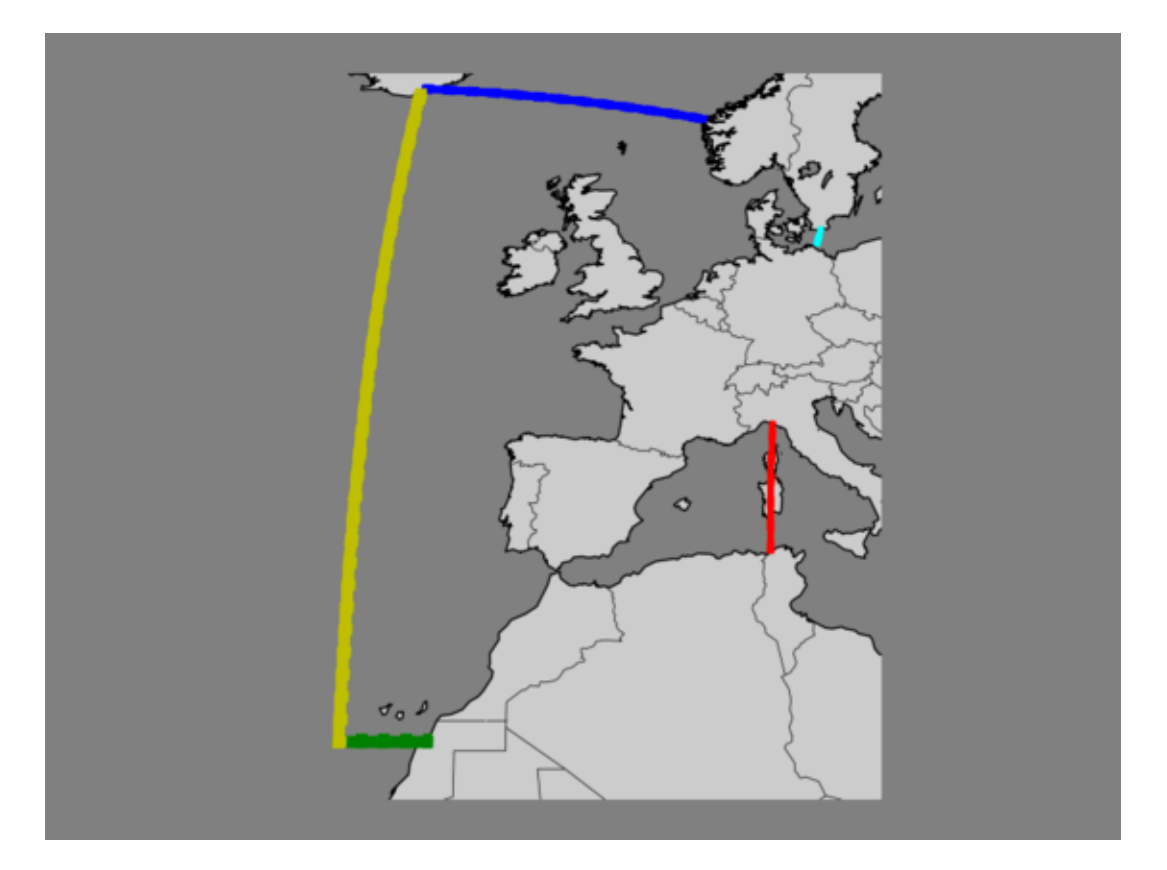

## **Note**

you could find a template of the namelist in templates directory.

# create\_boundary.nam contains 9 namelists:

- logger namelist (namlog)
- config namelist (namcfg)
- coarse grid namelist (namcrs)
- fine grid namelist (namfin)
- variable namelist (namvar)
- nesting namelist (namnst)
- boundary namelist (nambdy)
- vertical grid namelist (namzgr)
- output namelist (namout)

# *logger namelist (namlog)*:

- cn\_logfile : log filename
- cn\_verbosity : verbosity ('trace','debug','info', 'warning','error','fatal','none')

• in\_maxerror : maximum number of error allowed

*config namelist (namcfg)*:

- cn\_varcfg : variable configuration file (see ./SIREN/cfg/variable.cfg)
- cn dumcfg : useless (dummy) configuration file, for useless dimension or variable (see ./SIRE-N/cfg/dummy.cfg).

*coarse grid namelist (namcrs)*:

- cn\_coord0 : coordinate file
- in perio0 : NEMO periodicity index (see Model Boundary Condition in [NEMO documentation](http://www.nemo-ocean.eu/About-NEMO/Reference-manuals))

*fine grid namelist (namfin)*:

- cn\_coord1 : coordinate file
- cn\_bathy1 : bathymetry file
- in perio1 : periodicity index

*vertical grid namelist (namzgr)*:

- dn\_pp\_to\_be\_computed :
- dn\_ppsur :
- dn\_ppa0 :
- dn\_ppa1 :
- dn\_ppa2 :
- dn\_ppkth :
- dn\_ppkth2 :
- dn\_ppacr :
- dn\_ppacr2 :
- dn\_ppdzmin :
- dn\_pphmax :
- in\_nlevel : number of vertical level

*partial step namelist (namzps)*:

- dn\_e3zps\_min :
- dn\_e3zps\_rat :

*variable namelist (namvar)*:

• cn\_varfile : list of variable, and associated file *cn\_varfile* is the path and filename of the file where find variable. **Note**

*cn\_varfile* could be a matrix of value, if you want to filled manually variable value. the variable array of value is split into equal subdomain. Each subdomain is filled with the corresponding value of the matrix. separators used to defined matrix are:

**–** ',' for line **–** '/' for row **–** '\' for level Example:  $3,2,3/1,4,5 \implies \begin{pmatrix} 3 & 2 & 3 \\ 1 & 4 & 5 \end{pmatrix}$ 

**Warning**

the same matrix is used for all boundaries.

## Examples:

- **–** 'votemper:gridT.nc', 'vozocrtx:gridU.nc'
- **–** 'votemper:10\25', 'vozocrtx:gridU.nc'
- cn\_varinfo : list of variable and extra information about request(s) to be used (separated by ','). each elements of *cn\_varinfo* is a string character.

it is composed of the variable name follow by  $\therefore$ , then request(s) to be used on this variable. request could be:

- **–** int = interpolation method
- **–** ext = extrapolation method
- **–** flt = filter method
- **–** min = minimum value
- **–** max = maximum value
- **–** unt = new units
- **–** unf = unit scale factor (linked to new units) requests must be separated by ';'. order of requests does not matter.

informations about available method could be find in [interp,](#page-163-0) [extrap](#page-106-0) and [filter.](#page-135-0)

Example: 'votemper:int=linear;flt=hann;ext=dist\_weight', 'vosaline:int=cubic'

## **Note**

If you do not specify a method which is required, default one is apply.

## *nesting namelist (namnst)*:

- in rhoi : refinement factor in i-direction
- in rhoj : refinement factor in j-direction

## *boundary namelist (nambdy)*:

- In north : use north boundary
- ln\_south : use south boundary
- In east : use east boundary
- In\_west : use west boundary
- cn\_north : north boundary indices on fine grid *cn\_north* is a string character defining boundary segmentation. segments are separated by '|'.

each segments of the boundary is composed of:

- **–** indice of velocity (orthogonal to boundary .ie. for north boundary, J-indice).
- **–** indice of segment start (I-indice for north boundary)
- **–** indice of segment end (I-indice for north boundary) indices must be separated by ':' .
- **–** optionally, boundary size could be added between '(' and ')' in the definition of the first segment. **Note**

boundary width is the same for all segments of one boundary.

Examples:

**–** cn\_north='index1,first1:last1(width)'

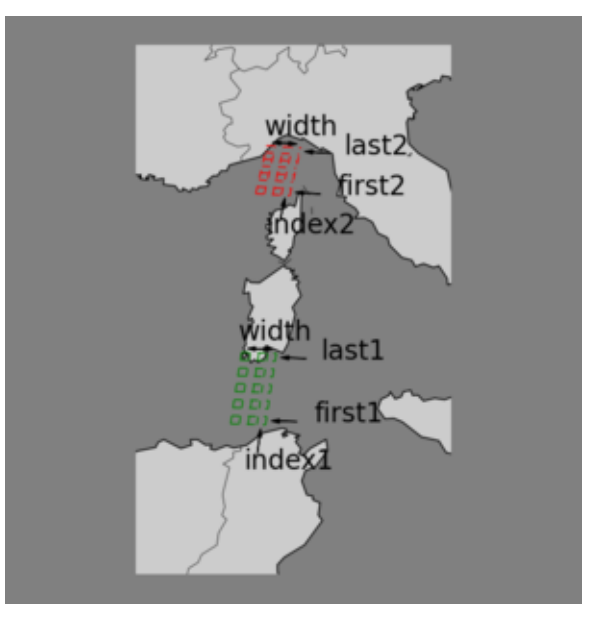

**–** cn\_north='index1(width),first1:last1|index2,first2:last2'

- cn\_south : south boundary indices on fine grid
- cn\_east : east boundary indices on fine grid
- cn\_west : west boundary indices on fine grid
- In oneseg : force to use only one segment for each boundary or not

# *output namelist (namout)*:

- cn\_fileout : fine grid boundary basename (cardinal point and segment number will be automatically added)
- dn dayofs : date offset in day (change only ouput file name)
- ln\_extrap : extrapolate land point or not Examples:
	- **–** cn\_fileout='boundary.nc' if time counter (16/07/2015 00h) is read on input file (see varfile), west boundary will be named boundary\_west\_y2015m07d16
	- **–** dn\_dayofs=-2. if you use day offset you get boundary\_west\_y2015m07d14

**Author**

J.Paul

# **12.2.4 Function/Subroutine Documentation**

# <span id="page-343-1"></span>**12.2.4.1 subroutine create\_boundary::create\_\_boundary ( character(len=lc), intent(in)** *cd\_namelist* **)**

This subroutine create boundary files.

# **Parameters**

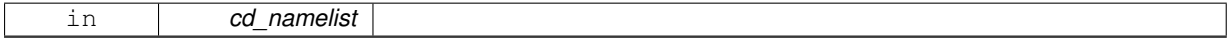

**Author**

J.Paul

## **Date**

January, 2016 - Initial Version

**Parameters**

<span id="page-343-0"></span>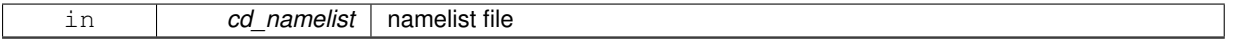

**12.2.4.2 program create\_boundary ( )**

**Date**

November, 2013 - Initial Version September, 2014

- add header for user
- take into account grid point to compue boundaries
- reorder output dimension for north and south boundaries

June, 2015

- extrapolate all land points, and add In extrap in namelist.
- allow to change unit.

July, 2015

• add namelist parameter to shift date of output file name.

September, 2015

- manage useless (dummy) variable, attributes, and dimension
- allow to run on multi processors with key\_mpp\_mpi

January, 2016

• same process use for variable extracted or interpolated from input file.

**Note**

<span id="page-343-2"></span>Software governed by the CeCILL licence (NEMOGCM/NEMO\_CeCILL.txt)

**12.2.4.3 subroutine create\_boundary::create\_boundary\_check\_depth ( type(tvar), intent(in)** *td\_var,* **type(tmpp), intent(in)** *td\_mpp,* **integer(i4), intent(in)** *id\_nlevel,* **type(tvar), intent(inout)** *td\_depth* **)**

This subroutine check if variable need depth dimension, get depth variable value in an open mpp structure and check if agree with already input depth variable.

**Author**

J.Paul

**Date**

November, 2014 - Initial Version January, 2016

• check if variable need/use depth dimension

## **Parameters**

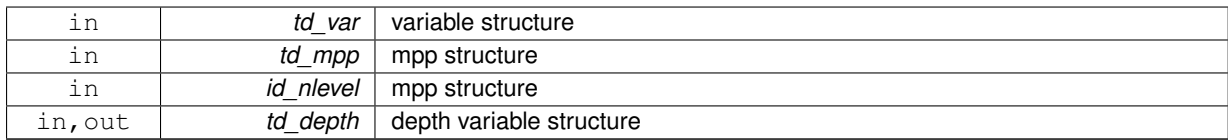

<span id="page-344-1"></span>**12.2.4.4 subroutine create\_boundary::create\_boundary\_check\_time ( type(tvar), intent(in)** *td\_var,* **type(tmpp), intent(in)** *td\_mpp,* **type(tvar), intent(inout)** *td\_time* **)**

This subroutine check if variable need time dimension, get date and time in an open mpp structure and check if agree with date and time already read.

# **Author**

J.Paul

### **Date**

November, 2014 - Initial Version January, 2016

• check if variable need/use time dimension

# **Parameters**

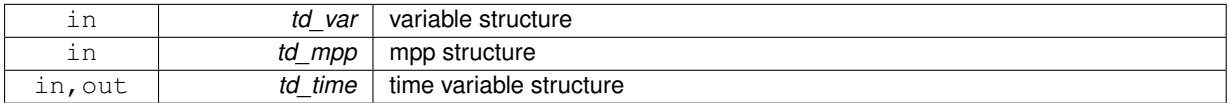

<span id="page-344-0"></span>**12.2.4.5 subroutine create\_boundary::create\_boundary\_get\_coord ( type(tmpp), intent(in)** *td\_coord1,* **type(tdom), intent(in)** *td\_dom1,* **character(len=**∗**), intent(in)** *cd\_point,* **type(tvar), intent(out)** *td\_lon1,* **type(tvar), intent(out)** *td\_lat1* **)**

This subroutine get coordinates over boundary domain.

# **Author**

J.Paul

**Date**

November, 2013 - Initial Version September, 2014

• take into account grid point

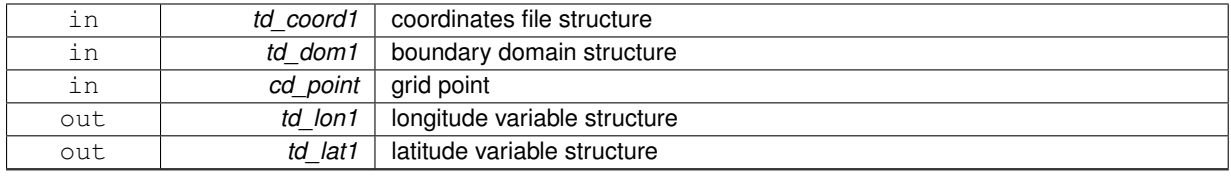

# <span id="page-345-0"></span>**12.2.4.6 type(tdom) function, dimension(ip\_npoint) create\_boundary::create\_boundary\_get\_dom ( type(tmpp), intent(in)** *td\_bathy1,* **type(tbdy), intent(in)** *td\_bdy,* **integer(i4), intent(in)** *id\_seg* **)**

This subroutine compute boundary domain for each grid point (T,U,V,F)

## **Author**

J.Paul

# **Date**

November, 2013 - Initial Version September, 2014

• take into account grid point to compute boundary indices

# **Parameters**

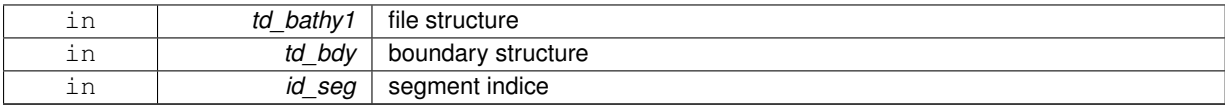

#### **Returns**

array of domain structure

<span id="page-345-2"></span>**12.2.4.7 type(tvar) function, dimension(ip\_npoint) create\_boundary::create\_boundary\_get\_level ( type(tvar), dimension(:), intent(in)** *td\_level,* **type(tdom), dimension(:), intent(in)** *td\_dom* **)**

This function extract level over domain on each grid point, and return array of variable structure.

# **Author**

J.Paul

**Date**

November, 2013 - Initial Version

# **Parameters**

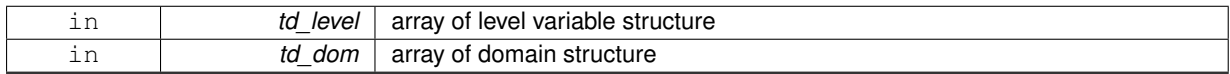

# **Returns**

<span id="page-345-1"></span>array of variable structure

**12.2.4.8 subroutine create\_boundary::create\_boundary\_interp ( type(tvar), intent(inout)** *td\_var,* **integer(i4), dimension(:), intent(in)** *id\_rho,* **integer(i4), dimension(:,:), intent(in)** *id\_offset,* **integer(i4), intent(in), optional** *id\_iext,* **integer(i4), intent(in), optional** *id\_jext* **)**

This subroutine interpolate variable on boundary.

**Author**

J.Paul

**Date**

November, 2013 - Initial Version

# **Parameters**

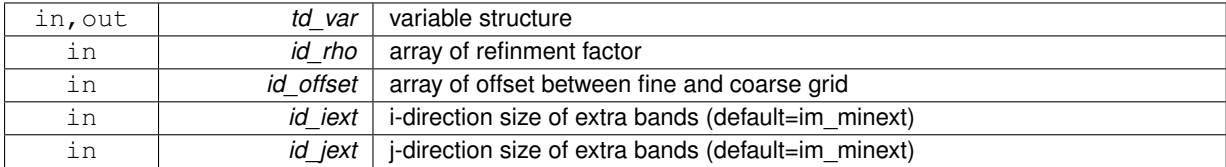

<span id="page-346-0"></span>**12.2.4.9 type(tvar) function create\_boundary::create\_boundary\_matrix ( type(tvar), intent(in)** *td\_var,* **type(tdom), intent(in)** *td\_dom,* **integer(i4), intent(in)** *id\_nlevel* **)**

This function create variable, filled with matrix value.

A variable is create with the same name that the input variable, and with dimension of the coordinate file. Then the variable array of value is split into equal subdomain. Each subdomain is fill with the associated value of the matrix.

#### **Author**

J.Paul

**Date**

November, 2013 - Initial Version

## **Parameters**

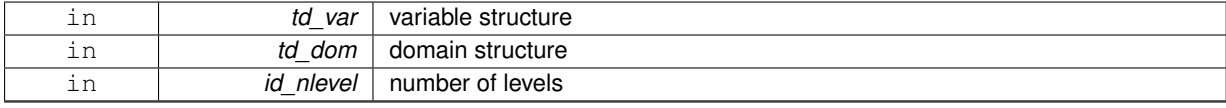

**Returns**

variable structure

<span id="page-346-1"></span>**12.2.4.10 subroutine create\_boundary::create\_boundary\_use\_mask ( type(tvar), intent(inout)** *td\_var,* **type(tvar), intent(in)** *td\_mask* **)**

This subroutine use mask to filled land point with FillValue.

**Author**

J.Paul

**Date**

November, 2013 - Initial Version

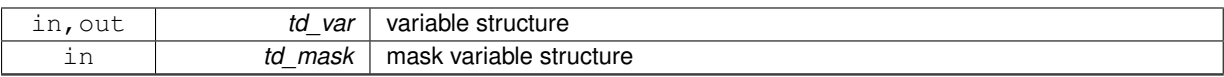

# **12.3 src/create\_coord.f90 File Reference**

This program creates fine grid coordinate file.

# **Functions/Subroutines**

- program [create\\_coord](#page-349-0)
- integer(i4) function, dimension(2, 2, ip\_npoint) [create\\_coord\\_get\\_offset](#page-349-1) (id\_rho) *This function compute offset over Arakawa grid points, given refinement factor.*
- subroutine [create\\_coord\\_interp](#page-350-0) (td\_var, id\_rho, id\_offset, id\_iext, id\_jext) *This subroutine interpolate variable, given refinment factor.*

# **12.3.1 Detailed Description**

This program creates fine grid coordinate file.

## **12.3.2 method**

All variables from the input coordinates coarse grid file, are extracted and interpolated to create fine grid coordinates files.

## **Note**

interpolation method could be different for each variable.

# **12.3.3 how to**

to create fine grid coordinates files:

./SIREN/bin[/create\\_coord](#page-349-0) [create\\_coord.](#page-349-0)nam

### **Note**

you could find a template of the namelist in templates directory.

create\_coord.nam contains 6 namelists:

- logger namelist (namlog)
- config namelist (namcfg)
- coarse grid namelist (namcrs)
- variable namelist (namvar)
- nesting namelist (namnst)
- output namelist (namout)

*logger namelist (namlog)*:

- cn\_logfile : log filename
- cn\_verbosity : verbosity ('trace','debug','info', 'warning','error','fatal','none')
- in maxerror : maximum number of error allowed

*config namelist (namcfg)*:

- cn\_varcfg : variable configuration file (see ./SIREN/cfg/variable.cfg)
- cn dumcfg : useless (dummy) configuration file, for useless dimension or variable (see ./SIRE-N/cfg/dummy.cfg).

*coarse grid namelist (namcrs)*:

- cn\_coord0 : coordinate file
- in perio0 : NEMO periodicity index (see Model Boundary Condition in [NEMO documentation](http://www.nemo-ocean.eu/About-NEMO/Reference-manuals))

#### *variable namelist (namvar)*:

• cn\_varinfo : list of variable and extra information about request(s) to be used. each elements of *cn\_varinfo* is a string character (separated by ','). it is composed of the variable name follow by ':', then request(s) to be used on this variable.

request could be:

- **–** int = interpolation method
- **–** ext = extrapolation method requests must be separated by ';' . order of requests does not matter.

informations about available method could be find in [interp,](#page-163-0) [extrap](#page-106-0) and [filter](#page-135-0) modules. Example: 'glamt: int=linear; ext=dist\_weight', 'e1t: int=cubic/rhoi'

### **Note**

If you do not specify a method which is required, default one is applied.

## *nesting namelist (namnst)*:

- in imin0 : i-direction lower left point indice of coarse grid subdomain to be used
- in imax0 : i-direction upper right point indice of coarse grid subdomain to be used
- in jmin0 : j-direction lower left point indice of coarse grid subdomain to be used
- in jmax0 : j-direction upper right point indice of coarse grid subdomain to be used
- in rhoi : refinement factor in i-direction
- in rhoj : refinement factor in j-direction

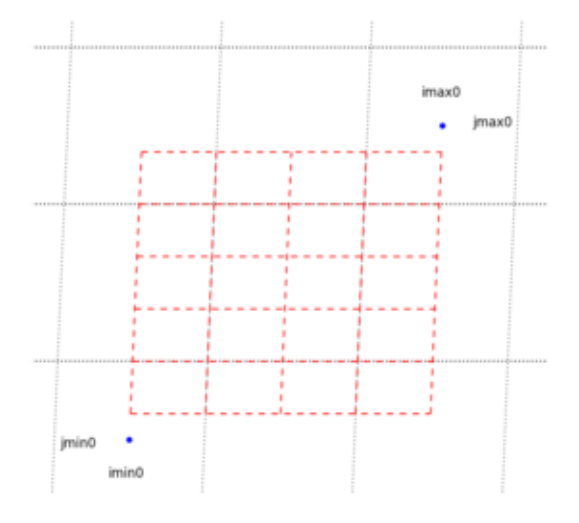

- *output namelist (namout)*:
	- **–** cn\_fileout : output coordinate file name

# **Author**

J.Paul

# **12.3.4 Function/Subroutine Documentation**

```
12.3.4.1 program create_coord ( )
```
**Date**

November, 2013 - Initial Version September, 2014

- add header for user
- compute offset considering grid point
- add global attributes in output file

September, 2015

• manage useless (dummy) variable, attributes, and dimension

**Note**

Software governed by the CeCILL licence (NEMOGCM/NEMO\_CeCILL.txt)

<span id="page-349-1"></span>**12.3.4.2 integer(i4) function, dimension(2,2,ip\_npoint) create\_coord::create\_coord\_get\_offset ( integer(i4), dimension(:), intent(in)** *id\_rho* **)**

This function compute offset over Arakawa grid points, given refinement factor.

**Author**

J.Paul

# **Date**

August, 2014 - Initial Version

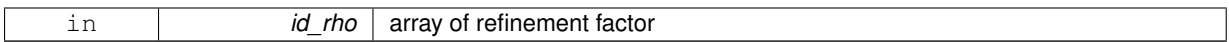

**Returns**

array of offset

<span id="page-350-0"></span>**12.3.4.3 subroutine create\_coord::create\_coord\_interp ( type(tvar), intent(inout)** *td\_var,* **integer(i4), dimension(:), intent(in)** *id\_rho,* **integer(i4), dimension(:,:), intent(in)** *id\_offset,* **integer(i4), intent(in), optional** *id\_iext,* **integer(i4), intent(in), optional** *id\_jext* **)**

This subroutine interpolate variable, given refinment factor.

Optionaly, you could specify number of points to be extrapolated in i- and j-direction.

variable mask is first computed (using FillValue) and interpolated.

variable is then extrapolated, and interpolated.

Finally interpolated mask is applied on refined variable.

**Author**

J.Paul

**Date**

November, 2013 - Initial Version

# **Parameters**

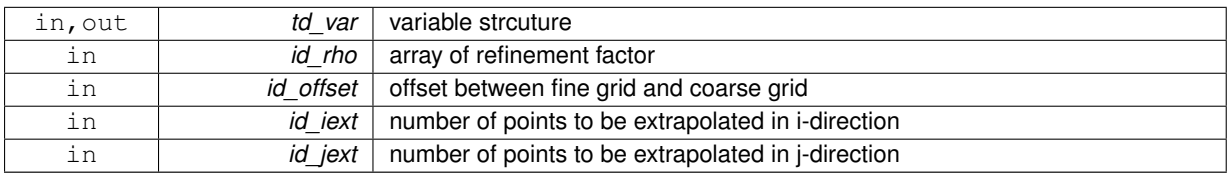

**[Todo](#page-46-2)** check if mask is really needed

# **12.4 src/create\_restart.f90 File Reference**

This program creates restart file.

# **Functions/Subroutines**

- program [create\\_restart](#page-354-0)
- type(tvar) function create restart matrix (td\_var, td\_coord, id\_nlevel, id\_xghost)

*This function create variable, filled with matrix value.*

- subroutine [create\\_restart\\_mask](#page-355-1) (td\_var, td\_mask)
	- *This subroutine use mask to filled land point with \_FillValue.*
- subroutine create restart interp (td\_var, id\_rho, id\_offset, id\_iext, id\_jext) *This subroutine interpolate variable.*
- subroutine [create\\_restart\\_check\\_depth](#page-354-1) (td\_mpp, td\_depth)

*This subroutine get depth variable value in an open mpp structure and check if agree with already input depth variable.* • subroutine create restart check time (td\_mpp, td\_time)

*This subroutine get date and time in an open mpp structure and check if agree with date and time already read.*

# **12.4.1 Detailed Description**

This program creates restart file.

# **12.4.2 method**

Variables could be extracted from fine grid file, interpolated from coarse grid file or restart file. Variables could also be manually written.

Then they are split over new layout.

**Note**

method could be different for each variable.

**12.4.3 how to**

to create restart file:

./SIREN/bin[/create\\_restart](#page-354-0) [create\\_restart.](#page-354-0)nam

#### **Note**

you could find a template of the namelist in templates directory.

create\_restart.nam contains 9 namelists:

- logger namelist (namlog)
- config namelist (namcfg)
- coarse grid namelist (namcrs)
- fine grid namelist (namfin)
- vertical grid namelist (namzgr)
- partial step namelist (namzps)
- variable namelist (namvar)
- nesting namelist (namnst)
- output namelist (namout)

*logger namelist (namlog)*:

- cn\_logfile : log filename
- cn\_verbosity : verbosity ('trace','debug','info', 'warning','error','fatal','none')
- in\_maxerror : maximum number of error allowed

*config namelist (namcfg)*:

- cn\_varcfg : variable configuration file (see ./SIREN/cfg/variable.cfg)
- cn\_dumcfg : useless (dummy) configuration file, for useless dimension or variable (see ./SIRE-N/cfg/dummy.cfg).

\_coarse grid namelist (namcrs):

- cn\_coord0 : coordinate file
- in\_perio0 : NEMO periodicity index (see Model Boundary Condition in [NEMO documentation](http://www.nemo-ocean.eu/About-NEMO/Reference-manuals))

*fine grid namelist (namfin)*:

- cn\_coord1 : coordinate file
- cn\_bathy1 : bathymetry file
- in\_perio1 : NEMO periodicity index

*vertical grid namelist (namzgr)*:

- dn\_pp\_to\_be\_computed :
- dn\_ppsur :
- dn\_ppa0 :
- $\cdot$  dn\_ppa1 :
- dn\_ppa2 :
- dn\_ppkth :
- dn\_ppkth2 :
- dn\_ppacr :
- dn\_ppacr2 :
- dn\_ppdzmin :
- dn\_pphmax :
- in nlevel : number of vertical level

*partial step namelist (namzps)*:

- dn\_e3zps\_min :
- dn\_e3zps\_rat :

*variable namelist (namvar)*:

• cn\_varfile : list of variable, and associated file

*cn\_varfile* is the path and filename of the file where find variable.

**Note**

*cn\_varfile* could be a matrix of value, if you want to filled manually variable value. the variable array of value is split into equal subdomain. Each subdomain is filled with the corresponding value of the matrix. separators used to defined matrix are: **–** ',' for line

- **–** '/' for row
- 
- **–** '\' for level Example:

3,2,3/1,4,5 => 
$$
\begin{pmatrix} 3 & 2 & 3 \\ 1 & 4 & 5 \end{pmatrix}
$$

Examples:

- **–** 'votemper:gridT.nc', 'vozocrtx:gridU.nc'
- **–** 'votemper:10\25', 'vozocrtx:gridU.nc'

to get all variable from one file:

- **–** 'all:restart.dimg'
- cn\_varinfo : list of variable and extra information about request(s) to be used.

each elements of *cn\_varinfo* is a string character (separated by ',').

it is composed of the variable name follow by ':', then request(s) to be used on this variable. request could be:

- **–** int = interpolation method
- **–** ext = extrapolation method
- **–** flt = filter method
- **–** min = minimum value
- **–** max = maximum value
- **–** unt = new units
- **–** unf = unit scale factor (linked to new units)

requests must be separated by ';'.

order of requests does not matter.

informations about available method could be find in [interp,](#page-163-0) [extrap](#page-106-0) and [filter.](#page-135-0)

Example: 'votemper: int=linear; flt=hann; ext=dist\_weight', 'vosaline: int=cubic'

**Note**

If you do not specify a method which is required, default one is apply.

*nesting namelist (namnst)*:

- in\_rhoi : refinement factor in i-direction
- in\_rhoj : refinement factor in j-direction

**Note**

coarse grid indices will be computed from fine grid coordinate file.

*output namelist (namout)*:

- cn\_fileout : output file
- ln\_extrap : extrapolate land point or not
- in\_niproc : number of processor in i-direction
- in niproc : number of processor in i-direction
- in nproc : total number of processor to be used
- cn\_type : output format ('dimg', 'cdf')

**Author**

J.Paul

# **12.4.4 Function/Subroutine Documentation**

```
12.4.4.1 program create_restart ( )
```
**Date**

November, 2013 - Initial Version September, 2014

- add header for user
- offset computed considering grid point
- add attributes in output variable

June, 2015

- extrapolate all land points, and add ln\_extrap in namelist.
- allow to change unit.

September, 2015

• manage useless (dummy) variable, attributes, and dimension

#### **Note**

Software governed by the CeCILL licence (NEMOGCM/NEMO\_CeCILL.txt)

<span id="page-354-1"></span>**12.4.4.2 subroutine create\_restart::create\_restart\_check\_depth ( type(tmpp), intent(in)** *td\_mpp,* **type(tvar), intent(inout)** *td\_depth* **)**

This subroutine get depth variable value in an open mpp structure and check if agree with already input depth variable.

## **Author**

J.Paul

# **Date**

November, 2014 - Initial Version

# **Parameters**

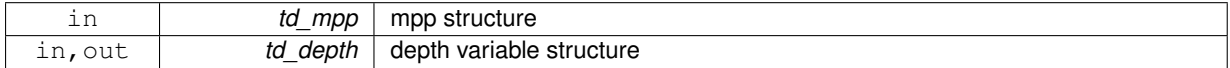

<span id="page-354-2"></span>**12.4.4.3 subroutine create\_restart::create\_restart\_check\_time ( type(tmpp), intent(in)** *td\_mpp,* **type(tvar), intent(inout)** *td\_time* **)**

This subroutine get date and time in an open mpp structure and check if agree with date and time already read.

## **Author**

J.Paul

# **Date**

November, 2014 - Initial Version

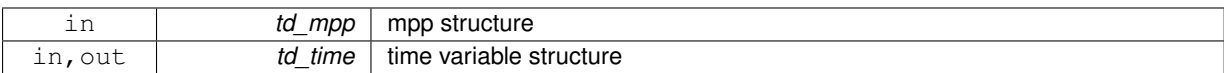

<span id="page-355-2"></span>**12.4.4.4 subroutine create\_restart::create\_restart\_interp ( type(tvar), intent(inout)** *td\_var,* **integer(i4), dimension(:), intent(in)** *id\_rho,* **integer(i4), dimension(:,:), intent(in)** *id\_offset,* **integer(i4), intent(in), optional** *id\_iext,* **integer(i4), intent(in), optional** *id\_jext* **)**

This subroutine interpolate variable.

**Author**

J.Paul

**Date**

November, 2013 - Initial Version June, 2015

• do not use level anymore (for extrapolation)

#### **Parameters**

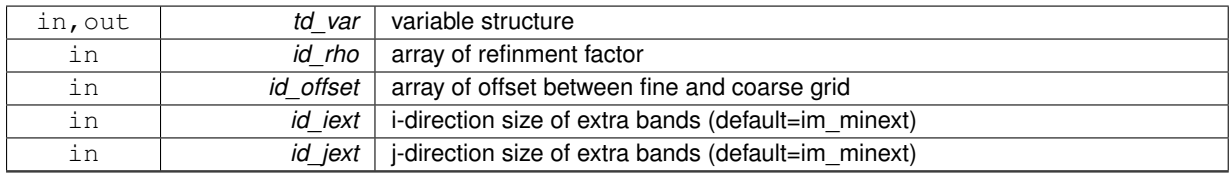

<span id="page-355-1"></span>**12.4.4.5 subroutine create\_restart::create\_restart\_mask ( type(tvar), intent(inout)** *td\_var,* **type(tvar), dimension(:), intent(in)** *td\_mask* **)**

This subroutine use mask to filled land point with \_FillValue.

**Author**

J.Paul

## **Date**

November, 2013 - Initial Version

**Parameters**

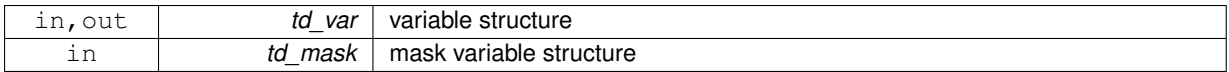

<span id="page-355-0"></span>**12.4.4.6 type(tvar) function create\_restart::create\_restart\_matrix ( type(tvar), intent(in)** *td\_var,* **type(tmpp), intent(in)** *td\_coord,* **integer(i4), intent(in)** *id\_nlevel,* **integer(i4), dimension(:,:), intent(in)** *id\_xghost* **)**

This function create variable, filled with matrix value.

A variable is create with the same name that the input variable, and with dimension of the coordinate file.

Then the variable array of value is split into equal subdomain. Each subdomain is filled with the associated value of the matrix.

## **Author**

J.Paul

# **Date**

November, 2013 - Initial Version June, 2015

• do not use level anymore

#### **Parameters**

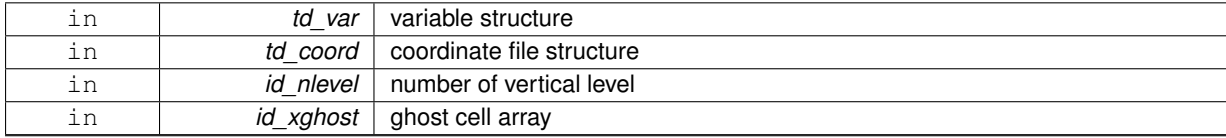

**Returns**

variable structure

# **12.5 src/merge\_bathy.f90 File Reference**

This program merges bathymetry file at boundaries.

# **Functions/Subroutines**

- program [merge\\_bathy](#page-357-0)
- subroutine [merge\\_bathy\\_get\\_boundary](#page-358-0) (td\_bathy0, td\_bathy1, td\_bdy, id\_rho, dd\_refined, dd\_weight, dd\_fill) *This subroutine compute refined bathymetry on boundary from coarse grid.*
- subroutine [merge\\_bathy\\_interp](#page-359-0) (td\_var, id\_rho, id\_offset, id\_iext, id\_jext) *This subroutine interpolate variable.*

## **12.5.1 Detailed Description**

This program merges bathymetry file at boundaries.

# **12.5.2 method**

Coarse grid Bathymetry is interpolated on fine grid (nearest interpolation method is used). Then fine Bathymetry and refined coarse bathymetry are merged at boundaries.

$$
Bathy Fine = Weight * BathyCoarse + (1 - Weight) * Bathy Fine
$$

The weight function used is :

$$
Weight = 0.5 + 0.5 * COS(\frac{\pi * dist}{width})
$$

with

- dist : number of point to border
- width : boundary size

# **12.5.3 how to**

to merge bathymetry file:

./SIREN/bin[/merge\\_bathy](#page-357-0) [merge\\_bathy.](#page-357-0)nam

# **Note**

you could find a template of the namelist in templates directory.

merge\_bathy.nam contains 7 namelists:

- logger namelist (namlog)
- config namelist (namcfg)
- coarse grid namelist (namcrs)
- fine grid namelist (namfin)

# **12.5.4 Function/Subroutine Documentation**

## <span id="page-357-0"></span>**12.5.4.1 program merge\_bathy ( )**

- nesting namelist (namnst)
- boundary namelist (nambdy)
- output namelist (namout)

```
* <em>logger namelist (namlog)</em>:
  - cn_logfile : logger filename
```
- cn\_verbosity : verbosity ('trace','debug','info',

## 'warning','error','fatal','none')

• in maxerror : maximum number of error allowed

*config namelist (namcfg)*:

- cn\_varcfg : variable configuration file (see ./SIREN/cfg/variable.cfg)
- cn dumcfg : useless (dummy) configuration file, for useless dimension or variable (see ./SIRE-N/cfg/dummy.cfg).

*coarse grid namelist (namcrs)*:

- cn\_bathy0 : bathymetry file
- in\_perio0 : NEMO periodicity index (see Model Boundary Condition in [NEMO documentation](http://www.nemo-ocean.eu/About-NEMO/Reference-manuals))

*fine grid namelist (namfin)*:

- cn\_bathy1 : bathymetry file
- in\_perio1 : NEMO periodicity index ∗ *nesting namelist (namnst)*:
- in rhoi : refinement factor in i-direction
- in\_rhoj : refinement factor in j-direction

*boundary namelist (nambdy)*:

- ln\_north : use north boundary or not
- In south : use south boundary or not
- In east : use east boundary or not
- In west : use west boundary or not
- cn\_north : north boundary indices on fine grid
	- *cn\_north* is a string character defining boundary segmentation.

segments are separated by '|'.

each segments of the boundary is composed of:

- **–** indice of velocity (orthogonal to boundary .ie. for north boundary, J-indice).
- **–** indice of segment start (I-indice for north boundary)
- **–** indice of segment end (I-indice for north boundary) indices must be separated by ':' .
- **–** optionally, boundary size could be added between '(' and ')' in the first segment defined. **Note**

boundary size is the same for all segments of one boundary.

Examples:

- **–** cn\_north='index1,first1:last1(width)'
- **–** cn\_north='index1(width),first1:last1|index2,first2:last2'
- cn\_south : south boundary indices on fine grid
- cn\_east : east boundary indices on fine grid
- cn\_west : west boundary indices on fine grid
- In oneseg: use only one segment for each boundary or not

#### *output namelist (namout)*:

• cn\_fileout : merged bathymetry file

#### **Author**

J.Paul

# **Date**

November, 2013 - Initial Version Sepember, 2014

• add header for user

July, 2015

- extrapolate all land points
- add attributes with boundary string character (as in namelist)

September, 2015

• manage useless (dummy) variable, attributes, and dimension

# **Note**

<span id="page-358-0"></span>Software governed by the CeCILL licence (NEMOGCM/NEMO\_CeCILL.txt)

**12.5.4.2 subroutine merge\_bathy::merge\_bathy\_get\_boundary ( type(tmpp), intent(in)** *td\_bathy0,* **type(tmpp), intent(in)** *td\_bathy1,* **type(tbdy), intent(in)** *td\_bdy,* **integer(i4), dimension(:), intent(in)** *id\_rho,* **real(dp), dimension(:,:,:,:), intent(inout)** *dd\_refined,* **real(dp), dimension(:,:,:,:), intent(inout)** *dd\_weight,* **real(dp), intent(in)** *dd\_fill* **)**

This subroutine compute refined bathymetry on boundary from coarse grid.

## **Author**

J.Paul

## **Date**

November, 2013 - Initial Version

# **Parameters**

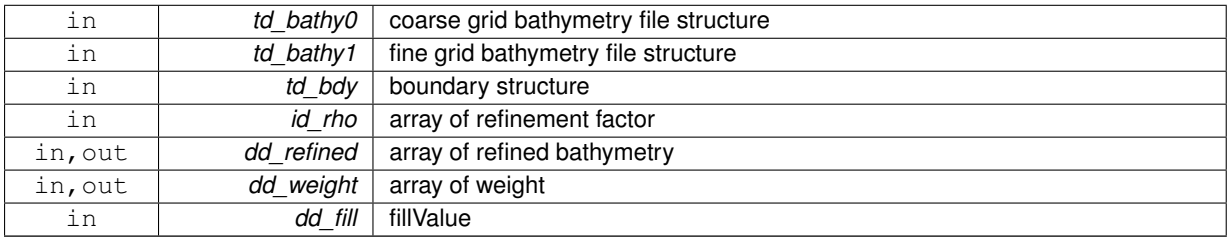

<span id="page-359-0"></span>**[Todo](#page-46-3)** improve boundary weight function

**12.5.4.3 subroutine merge\_bathy::merge\_bathy\_interp ( type(tvar), intent(inout)** *td\_var,* **integer(i4), dimension(:), intent(in)** *id\_rho,* **integer(i4), dimension(:,:), intent(in)** *id\_offset,* **integer(i4), intent(in), optional** *id\_iext,* **integer(i4), intent(in), optional** *id\_jext* **)**

This subroutine interpolate variable.

**Author**

J.Paul

**Date**

November, 2013 - Initial Version

**Parameters**

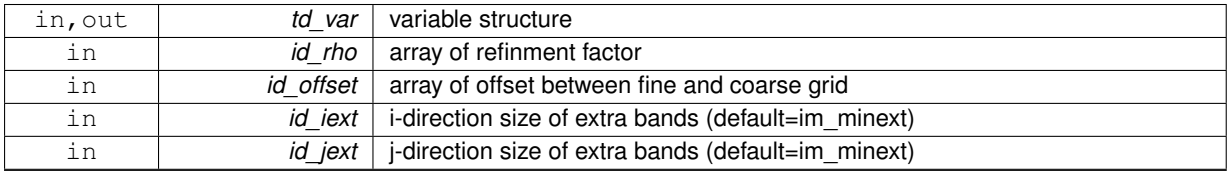
## **Index**

att, [35](#page-54-0) att\_get\_dummy, [37](#page-56-0) att\_get\_id, [37](#page-56-0) att\_get\_index, [38](#page-57-0) att is dummy, [38](#page-57-0) att::att\_clean, [39](#page-58-0) att\_clean\_arr, [39](#page-58-0) att clean unit, [39](#page-58-0) att::att\_copy, [39](#page-58-0) att\_\_copy\_arr, [40](#page-59-0) att copy unit, [40](#page-59-0) att::att\_init, [41](#page-60-0) att init c, [41](#page-60-0) att init dp, [42](#page-61-0) att init dp 0d, [42](#page-61-0) att  $int$  init i1, [43](#page-62-0) att init i1 0d, [43](#page-62-0) att\_init\_i2, [44](#page-63-0) att\_\_init\_i2\_0d, [44](#page-63-0) att init i4, [44](#page-63-0) att\_\_init\_i4\_0d, [45](#page-64-0) att init i8, [45](#page-64-0) att init i8 0d, [46](#page-65-0) att init sp, [46](#page-65-0) att\_\_init\_sp\_0d, [47](#page-66-0) att:: att\_print, [47](#page-66-0) att print arr, [47](#page-66-0) att print unit, [48](#page-67-0) att::tatt, [231](#page-250-0) att clean arr att::att\_clean, [39](#page-58-0) att clean unit att::att\_clean, [39](#page-58-0) att\_\_copy\_arr att::att\_copy, [40](#page-59-0) att copy unit att::att\_copy, [40](#page-59-0) att init c att::att\_init, [41](#page-60-0) att init dp att:: att\_init, [42](#page-61-0) att init dp 0d att::att\_init, [42](#page-61-0) att\_\_init\_i1 att::att\_init, [43](#page-62-0) att\_\_init\_i1\_0d att::att\_init, [43](#page-62-0) att init i2 att:: att\_init, [44](#page-63-0)

att init i2 0d att::att\_init, [44](#page-63-0) att init i4 att::att\_init, [44](#page-63-0) att\_\_init\_i4\_0d att::att\_init, [45](#page-64-0) att init i8 att::att\_init, [45](#page-64-0) att\_\_init\_i8\_0d att:: att\_init, [46](#page-65-0) att\_\_init\_sp att:: att\_init, [46](#page-65-0) att init sp\_0d att:: att\_init, [47](#page-66-0) att\_ print\_arr att::att\_print, [47](#page-66-0) att print unit att::att\_print, [48](#page-67-0) att\_get\_dummy att, [37](#page-56-0) att\_get\_id att, [37](#page-56-0) att\_get\_index att, [38](#page-57-0) att is dummy att, [38](#page-57-0) boundary, [48](#page-67-0) boundary check, [51](#page-70-0) boundary check corner, [52](#page-71-0) boundary\_get\_indices, [52](#page-71-0) boundary set filename, [53](#page-72-0) boundary\_swap, [53](#page-72-0) boundary::boundary\_clean, [54](#page-73-0) boundary clean arr, [54](#page-73-0) boundary clean unit, [54](#page-73-0) boundary::boundary\_copy, [54](#page-73-0) boundary\_\_copy\_arr, [55](#page-74-0) boundary\_\_copy\_unit, [55](#page-74-0) boundary: boundary init, [56](#page-75-0) boundary\_\_init\_wrapper, [56](#page-75-0) boundary::boundary\_print, [57](#page-76-0) boundary\_\_print\_arr, [57](#page-76-0) boundary\_\_print\_unit, [57](#page-76-0) boundary::seg\_\_clean, [229](#page-248-0) seg\_clean\_arr, [229](#page-248-0) seg clean unit, [229](#page-248-0) boundary::seg\_\_copy, [230](#page-249-0) seg\_copy\_arr, [230](#page-249-0) seg\_copy\_unit, [231](#page-250-0)

boundary::tbdy, [232](#page-251-0) boundary::tseg, [239](#page-258-0) boundary\_\_clean\_arr boundary::boundary\_clean, [54](#page-73-0) boundary\_\_clean\_unit boundary: boundary\_clean, [54](#page-73-0) boundary copy arr boundary::boundary\_copy, [55](#page-74-0) boundary copy unit boundary::boundary\_copy, [55](#page-74-0) boundary init\_wrapper boundary::boundary\_init, [56](#page-75-0) boundary print arr boundary::boundary\_print, [57](#page-76-0) boundary\_\_print\_unit boundary::boundary\_print, [57](#page-76-0) boundary\_check boundary, [51](#page-70-0) boundary\_check\_corner boundary, [52](#page-71-0) boundary get indices boundary, [52](#page-71-0) boundary\_set\_filename boundary, [53](#page-72-0) boundary\_swap boundary, [53](#page-72-0) create\_\_boundary create\_boundary.F90, [324](#page-343-0) create\_bathy create\_bathy.f90, [316](#page-335-0) create\_bathy.f90 create\_bathy, [316](#page-335-0) create\_bathy\_check\_depth, [316](#page-335-0) create\_bathy\_check\_time, [317](#page-336-0) create\_bathy\_extract, [317](#page-336-0) create\_bathy\_get\_var, [317](#page-336-0) create\_bathy\_interp, [318](#page-337-0) create\_bathy\_matrix, [318](#page-337-0) create\_bathy\_check\_depth create\_bathy.f90, [316](#page-335-0) create\_bathy\_check\_time create\_bathy.f90, [317](#page-336-0) create\_bathy\_extract create\_bathy.f90, [317](#page-336-0) create\_bathy\_get\_var create\_bathy.f90, [317](#page-336-0) create\_bathy\_interp create\_bathy.f90, [318](#page-337-0) create\_bathy\_matrix create\_bathy.f90, [318](#page-337-0) create\_boundary create\_boundary.F90, [324](#page-343-0) create\_boundary.F90 create boundary, [324](#page-343-0) create\_boundary, [324](#page-343-0) create\_boundary\_check\_depth, [324](#page-343-0) create\_boundary\_check\_time, [325](#page-344-0) create\_boundary\_get\_coord, [325](#page-344-0)

create\_boundary\_get\_dom, [326](#page-345-0) create\_boundary\_get\_level, [326](#page-345-0) create\_boundary\_interp, [326](#page-345-0) create\_boundary\_matrix, [327](#page-346-0) create\_boundary\_use\_mask, [327](#page-346-0) create\_boundary\_check\_depth create\_boundary.F90, [324](#page-343-0) create\_boundary\_check\_time create\_boundary.F90, [325](#page-344-0) create\_boundary\_get\_coord create\_boundary.F90, [325](#page-344-0) create\_boundary\_get\_dom create\_boundary.F90, [326](#page-345-0) create\_boundary\_get\_level create\_boundary.F90, [326](#page-345-0) create\_boundary\_interp create\_boundary.F90, [326](#page-345-0) create\_boundary\_matrix create\_boundary.F90, [327](#page-346-0) create\_boundary\_use\_mask create\_boundary.F90, [327](#page-346-0) create\_coord create\_coord.f90, [330](#page-349-0) create\_coord.f90 create\_coord, [330](#page-349-0) create\_coord\_get\_offset, [330](#page-349-0) create\_coord\_interp, [331](#page-350-0) create\_coord\_get\_offset create\_coord.f90, [330](#page-349-0) create\_coord\_interp create\_coord.f90, [331](#page-350-0) create\_restart create\_restart.f90, [335](#page-354-0) create\_restart.f90 create\_restart, [335](#page-354-0) create\_restart\_check\_depth, [335](#page-354-0) create\_restart\_check\_time, [335](#page-354-0) create\_restart\_interp, [336](#page-355-0) create\_restart\_mask, [336](#page-355-0) create\_restart\_matrix, [336](#page-355-0) create\_restart\_check\_depth create\_restart.f90, [335](#page-354-0) create\_restart\_check\_time create\_restart.f90, [335](#page-354-0) create\_restart\_interp create\_restart.f90, [336](#page-355-0) create\_restart\_mask create\_restart.f90, [336](#page-355-0) create\_restart\_matrix create\_restart.f90, [336](#page-355-0) date, [58](#page-77-0) date\_leapyear, [60](#page-79-0) date\_now, [61](#page-80-0) date\_print, [61](#page-80-0) date\_today, [61](#page-80-0) date::date\_init, [62](#page-81-0) date\_\_init\_fmtdate, [62](#page-81-0) date init jd, [62](#page-81-0)

date\_\_init\_nsec, [63](#page-82-0) date init\_ymd, [63](#page-82-0) date::operator(+), [223](#page-242-0) date addnday, [223](#page-242-0) date::operator(-), [224](#page-243-0) date diffdate, [224](#page-243-0) date subnday, [224](#page-243-0) date::tdate, [232](#page-251-0) date addnday date::operator(+), [223](#page-242-0) date diffdate date::operator(-), [224](#page-243-0) date\_\_init\_fmtdate date:: date\_init, [62](#page-81-0) date init jd date::date\_init, [62](#page-81-0) date init\_nsec date::date\_init, [63](#page-82-0) date\_\_init\_ymd date::date\_init, [63](#page-82-0) date subnday date::operator(-), [224](#page-243-0) date\_leapyear date, [60](#page-79-0) date\_now date, [61](#page-80-0) date print date, [61](#page-80-0) date today date, [61](#page-80-0) dim, [64](#page-83-0) dim\_disorder, [68](#page-87-0) dim\_fill\_unused, [68](#page-87-0) dim\_get\_dummy, [68](#page-87-0) dim get id, [69](#page-88-0) dim\_get\_index, [69](#page-88-0) dim\_init, [70](#page-89-0) dim\_is\_dummy, [70](#page-89-0) dim\_reorder, [71](#page-90-0) dim::dim\_clean, [71](#page-90-0) dim\_\_clean\_arr, [71](#page-90-0) dim\_\_clean\_unit, [72](#page-91-0) dim::dim\_copy, [72](#page-91-0) dim copy arr, [72](#page-91-0) dim copy unit, [73](#page-92-0) dim::dim\_print, [73](#page-92-0) dim\_\_print\_arr, [74](#page-93-0) dim print\_unit, [74](#page-93-0) dim::dim\_reorder\_2xyzt, [74](#page-93-0) dim reorder 2xyzt c, [75](#page-94-0) dim\_\_reorder\_2xyzt\_i4, [75](#page-94-0) dim reorder 2xyzt I, [75](#page-94-0) dim::dim\_reorder\_xyzt2, [76](#page-95-0) dim reorder xyzt2 c, [76](#page-95-0) dim reorder xyzt2 i4, [77](#page-96-0) dim reorder xyzt2 I, [77](#page-96-0) dim::dim\_reshape\_2xyzt, [78](#page-97-0) dim reshape 2xyzt dp, [78](#page-97-0) dim::dim\_reshape\_xyzt2, [79](#page-98-0) dim reshape xyzt2 dp, [79](#page-98-0) dim::tdim, [233](#page-252-0) dim\_\_clean\_arr dim::dim\_clean, [71](#page-90-0) dim\_\_clean\_unit dim::dim\_clean, [72](#page-91-0) dim copy arr dim::dim\_copy, [72](#page-91-0) dim copy unit dim::dim\_copy, [73](#page-92-0) dim print arr dim::dim\_print, [74](#page-93-0) dim print\_unit dim::dim\_print, [74](#page-93-0) dim\_\_reorder\_2xyzt\_c dim::dim\_reorder\_2xyzt, [75](#page-94-0) dim reorder 2xyzt i4 dim::dim\_reorder\_2xyzt, [75](#page-94-0) dim\_\_reorder\_2xyzt\_l dim::dim\_reorder\_2xyzt, [75](#page-94-0) dim\_\_reorder\_xyzt2\_c dim::dim\_reorder\_xyzt2, [76](#page-95-0) dim reorder xyzt2 i4 dim::dim\_reorder\_xyzt2, [77](#page-96-0) dim reorder xyzt2 l dim::dim\_reorder\_xyzt2, [77](#page-96-0) dim reshape 2xyzt dp dim::dim\_reshape\_2xyzt, [78](#page-97-0) dim\_\_reshape\_xyzt2\_dp dim::dim\_reshape\_xyzt2, [79](#page-98-0) dim\_disorder dim, [68](#page-87-0) dim\_fill\_unused dim, [68](#page-87-0) dim\_get\_dummy dim, [68](#page-87-0) dim get id dim, [69](#page-88-0) dim\_get\_index dim, [69](#page-88-0) dim\_init dim, [70](#page-89-0) dim\_is\_dummy dim, [70](#page-89-0) dim\_reorder dim, [71](#page-90-0) dom, [79](#page-98-0) dom init file, [83](#page-102-0) dom\_add\_extra, [83](#page-102-0) dom\_clean, [84](#page-103-0) dom\_clean\_extra, [84](#page-103-0) dom del extra, [84](#page-103-0) dom print, [85](#page-104-0) dom::dom\_copy, [85](#page-104-0) dom copy unit, [85](#page-104-0) dom::dom\_init, [86](#page-105-0) dom init file, [86](#page-105-0)

**Generated on Tue Nov 29 2016 16:10:51 for SIREN by Doxygen**

dom\_\_init\_mpp, [87](#page-106-0) dom::tdom, [233](#page-252-0) dom\_\_copy\_unit dom::dom\_copy, [85](#page-104-0) dom\_\_init\_file dom, [83](#page-102-0) dom::dom\_init, [86](#page-105-0) dom\_\_init\_mpp dom::dom\_init, [87](#page-106-0) dom\_add\_extra dom, [83](#page-102-0) dom\_clean dom, [84](#page-103-0) dom\_clean\_extra dom, [84](#page-103-0) dom\_del\_extra dom, [84](#page-103-0) dom\_print dom, [85](#page-104-0)

extrap, [87](#page-106-0) extrap\_add\_extrabands, [89](#page-108-0) extrap\_del\_extrabands, [89](#page-108-0) extrap::extrap\_detect, [90](#page-109-0) extrap\_detect\_wrapper, [90](#page-109-0) extrap::extrap\_fill\_value, [91](#page-110-0) extrap fill value wrapper, [91](#page-110-0) extrap detect wrapper extrap:: extrap\_detect, [90](#page-109-0) extrap\_\_fill\_value\_wrapper extrap::extrap\_fill\_value, [91](#page-110-0) extrap\_add\_extrabands extrap, [89](#page-108-0) extrap\_del\_extrabands extrap, [89](#page-108-0)

## fct, [92](#page-111-0)

fct\_\_i4\_cat, [226](#page-245-0) fct  $i8$  cat, [226](#page-245-0) fct\_\_l\_cat, [227](#page-246-0) fct\_\_r4\_cat, [227](#page-246-0) fct\_\_r8\_cat, [228](#page-247-0) fct\_\_i1\_cat fct::operator(//), [225](#page-244-0) fct\_\_i1\_str fct::fct\_str, [99](#page-118-0) fct\_\_i2\_cat fct::operator(//), [226](#page-245-0) fct\_\_i2\_str fct::fct\_str, [99](#page-118-0) fct\_\_i4\_cat fct::operator(//), [226](#page-245-0) fct\_\_i4\_str fct::fct\_str, [100](#page-119-0) fct\_\_i8\_cat fct::operator(//), [226](#page-245-0) fct\_\_i8\_str fct::fct\_str, [100](#page-119-0) fct | cat fct::operator(//), [227](#page-246-0) fct\_\_l\_str fct::fct\_str, [100](#page-119-0) fct\_\_r4\_cat fct::operator(//), [227](#page-246-0) fct\_\_r4\_str fct::fct\_str, [101](#page-120-0) fct\_\_r8\_cat fct::operator(//), [228](#page-247-0) fct\_\_r8\_str fct::fct\_str, [101](#page-120-0) fct\_basename fct, [94](#page-113-0) fct\_concat fct, [95](#page-114-0) fct\_dirname fct, [95](#page-114-0) fct\_err fct, [95](#page-114-0) fct\_getunit fct, [96](#page-115-0) fct\_is\_num fct, [96](#page-115-0) fct is real fct, [96](#page-115-0) fct\_lower fct, [97](#page-116-0) fct\_pause fct, [97](#page-116-0) fct\_split fct, [98](#page-117-0) fct\_upper fct, [98](#page-117-0) file, [101](#page-120-0) file\_add\_att, [105](#page-124-0) file add dim, [105](#page-124-0)

file\_add\_suffix, [107](#page-126-0) file\_add\_var, [107](#page-126-0) file\_check\_var\_dim, [107](#page-126-0) file\_del\_dim, [108](#page-127-0) file\_get\_id, [108](#page-127-0) file\_get\_type, [109](#page-128-0) file\_get\_unit, [109](#page-128-0) file\_init, [109](#page-128-0) file\_move\_att, [110](#page-129-0) file\_move\_dim, [110](#page-129-0) file\_move\_var, [111](#page-130-0) file\_print, [111](#page-130-0) file::file\_clean, [111](#page-130-0) file clean arr, [112](#page-131-0) file clean unit, [112](#page-131-0) file::file\_copy, [112](#page-131-0) file copy arr, [112](#page-131-0) file copy unit, [113](#page-132-0) file::file\_del\_att, [114](#page-133-0) file\_\_del\_att\_name, [114](#page-133-0) file del att str, [114](#page-133-0) file::file\_del\_var, [115](#page-134-0) file\_\_del\_var\_name, [115](#page-134-0) file del var str, [115](#page-134-0) file::file\_rename, [116](#page-135-0) file rename char, [116](#page-135-0) file rename str, [116](#page-135-0) file::tfile, [234](#page-253-0) file clean arr file::file\_clean, [112](#page-131-0) file clean unit file::file\_clean, [112](#page-131-0) file\_\_copy\_arr file::file\_copy, [112](#page-131-0) file copy unit file::file\_copy, [113](#page-132-0) file del att name file::file\_del\_att, [114](#page-133-0) file\_\_del\_att\_str file::file\_del\_att, [114](#page-133-0) file\_\_del\_var\_name file::file\_del\_var, [115](#page-134-0) file del var str file::file\_del\_var, [115](#page-134-0) file rename char file::file\_rename, [116](#page-135-0) file rename str file::file\_rename, [116](#page-135-0) file\_add\_att file, [105](#page-124-0) file\_add\_dim file, [105](#page-124-0) file add suffix file, [107](#page-126-0) file add var file, [107](#page-126-0) file\_check\_var\_dim file, [107](#page-126-0)

file\_del\_dim file, [108](#page-127-0) file\_get\_id file, [108](#page-127-0) file\_get\_type file, [109](#page-128-0) file\_get\_unit file, [109](#page-128-0) file\_init file, [109](#page-128-0) file\_move\_att file, [110](#page-129-0) file\_move\_dim file, [110](#page-129-0) file\_move\_var file, [111](#page-130-0) file\_print file, [111](#page-130-0) filter, [117](#page-136-0) filter::filter\_fill\_value, [118](#page-137-0) filter fill value wrapper, [118](#page-137-0) filter\_fill\_value\_wrapper filter::filter\_fill\_value, [118](#page-137-0) global, [119](#page-138-0) grid, [120](#page-139-0) grid\_add\_ghost, [126](#page-145-0) grid check coincidence, [126](#page-145-0) grid check dom, [126](#page-145-0) grid\_del\_ghost, [127](#page-146-0) grid\_distance, [127](#page-146-0) grid fill small dom, [128](#page-147-0) grid fill small msk, [128](#page-147-0) grid get closest, [128](#page-147-0) grid\_is\_global, [129](#page-148-0) grid\_is\_north\_fold, [130](#page-149-0) grid\_split\_domain, [130](#page-149-0) grid::grid\_get\_coarse\_index, [131](#page-150-0) grid\_\_get\_coarse\_index\_cc, [131](#page-150-0) grid\_\_get\_coarse\_index\_cf, [132](#page-151-0) grid get coarse index fc, [132](#page-151-0) arid aet coarse index ff, [133](#page-152-0) grid::grid\_get\_ew\_overlap, [134](#page-153-0) grid get ew overlap file, [134](#page-153-0) grid get ew overlap mpp, [134](#page-153-0) grid\_\_get\_ew\_overlap\_var, [135](#page-154-0) grid::grid\_get\_fine\_offset, [136](#page-155-0) grid\_\_get\_fine\_offset\_cc, [136](#page-155-0) grid get fine offset cf, [137](#page-156-0) grid\_\_get\_fine\_offset\_fc, [137](#page-156-0) grid\_\_get\_fine\_offset\_ff, [138](#page-157-0) grid::grid\_get\_ghost, [139](#page-158-0) grid get ghost mpp, [139](#page-158-0) grid\_get\_ghost\_var, [139](#page-158-0) grid::grid\_get\_info, [140](#page-159-0) grid get info file, [140](#page-159-0) grid\_\_get\_info\_mpp, [140](#page-159-0) grid::grid\_get\_perio, [141](#page-160-0) grid\_\_get\_perio\_file, [141](#page-160-0)

grid\_get\_perio\_mpp, [142](#page-161-0) grid\_\_get\_perio\_var, [142](#page-161-0) grid::grid\_get\_pivot, [143](#page-162-0) grid\_get\_pivot\_file, [143](#page-162-0) grid get pivot mpp, [144](#page-163-0) grid\_\_get\_pivot\_var, [144](#page-163-0) grid\_\_get\_coarse\_index\_cc grid::grid\_get\_coarse\_index, [131](#page-150-0) grid get coarse index cf grid::grid\_get\_coarse\_index, [132](#page-151-0) grid get coarse index fc grid::grid\_get\_coarse\_index, [132](#page-151-0) grid\_\_get\_coarse\_index\_ff grid::grid\_get\_coarse\_index, [133](#page-152-0) grid get ew overlap file grid::grid\_get\_ew\_overlap, [134](#page-153-0) grid get ew overlap mpp grid::grid\_get\_ew\_overlap, [134](#page-153-0) grid\_get\_ew\_overlap\_var grid::grid\_get\_ew\_overlap, [135](#page-154-0) grid get fine offset cc grid::grid\_get\_fine\_offset, [136](#page-155-0) grid\_\_get\_fine\_offset\_cf grid::grid\_get\_fine\_offset, [137](#page-156-0) grid\_get\_fine\_offset\_fc grid::grid\_get\_fine\_offset, [137](#page-156-0) grid\_\_get\_fine\_offset\_ff grid::grid\_get\_fine\_offset, [138](#page-157-0) grid\_\_get\_ghost\_mpp grid::grid\_get\_ghost, [139](#page-158-0) grid\_\_get\_ghost\_var grid::grid\_get\_ghost, [139](#page-158-0) grid\_\_get\_info\_file grid::grid\_get\_info, [140](#page-159-0) grid\_\_get\_info\_mpp grid::grid\_get\_info, [140](#page-159-0) grid\_\_get\_perio\_file grid::grid\_get\_perio, [141](#page-160-0) grid\_\_get\_perio\_mpp grid::grid\_get\_perio, [142](#page-161-0) grid\_\_get\_perio\_var grid::grid\_get\_perio, [142](#page-161-0) grid\_\_get\_pivot\_file grid::grid\_get\_pivot, [143](#page-162-0) grid\_\_get\_pivot\_mpp grid::grid\_get\_pivot, [144](#page-163-0) grid\_\_get\_pivot\_var grid::grid\_get\_pivot, [144](#page-163-0) grid\_add\_ghost grid, [126](#page-145-0) grid\_check\_coincidence grid, [126](#page-145-0) grid\_check\_dom grid, [126](#page-145-0) grid\_del\_ghost grid, [127](#page-146-0) grid\_distance grid, [127](#page-146-0)

grid\_fill\_small\_dom grid, [128](#page-147-0) grid\_fill\_small\_msk grid, [128](#page-147-0) grid\_get\_closest grid, [128](#page-147-0) grid\_is\_global grid, [129](#page-148-0) grid is north fold grid, [130](#page-149-0) grid\_split\_domain grid, [130](#page-149-0) interp, [145](#page-164-0) interp\_clean\_mixed\_grid, [147](#page-166-0) interp\_create\_mixed\_grid, [147](#page-166-0) interp::interp\_detect, [149](#page-168-0) interp\_\_detect\_wrapper, [149](#page-168-0) interp::interp\_fill\_value, [150](#page-169-0) interp fill value wrapper, [150](#page-169-0) interp::tinterp, [236](#page-255-0) interp\_\_detect\_wrapper interp::interp\_detect, [149](#page-168-0) interp fill value wrapper interp::interp\_fill\_value, [150](#page-169-0) interp\_clean\_mixed\_grid interp, [147](#page-166-0) interp\_create\_mixed\_grid interp, [147](#page-166-0) interp\_cubic, [148](#page-167-0) interp\_cubic\_fill, [149](#page-168-0) interp\_cubic\_fill interp\_cubic, [149](#page-168-0) interp\_linear, [150](#page-169-0) interp\_linear\_fill, [151](#page-170-0) interp\_linear\_fill interp\_linear, [151](#page-170-0) interp\_nearest, [152](#page-171-0) interp\_nearest\_fill, [152](#page-171-0) interp\_nearest\_fill interp\_nearest, [152](#page-171-0) iom, [153](#page-172-0) iom close, [155](#page-174-0) iom\_create, [155](#page-174-0) iom open, [155](#page-174-0) iom\_write\_file, [156](#page-175-0) iom::iom\_read\_att, [172](#page-191-0) iom\_\_read\_att\_varid\_id, [173](#page-192-0) iom read att varid name, [173](#page-192-0) iom\_\_read\_att\_varname\_id, [174](#page-193-0) iom read att varname name, [174](#page-193-0) iom::iom\_read\_dim, [175](#page-194-0) iom read dim id, [175](#page-194-0) iom\_\_read\_dim\_name, [175](#page-194-0) iom::iom\_read\_var, [176](#page-195-0) iom read var id, [176](#page-195-0) iom\_\_read\_var\_name, [176](#page-195-0) iom\_\_read\_att\_varid\_id iom::iom\_read\_att, [173](#page-192-0)

iom\_\_read\_att\_varid\_name iom::iom\_read\_att, [173](#page-192-0) iom\_\_read\_att\_varname\_id iom::iom\_read\_att, [174](#page-193-0) iom read att varname name iom::iom\_read\_att, [174](#page-193-0) iom read dim id iom::iom\_read\_dim, [175](#page-194-0) iom read dim name iom::iom\_read\_dim, [175](#page-194-0) iom read var id iom::iom\_read\_var, [176](#page-195-0) iom\_\_read\_var\_name iom::iom\_read\_var, [176](#page-195-0) iom\_cdf, [156](#page-175-0) iom\_cdf\_close, [158](#page-177-0) iom\_cdf\_open, [158](#page-177-0) iom\_cdf\_write\_file, [159](#page-178-0) iom\_cdf::iom\_cdf\_fill\_var, [159](#page-178-0) iom\_cdf\_\_fill\_var\_all, [159](#page-178-0) iom\_cdf\_\_fill\_var\_id, [160](#page-179-0) iom\_cdf\_\_fill\_var\_name, [160](#page-179-0) iom\_cdf::iom\_cdf\_read\_att, [161](#page-180-0) iom\_cdf\_\_read\_att\_id, [161](#page-180-0) iom\_cdf\_\_read\_att\_name, [161](#page-180-0) iom\_cdf::iom\_cdf\_read\_dim, [162](#page-181-0) iom\_cdf\_\_read\_dim\_id, [162](#page-181-0) iom\_cdf\_\_read\_dim\_name, [162](#page-181-0) iom\_cdf::iom\_cdf\_read\_var, [163](#page-182-0) iom\_cdf\_\_read\_var\_id, [163](#page-182-0) iom\_cdf\_\_read\_var\_name, [163](#page-182-0) iom\_cdf\_\_fill\_var\_all iom\_cdf::iom\_cdf\_fill\_var, [159](#page-178-0) iom\_cdf\_\_fill\_var\_id iom\_cdf::iom\_cdf\_fill\_var, [160](#page-179-0) iom\_cdf\_\_fill\_var\_name iom\_cdf::iom\_cdf\_fill\_var, [160](#page-179-0) iom\_cdf\_read\_att\_id iom\_cdf::iom\_cdf\_read\_att, [161](#page-180-0) iom\_cdf\_\_read\_att\_name iom\_cdf::iom\_cdf\_read\_att, [161](#page-180-0) iom\_cdf\_\_read\_dim\_id iom\_cdf::iom\_cdf\_read\_dim, [162](#page-181-0) iom\_cdf\_\_read\_dim\_name iom\_cdf::iom\_cdf\_read\_dim, [162](#page-181-0) iom\_cdf\_\_read\_var\_id iom\_cdf::iom\_cdf\_read\_var, [163](#page-182-0) iom\_cdf\_\_read\_var\_name iom\_cdf::iom\_cdf\_read\_var, [163](#page-182-0) iom\_cdf\_close iom\_cdf, [158](#page-177-0) iom\_cdf\_open iom\_cdf, [158](#page-177-0) iom\_cdf\_write\_file iom\_cdf, [159](#page-178-0) iom\_close iom, [155](#page-174-0) iom\_create

iom, [155](#page-174-0) iom dom, [164](#page-183-0) iom\_dom\_close, [165](#page-184-0) iom\_dom\_open, [165](#page-184-0) iom\_dom::iom\_dom\_read\_var, [166](#page-185-0) iom\_dom\_read\_var\_id, [166](#page-185-0) iom\_dom\_read\_var\_name, [166](#page-185-0) iom\_dom\_read\_var\_id iom\_dom::iom\_dom\_read\_var, [166](#page-185-0) iom\_dom\_read\_var\_name iom\_dom::iom\_dom\_read\_var, [166](#page-185-0) iom\_dom\_close iom\_dom, [165](#page-184-0) iom\_dom\_open iom dom, [165](#page-184-0) iom mpp, [167](#page-186-0) iom\_mpp\_close, [169](#page-188-0) iom\_mpp\_create, [169](#page-188-0) iom\_mpp\_open, [170](#page-189-0) iom\_mpp\_write\_file, [170](#page-189-0) iom\_mpp::iom\_mpp\_read\_var, [171](#page-190-0) iom\_mpp\_\_read\_var\_id, [171](#page-190-0) iom\_mpp\_\_read\_var\_name, [171](#page-190-0) iom\_mpp\_\_read\_var\_id iom\_mpp::iom\_mpp\_read\_var, [171](#page-190-0) iom\_mpp\_\_read\_var\_name iom\_mpp::iom\_mpp\_read\_var, [171](#page-190-0) iom\_mpp\_close iom mpp, [169](#page-188-0) iom\_mpp\_create iom mpp, [169](#page-188-0) iom\_mpp\_open iom\_mpp, [170](#page-189-0) iom\_mpp\_write\_file iom\_mpp, [170](#page-189-0) iom\_open iom, [155](#page-174-0) iom\_rstdimg, [177](#page-196-0) iom\_rstdimg\_close, [179](#page-198-0) iom\_rstdimg\_get\_mpp, [179](#page-198-0) iom rstdimg open, [179](#page-198-0) iom\_rstdimg\_write\_file, [180](#page-199-0) iom\_rstdimg::iom\_rstdimg\_read\_dim, [180](#page-199-0) iom\_rstdimg\_\_read\_dim\_id, [180](#page-199-0) iom\_rstdimg\_\_read\_dim\_name, [181](#page-200-0) iom\_rstdimg::iom\_rstdimg\_read\_var, [181](#page-200-0) iom\_rstdimg\_\_read\_var\_id, [181](#page-200-0) iom rstdimg read var name, [182](#page-201-0) iom\_rstdimg\_\_read\_dim\_id iom\_rstdimg::iom\_rstdimg\_read\_dim, [180](#page-199-0) iom\_rstdimg\_\_read\_dim\_name iom\_rstdimg::iom\_rstdimg\_read\_dim, [181](#page-200-0) iom\_rstdimg\_\_read\_var\_id iom\_rstdimg::iom\_rstdimg\_read\_var, [181](#page-200-0) iom\_rstdimg\_\_read\_var\_name iom\_rstdimg::iom\_rstdimg\_read\_var, [182](#page-201-0) iom\_rstdimg\_close iom\_rstdimg, [179](#page-198-0)

iom\_rstdimg\_get\_mpp iom\_rstdimg, [179](#page-198-0) iom\_rstdimg\_open iom\_rstdimg, [179](#page-198-0) iom\_rstdimg\_write\_file iom\_rstdimg, [180](#page-199-0) iom\_write\_file iom, [156](#page-175-0) kind, [182](#page-201-0) logger, [183](#page-202-0) logger\_clean, [187](#page-206-0) logger\_close, [187](#page-206-0) logger\_debug, [187](#page-206-0) logger\_error, [187](#page-206-0) logger fatal, [188](#page-207-0) logger\_flush, [188](#page-207-0) logger\_footer, [188](#page-207-0) logger\_header, [188](#page-207-0) logger\_info, [188](#page-207-0) logger\_open, [189](#page-208-0) logger\_trace, [189](#page-208-0) logger\_warn, [190](#page-209-0) logger::tlogger, [237](#page-256-0) logger clean logger, [187](#page-206-0) logger\_close logger, [187](#page-206-0) logger\_debug logger, [187](#page-206-0) logger\_error logger, [187](#page-206-0) logger fatal logger, [188](#page-207-0) logger\_flush logger, [188](#page-207-0) logger\_footer logger, [188](#page-207-0) logger\_header logger, [188](#page-207-0) logger\_info logger, [188](#page-207-0) logger\_open logger, [189](#page-208-0) logger\_trace logger, [189](#page-208-0) logger\_warn logger, [190](#page-209-0) math, [190](#page-209-0) math\_compute, [193](#page-212-0) math\_deriv\_1d, [193](#page-212-0) math\_deriv\_2d, [193](#page-212-0) math\_deriv\_3d, [194](#page-213-0) math qsortc, [194](#page-213-0) math\_unwrap, [195](#page-214-0) math::math\_mean, [195](#page-214-0) math mean 1d, [195](#page-214-0)

math\_\_mean\_2d, [196](#page-215-0) math::math\_median, [196](#page-215-0) math\_\_median\_1d, [197](#page-216-0) math median 2d, [197](#page-216-0) math::math\_mwe, [197](#page-216-0) math\_mwe\_1d, [198](#page-217-0) math\_\_mwe\_2d, [198](#page-217-0) math mean 1d math::math\_mean, [195](#page-214-0) math mean 2d math::math\_mean, [196](#page-215-0) math median 1d math::math\_median, [197](#page-216-0) math median 2d math::math\_median, [197](#page-216-0) math mwe 1d math::math\_mwe, [198](#page-217-0) math mwe 2d math::math\_mwe, [198](#page-217-0) math\_compute math, [193](#page-212-0) math deriv 1d math, [193](#page-212-0) math deriv 2d math, [193](#page-212-0) math deriv 3d math, [194](#page-213-0) math\_qsortc math, [194](#page-213-0) math\_unwrap math, [195](#page-214-0) merge\_bathy merge\_bathy.f90, [338](#page-357-0) merge\_bathy.f90 merge\_bathy, [338](#page-357-0) merge\_bathy\_get\_boundary, [339](#page-358-0) merge\_bathy\_interp, [340](#page-359-0) merge\_bathy\_get\_boundary merge\_bathy.f90, [339](#page-358-0) merge\_bathy\_interp merge\_bathy.f90, [340](#page-359-0) mpp, [198](#page-217-0) mpp\_add\_att, [204](#page-223-0) mpp\_add\_dim, [204](#page-223-0) mpp\_add\_var, [204](#page-223-0) mpp\_del\_dim, [205](#page-224-0) mpp\_get\_contour, [205](#page-224-0) mpp\_get\_dom, [205](#page-224-0) mpp\_get\_index, [206](#page-225-0) mpp\_get\_proc\_index, [206](#page-225-0) mpp\_get\_proc\_size, [206](#page-225-0) mpp\_move\_att, [207](#page-226-0) mpp\_move\_dim, [207](#page-226-0) mpp\_move\_var, [207](#page-226-0) mpp\_print, [208](#page-227-0) mpp\_recombine\_var, [208](#page-227-0) mpp::mpp\_\_add\_proc, [208](#page-227-0) mpp add proc\_unit, [209](#page-228-0)

mpp::mpp\_\_check\_dim, [209](#page-228-0) mpp check proc\_dim, [210](#page-229-0) mpp\_\_check\_var\_dim, [210](#page-229-0) mpp::mpp\_\_del\_proc, [210](#page-229-0) mpp\_\_del\_proc\_id, [211](#page-230-0) mpp\_\_del\_proc\_str, [211](#page-230-0) mpp::mpp\_clean, [211](#page-230-0) mpp clean arr, [212](#page-231-0) mpp clean unit, [212](#page-231-0) mpp::mpp\_copy, [212](#page-231-0) mpp copy arr, [212](#page-231-0) mpp copy unit, [213](#page-232-0) mpp::mpp\_del\_att, [214](#page-233-0) mpp del att name, [214](#page-233-0) mpp\_\_del\_att\_str, [214](#page-233-0) mpp::mpp\_del\_var, [215](#page-234-0) mpp\_del\_var\_mpp, [215](#page-234-0) mpp\_del\_var\_name, [215](#page-234-0) mpp\_\_del\_var\_str, [215](#page-234-0) mpp::mpp\_get\_use, [216](#page-235-0) mpp\_\_get\_use\_unit, [216](#page-235-0) mpp::mpp\_init, [216](#page-235-0) mpp\_\_init\_file, [217](#page-236-0) mpp init\_mask, [217](#page-236-0) mpp init\_var, [218](#page-237-0) mpp::tlay, [236](#page-255-0) mpp::tmpp, [238](#page-257-0) mpp add proc\_unit mpp::mpp\_\_add\_proc, [209](#page-228-0) mpp\_\_check\_proc\_dim mpp::mpp\_check\_dim, [210](#page-229-0) mpp\_\_check\_var\_dim mpp::mpp\_\_check\_dim, [210](#page-229-0) mpp clean arr mpp::mpp\_clean, [212](#page-231-0) mpp clean unit mpp::mpp\_clean, [212](#page-231-0) mpp\_\_copy\_arr mpp::mpp\_copy, [212](#page-231-0) mpp\_\_copy\_unit mpp::mpp\_copy, [213](#page-232-0) mpp\_\_del\_att\_name mpp::mpp\_del\_att, [214](#page-233-0) mpp\_del\_att\_str mpp::mpp\_del\_att, [214](#page-233-0) mpp\_\_del\_proc\_id mpp::mpp\_\_del\_proc, [211](#page-230-0) mpp del proc str mpp::mpp\_del\_proc, [211](#page-230-0) mpp del var mpp mpp::mpp\_del\_var, [215](#page-234-0) mpp del var name mpp::mpp\_del\_var, [215](#page-234-0) mpp del var str mpp::mpp\_del\_var, [215](#page-234-0) mpp get use unit mpp::mpp\_get\_use, [216](#page-235-0) mpp init file

mpp::mpp\_init, [217](#page-236-0) mpp init\_mask mpp::mpp\_init, [217](#page-236-0) mpp\_\_init\_var mpp::mpp\_init, [218](#page-237-0) mpp\_add\_att mpp, [204](#page-223-0) mpp\_add\_dim mpp, [204](#page-223-0) mpp\_add\_var mpp, [204](#page-223-0) mpp\_del\_dim mpp, [205](#page-224-0) mpp\_get\_contour mpp, [205](#page-224-0) mpp\_get\_dom mpp, [205](#page-224-0) mpp\_get\_index mpp, [206](#page-225-0) mpp\_get\_proc\_index mpp, [206](#page-225-0) mpp\_get\_proc\_size mpp, [206](#page-225-0) mpp\_move\_att mpp, [207](#page-226-0) mpp\_move\_dim mpp, [207](#page-226-0) mpp\_move\_var mpp, [207](#page-226-0) mpp\_print mpp, [208](#page-227-0) mpp\_recombine\_var mpp, [208](#page-227-0) multi, [219](#page-238-0) multi add mpp, [221](#page-240-0) multi clean, [221](#page-240-0) multi\_init, [221](#page-240-0) multi\_print, [222](#page-241-0) multi::multi\_copy, [222](#page-241-0) multi copy unit, [222](#page-241-0) multi::tmulti, [238](#page-257-0) multi\_\_add\_mpp multi, [221](#page-240-0) multi copy unit multi::multi\_copy, [222](#page-241-0) multi clean multi, [221](#page-240-0) multi\_init multi, [221](#page-240-0) multi\_print multi, [222](#page-241-0) phycst, [228](#page-247-0) seg clean arr boundary: seg clean, [229](#page-248-0) seg\_\_clean\_unit boundary::seg\_\_clean, [229](#page-248-0)

seg\_\_copy\_arr

boundary::seg\_\_copy, [230](#page-249-0) seg copy unit boundary::seg\_\_copy, [231](#page-250-0) src/create\_bathy.f90, [313](#page-332-0) src/create\_boundary.F90, [319](#page-338-0) src/create\_coord.f90, [328](#page-347-0) src/create\_restart.f90, [331](#page-350-0) src/merge\_bathy.f90, [337](#page-356-0)

var, [240](#page-259-0)

var\_\_init\_1d\_i1, [271](#page-290-0) var init 1d i2, [273](#page-292-0) var\_\_init\_1d\_i4, [274](#page-293-0) var\_\_init\_1d\_i8, [276](#page-295-0) var init 1d sp, [277](#page-296-0) var\_\_init\_2d\_dp, [279](#page-298-0) var\_\_init\_2d\_i1, [280](#page-299-0) var\_\_init\_2d\_i2, [282](#page-301-0) var init 2d i4, [283](#page-302-0) var\_\_init\_2d\_i8, [285](#page-304-0) var init 2d sp, [286](#page-305-0) var init\_3d\_dp, [288](#page-307-0) var\_\_init\_3d\_i1, [289](#page-308-0) var init 3d i2, [291](#page-310-0) var\_\_init\_3d\_i4, [292](#page-311-0) var init 3d i8, [294](#page-313-0) var init 3d sp, [295](#page-314-0) var init dp, [297](#page-316-0) var\_\_init\_i1, [298](#page-317-0) var\_\_init\_i2, [300](#page-319-0) var init i4, [301](#page-320-0) var\_\_init\_i8, [303](#page-322-0) var\_init\_sp, [304](#page-323-0) var::var\_print, [305](#page-324-0) var print arr, [306](#page-325-0) var print unit, [306](#page-325-0) var add att arr var::var\_add\_att, [256](#page-275-0) var add att unit var::var\_add\_att, [256](#page-275-0) var add dim arr var::var\_add\_dim, [257](#page-276-0) var\_\_add\_dim\_unit var::var\_add\_dim, [257](#page-276-0) var add value dp var::var\_add\_value, [258](#page-277-0) var add value i1 var::var\_add\_value, [258](#page-277-0) var\_\_add\_value\_i2 var::var\_add\_value, [259](#page-278-0) var add value i4 var::var\_add\_value, [259](#page-278-0) var add value i8 var::var\_add\_value, [260](#page-279-0) var add value rp var::var\_add\_value, [260](#page-279-0) var clean arr 1d var::var\_clean, [261](#page-280-0) var clean arr 2d var::var\_clean, [261](#page-280-0) var\_\_clean\_arr\_3d var::var\_clean, [262](#page-281-0) var clean unit var::var\_clean, [262](#page-281-0) var copy arr var::var\_copy, [263](#page-282-0) var copy unit var::var\_copy, [263](#page-282-0)

**Generated on Tue Nov 29 2016 16:10:51 for SIREN by Doxygen**

var\_\_del\_att\_name var::var\_del\_att, [264](#page-283-0) var\_\_del\_att\_str var::var\_del\_att, [264](#page-283-0) var init var::var\_init, [267](#page-286-0) var\_\_init\_1d\_dp var::var\_init, [269](#page-288-0) var\_\_init\_1d\_i1 var::var\_init, [271](#page-290-0) var init 1d i2 var::var\_init, [273](#page-292-0) var\_\_init\_1d\_i4 var::var\_init, [274](#page-293-0) var\_init\_1d\_i8 var::var\_init, [276](#page-295-0) var init 1d sp var::var\_init, [277](#page-296-0) var\_\_init\_2d\_dp var::var\_init, [279](#page-298-0) var\_\_init\_2d\_i1 var::var\_init, [280](#page-299-0) var\_\_init\_2d\_i2 var::var\_init, [282](#page-301-0) var init 2d i4 var::var\_init, [283](#page-302-0) var init 2d i8 var::var\_init, [285](#page-304-0) var init 2d sp var::var\_init, [286](#page-305-0) var\_\_init\_3d\_dp var::var\_init, [288](#page-307-0) var\_\_init\_3d\_i1 var::var\_init, [289](#page-308-0) var init 3d i2 var::var\_init, [291](#page-310-0) var init 3d i4 var::var\_init, [292](#page-311-0) var\_\_init\_3d\_i8 var::var\_init, [294](#page-313-0) var\_\_init\_3d\_sp var::var\_init, [295](#page-314-0) var init dp var::var\_init, [297](#page-316-0) var init i1 var::var\_init, [298](#page-317-0) var\_\_init\_i2 var::var\_init, [300](#page-319-0) var init i4 var::var\_init, [301](#page-320-0) var\_\_init\_i8 var::var\_init, [303](#page-322-0) var\_\_init\_sp var::var\_init, [304](#page-323-0) var print arr var::var\_print, [306](#page-325-0) var print unit var::var\_print, [306](#page-325-0)

var\_check\_dim var, [247](#page-266-0) var\_chg\_extra var, [248](#page-267-0) var\_chg\_fillvalue var, [248](#page-267-0) var\_chg\_unit var, [249](#page-268-0) var\_concat var, [249](#page-268-0) var\_def\_extra var, [249](#page-268-0) var del dim var, [250](#page-269-0) var\_del\_value var, [250](#page-269-0) var\_get\_dummy var, [251](#page-270-0) var get id var, [251](#page-270-0) var get index var, [251](#page-270-0) var\_get\_mask var, [252](#page-271-0) var\_get\_unit var, [252](#page-271-0) var\_is\_dummy var, [252](#page-271-0) var\_limit\_value var, [253](#page-272-0) var max dim var, [253](#page-272-0) var move att var, [253](#page-272-0) var move dim var, [254](#page-273-0) var read matrix var, [254](#page-273-0) var reorder var, [255](#page-274-0) var\_to\_date var, [255](#page-274-0) vgrid, [306](#page-325-0) vgrid\_get\_level, [309](#page-328-0) vgrid\_zgr\_bat, [309](#page-328-0) vgrid\_zgr\_bat\_ctl, [309](#page-328-0) vgrid\_zgr\_z, [310](#page-329-0) vgrid\_zgr\_zps, [311](#page-330-0) vgrid get level vgrid, [309](#page-328-0) vgrid\_zgr\_bat vgrid, [309](#page-328-0) vgrid\_zgr\_bat\_ctl vgrid, [309](#page-328-0) vgrid\_zgr\_z vgrid, [310](#page-329-0) vgrid\_zgr\_zps vgrid, [311](#page-330-0)